TELECOMNICACIONES VIA HICRONDAS

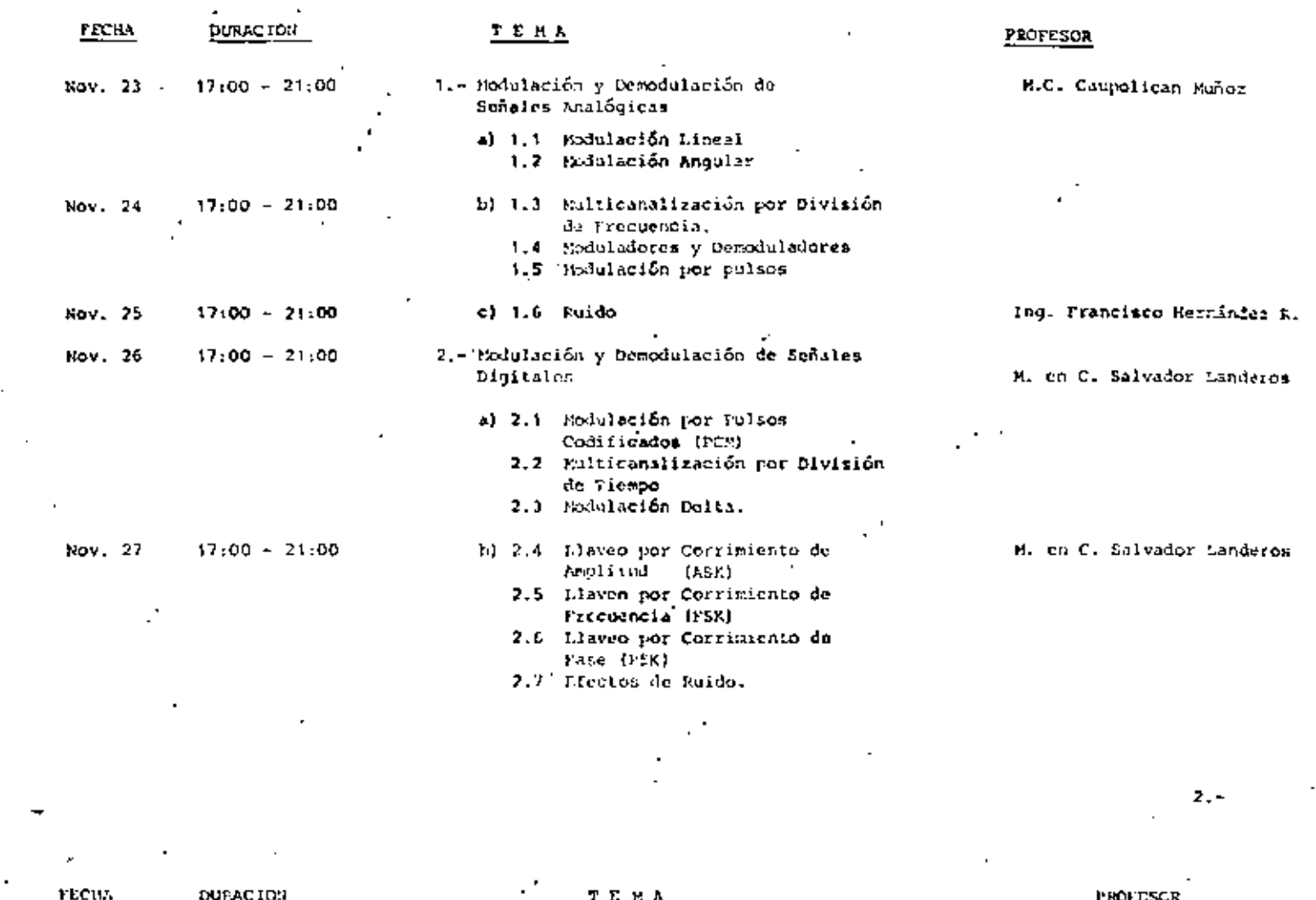

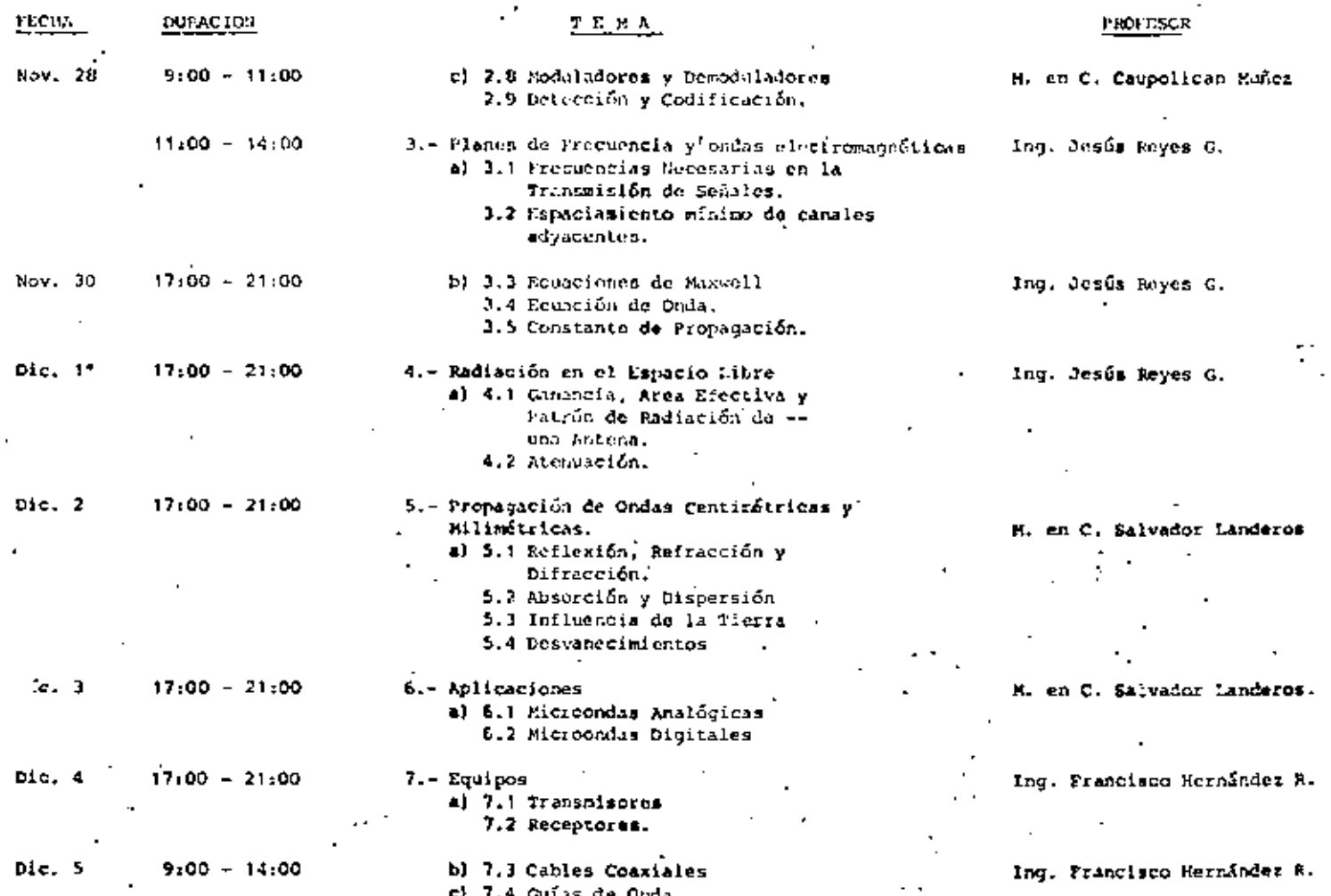

 $\mathcal{L}(\mathcal{A}_k)$  .

 $\mathbb{R}^2$ 

 $\hat{\mathcal{A}}$ 

J.

 $\label{eq:2.1} \frac{1}{2} \int_{\mathbb{R}^3} \frac{1}{\sqrt{2\pi}} \int_{\mathbb{R}^3} \frac{1}{\sqrt{2\pi}} \int_{\mathbb{R}^3} \frac{1}{\sqrt{2\pi}} \int_{\mathbb{R}^3} \frac{1}{\sqrt{2\pi}} \int_{\mathbb{R}^3} \frac{1}{\sqrt{2\pi}} \int_{\mathbb{R}^3} \frac{1}{\sqrt{2\pi}} \int_{\mathbb{R}^3} \frac{1}{\sqrt{2\pi}} \int_{\mathbb{R}^3} \frac{1}{\sqrt{2\pi}} \int_{\mathbb{R}^3}$  $\label{eq:2.1} \frac{1}{\sqrt{2}}\int_{\mathbb{R}^3}\frac{1}{\sqrt{2}}\left(\frac{1}{\sqrt{2}}\right)^2\left(\frac{1}{\sqrt{2}}\right)^2\left(\frac{1}{\sqrt{2}}\right)^2\left(\frac{1}{\sqrt{2}}\right)^2\left(\frac{1}{\sqrt{2}}\right)^2\left(\frac{1}{\sqrt{2}}\right)^2\left(\frac{1}{\sqrt{2}}\right)^2\left(\frac{1}{\sqrt{2}}\right)^2\left(\frac{1}{\sqrt{2}}\right)^2\left(\frac{1}{\sqrt{2}}\right)^2\left(\frac{1}{\sqrt{2}}\right)^2\left(\frac$ 

 $\label{eq:1.1} \mathbf{S}(\mathbf{r}) = \mathbf{S}(\mathbf{r}) = \mathbf$ 

 $\epsilon$ 

j

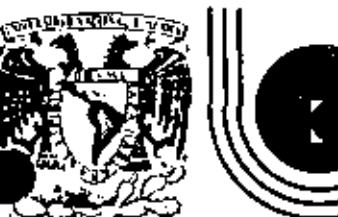

# DIVISION DE EDUCACION CONTINUA<br>FACULTAD DE INGENIERIA U.N.A.M.

TELECOMUNICACIONES, VIA MICROONDAS

## **INTRODUCCION** SENALES EN EL DOMINIO DE LA FRECUENCIA MODULACION LINEAL MODULACION ANGULAR MULTICANALIZACIÓN POR DIVISION DE FRECUENCIA MODULADORES Y DEMODULADORES MODULACION POR PULSOS

NOVIEMBRE, 1981

 $\mathcal{L}(\mathcal{L}^{\mathcal{L}})$  . The set of  $\mathcal{L}^{\mathcal{L}}$ 

 $\sim 10^{11}$  km s  $^{-1}$ 

#### l. !NTRODUCCION

Uno de los procesos básicos de las comunicaciones lo constituye, sin lu gar a dudas, la modulación. Este mecanismo se hace necesario para per. mitir que la ·señal en procesamiento pueda adquirir algunas caracteristj\_ · cas deseables, sin que llegue a perder la información que lleva consigo. Esto implica que el objetivo a lograr es la transmisión de cierta infor mación de un punto a otro, a través de un medio (que en general es el espacio o algún conductor) el cual debe permitir la propagación de seña les eléctricas o electromagnéticas.

la información se dispone generalmente en forma de algún tipo de señal analógica, aunque también es común la de tipo digital, con ciertas ca racterísticas definidas. En los sistemas telefónicos y de radiodifusión comercial, por ejemplo, se trata de audio; en televisión y sistemas de facsímil, de imágenes que se descomponen en señales de video y de aud·o; así como en otros sistemas se trata de suñales de muy baja frecuencia. muy débiles, de alta frecuencia o de pulsos. Cualquiera que sea la for ma en que se disponga la información, por lo regular no está preparada . para que se transmita con facilidad. En sistemas de audio, por ejemplo, la transmisión en forma de señal eléctri·:a por un cable parece ser un., buena solución, pero, el costo del alambre aumenta con la distancia y el número de enlaces, se requiere un cable para cada enlace y en siste mas complejos esto puede ser muy oneroso. El problema se agudiza si se piensa en radiodifusión, donde el medio en el espacio abierto, porque una transmisión imposibi11taría las demás al ocupar para st el medio de transmisión.

Afortunadamente la existencia de la modulación permite la posibilidad de enlaces que funcionan simultáneamente y que además optimizan otras .<br>... características de las señales haciéndolas más aptas para ser transmit<u>i</u> .<br>Características de las señales haciéndolas más aptas para ser transmit<u>i</u><br>das o procesadas. Así como los números y señales analógicas se digit<u>a</u>  $\frac{1}{2}$ ... lizan para que el procesamiento con computador sea más adecuado y más fácil, la modulación cumple un papel similar respecto de la información y el medio por el cual ésta debe viajar.

#### 2. LAS SEÑALES EN EL DOMINIO DE LA FRECUENCIA

Por regla general la información se obtiene, o es conocida, más fácil mente en el dominio del tiempo, debido a que adopta la forma de señales de voltaje variables en el tiempo. Pero en ingeniería se sabe que las señales temporales tienen un espectro de frecuencias que las define per fectamente como una suma, normalmente infinita, de componentes discre tos o continuos de frecuencia. En estu forma, toda señol conocida en el tiempo puede representarse por otra en el dominio de la frecuencia. de tal forma que ambas son equivalentes y representan lo mismo.

Formalmente, las señales se consideran *deterministicas* (es decir que pueden ser pronosticadas con exactitud) y aleatorias; las primeras se subdividen a su vez en periódicas (es decir que se repiten periódicasente) y en aperiôdicas (no se repiten, pero c⊙nstan de un patrón básico predeci ble). Las señales aleatorias son las que tienen un comportamiento errá tico y que. por tanto, no son pronosticablcs. En este caso caen por supuesto la información y el ruido, la primera porque si pudiese prede cirse no oería. información y el segundo, por su naturaleza. Las señales

aleatorias sólo pueden ser analizadas o definidas en función de métodos probabilisticos, lo que hace un poco difícil su manejo,

Esta situación implica, entonces, que hacen falta herramientas que per mitan "modelar", o al menos circunscribir cada tipo de señal dentro de un esquema predeterminado. Afortunadamente tales herramientas existen e implican que los análisis en el dominio de la frecuencia son más sen cillos.

Las señales periódicas, más fáciles de modelar por su carácter repetiti vo, se transforman fácilmente en señales en el dominio de la frecuencia mediante la serie trigonométrica de Fourier, que se define

$$
x(t) = X_0 + \sum_{n=1}^{\infty} X_n \cos \left(n \omega_0 t + \frac{|X_n|}{n}\right)
$$
 (1)

donde

$$
x_{n} = \sqrt{A_{n}^{2} + B_{n}^{2}}
$$
  
\n
$$
A_{n} = \frac{2}{T_{0}} \int_{T_{0}} x(t) \cos n \omega_{0} t dt
$$
  
\n
$$
B_{n} = \frac{2}{T_{0}} \int_{T_{0}} x(t) \sin n \omega_{0} t dt
$$
  
\n
$$
x_{0} = \frac{1}{T_{0}} \int_{T_{0}} x(t) dt
$$
  
\n
$$
x_{0} = \frac{1}{T_{0}} \int_{T_{0}} x(t) dt
$$

$$
T_0 = \frac{1}{f_0} = \frac{2\pi}{\omega_0}
$$
 = periodo o intervalo minimo de repetición.

$$
\left| \frac{x_n}{n} \right| = \tan^{-1} \frac{B_n}{A_n}
$$

Las señales aperiódicas, si se consideran como el límite de una función periódica cuyo período tiende a infinito, se modelan por medio de la Transformada de Fourier, que se define:

$$
x(t) = \frac{1}{2\pi} \int_{-\infty}^{\infty} X(\omega) e^{j\omega t} d\omega
$$
 (2)

En las ecuaciones (1) y (2),  $X_n$  y  $|X_n|$  juegan un papel similar a  $X(\omega)$ . X<sub>n</sub> es un conjunto de números reales; asociados a cada valor de in (y de n  $\omega_0$ ), y  $\begin{cases} X_n & \text{es un confiunto de ángulos de desfasamiento, también asg.} \end{cases}$ ciados a n y n ω<sub>0</sub>. Por su parte X (ω) es una función compleja que, por tanto, consta de una parte real  $\Big( |X(\omega)| \Big)$ , y de una parte angular  $\left\{ \left[ \overline{X(\omega)} \right] \right\}$ .

La única diferencia entre ambas representaciones de las funciones periódi - cas y aperiódicas (porque  $X_n$ ,  $\begin{bmatrix} X_n \\ Y_n \end{bmatrix}$   $X(\omega)$  son representaciones de ellas en el dominio de la frecuencia), consiste en que  $X_n$  y  $|X_n|$  definen ura función discreta en la frecuencia, ya que la variable es lnw<sub>on</sub> mientras que X(ω) es una función continua en ω.

las figuras 1 y 2 representan respectivamente los casos de una función periódica, cuyo espectro de amplitud (el conjunto X<sub>n</sub>) es en consecuen cia una función discreta; y de una función aperiódica, cuyo espectro de amplitud (la función |X(f) |), es continuo.

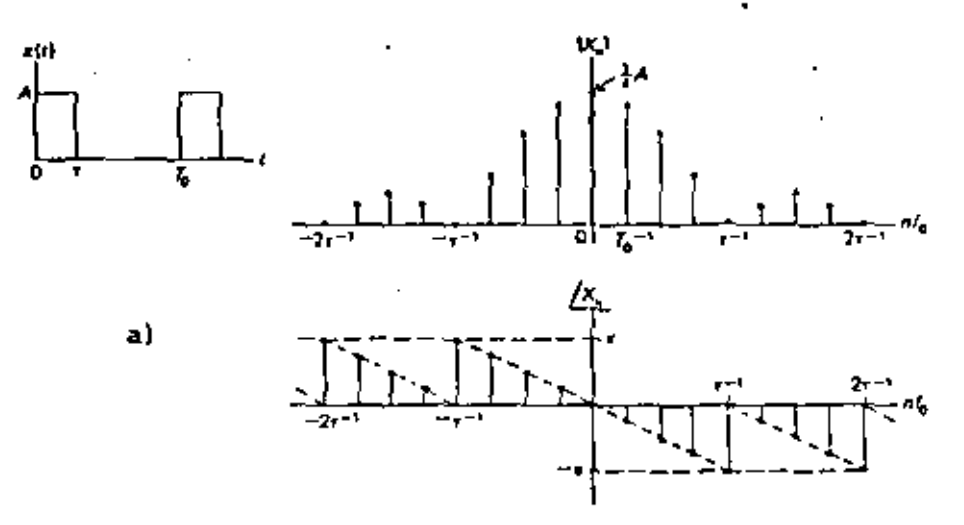

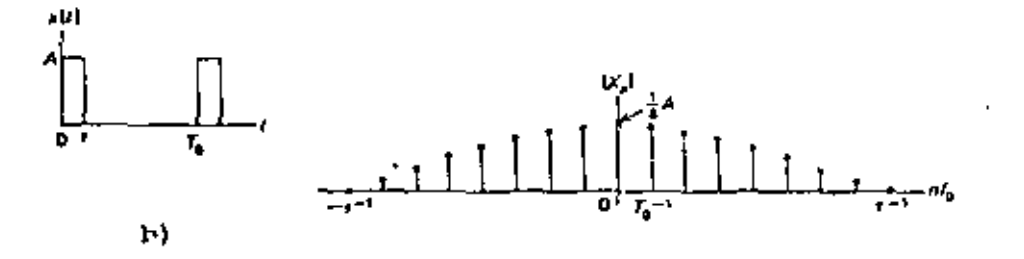

FIG. 1. ESPECTROS DE AMPLITUD Y FASE,  $|X_{11}| = y$ PARA UNA SERAL  $\mathbf{X}_n$ PERIODICA  $x(t)$  DE PERIODO  $T_0$ .

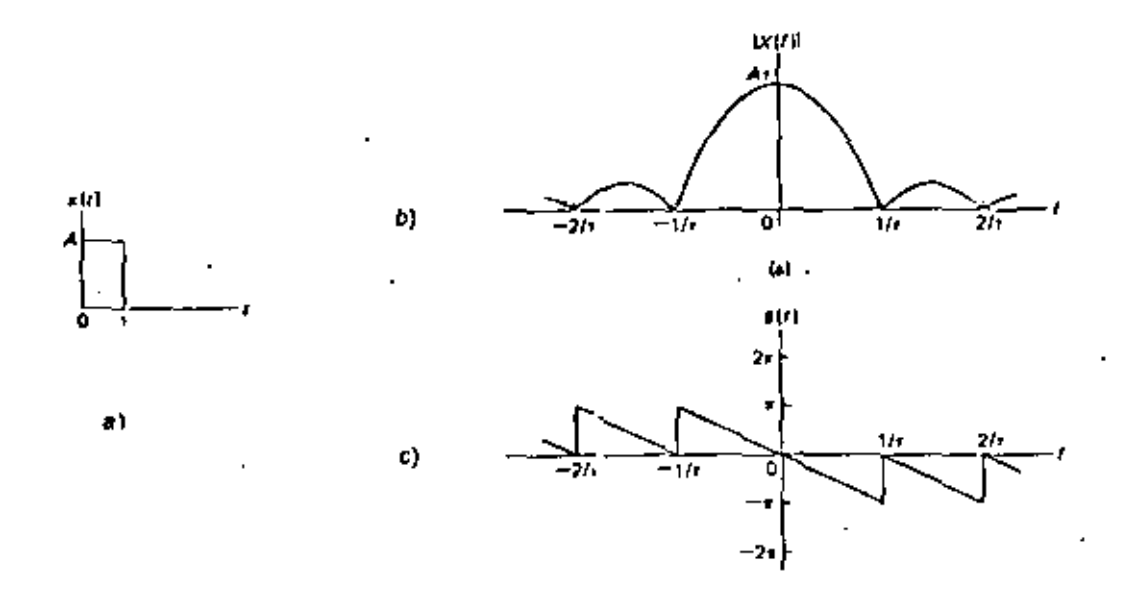

FIG. 2. ESPECTROS DE AMPLITUD Y FASE,  $|X(f)| = Y - |X(f)|$ , PARA UNA SERAL<br>APERIODICA x(t) SIMILAR A LA DE LA FIGURA I, EXCEPTO POR SU CARACTER NO REPETITIVO.

Conviene aclarar algunas cuestiones respecto a la utilidad de estos re sultados; primero, los espectros de amplitud no se alteran (o sea,  $\{X_n\}$  $y = |X(\omega)|$ ) cuando la señal en el tiempo sufre un corrimiento de fase. En cambio, los espectros de fase (o sea- ${x \choose 1}$  y  $\frac{1}{2}(x+1)$  sufren alter raciones sustandalcs. Por esta razón, y como la fase de una señal no es relevante debido a que es una referencia artificial, normalmente se utilizan para representar en la frecuencia a las señales del tiempo únicamente los espectros de amplitud:

Por otra parte, los espectros, aunque en tcoria infinitos, tienden a ocupar un determinado espacio en la frecuencia, ya que por lo regular sus valores tienden a disminuir al aumentar la frecuencia, o sea

$$
\lim_{n \to \infty} X_n = 0
$$

Lim  $\chi(\omega) = 0$ lim<br><sub>wra</sub>

También en poasiones suele – ocurrir lo mismo cuando in (o bien...) t'e<u>n</u> den a cero. Esto implica que si los esp•!ctros se reducen a su parte más repreSEntativa, se perde1·á muy poco de la señal original, al misnn tiempo que ésta podrá ser definida dentro de un determinado intervalc de frecuenc·:s, comprendido entre una frecuencia mínima y una máxima, llawaGu ancho de banda. El ancho de banda de la señal de la figura 1 puede considerarse que es de alrededor de 7 f<sub>o</sub> porque tiene un compone<u>n</u> te en n=0, para n=7 todavía hay un valor relativamente importante, y para  $n^28$  (arriba de 2/τ), los valores disminuyen considerablemente.

Nótese que para el caso de la figura 2, el espectro es continuo y es váli da la consideración respecto del ancho de banda del caso anterior.

'

También es conveniente notar que entre las dos señales en el tiempo sólo existe una diferencia: que una se reptte y la otra no. En la frecuencia *se* observa que la similitud se presenta en lo "envolvente"; la señal peri§\_ dica es discreta y la no periódica es continua, pero la amplitud de la en vol vente no cambia.

Esta similitud permite suponer que una señal aleatoria (como la informa ción} también es posible de modelar de alguna fonna en el dominio de la frecuencia, aunque no sea predecible. Lo importante, por supuesto, es GUe en este caso es posible constreñir a tales señales en· anchos de banda definidos; por ejemplo, una señal de audio de alta fidelidad ocupa un an cho de banda de alrededor de 15 kHz, a pesar de ser aleatoria (ya que el ofdo humano no discrimina las frecuencias superiores). Si se desea una ~proximación menos exacta,, el ancho de !!anda puede reducirse hasta 3 KH2, que es el caso de los sistemas telefónicos.

En este último ejemplo se ve que, aunque se pierde calidad y fidelidad, no existe pérdida apreciable de información porque la señal continúa siendo inteligible.

Señales diffulentes, y por tanto con anchos de banda distintos, pueden es tandarizarse mediante técnicas de filtrado, que consi\_sten Simplemente en la eliminación de las frecuencias indeseables. Los filtros se clasifi can según su función en pasabajas, que eliminan las frecuencias superi<u>o</u>

res a una predeterminada (frecuencia de corte); paso altas, que realizan la operación inversa; pasobandas, que eliminan las frecuencias fuera de un intervalo predeterminado; y de rechazo de banda que,como su nombre lo indica, eliminan una banda determinada.

La figura J muestra las características ideales de estos filtros en el dominio de la frecuencia; donde las frecuencias rechazadas son atenuadas por completo y las de paso no se modifican. En filtros reales es posi ble tener una ganancia superior a uno en estas frecuencias de paso, aun que en las bandas rechazadas nunca se obtiene una atenuación total (que correspondería a una ganancia cero).

finalmente debe destacarse que la gama de frecuencias de transmisión (próximas a las frecuencias de corte) de los filtros reales, sufren al gunas altere.ciones notables en amplitud y fase, porque la transición no puede ser violenta. Estas alteraciones apartan las características de la figura 3 de la idealidad; sin embargo, en primera aproximación se considerarán estas características ideales en los ejemplos que se prescnten y se señalarán, cuando sea pertinnnte, las diferencias entre el modelo ideal y la realidad.

#### 3. MODULACION LINEAL

Las señales con las cuales se trabaja en comunicaciones (información) tienen, incependientemente de su naturaleza determinística o aleatoria, un ancho de banda que, și no está restringido, puede delimitarse perfectamente sin alterar más allá de lo debido la información que contiene. Esto implica que se trabaja siempre con señales de banda limitada, las

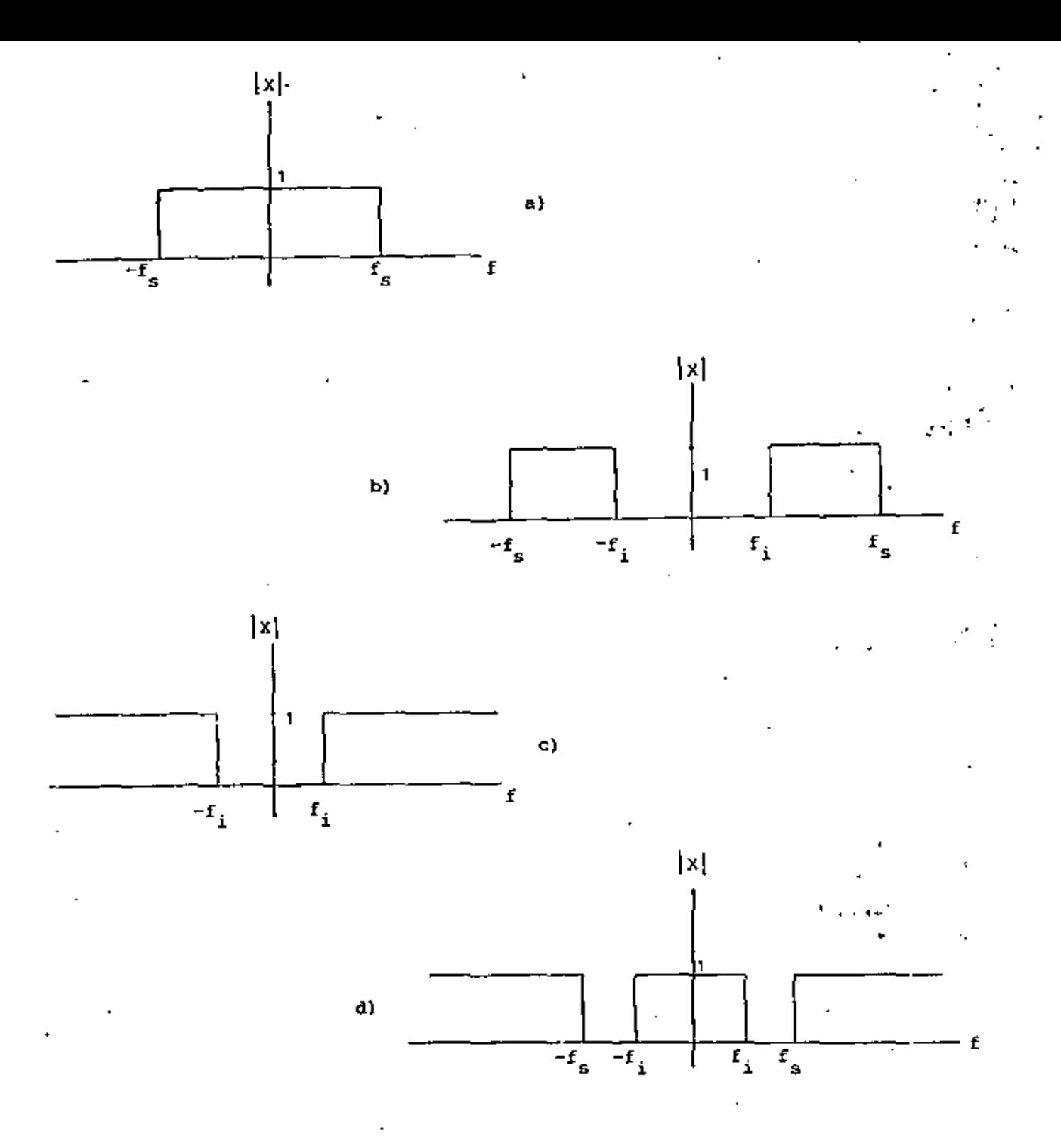

REPRESENTACION EN EL DOMINIO DE LA FRECUENCIA DE LOS FILTROS<br>IDEALES. a) FILTRO PASOBAJAS, b) FILTRO PASOBANDA. c) FILTRO<br>PASOALTAS Y d) FILTRO DE RECHAZO DE BANDA. LAS FRECUENCIAS DE FIG. 3. PASO APARECEN CON GANANCIA UNO Y LAS DE RECHAZO CON GANANCIA CERO.

cuales deben transmitirse a través del espacio libre o de un alambre. En ambos casos la transmisión de las señales en su estado normal impli ca desaprovechar el ancho de banda del canal (que no es inf\nito, pero usualmente muy elevado), trasmttir señales en· bandas no óptimas para ello, y no evitar una serie de problemas técnicos que acarrean compleji dad y altos costos.

El objetivo de la modulación es, entonces, la adecuación de la señal pa ra que sea transmitida de acuerdo con las necesidades y no tal como está. Este proceso debe significar que, independientemente de las transforma ciones que se realicen, la información contenida en la señal no se des virtúe. Esto quiere decir que los procesos empleados deben ser reversi bles. Desde el punto de vista del dominio de la frecuencia, la forma nás simple de realizar esta operación consiste en efectuar un desplazamiento lineal del ancho de banda hasta el intervalo deseado de frecuencias, como se muestra en la figura 4.

Los procesos de desplazamiento lineal de la frecuencia, denominados gené ricamente modulación lineal, producen siempre una transformación tal que para cada c $\epsilon$ mponente de frecuencia de la información existe al menos un componente en le señal modulada de igual amplitud (o de amplitud igual, proporcionalmente) situado a una distancia determinada del anterior. Es to significa que la modulación genera una copia (o más) de la señal ori ginal, pero desplazada un cierto intervalo de frecuencias.

Los procesos más característicos de la modulación lineal pueden clasifi carse en los cuatro tipos siguientes:

'"

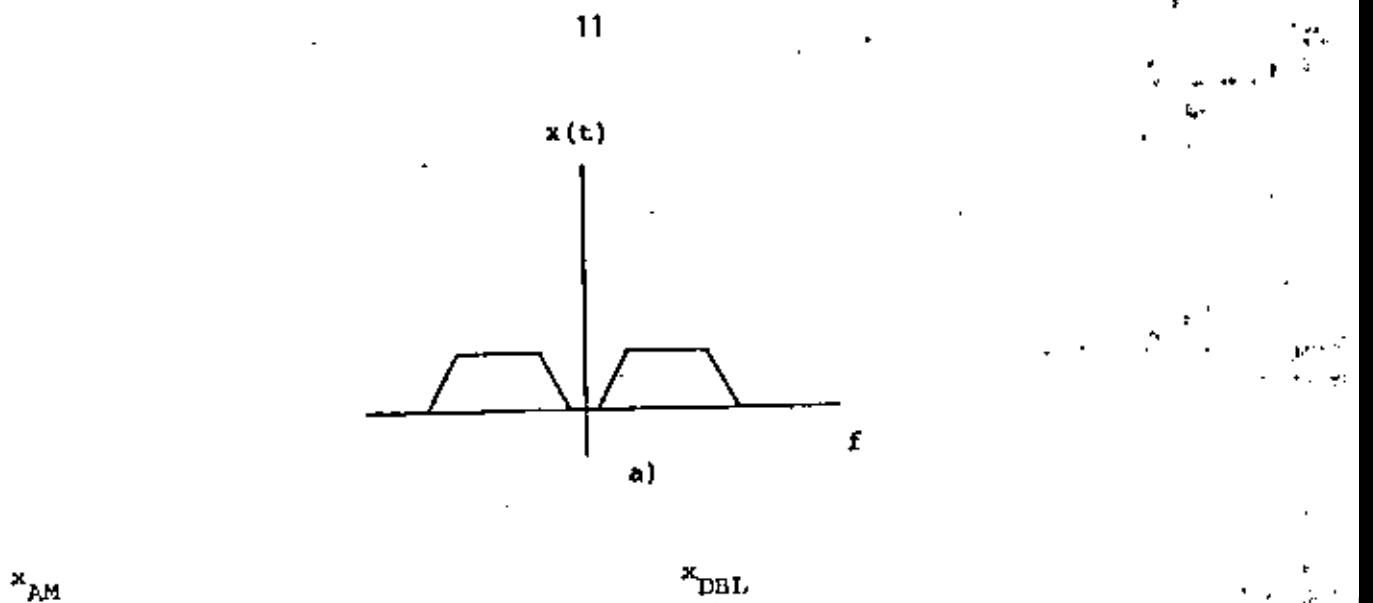

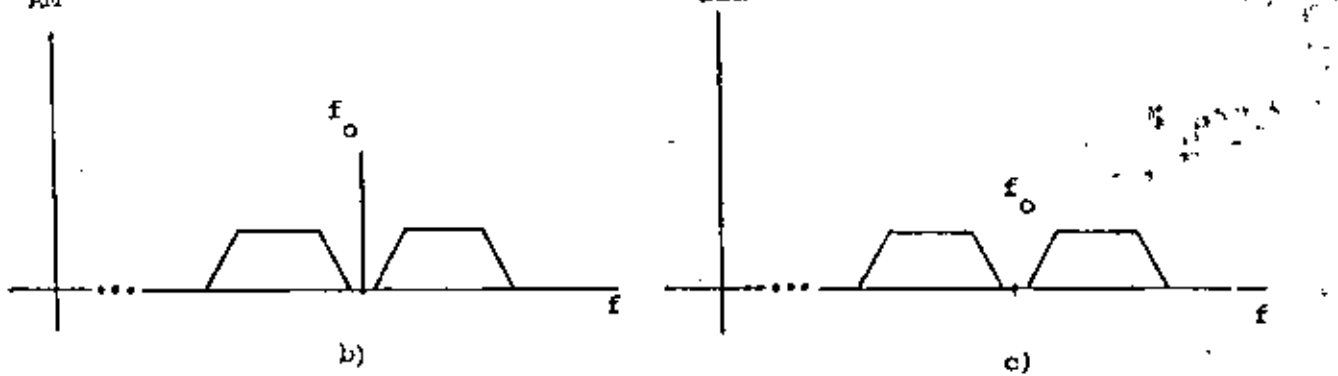

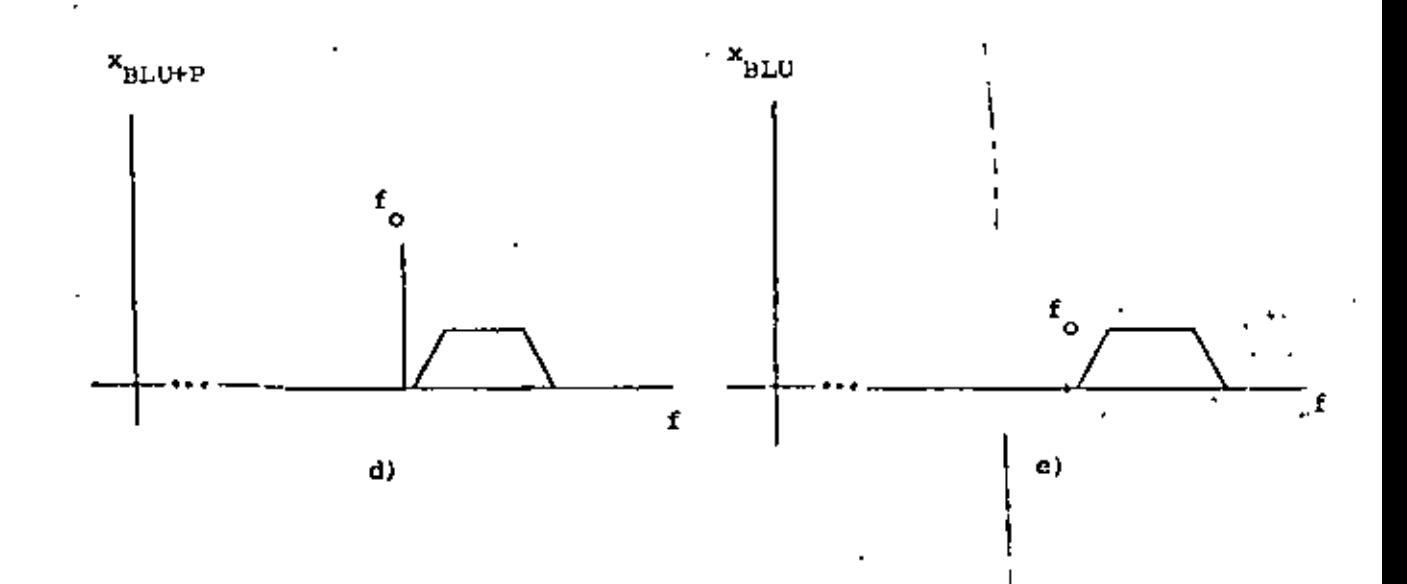

FIG. 4 MECANISMOS BASICOS DE LA MODULACION LINEAL. a) ESPECTRO DE LA INFORMACION, b) ESPECTRO DE LA SERAL MODULADA EN AM, c) ESPECTRO DE LA SERAL MODULADA EN DE LA SERAL MODULADA EN BLU+P y e) ESPECTRO DE LA SERAL MODULADA

- a) Modulación de amplitud {AM)
- b) Doble banda lateral (OBL)
- e) Banda lateral única con portadora de alta potencia (BLU+Pl
- d) Banda lateral única con portadora suprimida (BLU).

Estos cuatro tipos se representan en la figura 4, para el caso de una se ñal que contiene información y cuyo espectro está comprendido en un inter val o fijo (el ancho de banda de la señal).

En el último caso (fig. 4e) se observa que el desplazamiento sufrido por la información en BLU resulta exclusivamente en una correspondencia 1 a l entre las frecuencias de la información y las frecuencias de la señal modulada. Esta situación, aparentemente óptima porque no contiene redun dancias que desperdicien ancho de banda, presenta mayores dificultades

técnicas en el momento en que se realiza, porque no existe una refe rencia de la "magnitud del desplazamiento" (o sea, no existe componente en w<sub>o</sub>. la portadora).

En el otro extremo, la señal modulada en AM (Fig. 4b) contiene dos copias de la información, una a cada lado de la frecuencia  $\omega_{\rm o}$  (la portador».) las que forman imágenes especulares respecto de dicha frecuencia. Esta moduletión presenta el mínimo de problemas técnicos, aunque significa un desperdido de ancho de banda, puesto que se utiliza dl doble del ca:o anterior. También, representa un gasto excesivo de potencia a causa de la presencia de la frecuencia  $\omega_{\alpha}$  que no aporta información y, como se verá posteriormente, está siempre presente y significa la mayor parte del consumo de potencia.

Entre las dos situaciones extremas están las señales moduladas de la fi<br>gura 4c y d, que corresponden a los casos de doble banda lateral (DBL) " ' y banda lateral única con portadora de alta potencia (BLU+P). Ambos c<u>a</u> sos se obtienen de AM al eliminar completamente ya sea la portadora {\_08L) o una de las bandas latera res {\_BLU+Pl.

Estos dos procesos se realizan en forma distinta: en el primer caso la portadora se elimina con circuitos especialmente diseñados, denominados moduladores balanceados, en los cuales mediante un determinado ajuste se producen dos señales moduladas iguales de AM,pero con las portadoras en oposición de fase.

Al sumar estas señales las portadoras se eliminan, reforzándose las ban das laterales.

El segundo caso se realiza con un filtrado adecuado, que elimina la sec ción no deseada, 1

En términos qenerales, el primer proceso (eliminación de la portadora) significa mejorar la eficiencia de la trarsmisión de información e, que se define.

$$
\epsilon = \frac{\text{potency} \cdot \text{de la información desplazada en frecuencia} \times 100 \text{%.}}{\text{potencia total}}
$$

Esto quiere decir que el eliminar la portadora se puede llegar a obtener una eficiencia de hasta el 100~. o sea, todo lo que se transmite es in formación. El segundo proceso, por otra parte, representa un ahorro de

ancho de banda a causa de que se elimina la imagen especular de AM. P<u>o</u> dría pensarse que ambos procesos son siempre deseables pero, casi siem pre, significan un aumento de la complejidad de los circuitos modulado res y demoduladores, así como de las técnicas de transmisión, de tal fo<u>r</u> maque su utilidad depende del caso espedfico. Cuando es imprescindible mejorar la eficiencia o disminuir el ancho de banda se emplean estos otros mecanismos; en caso contrario, AM es la solución más práctica.

Debe destacarse, además, que también existem otras técnicas de modulación lineal que pueden deducirse de las cuatro técnicas básicas descritas, pues toque son casos intermedios de ellas.

Nótese en la figura 4, que los diagramas se diferencian horizontalmente por la ausencia de la portadora, y verticalmente por la ausencia de una de las bandas laterales. El primer proceso, cuando no es total, genera {en cada fila) los sistemas de modulación en amplitud con portadora rcdu cida (AM-PR) y banda lateral ünica con portadora reducida (BUJ-PRl, los que son casos intermedios horizontales *ce* la figura 4, Por otra parte, en cada columma puede darse la supresión parcial de una banda lateral, en cuyo caso se obtienen los sistemas de mcdulación de banda lateral residual con portadora de alta potencia (BLR), o sin ella. (este último caso no es importante 1.

La reducción de la portadora mejora la eficiencia de la transmisión, sin que se pierda en el espectro la información correspondiente a la frecuen tia de la portadora. Tambien, la eliminación de una de las bandas hte rales en forma parcial significa disminuir el ancho de banda necesario sin complicar los problemas tecnológicos, y al mismo tiempo disponer de

redundancia en las frecuencias próximas a la frecuencia de la portadora.<br>Ti {véase la Fig. 5).

## 3.1 AMPLITUD MODULADA (AM)

La modulación en amplitud (AM) es, como se verá, la más simple de las téc nicas de la figura 4; produce un par de bandas laterales y una componente de la portadora, representándose en el dominio del tiempo de la siguiente forma;

$$
x_{AM}(t) = A[1+a x_1(t)] \cos \omega_0 t
$$
 (3)

donde

A = constante de proporcionalidad  
\na = índice de modulación  
\n
$$
x_1(t)
$$
 = información normalizada (seña) moduladora), tal que  
\n $m\hat{a}x \{ |x_1(t)| \} = 1$ 

El indice de modulación define la diferencia entre AM y AM-PR, de la si guiente manera. Si el valor máximo maximórum absoluto de a $\mathbf{x_1(t)}$  no s<u>o</u> brepasa el valor 1. (es decir, el término entre paréntesis cuadrados es siempre mayor que cero), se trata de AM. Cuando este término llega a to ·mar valores negativos, que se interpretan como un cambio de fase en 180°, se tratará de AM-PR.

Un ejemplo de una señal de AM en el tiempo se muestra en la figura 6,

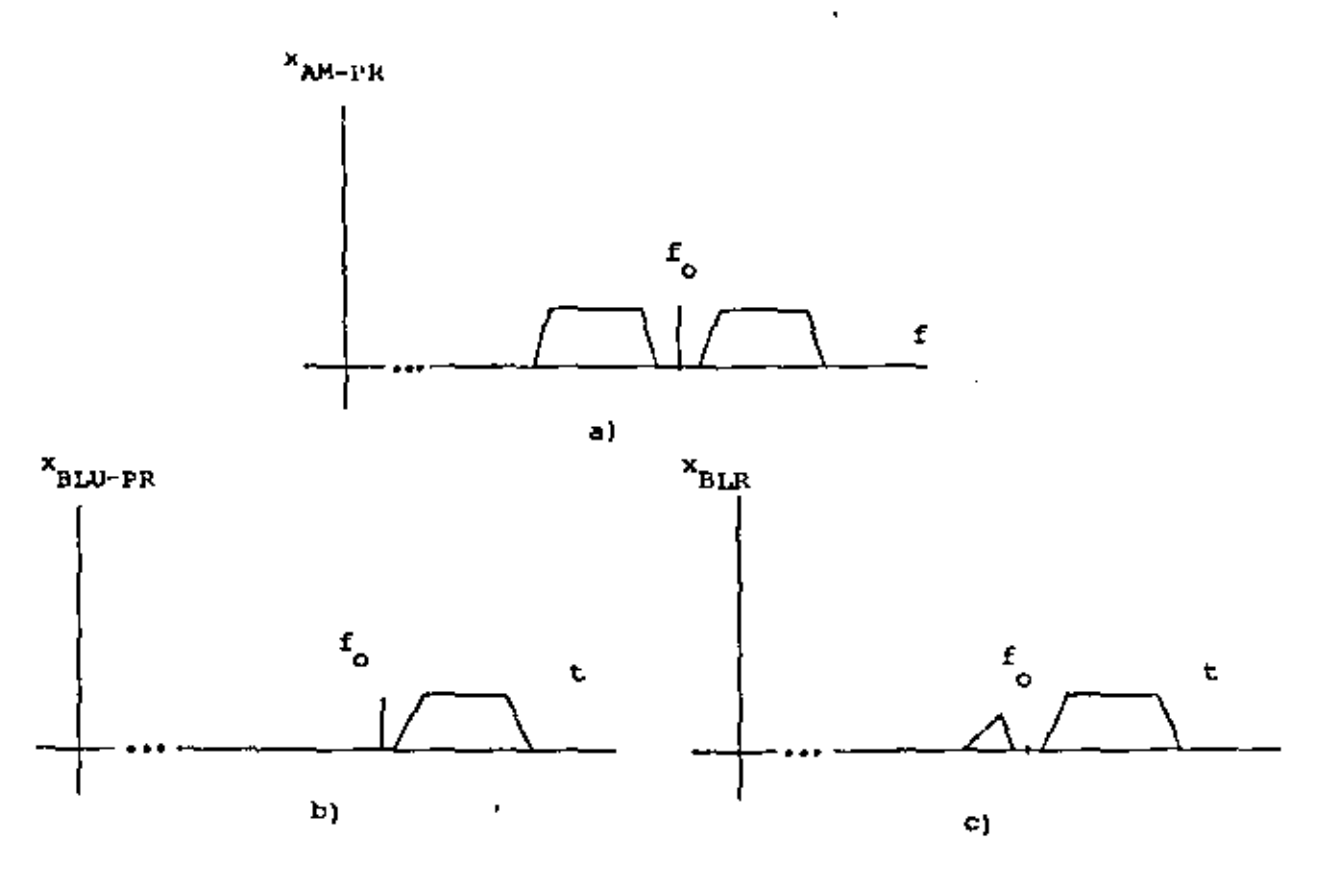

FIG. 5 ESPECTROS DE LAS SERALES MODULADAS POR LOS MECANISMOS INTERMECIOS.<br>a) AM-PR, b) BLU-PR y c) BLR.

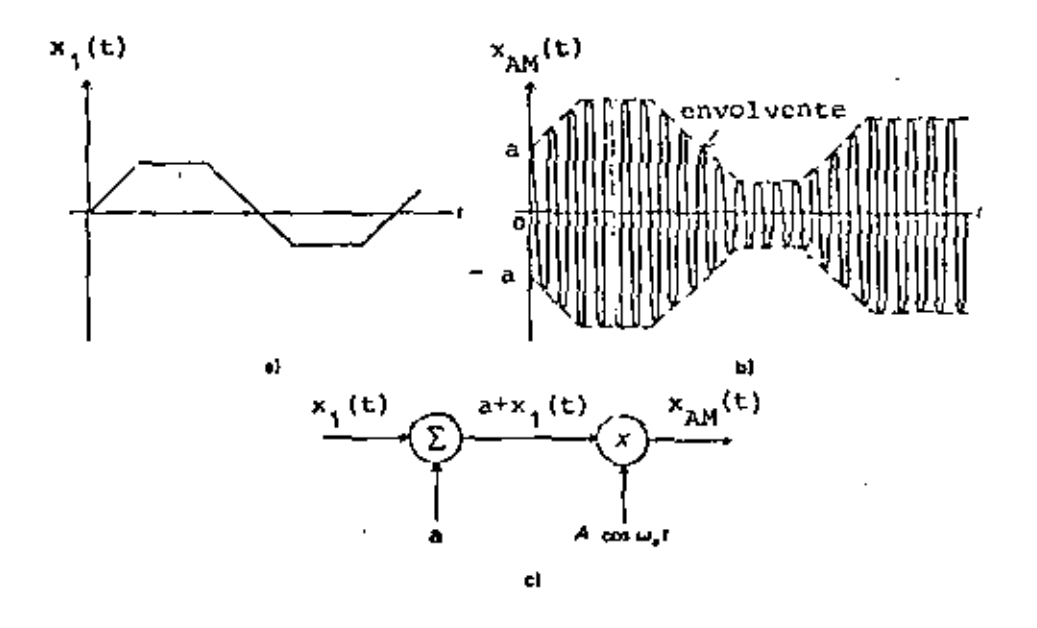

FIG. 6 ASPECTO DE LA SERAL DE AM EN EL TIEMPO, CUANDO EL INDICE DE MO

 $\epsilon$ 

donde se observa más claramente la necesidad de distinguir con precisión entre AM *y* AM-PR.

Al aumentar el valor máximo de la señal moduladora se producirá el efec to de cruce del eje hortzontal, que corresponde al desfasaje de 180°.

En esta figura se observan otras cosas importantes como son que la señal portadora cos  $\omega_{\text{0}}$ t es visible físicamente, la amplitud de estas oscil<u>a</u> ciones varía de acuerdo a la señal moduladora, y que la señal de AM es básicamente el resultado de un producto entre la portadora y la modulado ra (esto último se deduce también de la ecuación 3).

La principal ventaja de AM consiste en que la envolvente de la señal compuesta es ya la infonnación, lo que da lugar a un simple proceso de demodulación llamado detección de envolvente.

Este proceso puede verse esquemáticamente en la figura 7, donde se mue:; tra un circuito de tres elementos que permite recuperar la envolvente me diante rectificación y detección de los valores pico. El único cuidadj que requiere este circuito es el dimensionamiento de la constante de tiem po RC.

En cuanto aí mecanismo de generación de esta clase de señal, queda de ma nifiesto en la figura 6 que hay dos formas básicas de obtener AM. Me diante un circuito no lineal que efectúe el producto de la portadora con la información y un nivel de corriente continua apropiado, o bien, median te un amplificador cuya ganancia varfa con el tiempo, de acuerdo a la se

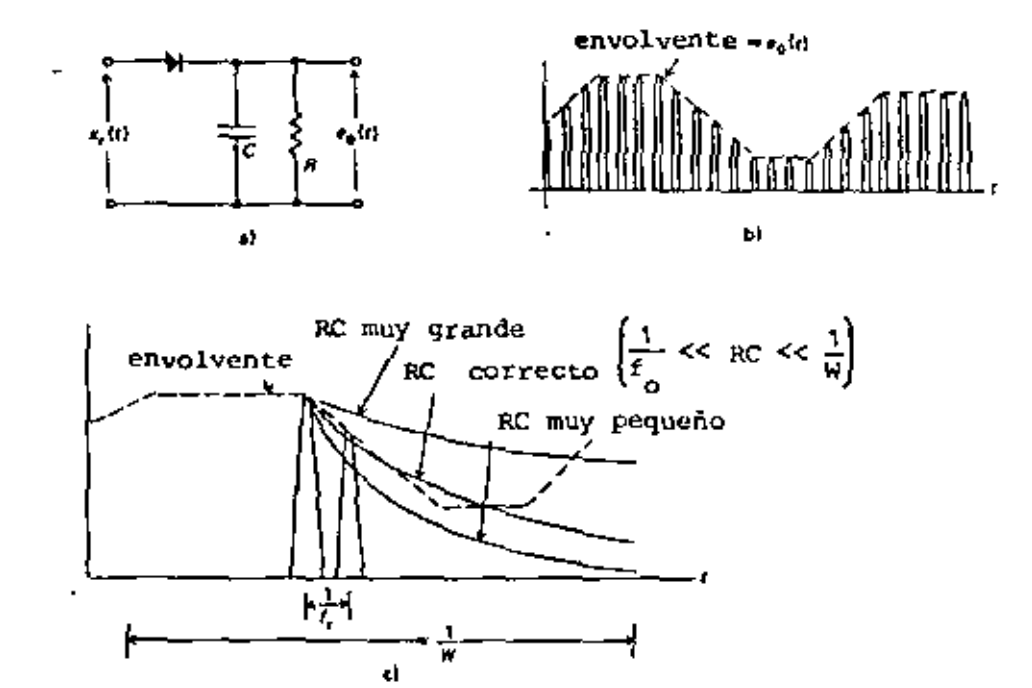

FIG. 7 MECANISMO DE DETECCION DE ENVOLVENTE. a) CIRCUITO DETECTOR. b) FORMAS DE ONDA y c) EFECTOS DE LA CONSTANTE DE TIEMPO.

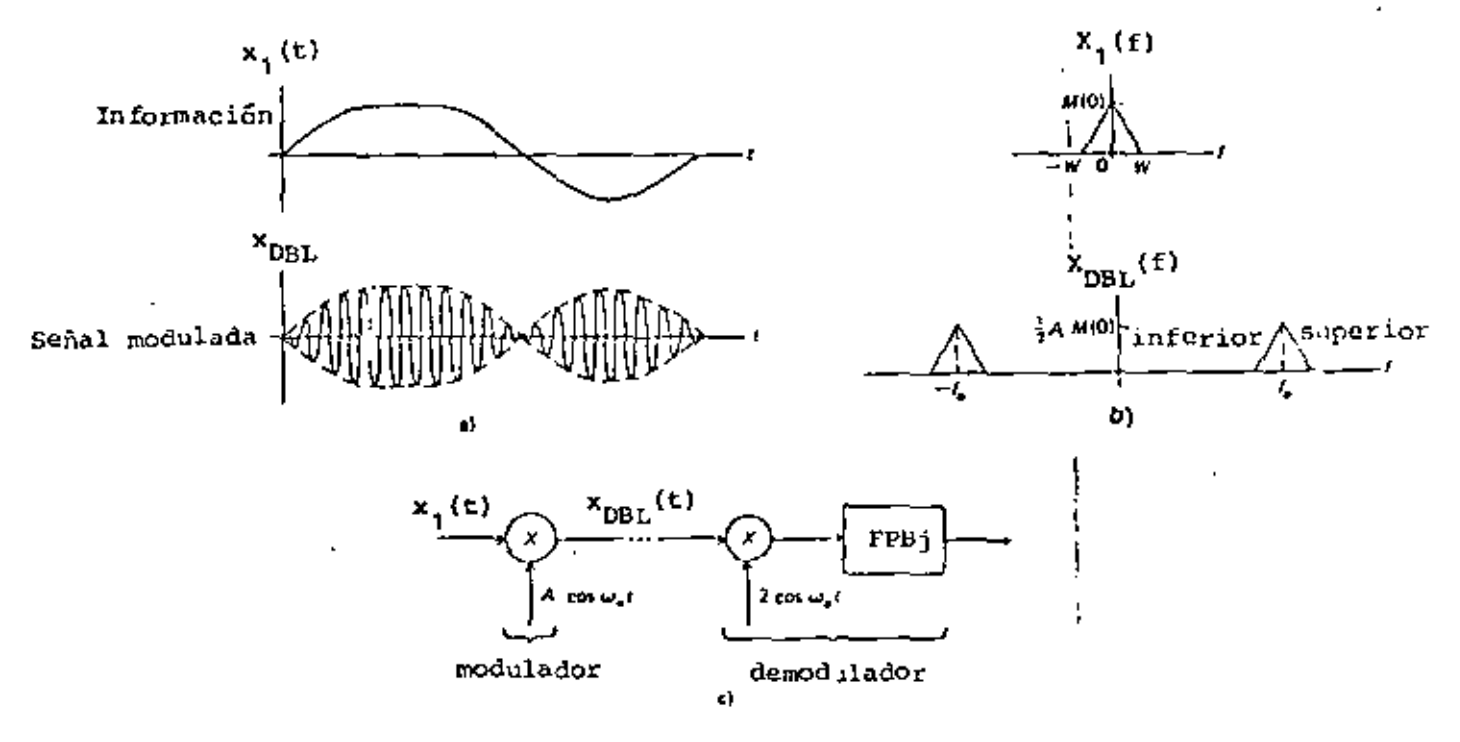

FIG. 8 MODULACION EN DOBLE BANDA LATERAL (DBL). a) FORMAS DE ONDA,<br>b) ESPECTOS DE AMPLITUD y c) MECANISMO DE MODULACION Y DEMODULACION.

ñal moduladora, alrededor de un valor dado. Al variar la ganancia se pr<u>o</u> ducirá el efecto- de variar en igual proporción la envolvente de la señal -\_de salida.

Cabe destacar, finalmente, que la modulación de AH tiene una eficiencia máxima del 33.3%, la que depende además del índice de modulación. En la ecuación (3) se observa que existe una componente pura de la frecuencia w<sub>o</sub>, representada por el número 1, la que no desaparece ni siquiera cuando a=0 (mínimo indice de modulación). En este caso toda la poten cia se gasta en la portadora, no en la información, porque simplemente no hay. Cuando, por el contrario, el valor máximo de a  $x_1(t)$  alcanza el valor uno se trata del máximo valor del índice de modulación sin que la señal pierda su carácter de -AM, -Ahora, la potencia se distribuye en tre ambos términos y se demuestra matemáticamente que alcanza un máximo de 33.3% para información de tipo senoidal.

### 3.2 DOBLE BANDA LATERAL (D6l)

A partir de la figura 4, comparando los espectros de AM y OBL, .se not<u>a</u> rá que la única diferencia entre ambos estriba en la presencia o a,use a cía de la frecuencia w<sub>o</sub>. En consecuencia, la ecuación (3) puede modif<u>i</u> carse para obtener la señal de DBL en el tiempo, la que resulta

$$
x_{\text{DBL}}(t) = A x_1(t) \cos \omega_0 t \tag{4}
$$

1

donde:

 $\overline{19}$ 

 $=$  constante de proporcionalidad A  $x_1(t)$  = información normalizada (señal moduladora).

Ya se habrá notado que la ecuación (4) se deduce de la ecuación (3) al eliminar el término constante (que es 1) y asimilando en A el producto Aa. La figura 8 muestra un ejemplo de señal de -DBL, donde se observa que la diferencia fundamental entre las señales de DBL y AM en el tiem po se refiere al comportamiento de la envolvente. En AM se tenían dos envolventes completamente separadas que, con un desfasaje de 180°, eran copias eKactas de la información (salvo por un factor de amplificación). En el peor de los casos las envolventes llegaban a tocarse en el eje ho rizontal cuando el índice de modulación llegaba al 100%. Para el caso de DBL se tiene, por el contrario, que las envolventes comparten las regiones positivas y negativas de la señal, cruzándose en cero cada vez que la información pasa de positiva a negativa o viceversa. Nótese que el punto de cruce implica un cambio de fase de 180°.

En el caso de DBL el espectro está dedicado por completo a la informa ción, por 1 $\epsilon$  que la eficiencia será del 200% y no tendrá sentido hablar de índice de modulación. Al mismo tiempo, la presencia de una portadora (por pequeña que sea) implicará el sistena intermedio entre AM y DBL, que se denominó modulación en amplitud con portadora reducida (AM-PR). la distinci5n de los tres casos se formaliza exactamente mediante las si guientes deviniciones que se aplican a la ecuación siguiente:

$$
x(t) = A_0 \cos \omega_0 t + A_1 x_1(t) \cos \omega_0 t
$$
\n
$$
= A_0 \left[ 1 + \frac{A_1}{A_0} x_1(t) \right] \cos \omega_0 t
$$
\n
$$
= \int_{0}^{A_0} \left[ 1 + \frac{A_1}{A_0} x_1(t) \right] \cos \omega_0 t
$$
\n
$$
x(t) = x_{DBL}(t)
$$
\n
$$
= \int_{0}^{A_1/A_0} \left( 1 + \frac{A_1}{A_0} x_1(t) \right) \cos \omega_0 t
$$
\n
$$
= \int_{0}^{A_1/A_0} \left( 1 + \frac{A_1}{A_0} x_1(t) \right) \cos \omega_0 t
$$
\n
$$
= \int_{0}^{A_1/A_0} \left( 1 + \frac{A_1}{A_0} x_1(t) \right) \cos \omega_0 t
$$
\n
$$
= \int_{0}^{A_1/A_0} \left( 1 + \frac{A_1}{A_0} x_1(t) \right) \cos \omega_0 t
$$
\n
$$
= \int_{0}^{A_1/A_0} \left( 1 + \frac{A_1}{A_0} x_1(t) \right) \cos \omega_0 t
$$
\n
$$
= \int_{0}^{A_1/A_0} \left( 1 + \frac{A_1}{A_0} x_1(t) \right) \cos \omega_0 t
$$
\n
$$
= \int_{0}^{A_1/A_0} \left( 1 + \frac{A_1}{A_0} x_1(t) \right) \cos \omega_0 t
$$
\n
$$
= \int_{0}^{A_1/A_0} \left( 1 + \frac{A_1}{A_0} x_1(t) \right) \cos \omega_0 t
$$
\n
$$
= \int_{0}^{A_1/A_0} \left( 1 + \frac{A_1}{A_0} x_1(t) \right) \cos \omega_0 t
$$
\n
$$
= \int_{0}^{A_1/A_0} \left( 1 + \frac{A_1}{A_0} x_1(t) \right) \cos \omega_0 t
$$
\n
$$
= \int_{0}^{A_1/A_0} \left( 1 + \frac{A_1}{A_0} x_1(t) \right) \
$$

De las definiciones anteriores se deduce que el "tránsito" de DBL a AM se produce, en la práctica, por la separación que se obtiene entre las dos envolventes al ir agregando cada vez con más potencia la frecuencia u<sub>o</sub> de la portadora (que corresponde al término, A<sub>o</sub> de la ecuación 5). Cuando A<sub>1</sub>=A<sub>o</sub>, el índice de modulación es 100%, se trata del caso lími te de AM. Esto quiere decir que la sobremodulación de AM degenera en AM-PR, lo que impide la demodulación con el método del detector de envolvente.

Como podrá imaginarse, la demodulación de DBL (y de AM-PR) no es sen Para lograr la obtención de la información debe disponerse del cilla. valor exacto de la frecuencia w<sub>o</sub>, así como de su fase relativa. La figura 8 muestra un diagrama esquemático del mecanismo de demodulación, donde se otserva que al multiplicar la ecuación 4 con la portadora  $(2 \cos \omega_0 t)$  se obtiene

 $2 x_{DBL}(t) \cos \omega_0 t = 2 A x_1(t) \cos^2 \omega_0 t =$ = A  $x_1(t)$  + A  $x_1(t)$  cos 2  $\omega_0 t$  Esta última señal contiene dos partes muy diferentes: el primer término corresponde a la información (baja frecuencia) y el segundo, a una señal de DBL centrada en 2 w (alta frecuencia). Un filtro paso-bajas sepa ra adecuadamente ambos términos, resultando con ello que la información se recupera.

Este mecanismo, aparentemente simple, trae serias complicaciones si no se dispone de los datos de la portadora para realizar la multiplicación (2 cos  $\omega_0 t$ ). Cualquier error en frecuencia y/o fase provoca severas distorsiones en el resultado, invalidándolo. Esta es una de las razones para que se utilice el sistema AM-PR, puesto que con él se mejora la eficiencia de AM y se evita la pérdida de los datos relativos a frej cuencia y fase de la portadora ya que, aunque disminuida, continúa estan do presente.

#### BANDA LATERAL UNICA (BLU)  $3.3$

Cuando se requiere aprovechar al máximo el ancho de banda de un canal de transmisión, el sistema BLU utilizará un ancho de banda igual al de la información. Esto significa que el espacio ocupado es mínimo, lo que per mite que otras señales independientes "compartan" el canal usando frecuen cias diferentes. El hecho que estén mezcladas en el tiempo no implica que se mezclen también en la frecuencia. La separación, entonces, se rea liza mediante filtros apropiados, como se verá posteriormente,

La señal de -BEU -puede representarse en el dominio del tiempo de la si guiente forma:

$$
x_{\text{BLU}}(t) = \frac{1}{2} A x_1(t) \cos \omega_0 t - \frac{1}{2} A \hat{x}_1(t) \sin \omega_0 t
$$
 (6)

donde  $\hat{x}_1(t) = x_1(t)$  con un desfase de -  $\frac{\pi}{2}$ 

Nôtese que el primer término del segundo miembro representa una señal de DBL, y que el segundo ténnino tiene la misma forma, excepto porque (t) y sen  $\omega_0$ t presentan ambas un desfasaje de – $\frac{\pi}{2}$ .

La señal de BLU se comprende más fácilmente en el dominio de la frecuen cía, donde se observa que es el resultado de un filtrado drástico de la señal de DBL. Esta situación sugiere de inmediato la forma de genera ción de la señal, que aparece en la figura 9. Allí mismo se observa que hay dos posibilidades para obtener una señal de BLU, las llamadas supe rior (Fig. 9b) e inferior (Fig. 9c). Ambos casos son equivalentes, aunque existe una pequeña diferencia entre ellos, la ecuación  $(6)$  repre senta la BLU superior y la BLU inferior se representa con la ecua ción siguiente:

$$
x_{B\perp U}(t) = \frac{1}{2} A x_1(t) + \frac{1}{2} A x_1(t) \text{ s} e^{i\omega_0 t}
$$
 (7)

Las ecuaciones (6) y (7) sugieren la generación de BLU, en cualquiera de sus dos variantes, mediante el método del corrimiento de fase que se ilustra en la figura 10, Este método, que consiste en sintetizar la se ñal, consta de dos moduladores de DBL que trabajan con señales idént<u>i</u>  $\mathsf{cas}_1$  excepto por los desfases de –  $\frac{\pi}{2}$ . Estos moduladores generan los dos términos de las ecuaciones (6) y (7), los que al restarse o sumarse sintetizan la salida deseada,

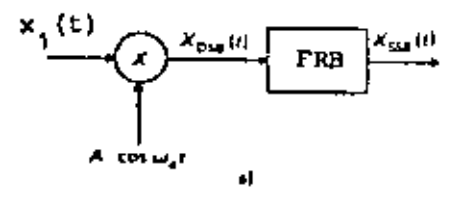

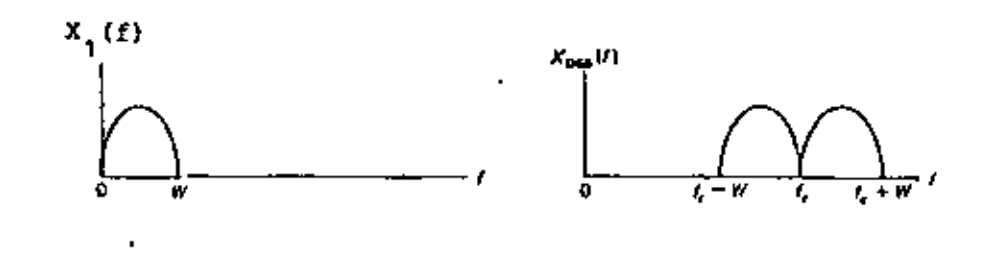

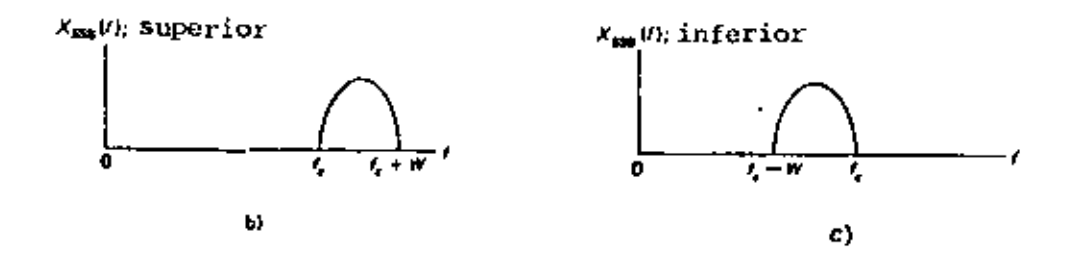

GENERACION DE LA SERAL DE BLU a) MECANISMO DE MODULACION,<br>b) ESPECTRO DE BLU (SUPERIOR), c) ESPECTRO DE BLU (INFERIOR) FIG. 9

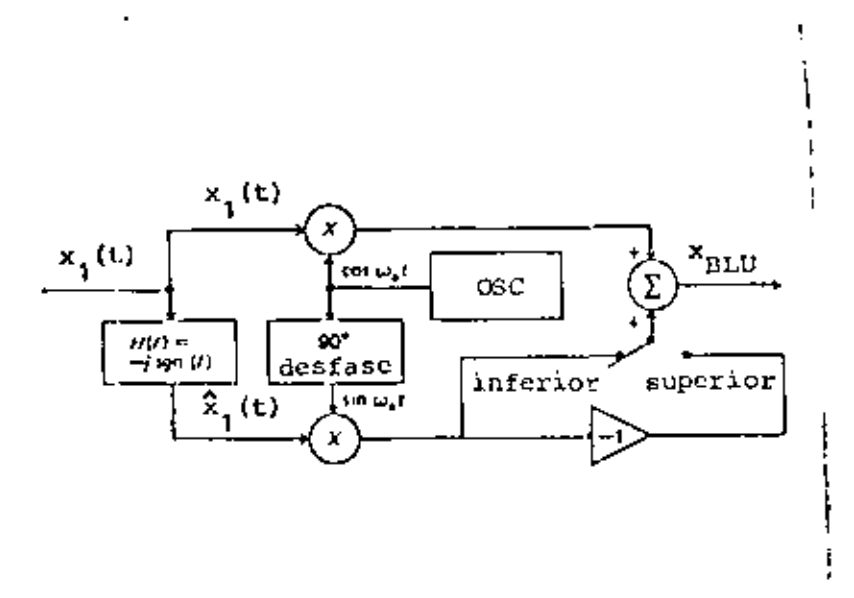

FIG. 10 GENERACION DE BLU POR EL METODO DE CORRIMIENTO DE FASE.

$$
x_{BLU}(t) = \frac{1}{2} A x_1(t) \cos \omega_0 t - \frac{1}{2} A \hat{x}_1(t) \sin \omega_0 t
$$
 (6)

donde  $\hat{x}_1(t) = x_1(t)$  con un desfase de -  $\frac{\pi}{2}$ 

Nótese que el primer término del segundo miembro representa una señal de DBL, y que el segundo término tiene la misma forma, excepto porque  $\hat{x}_1(t)$  y sen  $\omega_0 t$  presentan ambas un desfasaje de -  $\frac{\pi}{2}$ .

La señal de BLU se comprende más fácilmente en el dominio de la frecuen cia, donde se observa que es el resultado de un filtrado drástico de la señal de DBL, Esta situación sugiere de inmediato la forma de genera ción de la señal, que aparece en la figura 9. Allí mismo se observa que hay dos posibilidades para obtener una señal de BLU, las llamadas supe rior (Fig. 9b) e inferior (Fig. 9c). Ambos casos son equivalentes, aunque existe una pequeña diferencia entre ellos, la ecuación (6) repre senta la BLU superior y la BLU inferior se representa con la ecua ción siguiente:

$$
x_{BLU}(t) = \frac{1}{2} A x_1(t) + \frac{1}{2} A x_1(t) \text{ s} e^{-\omega_0 t}
$$
 (7)

Las ecuaciones (6) y (7) sugieren la generación de BLU, en cualquiera de sus dos variantes, mediante el método del corrimiento de fase que se ilustra en la figura 10. Este método, que consiste en sintetizar la se ñal, consta de dos moduladores de -DBL que trabajan con señales idénti cas, excepto por los desfases de  $-\frac{\pi}{2}$ . Estos moduladores generam los dos términos de las ecuaciones (6) y  $(7)$ , los que al restarse o sumarse sintetizan la salida deseada.

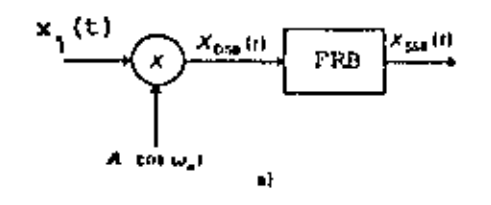

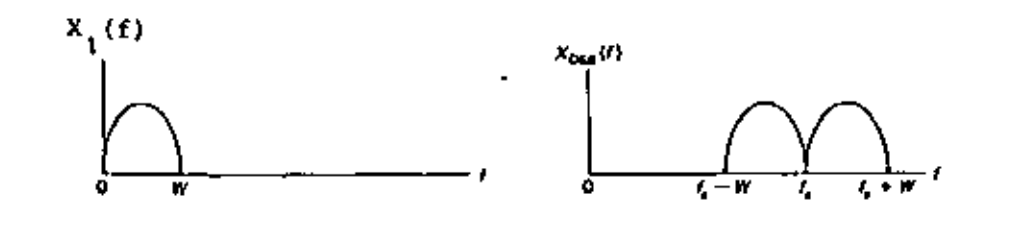

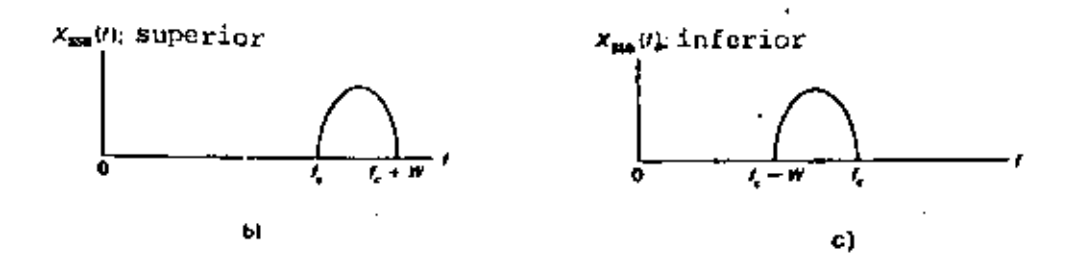

FIG. 9 GENERACION DE LA SEÑAL DE BLU a) MECANISMO DE MODULACION,<br>b) ESPECTRO DE BLU (SUPERIOR), c) ESPECTRO DE BLU (INFERIOR)

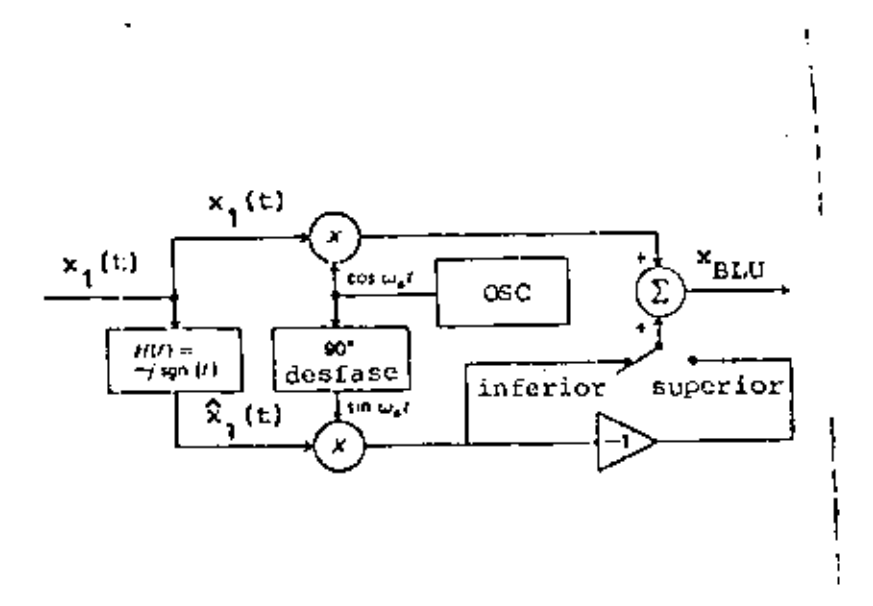

FIG. 10 GENERACION DE BLU POR EL METODO DE CORRIMIENTO DE FASE.

٨ų

con este método se evitan los problemas que acarrean los filtros reales cuando se utilizan para separar dos 5eñales muy próximas en frecuencia. Como la señal de DBL está concentrada alrededor de  $\omega_{\alpha}$ , los problemas del corte de los filtros son muy dtflciles de evitar en hs proximidades de dicha frecuencia, los que acarrean distorsiones en las frecuencias ba jas de la informacitin.

Por esta razón, los sistemas moduladores de BLU que utilizan el filtr<u>a</u> do reGuieren normalmente de varias etapas de modulación y filtrado, las que tienen por objeto la eliminación paulatina de la banda no deseada, .al mismo tiempo que se eleva la frecuencia de la portadora.

En cuanto : los mecanismos de demodulación, los métodos utilizados para DBL, consistentes en multiplicaciones con la señal portadora, se aplican perfectamente. Suponiendo que la señal de DBL (superior) de la ecua ción (6) se multiplica por 4 cos  $\omega_{\mathbf{0}}\mathbf{t}$ , se obtiene

$$
x_{\text{BLU}}(t) - \cos \omega_0 t = A x_1(t) + A x_1(t) \cos 2 \omega_0 t
$$

$$
= A \hat{x}_1(t) \sin 2 \omega_0 t.
$$

Se notará que, al igual que con DBL, un adecuado filtrado eliminará los dos términos del segundo miembro que no se necesitan.

En este caso también es importante considerar el desfase existente entre la portadora cos w<sub>o</sub>t del punto en que se realiza la modulación, y la mismo señal cuando se utiliza en el punto de la demodulación, Cuando . el desfase es diferente de cero grados, el resultado difiere notableme<u>n</u>

te del mencionado arriba, encontrándose severamente distorsionado. '

Por último se mencionará que el sistema intermedio entre DBL y BLU, de nominado banda lateral residual se obtjene realizando filtrados incomple tos (y por tanto, más sencillos} de OBL. Nótese que esto puede fonnali zarse mediante las siguientes defintciones:

$$
X(\omega) = \frac{1}{2} A X_1 (\omega + \omega_0) + \frac{1}{2} B X_1 (\omega - \omega_0)
$$
 (8)  

$$
X(\omega) = X_{DBL}(\omega)
$$
  
So  

$$
A = 0, B \neq 0
$$
  

$$
X(\omega) = X_{BDL}(\omega)
$$
 (superior)  

$$
A = function de \omega, y
$$
  

$$
X(\omega) = X_{BLR}(\omega)
$$
 (superior)  

$$
B = constante
$$
 (8)

Aquí no se han incluido las eliminaciones total y parcial de la banda la teral superior, pero estos casos son obyjos. También, se notará fácilmen te que la "transición" de OBL a BLU se produce a través de BLR al eliminarse en forma paulatina una de las bandas laterales.

finalmente, debe destacarse que los sistemas más utilhados correspo~tden a AM, cuya aplicación en los sistemas comerciales de radiodifusión se debe bbic.1mente a la simplicidad de lo> circuitos de demodulación. El sistema BuU-PR encuentra amplia aplicación en sistemas de transmisión • de *voz* a grandes distancias, del tipo do: radioaficiona1 dos, ya que mejora la eficiencia y disminuye el ancho de banda de AM. Por último, BLR+P se emplea en los sistemas de transmisión de video, donde es importante disminuir el ancho de banda de la transmisión sin complicar excesivamen te el sistema, ni destruir la información contenida en las bajas frecuen

cias. El sistema, sin embargo, se utiliza con portadora de alta potencia porque permite la demodulación con detector de envolvente. Se trata de  $\mathcal{C}$  , where  $\mathcal{C}$ un caso lntermedio entre AM y BLU+P.

la figura 11 resume todas las posiotlidades tntermedias descritas de los métodos de modulación lineal.

#### 4. MODULACION ANGULAR

El principio fundamental de la modulación lineal consistía en introducir la señal de información  $\{ \; {\sf x}_1({\sf t}) \; \}$  en el término correspondiente a la amplitud (por ejemplo,  $1 + a \times_{\textbf{1}} (t)$  en la ecuación 3) de la señal po<u>r</u> tadora. En general la portadora puede considerarse como una señal del tipo

#### A cos e

Si para el caso de la modulación lineal se tenia que A era una función del tiempo del tipo  $A(t) = A \begin{bmatrix} 1 + a & x_1(t) \end{bmatrix}$  para AM, lo mismo puede realizarse con el ángulo e. En este caso resultan dos diferentes, aun que muy relacionados, métodos de modulac'ón los que son

 $\ddot{\phantom{1}}$ 

- 1. Modulación de frecuencia (FMJ
- 2. *redulación de fase* (PM)

Aunque en ambos casos la información se introduce en el ángulo  $+$ , en fM la señal se representa en forma de variaciones de frecuencia; en PM,

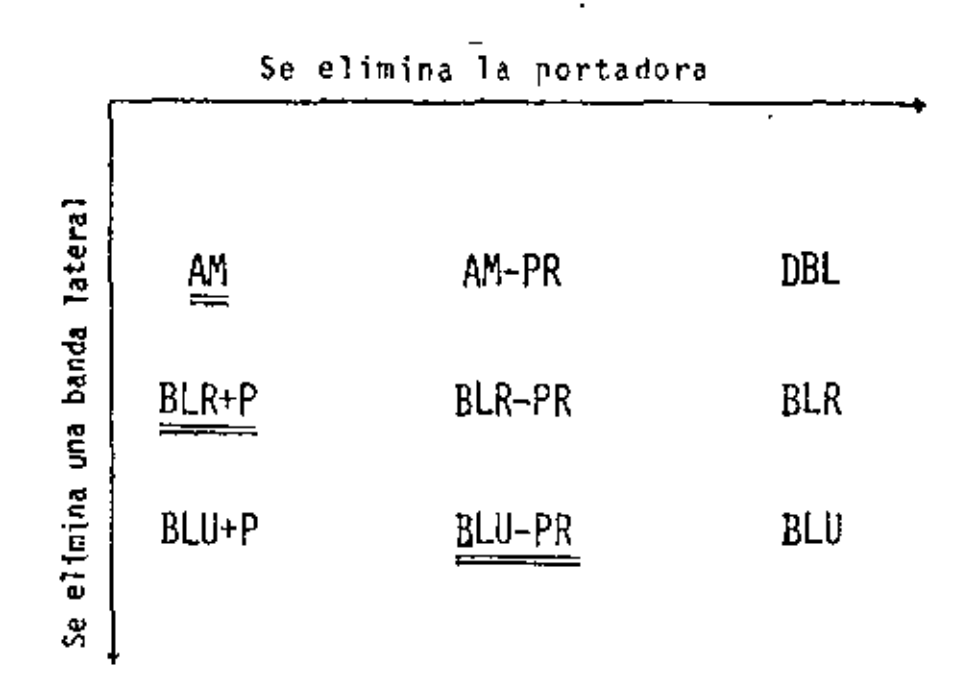

FIG. 11 RELACIONES ENTRE LOS METODOS DE MODULACION LINEAL EN CUANTO A LA ELIMINACION DE LA PORTADORA Y UNA BANDA LATERAL

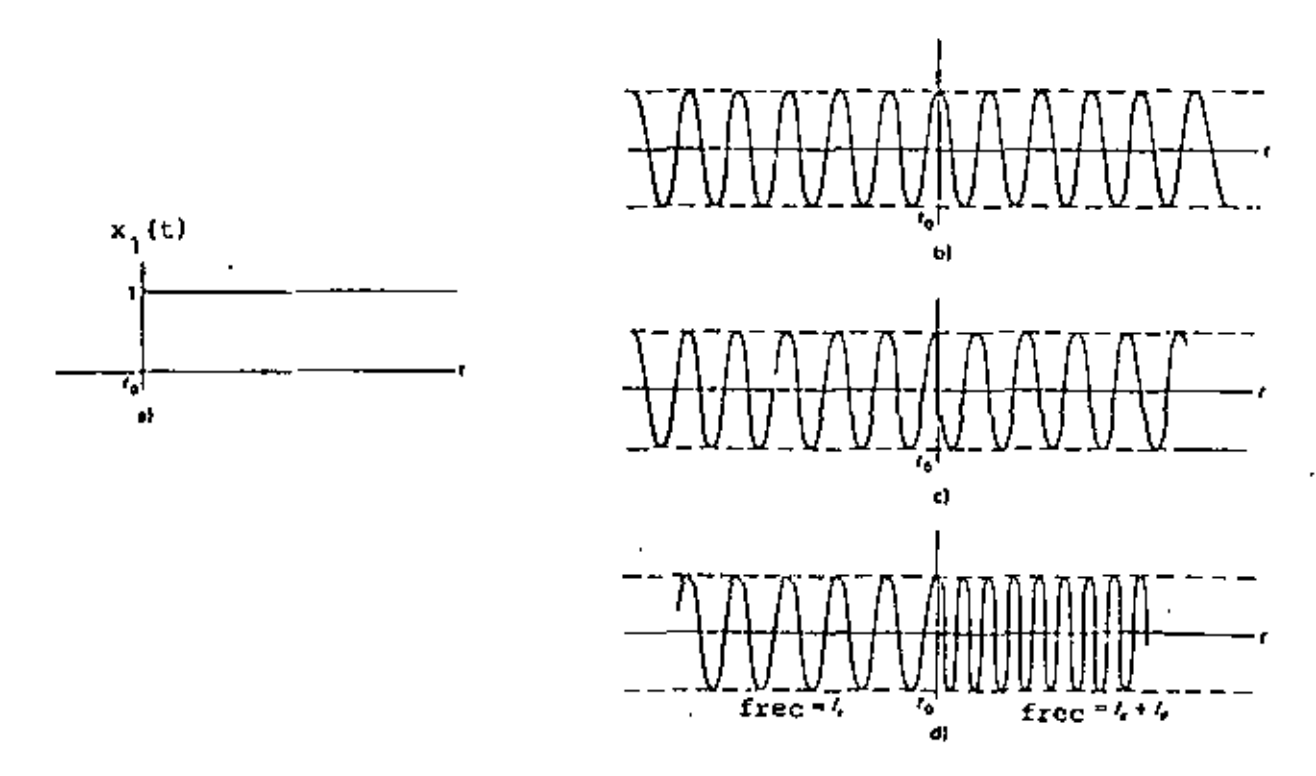

FIG. 12 COMPARACION ENTRE FM Y PM EN EL DOMINIO DEL TIEMPO.

 $/$  en cambio, las variaciones se producen en la fase de la portadora. Sin embargo, como no es fácil distinguir variaciones que se presenten en fre<br>cuencia y/o en fase, los dos métodos mencionados corresponden en la prác tica esencialmente al mismo, como se verá posteriormente.

la diferencia entre frecuencia y fase se establece simplemente mediante las siguientes definiciones: siendo e(tl un ángulo función del tiempo dado por

$$
\theta(t) = \omega_0 t + \phi(t)
$$

se define dicho ángulo como la fase instantánea de la función cos  $\theta(t)$ . La frecuencia instantánea, a su vez, se define así

$$
\omega(t) = \frac{d \theta(t)}{dt} = \omega_0 + \frac{d \phi(t)}{dt}
$$

donde  $\omega_{\alpha}$  es la frecuencia de la portadora (constante).

- ~(t) se denomina desviación de fase y
- $\frac{d \phi(t)}{dt}$ se llama desviación de frecuencia.

Se notará que cuando se trata de fase moquiada lo que varía es la desvia ción de fase (  $\phi$ (t) ), donde se situará la información. Además, si se tra $\sim$ de frecuencia modulada, lo que varía es la derivada de  $\phi(t)$ , o sea, la desviación de frecuencia, También es claro que ambos parámetros astán íntimamente relacionados por'la derivada (o la integral).

Entonces, haciendo que las variaciones de estos parámetros sean propor cionales a ta información, se tendrá

$$
\phi(t) = k_p x_1(t) \quad \text{para } PH
$$
  

$$
\frac{d \phi(t)}{dt} = k_f x_1(t) \quad \text{para } FM
$$

donde  $k_{n}$  y  $k_{f}$  son constantes de proporcionalidad, llamadas constantes de desviación, y x<sub>1</sub>(t) es la información normalizada. Las señales mo duladas en FM y PM resultan ser las siguientes:

Ť

$$
x_{PM}(t) = A \cos \left[\omega_0 t + k_p x_1(t)\right]
$$
 (9a)

$$
x_{FM}(t) = A \cos \left[\omega_0 t + k_f \int x_1(\alpha) d\alpha\right]
$$
 (9b)

En estas ecuaciones no se especifican los límites de la integral, por no ser relevantes (sólo se implica un valor de fase constante), y es frecuen te que se defina  $k_f = 2\pi f_d$ , conde f<sub>o</sub> se denomina constante de desvia ción de frecuencia, que se mide en hertz por unidad de $\mathbf{x}_1(t)$ .

La figura 12 muestra los resultados en el dominio del tiempo que corres ponden a las modulaciones FM y PM. Se notará el efecto de variación de frecuencia en el primer caso, y de fase, en el segundo. También, la figura 13 muestra la relación que existe entre ambos motodos de modula ción, por lo que en lo sucesivo los resultados obtenidos para un método se aplicarán al otro, con las debidas salvedades.

#### 4.1 ESPECTROS DE LAS SEÑALES MODULADAS ANGULARMENTE
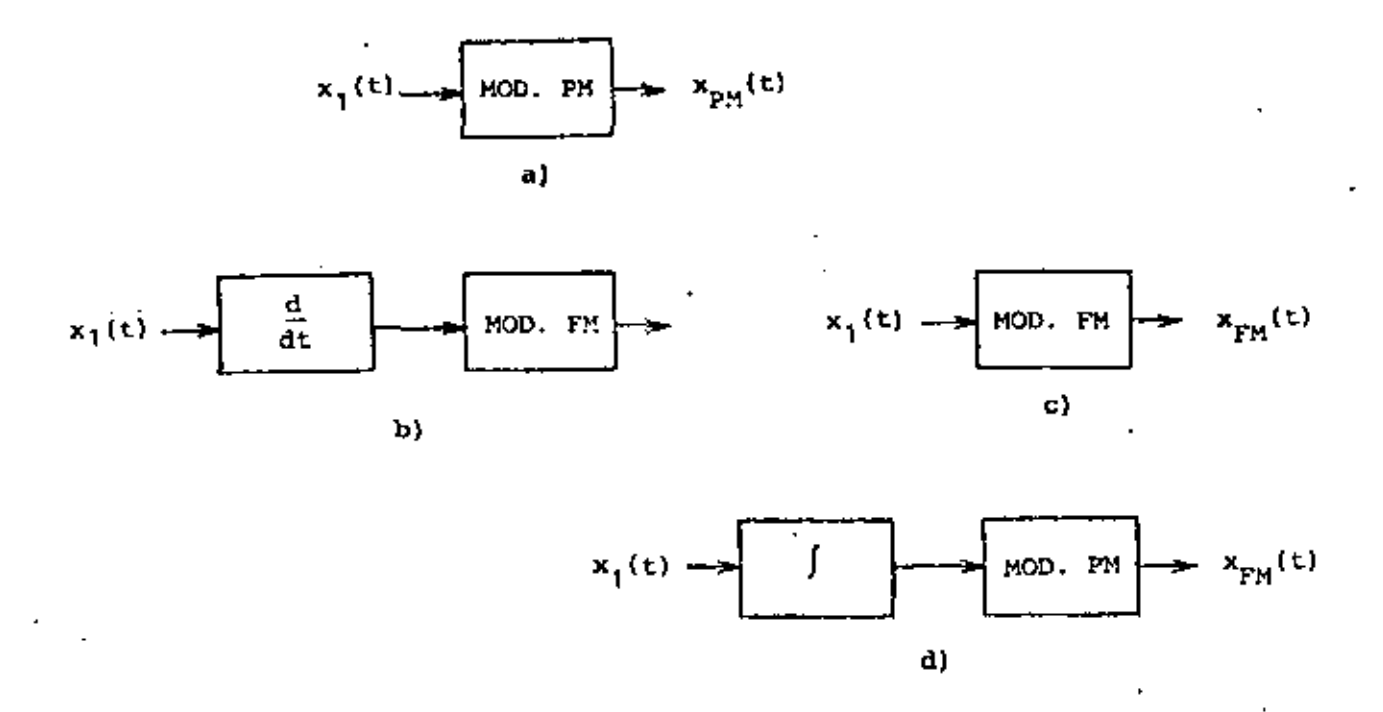

FIG. 13 RELACION EXISTENTE ENTRE LOS DOS METODOS DE MODULACION ANGULAR

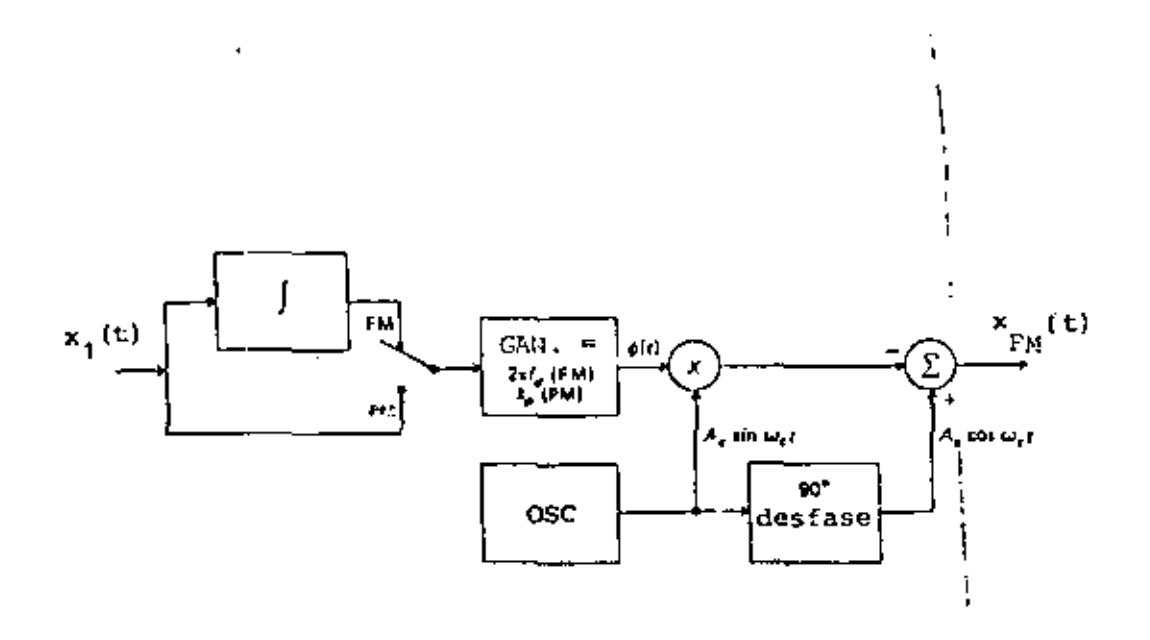

FIG. 14 GENERACION DE SEÑALES MODULADAS ANGULARMENTE EN BANDA ANGOSTA.

ľ

ţ

Contrariamente a los resultados obtenidos en la modulación lineal, los espectros angulares no son simples corrimientos de la señal moduladora. Aparecen señales no comprendidas en el espectro original y <mark>su</mark> análisis <mark>.</mark> no es simple, Sin embargo, para dar una idea general del problema, se presentarán los siguientes casos en forma resumida.

- a) Modulación angular en banda angosta
- b) Modulación angular con una señal senoidal
- e) Modulación angular con varias senoidales

El primer caso es similar a la modulación lineal, ya que si  $k_p x_1(t)$ es la señal moduladora, se demuestra que cuando  $\left| k_{p} \right| x_{1}(t) \right| \ll 1$ , la ecuación (7) puede aproximarse a lo siguiente:

$$
x_{PM}(t) = A \cos \omega_0 t - A k_p x_1(t) \sin \omega_0 t \qquad (10)
$$

Nótese que e*l r*esultado se aplica también a FM si  $k_{\rm p}$   $\mathbf{x}_1(\mathbf{t})$  se sus $t$ <u>i</u> tuye por  $k_f$   $\int m(a) da$ , con la misma condición limitante del valor  $ab$ soluto máximo. El resultado obtenido recuerda una señal de AM, porque el primer iérm1no del segundo miembro corresponde a la portadora y el segundo hace las veces de bandas laterales. Entonces el ancho de banda de la señal resultante es igual al de AJ1, por lo que se conoce como modulación angular en banda angosta. En cuanto al mecanismo de genera ción, la figura 14 muestra un método sencillo para generar tanto FM como PM en banda angosta.

El segundo caso mencionado no tiene la limitación en el valor absoluto

máximo de la señal moduladora, por lo que se supondrá que  $x_1(t) =$  $\epsilon$   $\beta$  sen  $\omega_1 t$  donde  $\beta$  se denomina indice de modulación. En este caso, la señal resultante en PM será

$$
x_{PM}(t) = A \cos \left[\omega_0 t + \beta \sin \omega_1 t\right]
$$

la que puede demostrarse que es equivalente a

$$
x_{PM}(t) = A \sum_{n=-\infty}^{\infty} J_n(\beta) \cos \left[\omega_0 + n \omega_1\right] t
$$

donde J<sub>n</sub> (A) son las funciones de Bessel de primera clase, las que pue den encontrarse en tablas matemáticas. Estas funciones cumplen además con que

$$
J_{-n} (B) = J_n (B) \quad \text{si } n \text{ es par}
$$
\n
$$
J_{-n} (B) = -J_n (B) \quad \text{si } n \text{ es impar}
$$

La figura 15 muestra algunos ejemplos de espectros de señales moduladas en banda ancha con señales senoidales y la figura 16 muestra las prime ras funciones de Bessel de primera clase en función del indice de modula ción β. Allí se notará que el ancho de banda de la señal modulada angu larmente depende de este indice de modulación, al mismo tiempo que podrá comprobarse el ancho de banda del caso anterior (modulac)ón en banda an gosta).

El último tipo de modulación se refiere a una situación más general, don de la señal moduladora está compuesta por una suma de senoidales, porque,

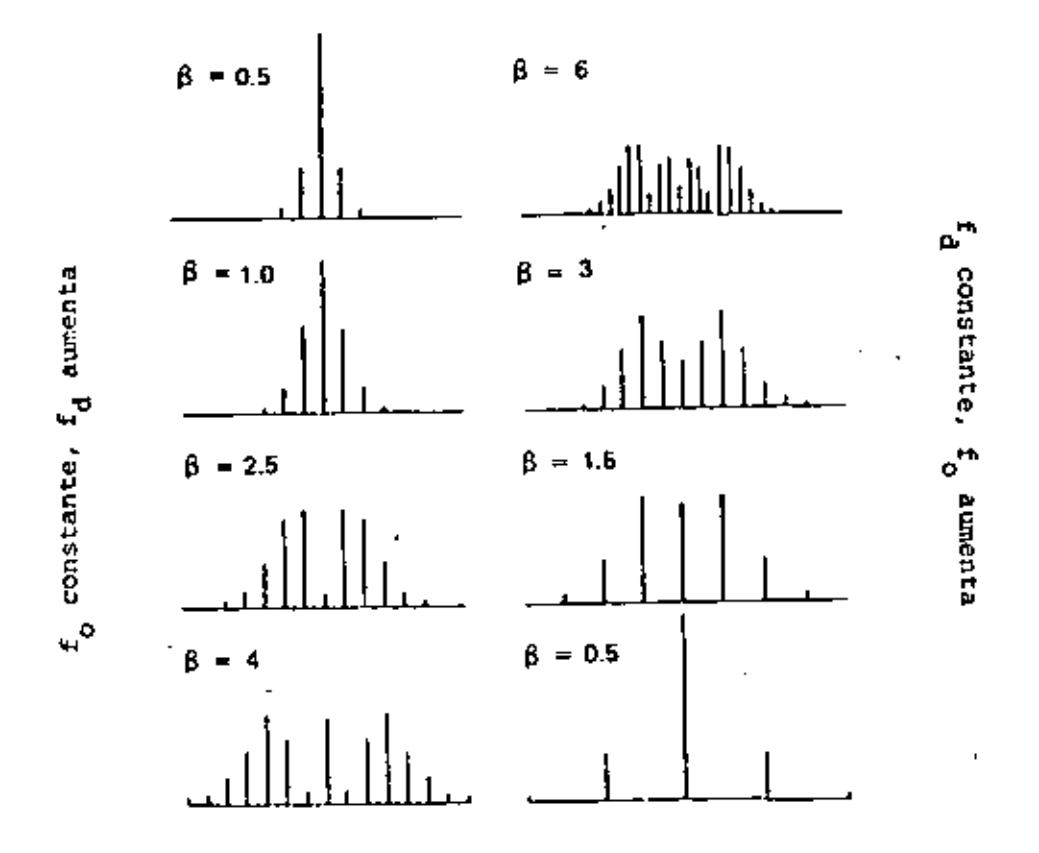

FIG. 15 ESPECTROS DE SERALES MODULADAS EN BANDA ANCHA PARA DIFERENTES

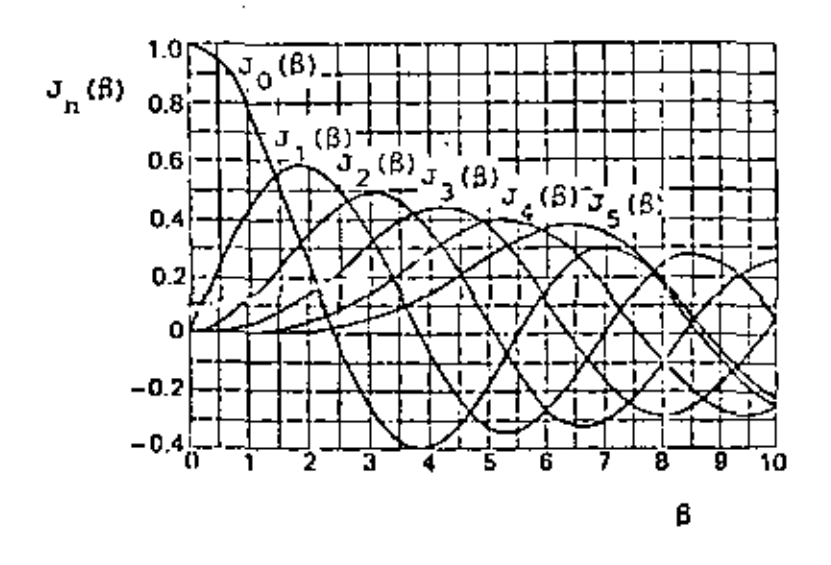

FIG. 16 FUNCIONES DE BESSEL DE PRIMERA CLASE.

como se recordará, cualquier señal puede expresarse como sumatoria de ' ' -·· cierta clase de señales senoidales por medio de la Serie de Fourier. Si se supone, entonces, que

$$
x_1(t) = \beta_1 \text{ sen } \omega_1 t + \beta_2 \text{ sen } \omega_2 t
$$

la señal modulada de PM resulta ser

$$
x_{PM}(t) = A \sum_{n=-\infty}^{\infty} \sum_{m=-\infty}^{n} J_n(\beta_1) J_m(\beta_2) \cos \left[\omega_0 + n\omega_1 + m\omega_2\right] t
$$

Este resultado recuerda el caso anterior, en virtud de que aparecen nueva mente los términos  $\mathsf{J}_{\mathsf{n}}$  ( $\mathsf{s}_1$ ) y n $\mathsf{\omega}_1$ , aunque ahora la expresión es más compleja. Se tienen dos sumatorias, sobre n y m, lo que implicará la generación de múltiples frecuencias producto de sumas (y restas) pondera das de "o, "q y "o, Además, la amplitud de estas frecuencias estará determinada por el producto  $J_n (\beta_1) \cdot J_m (\beta_2)$ .

Puede suponerse que esta situación genera una gran cantidad de bandas la terales alrededor de  $\omega_0$  que cubren completamente el espectro. Afortu nadamente, las funciones de Bessel J<sub>n</sub> (E), después de oscilar breveme<u>n</u> te tienden 1 cero cuando n tiende a infinito.

Esta situación ya se habrá detectado en la figura 15, donde se aprecia también que dicha tend-:,cia depende de ~. Por ejemplo, si *a=* 1 se tiene que  $J_4(1) = 0$ ; pero si  $\beta = 2$ ,  $J_4(2) = 0.034$ .

Los ejemplos de espectros dados en la figura 15 corresponden a casos es

pecíficos donde se comprueba que, aunque en teoría infinito, el ancho de banda de las señales moduladas angularmente tienen una dimensión limita . ,., 11.1. da o que puede delimitarse perfectamente sin perder demasiada informativa de la constitución de la constitució<br>Tipo ción de la señal original. '

En realidad el espectro de una señal de FM define un ancho de banda dado por

$$
B = 2 (\beta + 1) f_{M}
$$

donde se ha supuesto que la modulación es senoidal y que  $f_M$  es la fre cuencia de la modulación. Para el caso general de una señal $\mathbf{x}_1(\mathbf{t})$  a<u>r</u> bitraria, esta ecuación puede escribirse

$$
B = 2 \cdot (D + 1) W
$$

donde N es el ancho de banda de la información y D es la razón de desviatión, definida por

$$
D = \frac{frecuencia pico de desviación}{zncho de banda de la información} = \frac{f_d}{W}
$$

La expresión rara calcular el ancho de banda de una señal de FM se c<u>o</u> noce como la regla de Carson, de la que pueden deducirse las siguientes conclusiones:

a) Cuando  $D \ll 1$  ( $B \ll 1$ , para modulación senoidal)  $B \approx 2$  W (o bien,  $B = 2 f_M$ , que corresponde a modulación en banda angosta.

- b) Cuando D >> 1 ( $\beta$  >> 1, para modulación senoidal)  $\beta = 2$  DW = dos . ' 1 '11 1' veces la frecuencia pico de desviación, lo que corresponde a  $\frac{1}{2}$  .  $\frac{1}{2}$  .  $\frac{1}{2}$ ción en banda ancha.
- e) La seí'ial de FM de banda ancha tiene una B independiente del ancho de banda de la información, a causa de que D Lo bien, al es inver samente proporcional a  $W$  (o bien,  $f_M$ ).
- d) Esto no sucede con PM, porque D ty también 13) es constante, como se puede comprobar en la ecuación 9.

## 5. MULTICANALIZACION POR DIVISION DE FRECUENCIA (MDF)

En la sección 3, se mencionó la posibilidad de que varias señales modula das compartieran el espectro de un canal de transmisión, siempre que es tas señales tengan un ancho de banda limitado y se dispongan en el domi nio de la fr·ecuencia de modo que utilicen diferentes intervalos.

En esta forna, si se tienen n señales independientes, cada uno de la; cuales ocupa un ancho de banda B al ser modulada, el grupo de señales ocupará un ancho de banda mínimo de nB cuando se disponen contiguas en frecuencia.

la figura 17 muestra los resultados de este método en el dominio de le frecuencia. Al mismo tiempo se muestra el mecanismo utilizado para l $\alpha$ grar la realización del sistema. Puesto que el grupo de canales indepen dientes está ligado entre sí por la disposición en frecuencia, puede con

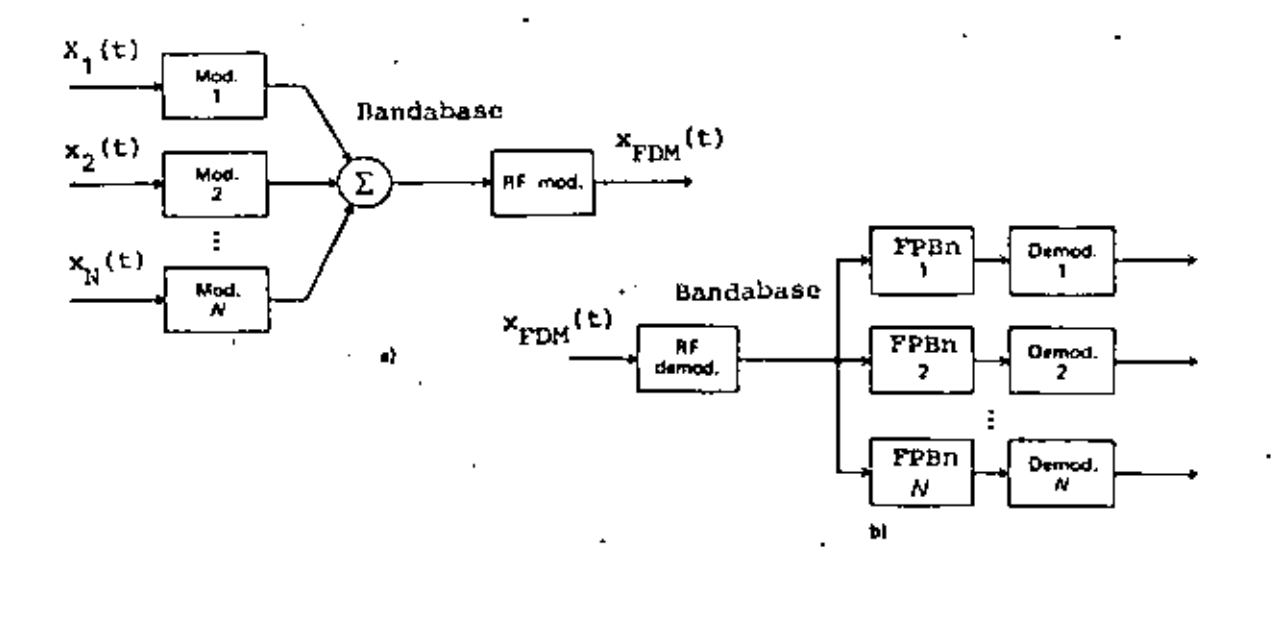

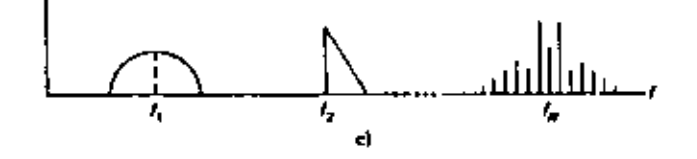

ESPECTROS DE LAS SERALES Y CIRCUITOS UTILIZADOS EN EL SISTEMA FIG. 17 DE MULTICANALIZACION POR DIVISION DE FRECUENCIA (MDF)

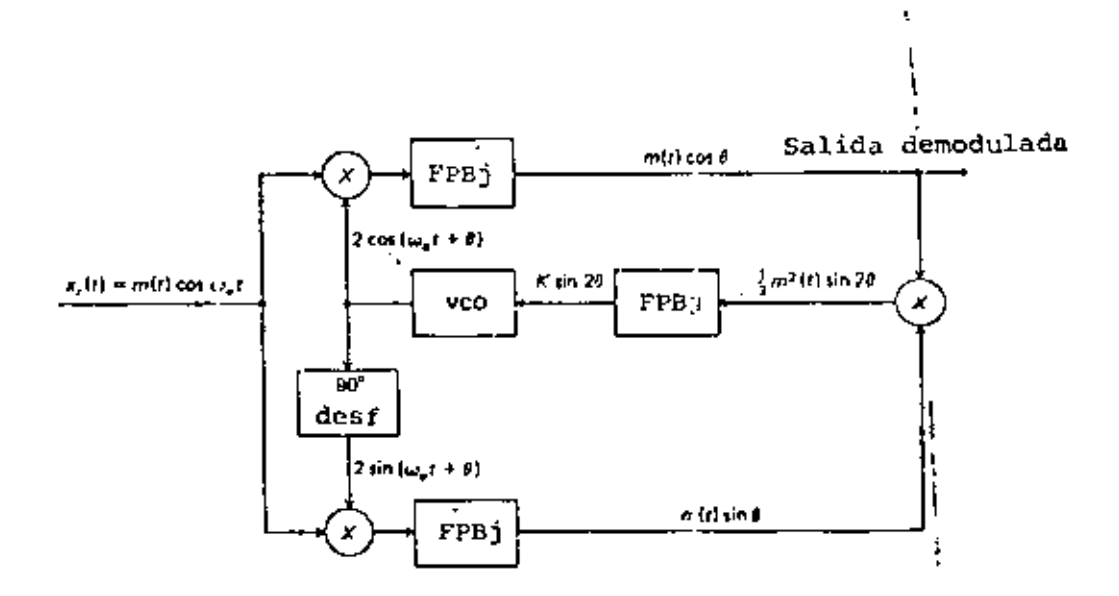

FIG. 18 LAZO DE AMARRE DE FASE DE COSTAS.

siderarse como si fuera una sola señal y modularse en consecuencia con una portadora de frecuencia más elevada.

El problema de la transmisión de varias señales independientes es típico de telefonia, donde los enlaces de multicanalización permiten ahorrar muchos kilómetros de cables. En este caso, cada canal corresponde a un enlace telefónico independiente, lo que implica que aunque las señales se encuentran mezcladas en el tiempo, en la frecuencia, en cambio están separadas.

El· sistema penrrite la utilización más completa del ancho de banda dispo nible en el medio de transmisión, el uso de BLU para lograr el máximo de canales en el mínimo espacio y el tratamiento del grupo de canales (banda base) como si se tratara de una sola señal de información. [1] problema de transmitir la frecuencia y la fase de las portadoras en BLU, se resuelve utilizando frecuencias específicas para cada canal y agregan do una sola portadora a la banda base, a partir de lo cual se calculan las demás, llamadas subportadoras. Como en el modulador se utilizan fi<u>l</u> tros para delimitar los intervalos de frecuencia de los canales, y algo similar se hace en el demodulador, por regla general se deja un interva . lo de seguridad entre los canales vecinos, lo que hace que el ancho de b.lnda real sea un poco mayor que el míni;no.

### 6. MODULADORES Y DEMODULADORES

Aunque ya se han mencionado algunas técnicas básicas de modulación, a continuación se describirán específicamente las más importantes.

the model process and process of the contract of  $\mathbf{r}$  ,  $\mathbf{r}$  ,  $\mathbf{r}$  ,  $\mathbf{r}$ dealers and the company of the company

 $\ddot{\phantom{0}}$ 

variable. Estos dos moduladores obtienen la senal modulada al efectuar simplemente un producto entre la portadora y la información montada en uma componente de CD. Estas técnicas, que se muestran en la figura 6, también puede aplicarse directamente para obtener DBL, por ejemplo, si se suprime la componente de CD. Esto se realiza fácilmente en el modulador producto, pero para el caso del amplificador de ganancia va riable no es tan fácil de lograr, por lo que generalmente se utilizan dos moduladores de este tipo con las portadoras en oposición de fase. Al sumar ambas salidas las portadoras se anulan y se obtiene. DBL.

Las restantes señales de modulación lineal se obtienen a partir de AM y DBL por filtrados o eliminaciones parciales de la portadora, aunque merece especial mención el método de corrimiento de fase de BLU, que se muestra en la figura 10.

En cuanto a los métodos de demodulación los más importantes correspon den al detector de envolvente y al demodulador producto, que aparecen en las figuras 7 y 8. También merece mención el método de reinserción de portadora, que consiste en sintetizar una señal de AM para demodu lar con el detector de envolvente; el método de obtención de la porta dora elevando al cuadrado la señal, lo que genera un término constante en la señal de DBL; y el lazo de amarre de fase de Costas que se esquema tiza en la figura 18, método que utiliza un oscilador controlado por voltaje (VCO) para sintetizar la señal de salida.

#### 6,2 MODULAOORE5 Y DEI~OOULADORES ANGULARES

Las técnicas de generación de señales moduladas angularmente son las mis mas para FM y PM, considerando que la diferencia entre ambos sistemas • es únicamente una integral (o una derivada), como se muestra en la figu ra 13. En la práctica se obtienen FM y PM en forma directa, pero FM también puede obtenerse integrando la señal de entrada a un rnodulodor de PM, método que se conoce como generación indirecta.

los métodos directos de generaci6n de FM consisten en la modificación de uno de los elementos reactivos de un circuito sintonizado, o de un oscilador. Al variar el valor de uno de estos elementos, se modifica también la frecuencia de resonancia y, por ende, la frecuencia de sali da. Sin embargo, debido a que la relación entre  $\omega_{\mathsf{p}}$  y LC, por ejemplo, no es lineal sólo se puede obtener. FM de banda angosta si se quieren evitar las distorsiones. Con un varactor se obtienen variaciones de c<u>a</u> pacitancia; con un reactor saturable, las variaciones se producen en inductancia; y con tubos o transistores de reactancia se obtiene una 1m pedancia va~iable.

Si la señal obtenida es de banda angosta, es posible generar una seña·. con una desviación de frecuencia arbitraria mediante un convertidor de banda angosta a banda ancha. Este sistema, que se muestra en la figura 19 consiste principalmente en un multiplicador del ángulo de la señal de entrada. En esta forma se tiene

entrada: sen  $\theta = \arcsin \frac{\mu_0}{n} t +$  $\begin{bmatrix} 0 & \epsilon \end{bmatrix}$ 

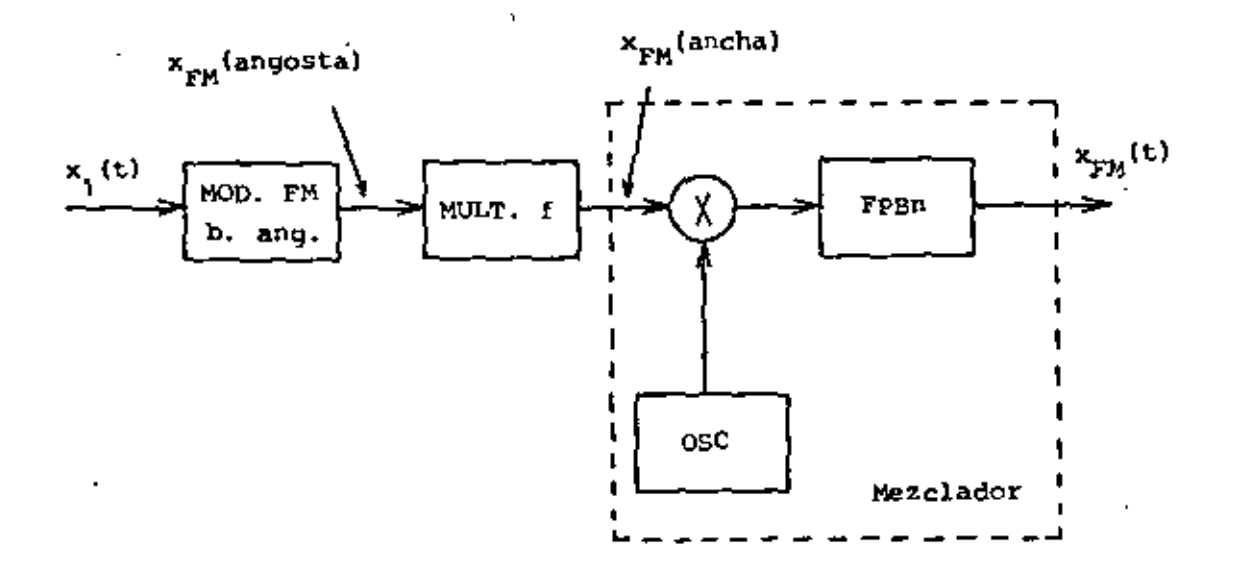

FIG. 19 GENERACION DE FM DE BANDA ANCHA MEDIANTE EL CONVERTIDOR DE BANDA ANGOSTA A BANDA ANCHA.

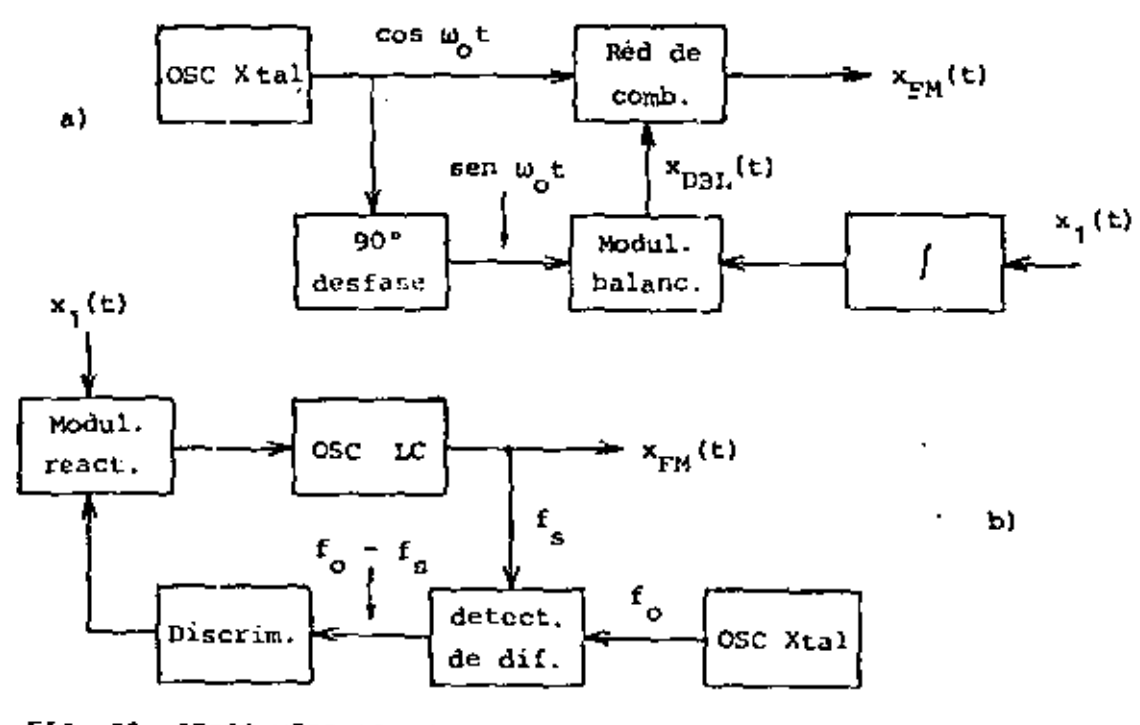

FIG. 20 OTROS METODOS DE GENERACION DE FM Y PM.

$$
salida: \qquad \text{sen } \mathsf{ne} = \mathsf{sen} \left[ \omega_0 t + \mathsf{n} \phi(t) \right]
$$

Con lo cual la desviación de frecuencia se ha multiplicado por un número arbitrario n. ·::: !¡j:i!l''l '1

Otros métodos de generación de PM (y por tanto de FM, indirectamente) consisten en la síntesis de la señal a partir de la ecuación 10, y en circuitos de estabilización mediante osciladores de cristal (véase la Fig. 20).

En cuanto a los mecanismos de demodulación, se emplean con mucha frecuen cia circuitos que producen una salida proporcional a la desviación de frecuencia, los que se denominan discriminadores. Estos consisten bási camente en circuitos resonantes cuya impedancia varia casi linealmente en el intervalo que comprende el ancho de banda de la señal modulada an gularmente. Un sistema en particular consiste en un diferenciador se guido de un detector de envolvente, En este caso el diferenciador trans forma FM en AM y el detector sólo recupera la información transformada en AM. Usualmente se emplea un circuite llamado limitador para evitar que las pcsibles variaciones que tenga 1a señal de FM debidas a in1er ferencias, influyan en la transformacióu que realiza el diferenciado¡·  $\lrcorner$  (véase la Fig. 21).

Otro tipo de demodulción de FM muy empleado en el lazo de amarre de fase (PLL), GYe consiste básicamente en un circuito realimentado, *CQ*  EliQ el d<> la figura 21, que está compuesto de un oscilador controlado pol voltaje (VCO), un discriminador de fase, un filtro y un amplifi cador. Según la disposición del circuito la señal de salida del veo

'

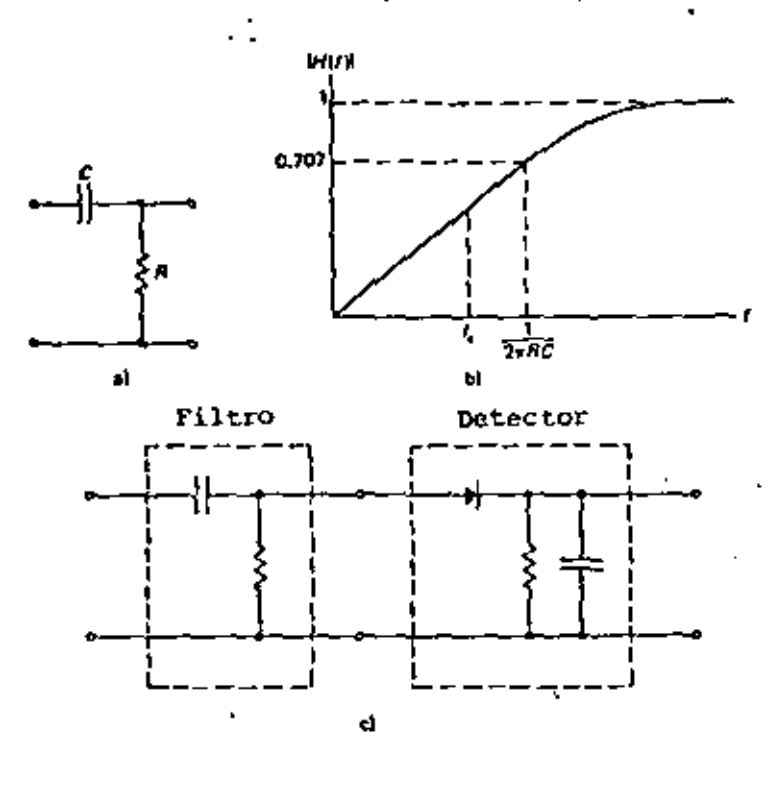

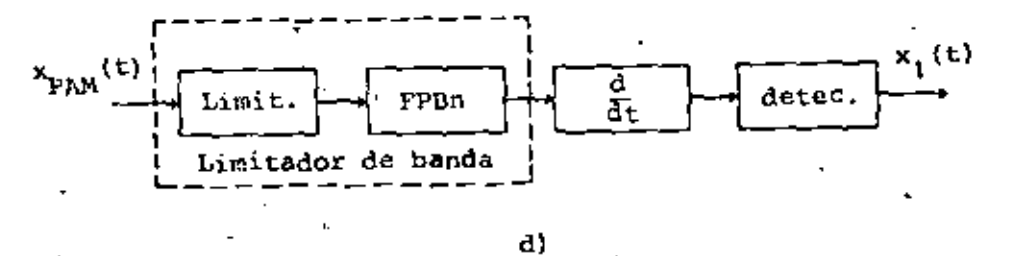

DEMODULADORES DE FM y PM. FIG. 21

ŕ,

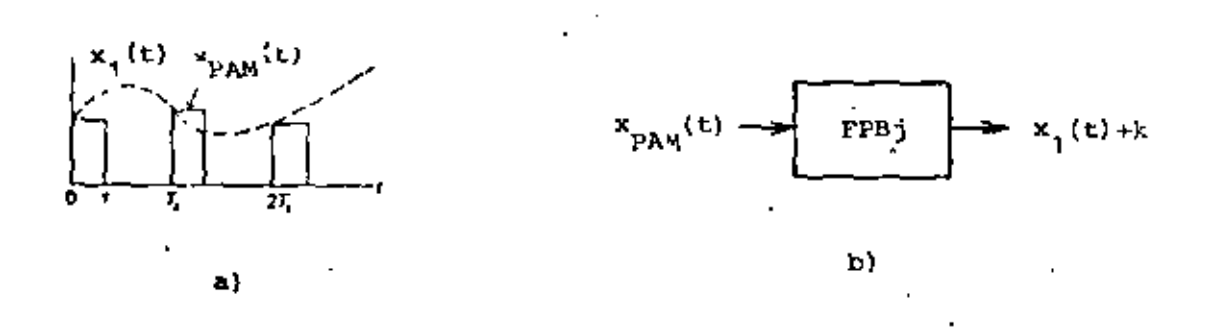

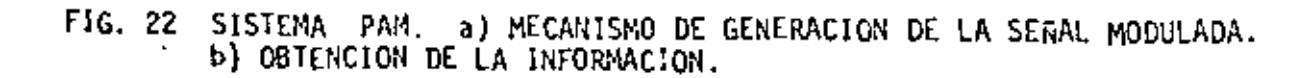

tratará de seguir las variaciones de la señal·de entrada, logra que el error sea mínimo y la señal de salida constituya ción recuperada. El demodulador del tipo PLL es un circuito muy  $\frac{1}{2}$ ble que tiene una alta capacidad para discriminar señales de FM <sup>\*</sup>en co<u>n</u> diciones adversas.

## . 7. MOOULACION POR PULSOS

Si una señal analógica está limitada en banda, como las que se han consi derado hasta el momento, una sucesión de muestras de d.icha señal (tomadas con una velocidad suficientemente alta) puede servir para representarla perfectamente en el dominio de la frecuencia. De hecho, según el teore ma del muestreo, si una señal analógica tiene un ancho de banda -B, -puede representarse exactamente por medio de muestras instantáneas si la frecuencia del muestreo f<sub>e</sub>, cumple con la siguiente relación.

 $f_c$   $\geq$  2 B

La señal se recupera completamente por medio de un filtro pasabajas, si su frecuencia de corte ideal es la frecuencia máxima de la señal original. La frecuencia 28 se conoce como razón de Nyquist:

1

 $\mathbf{y}_{\mathcal{A}}$  ,  $\mathbf{y}_{\mathcal{A}}$  ,  $\mathbf{y}_{\mathcal{A}}$  ,  $\mathbf{y}_{\mathcal{A}}$ 

*·¡..* ;\_

: إ<br>.Como 1es señales muestreadas contienen, según este teorcina,<br>. toda la info<u>r</u> mación original en la frecuencia, aunque en el tiempo sólo tengan valores discretos, es posible trabajar con ellas como si solamente existieran d<u>u</u><br>discretos, es posible trabajar con ellas como si solamente existieran d<u>u</u> rante las muestras que se han tomado. Esta situación significa que la se ñal estará presente sólo durante pequeños intervalos de tiempo, con lo<br>. .

cual el canal permanecerá libre (desocupado) el resto del tiempo '~)11·:111 l~t· resultado permite que se desarrolle el sistema de multicanalización' división de tiempo (MDT), que se verá posteriormente, en forma símilar al sistema MDF ya mencionado.

Al ser muestreada, la señal se transforma en la práctica en una serie de pulsos que contienen (idealmente) la información de amplitud del momento en que se tomó la muestra. Esta información se incluye normalmente en un tren de pulsos en tres formas distintas; en la amplitud, en la dura ción o en la posición (fasel relativa de los pulsos, dando lugar a tres métodos principales.

- l. Modulac·ión por amplitud de pulso (PA!ll
- 2. Modulación por duradón de pulso {Pll1)
- 3. Modulación por pos1ción de pulso tPPM)

Como puede verse en la figura 22, el sistema PAH consiste simplemente en un circuito que muestrea la señal de entrada con una frecuencia fija y que sostiene el valor muestreado un instante de tiempo T. La informa ción se obtiene, según el teorema del muestreo, con un filtro pasabajas con dua trecuencia de corte adecuada. Esto último queda demostrado de inmediato si se considera el caso parti:ular de un muestreo instantár.eo con un tren de impulsos  $\delta_{\rm T}({\rm t})$ . La señil muestreada  $({\rm x}_{\rm A}({\rm t}))$  es el pr<u>o</u> ducto de este tren de impulsos y  $x_1(t)$ , entonces

•

 $\delta_{\mathbf{T}}(\mathbf{t}) = \sum_{\mathbf{0}=\mathbf{0}}^{\infty} \delta(\mathbf{t} - \mathbf{n} \mathbf{T}_{\mathbf{S}})$ 

ì

$$
x_{\delta}(t) = x_1(t) + \delta_T(t) = x_1(t) \sum_{n=-\infty}^{\infty} \delta(t - n T_s)
$$
 (11)

donde  $T_{s} = \frac{1}{f_{s}}$  es el período del muestreo. Se notará que la señal '' 's<br>tiene valores diferentes de cero solamente para valores del<sub>l</sub>tie<u>m</u>  $^{\circ}$ po múltiplos enteros de  $\mathbf{T}_{\epsilon}$  (es decir, cuando se toman muestras).

La transformada de Fourier de la ecuación (11) es

$$
X_{\delta}(\omega) = \frac{1}{T_{\delta}} \sum_{n=-\infty}^{\infty} X(\omega - n \omega_{\delta})
$$

 $x_{\delta}(\omega) = \sum_{s=1}^{\infty} x (\omega - n \omega_{s})$ <br>donde es evidente que se trata de una suma infinita de espectros de la información desplazados en frecuencia. Como para n = 0 hay una copia de X(w), con un factor de multiplicación constante  $\frac{1}{\tau}$  , sólo se nec<u>e</u> sita que X (w = w<sub>5</sub>) no se traslape con esta copia para que la inform<u>a</u> ción pueda recuperarse. Esto se satisface con el teorema del muestreo, ya que si  $B \leq f_s$  - B entonces  $f_s \leq 2B$ .

El sistema PDM requiere un poco más de trabajo, ya que, como se obser va en la figura 23, se obtiene a partir de PAM por medio del uso de al gunos circuitos conformadores de onda. Sin embargo, aunque esto no es evidente a primera vista, puede demodularse con un filtro pasabajas. Un tren de pulsos de amplitud A, período T<sub>s</sub> y sin modulación, puede r<u>e</u> presentarse de la siguiente forma:

$$
x_p(t) = \frac{A_T}{T_s} + 2 \sum_{n=1}^{\infty} \frac{A}{\pi n} \operatorname{sen} \frac{\pi n \tau}{T_s} \cos n \omega_0 t
$$

Si la duración del pulso se modula con  $x_1(t)$  = sen  $\omega_1 t$ , se tiene

•

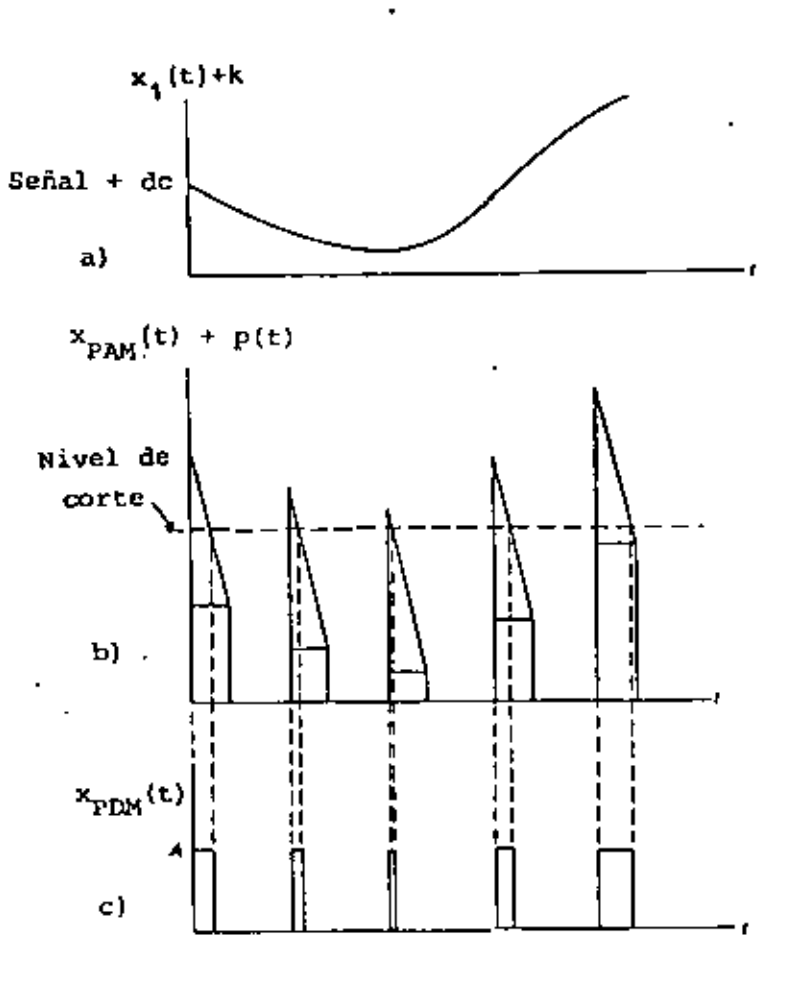

FIG. 23 SISTEMA PDW.

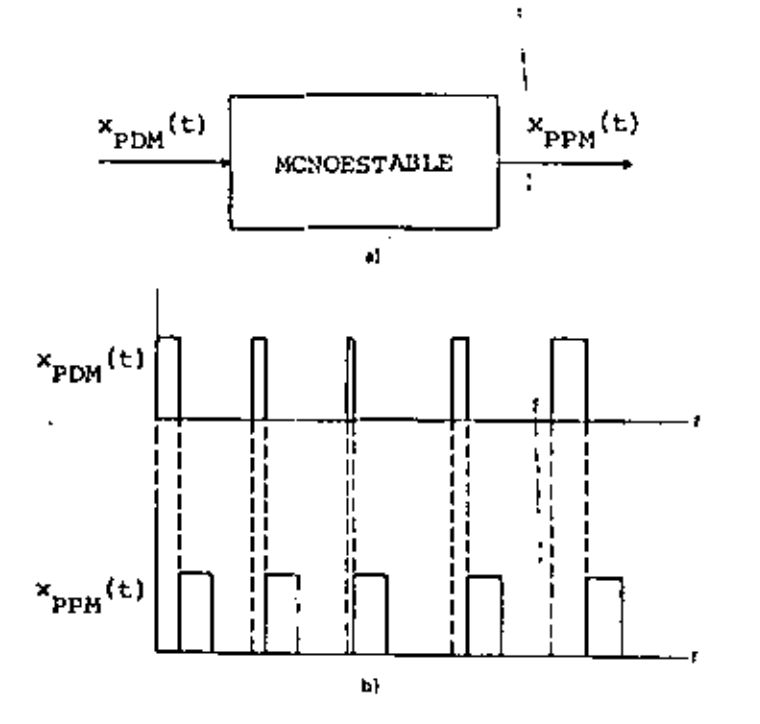

ä,

FIG. 24 SISTEMA PPM.

$$
\tau(t) = \tau_0 + \tau_1 x_1(t)
$$
  
\n
$$
x_{\text{PDM}}(t) = \frac{A}{T_s} [\tau_0 + \tau_1 \text{sen } \omega_1 t] +
$$
  
\n
$$
+ 2 \sum_{n=1}^{\infty} \frac{A}{\pi n} \left[ I_m \left[ e^{j\alpha} \sum_{m=-\infty}^{\infty} J_m(\beta) e^{jm \omega_1 t} \right] \right] \cos n \omega_0 t
$$
  
\ndonde  $\alpha = n\pi f_s \tau_0 y \beta = n\pi f_s \tau_1$ .

•

La expresión, aunque, complicada, demuestra que  $\mathsf{x}_{\mathrm{PDM}}(\mathsf{t})$  tiene un térm<u>i</u> no constante, un término proporcional a la información y una serie muy complicada de armónicas. Un filtro pasabajas puede separar los dos pri meros términos del resto con facilidad.

Finalmente, el sistema PPM consiste en un tren de pulsos cuya única v<u>a</u> riación se presenta en la posición relativa de ellos. La figura 24 mues tra la forma en que se obtiene una seiíal de PPM, a partir de una señal de PDM. Al igual que en el caso anterior, el espectro resultante es muy complejo, pero puede demodularse tambiér con un filtro pasabajas.

Además de la demodulación directa (por medio de filtros) también es posi He efectuar conversiones de PDM a PAM, para demodular indirectamente, Y de PPM ¡, PDM mediante algunos circu:tos conformadores de onda.

#### MO~ULACION POR PULSOS COOJFJCAQOS (PCM)

' )<br>Cuando se muestrea y cuantifica una señal se esta geperando una onda PAM, esto es, un tren de pulsos cuyas amplitudes estan restringidas a un número de magnitudes discretas. la cuantización se usa para reducir los efectos del ruido, mien tras que el muestreo nos sirve para canalizar en el tiempo diferentes mensajes.

Es posible transmitir esas muestras cuantificadas, directa mente. Alternativamente se podría representar cada muestra cuantificada, por un número de código y transmitirlo en lu gar de dicha muestra. Si antes de transmitirse, este códi go se convierte en un número bínario representado por pull sos, se obtiene la modulación por pulsos codificados (PCM).

En un sistema específico los pulsos muestreados pueden ser cuantific¡,dos, o como ya se dijo, tanto la cuantificación como el muestreo pueden llevarse a cabo simultaneamente. Es te procch• se ilustra en la Fig. l. La amplitud total de A<sub>n</sub> = 7 V esta dividida en niveles de amplitud con igual espaciamiento con  $a = 1$  V de separación. Hay, asi  $M = \frac{n_0}{n} + 1$  posibles niveles de amplitud, incluyendo el ni vel cero.

En la Fig. 1, las muestras son tomadas cada segundo y el ni vel de amplitud discreto más cercano se selecciona para ser

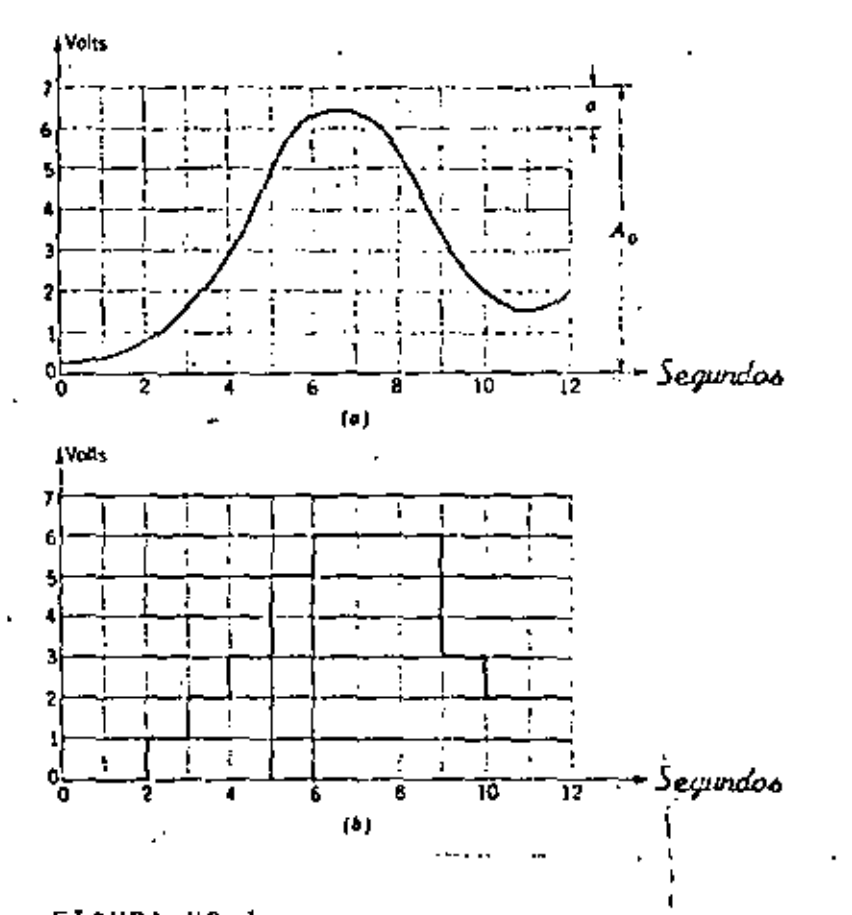

FIGURA Nº 1<br>ALESTRED Y CURNITIFICACION: a) Señal portadora; b) veroión<br>muestreada y cuantificada.

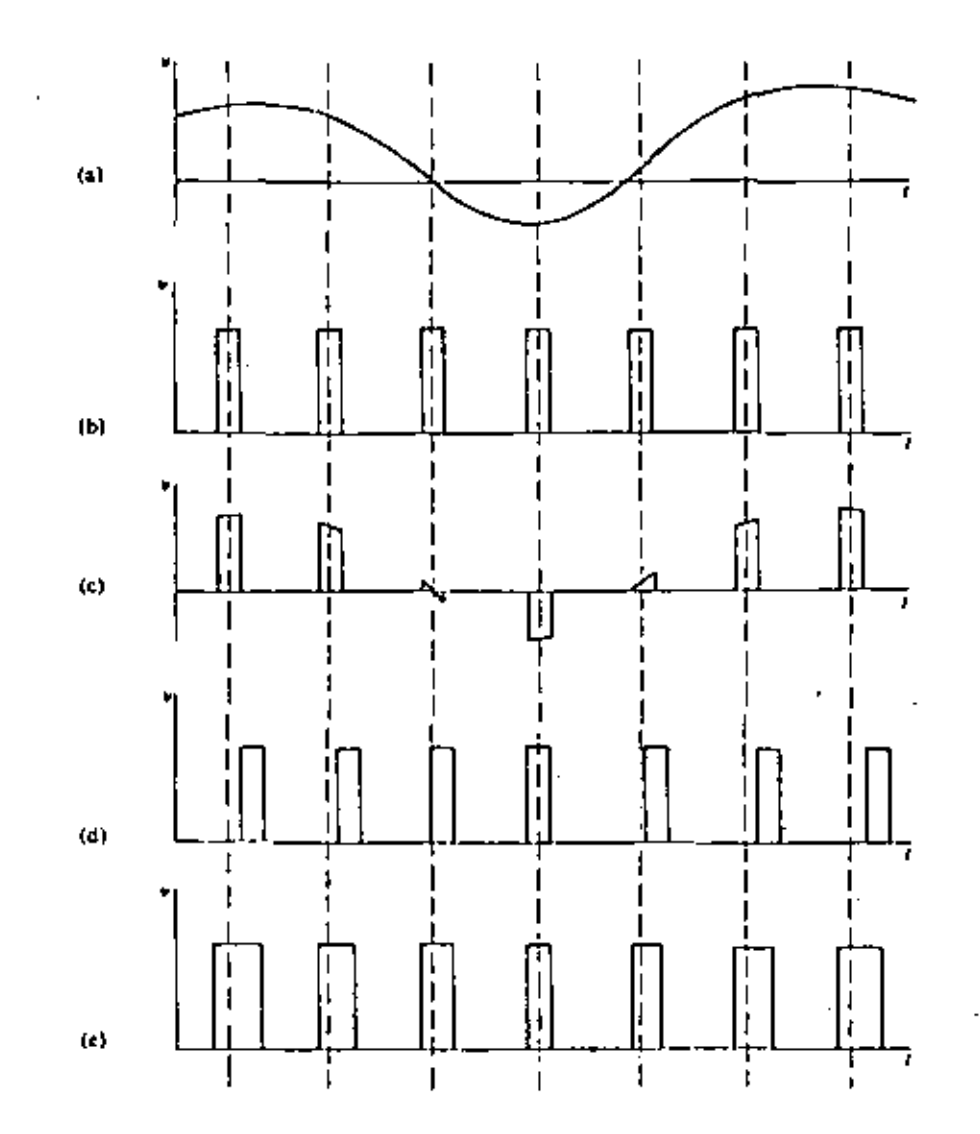

MODULACION DE PULSOS: a) Señal Moduladora; b) Tren de Pulsos; c) Señal PAM; d) Señal PPM; e) Señal PDM.

transmitido. La versión resultante cuantificada y muestrea ' !íllltl'flo:"' da de la señal original se ilustra claramente en **la Fig. 1**  (La señal de 0.3 V a 0 segundos se transmite como <sup>4</sup>0 V, etc.). Aunque el nivel de separación se muestra aqui como uniforme, la separación es frecuentemente disminuida en for ma gradual para poder mejorar el comportamiento de ruido del sistema. En particular, el espaciamiento de los niveles se disminuye a bajos niveles de amplitud. Esto se realiza por la técnica llamada compresión. A continuación se hara un breve repaso de la aritmética binaria. El sistema binario utiliza solo dos digitos, 0 y 1. Un número arbitrario esta representado por la secuencia ... K<sub>2</sub> K<sub>1</sub>, K<sub>0</sub> en la cual las K's son determinadas de 1a ecuación.

 $N = 1.1 + K_2$  2<sup>2</sup> +  $K_1$  2<sup>2</sup> +  $K_0$  2<sup>0</sup>

con las restricciones de que cada K tiene valores o ó 1. Las representaciones binarias de los númerós decimales del O al 15 estan dadas en la tabla I. Observese que para re presentar los cuatro números del 0 al 3, se necesitan úni camente· dos digitos binarios  $K_{1}$  y  $K_{0}$ . Para los ocho números del 0 al 7 se requieren tres lugares binarios y asi sucesi vamente. En general, si M números 0, 1, ...<mark>,</mark> M = 1 van a ser representados, entonces una secuencia  $N-\frac{1}{2}$ de digitos binarios  $K_{N-1}$ , ..*.*  $K_{\alpha}$  es requerida, donde  $M = 2^n$ .

lo anteriormente expuesto, se puede ilustrar en la Fig. la. Considerese que la señal mensaje  $x(t)$  esta limitado en el

 $range = t$ . 4 Volts. ' Los niveles de cuantización son cada 1 volt. para este caso se emplean 8 niveles de cuantificación, los cuales es tan localizados. *en* -3.5, -2.5, ... , +3.5 volts. Asignamos el código número 0 al nivel -3.5 volts, el có digo 1 al nivel -2.5 volts, etc., hasta el nivel a +J.S volts, al cual se asigna el código número 7. Cada número de código tiene su representación en aritmética binaria variando desde 000 para el número de código O a 111 para el número de código 7.

En la fig. la., en correspondencia con cada muestra, se espe cifica el valor muestra, el nivel de cuantificación mis cer cano, y el número de c6digo con su representación binaria.

Si fueramos a transmitir la señal analógica, transmitiriamos los valores muestras 1.3, 3.6, 2.3 etc. Si fueramos a tralis mitir la señal cuantificada transmitiríamos los valores mues tra cuantificados 1.5, 3.5, 2.5 etc. En PCM se transmite la representación binaria 101, 111, 110, etc.

Una configuración del sistema PCM se muestran en la fig. 2 y se describe a continuación.

Una señal analógica se hace pasar a través de un filtro paso bajas para limitarlo en banda, después se muestrea para ob tener X<sub>5</sub>(t). Los valores muestreados son aproximados al valor discreto predeterminado más cercano (cuantificación).

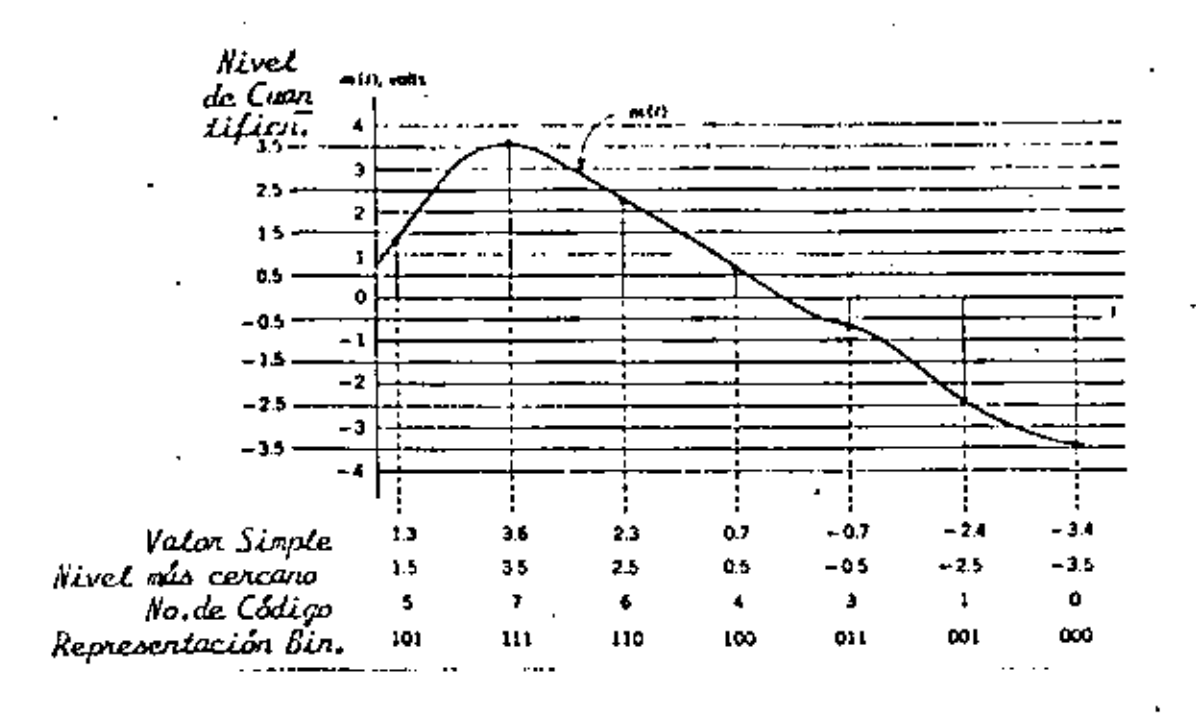

Se muertrea regularmente una señal.En la figura se han indicado los nivolos de cuantificación así como su nepresentación binaria. Para cada muestra se da el valor de cuartificación.

## FIGURA Nº 1-A

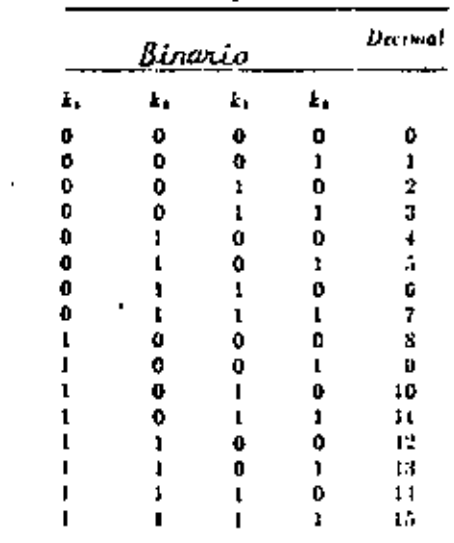

Números Equivalentes en Representación Binaria y Dicimal

 $.55$ 

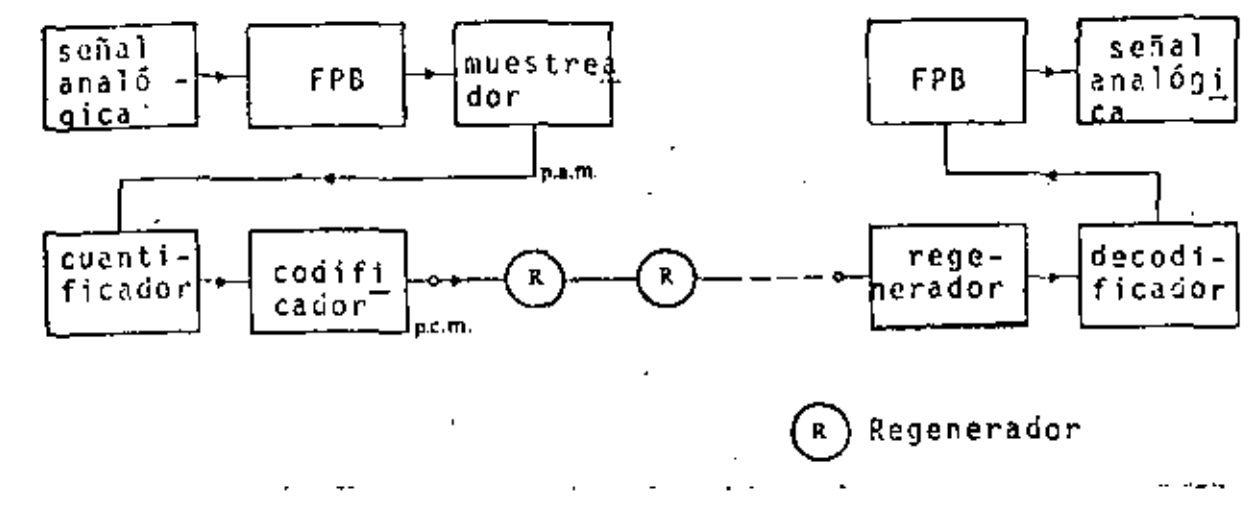

FIGURA Nº 2 DIAGRAMA EN BLOQUES DEL SISTEMA PCM

TABLA III

l,

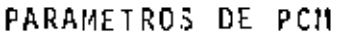

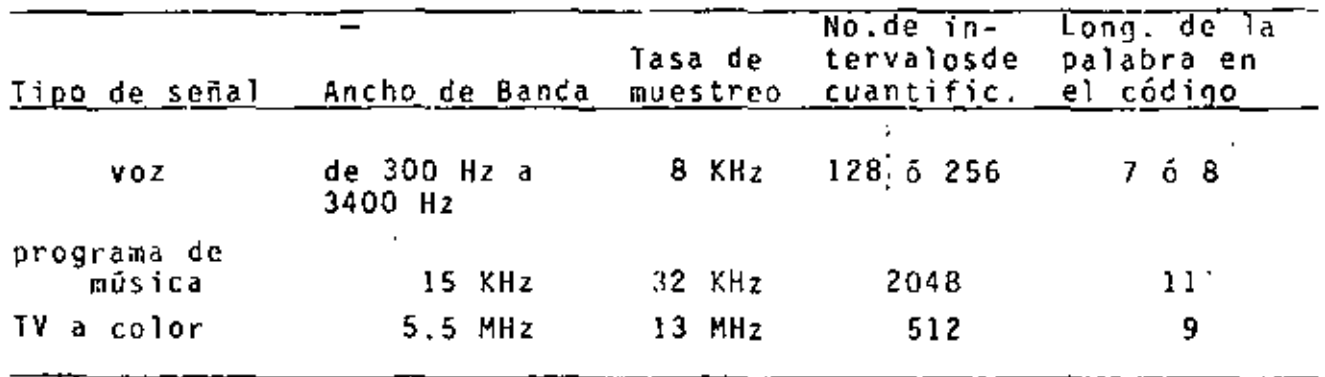

V.

Si hay un número finito de niveles de cuantificación llamado q, cada nivel puede ser representado por un código digital de longitud finita, X<sub>so</sub>(t) es entonces digitalizado y cod<u>i</u> ficado.

El codificador convierte las muestras cuantificadas a grupos de códigos apropiados, un grupo por cada muestra, y genera el correspondiente pulso digital formando la señal banda ba se PCM. En la práctica se agrega un compresor para mejorar la relación señal a ruido cuando el valor absoluto de la on da de entrada X(2) es pequeño.

Para la multicanalización, cada mensaje es muestreado en un tiempo distinto y todos los valores muestreados son combina dos.

Alternativamente la salida del multiplexor es una onda PAM, contantio •nensajes individuales, muestreados periódicamente, intcrcala•fos en el tiempo.

Si hay N entradas, el espacio entre pulsos es T/N, mien tras que el espacio entre muestras sucesivas es T. Cuando la señal PCM es enviada por el medio de transmisión, es convertido en una forma adecuada para el medio.

La onda convertida es distorsionada por las características del medio y el ruido. Los repetidores regenerativos reciben la onda distorsionada, y regeneran una onda sin distorsión

y la envian.

El receptor actua en forma inversa al transmisor, es decir. la onda PCM es decodificada en el decodificador para dar una onda PAM.

Después hacemos pasar esta señal por un filtro paso-bajas pa ra regenerar nuevamente X(t). Si es necesario, utilizamos un expansor después del codificador, esta lo haremos para prevenir que la señal se comprima, el objetivo de los fil tos paso bajas es para eliminar cualquier frecuencia diferen te de X(t) como se muestra en la fíg. 3.

RUIDO DE CUANTIZACION Y COMPRESION EN PCM.

Como se dijo anteriormente, una señal continua ó analógica que va a ser codificada en forma digital, debe ser cuantifi cada en pasos discretos de amplitud. Una vez cuantificada, los valores instantaneos de la señal contínua, no podrán ser recobrados exactamente. Esto, como ya b hemos mencionado, dá variaciones aleatorias llamadas ruido de cuantificación. Este ruido puede reducirse a cualquier grado deseado, esco giendo los pasos de cuantificación o niveles de separación suficientemente adecuados.

Para estudiar estos conceptos, con más detalle, primero ana lizaremos niveles de cuantificación igualmente espaciados y cacularemos la relación señal o ruido de cuantificación. Еn

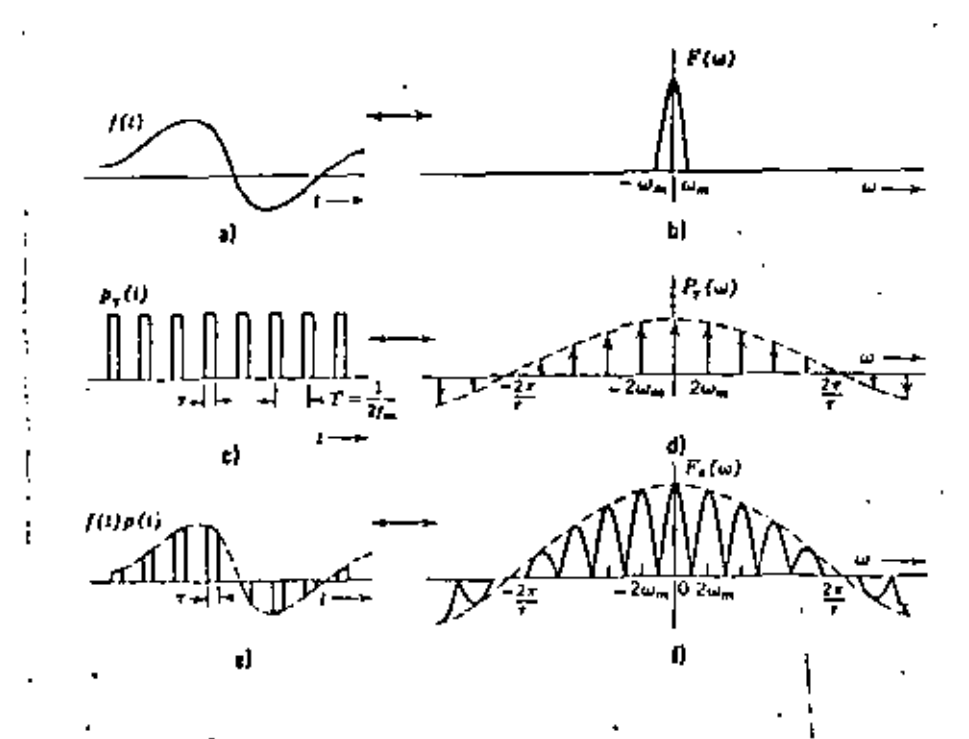

FIGURA Nº 3<br>MODULACION POR PULSOS: Luestreo No Ideal.

 $\overline{\mathbf{a}}$ 

JУ

la práctica, más que usar disminución en los niveles de señal, las señales son primero comprimidas en amplitud para<br>¨ 11:4 i\* 11<br>forzar que todas las señales caigan dentro de un rango **es**pe forzar que todas las señales caigan dentro de un ra eifico. Esta característica de compresión es típicamente de<br>una forma logarítmica. Niveles de cuantificación uniforme son entonces aplicados a esta señal comprimida.

El efecto e> para ·proveer proporcionalmente más niveles de cuantificación a los niveles de señal mas pequeños, como si la separación de los niveles de cuantificación hubieran sido reducidos a los nixeles de la señal mas bajos. En el recep tor la señal es expandida a su amplitud original por medio de una inversión logarítmica.

# RUIDO DE CUANTIFJCACION, ESPACIAMIENTO DEL MISMO NIVEL.

Para calcular el ruido de cuantificación rms en este caso, antes de obtener una expresión para la relación señal a rui do de cuantificación, sea la señal en el transmisor cuanti ficado en un total de M niveles con una separación en volts entre niveles adyacentes. Con una desviación de señal de P volts, ó una máxima cesviación positiva ó neg<u>a</u> tiva de V volts (fig. 4),

$$
a = \frac{P}{M} = \frac{2 \sqrt{V}}{M}
$$
 (1)

Las amplitudes cuantificadas estarán a ± a/2, ± <mark>3a</mark>, ...,

---·---· -·--·-· ·--·-·--· -~·-. - .. ·-·--·-.--.. ·- ... ---~-·---...... \_\_\_\_\_ , \_\_\_\_ ....

± (M - 1) (a/2), y las muestras cuantificadas cubrirán un rango de

$$
A = (M - 1) \quad a \quad \text{volts} \tag{2}
$$

Como se ha venido mencionando, el proceso de cuantificación introduce un error irreducible, ya que una muestra que apa rece a la salida del receptor a un voltaje cuantificado. A<sub>i</sub> puede deberse a cualquier voltaje de la señal en el rango  $A_{j}$  - a/2 a  $A_{j}$  + a/2 volts. Esta región de incertidum de se muestra en la fig. 5.

El ruido de cuantificación esta limitado en ta/2 volts. Se puede calcular el voltaje del error cuadrático medio de bido a cuantificación. Para hacer esto, considerese que so bre un largo perfodo de tiempo todos los valores de voltaje en la región de incertidumbre eventualmente aparecen el mis mo número de veces. El voltaje instantáneo de la señal se rá  $A_{\frac{1}{2}} + E_1$  con  $-\frac{a}{2} \le E \le a/2$ .

E. representa el voltaje de error entre la señal instantánea (real) y su equivalencia cuantificada. Bajo la considera ción de cue todos los valores de E son igualmente proba bles.

El valor cuadrático medio de foi será entonces

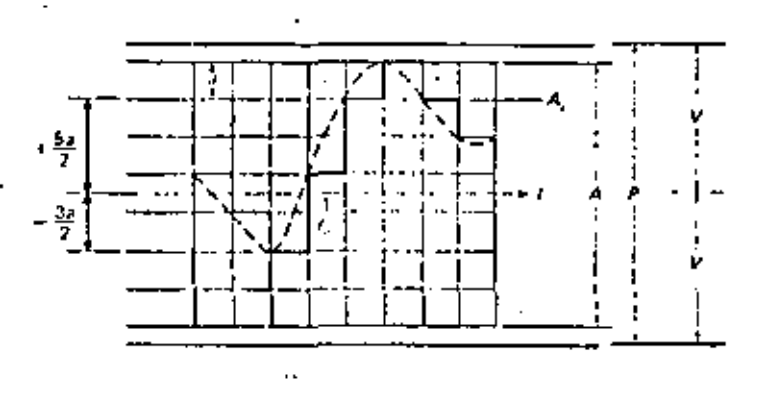

FIGURA Nº 4<br>APROX/ANC/ON CUANT/F/GIDA A 8 NIVELES DE UNA SERAL

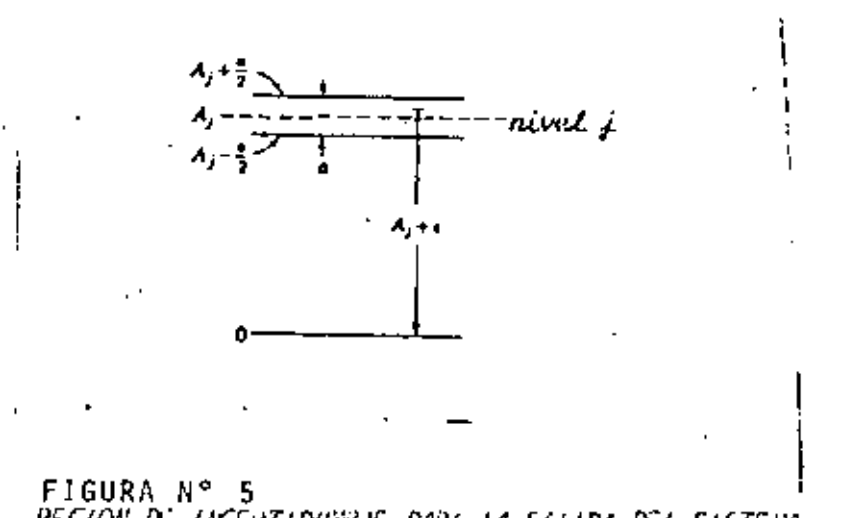

FIGURA N° 5<br>REGION DE //KER7/DUNBIE PARA LA SAL/DA DEL S/STENA.

. в

$$
1 - (1^2) = \frac{1}{a} \int_{-a/2}^{-a/2} v^2 du = \frac{a^4}{2} \tag{4}
$$

Si la potencia media de la señal esta dada por  $\frac{y^2}{-2}$ , la re lación señal a ruido será:

$$
\frac{S_0}{N_0} = \frac{\frac{V^2}{2}}{\frac{a^2}{12}} = \frac{3}{2} M^2
$$
 (4)

Se observa como la calidad de transmisión depende de M. Sa biendo que M = n<sup>m</sup>, donde m es el número de pulsos en el grupo de código y n el número de niveles de código,

$$
\frac{S_0}{N_0} = \frac{3}{2} n^2 m
$$
 (5)

En la práctica, M = 128, para telefonía. Algunas propieda contenidas en la ecuación (4) son: des de 7 C.M

- 1) El resultado es independiente de la modulación de porta dora, potencia transmitida, o ruido blanco, reflejándose el hecho que los errores de decodificación son ignorades.
- 2) La relación señal a ruído es constante y se determina p<u>a</u> ra el transmisor por el número de niveles de cuantifica ción.

PCM tiene las características de la reducción del 3) E1 ancho<sup>je</sup>de banda de ruido, en el sentido que el ruido de cuantificación decrece con el incremento de M y el an cho de banda depende de M.

En el código binario, podemos decir que

$$
M = 2^m \qquad (6)
$$

Por otro lado, el ancho de banda base B<sub>T</sub> es aproximadamen te igual a mW, cuando la frecuencia de muestreo esta aju<u>s</u> tada por la razón de Nyquist, es decir f<sub>s</sub> = 2 W.

Por lo tanto  $M = 2 \frac{B_1}{W_0}$ , y la ecuación (4) puede escribir  $\frac{5}{N}$  = 3  $\bullet$  2<sup>2</sup>  $\frac{9}{N}$  10 cual muestra la reducción del se como ruido como un intercambio exponencial entre el ancho de ban da por la relación señal a ruido.

La tabla<sup>/</sup> I muestra el mejoramiento de la relación señal a ruido de cuantificación con el número de níveles.

RELACION SENAL A RUIDO CON COMPRESION Y EXPANSION.

Se dijo anteriormente que la cuantificación y codificación lineal-usan los niveles de cuantificación divididos lineal mente, Esto es adecuado cuando la amplitud del nivel de la onda de entrada se distribuye uniformemente sobre el ran go: ±,V. Sin embargo, para muchas cláses de señales ino

hay valores picos especificados y el nivel de la seña] pu<u>e</u><br>de de becho variar en una forma aleatoria de de hecho variar en una forma aleatoria.

Generalmente, la probabilidad de ocurrencia de una amplitud muy alta es pequeña para casi toda la onda de entrada, por lo que es desventajoso dividir el espacio total de cuantifi cación en amplitudes iguales. Contrariamente, la amplitud de los escalones correspondientes a los niveles de amplitud baja, lo cual ocurre más frecuentemente, debería ser menor desde el punto de vista de la transmisión de la información.

Para evitar esta dificultad, se introduce un compresor, el cual comprime la porción de nivel Jlto y expande la porción de nivel bajo de la señal de entrada.·

La onda de salida del compresor toma una distribución de am<br>plitud diferente a la entrada, y es uniformemente cuantifi ' cada. Por lo tanto, con respecto a la entrada la amplitud del escalón de cuantificación resulta pequeña en los puntos de nivel bajo y gruesa en los puntos de nivel alto.

En el recoptor, una operación inversa es efectuada por el expansor., estas consideraciones las analizaremos como si gue: Primero demostraremos el efecto de la variación diná mica de la potençia de la señal sobre la relación señal a ruido con separación uniforme de niveles de cuantificación. -Digamos que el cuantificador esta dise~ado para aceptar una desviación de la señal pico a pico de  $P = 2$  V volts, pero

'

que este corresponde al máximo nivel de la señal intensi de. dad más alta esperada.

Sea que la señal real que aparece a la entrada del cuantifi<sup>-</sup> cador tenga una potencia media (valor cuadrático medio)<sup>t</sup> de Esto debería ser obviamente significativamente menor  $\sigma^2$ . que - V<sup>2</sup> - para ser acomodado por el cuantificador. - (Como un ejemplo, si la señal es estadística en naturaleza y sigue la distribución de probabilidad Gausiana, o<sup>2</sup> es la varianza de la distribución. Teóricamente una variable aleatoria Gausiana, en este caso la amplitud de la señal, puede tomar algun valor cualquiera que sea. No hay valor teórico máxi mo. Hay un 99.99 por ciento de probabilidad de que la va riable caiga dentro del rango  $\pm 4 \sigma$ .

Uno puede así, con seguridad tomar  $V = 4\sigma$ en este caso. En este ejemplo, entonces  $\sigma^2 = V^2/16$  es la señal de maxima intensidad que puede ser acomodada por el cuantificador. Si la señal cubre el rango ± V uniformemente, sin embargo,  $a^2 = V^2/3$ es la potencia de la máxima señal que puede ser acomodada.

Como anteriormente, para el ruido de cuantificación cuadra tico medio

$$
E (E2) = \frac{a2}{12}
$$

$$
= \frac{V2}{3 M2}
$$

 $\infty$
usando la característica de cuantificación a  $\frac{2V}{M}$ . Con una potencia de señal de entrada de *o* <sup>1</sup> , tenemos que la relación señal a ruido es

$$
SNR = \frac{\sigma^2}{E(E^2)} = 3 M^2 \left(\frac{\sigma^2}{V^2}\right)
$$
 (7)

ya que *el* ruido de cuantificación es fijado, independiente de  $\sigma^2$ , en el caso de'niveles espaciados uniformemente, la SNR es proporcional a  $\sigma^2$ . Como uno que habla reduce su intensidad, el SNR se reduce correspondientemente. El ruido de cuantificación se hace más notable. Este es el pro blema aludido anteriormente. Para mitigar esto y obtener un relativamente fijo SNR sobre un rango dinámico de s<u>e</u> ñales es necesario introducir una disminución gradual del nivel de cuantificación. Alternativamente como se comentó anteriormente, es mas fácil en la práctica comprimir no li nealmente la señal y entonces aplicar el espaciamiento de nivel uniforme a la señal de salida comprimida. Es eviden te que esta es exactamente equivalente a una separación no ' uniforme de los niveles. Un ejemplo aparece en la fig. 6. X' representa la señal de entrada y y la salida. Para la característica escogida, los niveles de entrada equiv<u>a</u> lentes se alejan más y más conforme la amplitud de entrada se aproxima a  $\pm V$ . Esto es debido a la compresión de los valores de entrada más altos, en un rango correspondien mente más pequeño de valores de salida.

Una típica característica de compresión tiene una forma lo

TABLA I

| $S_{\bullet}/N_{\bullet}$ . dB | м   | ancho de banda |  |
|--------------------------------|-----|----------------|--|
| 11                             |     | ٠              |  |
| 17                             |     |                |  |
| 23                             | û   |                |  |
| 29                             | 16  |                |  |
| 35                             | 32  |                |  |
| 41                             | 64  | ħ<br>٠         |  |
| 47                             | 128 |                |  |
|                                |     |                |  |

Nejonariento de la Relación Señal a Ruido de<br>Cuantificación con el Núrero de Niveles

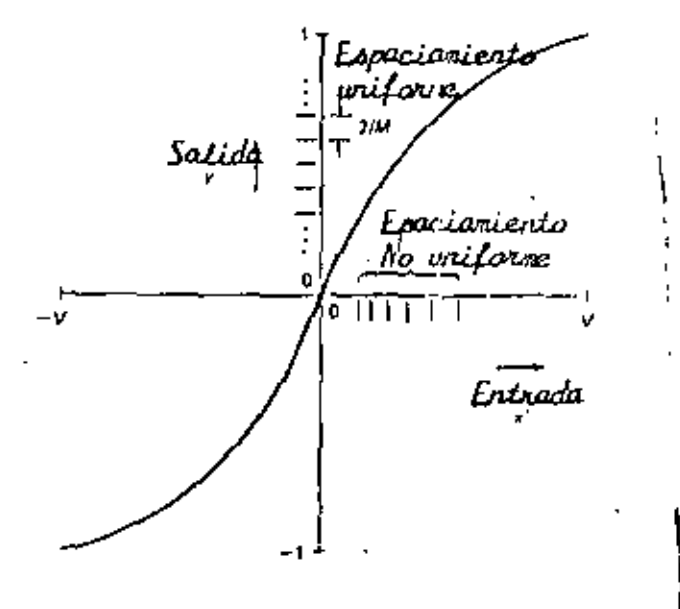

FIGURA Nº 6 Característica del Compresor No Linial

garítmica. Una particularmente forma común implementada en la práctica para telefonía es la del comprcsor-expansor de la ley  $\mu$ . Este tiene la forma especifica

$$
y(x^*) = \frac{\ln(1 + \mu x'/\nu)}{\ln(1 + \mu)} \qquad 0 \leq x \leq \gamma
$$
 (8)

Con la característica simétrica impar respecto al punto  $x' = 0$ , y  $(x')$  esta en el rango  $\pm 1$ . El parámetro  $\mu$ puede hacerse variar para obtener una variedad de caracte rísticas. Note que para x'<<V/y la característica es casi lineal.

$$
y(x^{\dagger}) = \frac{y(x^{\dagger})}{\sqrt{10} (1+y)} \qquad x^{\dagger} << \frac{y}{y}
$$
 (9)

Conforme  $x'$  aumenta más allá del punto  $V/\mu$ , la caracte rística logarítmica toma posesión.

ı.

Para  $\mu \leq 1$ ,  $y(x') = x^{T}/V$ , la compresión no lineal desapare ce y el espaciamiento uniforme de la salida y corresponde a un espaciamiento uniforme de la entrada x'.

Para ilevar a cabo el cálculo de ruido de cuantificación y el análisis de SNR para la característica de compresión de la ley  $\mu$ , es útil definir una entrada normalizada  $x = x'/V$  para asi obtener

'

$$
y(x) = \frac{\ln(1 + ux)}{\ln(1 + u)}
$$
 0<sup>2</sup>x<sup>2</sup>1 (10)

La fig. 8 muestra y en función de x para diferentes va lores de u. Nuestro análisis dependerá de la potencia de la señal normalizada (o varianza)  $\sigma_y^2 = \sigma^2/V^2$ . En términos de este parámetro la SNR para niveles de cuantización uni forme (sin compresión) esta dada por

$$
SNR = 3 M^2 \sigma^2
$$
 (11)

Expresión que tendrá que ser comparada con la que se obtenga para un sistema con compresión. Para analizar el efecto de compresión ó disminución no lineal sobre el ruido de cuanti zación y por consiguiente el SNR, notamos que la señal de salida y tiene valores separados igualmente  $\frac{2}{M}$ , desde  $-1$  a + 1 como se muestra en la figura 2. Nos concentrare mos solamente en el análisis para valores positivos de x solamente. Esta separación uniforme se proyecta en un espa ciamiento no uniforme  $A_j$  ( $J = 1, 2, ..., M/2$ ) a la entra da, la cual depende de las características del compresor.

Considere una separación particular  $A_j$  centrada en  $X_j$ como es mostrado en la fig. 9. Es evidente de la figura que para Aj suficientemente pequeña (2/M<<l), 2/M=dyldx,:<j t.j, ð

$$
\Delta_{j} = \frac{2}{M} \left| \frac{dy}{dx} \right|
$$
 (12)

Todos los valores de x *en* el r~ngo Aj centrados en *x 5*  corresponderan, despues de la cuantificación de la señal com

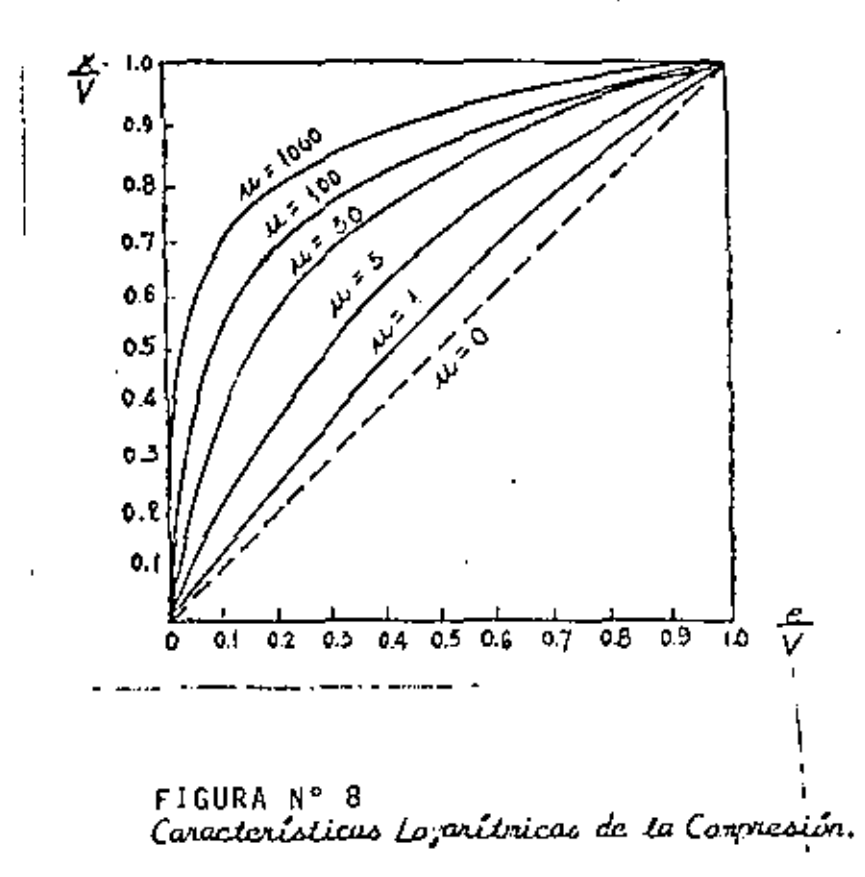

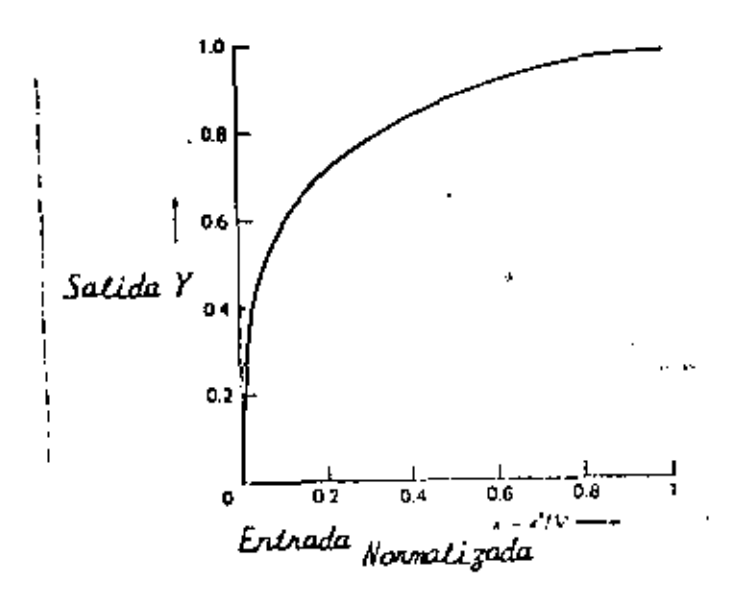

FIGURA Nº .8-A Característica de un Compresor: Compresión de ta<br>Ley  $\mu$  .  $\mu$ =255 (Cuadrante Positivo Unicamente).

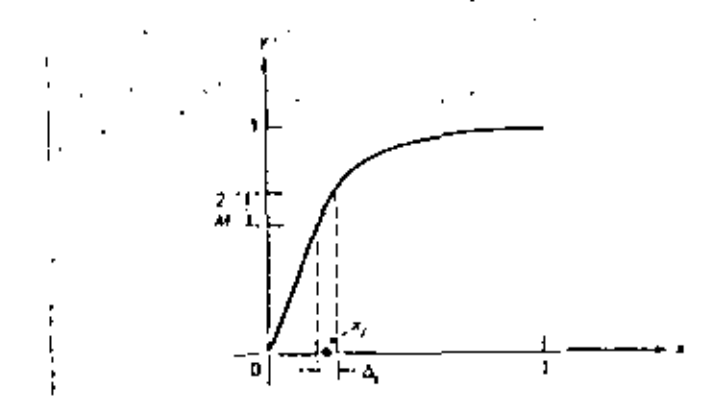

FIGURA Nº 9 Análisis del Compresor

primida a un valor de salida. Por consiguiente el error de cuantificación cuadrático medio debido a estos valores puede encontrarse apropiadamente promediando sobre  $A_{i}$ .

Considerese ahora que la señal de entrada es aleatoria con una función de densidad de probabilidad conocida  $f(x)$ . La variación cuadrática medio respecto <sub>a 'X,</sub> esta dada, por definición por

$$
E (E_j^2) = \int_{x_j - \Delta_j/2}^{x_j + \Delta_j/2} (x - x_j)^2 f(x) dx
$$
 (13)

ya que hemos estado asumiendo el número de niveles de cuanti ficación M>>1, es una razonable aproximación que todos los valores de x en el rango A<sub>i</sub> tengan la misma probabilidad de ocurrencia.

Este corresponde a tomar  $f(x)$  constante sobre ese rango. Asi que

$$
E\left(E_{j}^{2}\right) = f\left(x_{j}\right) \int_{x_{j} - \Delta_{j}}^{x_{j} + \Delta_{j}/2} (x - x_{j})^{2} dx
$$
  
= f\left(x\_{j}\right) \frac{\Delta\_{j}^{2}}{12} (14)

Note que esta es similar al análisis llevado a cabo anterio<u>r</u>

mente, excepto que la separación de nivel fué un valor fijo  $\Delta_{\vec{1}}$  = a (ver ecuación (1)), de la ecuación (12) podemos es crib'ir.

$$
E\left(E_j^2\right) = \frac{1}{3 M} \frac{f(x_j)}{\left[y' (x_j)\right]^2} \Delta_j
$$
 (15)

donde y (x) =  $\frac{d}{d}$ . El ruido de cuantificación cuadrático medio total [E (E $^{\widehat{2}}$ ), incluyendo  $\mathbf{x}_{\widehat{3}}$  negativa, es dos veces la suma de todas las contribuciones de M/2,  $j = 1, 2, ..., M/2$ :

$$
E (E2) = 2 \sum_{j=1}^{M/2} E (Ej2) = \frac{2}{3 M2} \sum_{j=1}^{M/2} \frac{f(x)}{\left[y' (x)\right]^2} \Bigg|_j \Delta_j (16)
$$

para M suficientemente grande, podemos aprox<sub>i</sub>mar la suma de (16) por la integral equivalente, y obtener

$$
E (E^{2}) = \frac{2}{3 M^{2}} \int_{0}^{1} \frac{f(x)}{\left[y^{4} (x)\right]^{2}} dx
$$
 (17)

la compresión. Note, a manera de confirmar, que sí no hay .<br>F¤ta es la expresión usada para evaluar el efecto debido a ' compresión y = x, y (x) = 1, y E (E<sup>2</sup>) = 1/3 M<sup>2</sup>, como se encontró anteriormente.

Por la ley  $\mu$  de compresión~expansión especificamente, te nemes de (lO).

$$
y' (x) = \frac{y}{\ln(1+y)} \frac{1}{1+yx}
$$
 (18)

Introduciendo esta ecuación en el denominador de (17), tenemos:

$$
E (E2) = \frac{2}{3 M2} \left[ \frac{1_{n} (1+u)}{u} \right]^{2} \int_{0}^{1} f (x) (1+u^{2})^{2} dx
$$

$$
= \left[\frac{1}{\mu} \frac{(1+\mu)}{\mu}\right]^2 \frac{1}{3 \mu^2} \left[1+\mu^2 \sigma_X^2 + 2\mu E \left[X\right]\right] (19)
$$

donde

$$
\sigma_x^2 = \int_{-1}^1 x^2 f(x) dx
$$
 (19a)

es la varianza de la distribución de la señal a ser cuantif<u>i</u>  $\left[ f(x) \right]$  es considerado simétrica respecto a cero y concen cada trada en el rango  $-1$ ,  $1$ , у.

$$
E\left[\begin{bmatrix} x \\ y \end{bmatrix}\right] = 2 \int_0^1 x f(x) dx
$$
 (19b)

Las estadísticas de la señal requeridas son los dos parámetros  $\sigma_X^2$  y E $\left[ |X| \right]$ . La forma real de la función de densidad de pro babilidad de la señal f(x) no es demasiado crítica. La re lación  $\mathbb{E}\left[\frac{1}{2}\mathbf{X}\right]\right)$ o<sub>x</sub> no varía mucho de una distribución a otra y por consiguiente  $E(E<sup>2</sup>)$  sera cási la misma para diferentes funciones de densidad. Tres ejemplos son tabulados en segui da y las correspondientes funciones de densidad son mostradas en la fig. 10.

1. Señal Laplaciana:

$$
f(x) = \frac{1}{\sqrt{2} \sigma_x} e^{-\sqrt{2} |X|} / \sigma_x
$$
 (21)

$$
\frac{2 \mathbf{E} \left[ \mathbf{x} \right]}{\sigma_{\mathbf{x}}} = \sqrt{2} = 1.414
$$
 (22)

2. Señal Gausiana

$$
f(x) = \frac{e^{-x^2/2} \sigma_x^2}{\sqrt{2 \pi \sigma_x^2}}
$$
 (23)

$$
\frac{2 E\left[\begin{array}{c}\begin{bmatrix}x\\x\end{bmatrix}\end{array}\right]}{\sigma_x} = 2\sqrt{\frac{2}{\pi}} = 1.6
$$
 (24)

#### 3. Señal Uniformemente distribuida

$$
f(x) = \frac{1}{2A} \qquad -A \leq x \leq A \qquad (25)
$$

$$
\sigma_{x}^{2} = \frac{A^{2}}{3} \qquad \qquad ; \qquad \frac{2E[|X|]}{\sigma_{x}} = \sqrt{3} = 1.732 \qquad (26)
$$

 $E[Y]$ dados en cada caso son Los valores particulares de obtenidos al integrar  $(18b)$ .

La relación de señal a ruido de cuantificación es obtenida ahora, como anteriormente, definiendola como la potencia de la señal cuadrática media dividido por E(E<sup>2</sup>). Asi obtene mos, para el compresor de la Ley µ,

$$
SNR = \frac{\sigma_X^2}{E(E^2)} = \frac{3 M^2}{\left[1 \frac{1}{\mu} (1 + \mu)^2\right]} = \frac{1}{1 + 2 E\left[|X|\right] \mu \sigma_X^2 + 1/\mu^2 \sigma_X^2}
$$
 (27)

Usando esta ecuación y varios modelos para la estadística de la señal, se puede obtener la SNR para varios  $\mu$ 's. Para  $\mu \rightarrow \infty$  es fácil ver que SNR = 3 M<sup>2</sup>  $\sigma_X^2$ , justo como el<br>resultado para espaciamiento de niveles uniformes. En la tabla II se ha tabulado la SNR en decibeles como una fun ción de  $\sigma_{X}^2$  para  $\mu = 255$  y 7 bit (M = 128).

La fig. 11 muestra el resultado de estos calculas. Observese ~ la SNR eS casi constante para un rango amplio de señ~ les de entrada, para el caso de compresión. Solamente cuan ,cy oc<br>do oʻ <sup>2</sup> alcanza un valor de -40 db, la SNR empieza a<br>nder considerablemente descender considerablemente.

 $\int_{\mathbb{R}^n}$ 

Los valores de los parámetros del sistema cuando varios ti ' ' pos de señales son transmitidas po¡· PCM estan dados en la tabla 111.

Variaciones en los valores de los parámetros resultan de 1 variac*i*ones en los requerimientos de calidad y <mark>en sensibili</mark> ~~d subjetiva y error de cuantjflc¡c\6n. Como ! un ejemplo ilustraremos un sistema utilizado ¡oor el Reino Unido que consiste en 24 cánales telefónicas. Cada serial es muestrea do a una razón de 3 KHz. y 128 intervalos tde cuantización por cada señal, tal que 7 dígitos binarios son necesarios

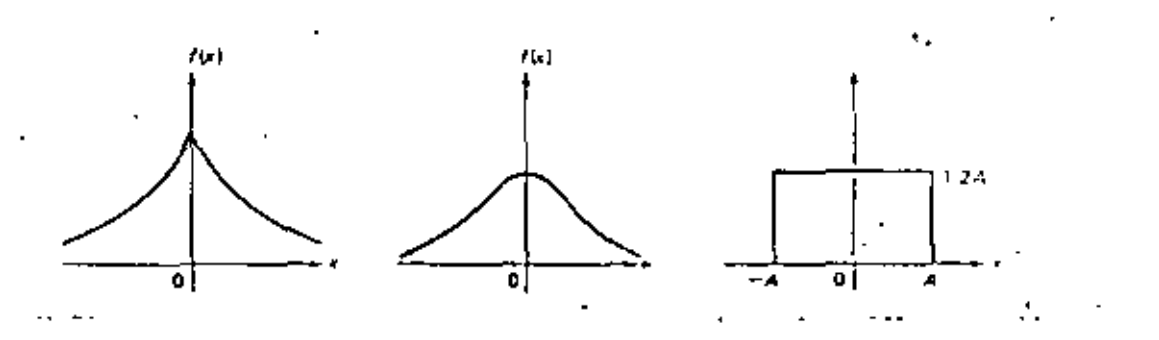

FIGURA Nº 10 .<br>Ejemploo de Curvas de Densidad de Probabilidad: a) Laplaciana;<br>b) Gaussiana; c) Uniforme.

TABLA II<br>RELACION SERAL A RUIDO DE CUANTIFICACION, CODIGO DE 7 BITS.<br>Compressión de la Ley u<sub>r f</sub>ue 255

| σ',dβ,netati=<br>vos a la mbc <u>i</u><br>ma señal de =<br>entroda. | Relación Señal a Ruido en Decibeles |                    |             |  |
|---------------------------------------------------------------------|-------------------------------------|--------------------|-------------|--|
|                                                                     | Espacianiento<br>Uniforme           | Caso de Conorcsión |             |  |
|                                                                     |                                     | Iaplaciano "       | - Gaussiano |  |
| -- 60                                                               | - 13.1                              | 18.6               | 18.5        |  |
| - 56                                                                | - 9./                               | 21.8               | 21.6        |  |
| - 50                                                                | - 3.7                               | 25.7               | 25.5        |  |
| - 46                                                                | 0.9                                 | 27.6               | 27.3        |  |
| - 40                                                                | 6.9                                 | 29.7               | 29.5        |  |
| - 26                                                                | 20.9                                | 31.5               | 31.5        |  |
| - 20                                                                | 26.9                                | 31.8               | 31.8        |  |
| - 14                                                                | 32.9                                | 32.0               | 32.0        |  |
| - 8                                                                 | 38.9                                | 32.0               | 32.0        |  |
| 0                                                                   | 46.9                                | 32.0               | 32.0        |  |

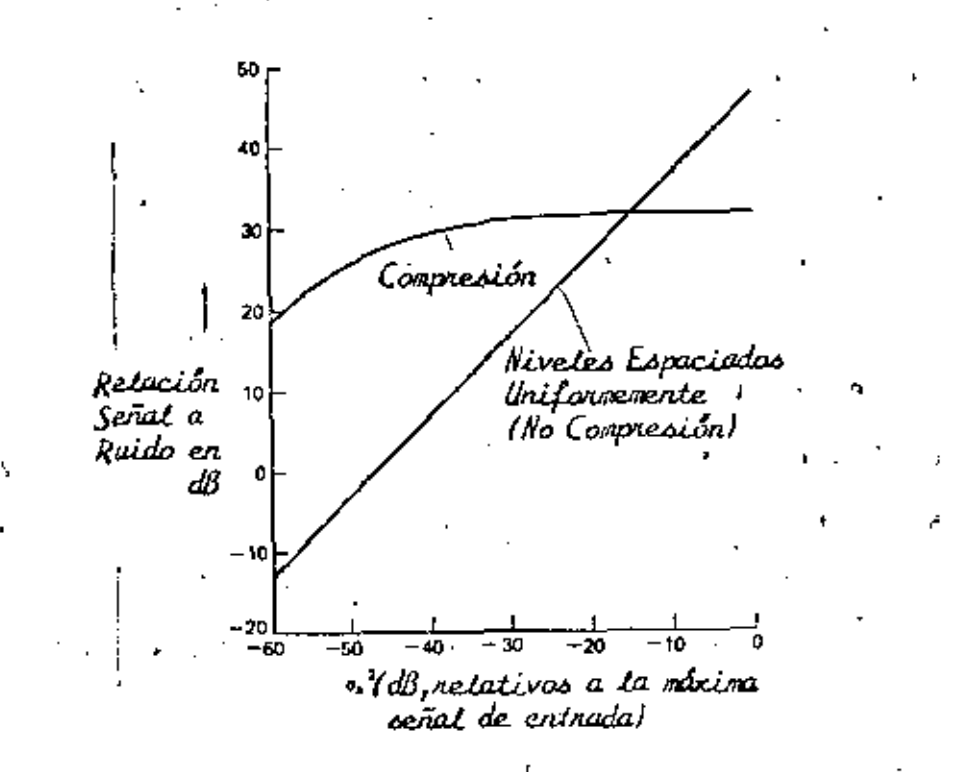

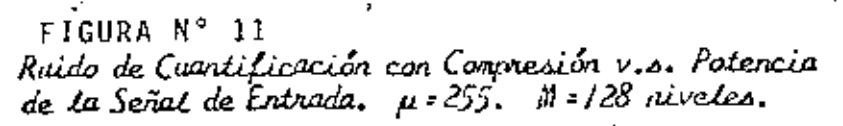

para representar cada muestra. Sin embargo un ocțavu es agregado a cada grupo para propósitos de estructuración ó señalización tal que la longitud de las palabras de  $\blacksquare$  -  $\lambda$   $\lambda$   $\blacksquare$  go es efectivamente ocho (tig. 12) .

. Una estructuración consiste de una palabra de c6digo de cada una de los 24 canales como se muestra. Asi, una configura ción consiste de (24x8l- 192 pulsos los cuales deben trans mitirse en  $1/(2x4000)$ S = 125 µs, dando una razón de trans misión de 1.536 M blt/seg. para los 24 canales,

Las jerarquías para PCM propuestas por varios pafses se muestra en las figuras (ÍJ) y (14). la tablas IV y *V* muestran la razón de información y la capacidad de canales.

## REQUERIMIENTOS DE ANCHO DE BANDA PARA PCM

 $\int_{-\infty}$ Ya que PCM requiere la transmisi6n de muchos digitos por cada muestra mensaje, es evidente que el ancho de banda para PCM será mucho mayor que el ancho de banda del men saje. Se puede obtener una frontera inferior para el ancho de banda rome sigue. Si el ancho de banda del mensaje es entonces las muestras cuantificadas ocurren a una ra zón de f  $_f$  ( $\geq 2$  B<sub>x</sub>) muestran por segundo. Si el sístema PCM utiliza n símbolos para representar los niveles de cuantización M, cada palabra de código consistiría de m digitos, donde

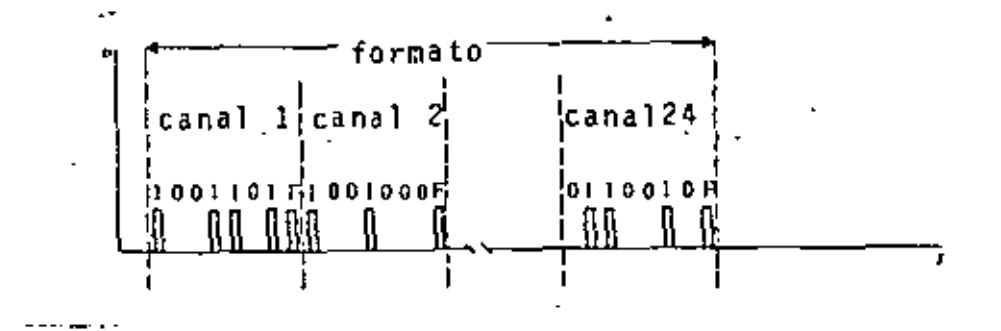

FIGURA Nº 12 FORMATO DE ARMADO

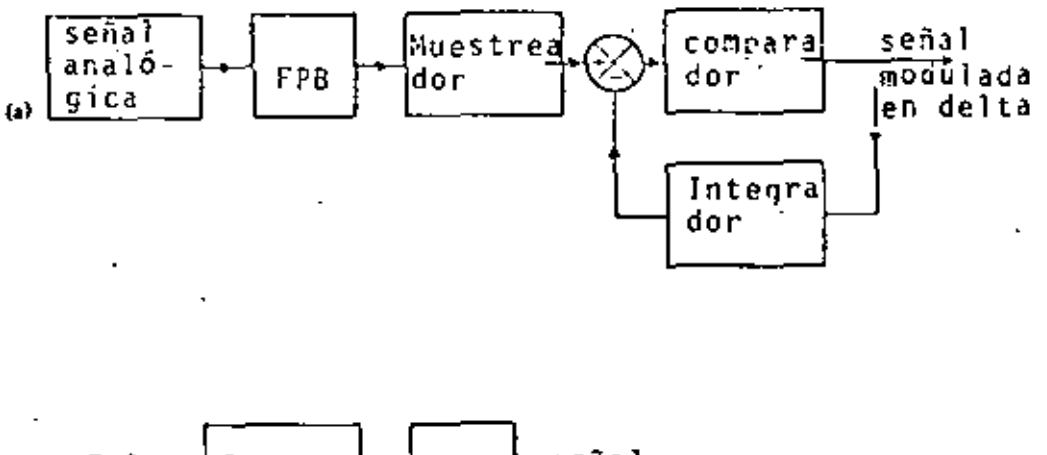

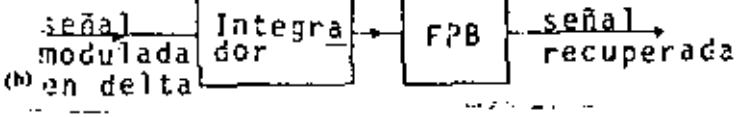

FIGURA Nº 16<br>DIAGRAMA EN BLOQUES DE UN SISTEMA SIMPLE DE MODULACIÓN DELTA: a) Transmisor; b) Receptor.

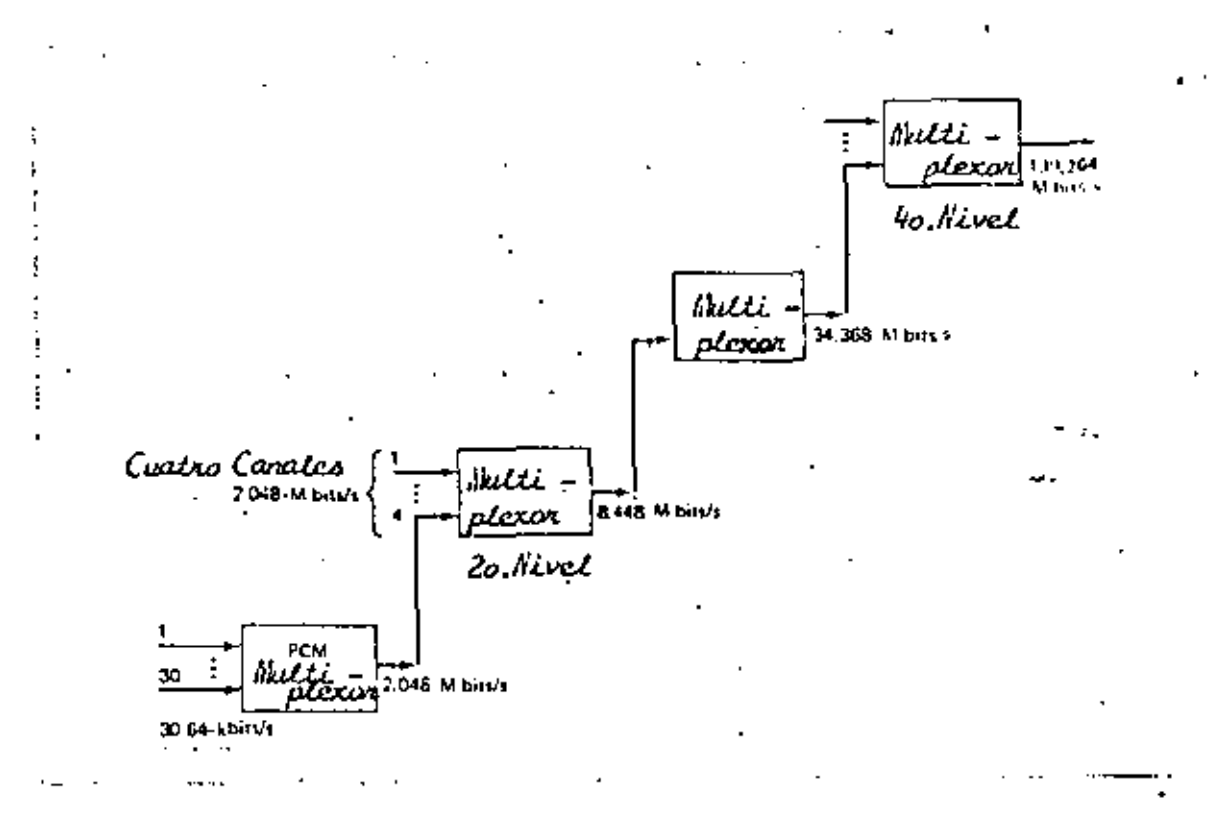

 $\bar{t}$ 

FIGURA Nº 13<br>JERARVIIA DIGITAL: Keconendación CCITT.

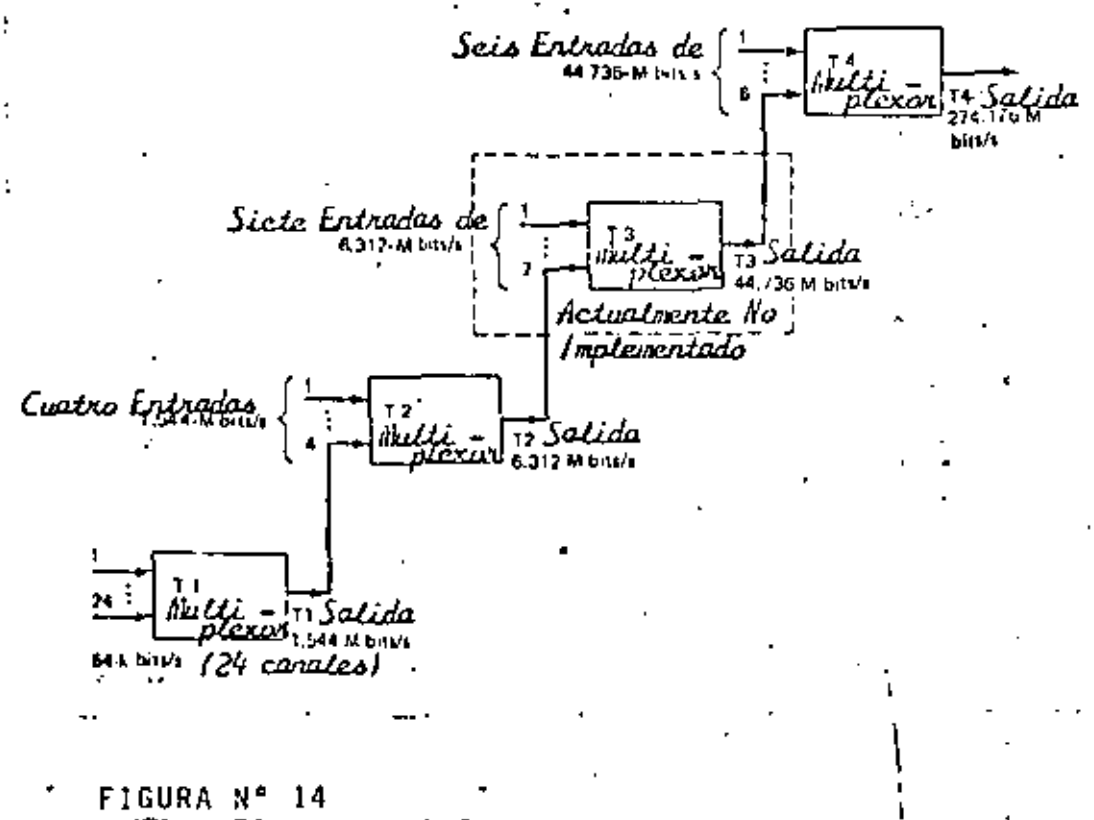

SISTENA ATT: Jeranguia Digital.

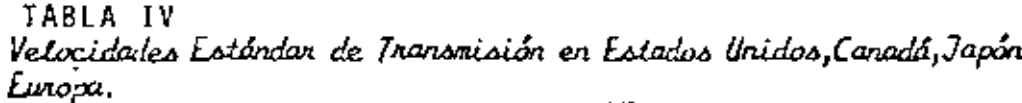

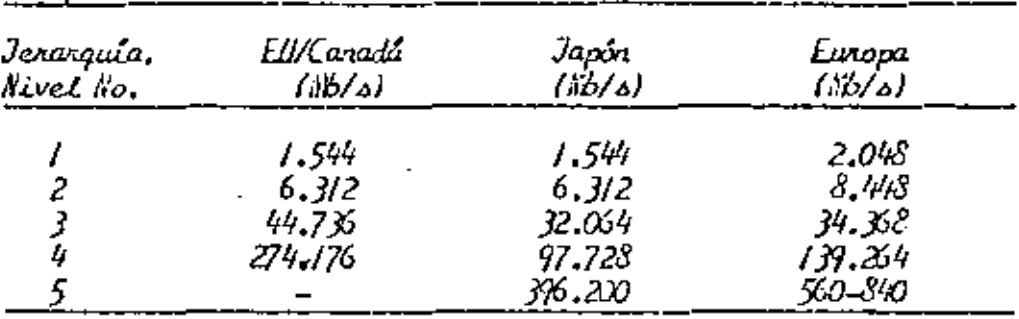

TABLA V

Capacidad Estúndar de Canales de Voz en Sistemas PCM.<br>Estados Unidos,Canadá,Japón y Europa.

|                         | capacidad                |       |            |  |
|-------------------------|--------------------------|-------|------------|--|
| Ierarquía.<br>Nivel No. | EU/Canada                | Jacon | Europa     |  |
|                         | 24                       | 24    | J          |  |
|                         |                          | 96    | 120        |  |
|                         | 96<br>672                | 480   | 480        |  |
|                         | 4032                     | 1440  | 1920       |  |
|                         | $\overline{\phantom{a}}$ | 5760  | 7680-11520 |  |

$$
m = \log_n M
$$

Ya que hay n<sup>m</sup> posibles palabras de código. Así Recordando 1 ., 1 " de simbolos por canal es  $r_s = m f_s^2$  2 m B<sub>x</sub>. Recordando<br>que para PAM se requiere un ancho de banda  $\frac{2}{5} \frac{sfs}{r}$ , ento<u>n</u> ae simbolos por canales r<sub>s</sub> = m r<sub>s</sub> = c m b<sub>x</sub>, Recordango<br>que para PAM se requiere un ancho de banda  $\frac{2}{2}$ , ento<u>n</u><br>con al encho de banda en 2001 ·ces el ancho de banda para PCM es

$$
B_{\text{PCM}} \stackrel{>}{=} m B_x
$$

6

, B<sub>x</sub> log <sub>n</sub> M

Como ejemplo considere la transmisión de voz y tómese un ancho de banda de  $B_x = 4$  KHz  $f_s = 8000$  muestras/s. Cada muestra PS cuantificada en 128 niveles. Si estas muestras se transmiten usando PCM, el ancho de banda requerido de berá ser  $\geq$  4000 log<sub>a</sub> 128 = 28 KHz, la cual es considerabl<u>e</u>. mente mayor que el ancho de banda de 3 KHz de la señal de voz.

# PCM DIFERENCIAL Y MODULACION DELTA

Modulación por pulsos codificados (PCM) no es la única técnica para codificar señales analógicas por transmisión d'gital. Existen otras dos técnicas que se describirán en esta sección: Modulación PCM diferencial y modulación Delta,

 $" '$ La modulación PCM diferencial requiere u<mark>na tasa de transmi</mark>  $\overline{100}$  . Fine  $\overline{10}$  if  $\overline{100}$  ,  $\overline{10}$ sión más baja y por lo tanto un ancho de banda PCM, y tiene aplicaciones en transmisión digital<sup>id</sup>e señales ···."\~~~ro: de Televisión y en el videteléfono. La modulación Delta tie ne la ventaja de simplicidad. y se usa para transmisión de voz, particularmente en aplicaciones donde una baja calidad de transmisión es aceptable.

Ambos métodos de codificación emplean el Princ1pio de codifi car la diferencia entre dos señales, Sin embargo, cada una hace uso de todas las ventajas de transmisión digital, inclu yendo regeneración, y las señales resultantes pueden ser mul ticanalizadas en forma similar como las señales PCM.

## PCM DIFERENCIAL

El diagrama de bloques del transmisor y receptor de un sisee ma PCM ciferencial simple es mostrada en la fig. 15. En la ausencia del cuantificador y codificador y de los decod: ficadores, el sistema transmitiria la diferencia entre mues tras de señales analógicas y reconstruiría la señal analóg<sup>.</sup> ca en el recepior al usar el integrador para sumar esta di ferencía e la señal ya acumulada, El transmisór represen tado en la fig. 15 cuantifica y codifica la diferencia en tre una muestra de señal analógica y una señal realimentada desde su salida. La señal analógica es recobrada en el re ceptor, decodificando la diferencia antes de integrar para !>umarla a la señal recobrada previamente, pero este proceso

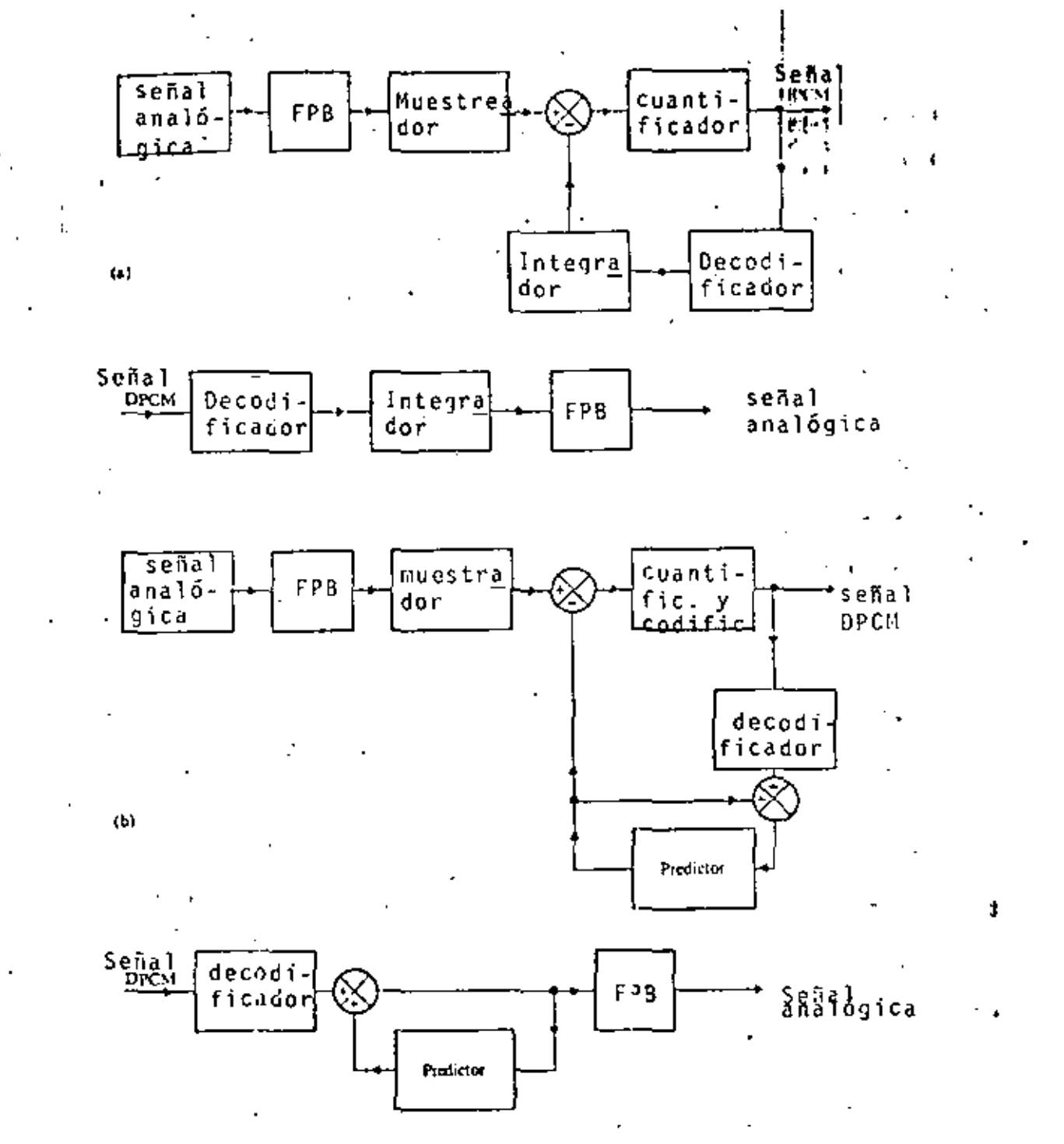

FIGURA Nº 15

DIAGRAMA EN BLOQUES DEL SISTEMA PCM DIFERENCIAL: a) Transmisor y receptor de un sistema PCM simple; b) Transmisor y receptor de de un sistema PCM con predictor.

۵z

es también llevado a cabo en lazo de realimentaci transmisor, tal que la cuantificación y codificación<br>| . . .<br>| realmente llevadas a cabo sobre la diferencia entre una tra de la señal analógica de entrada y la muestra previa<sub>u</sub>re cobrada en el receptor .

•

Si un error de transmisión ocurre durante la transmisión di gital, tal que una diferencia de seilal es decodificada *en* el receptor a partir de una palabra de código erroneo, el error no solamente afecta la señal reconstruida inmediatamente, sino también se extiende a las subsecuentes señales recons truidas.

la extensión del error puede ser evitado al incorporar un predictor en el sistema PCM diferencial.

El sistema PCM diferencial mantiene una ventaja sobre sis temas PCM solo si la diferencia de la señal puede ser adecua damente cuantificada y codificada al usar menos niveles de in tervalos de cuantificación,' y por lo tanto palabras de código más cortas. que son requeridas cuando se usa PCM.

Las señales de video son adecuadas pira codificarse por PCM diferencial: Pruebas de transmisión de señales de televisión codificadas en esta forma han sido llevadas a cabo sobre en laces de satelites. Mientras que recepción de televisión blanco y negro de calidad aceptable puede lograrse usando PCM con 256 intervalos de cuantización y palabras de códi

go de longitud 8, eso se puede lograr por PCM diferencial con niveles de cuantización de 8 y palabras de longitud de Consecuentemente, una reducción de 3/8 en los requeri 3. mientos de la tasa de transmisión y del ancho de banda puede ser lograda. La tasa de transmisión para señales de televi sión codificadas por PCM diferencíal es aproximadamente  $34$  M bit/s.

## MODULACION DELTA

PCM diferencial con solo dos intervalos de cuantificación es conocida como modulación delta. Asi, la modulación delta tiene palabras de código de un solo digito y son 0 y 1. Los transmisores y receptores de todos los típos de PCM di ferencial excepto modulación delta son tan complejos como los requeridos para PCM, pero para nodulación delta son parti cularmente simples ya que la codificación de un solo dígito es lograda facilmente.

De hecho, la modulación delta es el método conocido más sim ple de codificación,

Un diagrama de bloque del transmisor y receptor de un siste ma de'modulación delta sencillo, se muestra en la fig. 16. £1 comparador da, tanto-un pulso positivo como negativo: "Si su entrada es positiva produce un pulso positivo, de otra forma produce uno negativo. Si el transmisor comparara 'muestras diferentes de la señal de entrada, produciria un

ōЭ

pulso positivo si la señal tuviera una pendiente positiva y si no, un pulso negativo. Sin embargo, realmente compara la muestra actual con la aproximación reconstruida ·de la muestra previa y en consecuencia puede corregir la señal reconstruida. Como el transmisor esta esencialmente estimando la pendiente de la señal analógica, el proceso de reconstrucción natural mente involucra integración. La entrada de un pulso positi vo al integrador, causa que su salida se incremente por una cantidad denotada por A y una entrada negativa que decrece la salida por *t..* llna tipica señal analógica, la señal re construida resultante, y la correspondiente señal de, modula ción Delta cstan ilustradas en la Fig. 17. Cuando el modula dor delta esta rastreando la .señal analógica, un estimado de la pendiente promedio de aque) en un intervalo de tiempo par titular puede ser obtenida de la diferencia entre el número de pulsos positivos y negativos de la señal de modulación del ta en ese ocriodo. Por ejemplo, en el intervalo de t ~ O a 4 T en la fig. 17, la señal de modulación delta tiene tres pulsos positivos y sólo uno negativo, tal que la pendien te promedio de la señal analógica en ese •intervalo esta dada aproximadanente por

#### $(3-1)$   $A/4$  T =  $\Delta/2$  T

•

donde T es el período de repetición del pulso .

90

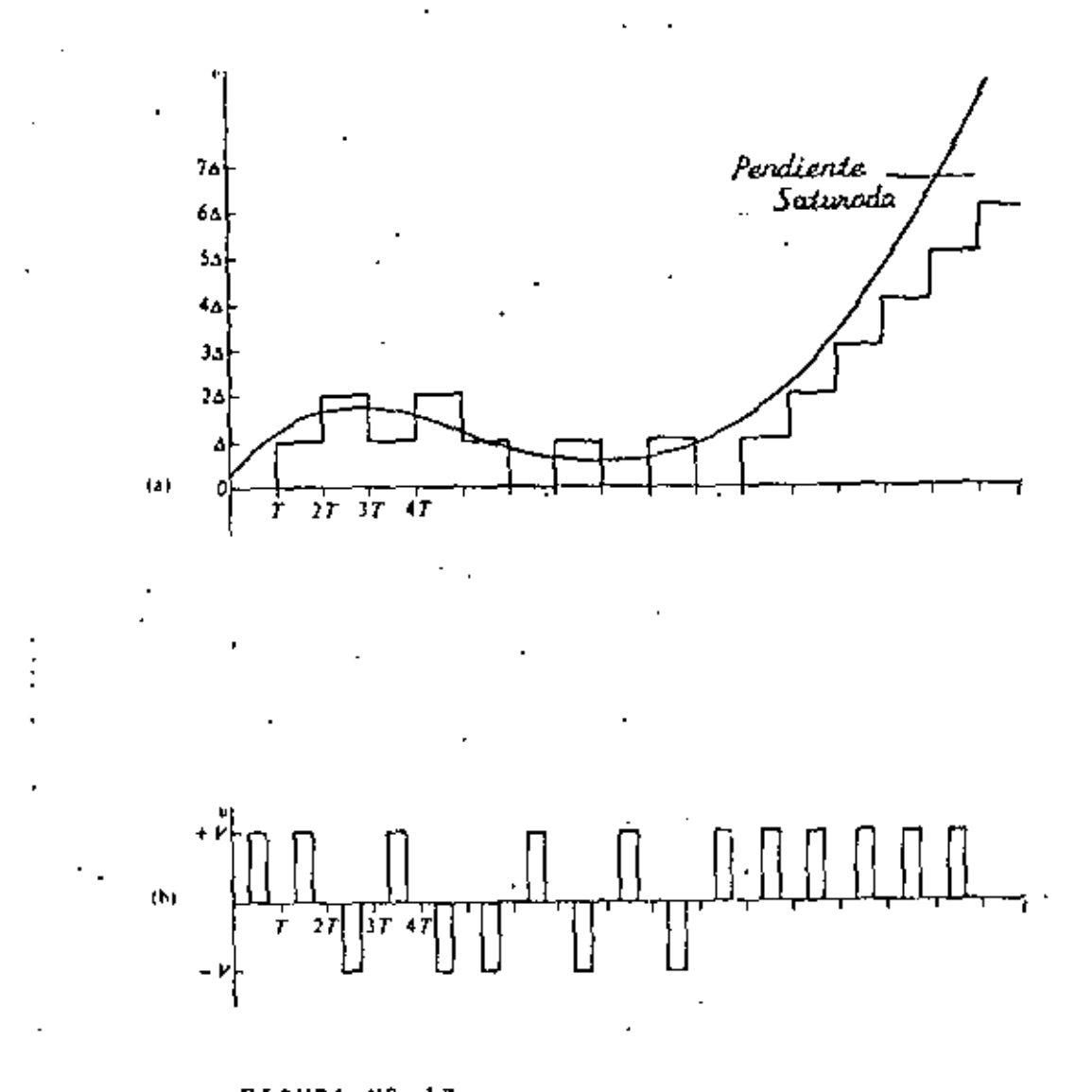

FIGURA Nº 17 SERVIES EN UN SISTEM DE JOOULICION DELTA : a) señal analógica de entrada y ou reconstrucción.<br>b) Señal modulada en delta.

## MOOULACION Y OEMODULACION

Para poder transmitir los trencs de pulsos a través de enlaces por microondas, una portadora continua puede modularse en am pi itud, fase o frecuencia en- el sistema transmisor, ya que las caractorísticas de transmisión por microondas son del tipo de banda base, La señal transmitida es primero demodulada en pulsos en la banda de frecuencia de la portadora en el siste ma réceptor para dar los pulsos PCH en la banda base. En ton ces lo' pulsos digitales binarios, sin distorsión de transmi sión en sus formas de ondas, son regenerados por los pulsos demodulados a través del decodificador.

La modulación y demodulaclón de la portadora de microondas son esenciales en el s(stema de radioenlace PCH. Los pulsos bj\_ narios antes de la modulación y después de la demodulación son llamadas pulsos banda base.

LLAVEO POR CORRIMIENTO OEAMPLITUD (AS K)

Considere una secuencia de pulsos binarios, como se muestra en la fig. 18. Los l's' hacen que la portadona este prese<u>n</u> which is not in the set of the control of the set of the set of the set of the set of the set of the set of the set of the set of the set of the set of the set of the set of the set of the set of the set of the set of the 1

Es evidente que el espectro de la señal ASK dependera de la secuencia binaria particular a ser transmitida. La amplitud de la señal ASK es simplemente

97

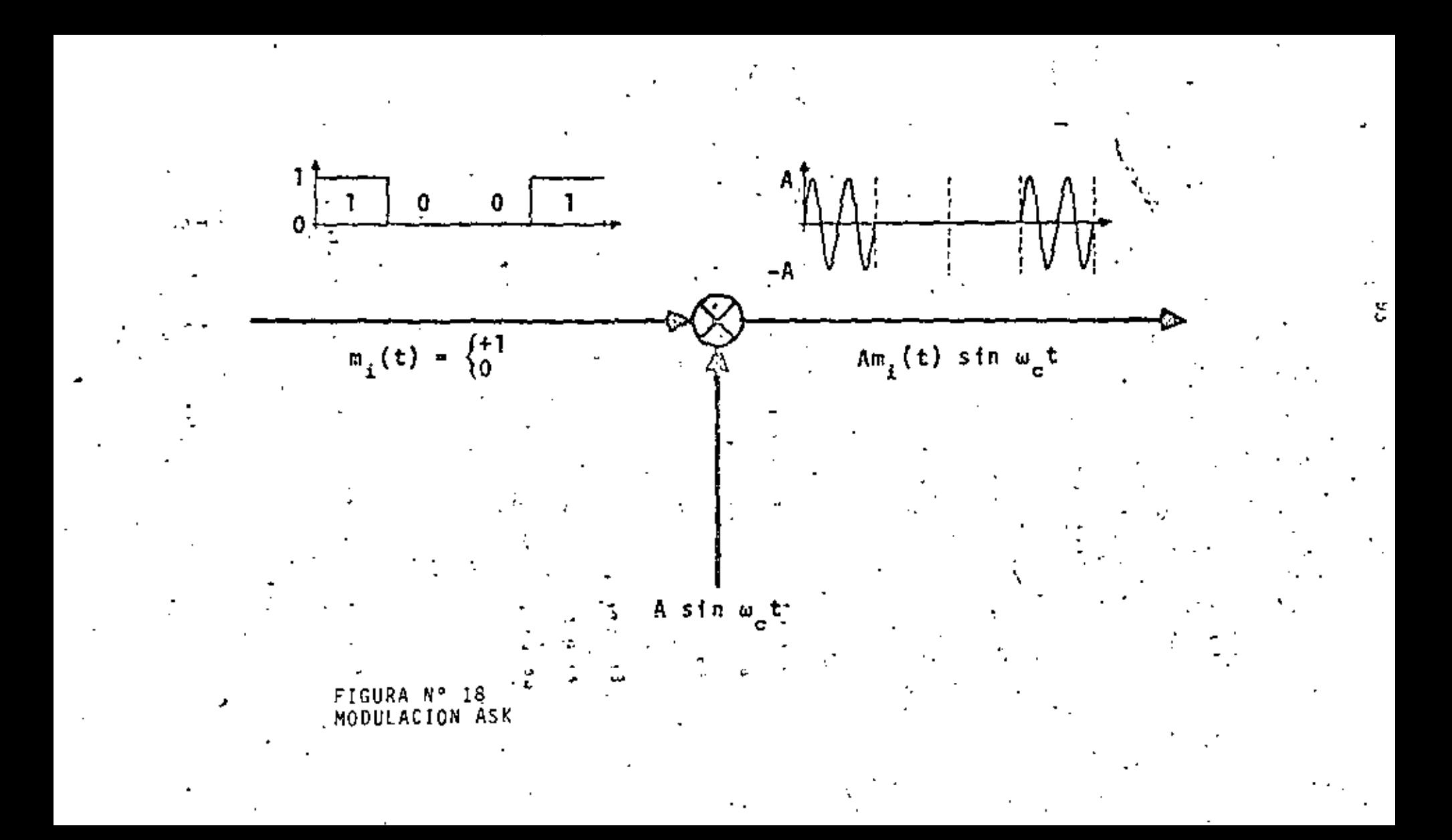

$$
x_{\mathcal{L}}(t) = x(t) \cos w_{\mathcal{L}}t \qquad (1)
$$

 $x_{n}(t) = 1$  6 o, sobre un largo intervalo donde T segundos. Note que esto es exactamente la forma de la señal modulada discutida en capitulos anteriores. Como se mostró, al to mar la transformada de Fourier de la señal modulada en ampl<u>i</u> tud (ASK) ) y usando el teorema de desplazamiento de fre cuencia, tenemos

$$
x_c \left( \omega \right) = \frac{A}{2} \left[ x \left( \omega - \omega_c \right) + \frac{1}{2} x \left( \omega + \omega_c \right) \right] \tag{2}
$$

El efecto de multiplicar por cos w<sub>e</sub>t es simplemente defa sar el espectro original de la señal binaria (señal de banda base) a la frecuencia  $\omega_{\text{eff}}(f/g, 19)$ . En realidad esto es la forma general de una señal de AM.

El especto de la señal modulada (ASK) se muestra en la fig. 20, ya que como se vió anteriormente, es simplemente el espectro de un tren de pulsos esto es  $\frac{SenX}{Y}$ 

ŧ

١.

LLAVED POR CORRIMIENTO DE FRECUENCIA

٥

Aquí, si consideramos una forma roctangular por simplicidad,

$$
\begin{array}{c}\n\dot{x}_{c}(t) = A \cos \omega_{1} t \\
\vdots \\
\dot{x}_{c}(t) = A \cos \omega_{2} t\n\end{array}
$$
\n
$$
\begin{array}{c}\n\dot{y}_{c}(t) = A \cos \omega_{1} t \\
\vdots \\
\dot{z} \end{array}
$$
\n
$$
\begin{array}{c}\n\dot{y}_{c}(t) = A \cos \omega_{2} t\n\end{array}
$$
\n
$$
\begin{array}{c}\n\dot{y}_{c}(t) = A \cos \omega_{1} t\n\end{array}
$$
\n
$$
\begin{array}{c}\n\dot{y}_{c}(t) = A \cos \omega_{2} t\n\end{array}
$$
\n
$$
\begin{array}{c}\n\dot{y}_{c}(t) = A \cos \omega_{1} t\n\end{array}
$$

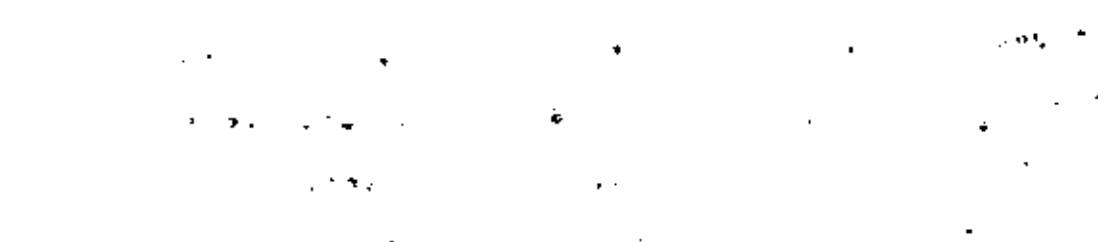

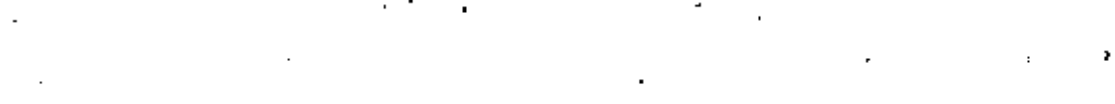

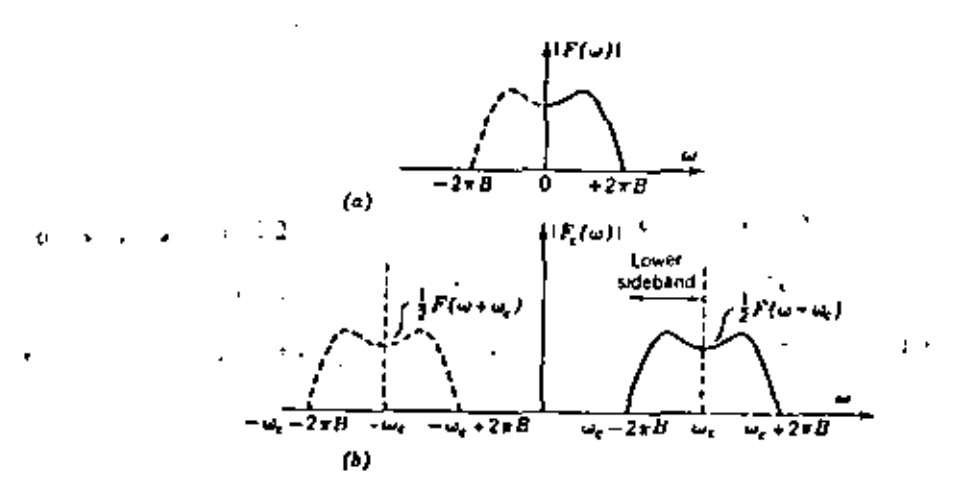

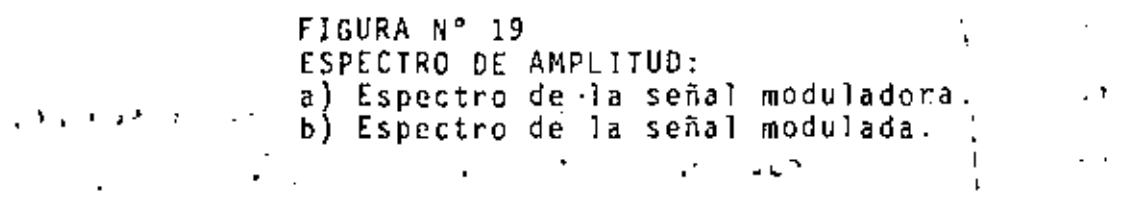

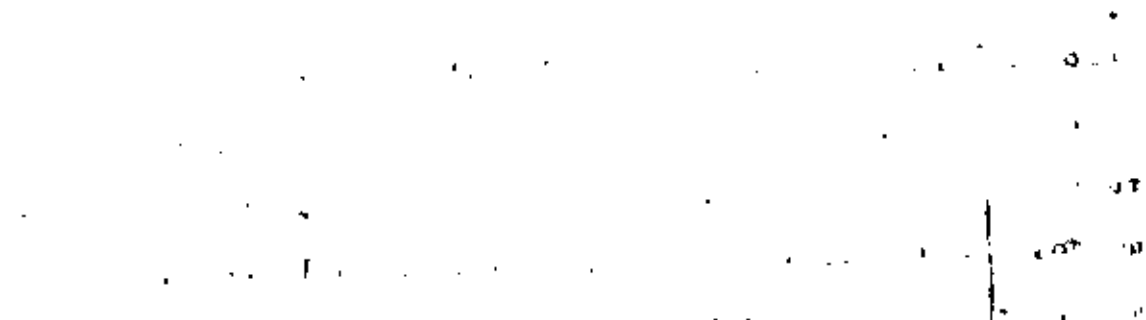

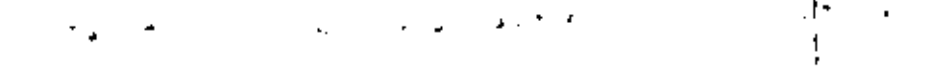

Un uno corresponde a la frecuencia  $x_1$ , un cero a la frecue<u>n</u> cia x<sub>2</sub>. En algunos sistemas, particularmente sobre lineas telefónicas  $x_1$  y  $x_0$  a  $\frac{1}{1}$ , pero en general  $\dot{x}_1$  y  $x_2$ Una representación alternativa de la onda de FSK consist<del>e</del>  $>> \frac{1}{T}$ . de hacer  $x_1 = x_c - \Delta x$ ,  $x_2 = x_c + \Delta x$ .<br>dificou estates por 3A, bortz. For Las dOS frecuencias 1 ' difieren entonces por  $2\Delta x$  hertz. Entonces

$$
x_c(t) = A \cos (\omega_c t \Delta \omega) t - \frac{T}{2} s t s \frac{T}{2}
$$
 (4)

entonces la frecuencia se desv $\begin{pmatrix} 1 & 1 \\ 2 & 3 \end{pmatrix}$  respecto a  $\begin{pmatrix} x_c \\ y_c \end{pmatrix}$ .  $\Delta x$ es comunmente la desviación de frecuencia. El espectro de frecuencia para FSK es, en general, dificil de obtener. Debemos de observar que esto es una característica general de señalcs de .FM.

Consideremos que el mensaje binario consiste de una secuencia alternativa de  $1's$  y  $0's$ . Si las dos frecuencias son múlt<u>i</u> pies por el recíproco del período binario T (x<sub>1</sub> = m/T,  $x_2$  = n/T,  $m \nmid n$  integrados), y son sincronizadas en fase, como se considera en la ecuación (3), la onda FSK es la función periódica de la fig. 21. Note, sin embargo, que es to puede también ser visualizado como la superposición lineal de dos señales periódicas ASK tales como la de la fig. 20, una retrazada T segundos con repecto a la otra.

LLAVEO POR CORRIMIENTO DE FASE

En este caso, tenemos que la señal de llaveo por corrimiento

------------------·------

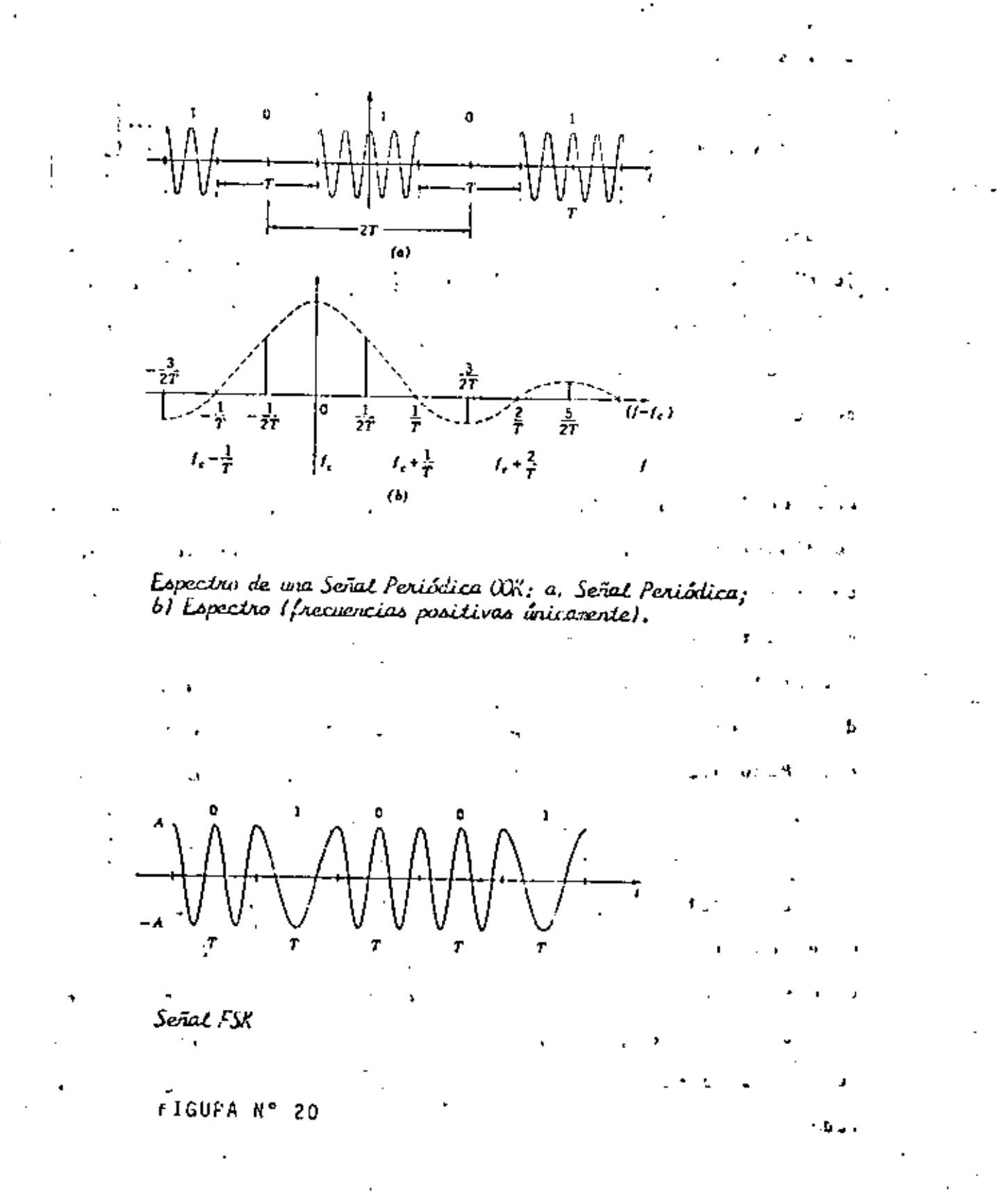

J.

97

de fase esta dada por

$$
x_c(t) = \pm \cos \omega_c t \qquad -\frac{T}{2} \leq t \leq \frac{T}{2} \qquad (5)
$$

Si una forma rectangular es asumida, Aqui un 1 en el flu jo binario de banda base corresponde a polaridad positiva, y un 0 a polaridad negativa, La señal PSK corresponde esencialmente a un flujo binario sin retorno a cero, como se muestra en la Fig. 22.

Las señales ASK, FSK y PSK pueden producirse por edio de moduladores digitales. Sin embargn, dichos modulad - ·s pueden ser implementados más simplemente alimentando la entra da de datos directamente a un conmutador el cual puede selec ∙cionar la forma de onda de la señal apropiada de una de las dos fuentes de la señal, para asi, construir la señal modula da. Moduladores de este tipo son mostrados esquemáticamente en la fig. 23. El modulador ASK representada en la fig. 23a simplemente conmuta una portadora en encendido o apaga do. El modulador FSK en la fig. 23b conmuta entre dos sa fiales de difcrer,tes frecuencias. El conmutador de PSK, como se muastra en la fíg. 23c, introduce un reitraso de dura ción de medio longitud de onda a la señal del oscilador para que así se produzca un cambio de fase de πen la señal mod<u>u</u>l 1 a da •

DEMODULACION

98

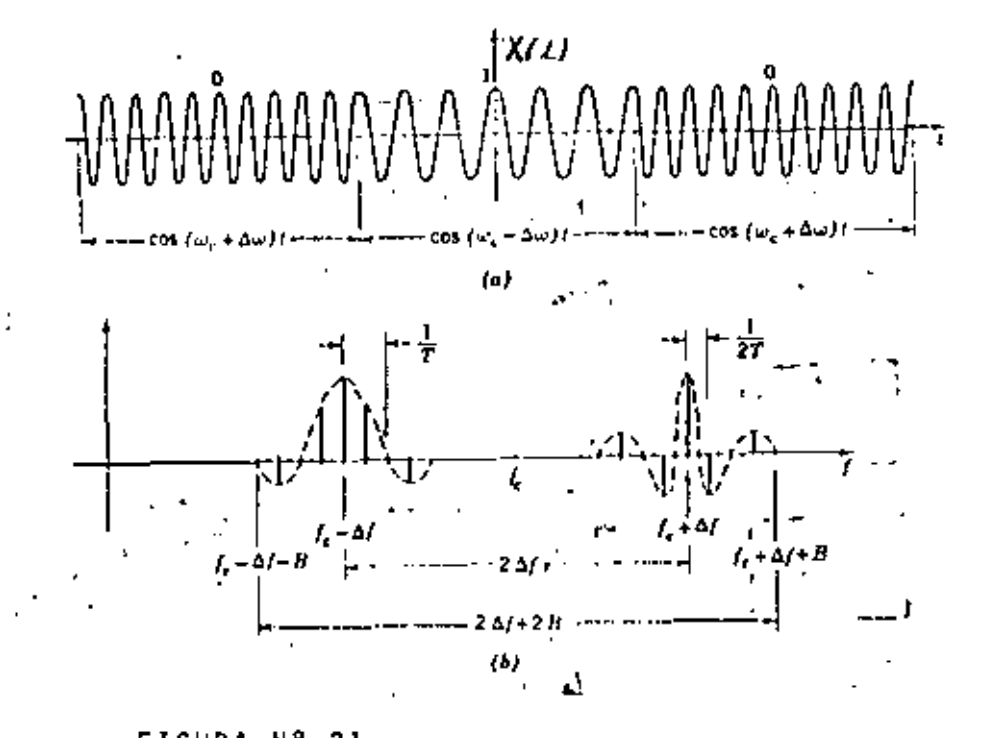

FIGURA Nº 21<br>Espectro de una Señal Peniódica FSK: al Señal Peniódica FSK;<br>bl Espectros frecuencias positivas únicarentel.

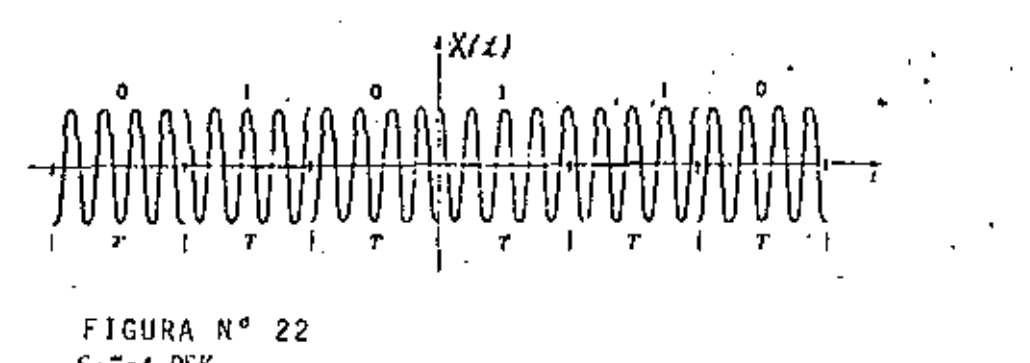

Señal PSK

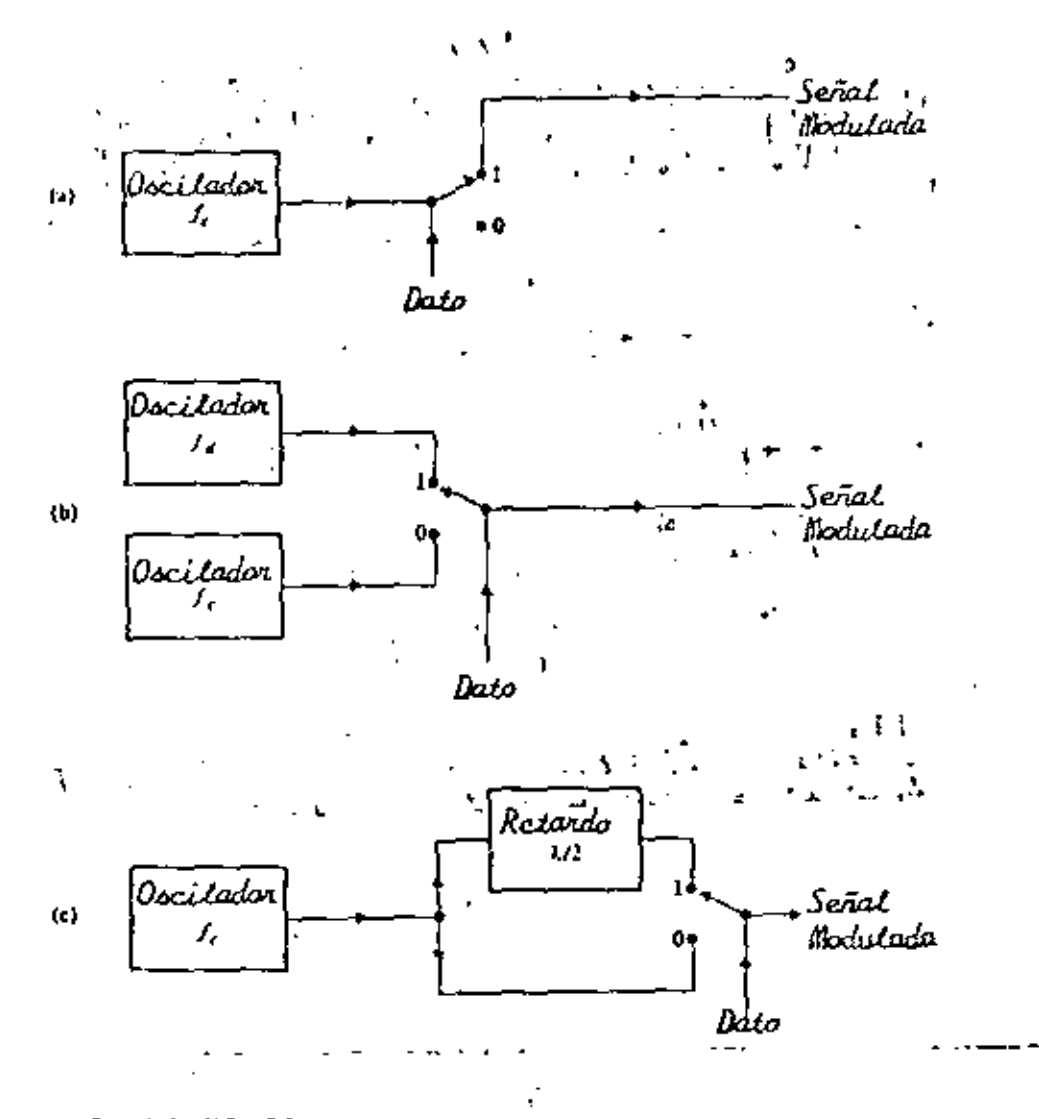

 $\tilde{\text{t}}$ 

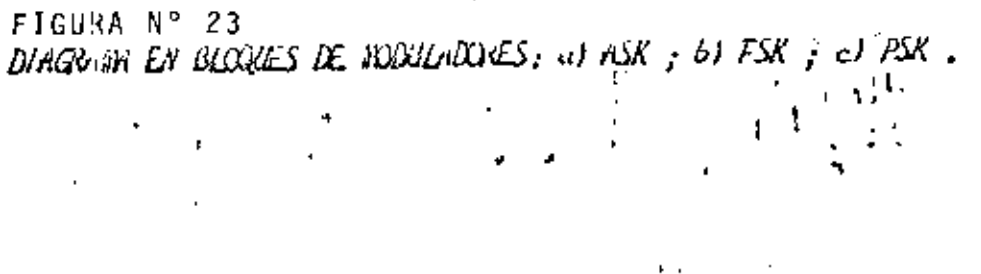

云くな

Cuando la señal modulada es recibida; debe ser demodulada pa ra asi recobrar la señal original de dos niveles, <sup>p</sup>la que una señal de PSK es tanto + cos w<sub>e</sub>t como <sup>1</sup> - cos w<sub>e</sub>t en cual quier intervalo, su demodulación puede lograrse al detectar el signo en cada intervalo del tiempo. Esto es enteramente equivalente a detectar su fase. Un demodulador de señales PSK es mostrado esquemáticamente en la figura 24a. Opera al multiplicar la señal de entrada por la señal cos w\_t. La señal de referencia debe estar en fase con la portadora sin modular como seríe recibida si se transmitiera al receptor. La salida del multiplicador es

$$
\pm x(t) \cos^2 x \omega_c^2 t = \pm \frac{x(t)}{2} \{1 + \cos 2 \omega_c t \}
$$
 (6)

donde el signo depende del signo de la señal modulada. Cuan do esta scñal de salida es filtrada por un filtro para bajas obtendremos  $\pm x(t)$ .

Observese que para  $ASK$ ,  $x(t)$  es 160 y para PSK es ± 1 por lo que para ASK utilizamos el mismo diagrama. Es te tipo de demodulación es llamada detección sincrona o cohe rente, debido a que la frecuencia local debe ser iguat a la frecuencia de la señal recibida.

Un tipo alternativo de demodulador para señales PSK es el demodulador coherente diferencial (fig. 24b). Este típo de demodulador evita el uso de señal de referencia al comparar la señal, en cada intervalo de tiempo con esa del intervalo

de tiempo con esa del intervalo anterior. .El diagrama de bloques del demodulador para señales fSK es mostrada en la fig. 24c. Este demodulador requiere dos señales de referen cia como se muestra.

En cualquier intervalo de tiempo la seiíal de FSK es tanto cos w<sub>a</sub>t como cos w<sub>e</sub>t, y un análisis similar al que se hizo para PSK muestra que la entrada al filtro paso-bajas e s tanto

$$
x(t) \cos^{2} \omega_{d}t = x(t) \cos \omega_{d}t \cos \omega_{c}t
$$
  
5  

$$
x(t) \cos \omega_{d}t \cos \omega_{c}t - x(t) \cos^{2} \omega_{c}t
$$
 (7)

, de tal forma que a' la sal ida del fi 1 tro tendremos 'solamente  $f(t)$ .

La otra forma común de detección, detección de envolvente, evita proplemas de tiempo y de fase de la detección síncrona Aquí la señal de entrada de alta frecuencia pasa a través de un dispositivo no lineal y un filtro para bajas (fig.'25). Sin rmbargo existe una desventaja. La señal PSK tiene una envolvente constante (fig. 22). tal que no puede usarse un detector de envolvente, Asi que el si5tema PSK requiere detec:c:i6n síncrona,

Para concluir la discusión de señalización binaria, mostra mos en la fig. 26 un diagrama completo de un sistema PCM.

1 U Z
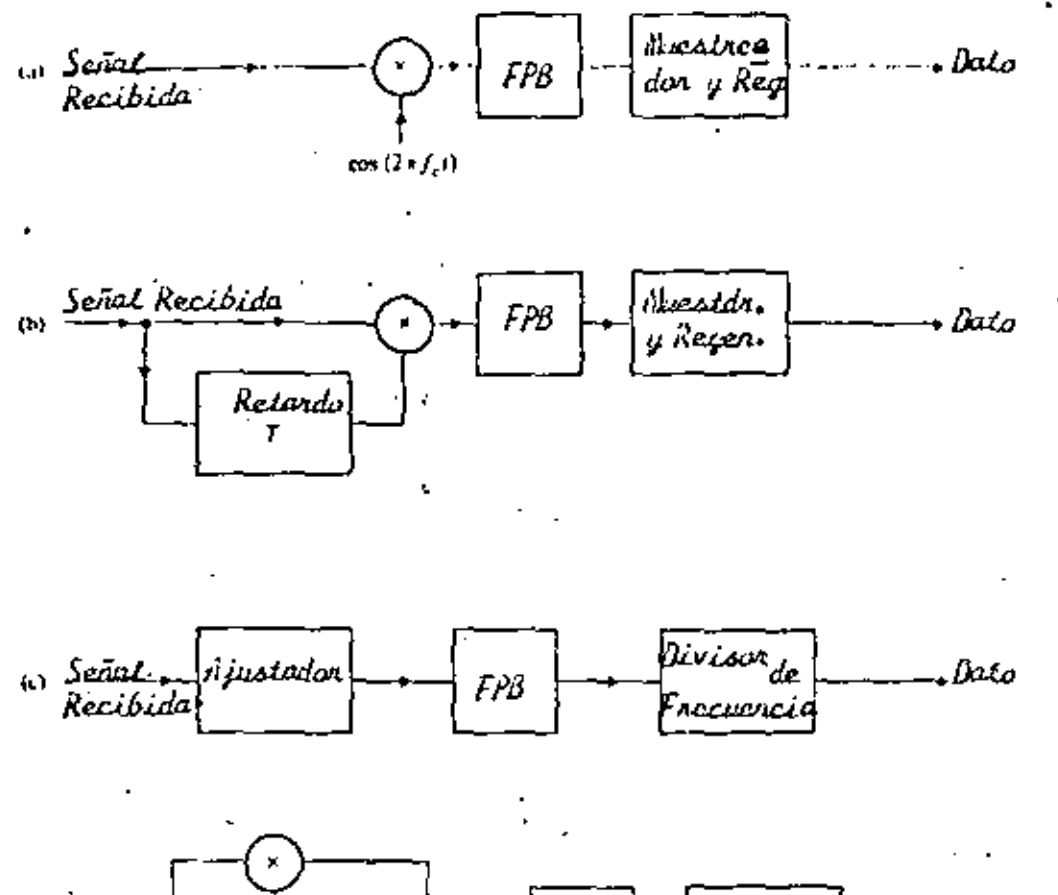

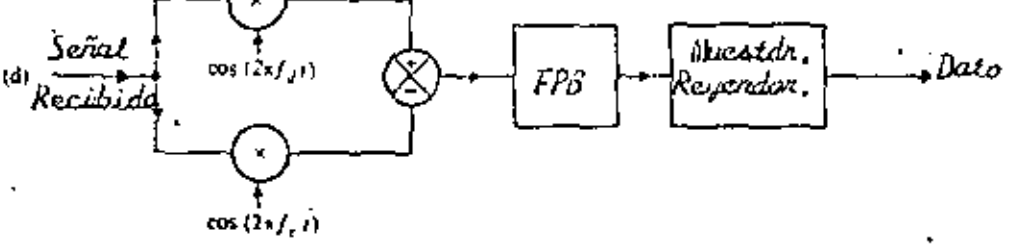

FIGURA Nº 24 DIMOURIN EN BLOZIES DE LOS NOVILMDONES: al PSK coherente; b) Llaves diferencint; d) FSK.

Este incluye la circuiteria A/D, el modulador, el cual pro duce las señales binarias de alta frecuencia, en el receptor, el demodulador, el cual incluye un detector síncrono ó de envolvente, un decodificador binario, un conmutador, o cir cuito de conmutación para ordenar las señales multiplicadas en el tiempo, y finalmente un filtro paso bajas, a la salida de cada canal; para proveer las señales de salida finales.

TECNICAS DE MODULACION PARA COMUNICACIONES DIGITALES: SERALIZACION MULTISIMBOLA.

En las secciones anteriores hemos puesto nuestra atención en las formas mús simples de sistemas de portadora digitales, esas que involucran modulación binaria en amplitud, fase o frecuencia. En los sistemas PCM vimos que los requerímien tos de ancho de banda estaban ligadas con la relación de N<sub>Z</sub> quist, Se vió que si un conjunto de M = 2<sup>n</sup> simbolos, es usado, con n el número de digitos binarios sucesivos com binados para formar el símbolo apropiado para<sup>l</sup>ser transmit<u>i</u> do, 2 n bits/s/Hz pueden ser transmitidos utilizando la banda de Ryquist.

En esta parte, discutiremos especificamente esquemas de se ñalización de scitifase, multiamplitud y multi<sup>f</sup>fase/multiam plitud compinadas como ejemplos de sistemas multisimbolos. Estos sístemas no son otra cosa más que una combinación sucesiva de pulsos binarios para formar un pulso más largo que requiere un ancho de banda menor, Como primer ejemplo de un

104

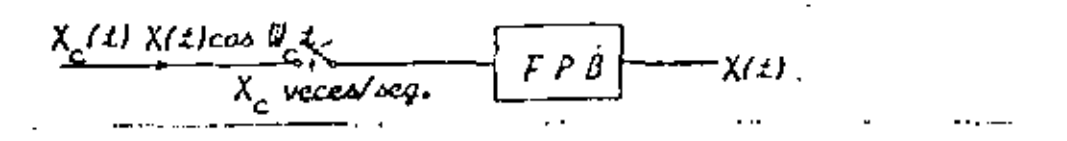

Detector Sincrono

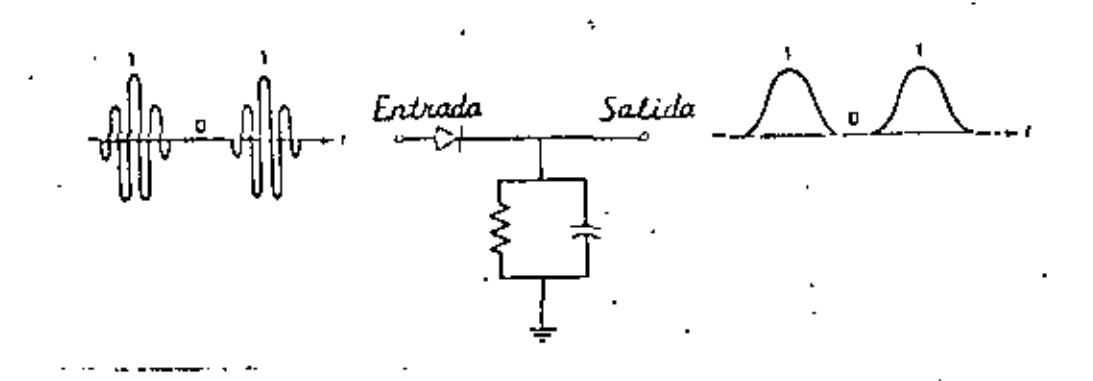

Detector de Envolvente

FIGURA Nº 25

esquema multisimbolo, considere un sistema en el cual dos pul sos sucesivos binarios son combinados y el conjunto resulta<u>n</u> te de cuatro pares binarios, 00, 01, 10, 11, es usado para generar una onda senoidal de alta frecuencia de cuatro pos<u>i</u> bles fases, una por cada par binario. Esto es una extensión obvia para transmisión PSK binaria de cuatro fases. La *l*-Esima señal, de las cuatro posibles, puede escribirse

$$
S_{1} (t) = \cos (\omega_{c} t + \theta_{1})
$$
  
\n
$$
i = 1, 2, 3, 4 - \frac{T}{2} \leq t \leq \frac{T}{2}
$$
 (8)

con forma rectangular considerada hasta este punto por simplicidad. Así, esto extiende la representación binaria de la ecuación  $(5)$ .

Los posibles elecciones para los cuatro ángulos de fase son

$$
\theta_{i} = 0, \pm \frac{\pi}{2}, \pi
$$
 (9)  

$$
\theta_{i} = \pm \frac{\pi}{2}, \pm \frac{\pi}{4}
$$
 (10)

En ambos casos las fases son espaciadas 11/2 radianes.

Las señales de este tipo son llamadas PSK cuaternario (QPSK). Estas señales son un caso especial de multi-PSK (MPSK). Las señales PSK son algunas veces clasificadas también como BPSK,

'En general, como ya se dijo, in pulsos binarios sucesivos son acumulados y uno de los  $M = 2^n$  símbolos es retirado. Si la R bits/s, cada intervalo de pulso binario razón binaria es  $\frac{1}{6}$  segundos. e s

El símbolo correspondiente de salida es entonces  $T = \frac{n}{R}$  se gundos. Las señales de la ecuación (8) pueden ser representa das, por expansión trigonométrica, en la forma siguiente:

$$
S_{\hat{i}}(t) = a_{\hat{i}} \cos \omega_c t + b_{\hat{i}} \sin \omega_c t; \quad -\frac{1}{2} \stackrel{<}{=} t \stackrel{<}{=} \frac{1}{2}
$$
 (11)

para el caso de la eucación (9), en que los pares (a<sub>i</sub>, b<sub>i</sub>) sean dados, correspondiendo respectivamente a los ángulos

$$
\theta_{\parallel} = 0, -\frac{\pi}{2}, \pi, \gamma \pi/2, \text{ por}
$$
\n
$$
(a_{i}, b_{i}) = (1, 0), (0, 1), (-1, 0), (0, -1)
$$
\n1 correspondence conjugate de  $(a_{i}, b_{i})$  para<sup>1</sup> (10), estan

dados por

£

$$
(\sqrt{2} \cdot a_{i}, \sqrt{2} \cdot b_{i}) = (1, 1), (-1, 1), (-1, -1), (1, -1)
$$
 (13)

Transmisión de este tipo es frecuentemente llamada transmi sión de cuadratura, con dos portadoras en cuadrátura de fa . se una a otra (cos  $\omega_c$ t y sen  $\omega_c$ t) transmitidas símúltaneame<u>n</u> te sobre el mismo canal.

Es útil representar \as se~alcs de {11} en un diagrama de dos dimensiones al localizar los diferentes puntos (a<sub>j</sub>, b<sub>j</sub>). El<br>Ain besinestel concertante en la localización de la loc eje horizontal correspondiente a la localización de a<sub>i</sub> es<br>| llamado componente en fase y el vertical, en el cual b<sub>i</sub> e<u>s</u><br>'s lacelling's en llete escriptoria en cuadratural las suntes ta local izado se 1 lama componente en cuadratura. Las cuatro señales de (12) se muestran en la fig. 27a., las de la ec. (13) se ilustran en la f\_lg. 27b.

la representación en fase (coseno) y en cuadratura (seno) de • las señales - QPSK - s<sub>i</sub>(t) - sugiere un posible camino de generar estas señales. oos pulsos de entrada binarios sucesivos son acumulados y el par de números (a<sub>j</sub>, b<sub>j</sub>), tomados cada <sup>-</sup> T =  $\frac{2}{R}$ <br>segundos, es utilizado para modular dos términos de portadora segundos, es utilizado para modular dos términos de portadora en cuadratura, cos w<sub>o</sub>t y sen w<sub>o</sub>t, respectivamente, donde uno de los nGmcros es cero, esa portadora esta de seguro im posibilitada. Un modulador de este típo es mostrado en la fig. 28a. Un ejemplo, usando los pares (a<sub>r</sub>, b<sub>i</sub>) de (12), ~e muestr" en la fig. 28b.

Es evidente que la demodulación es llevada a cabo al usar dos detectores síncronos en paralelo, uno en cuadratura con el otro. Una comparación de las dos salidas del detector determin~ entonces el particular p r binario transmitido. Un diagrama de bloques de tal demodulador aparece en la fig. !S.

## MODULACION DE AMPLITUD EN CUADRATURA

ŗ

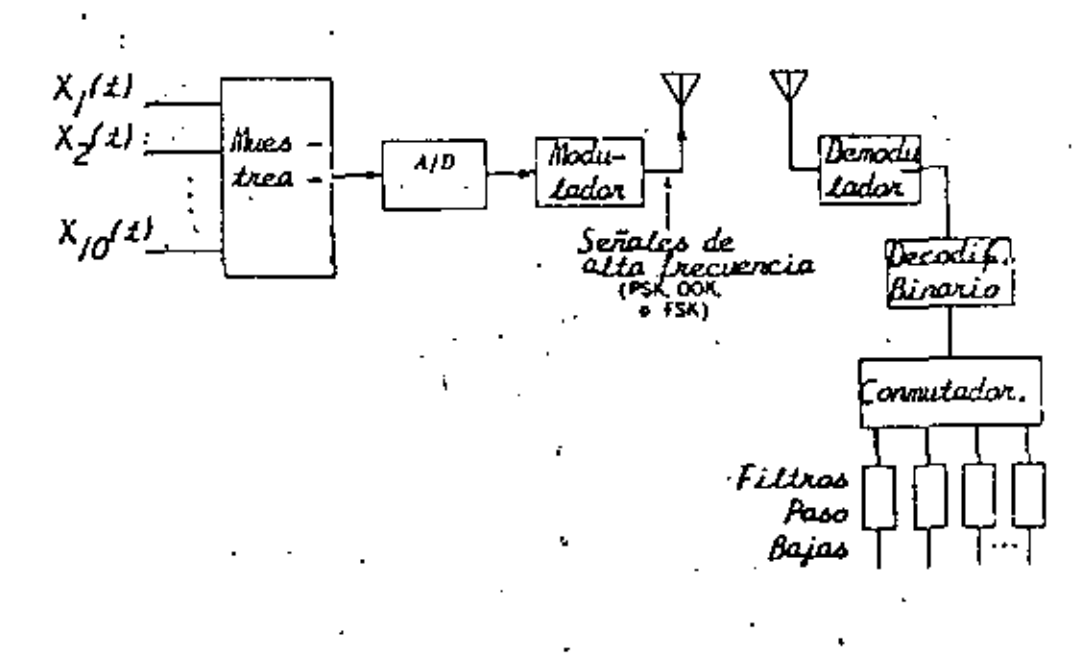

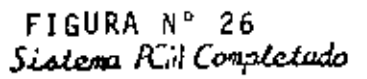

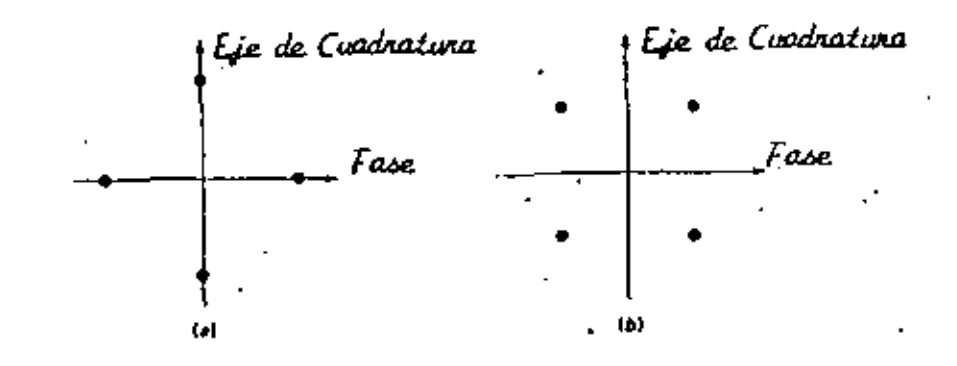

FIGURA Nº 27<br>Constelación de Señales QPSK

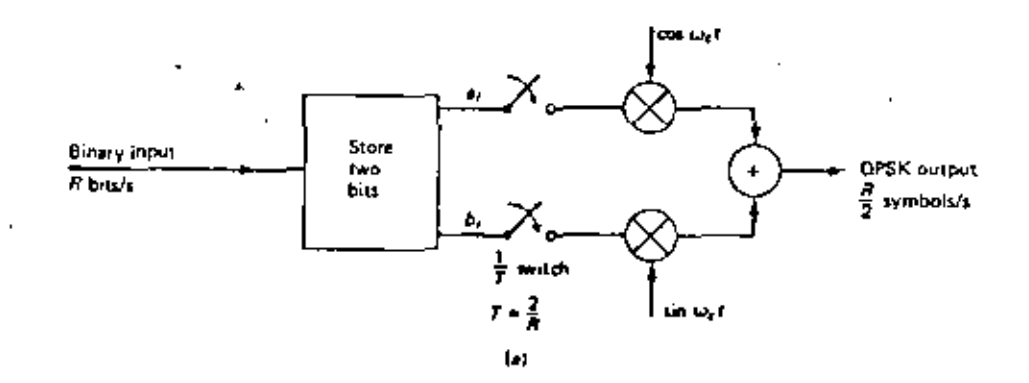

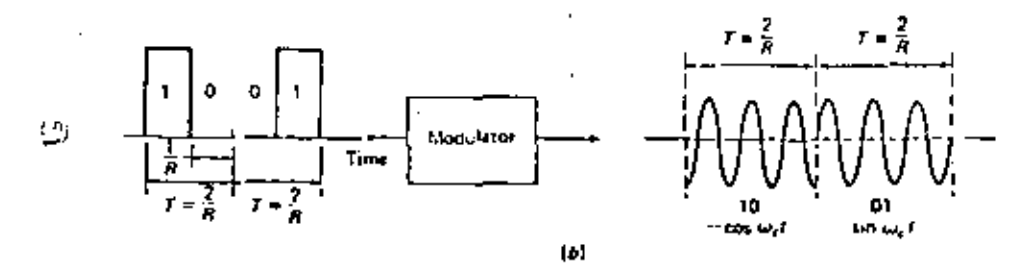

.  $\boldsymbol{t}$ 

FIGURA Nº 28

Mas tipos generales de esquemas de señales de múltiple nivel pueden ser generadas dejando que -a<sub>i</sub> γ b<sub>i</sub> -en (11) tomen mú<u>l</u> tiples valores.

Las señales resultantes son liamadas señales de modulación en amplitud en Cuadratura. Estas señaies pueden interpretarse como que tienen modulación en amplitud de múltiple nivel apli cada independientemente en cada una de las dos portadoras de cuadratura. El demodulador de la fig. 29 con un detector sín crono, puede entonces usarse para recobrar la información di gital deseada.

## **SISTEMAS** 8-PSK

La técnica de modulación 8-PSK puede ser vista como una ex tensión del sistema QPSK. En el diagrama de bloques del mo dulador clásico 8-PSK mostrado en la fig. 30., la tasa de datos f<sub>h</sub> es dividida en tres flujos paralelos binarios, ca da uno teníendo una tasa de transmisión de  $f_{\mu}/3$ . El conver tidor de 2 niveles a cuatro produce uno de los cuatro posibles níveles de una señal polar de banda base en a y b. Si el símbolo binario A es un lógico (cero), entonces el nivel de salida a tiene uno de los dos posibles estados (positivo 6 negativo). El estado lógico del bit -C determina si el ni vel más largo ó mas pequeño de la señal debe estar presente a ó en b, Cuando C = 1, entonces la amplitud de es mayor que la de b; si € m Q entonces el proceso inver so es verdadero. Las señales de banda base polares de 4 nive

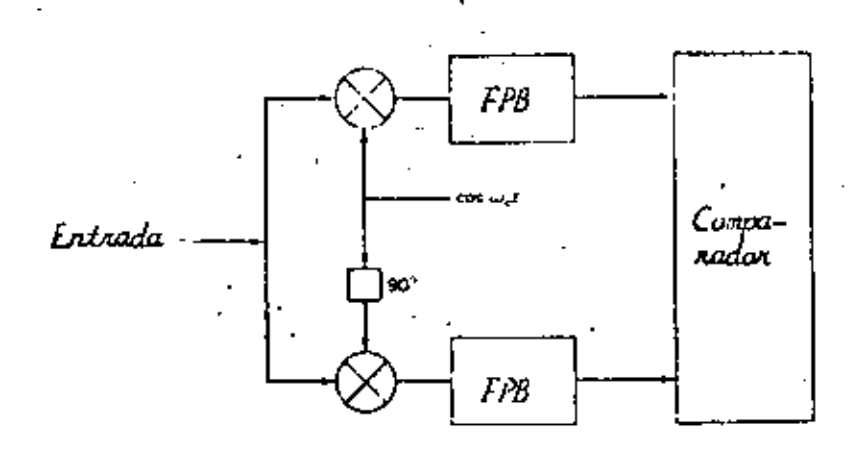

FIGURA Nº 29 Una Posible Implementación de un Demodutador QPSK.

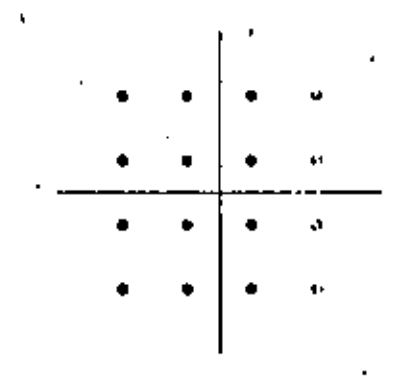

FIGURA N° 33<br>Constelación QMM 14 niveles, 16 símbolos).

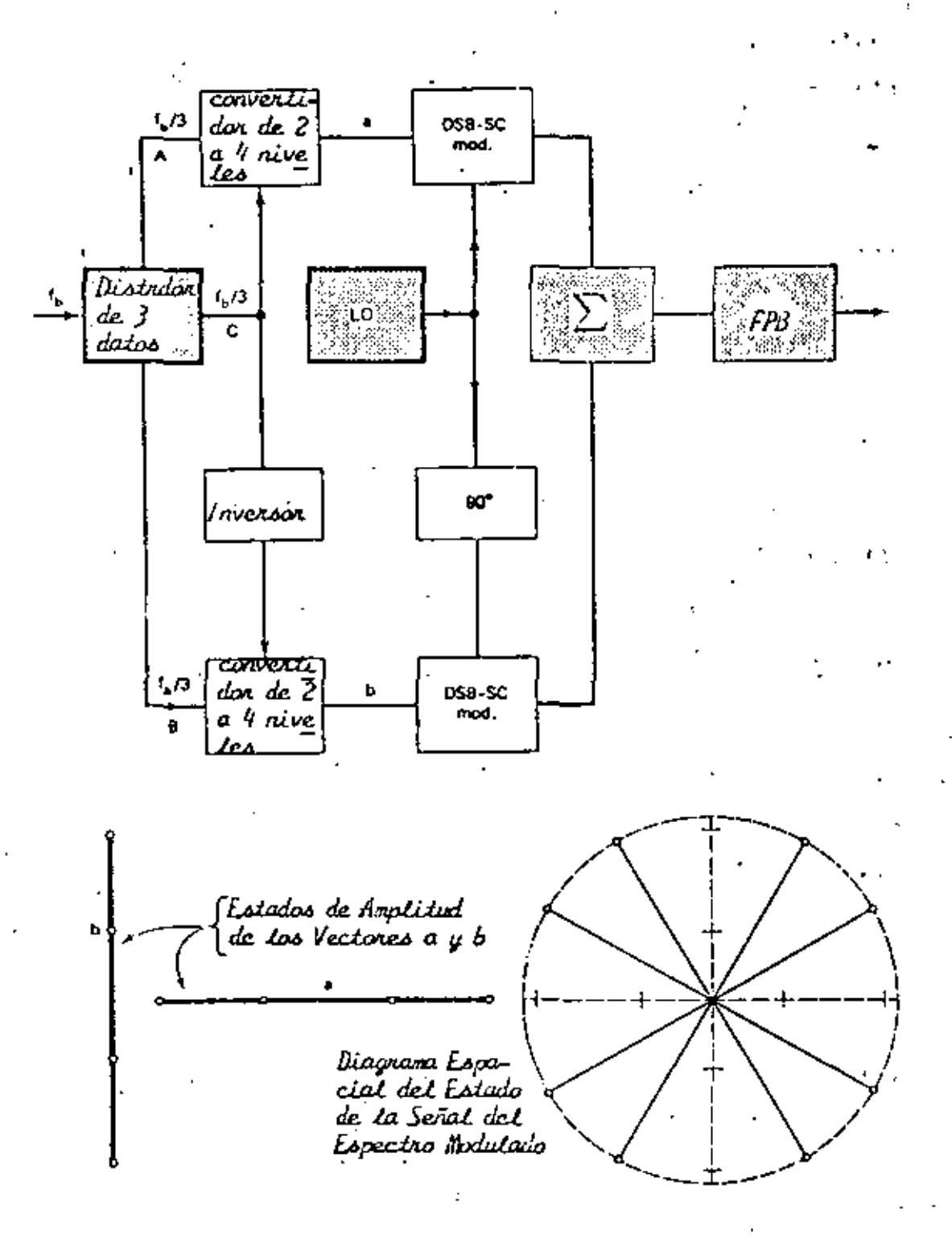

FIGURA Nº 30 Modulador PSK Clásico de 8 Fases y Diagramas de Estados de Amplitud.

II.

les en a y b son utilizadas para modular en amplitud (doble banda lateral con portadora suprimida) las dos portadoras en cuadratura.

Una moderna aproximación en el diseño de un modulador 8-PSK para alta velocidad (90 M<sub>b</sub>/s), usando solamente disposit<u>i</u> vos. digitales ha sido discuitod en referencias. El principio de·operac16n de tal modulador es Ilustrado en la fig. 31. la tasa de Información binaría de banda base es convertida de se rie a paralelo en la unidad distribuidora de datos, Estos flujos paralelos de datos de tasa  $f_{\rm b}/3$ , conmutan en encendi do o apagado las compuertas lógicas del multicanalizador con mutativo IF" de alta velocidad. Dependiendo de los estados lógicos de banda basa, uno de los ocho vectores digitales IF -es conectado a la salid~ digital IF,

Esta portadora digital defasada en fase 8 PSK<sup>1</sup> es filtrada por medio de un filtro paso banda convencional; así, una se fiol e-r~K limitada en banda es obtenida. la fig. 32 muestra la digitalmente implementada, 90 M<sub>b</sub>/s, 8-PSK tarjeta de cl<u>r</u> culterla Inpresa usada por Raythson Data Systems en sus siste .. as de mlc>oondas de ft y·ll GHz. !

•

٠LL.

,.<br>La constelación para una señal -QAM de 11 estados aparece. 1 en la fig. 33. Note que esta señal puede considerarse como si se generara por dos señales moduladas en amplitud en cua drature. Ya\_ que cuetro niveles de emplltud son usados en cada una de las portadoras, la señal es algunas veces refe

114

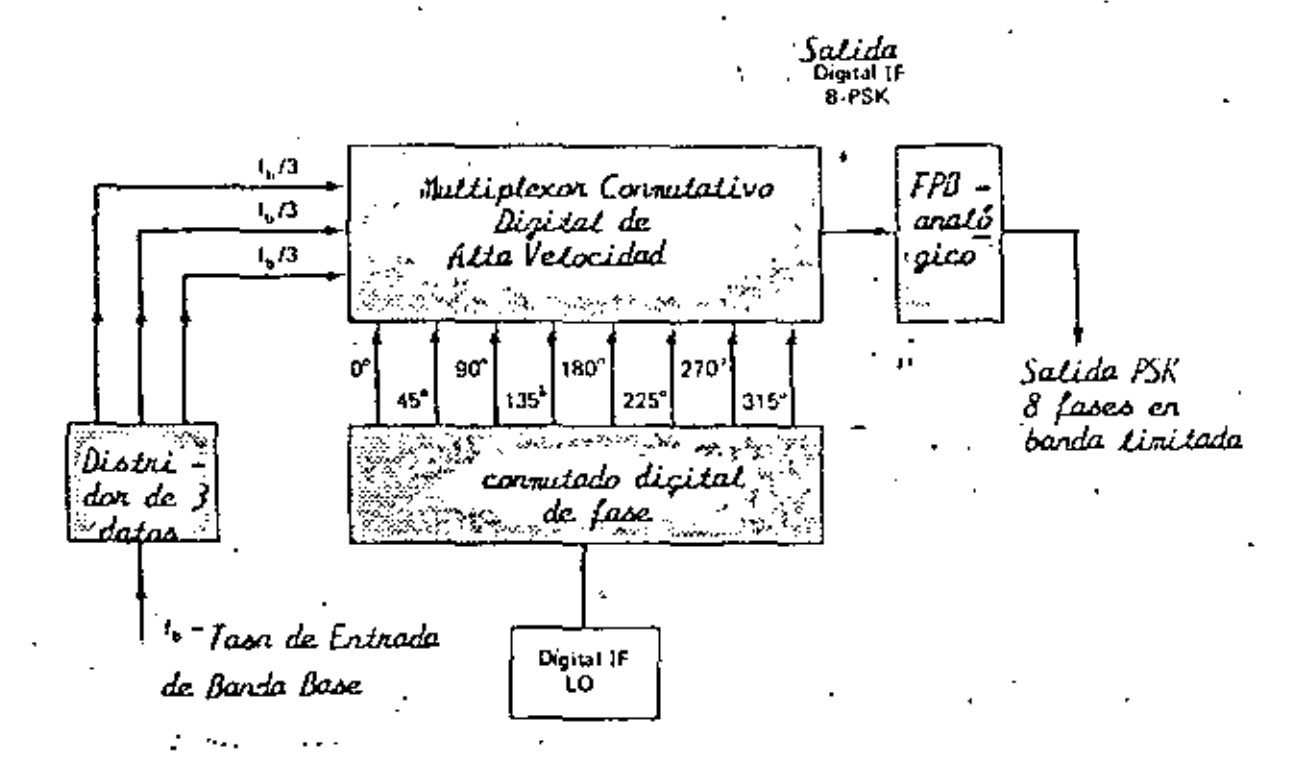

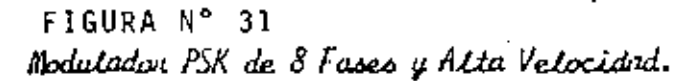

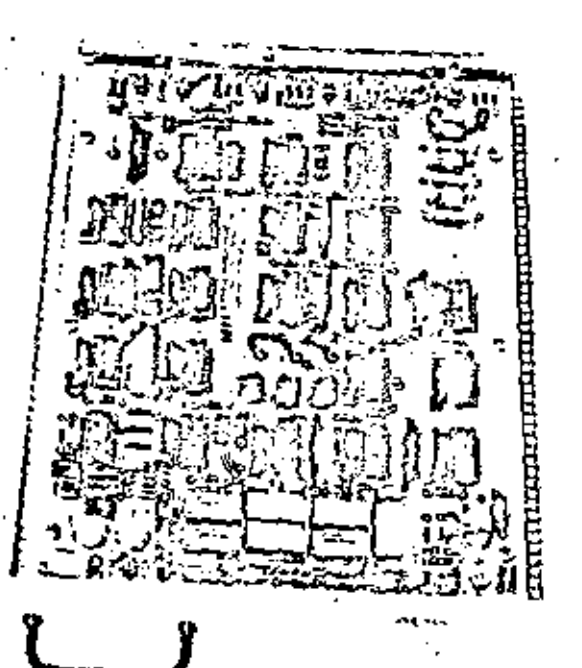

FIGURA Nº 32<br>TARJETA DE CIRCUITO IMPRESO DE<br>UN MODULADOR B-PSK, 90 Mb/s.

rida como una señal, QAM de cuatro niveles, - Todos los puntos en la constelación son igualmente espaciados.

## MODEMS

Los modems han sido ampliamente adoptados para la transmisión <le datos digitales sobre varios medios de transmisión. El ejemplo de un modem PSK de cuatro fases para transmisión di gital sobre un canal de 38KHz en el sistema de sate\ite SPADE es clásico para mostrar la ap\ icacl6n de los modems. Un diagrama de bloques simplificado de una combinación trans misor-receptor QAM se ilustra en la fig. 34.

Para una tasa de transmisión de a\t.\_¡ velocidad sobre la linea telefónica, señalización de niveles múltiples debe de usarse.

Ejemplos de tres constelaciones y sus correspondientes espe\_s tros de transmisi6n, usados en modems de 2400, 4800 y 9600 bits/s respecitvamente, aparecen en la fig. 35. Los especi tros de amplitud mostrados están en la escala de decibeles.

EFECTOS PL RUIDO sonajes de banda base

Un oscilograma típico del voltaje de ruido  $\mathfrak{n}\left( \mathsf{t}\right)$  -se ilustral en la fig. 36. Aunque el ruido es considerado aleatorio tal que no se pueden especificar por adelantado valores particu lar de voltaje como una funci6n del tiempo, se puede sin em

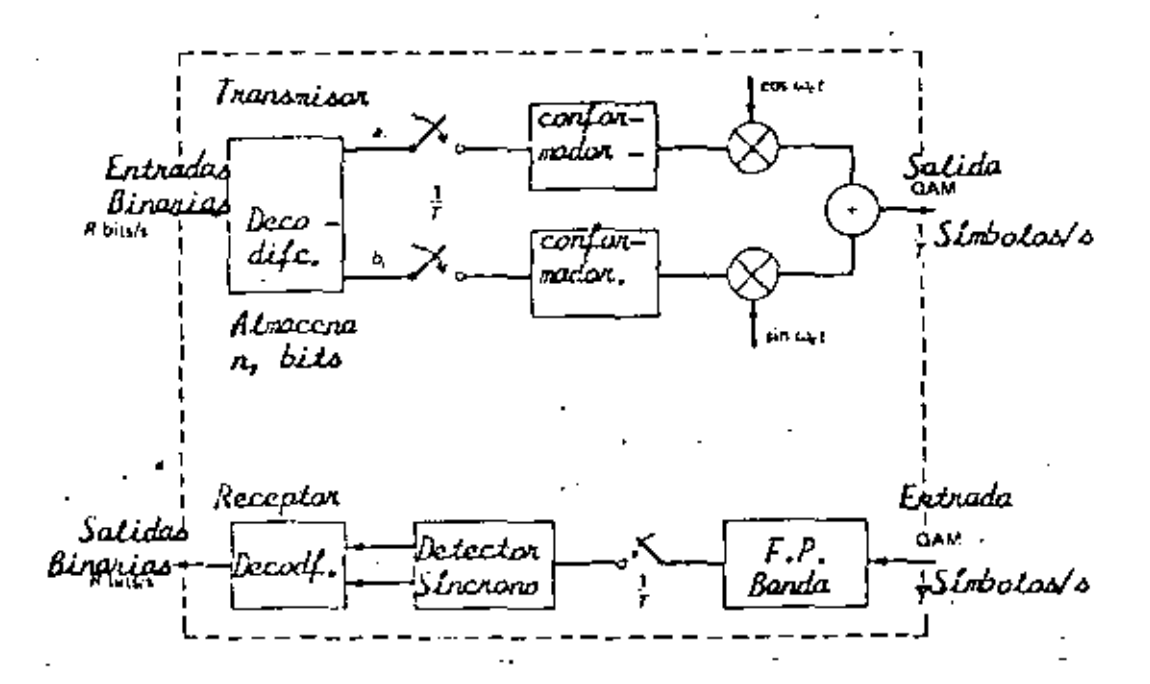

FIGURA Nº 34 Diagrama Simplificado de vi Modem QAM.

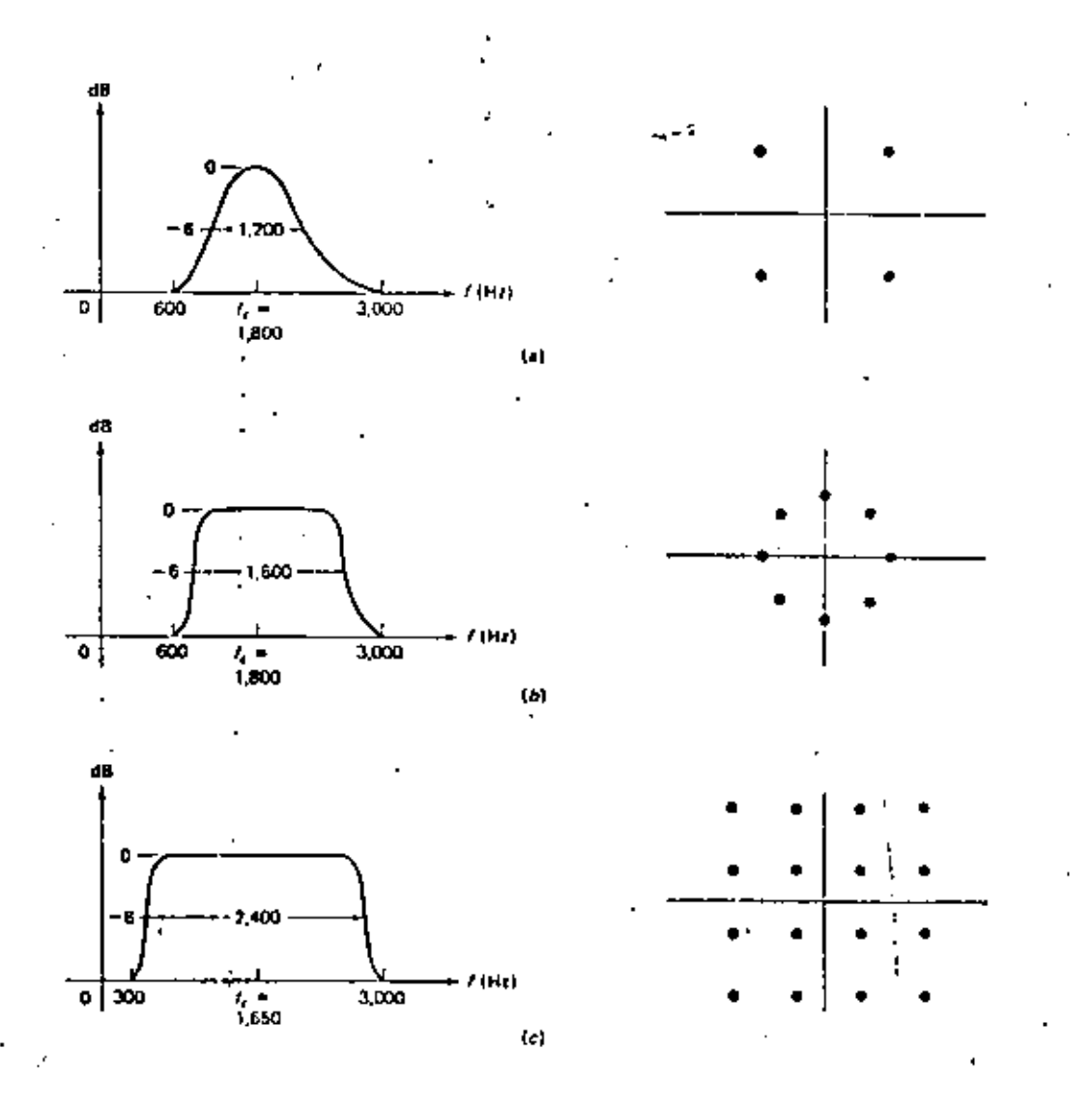

FIGURA Nº 35

Especino y Constelación para Nodems de Alla Velucidad, al 2400 bits/s.<br>PSK de ! fases, característica cosenaidal; b) 4800 bits/s, PSK de 8 fa.<br>ses, 50 % de factor de conformación; c) 9600 bits/s, Quil, 16 estados,<br>10 % de

bargo, asumir — que se conocen las características estadísti cas del ruido. En particular se considera que el ruido tiene una función de probabilidad gausiana, con E(n) = 0. Espec<u>i</u> ficamente, si se muestrea el ruido en cualquier tiempo arbitra rio t, la probabilidad de que la muestra medida n(t1) ca<u>i</u> ga en el rango de o • n+dn esta dada por f(n} dn,

--

$$
f(n) = \frac{e^{-n^2/2\sigma^2}}{\sqrt{2\pi \sigma^2}}
$$
 (1)

Este es el modelo estadístico más usada para ruido aditivo en comunicaciones, y es en la mayoria de aplicaciones, una repre scntación válida para el ruido real presente.

Se considera que la varianza del ruido  $\sigma^2$  es conocida (pue de ser medida}. • La función se muestra en la fig. 37. En es te capítulo, analizaremos la probabilidad de error al tomar un nivel de ruido en lugar de señal y viceversa.

Considere qe en un sistema binario la amplitud de los pulso? es A volts. La secuencia compuesta de simbolos binarios más ruido es muestread:. una vez cada intervalo þinario y se hace una decisión si un 16 un 0 esta presente. Una si<u>m</u> . 1 ple forma particular de hacer la decisión es decidir un 1 si el voltaje compuesto es mayor que -A/2 bolts, y -O -si la muestra es menor que A/2 volts.

Ocurrira.~ errores si, con un pulso presente la muestra de

voltaje compuesto es menor que A/2, o, con un pulso ausente, si el ruido solo excede a A/2.

Un ejemplo de una posible secuencia de sena\ indicando los dos posibles tipos de error, es mostrada en la fig. 38.

Para determinar la probabilidad de error cuantitativamente se consideran los dos posibles tipos de error separadamente. Con siderese primero que un cero es enviado, tal que ningún pulso esta presente al tipo de decodificar. La probabilidad de error en este caso es justamente la probabilidad de que el rui do exceda IJ amplitud A/2 y sea equivocado por un pulso ó un 1 en el código binario. De la misma forma ya que  $\mathsf{v}\left( \mathsf{t}\right)$  = m n { t) si un -0 esta presente, el valor muestreado v es una variable aleatoria con la misma característica estadística del ruido. La probabilidad de error es entonces la probabil !dad de que γaparecera entre A/2 e ∞. Así la función de densi dad para asumiendo un cero presente, es justamente

$$
f_o(v) = \frac{1}{\sqrt{1 + \sigma^2}} e^{-v^2/2\sigma^2}
$$
 (2)

el fndice O denota la presencia de un O y la probabilidad de error feo en este caso es el area bajo la curva f (v) de  $A/2$  a  $\infty$ .

$$
\text{Peo} = \text{Prob} \left( v > \frac{A}{2} \right) = \int_{A/2}^{\infty} f_0(v) \, dv \tag{3}
$$

la función de densidad  $f(x)$  se muestra en la fig. 39, con

140

 $\mathcal{L}(\mathcal{L}^{\text{max}}_{\mathcal{L}})$  ,  $\mathcal{L}^{\text{max}}_{\mathcal{L}}$  $\mathcal{L}(\mathcal{L})$  and  $\mathcal{L}(\mathcal{L})$  $\label{eq:2.1} \mathcal{L}(\mathcal{L}^{\text{max}}_{\text{max}}) = \mathcal{L}(\mathcal{L}^{\text{max}}_{\text{max}})$  $\label{eq:2.1} \mathcal{L}(\mathcal{L}(\mathcal{L}))=\mathcal{L}(\mathcal{L}(\mathcal{L}))=\mathcal{L}(\mathcal{L}(\mathcal{L}))=\mathcal{L}(\mathcal{L}(\mathcal{L}))=\mathcal{L}(\mathcal{L}(\mathcal{L}))=\mathcal{L}(\mathcal{L}(\mathcal{L}))=\mathcal{L}(\mathcal{L}(\mathcal{L}))=\mathcal{L}(\mathcal{L}(\mathcal{L}))=\mathcal{L}(\mathcal{L}(\mathcal{L}))=\mathcal{L}(\mathcal{L}(\mathcal{L}))=\mathcal{L}(\mathcal{L}(\mathcal{L}))=\mathcal{L}(\mathcal{L}(\$  $\label{eq:2.1} \mathcal{L}_{\mathcal{A}}(x,y) = \frac{1}{\sqrt{2\pi}}\sum_{i=1}^n \frac{1}{\sqrt{2\pi}}\sum_{i=1}^n \frac{1}{\sqrt{2\pi}}\sum_{i=1}^n \frac{1}{\sqrt{2\pi}}\sum_{i=1}^n \frac{1}{\sqrt{2\pi}}\sum_{i=1}^n \frac{1}{\sqrt{2\pi}}\sum_{i=1}^n \frac{1}{\sqrt{2\pi}}\sum_{i=1}^n \frac{1}{\sqrt{2\pi}}\sum_{i=1}^n \frac{1}{\sqrt{2\pi}}\sum_{i=1}^n \frac{1}{$  $\mathcal{L}^{\text{max}}_{\text{max}}$  ,  $\mathcal{L}^{\text{max}}_{\text{max}}$ 

 $\mathcal{L}(\mathcal{A})$  and  $\mathcal{L}(\mathcal{A})$ 

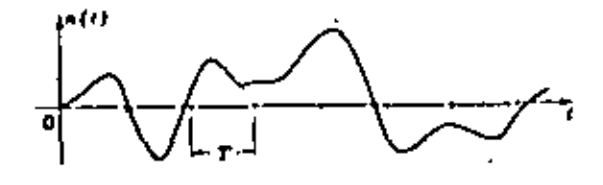

FIGURA Nº 36<br>Típico Docilograma de Voltaje de Ruido

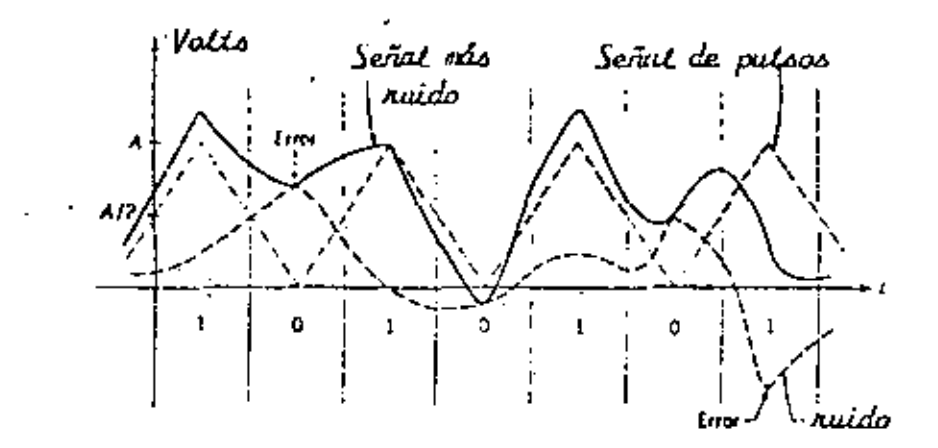

FIGURA Nº 38 Efectos del Ruido en la Transmisión de Pulsos Birarios

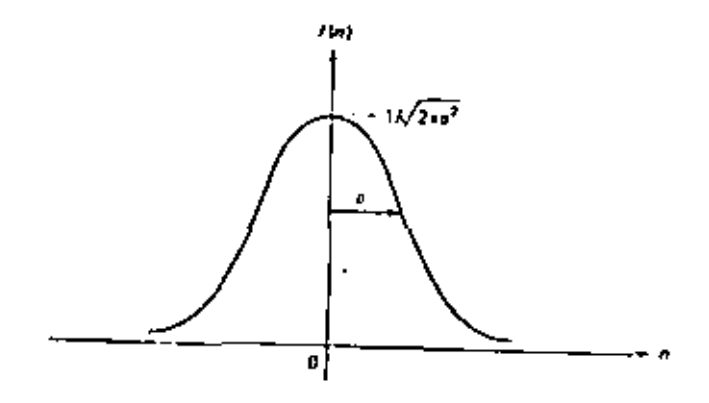

 $\frac{1}{2}$ 

FIGURA Nº 37<br>FUNCION DE DENSIDAD DE PROBABILIDAD<br>GAUSSIANA. l.

la probabilidad de error indicada por el area sombreada.

Considerese ahora que un 1 es transmitido, Este aparece en el decodificador como un pulso de amplitud A volts más el ruido superimpuesto. Una muestra v(t) del voltaje compuesto tomado a un tiempo t es ahora una variable aleatoria  $A_{\uparrow}$ n(t). La cantidad fija A sirve para defasar el nivel del ruido de un promedio de cero volts, a un promedio de A volts. La va riable aleatoria y tiene la misma estadística que n, flu<u>c</u> tuando respecto a A, y de cualquier modo diferente de cero. .<br>Su función de densidad es la misma función gausiana, con la mi<u>s</u> varianza, pero con un valor promedio de A. Así, tenemos<br>.

$$
f_{\parallel}(v) = \frac{1}{\sqrt{2 \pi \sigma^2}} e^{-\frac{(v-A)^2}{2 \sigma^2}}
$$
 (4)

Esta ecuación se muestra en la fig. 39b.

'

 $\mathbf{I}$ i.

La probabilidad de error corresponde ahora a la posibilidad de que la muestra <mark>v de la señal</mark> más el ru<br>... <sup>~</sup>,· ,! u caiga abajo de ' .<br>' A/2 volts y sea equivocada por ruido solamente<mark>:</mark> (o sea juzgado, ' incorrectamente, un cero). Este es justamente el area bajo la

curva de f<sub>1</sub>(v) desde -
$$
\infty
$$
 a A/2 y esta dada por  
\n $P_{e1}$  = Prob (v  $\frac{A}{2}$ ) =  $\int_{-\infty}^{A/2} f_1(v) dv$  (5)

Esta probabilidad de error se indica por el área sombreada de la fig. 39b. ' '

Es interesante preguntar como se definirla la probabi 1 idad de error de todo e\ sistema. Nótese que los dos posibles tipos de error considerados pertenecen a eventos mutuamente exclus $\ell_{\rm i}$ vos; el cero excluye al aparentemente, y ·viceversa.

Por lo que las probabilidades pueden sumarse,

Sin embargo, en este caso, es evidente que P<sub>eo</sub> y P<sub>el</sub> ambas probabilidades condicionales, en la prímera se asume que esta presente un cero, es la segunda se considera un l presente.

Para remover esta condicionalidad se debe multiplicar cada una por su apropiada probabilidad de ocurrencia apriori. Así, considerando que la probabilidad de transmitir un cero es P<sub>o</sub>, mientras que la probabilidad de transmitir un 1 es P<sub>1</sub>, ambas conocidas tal que P<sub>0</sub> + P<sub>1</sub> = 1, se tiene que la pr<u>o</u> babilidad de error total es

$$
\rho_{\alpha} = \rho_{\alpha} \rho_{\alpha} + \rho_{1} \rho_{\alpha} \tag{6}
$$

Es evidente de la fig. 39 y de la simetría de las curvas gausiana<sub>s</sub> que los dos probabilidades condicionales P<sub>eo</sub> y P<sub>el</sub> son *i*guales en este ejamplo. Como  $P_0 = P_1 = \frac{1}{2}$ 

$$
P_e = \frac{1}{2} \left\{ 1 - e \times f \frac{A}{2\sqrt{2} \sigma} \right\}
$$
 (7)

donde

$$
er f \times = \frac{2}{\sqrt{d}} \int_{0}^{x} e^{-y^2} dy
$$

La función de error erf x definida en (1) esta tabulada en libros de estadística ó en varias tablas matemáticas. Con

124

l's y O's considerados con la misma probabilidad de los ocurrencia, en un largo mensaje, la ecuación (7) dá la prob<u>a</u> bilidad de error en la decodificación de cualqueir dígito. Note que la probabilidad de error P<sub>esi</sub> depende únicamente de A/o, la relación de la amplitud de la señal a la desviación estandard del ruido. Esta cantidad o es comunmente referi da como el ruido rms. La relación A/o es entonces la re lación señal a ruido rms. La probabilidad de error se mues tra graficada contra A/o en la fig. 40. Es evidente que σ<sup>2</sup> = N (potencia)

## DETECCION DE SERALES BINARIAS Y RUIDO

Si se recibe señal y ruido en el detector síncrono, tendremos que la entrada en el detector esta dada por

$$
v(t) = f(t) \cos \omega_0 t + n(t)
$$

Para PSK  $f(t) = \pm A$ , para ASK  $f(t)$  es +A 6 0. En e) caso FSK ως es ω<sub>τ</sub> δω<sub>ρ</sub> γ f(t) es A | si una señal esta presente en uno de los dos canales paraleilos y 0 si esta ausente.

En general, la salída del detector esta dada por

$$
V_{\alpha}(t) = f(t) + x(t) \tag{9}
$$

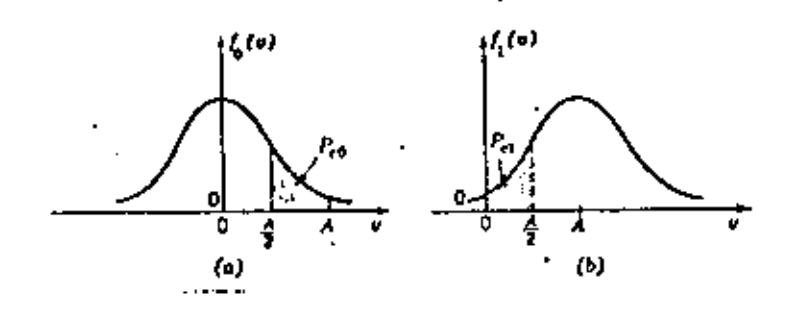

FIGURA Nº 39 Densidad de Probabilidad en la Transmisión de Pulsos Binarios: a) Ruido inicarente (se ha tronsmitido un cero); b) Pulso mis ruido (se ha transmitido un uno).

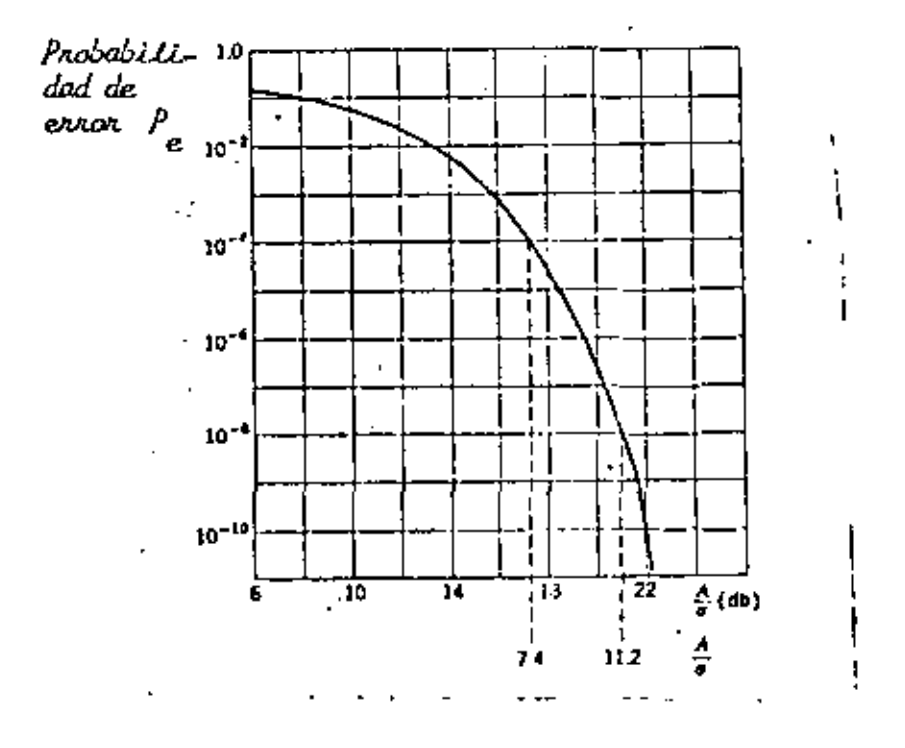

FIGURA Nº 40 Probabilidad de Evror por Ruido Gaussiano en la Detección Binerio.

Para<sup>.</sup> ASK

$$
v_0 / ASK \text{ (t)} = \frac{A}{0} + x(t)
$$

ya que la sal ida es idéntica y la discutida asíncronamente

$$
P_{\mathbf{e}}
$$
, ASK =  $\frac{1}{2} \left[ 1 - \text{erf } \frac{A}{2\sqrt{2} N} = \frac{1}{2} \text{erf } \frac{A}{2\sqrt{2} N} \right]$  (10)

' .

Para "PSK" la salida del detector sfncrono consiste de una señal polar ± A más ruido. Esto corresponde exactamente a la señal polar analizada anteriormente. Sin embargo, aquí se tiene que la señal es  $\pm$  A, en lugar de  $\pm$   $\frac{A}{2}$  . Entonces la probabilidad de error es

$$
P_{\text{e}^*} PSK = \frac{1}{2} \text{erfc } \frac{A}{\sqrt{2 - M}}
$$
 (11)

como se puede comparar (11) con (10) el sistema ·PSK requie re solamente la mitad de la amplitud de la señal que el siste ma ASK.

En el caso del sistema FSK las salidas de los dos detecto res son comparadas. En cualquier instante un detector tiene ~el\al m;'ís ruido, el otro solo tiene ruido. Llamando-la sali da de ruido de un canal x<sub>1</sub>, y la del otro 'x<sub>2</sub>, se<sup>'</sup>tiene<br>al restar las salidas de los dos canales, la salida FSK al restar las salidas de los dos canales, la salida dada por

$$
v_{0}^{+A} = \begin{cases} +A \\ -A \end{cases} (x_{1} - x_{2})
$$

La señal de salida es otra vez polar; +A aparece si un ha sido transmitido y -A para un cero, la salida de ruido total es sin embargo x<sub>1</sub>-x<sub>2</sub>, Si los ruidos on los dos can<u>a</u> les son independientes, las varianzas se suman. Se ha, afec tivamente, doblado el ru¡do al sustraer las dos salidas. Sin embargo, ya que \a se~al de sal ida es polar, la desviación de la señal efectiva, como en el caso PSK, es dos veces <sup>i</sup> la ASK, Asi, para .FSK del

$$
P_{\mathbf{e}_1} \quad \text{FSK} \approx \frac{1}{2} \text{ erfc } \frac{A}{2\sqrt{N}} \tag{13}
$$

Para una probabilidad de error especifico, el sistema FSK requiere 3 dB más de potencia en la señal que el sistema PSK con lo misma potencia de ruido, pero es 3 dB mejor que el sistema FSK

La relación scñal a ruido de salida de un filtro optimo es:  $\frac{A^2}{N} = \frac{2E}{n0}$  para el caso de la detección de un pulso en ruido.

E representa la energía de la señal en el punto donde el rui do blanco gausiano de densidad espectral  $\frac{\pi \alpha}{2}$  es agregad<sub>o.</sub>

La fig. 41 ilustra la probabilidad de error para sistemas FSK y PSK en función de la relación señal a ruido  $\frac{A^2}{2N}$ .

En la práctica de microondas se utilizan los sistemas - M-PSK QAM, los cuales serán analizados a continuación en cuanto se refiere a la probabilidad de error,

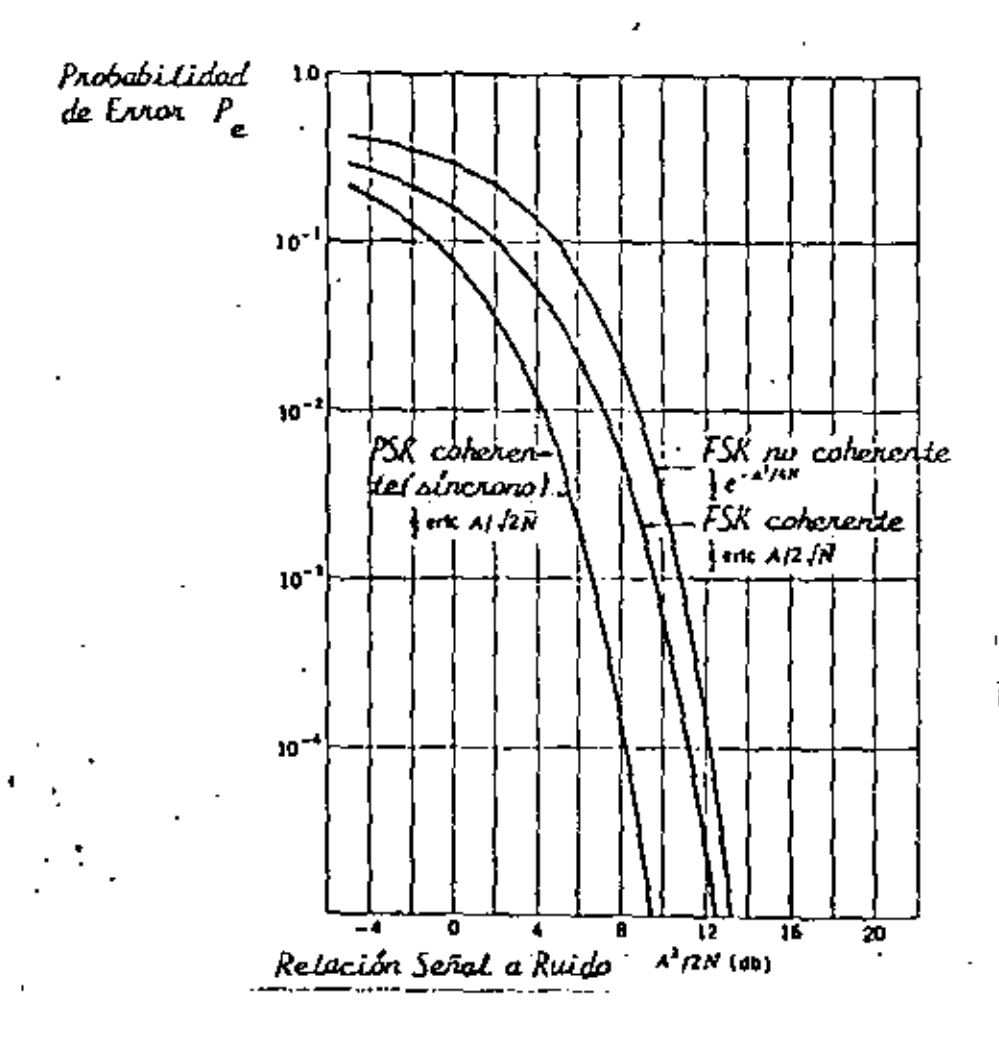

FIGURA Nº 41<br>Tranomisión Binaria.

129

 $\overline{\phantom{a}}$ 

La siguiente obtención de la probabilidad de error es ilustra d<sup>a</sup> sobre un diagrama espacial en un sistema QPSK pero que también se aplica al caso binario, y en general, a sistemas  $M=$ ary, donde M = 2, 9, 6, 8, 16, ..., $\in$  esto es, M = 2 $^{\sf{n}}$ . En el diagrama espacial de la fig. 42 cada estado de fase de igual amplitud representa un símbolo; cada símbolo contiene • n=2 <sup>-</sup>bits de información. Considerese que el vector ψ = 0 a sido codificado en el transmisor para representar el esta do lógico 00, mientras que los vectores de 90", 180", y 270° representan los estados lógicos 01, 11, y 10, respec tivamente. Consideraremos que cada vector transmitido tiene la misma probabilidad de error; esto es, los datos de entrada en el modulador han sido mezclados y tien.en una distribución equiprobable de los estados binarios aleatorios cero y uno.

•

El diagrama espacial de la señal ilustra que el modem M=ary tiene una simetría circular.<sup>.</sup> Por esta símetría, se puede asu m{r que en un medio ambiente libre de ruido el vector que representa el estado 00 ha sido transmitido.

Es también considerado que un modelo de canal de Nyquist es ta disponible, Esto es, en el instante del muestreo no hay interferencia entre símbolos. El teoricamente demodulador de fase óptima detectará el estado de fase 00 correctamen te si la portadora recibida más el vector de ruido, en el instante de muestreo, esta dentro de la región - H/M y H/M. Como un ejemplo ver el vector  $v(t) = \bar{v}_{00}$ . Si el vector esta dentro'la región - TI/M y TI (región de error E $_{\rm 1}$ ) 6 den

-·

tro de la región (i y - II/M (región de error  $E_2$ ), entonces el vector transmitido que tenga una fase φ = 0° será erro neamente detectado. En el ejemplo de un vector recibido mos trado en la posición· r(t) =  $\bar{v}_{_{01}},$  el demodulador decidira que un vector 01 ha sido transmitido (en lugar de un 00), y así el fasor detectado será un error.

La portadora recibida y la onda de ruido,  $\mathbf{v}\left(t\right)$ , de la señal M-ary PSK esta dada por

$$
r(t) = A \cos (\omega_c t + \phi) + \hat{n}_c(t) \cos(\omega_c t + \phi) + \hat{n}_s(t) \sin (\omega_c t + \phi)
$$

$$
(14)
$$

donde A es el valor pico de la portadora recibida, y n<sub>e</sub>(t) *y* n (t) representan las componentes de ruido gausiano insta<u>n</u><br>s taneas en fase y en cuadratura de fase. Sin pérdidas, puede asumirse que φ = 0.

En la fig. 43 se representa el diagrama vectorial de la porta dora y del ruido. Por las figuras (41) y (42) se concluye que un error ocurrira si

$$
|\alpha| \geq \frac{\pi}{n} \tag{15}
$$

para derivar la probabilidad de error se tiene que definir, primero, la densidad de probabilidad de ,u. ,La función de distribución de probabilidad de a dentro de las reglones

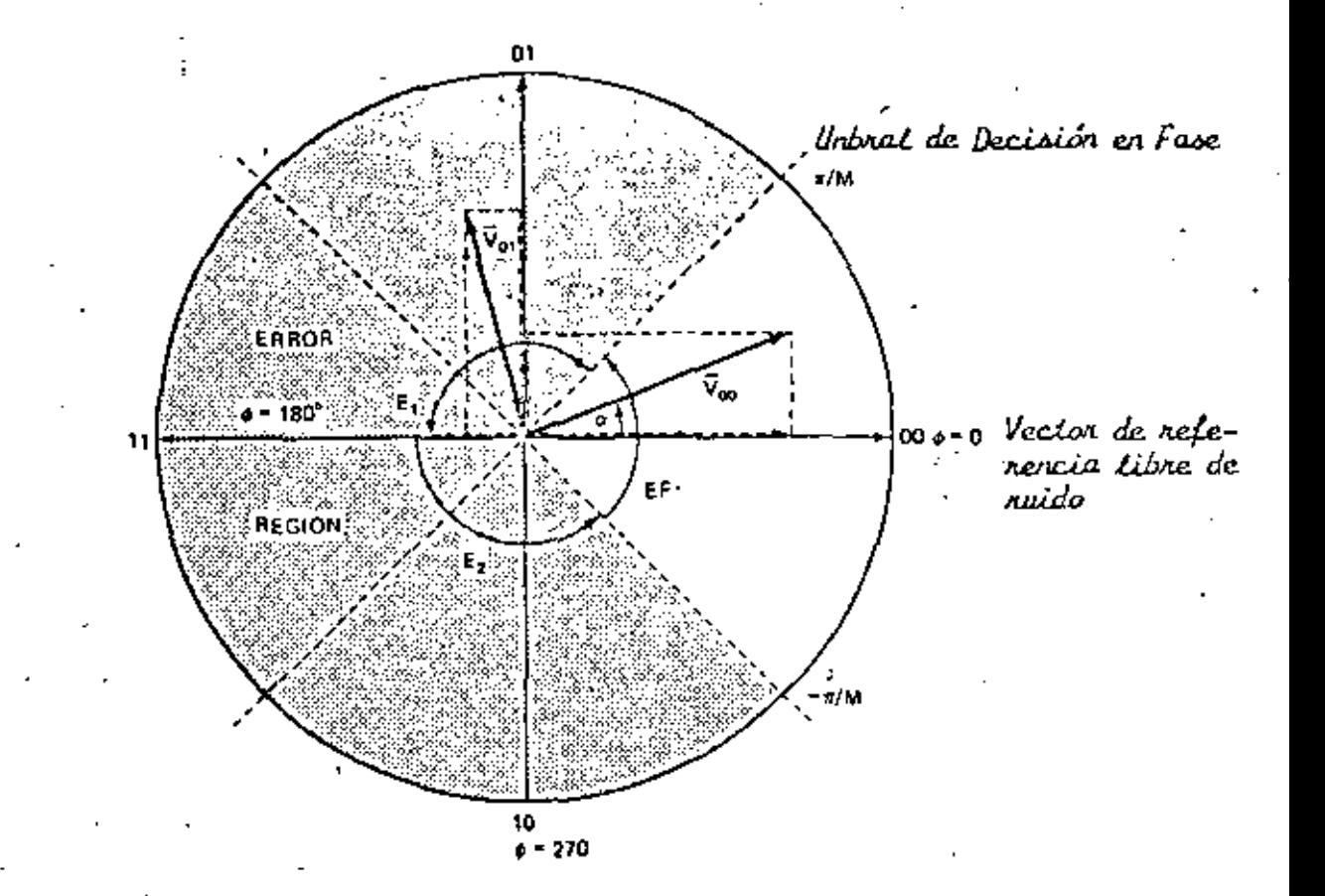

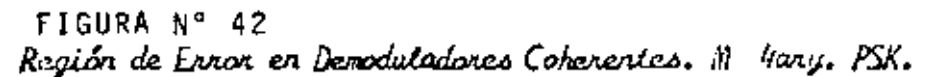

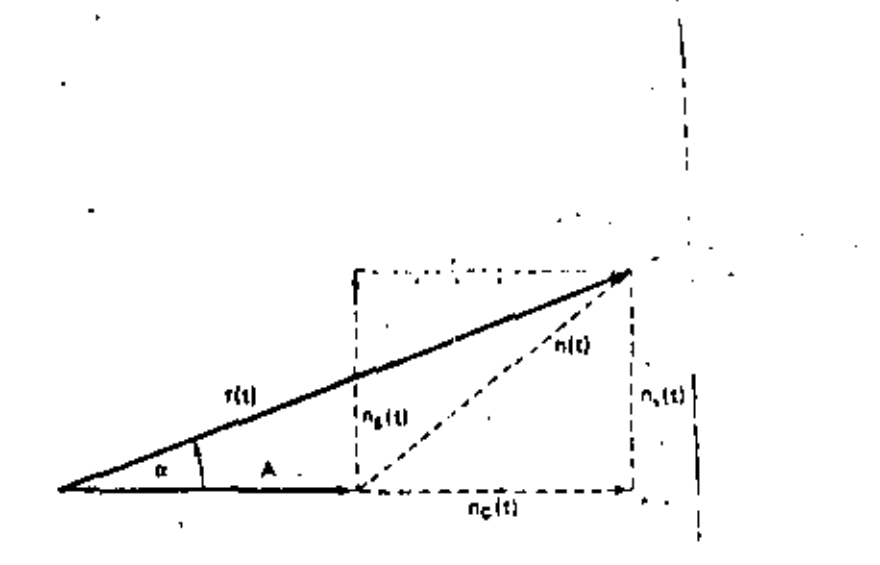

FIGURA Nº43<br>Diagnama Vectorial de una Pontadora Recibida y de una<br>Señal de Ruido.

de error previamente establccidas ε<sub>τε</sub> Π/Μ a Π γ la región  $E_{2}$ ,  $\pi$  a -  $\pi$ /M está representada por el area sombreada de la fig,  $41$  y es la probabilidad de error  $P_{\rm e}$  del sistema.  $\alpha$ esta dada por

$$
\alpha = \tan^{-1} \frac{n_s(t)}{A + n_c(t)}
$$
 (16)

La l P<sub>a</sub> del sistema M-ary PSK es

$$
P_{\alpha} = \int_{\Pi/M}^{\Pi} P(\alpha) d\alpha + \int_{-\Pi}^{\Pi/M} P(\alpha) d\alpha = 2 \int_{\Pi/M}^{\pi} P(\alpha) d\alpha \quad (17)
$$

donde  $P(\alpha)$  es la función de densidad de probabilidad de  $\alpha$ . Esta función para un canal de ruidc blanco gaussiano aditivo ha sido obtenida en refcrenicas y esta dada por

$$
P(\alpha) = \frac{1}{2\pi} e^{-t/\pi} \left[ 1 + \sqrt{4\pi \left( \frac{c}{n} \right)} \cos \alpha e^{(c/N)} \cos^2 \alpha \sqrt{2 \left| \frac{c}{n} \right| \cos \alpha} \right]
$$
\n(18)

donde

$$
Q(x) = \frac{1}{\sqrt{2\pi}} \int_{x}^{\infty} e^{-t^2/2} dt
$$
 (19)

En la ecuación (18) el término C/N representa la relación de la potencia media de la portadora especificada en el an cho de banda bilateral de Nyquist el cual es igual al ancho de banda de tasa del srmbolo, Como no existe ninguna ecua cl6n de forma cerrada que satisfaoa las ecuaciones {18) *y* 

(19), es necesario usar métodos númericos para evaluar la función P(e). La P(e) puede también ser evaluada por la ecuación simple

$$
P(e) = e^{-C/N} \sin^2 \pi /M
$$
 (20)

Esta aproximación para relaciones  $C/N$  altas ( $C/N > 15$  dB) tiene una precisión de 1 dB. Los valores calculados de la curva  $P(e) = f(C/N)$ , basados en las ecuaciones (17), (18) y (19) han sido gráficados en la fig. 44.

En la mayorfa de los sistemas prácticos el ancho de banda de ruido cel receptor es mayor que el ancho de banda bilate ral de Nyquist. Para proveer una comparación del sistema de ancho *de* banda mínimo teórico con el sistema práctico de más banda, la ecuación siguiente es frecuentemente usada:

$$
\frac{E_b}{N_o} = \left(\frac{c}{N}\right)_{bw} \frac{BW}{fo}
$$
 (21)

En esta er.uaci6n

 $E_{\rm b}$  = energía promedio de un bit = CTb  $r_{\rm k}$  = tasa de bit transmitida T<sub>h</sub> = duración do bit unitario C = Potencia promedio de la portadora N0 • Densidad espectral de potencia del ruido, esto es, potencia de ruido promedio en un ancho de banda de

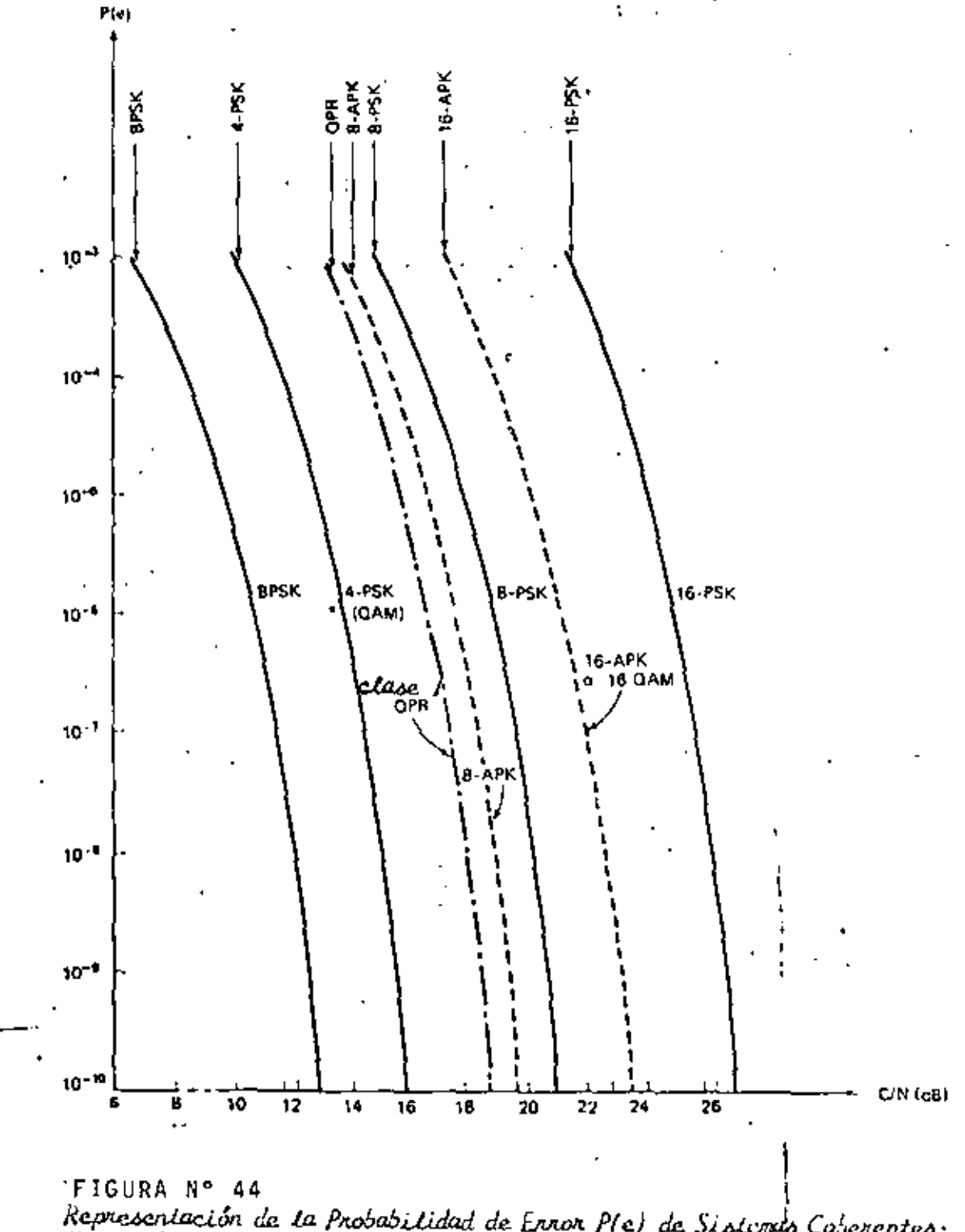

Representación de la Probabilidad de Ennor PIe) de Sistemio Colerentes:<br>Mary PSK, GAM, QPR y Mary APK. La CIN rus es especificada en el ancho<br>de banda de Nyquist de doble banda latenal.

 $1$  Hz.

BW = ancho de banda de ruido del receptor.

La probabilidad de error en los sistemas de microondas terres tres esta especificada frecuentemente en términos de la rela ción C/N, mientras que en sistemas de satelites es especi ficada en términos de Eb/No.
## GANANCIA DEL SISTEMA

Definición

la ganancia del sistema es una medida útil del comportamiento del sistema ya que incorpora muchos par3metros de interés al diseñador de sistemas de microondas. En su forma más simple, aplicandola solamente al equipo, es la diferencia entre la po tencia de salida del transmisor y la sensibilidad de umbral del receptor para una taza de error de bit dada (BER) su va lor debe ser mayor que é al menos igual a la suma de las g<u>a</u> nancias y pérdidas las cuales son externas al equipo. Mate maticamente, dicha\_ganancia es

$$
G_{s} = P_{t} - C_{min} - FM + L_{p} + L_{f} + L_{b} - G_{t} - G_{r}
$$
 (1)

donde

$$
G_s
$$
 = ganancia del sistema (d6)  
\n $P_t$  = Potencia a la salida del transmisor (dbm)  
\n $C_{min}$  = Nivel de portadora recibida (dBm) para un objeti  
\nvo mínimo de calidad. El  $C_{min}$  en dBm es usual  
\nmente especificado para un BER = 10<sup>-6</sup>. Este es  
\nllamado también el umbral receptor.

$$
L_p
$$
 = pérdida. por atenuación en el espacio libre entre ra diadores isotrópicos.

$$
L_n = 92.4 + 20 \log d + 20 \log f
$$
 (2)

donde:

d = longitud de la trayectoria, en km, У f = frecuencia de la portadora  $(GHz)$ 

 $L_f$  = Pérdida en alimentadores

L<sub>R</sub> = Pérdida en derivadores, esta es, la pérdida total del filtro y circulador cuando los transmisores y receptores se acoplan a una sola linea. En un sis tema desprotejido, la pérdida de derivadores es ti picamente 2 dB.

$$
G_{+}
$$
,  $G_{D}$  = Ganancia de las antenas

FM = Márgen de desvanecimiento de un salto (dB) reque rida para mantener los objetivos de rentabilidad.

REQUERIMIENTOS DE MARGEN DE DESVANECIMIENTOS.

Las ecuaciones de rentabilidad de Barnett-Vignart pueden ser resueltas explicitamente para determinar el máximo margen de desvanecimiento permisible para una disponibilidad anual. del sistema especificado. La siguiente ecuación, indica la solución para un sistema desprotegido:

FM = 30 log d + 10 log (6 ABf)<sup>7</sup> - 15 log (1-B) - 70 (3)

- 1-R = objetivo de rentabilidad (una dirección) para una  $rule~de~400~km.$ 
	- A = factor de aspereza
		- = 4 para un terreno plano, incluyendo agua
		- = 1 para un terreno promedio con alguna aspereza
		- = l/4 para montañas, terreno muy aspero
	- *B* =factor para convertir la peor probabilidad mensual a la probabilidad anual.
		- = l/2 para grandes lagos ó areas humedas
		- $=$  1/4 para areas internas (geograficamente) promedio
		- <sup>=</sup>l/8 para montañas ó areas muy secas.

Este margen de desvanecimiento es para disponibilidades sobre h base anual. Este podría •usarse sobre la base del peor de los meses, poniendo B =l.

Como ejemplo, mencionaremos que los objetivos de rentabilidad para Estados Unidos son de O.OOOld 400 1 y para Canada de para dos y una dirección respectivamente. En general los ob jetivos de rentabilidad en el peor mes y de acuerdo a los ser vicios, st•n de 0,0001 por salto y sin protección y de 0.000001 por salto y con protección, Substituyendo estos ob jetivo $\epsilon$  en la ecuación (3) se puede obtener el<sup>!</sup> margen de des vanecimiento para un sistema desprotejido con un 99.99% de ' rentabilidad de servicio por salto (servicio cortado =  $= 1 - R = 0.01$ % = 0.0001, correspondiendo a  $10$  log 0.0001 = = - 40 dB), así, un margen de desvanecimiento de

$$
FM = 30 \log d + 10 \log (6 \text{ Af}) - 30 \text{ dB} \tag{4}
$$

es requerido.

Substituyendo la ecuación (4) en (1) se obtiene la ganancia requerida del sistema

$$
G_{s} = 50 \log d + 30 \log f + 10 \log (6 A)
$$
  
+ 62.4 + L<sub>f</sub> + L<sub>B</sub> - G<sub>T</sub> - G<sub>R</sub> (5)

Para poder ilustrar esta relación, la ganancia requerida del sistema es mostrada como una función de la longitud de la tr<u>a</u> yectoria en la fig. 1.

Se ha considerado que el requerimiento de rentabilidad es 1- <sup>R</sup>i= O.OU para un sistema de 7.4·GHz.Sie1 sistema opera en un terreno promedio con alguna aspereza, esto es, A • 1. Substituyendo estos valores en la ecuación (3), con  $d = 50$  km v B = 1, se obtiene FM = 37.5 dB. Usando la ecuación (51 y valores de tablas se obtienen les resultados de la fig. l.

#### DISCUSlON DE RESULTADOS

Para un sistema desprotejido, un aumento de 5<sup>f</sup> dB en la ga nancia del sistema permite que un salto sea 25% mayor en lo<u>n</u> gitud *y* todavia proveeria la misma rentabilidad,

ļ.

Esta conclusión puede ser usada para ahorrar costos, Por eje<u>m</u>

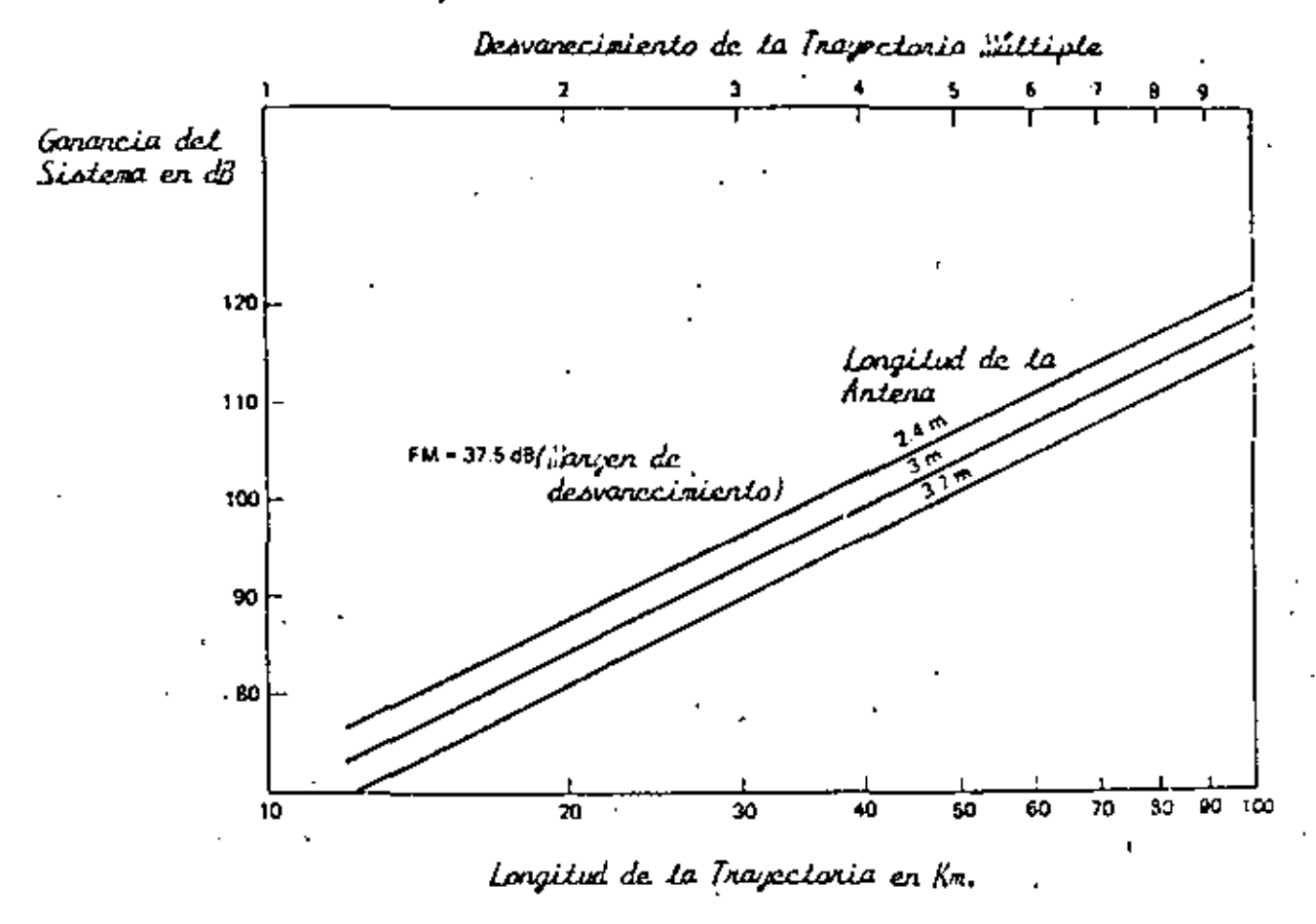

FIGURA Nº 1

plo, considerese un sistema de 400 km teniendo 8 saltos de 50 km.

Un incremento de 5 dB en G<sub>s</sub> significa que la misma rent<u>a</u> bilidad puede obtenerse usando saltos de 62.5 km, lo cual translada, en la práctica, a siete saltos de longitud prome dio de 57.1 km (62.5 km. máximo). Esto significa el ahorro de un sitio incluyendo torre, edificio, camino de acceso, etc.

DESVANECIMJENTO DE TRAYECTORIA MULTIPLE

De las ecuaciones  $(1)$  y  $(3)$  se ha visto que cuando la magnitud del desvanecimiento de trayectoria múltiple excede el margen de desvanecimiento (FM), existe una gran posibilidad de que el sistema falle.

Bajo este criterio, analizaremos a continuación el desvaneci miento por trayectoria múltiple.

GEOMETRIP DE DESVANECIMIENTOS DE TRAKECTORIA MULTIPLE

Como un medio de transmisión para radicación electromagnética la atmds,'era no es homogenea, Variaciones en temperatura, Presión, humedad, turbulencia, etc. causan variaciones en el índice de refracción. La fig. 2 ilustra un modelo simple de los rayos que son emitidos de una antena transmisora, Los dos rayos arrivaran al receptor pero, por la difracción di

Trajectoria Trajectoria 2 ø,  $\sqrt{2}$ Antena Antena Receptora<br>Receptora Transmisori Longitud a lo Largo de la Tierra Williamma Uhamaillainn ż

FIGURA Nº 2<br>Refracción de una Sola Capa

H,

ferencial, viajaran sobre diferentes trayectorias y estarán fuera. de fase al llegar, en general, y se interferiran una con otra ya que la señal recibida es su suma vectorial.

La reducción de la señal recibida abajo de su valor del espa cio libre, como un resultado de este fenómeno, es llamado des vanecimiento de trayectoria múltiple. Ya que los parametros metereológicos también cambian con el tiempo, el resultado ob servado es fluctuaciones de la señal recibida,

#### OURACION DE DESVANECIMIENTOS DE TRAYECTORIA MULTIPLE

La potencia de Radiofrecuencia recibida después de transmitir se nunca es absolutamente constante, aún al mediodia, cuando la atmósfera se estabiliza, existen variaciones. En experi mentos de propagación, el valor normal de la señal recibida esta determinado por el valor pico de un histograma de señal obtenido rle al menos media hora durante el medio día.

Este, también llamado el valor del espacio libre de la señal recibida es determinado repetidamente al menos, una vez a la se mana para identificar periódos durante los cuales las señales <sup>1</sup>,~¡uentada~ o disminuidas han resu':tado de la a.tmosfera relati vamente estática.

Durante el desvanecimiento, la potencia de la señal recibida puede ser pnicticamente cero\_ por segundos. la terminología para describir esto es presentado en la fig. 1 por medio de

ŧ

un ejemplo en el cual el valor en el espacio libre es de - 30 dbm y un solo desvanecimiento ideal disminuye 'la potencia re cibida temporalmente a - 80 dBm; los niveles en dB relati vos a los normales estan denotados por 20 log L. El tiempo durante el cual una señal esta abajo de un nivel es llamado la duración deL desvanecimiento de ese nivel (la duración de un desvanecimiento de 40 dB se ilustra en la fig 1),

Las duraciones promedio de los desvanecimientos son indepen dientes de la frecuencia de microondas y son proporcional a L; valores numéricos tfpicos estan dados por ( Fig. 4 ).

$$
\text{st} \geq 410 \text{ L} \quad \text{segundos, L} \leq 0.1 \tag{6}
$$

como un ejemplo, la duración promedio de un desvanecimiento de 40 dB  $(L = 10^{-2})$  es 4.1 segundos, tanto a 4 como a 6 GHz. La suma de las duraciones de todos los desvanecimientos de una profundidad particular es llamada "tiempo abajo del nivel". Este es proporcional a  $\mathsf{L}^2$ , ya que el número de desvanecimie<u>n</u> tos es proporcional a L, y sus valores númericos estan dados ' por

$$
T = r T_0 L^2, L < 0.1
$$
 (7)

donde T<sub>a</sub> es el perfodo de tiempo sobre el cual la suma de la duración de los desvanecimientos es real izada (un mes, por  $\sigma$ emplo); las unidades de T son las de T  $\sigma$  (segundos). El fa<u>c</u> tor de ocurrencia del desvanecimiento r para meses de des

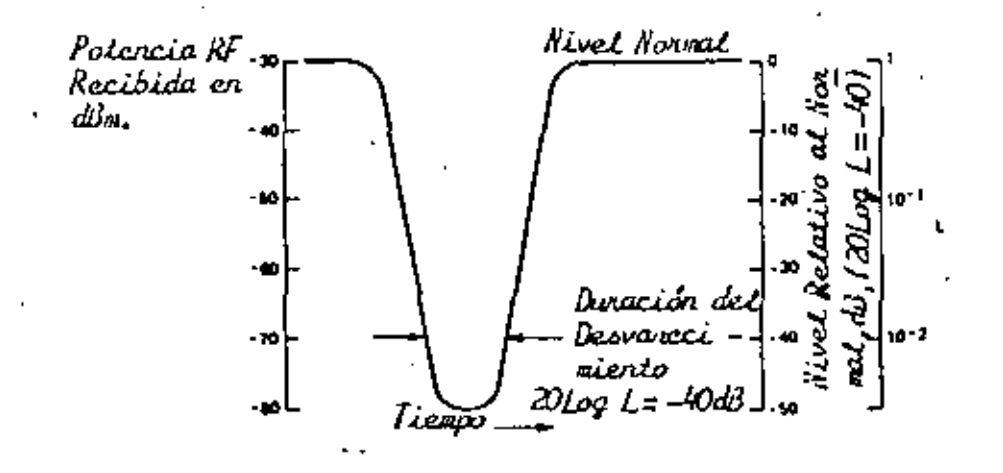

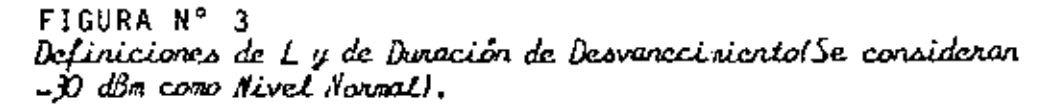

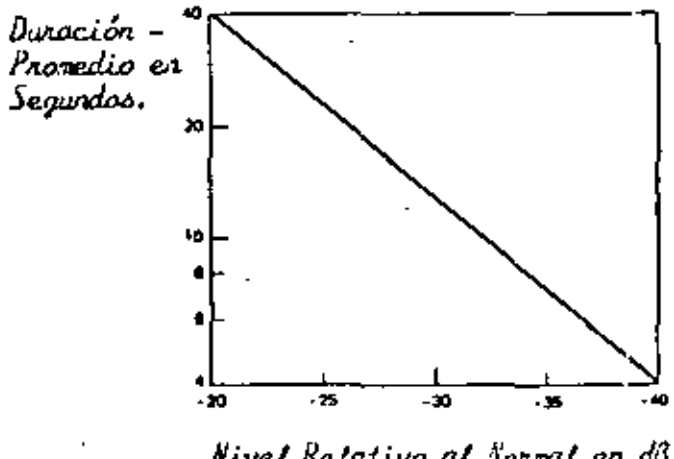

Nivel Relative al Normal en di DLog L

FIGURA Nº 4 Desvanecimiento en Duración Promedio ( $t = 410L$ ,  $L < 0.11$ .

146

ÿ

vanecimientos pesados es (fig. **S)** 

$$
r = c (f/4) D3 10-5
$$
 (8)

donde

= 4 para agua<br>= 1 para terr para terreno promedio  $\frac{1}{x}$ < para montañas y e lima seca  $f = frecupenc1a$  en  $GHz$ . y

**Da** longitud de la\_ trayectoria en millas.

Como un ejemplo los valores de T como una función de la pro función de la profundidad del desvanecimiento para una trayec toria de 42 km. (longitud promedio) y climas y terrenos pro medios se muestran en la fig. 4 para un mes de desvanecimientos pesados. Estas lineas tienen la década de tiempo por una nen i diente de 10 - dB tfpica, especificada por la dependencia funcional  $L^2$ . Los valores de  $T$  a - 40<sup>o</sup>dB; son 47 y 71 segundos al 4 y 6 GHz, respectivamente. Basados en una dur<u>a</u> • ción prom•!dio de 4.1 segundos, estos corresponde a 11 1es vencimientos de 40 dS a 4 GHz.

• '

Para un año, las curvas de "tiempo abajo del n¦ivel" se muestra en la fig.  $\overline{a}$ .

(142 y 221 segundos abajo de - 40 dB y 4 y 6 GHz respectiva mente). ..

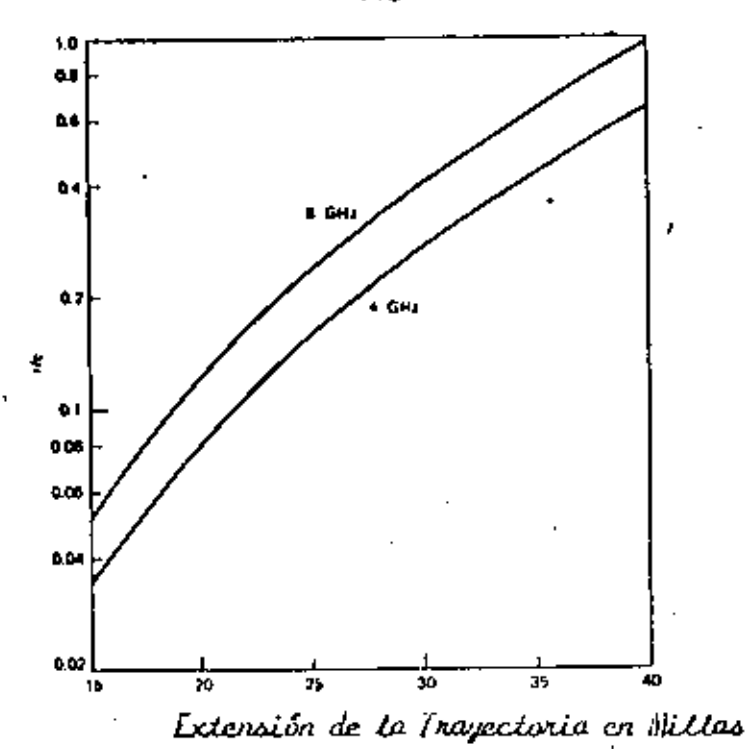

FIGURA Nº 5 Factor de Ocuviencia de Multitrayectoria.

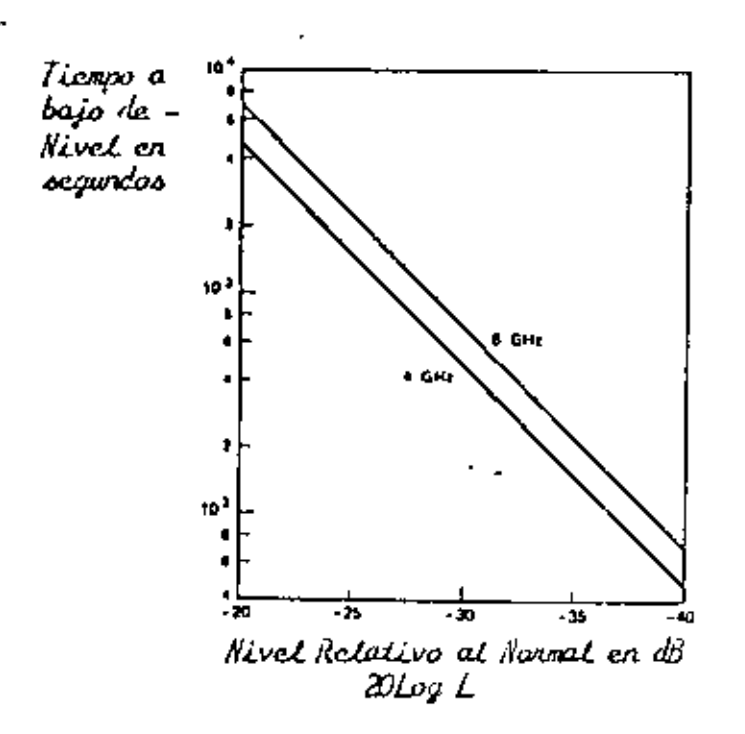

FIGURA Nº 6 Tiempo Abajo de Nivel en un Pesado Desvanecimiento Sensual.<br>(D=26 millas; c=1; T<sub>o</sub>=31 días =2.63·10 segundos).

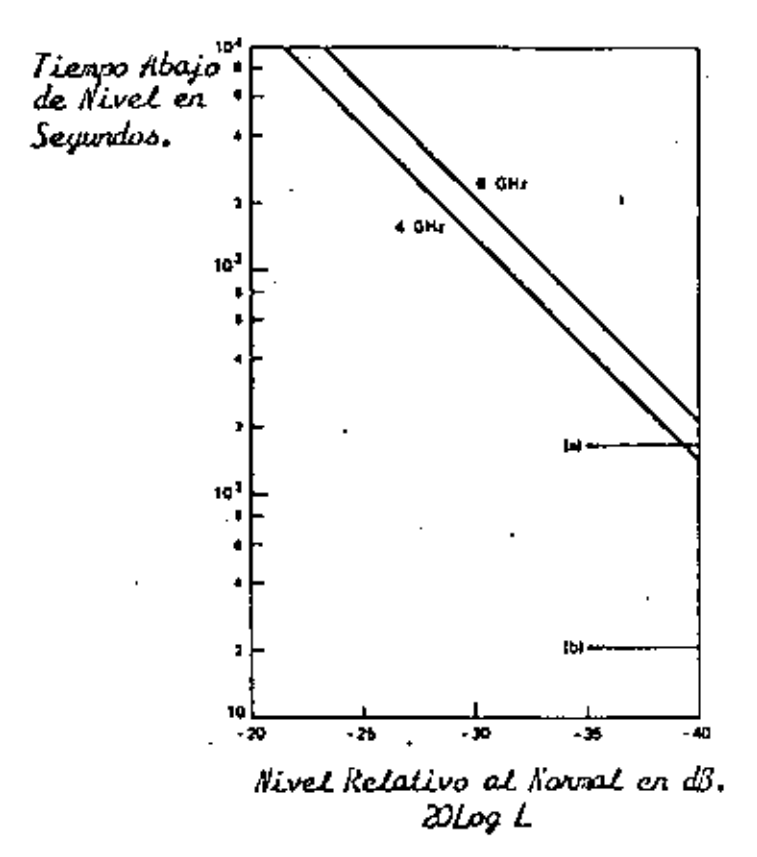

FIGURA Nº 7 Tiempo Anual abajo de Nivel (Caso Promedio). Objetivos:<br>a) turastre Corto = 165 seg/año; b) irrastre Largo= 20 seg/año).

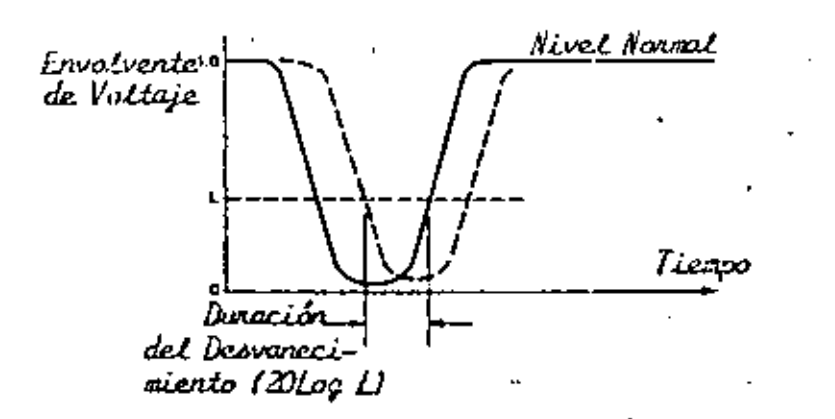

FIGURA Nº 7-A Definición de Desvanecimiento Simultôneo.

Para un margen de desvanecimiento de 35 dB, considerados aquÍ para propósitos de discusión, el tiempo abajo del nivel es muy grande, comparado al objetivo de 165 segundos, por factores de 2,7 y 1 en 4 y 6 GKz, respectivamente; proteccióncontr~ desvanecimientos (diversidad de espacio *6* frecuencia) es necesaria cuando el margen de desvanecimientos es de 35 dB.

A un margen de desvanecimientos de 40 dB, el canal de 4 SHz en el ejemplo puede quedar sin protección.

## SISTEMAS DE DIVERSIDAD DE ESPACIO Y DE FRECUENCIA

El efecto de desvanecimiento en la indesponibilidad operacio nal puede minimizarse por técnicas de diversidad de espacio ó de frecuencia como se ilustra en la fig. & . Ambas técnicas se basan en la hipótesis de que el desvanecimiento simultaneo en ambas trayectorias de transmisi6n ocurre igualmente.

En una configuración de diversidad de frecuencia la misma in formación digital se alimenta en cos transmisores, TXl y TX2. Una amplia separación de radiofrecuencia de estos transmiso res asegura menos correlación entre los desvanecimientos de los sistemas de microondas individuales, por lo que un mejor comportamiento del sistema se real iza. !

'

En la diversidad de espacio, la misma banda de frecuencias es utilizada. La diversidad resulta por la separación vertical

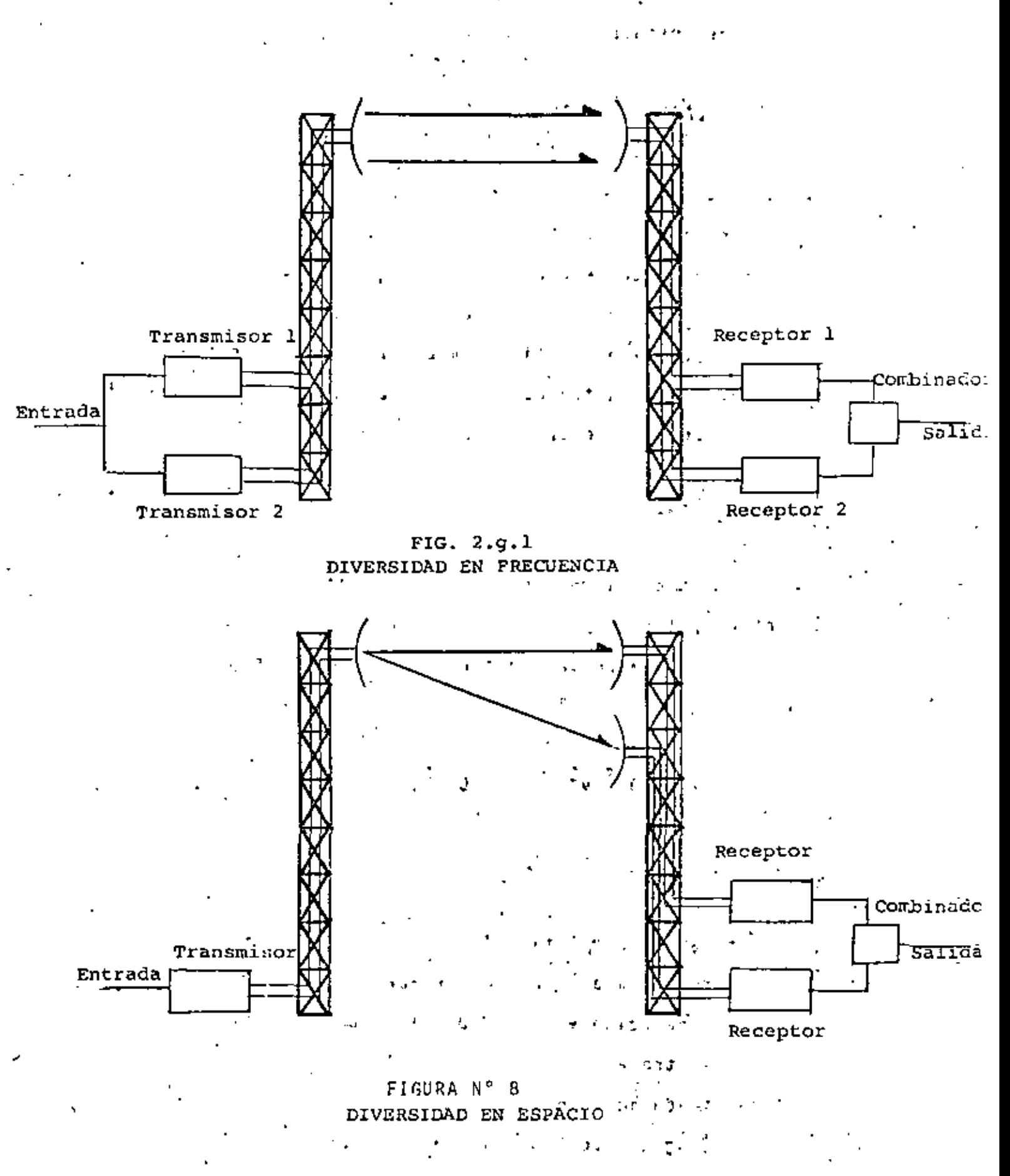

de las dos antenas receptoras.

## EFECTO DE LA DIVERSIDAD DE ESPACIO

Durante periodos de desvanecimiento, los desvanecimientos pro fundos de la señal recibida en dos antenas receptoras separa das verticalmente se enciman en el tiempo. La relativamente poca posibilidad de que un encimamiento dé surgimiento a un tiempo abajo del nivel simultaneo (suma de la duración de de<u>s</u> vanecimientos simultaneas, Fig.7~). el cual es proporcional a l<sup>4</sup> y puede expresarse como

$$
T_S = T/T_0 \tag{9}
$$

• donde T es el tiempo abajo del nivel de la sefial recibida en. la antena principal e I<sub>o</sub> es el mejoramiento disponible, d<u>a</u><br>do numéricamente en unidades prácticas por la siguiente (ver monogram $\alpha$  en la fig.  $\theta$ ).

 $1_0$  = 7 x 10<sup>-5</sup>  $v^2$  5<sup>2</sup> f / D L<sup>2</sup>, S <sup>5</sup> 50  $(10)$ 

donde

- v = ganancia relativa (ganancia de la antena secundaria relativa a la antena primaria en  $\mathsf{dB}$ , 20 log v).
- s = separación vertical de las antenas receptoras en pies, centro a-,centro.
- f = frecuencia en GHZ,
- D longitud de la trayectoria en millas

152

•

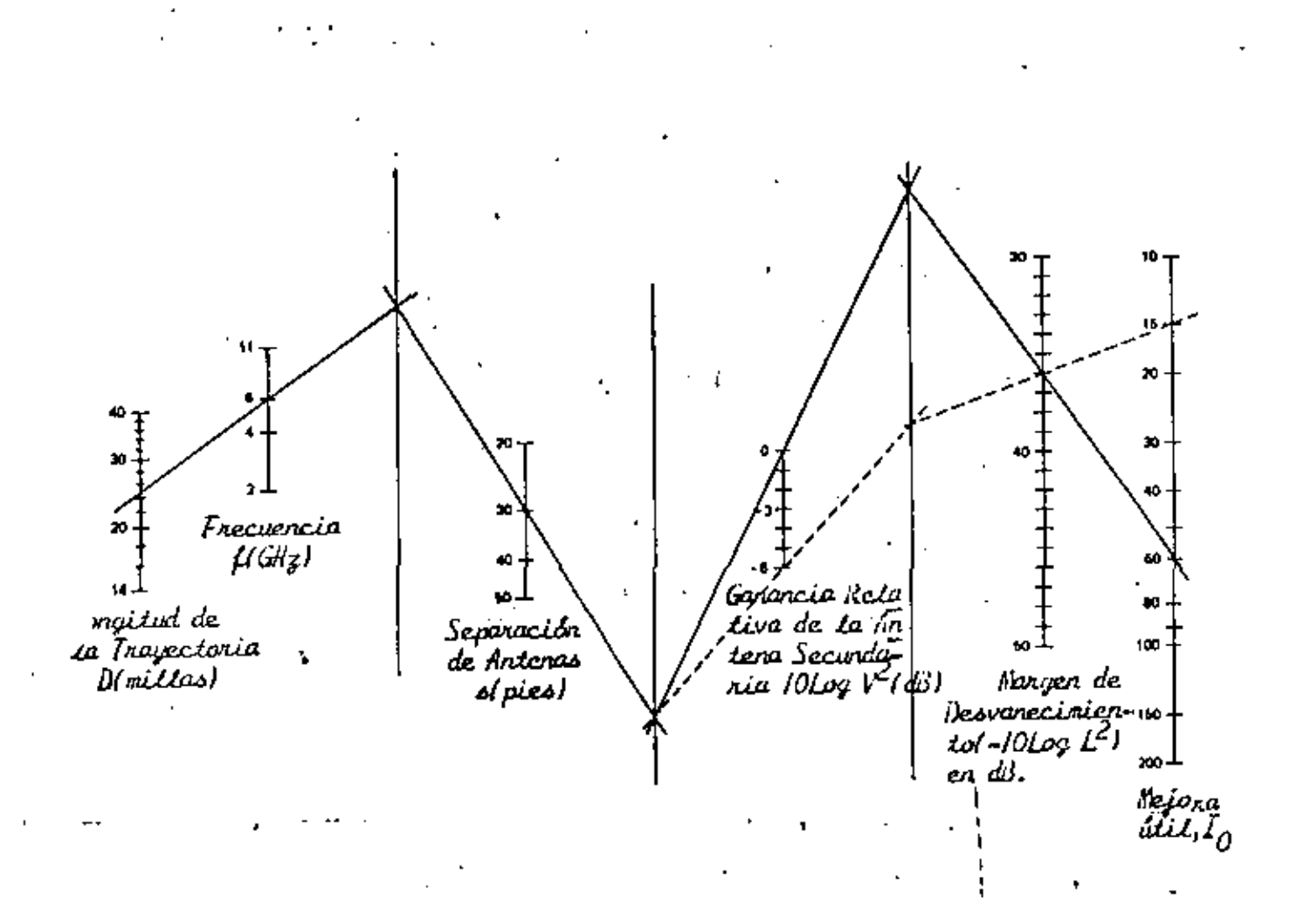

FIGURA Nº 9 Nonograma para una litil Skjora en  $I_0$  .

ę.

L ~ parámetro de nivel (El nivel en dB relativo al normal es 20 log L).

COMPARACION ENTRE DIVERSIDAD DE ESPACIO Y DIVERSIDAD DE fRECUENCIA.

Diversidad de espacio, en su forma más común provee un canal de protección por cada canal de trabajo (protección lXI ). Diversidad de frecuencia usualmente provee uno ó dos canales de protección para m canales de trabajo (protección lXm o 2 *X* m) •

La forma más efectiva de diversidad de frecuencia es, de seguro lXI (\_ahoril restringida en 4 y 6 GHz por la conservación del espectro); esto puede facilmente ser comparado a diversidad de- frecuencia. '

Para igual comportamiento, los mejoramientos disponibles,  $I_{\alpha}$ , son igualados. Una forma conveniente para I<sub>o</sub>es

$$
I_0 = v^2 q L^{-2}
$$
 (11)

¡;(lude para diversidad de espacio

$$
q = 7 \times 10^{-5} \text{ s}^2 \text{ f} / \text{D}, \qquad \text{s} \stackrel{<}{\sim} 50 \tag{12}
$$

y para diversidad de. frecuencia

154

•

$$
q = 50 \text{ (af | f) /f D, af < 0.5 GHz}
$$
 (13)

donde f es la frecuencia en GHZ (4 *6* 6}, y Af es la di ferencia de frecuencia entre canales de radió, también en GHz; D es la longitud de la trayectoria en millas.

Valores de separación en espacio y frecuencia proveen igual comportamiento (para antenas de igual tamaño; v<sup>2</sup> = 1) -se o<u>b</u> tienen al eliminar q de l7) y (8).

 $S = 106\sqrt{\Delta f}$  en la banda de 4 GHz.  $= 57.5$   $\sqrt{\delta f}$ , en la banda de 6 GHz.

donde s esta en pies. Una separación de 30 pies es equiva lente a una Af de 0.08 GHz en la banda de 4 GHz y de  $0.27$  GHz en la banda de 6 GHz (fig. $\mathfrak{g}$ ).

CARACTERJSTICAS DE COMPORTAMIENTO DE SISTEMAS DE MICROONDAS M-ARY PSK y QAM.

En este capitulo se analizan las caracterfsticas de los sis temas de microondas M-ary PSK y QAM. Se presentan dos sis temas de baja capacidad y tres de alta, ya muy comunes.

Las características de ciertos sistemas de microondas Avantek Y Farlnon Son resumidas en la tabla l. Debe notarse que al gunos de los datos son aproximados y no necesariamente repre sentan las últimas especificaciones de los fabricantes.

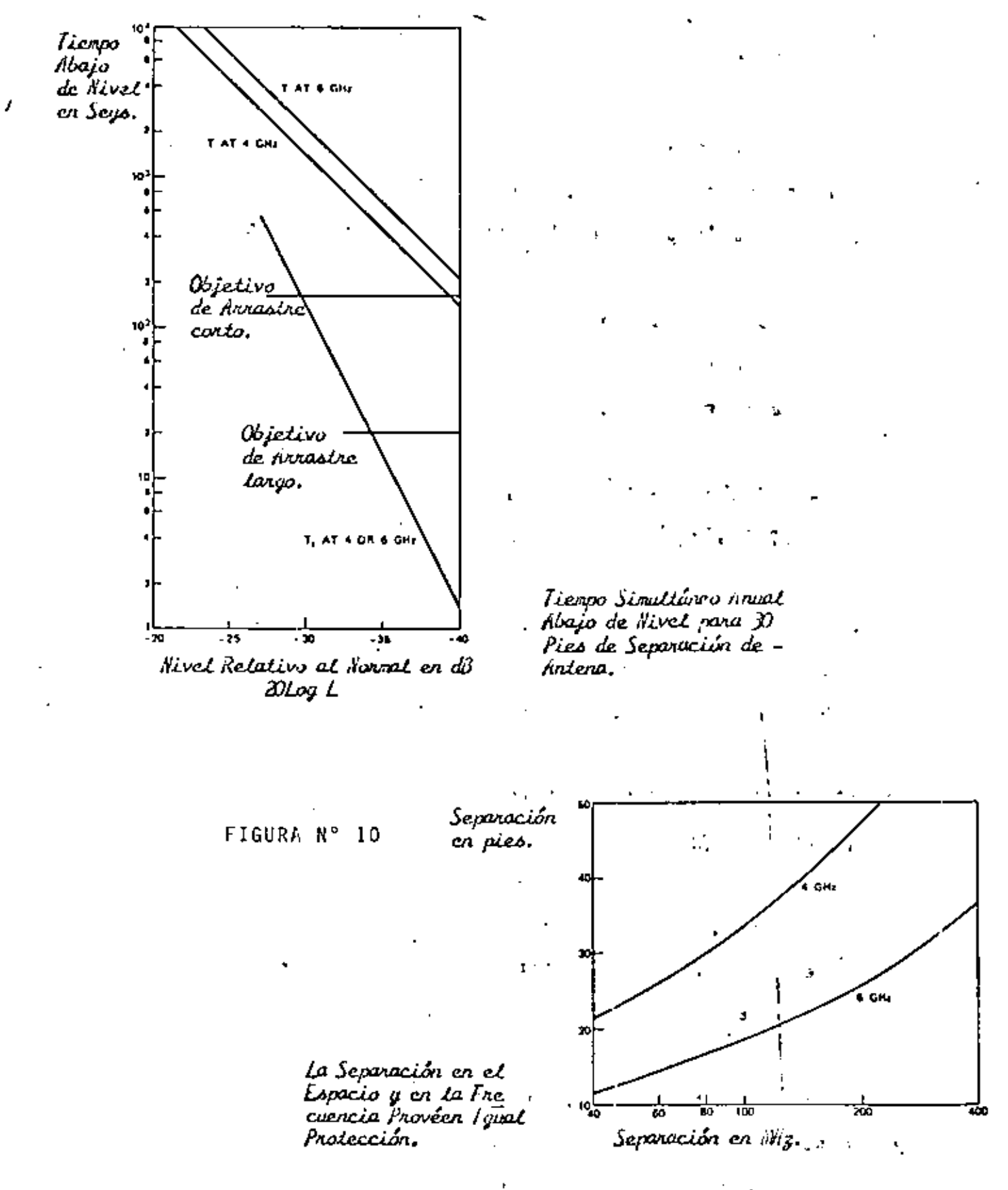

Estos sistemas son usados para la transmisión de dos o cuatro señales multicànalizadas de razon - DS-1 (3.152 Mb/s - 6 6.312 Mb/s, respectivamente). En el caso del sistema de radio Avantek, es posible, Por un simple cambio del procesa dar de la señal de banda base, convertir las señales de banda base binarias de una señal binaria a una señal de respuesta parcial de 3 niveles. Este procesamiento de señal modifica la modulación de QAM binaria a respuesta parcial en cuadrátura {QPR). Para ilustrar los parametros del sistema de alta velocidad (90 Mb/s}, 8 fase PSK, planeados para operación en las bandas de 6 y 11 GHz, se consideran las características de los sistemas Rockwell Jnternational (Collins), Nippon Electric y Raytheon. El sistema Raytheon de 6 GKz tabla 2, tiene la más alta eficiencia espectral, 3 b/s/Hz. Esta eficiencia es requerida para sistemasde 6 GHz los cuales tienen que operar dentro del plan de JO MHz autorizado por la FCC, *¡*  es también el limite teórico de los sistemas de B-PSK. Para lograr esta eficiencia, se requiere bastante filtrado. Debi do a la interferencia entre canales adyacentes e intersembolos, una penalidad significante c/n tiene que ser pagada, cono se observa de la tabla 2. Los sistemas de 90 Mb/s, 11 GGz. operan en un ancho de banda autorizado por la FCC de 40 MHz. En este caso una eficiencia de 2.25 b/s/Hz es suficiente.

## FRECUENCIAS Y CAPACIDADES

Las.frecuencias utilizadas y las capacidades, dependen de cada

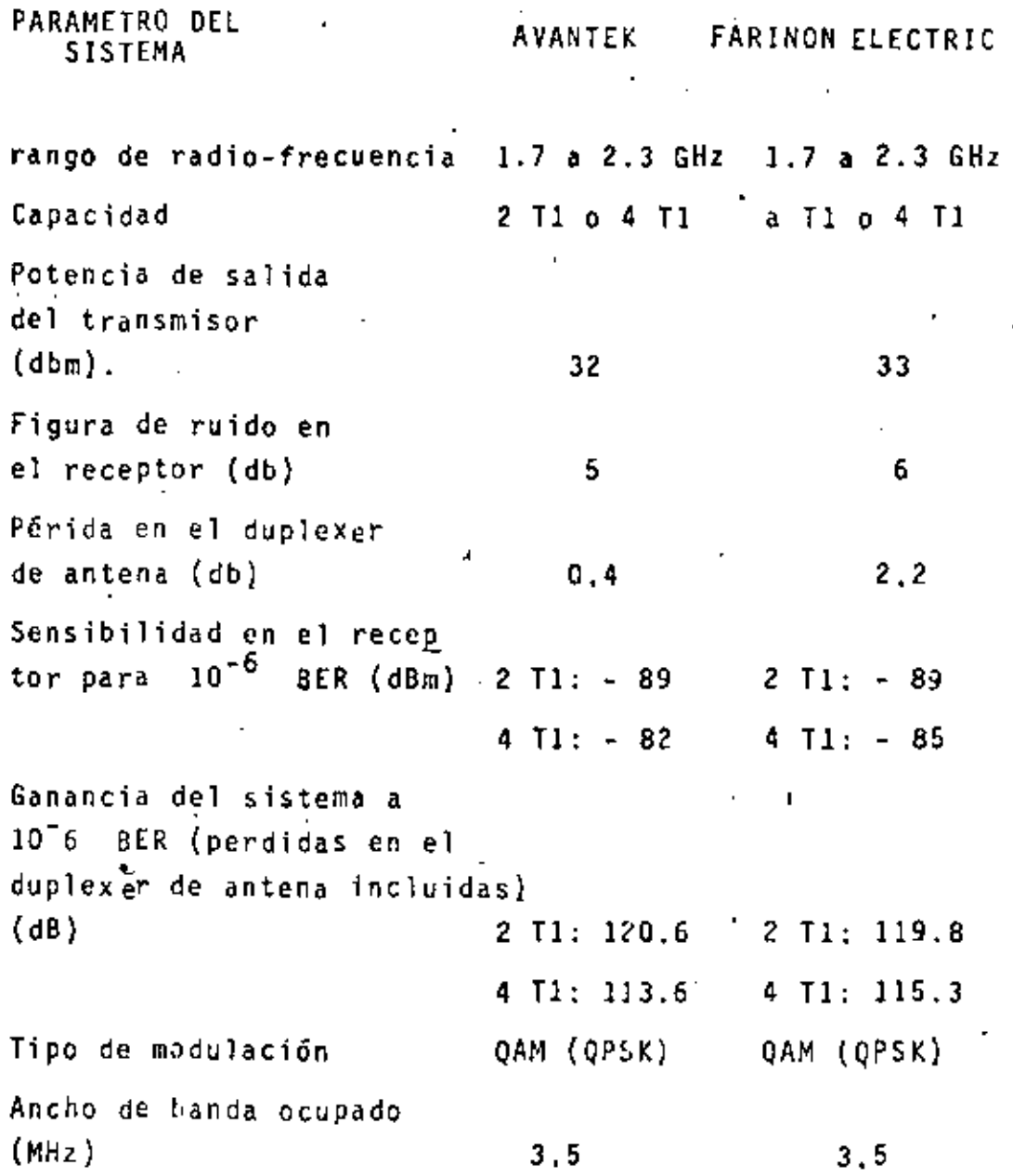

TABLA 1

 $\boldsymbol{\epsilon}$ 

 $\ddot{\phantom{a}}$ 

J.

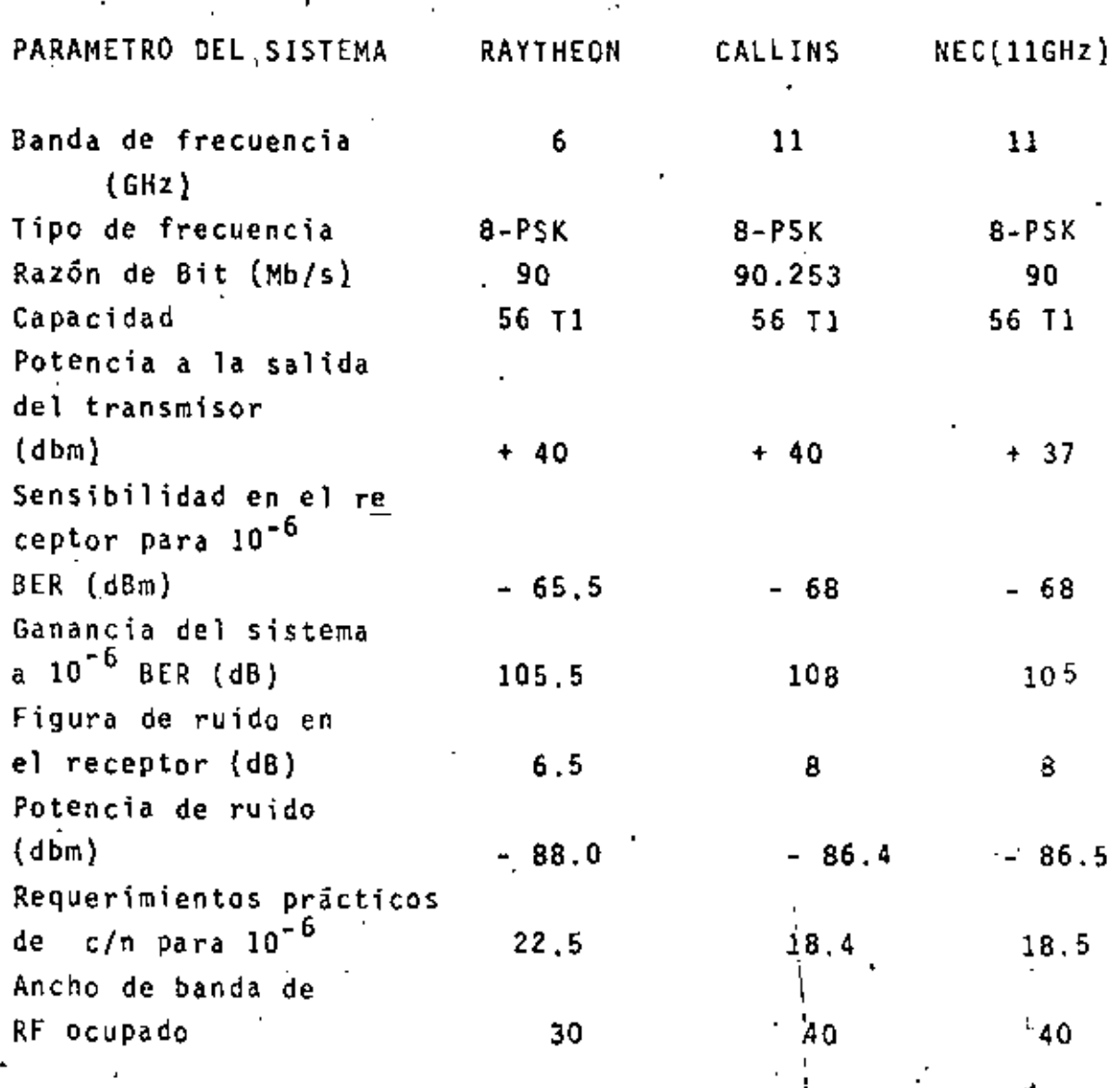

TABLA 2

ţ

ŧ

ļ.

 $\mathbf{I}$ 

administración asf como de las recomendaciones del Comité Consultivo Internacional de Radiocomunicaciones (CCIR). Por eje<sub>k</sub> plo las bandas de frecuencia menores de 12 GHz que han sido autorizadas para transmisión de microondas digitales en los Estados Unidos se enlistan en la tabla l.

En la columna del extremo derecho de la tabla 1, la capacidad mínima de canales de *voz* codificados es especificada.

La tabla 2 contempla, además de los requerimientos de la FCC, las razones de bits de la North American y las capacidades correspondientes.

Para satisfacer, simultaneamente, los requerimientos de la FCC y esos impuestos por la jerarquia digital, se han dise ñado sistemas de radio que tienen eficiencias de ancho banda de 3 b/s/Hz. Con la excepción de la banda de frecuencias 1 de 3.700 a 4.200 GHz, en la cual una eficiencia de 4.5 b/s/dz ' es requerida, los sistemas existentes satisfacen todos los requerimientos establecidos previamente.

La FCC también tiene especificaciones concernientes a la distancia de la trayectoria minima permisible. <sup>I</sup> Por ejemplo en la banda de 6 GHz esta distancia es de 17 km, mientras en la banda de 11 GHz es de 5 km,

La localización de frecuencias recomendadas por el CCIR para sistemas de microondas analógicos FDM y digitales es sinte

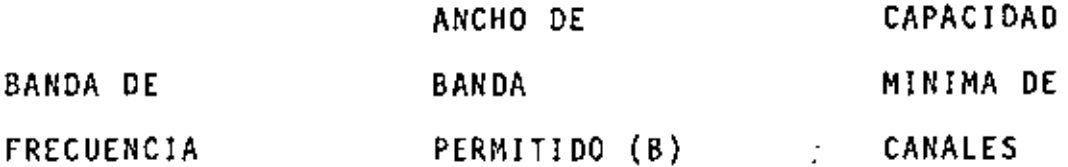

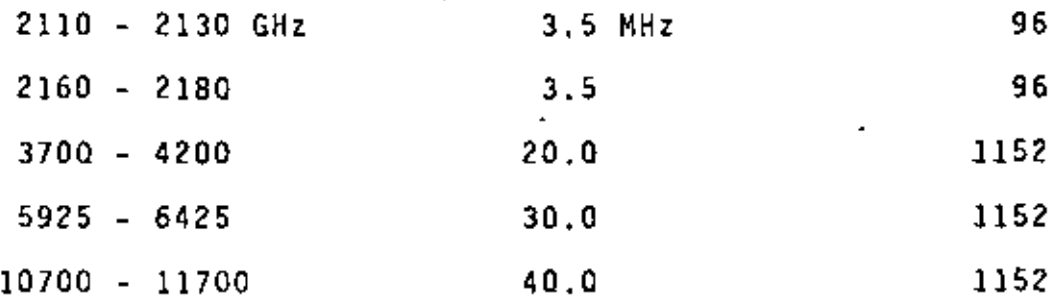

TABLA 1

 $\overline{a}$ 

k,

.

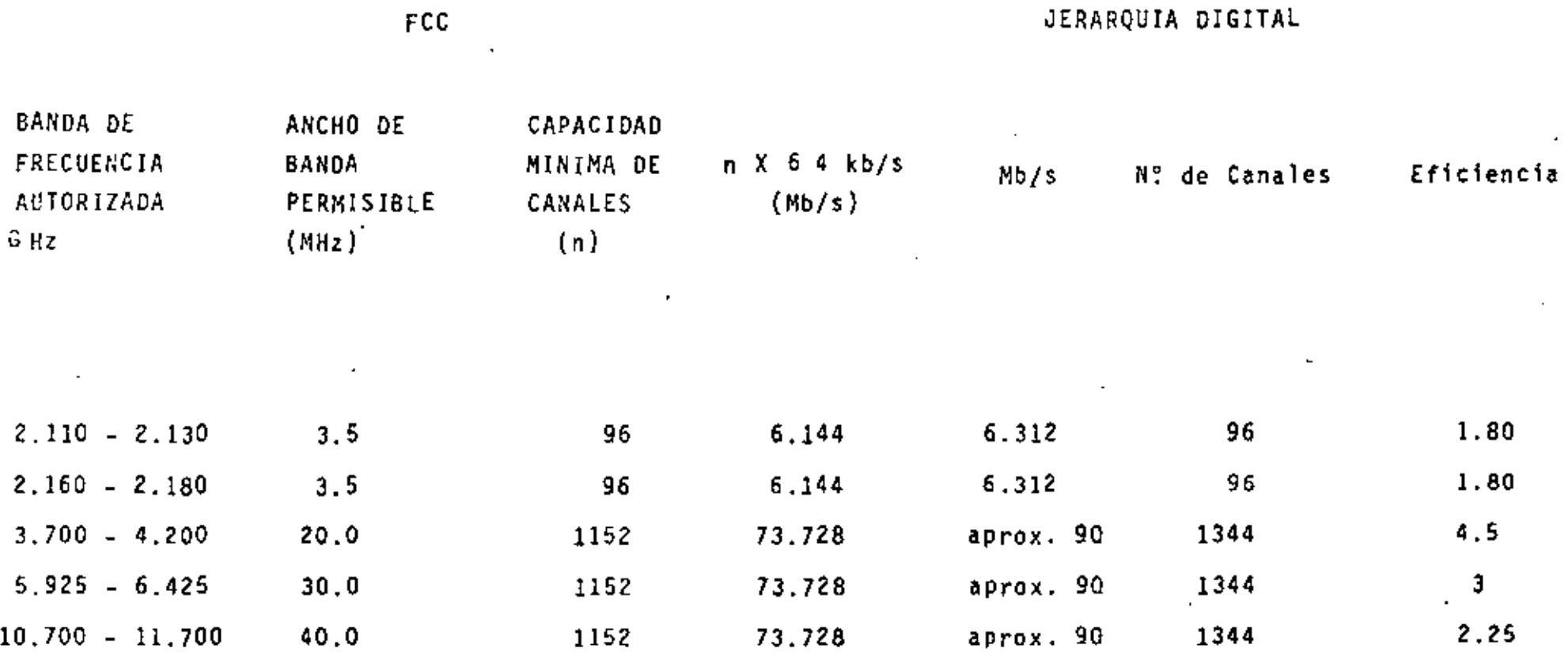

TABLA 2

162

.

 $\bar{\phantom{a}}$ 

÷

tizada en la tabla 3 (para 2, 4, 6, 7, 8, 11 y 13 GHz). Las frecuencias recomendadas y el espaciamiento de canales no son los mismos como los especificados por la FCC.

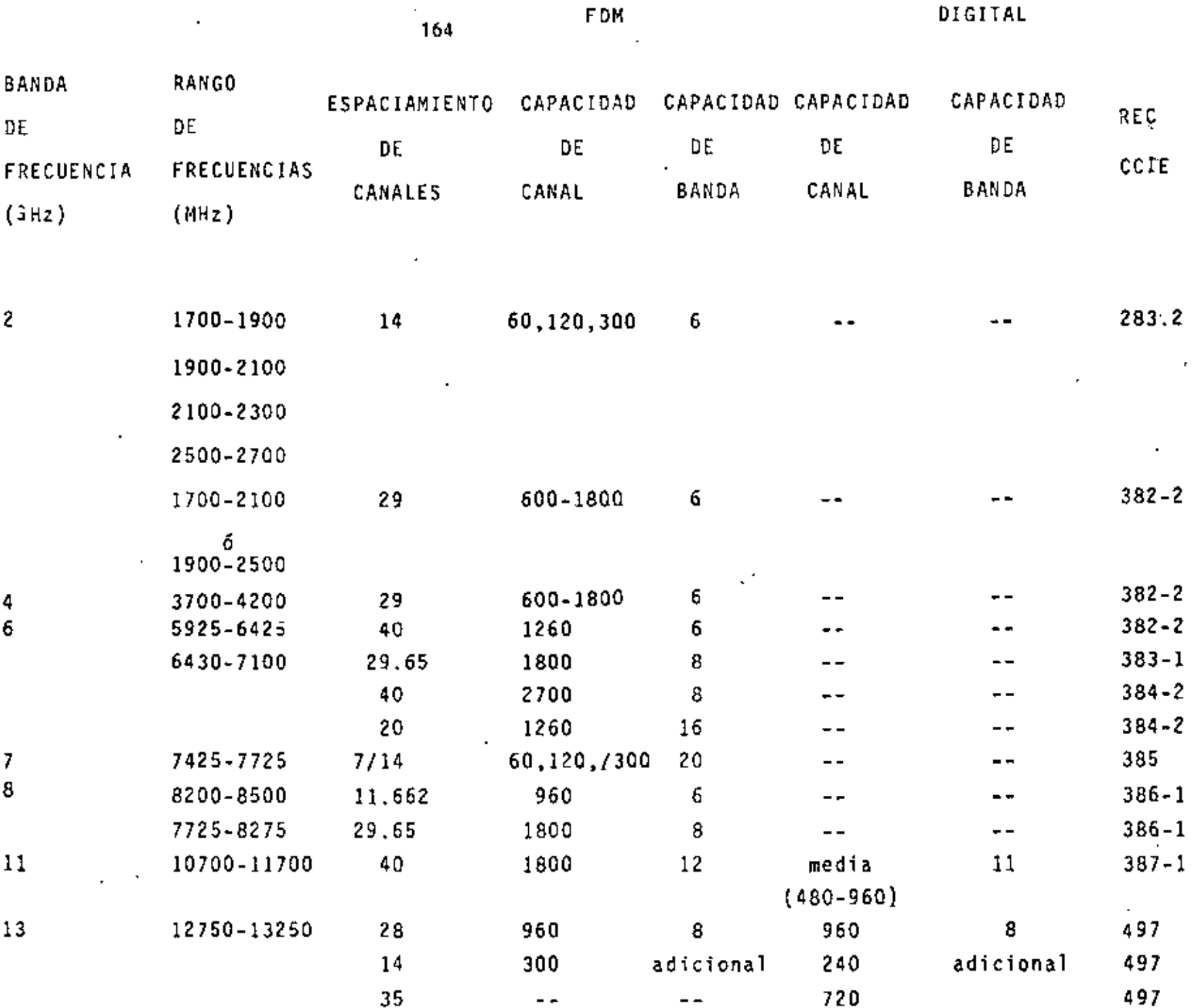

# ECUACIONES DE MAXWELL Y.ONOAS PLANAS

Ecuaciones de Maxwell

•

Los campos eléctricos y magnéticos variables en el tiempo estan relaciona dos uno con otro por las ecuaciones de Maxwell. las ecuaciones en su for ma diferencial son:

$$
\nabla \times \overline{E}^* = -\frac{\partial \overline{E}}{\partial t} \tag{1}
$$

$$
\nabla \times E = -\frac{\partial \mathcal{L}}{\partial t} \tag{1}
$$
\n
$$
\nabla \times \overrightarrow{H} = \overrightarrow{J} + \frac{\partial \overrightarrow{D}}{\partial t} \tag{1}
$$

$$
\nabla \cdot \vec{\mathcal{D}}^* = \rho_{\gamma^-} \tag{111}
$$

$$
\nabla \cdot \vec{B} = \rho_{\gamma} \tag{III}
$$
\n
$$
\nabla \cdot \vec{B} = 0 \tag{IV}
$$

donde: 
$$
\overrightarrow{E}
$$
 es la intensidad de campo eléctrico  $\left[\frac{V_{\text{el}}I_{\text{c}}}{m}\right]$   
\n $\overrightarrow{H}$  es la intensidad de campo magnético  $\left[\frac{A_{\text{m}}P_{\text{c}}}{m^{2}}\right]$   
\n $\overrightarrow{B}$  es la densidad de desplazamiento eléctrico  $\left[\frac{C_{\text{ou}}I}{m^{2}}\right]$   
\n $\overrightarrow{B}$  es la densidad de flujo magnético  $\left[\frac{W_{\text{e}}I_{\text{e}}}{m^{2}}\right]$  c  
\n $\overrightarrow{B}$  es la densidad de corriente de desplazamiento  $\left[\frac{A_{\text{m}}P_{\text{e}}}{m^{2}}\right]$   
\n $\overrightarrow{J}$  es la densidad de corriente de conducción  $\left[\frac{A_{\text{m}}P_{\text{e}}}{m^{2}}\right]$   
\n $\overrightarrow{J}$   $\overrightarrow{A}$   $\overrightarrow{J}$   $\overrightarrow{J}$ 

es la densidad de corriente de conducción  $\overline{J_{c}}$   $\overline{J_{f}}$ es la densidad de corriente en la fuente que genera al campo electromagnético.

$$
\left\{\begin{array}{cc} \mathbf{r} & \mathbf{e} \in \mathbb{R}^n \\ \mathbf{r} & \mathbf{e} \in \mathbb{R}^n \end{array} \right\}
$$

Todas las cantidades anteriores son funciones de la posición y el tiempo. Esta dependencia funcional puede indicarse explicitamente como, por ejem plo

$$
\vec{E}(x, y, z, t) = \vec{a} \quad \vec{E}'(\vec{r}, t) \tag{1}
$$

A las ecuaciones (I) a (IV) se les asocian las ecuaciones constituti vas del medio, que relación a  $\vec{D}$  con  $\vec{E}$ ,  $\vec{B}$  con  $\vec{H}$  y a  $\vec{J}$  con  $\vec{E}$ . Como el análisis se concentrara en medios homogeneos, isotrópicos y lineales, podemos escribir que:

$$
\overrightarrow{D} = \varepsilon \quad \overrightarrow{E} \tag{2}
$$

$$
B = \mu H \tag{3}
$$

$$
\widetilde{J}_{c} = \sigma \widetilde{E} \tag{4}
$$

donde

 $\frac{1}{2}$ 

es la permitividad E

$$
\mathcal{E} = \mathcal{E}_r \mathcal{E}_0
$$
\n
$$
\mathcal{E}_r
$$
 permittividad relativa  
\n
$$
\mathcal{E}_o
$$
 permittividad del espacio libre  
\n
$$
\mathcal{E}_o = 8.854 \times 10^{-12} \left[ \frac{Farad}{m} \right]
$$
\n
$$
\mathcal{H} = \mu_r \mu_o
$$
\n
$$
\mu_r
$$
permeabilidad relativa  
\n
$$
\mu_c
$$
permeabilidad relativa  
\n
$$
\mu_o = 4\pi \times 10^{-7} \left[ \frac{Hen^2 \mu}{m} \right]
$$
\n
$$
\sigma
$$
es la conductividad  $\left[ \frac{m \hbar os}{m} \right] \circ$  s*enens*

 $\mathcal{E}$  •,  $\mu$  y.  $\sigma^*$  son los parametros que nos dan las características electricas y magnéticas del medio.

 $E$ ,  $\mu$  *y*  $\sigma$  son cantidades escalares y constantes solo si el medio es ho mogeneo, isotrópico y lineal. Homogeneo significa que los parámetros del medio no depende de la posición, isotrópico que no depende la Orientación de los campos y lineal que no dependen de la magnitud de los campos.

Mediante el uso de las ecuaciones constitutivas se pueden realizar algu nas simplicaciones en las ecuaciones de Maxwell, por ejemplo, sustituyen do (2) (3) y (4) en (1) y (11) no da

$$
\nabla \times \vec{E} = -\mu \frac{2\vec{H}}{2t}
$$
 (5)  

$$
\nabla \times \vec{H} = \sigma \vec{E} + \vec{J_s} + \epsilon \frac{2\vec{F}}{2t}
$$
 (6)

 $2^{\omega}$ 

 $\mathbf{I}$ Variaciones Sinusoidales en el Tiempo: notación fasorial.-

'

El tipo de campos que mas se llega a encontrar en la práctica son aque llos que un punto del espacio varian sinusoidalmente en el tiempo, y aunque este no fuera el caso, cualquier variación períodica puede ser siempre analizada en ténninos de variaciones sinusoidales de una fre(uen cia fundamental y frecuencias armónicas. Esto se puede comparar con el i análisis de circuitos .de C.A. en estado estable, donde se introduce el toncepto de fasores para facilitar su estudio. Una técnica similar pue de ser aplicada a problemas del campo electromagnéticas. de ser aplicada a problemas del campo electromagnéticas. Así en (5)<br>y (6) las variables [[,H y J ˈse considerara que varían sinusoidalme<u>n</u>

te en el tiempo, pero con diferentes amplitudes y fases. Se tendrá por ejemplo que:

$$
\vec{E}^*(\vec{r},\tau) = \vec{E}_o(\vec{r}) \cos \left[\omega \tau + \theta(\vec{r})\right]_{(\vec{r})}
$$

en la cual  $\overline{E}_0$  y  $\theta$  no varian en el tiempo. Utilizando la identidad de Euler

$$
e^{\frac{d\psi}{2}}=cos\psi+\frac{1}{2}sin\psi
$$

y el operador parte real Re  $\begin{bmatrix} 1 & 1 \end{bmatrix}$ . Podemos expresar la ecuación  $(7)$  como

$$
\overrightarrow{E}(\overrightarrow{r},\tau) = \mathcal{R}e\left\{\overrightarrow{E_a}(\overrightarrow{r})e^{j(\omega\tau+\beta(\overrightarrow{r}))}\right\}
$$

$$
\vec{E}(\vec{r},\tau) = \mathcal{R}_e\left\{\vec{E}_e(\vec{r}) e^{\int \theta(\vec{r} \cdot d\vec{r}) d\vec{r}} e^{\int \theta(\vec{r} \cdot d\vec{r})} \right\} \qquad (8)
$$

de donde se definira al fasor,  $\overrightarrow{E}_s(\vec{r})$  como la cantidad compleja

$$
\overrightarrow{\mathcal{L}}_{s}(\overrightarrow{r}) = \overrightarrow{\mathcal{L}}_{s}(\overrightarrow{r}) e^{j\theta(\overrightarrow{r})}
$$
 (9)

de esta forma

$$
\overrightarrow{E}(\overrightarrow{r},\tau)=Re\left\{\overrightarrow{E_{s}}(\overrightarrow{r})e^{\overrightarrow{r}}\right\} \qquad (10)
$$

De manera símilar podemos expresar a H y a J en términos de sus res

169<br>
pectivos fasores equivalentes  $\overrightarrow{H_S}$  y  $\overrightarrow{J_S}$  mediante las relaciones

$$
\overrightarrow{H}(r,\tau) = Re \left\{ \overrightarrow{H_s}(r) e^{j\omega \tau} \right\} \qquad (11)
$$
\n
$$
\overrightarrow{J}(r,\tau) = Re \left\{ \overrightarrow{J_s}(r) e^{j\omega \tau} \right\} \qquad (12)
$$

Sustituyendo *(10)*, *(11)* en (5), y recordando siempre que el rotacio nal no involucra a la variable del tiempo.

$$
\nabla \times \left[ \vec{E_s} \cdot e^{j \omega \tau} \right] = -\mu \frac{\partial}{\partial \tau} \left[ \vec{A_s} \cdot e^{j \omega \tau} \right]_{(13)}
$$

$$
e^{j \omega \tau} \nabla \times \vec{E_s} = -j \omega \mu \vec{H_s} \cdot e^{j \omega \tau}
$$

$$
\nabla \times \vec{E}_s^* = -j\omega \mu \cdot \vec{H}_s^* \qquad (15)
$$

Un análisis similar para ( $\leq$ ) no da que

$$
\nabla \times \overrightarrow{H_s} = \int \omega \varepsilon \overrightarrow{E_s} + \overrightarrow{J_s}
$$
 (16)

•

Las ecuaciones (15), (lb) son los equivalentes fasoridles de (5 ),  $(6).$ 

las ecuaciones constitutivas (2), (3)  $y_i$  (4) como no dependen del

tiempo, en forma fasorial son:

$$
\overrightarrow{\mathcal{D}_{s}} = \varepsilon \quad \overrightarrow{\mathcal{E}_{s}} \tag{17}
$$

$$
\overrightarrow{\mathcal{B}}_{s} = \mu \overrightarrow{\mathcal{H}}_{s} \qquad (18)
$$

$$
\overrightarrow{J_s} = \sigma \overrightarrow{E_s} \qquad (19)
$$

En los desarrollos que se haran a continuación de las ecuaciones se tra bajara exclusivamente con fasores.

Se puede escribir finalmente las ecuaciones para un medio homogeneo, isotrópico y lineal con variaciones sinusoidales en la forma

$$
\nabla \times \vec{E_s} = -j\omega \mu \vec{H_s}
$$
\n
$$
\nabla \times \vec{H_s} = j\omega \epsilon \vec{E_s} + \vec{J_f} + \sigma \vec{E_s}
$$
\n(20)

Ondas Planis

Se buscara una solución simple para (20) y (21) en una región del es pacio que no contenga fuentes y cuya conductividad inicial sea cero. Se debe recordar que un campo necesariamente debe tener una fuente y el hecho de excluirla de una región simplemente la situa en otro lugar

(quizá en el infinito).

Las ecuaciones con que se empezara bajo las suposiciones anteriores  $(\overline{\sqrt{2}} = 0, \sigma = 0)$  son:

$$
\nabla \times \overrightarrow{E_s} = -j\omega \mu \overrightarrow{H_s}
$$
 (22)

$$
\nabla \times \overrightarrow{H_s} = j \omega \varepsilon \overrightarrow{E_s}
$$
 (23)

Se buscaran soluciones que dependan de una sola variable espacial, la cual se puede suponer que sea X. Tales soluciones deben ser iguales para cualquier plano donde X sea constante.

De esta forma bajo la suposición anterior

$$
\overrightarrow{E_s}(x,t) = E_{\kappa s}(x,t) \overrightarrow{a_s} + E_{\gamma s}(x,t) \overrightarrow{a'_f} + E_{\gamma s}(x,t) \overrightarrow{a'_e}
$$

donde  $\overrightarrow{a}$ ,  $\overrightarrow{a}$  y  $\overrightarrow{a}$  son los vectores en las direcciones X, Y y Z respectivamente, y en coordenadas cartesianas.

$$
\nabla \times \vec{E_s} = \left( \frac{\partial E_{es}}{\partial y} - \frac{\partial E_{ys}}{\partial z} \right) \vec{a_x} + \left( \frac{\partial E_{sp}}{\partial z} - \frac{\partial E_{gs}}{\partial x} \right) \vec{a_y} + \left( \frac{\partial E_{ps}}{\partial x} - \frac{\partial E_{ps}}{\partial y} \right) \vec{a_z}
$$

 $\mathbf{I}$ 

Como el campo solo depende de X y de t entonces

$$
\nabla \times \vec{E}_s = -\frac{\partial E_{es}}{\partial x} \vec{a}_y + \frac{\partial E_{\gamma s}}{\partial x} \vec{a}_z
$$
 (29)

y de forma similar para (23) tenemos que

$$
\nabla x \overrightarrow{H_s} = - \frac{\partial H_{zz}}{\partial x} \overrightarrow{dy} + \frac{\partial H_{yz}}{\partial x} \overrightarrow{dy} \qquad (25)
$$

Sustituyendo en (22) y (23) nos da

$$
0 = -j\omega\mu H_{\times 5} \qquad (24)
$$

$$
-\frac{\partial E_{25}}{\partial x} = -j \omega \mu \quad H_{15}
$$
 (27)

$$
\frac{\partial E_{\gamma s}}{\partial x} = -j\omega \mu \quad \text{H}_{\epsilon s} \tag{28}
$$

$$
0 = \int \omega \varepsilon \quad E_{\chi s} \tag{29}
$$

$$
-\frac{\partial H_{\text{BS}}}{\partial x} = j \omega \in E_{\text{YS}} \tag{30}
$$

$$
\frac{\partial H_{YS}}{\partial x} = \int \omega c \ E_{ES} \tag{31}
$$

Se deduce de (24) y (29) que  $E_{\times S}$  y  $H_{\times S}$  son cero, no existen componen tes en la dirección X. Además (28) y (30) relacionan solo a  $\mathcal{F}_{\gamma \leq N}$ a  $H'_{2,5}$  , (27) y (37) relacionan solo a  $E_{2,5}$  y a  $H'_{\gamma 5}$ . Considerando al primer par y eliminando a  $H_{25}$  tenemos

$$
\frac{\partial E_{\gamma s}}{\partial x^{2}} = -j\omega\mu \frac{\partial H_{\epsilon s}}{\partial x} = j\omega\mu \cdot j\omega\epsilon E_{\gamma s}
$$
 (32)
Por lo tanto

$$
\frac{\partial^2 E_{\gamma s}}{\partial x^2} + \omega^2 \mu \epsilon E_{\gamma s} = 0 \qquad (33)
$$

Esta ecuación es la ecuación de onda para la componente del campo eléctri. co en la dirección Y. Escribiendo esta ecuación diferencial como ò.

$$
\frac{\partial^z E_{\gamma s}}{\partial x^2} + \beta^2 E_{\gamma s} = 0
$$
 (39)

donde  $\int_0^1 e^{i\omega t} f(t) dt$ , se ve que tiene dos soluciones independientes.

$$
E_{\gamma s} = A e^{-f^2/4}
$$
 (35)

У

$$
E_{\gamma s} = B e^{\vec{J} \beta x}
$$
 (26)

donde  $A \nmid y|B$  son constantes.

Cuando  $E_{\gamma s}$  esta dada por (35), sustituyendo en (36) nos da

$$
H_{25} = A \left( -\frac{\beta}{\omega_{\mu c}} \right) e^{-c^{1/2}A} = A \int_{\mu c}^{c} e^{-c^{1/2}A}
$$

$$
H'_{\mathbf{z}\mathbf{s}} = \sqrt{\frac{\varepsilon}{\mu}} \quad E_{\gamma s} \tag{37}
$$

y cuando  $E_{\gamma s}$  esta dada por (36)

$$
H_{\mathbf{zs}} = -\sqrt{\frac{\varepsilon}{\mu}} E_{\mathbf{y}\mathbf{s}}
$$
 (38)

Se ve que la relación de  $E_{\text{f}} s$  a  $H_{\text{g}} s$  es una constante para el medio. Esta constante,  $\sqrt{\frac{\mu}{\epsilon}}$ , que tiene dimensiones de impedancia, se indica ra con el símbolo  $\gamma$ , y es llamada impedancia intrínseca:

$$
\eta = \sqrt{\frac{\mu}{\varepsilon}} \quad \text{ ohms} \tag{39}
$$

Para entender el significado de estas ecuaciones se debe regresar los campos a su forma variable en el tiempo. Por lo que las ecuaciones  $(35)$  y  $(37)$ , suponiendo que A es una constante real, se convierten en:

$$
E_{\mathbf{y}}(x,\tau) = A \cos(\omega \tau - \rho x) \qquad (40)
$$

$$
\mathcal{H}_2(x,\tau) = \begin{array}{ccc} A & \cos & (\omega \tau - \beta \times) \\ \eta & & \eta \end{array}
$$

En cualquier punto con coordenada X. los campos eléctricos y magne ticos varian sinusoidalmente en el tiempo; estan en fase uno con otro; y son mutuamente perpendiculares. La disposición de estos campos en un tiempo  $t = 0$  se muestra en la figura  $\mathcal{L}$ . Se puede considerar que

el término cos ( $\omega t - \beta x$ ) representa la propagación de la onda en la dirección positiva X: un valor constante del campo eléctrico (o campo magnético) solo es experimentado por un observador si este se mueve bajo la condición de que  $\omega t = \rho x$  sea constante. En un intervalo de tiempo  $\Delta t$ , se tiene que mover de tal forma que  $\beta \times$  se incremente por  $\omega$   $\angle \tau$ de manera que el cos  $(\omega \tau - \beta x)$  se mantenga al mismo valor, esto es

$$
\Delta x = \frac{\omega \Delta t}{f} \tag{41}
$$

Esto se ilustra en la figura 2. . La velocidad requerida es

$$
V = \frac{\omega}{\beta} \tag{42}
$$

que es llamada velocidad de fase, ya que es 13 velocidad con que viajan los planos de fase constante. Utilizando  $\beta$  =  $\cdots$  .  $d\mathbb{F}'$  $\cdot$  ' '

$$
\mathcal{V} = \frac{1}{\sqrt{\mu \varepsilon}} \tag{43}
$$

1

Aqui  $\mathcal T$  es una constante del medio, sin embargo en otros casos la ve locidad definida por  $(42)$  depende de la frecuencia!

Utilizando la definición para  $\mathscr{V}_*$  el término cos ( $\mathscr{W}^*$ -  $\beta \times$ ) puede ser escrito como cos  $\omega(t - \sqrt{\nu})$ . Una señal de frecuencia angular  $\omega$  de esta forma sufre un retardo en el tiempo igual a  $\frac{X}{A}$ - mientras se propaga una distancia X. Este retardo es el mismo para todas las fre

( 91)

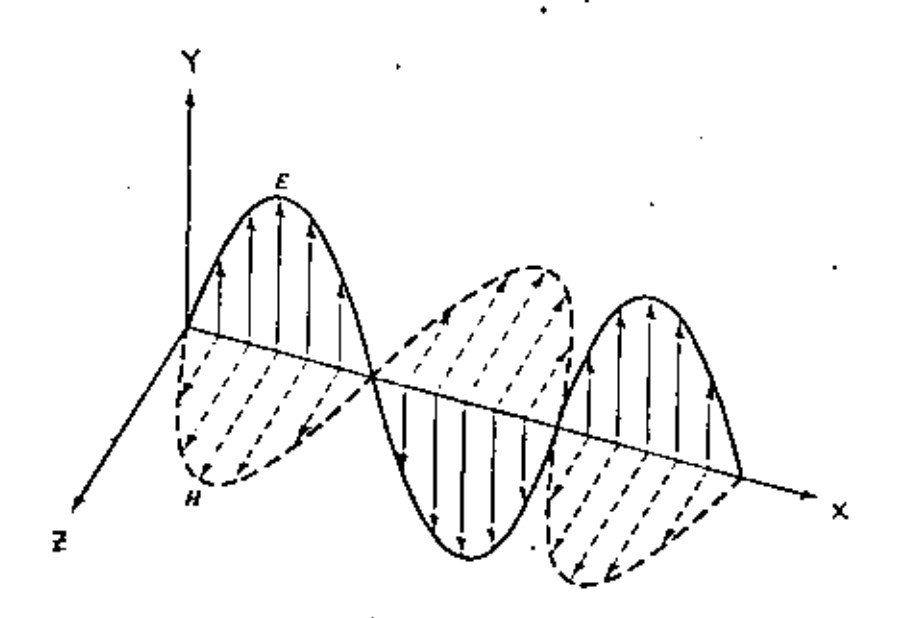

Pig. 1. Variaciones contaisles de los campos cléctricos y magnéticos en un y instante dado de acuerdo a las ecuaciones (40).

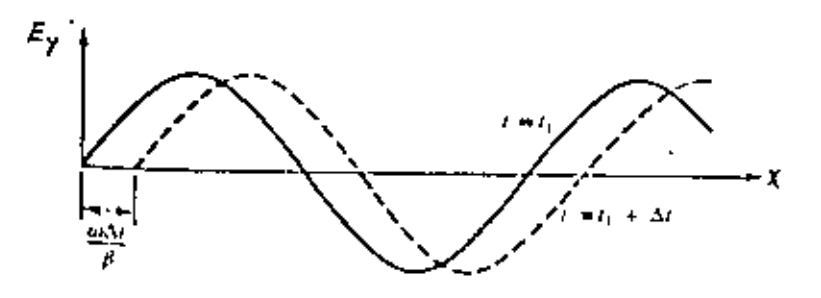

Fig. 2. Cambio de la distribución es-<br>pacial de  $E_y$  al variar el tiempo.

cuencias, de manera que tal propagación se dice ser no-dispersiva. Si la velocidad de fase depende de  $\omega$  la propagación es dispersiva.

La periodicidad en coordenada X esta dada por

$$
\lambda = \frac{2\pi v}{\omega} = \frac{v^2}{f} \tag{44}
$$

donde  $\neq$  es la frecuencia igual a  $\mathbb{Z}_+^1$ . La cantidad  $\geq$  es llamada Longitud de onda.

Los campos descritos por  $( \mathbb{P} \mathcal{Z})$  y  $( \mathbb{P} \mathcal{Z})$  o  $( \mathcal{A} \varphi)$ se dicen que re presentan una onda plana monocramatica en la dirección positiva del eje X, y también se dice que la onda esta polarizada en un plano. Enteroma tica simplemente significa que es de una sola frecuencia. Polarizada en un plano significa que el campo eléctrico en todo tiempo y en cualquier lugar es paralelo al mismo plano, en este caso al plano XY, así como también es perpendicular a la dirección de propagación. Se observa que  $E_{y}$ ,  $H_{z}$  y el eje X forman un conjunto de vectores ortogonales de mano derecha: el producto vectorial EXH esta en la dirección positiva del eje X, la dirección de propagación.

Ahora si se procede a las otras soluciones. Las ecuaciones ( $\leq$   $\in$  ) y ( $\leq$  ) dan un factor cos ( $wt + \varepsilon x$ ) en lugar de cos ( $\omega t - \varepsilon x$ ). Ellas evide<u>n</u> temente se refieren a una onda que viaja en sentido opuesto, en la dire<u>c</u> ción negativa del eje  $x, E_z$ ,  $E_y$ y la dirección de propagación siguen formando un conjunto de vectores ortogonales de mano drecha, ya que ambasi

 $\label{eq:2.1} \mathcal{L}(\mathcal{L}^{\mathcal{L}}_{\mathcal{L}}(\mathcal{L}^{\mathcal{L}}_{\mathcal{L}})) = \mathcal{L}(\mathcal{L}^{\mathcal{L}}_{\mathcal{L}}(\mathcal{L}^{\mathcal{L}}_{\mathcal{L}})) = \mathcal{L}(\mathcal{L}^{\mathcal{L}}_{\mathcal{L}}(\mathcal{L}^{\mathcal{L}}_{\mathcal{L}}))$  $\label{eq:2.1} \frac{1}{\sqrt{2}}\int_{\mathbb{R}^3}\frac{1}{\sqrt{2}}\left(\frac{1}{\sqrt{2}}\right)^2\frac{1}{\sqrt{2}}\left(\frac{1}{\sqrt{2}}\right)^2\frac{1}{\sqrt{2}}\left(\frac{1}{\sqrt{2}}\right)^2.$  $\mathcal{L}(\mathcal{A})$  and  $\mathcal{L}(\mathcal{A})$  .  $\label{eq:2.1} \mathcal{L}(\mathcal{L}^{\mathcal{L}}_{\mathcal{L}}(\mathcal{L}^{\mathcal{L}}_{\mathcal{L}})) = \mathcal{L}(\mathcal{L}^{\mathcal{L}}_{\mathcal{L}}(\mathcal{L}^{\mathcal{L}}_{\mathcal{L}})) = \mathcal{L}(\mathcal{L}^{\mathcal{L}}_{\mathcal{L}}(\mathcal{L}^{\mathcal{L}}_{\mathcal{L}}))$ 

ł,

 $\ddot{\phantom{0}}$ 

 $H_{\gamma}$  y la dirección de propagación han sido invertidos.

Las ecuaciones (27) y (31) pueden ser tratados de manera similar al análisis previo.

$$
\frac{\partial^2 E_{\text{as}}}{\partial x^2} = j\omega\mu \frac{\partial H_{\text{as}}}{\partial x} = -\omega^2\mu\varepsilon E_{\text{as}}
$$

Por lo tanto

$$
E_{\rm gs} = A e^{-j\beta x}
$$
 (45)

O

۰

$$
E_{25} = B e^{\int \beta x} \tag{46}
$$

$$
\mathtt{la}-\mathcal{H}_{\forall s}\text{ correspondiente es}
$$

$$
H_{\gamma 5} = A \frac{\beta}{\omega \mu} e^{-\int \beta^{2} x} - \frac{A}{\gamma} e^{-\int \beta^{2} x} \qquad (47)
$$

$$
H_{\gamma s} = B \frac{\beta}{\omega \mu} e^{\frac{j^{\gamma} \beta}{2}} = \frac{B}{\gamma} e^{\frac{j^{\gamma}}{\gamma}} \tag{48}
$$

Un pequeño análisis puede mostrar que  $(45)$  y  $(47)$  representan a la onda plana de (35) y (37) con el plano de polarización girado  $\frac{\pi}{2}$ <br>radianes, de manera  $\overrightarrow{E}$  esta contenida en el plano  $\gamma \overrightarrow{E}$  y  $\overrightarrow{H}$  en el plano XY.

 $\mathcal{L}^{\text{max}}_{\text{max}}$  , where  $\mathcal{L}^{\text{max}}_{\text{max}}$  $\mathcal{L}(\mathcal{L}^{\mathcal{L}})$  , where  $\mathcal{L}^{\mathcal{L}}$ 

Ondas en el Espacio Libre

En el espacio libre

$$
\mu = \mu_0 = 4\pi \times 10^{-7} \frac{H_{enry}}{m}
$$
  
\n $\epsilon = \epsilon_0 = 8.864 \times 10^{-12} \frac{F_{enrg}}{m}$  (49)

De estos, el valor de  $\mu_{\circ}$  esta definido, y  $\epsilon_{\circ}$  es determinado experimen talmente de mediciones de la electrostática. Utilizando estos valores en (43) dan un valor para la velocidad extremadamente cercano al valor acep tado de la luz para el espacio libre. Esta fue la primera indicación, ahora por supuesto aceptada, que la luz es una radiación electromagnética. Es costumbre indicar a la velocidad de la luz en el espacio libre con la letra C.

Ondas Planas en un Medio Conductor

Se considero en el desarrollo anterior que el medio no era conductor. El análisis formal que se llevo a cabo puede ser aplicado a un caso mis general. En una región sin fuentes con conductividad finita, se puede reemplazar a (23) con

$$
\nabla\times\ddot{H}_{s}=\dot{f}\omega\varepsilon\,\ddot{E_{s}}+\sigma\ddot{E_{s}}=\dot{f}\omega\left(\varepsilon+\frac{\sigma}{\dot{f}\omega}\right)\dot{E_{s}}\quad\text{(50)}
$$

definiendo una permitividad compleja E como;

 $\label{eq:2.1} \mathcal{L}(\mathcal{L}(\mathcal{L})) = \mathcal{L}(\mathcal{L}(\mathcal{L})) = \mathcal{L}(\mathcal{L}(\mathcal{L}))$  $\mathcal{L}^{\text{max}}_{\text{max}}$  ,  $\mathcal{L}^{\text{max}}_{\text{max}}$ 

$$
E^{\mu} = E + \frac{\sigma}{d\omega}
$$

tenemos

$$
\nabla x \overrightarrow{H_s} = j\omega \varepsilon^* \overrightarrow{E_s}
$$
 (52)

 $(51)$ .

Esta ecuación formalmente es la misma que (23), pero con  $\epsilon$  reemplaza da por  $\epsilon^*$ , por lo que realizando las mismas consideraciones que en el tema anterior las ecuaciones de  $(35)$  a  $(37)$  mantienen su misma estruc tura dando una ecuación de onda para la componente del campo eléctrico en la dirección Y de la forma

$$
\frac{\partial^2 E_{\gamma s}}{\partial x^2} + \omega^2 \mu \varepsilon^* E_{\gamma s} = 0 \tag{53}
$$

$$
\pmb{\delta}
$$

$$
\frac{\partial^2 E_{\gamma s}}{\partial x^i} + \omega^2 \mu \left( \varepsilon + \frac{\sigma}{d^{\omega}} \right) E_{\gamma s} = 0
$$
 (59)

$$
\frac{\partial^2 E_{\gamma s}}{\partial x^2} - \left( j\omega \mu \sigma - \omega^2 \mu \varepsilon \right) E_{\gamma s} = 0 \qquad (55)
$$

$$
\frac{\partial^2 E_{\gamma s}}{\partial x^2} - \gamma^2 E_{\gamma s} = 0 \qquad (54)
$$

donde 
$$
\int_{0}^{2} = \int_{0}^{\infty} \mu \sigma - \omega^{2} \mu \epsilon
$$

k,  $\label{eq:2.1} \frac{1}{\sqrt{2}}\int_{0}^{\infty}\frac{1}{\sqrt{2\pi}}\left(\frac{1}{\sqrt{2\pi}}\right)^{2}d\mu\left(\frac{1}{\sqrt{2\pi}}\right)\frac{d\mu}{d\mu}d\mu\left(\frac{1}{\sqrt{2\pi}}\right).$  $\mathcal{A}(\mathcal{A})$  and  $\mathcal{A}(\mathcal{A})$  $\mathcal{L}(\mathcal{L}^{\mathcal{L}})$  and  $\mathcal{L}(\mathcal{L}^{\mathcal{L}})$  and  $\mathcal{L}(\mathcal{L}^{\mathcal{L}})$ 

 $\bar{\mathcal{A}}$ 

 $\overline{\phantom{a}}$ 

$$
\delta^* = \alpha^* + \frac{1}{2} \beta \qquad (57)
$$

Una posible solución de (56) es

$$
E_{fs} = A e^{-\delta x} = A e^{-\alpha x} e^{-\delta f^{\beta x}}
$$
 (58)

sustituyendo (59) en (30) nos da

$$
H_{2s} = A \left( \frac{y}{j\omega \mu} \right) e^{-\delta' x} = A \sqrt{\frac{\sigma + j\omega \epsilon}{j\omega \mu}} e^{-\delta' x}
$$

6

$$
H_{2s} = \sqrt{\frac{\sigma}{j} \frac{\omega \epsilon}{\omega \mu}}
$$
 (s9)

La relación de  $E_{\gamma_5}$  a  $H_{2.5}$ , que es la impedancia intrinseca en este cago viene dado por

$$
T = \sqrt{\frac{J\omega\mu}{\sigma + j\omega\epsilon}} \quad \text{ohms} \tag{60}
$$

i<br>D

y es una cantidad compleja, lo cual nos indica que los campos  $E_{\gamma,\zeta}$  y  $H_{2.5}$  no estan en fase. Como  $\eta$  es una cantidad compleja podemos indicar in y

la como una magnitud y un angulo

$$
\eta = \eta_m e^{\oint \theta_{\eta}}
$$
 (61)

de esta forma

$$
H_{es} = \frac{E_{ys}}{7} = \frac{A}{7} e^{-\frac{3}{x}} = \frac{A}{7} e^{-\alpha x} e^{\frac{j^2}{7}}
$$
 (62)

Las ecuaciones (58) y (62) en su forma variable en el tiempo estan da das por

$$
E_y(x,\tau) = A e^{-\alpha x} \cos(\omega \tau - \beta x)
$$
 (63)

$$
H_{\tilde{e}}(x,t) = \frac{A}{\eta} e^{-\alpha x} \cos(\omega t - \beta x - \theta_{\eta})
$$
 (64)

Estas ecuaciones representan a una onda electromagnética que viaja en la  $\propto$   $\times$ dirección positiva del eje X y es atenuada por un factor e

Las constantes  $\sim y$   $\beta$  reciben los nombres de constante de atenuación y constante de fase respectivamente. Las expresiones de estas constartes en función de  $\epsilon$ ,  $\mu$  y  $\sigma$  pueden ser obtenidas mediante la expresión

$$
\delta^{2} = j\omega\mu\sigma - \omega^{2}\mu\epsilon = \left(\alpha + j\beta\right)^{2} \qquad (65)
$$

de donde se llega a que

$$
\alpha' = \omega \sqrt{\frac{\mu \mathcal{E}}{2} \left( \sqrt{1 + \left( \frac{\sigma}{\mu \mathcal{E}} \right)^2} + 1 \right)} \frac{\eta e \rho e r}{m} \quad (44)
$$

$$
\beta = \omega \sqrt{\frac{\mu \epsilon}{2} \left( \sqrt{1 + \left( \frac{\sigma}{\mu \nu \epsilon} \right)^2} - 1 \right)} \frac{\rho \alpha c!}{m} \qquad (47)
$$

Similar al caso del tema anterior la velocidad de fase esta dada por

$$
\mathcal{V} = \frac{\omega}{\beta} \tag{68}
$$

Ŷ.

 $\frac{1}{1}$ 

Por lo que sustituyendo  $(47)$  en  $(68)$ 

$$
\mathcal{V} = \frac{1}{\sqrt{\frac{\mu \epsilon}{\mathcal{Z}} \left( \sqrt{1 + \left(\frac{\sigma}{\mu \epsilon}\right)^2} + 1 \right)}}
$$
(69)

4.1 INTRODUCCION.

A.

En la gran mayor(a de los sistemas de comunicaciones, siempre se necesitá transferir una señal modu lada desde un transmisor hasta un receptor. En algunos casos ésta labor, es relativamente.sencilla al unir el transmisor con el receptor mediante una línea telefóni ca , unallinea telegráfica o un cable coaxial . Sin em bargo, en muchos sistemas tales como los enlaces de mi croondas para telefonía o televisión, en las comunicaciones espaciales ó inclusive en los sistemas de radio difusión comerciales se requiere *que* el transmisor y el reseptor esten acoplados a un medio que contiene ai re o es el vacío (o ambos). Tales sistemas deben, como una consecuencia, utilizar algún tipo de antena en las etapas transmisora y receptora, para que sirva como un transductor que acopla la señal con el medio.

El principal objetivo de este tema es el de defi nir los príncipios básicos que regulan la transferen cia de la potencia, desde la salida del transmisor has ta la entrada del receptor. Se hára el análisis exclu sivamente para un sistema de microondas.

## 4.2 ELEMENTOS DE UN SISTEMA DE CONUNICACIONES

Se puede considerar que casi todos los sistemas de microondas éstan constituidos por \os elementos mos trados en la fígura 4.1. El objetivo del trasmisor 'es e¦ de suministrar a la antena transmisora, la seña) portadora modulada con *e\* nivel de ¡>otencia adecuado .

1B4

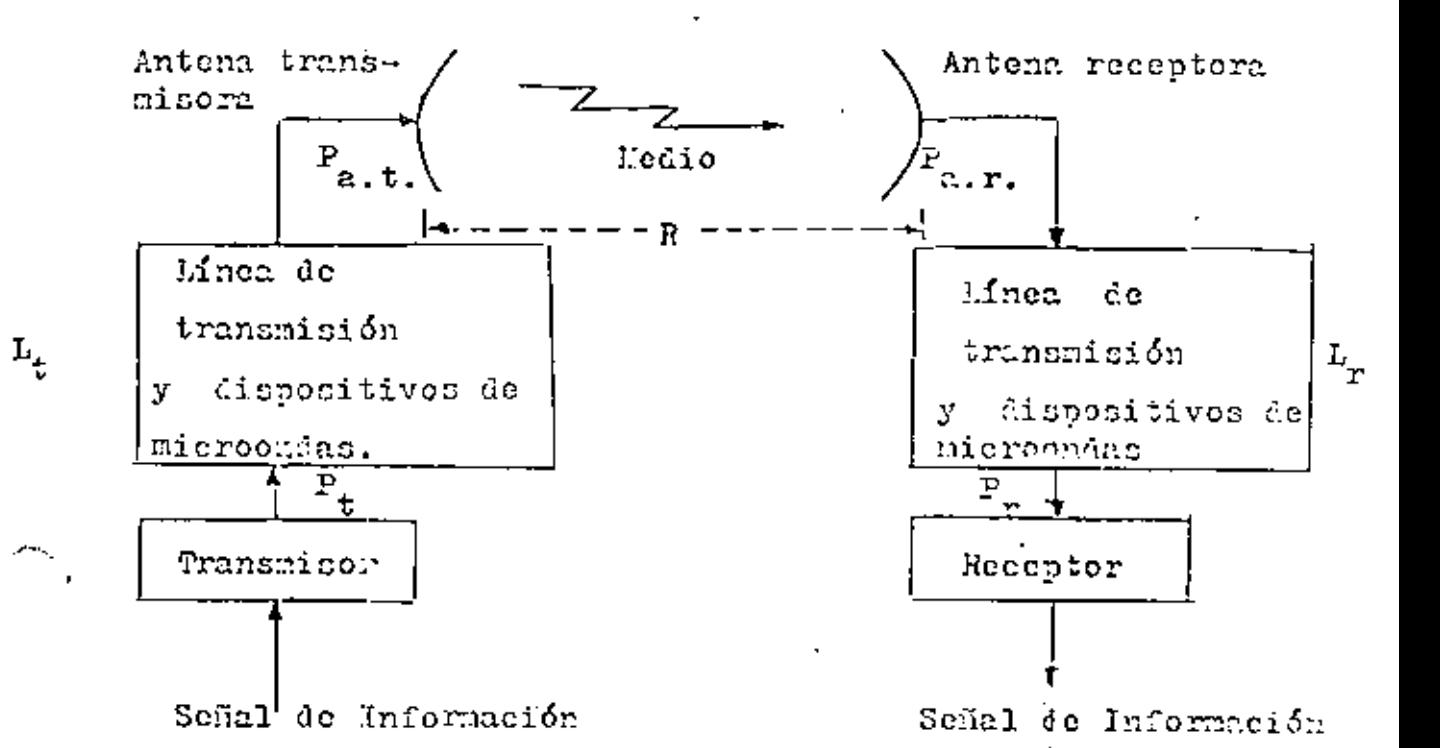

Fig.41 Elementos de un sintema de comunidaciones por mieroondas.

En algunos sistemas el transmisor puede consistir simplemente de un amplificador lincal de RF de alta poten cia . En otros sistemas puede formar parte del proceso de modulación. ' De cualquier forma el transmisor simplemente accpta el tipo de señal portadora de información que es apropiada para el sistema y la llevá a un nivel de potencia P<sub>t</sub>. En algunos casos, tales como en ASK, podemos pensar P<sub>r</sub> es la potencía pico de transmisión . En otros, como la modulación analógica , P, es la potencia media. Como los calculos de potencia en los diversos puntos de un sistema generalmente se realizan en decibeles, si la potencia del transmisor es ta dada en Watts será necesario convertirla a dbm o dbW mediante las expresiones :

$$
(\overline{4},\overline{1},\overline{1})\rightarrow \overline{\mathbb{Q}}^{\mathbb{Z}}
$$

 $30 + 10$   $log_{10}$ 

$$
(4.2)
$$
 =  $\begin{vmatrix} P_{t} & d b w = 10 & 10 g_{10} & P_{t} \end{vmatrix}$ 

Para que la potencia P, fluya desde el transmisor hasta la antena se proporciona una línea de transmisión de RF (como una guía de onda o un cabte coaxiat) para que sirva de trayectoria a esta. Comunmente en un siste ma de microondas unidos a la línea de transmisión y fo<u>r</u>

mando parte de la trayectoria de la potencia, hay diver sos dispositivos de microondas ( tales como conectores, aisladores, acopladores direccionales , cambiadores de fase, elementos híbridos, estructuras acopladoras de im pedancias, uniones giratorias, etc.), Pero todos estos dispositivos de microondas como la línea de transmisión producen atenuación . la atenuación total que haya·a lo largo de la trayectoria desde el transmisor hasta la an tena seri 1 \amada *Lt* .

| Potencia que es suministrada por el transmisor                             |       |                          |                                                                           |
|----------------------------------------------------------------------------|-------|--------------------------|---------------------------------------------------------------------------|
| $t^4.3)$                                                                   | $L_t$ | positivos de microondas. | Intenzia a la salida de la línea de transmisión y disperàs de microondas. |
| $\forall$ dispositivos de microondas que es suministra-<br>da a la antena. |       |                          |                                                                           |

También esta atenuación puede ser expresada como:

$$
(h, h) = \boxed{\iota_{\mathcal{L}} - \iota_{\mathcal{L}, \mathcal{L}} \quad \iota_{d, m}}.
$$

donde : L<sub>er</sub>es la atenuación producida por la linea de transmisión.

> $L_{d,m}$  es la atenuación producida por los dispositivos de microondas

l'a atenuación es siempre una cantidad mayor que la unidad. La atenuación puede cxpresarce en decibelcs como:

$$
L_{t_{db}} = 10 \log_{10} L_{t} = 10 \log_{10} (L_{\ell, t} L_{d, m})
$$
  

$$
L_{t_{db}} = 10 \log_{10} L_{\ell, t} + 10 \log_{10} L_{d, m}
$$

$$
(4.5) = \boxed{\frac{L_{\ell_{d,b}} - L_{\ell,\ell_{d,b}} + L_{d,m,db}}{L_{d,m,db}}}
$$

188

son las atenuaciones producidonde  $\frac{1}{k}$ e. $t_{\cdot,db}$   $\frac{y-1}{d}$ .m. $_{db}$ das por la línea de transmisión y los dispositivos de mi croondas respectivamente expresadas en decibeles.

En la étapa receptora, hay una trayectoria similar que va desde la antena hasta el receptor, la atenuación que hay en ésta trayectoria será llamada - L , .

Para acoplar la potencia hacía el medio, es necesaria una antena . Aunque la mayoría de las antenas no tienen grandes pérdidas, siempre existen,y son debidas a pérdi• das ohmicas y afectos relacionados con el diseño de las mismas . Estas pérdidas que ocurren en la antena son incluidas en uno de los parametros básicos de ella que es llamado ganancia de potencia y que más adelante se definirá. Comentarios símilares son aplicables a la antena receptora.

Finalmente las antenas estan separadas una distancia R, y la potencia disponible a la salida de la antena re ceptora, la indicaremos como  $P_{n-r}$ , mientras que a la potencia a la entrada del receptor la indicaremos como P\_ . También hay ruido acompañando a la señal y uno de los principales esfuerzos en los sistemas de comunicaciones, es determinarlo. Sin embargo, se concentrará exclusivamen te en determinar P<sub>auto</sub> y P<sub>r</sub>, y para llegar a este fín primero se establecerán ciertos conceptos básicos de las antenas.

## PARAMETROS BASICOS DE LAS ANTENAS

En esta sección se analizará, aquellos parámetros de una antena que afectan al desempeño total del sistema y que llevan al entendimiento de la función de una antena, como un elemento acoplador de potencia. Esto es, se trata rá a una antena como un transductor, que acopla la potencia contenida en una línea de transmisión al espacio y vicever sa.

Los parámetros que describen las propiedades de una antena son:

> a) La Impedancia de entrada b) La eficiencia de radiación e) El patr6n de radiación d) La· directivldad e) la ganancia de la antena f) El área efectiva g) La polarización

Impedancia de Entrada

La impedancia de entrada es un parametro, que descri be a la antena como un elemento de circuito. Es de primor dial importancia para determinar la eficiencia con que se transfiere la potencia en la línea de transmisión a la ante na y viceversa. Para alimentar c utilizar una antena de ma nera eficiente, su impedancia dete acoplarse a la de la li nea de transmisión. El acoplamiento de impedancias en.tre la antena y la línea de transmisión es generalmente expre sada en términos de la relación de onda estacionaria (S.W.R. 6 R.O.E.) 6 del coeficiente de reflexión en la antena cuando esta es conectada a una línea de transmisión de una impedancia dada. El coeficiente de reflexión expresado en decibeles es conocido como pérdida de retorno.

Eficrencia de Radiación

La eficiencia de radiación de una antena, es la re-!ación de la potencia radiada a la potencia neta aceptada por la antena en sus terminales, durante el proceso de radiación

$$
(4.6) \qquad - \qquad \left\{\n \begin{array}{c}\n \k \cdot \frac{\text{Potential radial}}{\text{Potential acceleration}} \\
 \text{transmission a} \\
 \text{transmission a} \\
 \text{transmission a} \\
 \text{transmission a} \\
 \text{at the time } \\
 \text{the time } \\
 \text{the time } \\
 \text{the time } \\
 \text{the time } \\
 \text{the time } \\
 \text{the time } \\
 \text{the time } \\
 \text{the time } \\
 \text{the time } \\
 \text{the time } \\
 \text{the time } \\
 \text{the time } \\
 \text{the time } \\
 \text{the time } \\
 \text{the time } \\
 \text{the time } \\
 \text{the time } \\
 \text{the time } \\
 \text{the time } \\
 \text{the time } \\
 \text{the time } \\
 \text{the time } \\
 \text{the time } \\
 \text{the time } \\
 \text{the time } \\
 \text{the time } \\
 \text{the time } \\
 \text{the time } \\
 \text{the time } \\
 \text{the time } \\
 \text{the time } \\
 \text{the time } \\
 \text{the time } \\
 \text{the time } \\
 \text{the time } \\
 \text{the time } \\
 \text{the time } \\
 \text{the time } \\
 \text{the time } \\
 \text{the time } \\
 \text{the time } \\
 \text{the time } \\
 \text{the time } \\
 \text{the time } \\
 \text{the time } \\
 \text{the time } \\
 \text{the time } \\
 \text{the time } \\
 \text{the time } \\
 \text{the time } \\
 \text{the time } \\
 \text{the time } \\
 \text{the time } \\
 \text{the time } \\
 \text{the time } \\
 \text{the time } \\
 \text{the time } \\
 \text{the time } \\
 \text{the time } \\
 \text{the time } \\
 \text{the time } \\
 \text{the time } \\
 \text{the time } \\
 \text{the time } \\
 \text{the time } \\
 \text{the time } \\
 \text{the time } \\
 \text{the time } \\
 \text{the time } \\
 \text{the time } \\
 \text{the time } \\
 \text{the time } \\
 \text{the time } \\
 \text{the time } \\
 \text{the time } \\
 \text{the time } \\
 \text{the time } \\
 \text{the time } \\
 \text{the time } \\
 \text{the time } \\
 \text{the time } \\
 \text{the time } \\
 \text{the time } \\
 \text{the time } \\
 \text{the time } \\
 \text{the time } \\
 \text{the time } \\
 \text{the time } \\
 \text{the time } \\
 \text{the time } \\
 \text{the time } \\
 \text{the time } \\
 \text{the time } \\
 \text{the time } \\
 \text{the time } \\
 \text{the time } \\
$$

La diferencia de la potencia aceptada por \a antena y la potencia radiada es la potencia que se dispara en la antena

$$
(4.7) \qquad - \qquad \qquad \text{Potencia disipada} \qquad P_{a.t.} \qquad P_{rad.}
$$

la eficiencia de radiación as una propiedad inherente de la entena y no depende de talas factores del sistema. como son desacoplamientos de impedancias ó de la polarización.

Patrón de Intensidad de Radiacién

Las antenas no radian la potencia uniformemente en todas las direcciones del espacio. Las antenas tiénen la habilidad de concentrar la potencia radiada en cierta o ciertas direcciones, o en el caso de una antena receptora la de absorber en forma efectiva la potencia incidente

en cierta ó ciertas deirecciones. Para especificar estas características direccionales de una antena, primero se definierá una cantidad conocida como intensidad de Ra diación.

Utilizando un sistema de coordenadas eféricas cen trado en una antena, como se muestra en la figura 4.2

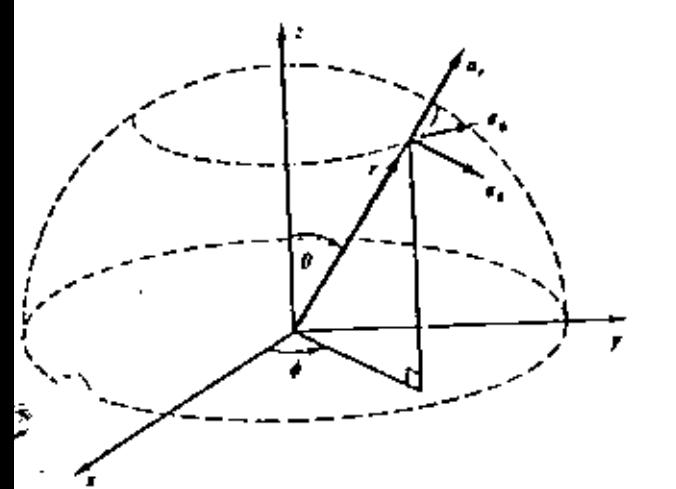

Fig.  $4.2$ 

# Coordenadas Esféricas.

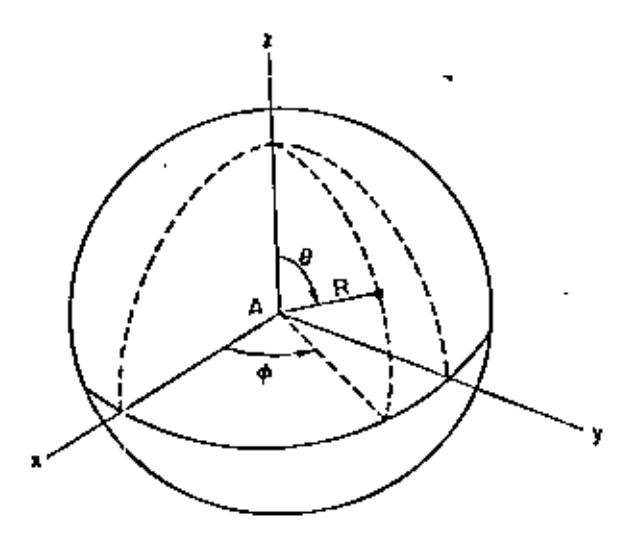

Para una distancia radial grande, R, desde la ante na radiadora los campos eléctrico È y magnético H on ortogonales en un plano normal al radio vector r , por lo tanto la potencia radiada por una unidad de área dada por el vector de Poynting  $\vec{S}_j$ es totalmente radial

 $(\vec{S} \cdot S_r \vec{a}_r^*$ ,  $S_{\vec{\theta}} \cdot S_{\vec{\theta}} = 0$  . La magnitud del vector de Poynting puede ser calculada mediante

$$
(4.8) - \left[\begin{array}{c|c}\nS + S_r + \frac{E^2}{n_o} & \frac{\omega_{a} \epsilon \epsilon_0}{m^2}\n\end{array}\right]
$$

donde : E es el valor RMS del campo eléctrico que varia intensamente con la distancia.

n, es la impendancia del espacio libre = 120 % ohms.

Para una distancia r=R y haciendo referencia en la figura  $4.3$  , se observa que hay R<sup>2</sup>, metros cuadrados de superficie por unidad de ángulo sólido (esteradian), por lo tanto se definirá la Intensidad de Radiación,  $V$  ( $\theta$ , $\psi$ ) en una dirección dada como la potenciá radiada por unidad de ángulo sólido en esa dirección, ésto es :

$$
\begin{array}{c}\n(4.9) \\
\end{array}\n\qquad\n\begin{array}{c}\n\hline\n\end{array}\n\qquad\n\begin{array}{c}\n\hline\n\end{array}\n\qquad\n\begin{array}{c}\n(6.4) \\
\hline\n\end{array}\n\qquad\n\begin{array}{c}\n\hline\n\end{array}\n\qquad\n\begin{array}{c}\n\hline\n\end{array}\n\qquad\n\begin{array
$$

$$
ds = r^{2} d\Omega
$$
\n
$$
da = \text{eclimento de an} \atop \text{gl. } \text{gul. } \text{señol.} \text{ do } dd
$$
\n
$$
d\Omega = \text{seno do do do}
$$
\n
$$
dS = r^{2} \text{ señol.} \text{ do } dd
$$

 $Fig. 4.3$ 

f.

Se debe hace la observación de que la intensidad de radiación es independiente de r . La potencia total radia da esta dada por

$$
(4.10) \qquad P_{rad} = \iint v (0, \phi) d\Omega = \iint v (\theta, \phi) \text{ sen } \theta d\theta d\phi
$$

y ya que hay 4 4steradianes de ángulo sólido total la intensidad de radiación media , v<sub>o</sub>, es igual a

$$
(4.11) \t v_0 = \frac{P_{rad}}{4\pi} = \frac{f f \vee (\theta, \phi) d\Omega}{4\pi} \quad \boxed{\frac{Watts}{\text{externalian}}}
$$

Graficando a v(0,6) como una función de las direccio nes angulares  $\theta$ y  $\phi$  se obtiene el patrón de intensidad de $'$ radiación obsoluto, el cual describe la intensidad de radiación en cualquier dirección espacial. Obiamente al con siderar todos los valores posibles de 0 y  $\phi$ , el patrón de intensidad de radiación aparece como una superficie, como se inlustra en la figura 4.4

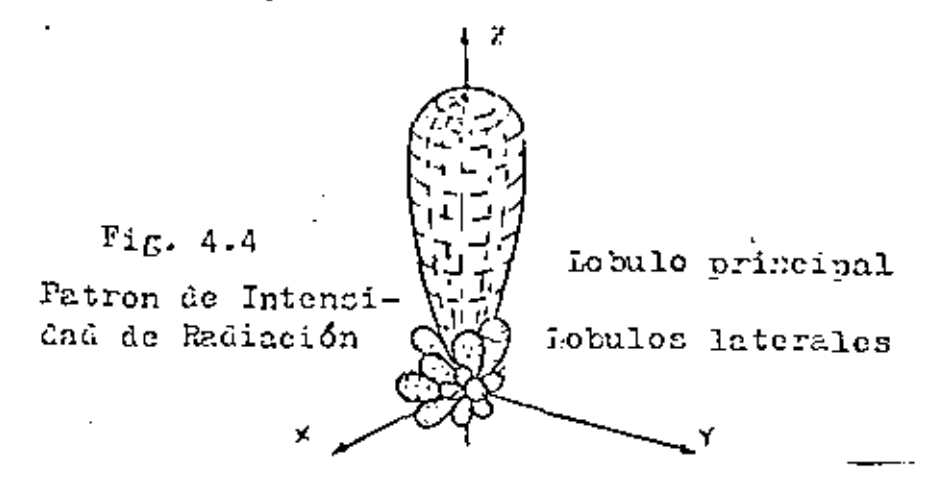

En muchos sistemas de comunicaciones se requiere, que la antena transmisora concentre la mayor parto de su

de su potencia radiada en una sola dirección, aquella del receptor. En este caso e\ pátron de radiación de la ante· na deberá contener un lobulo principal grande en su super ficie . Generalmente otros lobulos menores o laterales también aparecerán

El receptor recibirá la máxima potencia posible si la antena transmisora esta fisicamente orientada de manera que el pico del lobulo principal este en la dirección del receptor.

Es obvio que los lobulos laterales representan un de\_! ' perdicio de potencia, ya que ésta es radiada en direcciones no deseadas. Por lo tanto, es deseable mantener es tos lobulos lo más pequeño posible. Con un cuidado razona ble en el diseño , los picos de los lobu\os laterales se pueden 1nantener de 20 a 30 db, abajo del valor pico del lobulo principal. Con un dlsefto muy cuidadoso estos valores pueden extenderse desde 30 hasta más de 40 d.b.

Una antena es un elemento recíproco . Esto es, la po tencla ., la s"lida de la antena cuando esta es utilizada como reeptora para una onda radiada de una antena trans misora distante , será determinada por el patrón de intensidad de radiación. De esta forma, la potencia de salida será má~ima para una fuente que este en la dirección del máximo del lobulo principal y variará de acuerdo al patrón de intensidad de radiación para otras direcciones, suponiendo que la fuente distante radia una potencia constante y se mantiene a la misma distancia radial

Si  $v(\theta,\phi)$  es expresada en términos de un valor en cierta dirección de referencia, al graflcarla se obtiene un patrón de intensidad de radiación relativo, comunmente llama do patrón de radiación. Es costumbre tomar la dirección de referencia como aquella en que  $v(\theta,\phi)$  es máxima. De esta forma, la cantidad que se grafica es  $v(\theta,\phi)/v_{_{\mathrm{min}}}$  donde j $v$ m es el máximo valor de  $v(\theta,\phi)$ . Asi el máximo valor en un patrón de radiación es la unidad. En muchos casos donde el pa tr6n de radiación tiene un lobulo principal dominante 6 el patrón de radiación es simétrico no es necesario anal izarlo en tres dimensiones. Su comportamiento puede quedar adecual damente determinado en dos planos ortogonales que contengar al máximo del lobulo principal. En lafigura 4.5 se ilustra un posible patrón a lo largo de uno de esos planos tanto en forma lineal (a) como-polar (b).

En un patrón de radiación lineal, se utiliza un siste ma de coordenadas rectangulares donde en el eje de las abci sas esta indicada la variación angular  $\,$  (0-6  $\phi)$  -yen el eje $\,$ de las ordenadas esta indicada la intensidad de radiación re lativa  $(v(\theta, \phi)/v_m)$  que puede también estar expresada en  $v_{\underline{e}}$ cibeles -{10 log<sub>in</sub> v(0,φ}/v<sub>m</sub>). Un patrón de radiación polar consiste de un radio que gira sobre un plano y cuyo valor es ígual a la intensidad de radiación relativa  $(\psi(0,0)/v_m)$ , este tipo de patrón es útil para visualizar la cobertura de la radiación de la antena alrededor de 360". El valor del radio puede estar expresado en deeibeles. En la figura 4.5b se ilustran los lobulos laterales típicos y la radiación tra sera.

La separación angular entre los puntos del patrón de

 $\sim 10^{11}$  km s  $^{-1}$  $\mathcal{L}(\mathcal{L})$  and  $\mathcal{L}(\mathcal{L})$  . The set of  $\mathcal{L}(\mathcal{L})$ 

radiación que estan a 3db. (0.5) debajo del valor máximo es llamada ancho del haz. En los dos patrones ortogonales, llamados patrones planos principales, se designará a estos anchos del haz con  $\theta_R$  y  $\theta_R$ . Esta separación angular puede estar dada en radianes o grados.

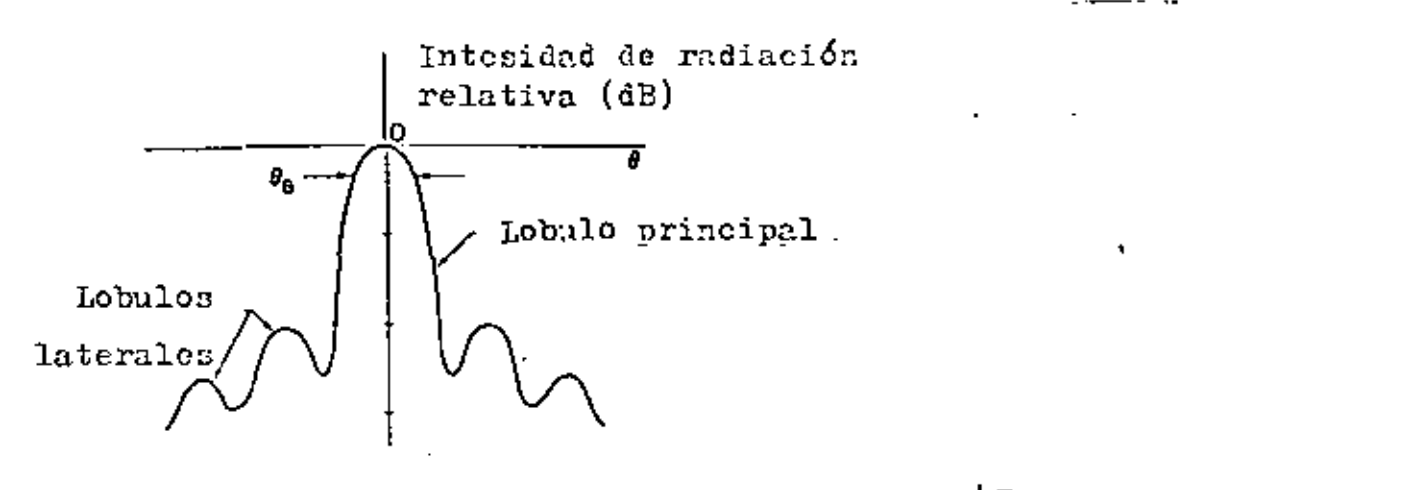

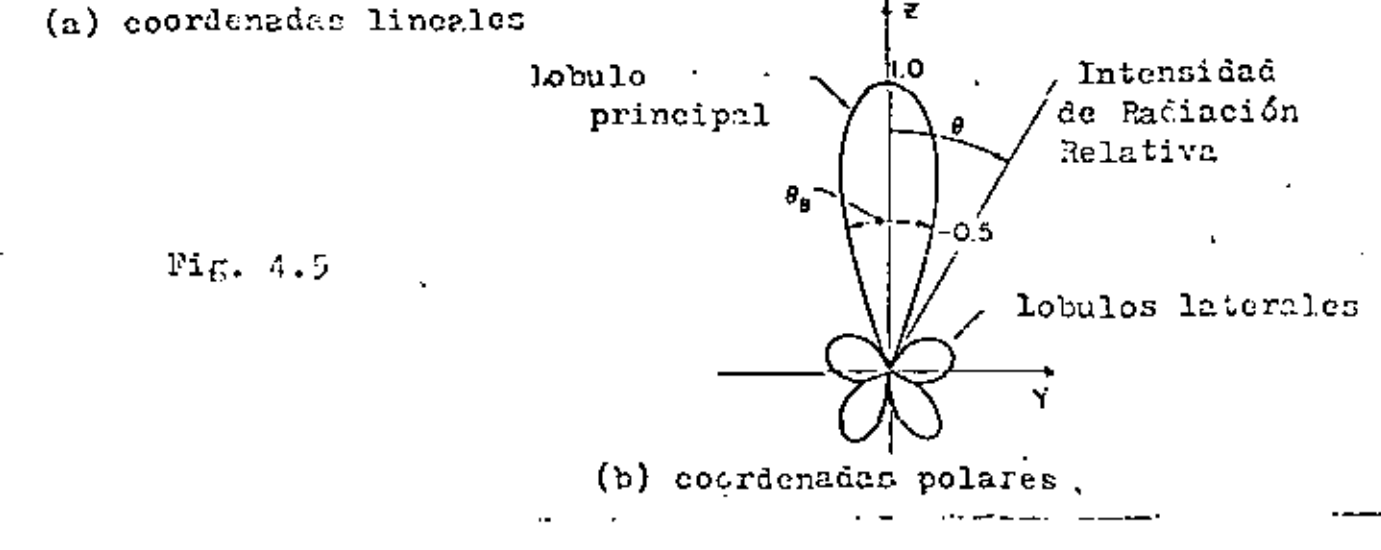

Ganancia.-

 $\pmb{J}$ 

Un parametro importante de una antena es su ganancia. La ganancia es una medida de la habilidad de una antena, de concentrar la radiación en cierta o ciertas direcciones, Hay dos tipos de ganancia, que aunque son diferentes estan relacionadas una con otra y son : la ganancia directiva y la ganancia de potencia.

Ganancia Directiva

La ganancia directiva , G<sub>n</sub> ( $\theta$  , Ø ), en una dirección dada, se define como la relación de la intensidad de radiación producida por la antena en esa dirección , a la intensidad de radiación media

$$
(4.12)
$$
\n
$$
\frac{G_{p}(\theta, \phi) \cdot \frac{v(\theta, \phi)}{v_o} = \frac{v(\theta, \phi)}{p \cdot rad / 45}
$$
\n
$$
(4.12)
$$
\n
$$
G_{p}(\theta, \phi) \cdot \frac{4 \pi v(\theta, \phi)}{p \cdot rad} = \frac{4 \pi v(\theta, \phi)}{\iint v(\theta, \phi) d\Omega}
$$

La directividad, D, de una antena es su máxima ga-Mientias la ganancia directiva nancia directiva es una función de los ángulos ( $\theta$ ,  $\phi$ ) que deben ser especificados, la directividad es una cons tante que debe ser específicada en una dirección particular.

$$
(4.13)
$$
  $v_m = \frac{v_m}{v_{\text{rad}}} = \frac{4 \pi v_m}{\int \left( \frac{v(\theta, \phi)}{v(\theta, \phi)} \right)} = v_m = v(\theta, \phi) \text{max}$ 

En la práctica comúnmente  $G_n$  (sin ninguna especif<u>i</u> cación de ángulo ) se utiliza de manera intercambiable con D para designar la ganancia directiva en la dirección de má xima radiación.

La ecuación de la directividad también puede ser escrita cemo:

41 4 T  $(4.14)$  $V(\theta, \emptyset)$  d  $\Omega$  $V(\theta, \emptyset)$  do **B** 

donde 8 se define como el área del haz

$$
\begin{array}{c|c}\n\text{(4.15)} \\
\hline\n\end{array}\n\qquad\n\begin{array}{c}\n\text{B-}\iint \frac{V(\theta,\varphi)}{Um} d\quad\Omega\n\end{array}
$$

El área del haz es un ángulo sólido a través del cual toda la potencia radiada pasaría si la intensidad de radiación fuera igual a  $V_m$  sobre todo el haz. Define un patrón de la antena equivalente . Si  $\theta_B$  y  $\vartheta_B$  son los anchos del haz en los dos planos ortogonales principales, el área del haz 8 es aproximadamente igual a  $\mathcal{O}_R$   $\mathcal{O}_R$ . Sustituyendo en la ecuación (4.14) nos da

4.16 
$$
\begin{array}{c|c}\n & \mathbf{0} & \mathbf{0} \\
 & \mathbf{0} & \mathbf{0} \\
 & \mathbf{0} & \mathbf{0} \\
 & \mathbf{0} & \mathbf{0} \\
 & \mathbf{0} & \mathbf{0} \\
 & \mathbf{0} & \mathbf{0} \\
 & \mathbf{0} & \mathbf{0} \\
 & \mathbf{0} & \mathbf{0} \\
 & \mathbf{0} & \mathbf{0} \\
 & \mathbf{0} & \mathbf{0} \\
 & \mathbf{0} & \mathbf{0} \\
 & \mathbf{0} & \mathbf{0} \\
 & \mathbf{0} & \mathbf{0} \\
 & \mathbf{0} & \mathbf{0} \\
 & \mathbf{0} & \mathbf{0} \\
 & \mathbf{0} & \mathbf{0} \\
 & \mathbf{0} & \mathbf{0} \\
 & \mathbf{0} & \mathbf{0} \\
 & \mathbf{0} & \mathbf{0} \\
 & \mathbf{0} & \mathbf{0} \\
 & \mathbf{0} & \mathbf{0} \\
 & \mathbf{0} & \mathbf{0} \\
 & \mathbf{0} & \mathbf{0} \\
 & \mathbf{0} & \mathbf{0} \\
 & \mathbf{0} & \mathbf{0} \\
 & \mathbf{0} & \mathbf{0} \\
 & \mathbf{0} & \mathbf{0} \\
 & \mathbf{0} & \mathbf{0} \\
 & \mathbf{0} & \mathbf{0} \\
 & \mathbf{0} & \mathbf{0} \\
 & \mathbf{0} & \mathbf{0} \\
 & \mathbf{0} & \mathbf{0} \\
 & \mathbf{0} & \mathbf{0} \\
 & \mathbf{0} & \mathbf{0} \\
 & \mathbf{0} & \mathbf{0} \\
 & \mathbf{0} & \mathbf{0} \\
 & \mathbf{0} & \mathbf{0} \\
 & \mathbf{0} & \mathbf{0} \\
 & \mathbf{0} & \mathbf{0} \\
 & \mathbf{0} & \mathbf{0} \\
 & \mathbf{0} & \mathbf{0} \\
 & \mathbf{0} & \mathbf{0} \\
 & \mathbf{0} & \mathbf{0} \\
 & \mathbf{0} & \mathbf{0} \\
 & \mathbf{0} & \mathbf{0} \\
 & \mathbf{0} & \mathbf{0} \\
 & \mathbf{0} & \mathbf{0} \\
 & \mathbf{0} & \mathbf{0} \\
 & \mathbf{0} & \mathbf{0} \\
 & \mathbf{0} & \mathbf
$$

donde  $0_B$  y  $\emptyset_B$  deben estar dados en radianes. Si  $\theta_B$  y  $\emptyset_B$ estan dados en grados, entonces :

$$
\begin{array}{ccccccccc}\n(4.17) & - & \rho & \frac{41253}{\phi} & \n\end{array}
$$

De las últimas dos ecuaciones se puede ver un valer de directividad grande, esta asociado a anchos del haz muy angostos.

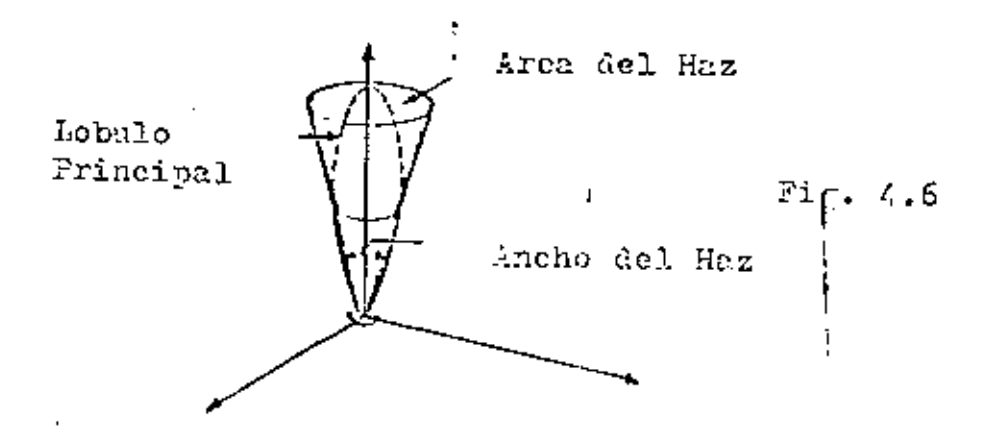

La directividad, D, puede ser expresada en decibeles

como:

La definición de la ganancia directiva esta basada totalmente en potencias radiadas, por lo tanto no toma en cuenta la potencia de R.F. disponible en las terminales de la antena y la eficiencia de radiación de esta. De manera que se puedan tomar en cuenta los efectos anteriores se definirá una segunda cantidad llamada ganancia de pote<u>n</u> cia

# Ganancia de Potencia

Una antena isotrópica, se define como una antena sín pérdidas que radia uniformemente la potencia en todas direcciones, Una antena isotrópica no es físicamente realizable. Sin embargo es útil imaginarse tal antena y utilizarla como referencia, para comparar antenas reales con ella . Para una antena isotrópica, si  $P_{a_1,t_2}$  es la potencia de entrada, como no hay pérdidas, la intensidad de radia ción en cualquier dirección es una constante dada por:

(4.19) 
$$
\cdots \qquad \qquad \text{intensidad de } v_0 = r^2 S_0 = \frac{p a.t.}{4 \pi} \frac{[kats]}{asterad(an)}
$$

La ganancia de potencia  $G$  (  $\theta$ ,  $\theta$  ) en una dirección dada, esta definida, como la relación de la intensidad de radiación producida por una antena, en dicha dirección a la intensidad de radiación producida por una antena iso ~

 $\overline{200}$ 

trópica con la misma potencia de entrada

$$
G(\theta, \emptyset) = \frac{v(\theta, \emptyset)}{v_0} = \frac{v(\theta, \emptyset)}{P_{\alpha, \xi}}/4\pi
$$
  
14.20] = 
$$
G(\theta, \emptyset) = \frac{4 \pi v(\theta, \emptyset)}{P_{\alpha, \xi}} \qquad P_{\alpha, \xi}
$$

De acuerdo a esta definición, la ganancia de una antena isotrópica es igual a la unidad e independiente de la dirección.

Comunmente a la máxima ganancia de potencia se le designa con el nombre de ganancia de la antenaG ( sin ninguna especificación de los ángulos).

$$
(+4, 21) = \begin{cases} G = G(\theta, \phi)_{max} + \frac{4 \eta - (\theta, \phi)_{max}}{p_{a, \xi}} \end{cases}
$$

Ya que la eficiencia de radiación de la antena, K, es ta dada por

$$
\begin{array}{ccccccccc}\n\left\{\n\begin{array}{ccc}\n4.22 & 1 & - & \end{array}\n\right\}\n\end{array}
$$

podemos relacionar la ganancia de la antena y la directiva utilizando la ecuación (4.22) mediante la expresión

$$
(4.23)
$$
  $G = K D$ 

Ņ

Se observa que si la antena no tiene pérdidas la potencia de entrada  $P_{\rho}$  es la potencia radiada  $P_{\lambda, \rho, d}$ , de manera que K≠l y la ganancia de la antena y la directividad son iguales.

Si la antena tiene pêrdidas, la eficiencia de radiaci6n K es menor que la unidad *y* la ganancia de \¡:¡ antena es menor que la directividad .

La d!~ectivldad *V* nunca es menor que la unidad. su valor debe encontrarse entre 1 e infinito (  $1 \leq p \leq \infty$ ). En cambio, el valor de la ganancia de \a ~ntena debe en contrarse entre 0 e infinito (  $0 \leq 6 \leq 2$ ).

<mark>La g</mark>anancia de la antena puede ser expresada en dec<u>i</u>  $\mathbf{r}_{\text{max}}$ beles como *:* 

,~

$$
(4.24) - \left[ 6_{db} - 10 \log_{10} G \right]
$$

En calculos de potencia en sistemas de comunicaciones. debe utll Izar ce siempre la gananc:a de la antena ya que incluye las pérdidas introducidas por la antena. La directivi 1 dad 6 la ganancia directiva tiene importancia en consideraclones de cobertura *y* en factores relacionados, con el ancho del haz de la antena.

Debe hacerse notar que la ganancia de potencia solo incluye las pérdidas disipativas de la antena<sub>n</sub> pero no in cluye" pérdidas que surgen por desacoplamientos de impedar cias o por la polarización. 1

Las definiciones de ganancia de potencia *y* de ganan cia directiva fuer6n descritas en términos de una antena transmisora . Uno de los teoremas fundamentales de la teorla de antenas, es el de reciprocidad. Que enuncia que bajo ciertas condiciones, los patrones de radiación y de recepción de una antena son los mismos. Así las definiciones de ganancia son aplicables tanto cuando la antena se utiliza para transmisión, como cuando se utiliza para recepción. La única diferencia práctica, de la cual debe hacerse men-, ción entre las antenas transmisoras y receptoras, es que una antena transmisora debe ser capaz de soportar mayores potencias.

La densidad de potencia  $S_{r}$  (  $\theta$  ,  $\phi$  ), 6 flujo de poten cia por unidad de área en el frente de onda transmitido a una distancia R desde la antena en la dirección ( $\theta$ ,  $\theta$ ), puede ser determinado de las ecuaciones (4.21) y (4.9).

$$
(4.27)
$$
  $S_r(\theta, \phi) = \left(\frac{P_{\alpha, t}}{4 \pi R^2}\right) G(\theta, \phi)$ 

Relación Frontal - Trasera

f,

La relación frontal trasera es la relación de la directividad de una antena a la ganancia directiva en una di rección específica Magia atrás

$$
(4.28) \qquad - \qquad \begin{array}{|l|}\n \hline \text{Relación Frontal} & = \frac{D}{G_D \left(\theta, \phi\right)} \\
 \hline\n \end{array}
$$

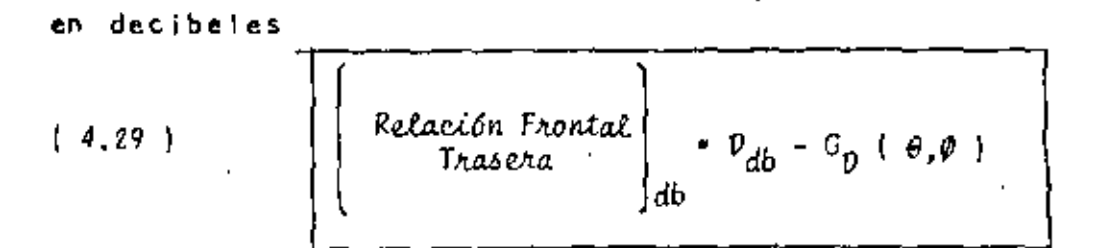

La ganancia directiva generalmente es la del lobulo de mayor intensidad localizado en la región de 180°<sup>±</sup> 80°\* desde el lobulo príncipal

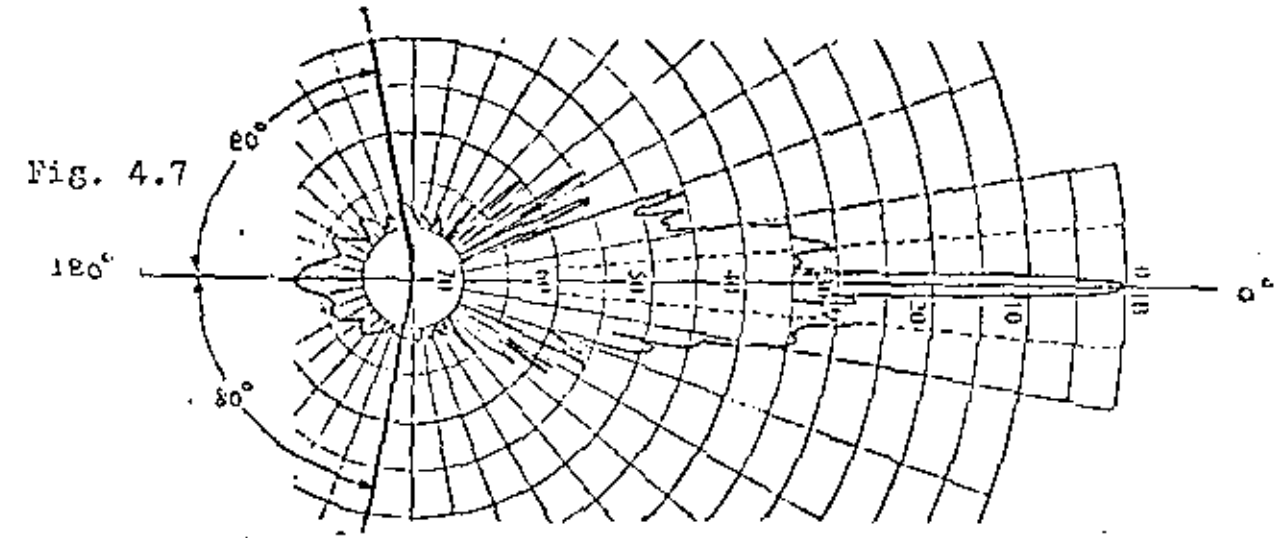

\* Valor para antenas de alto desempeno, en antenas mas sencillas puede ser un ángulo menor.

#### Area Efectiva

Una antena receptora extrae la potencia de las ondas que inciden en ella y la alimenta al receptor a través de una línea de transmisión. La cantidad de potencia extraida depende depende de la orientación de la antena, de la polarizáción de las ondas y del acoplamiento de impedancias en el receptor. Las caracteristicas directivas de una antena receptora pueden ser descritas considerando que posee una área ó apertura , A (  $\theta$ ,  $\varnothing$  ) , que extre la potencia de las ondas que inciden en ella. Se definirá esta área ó apertura en una dirección dada, como la relación entre la
potencia recibida, que aparece en las terminales de la ante na, cuando esta acoplada al sistema y la densidad de potencia de la onda incidente en esa dirección.

$$
(4.30)
$$
 =  $A(\theta, \phi) = \frac{P(a_1, r_1)}{S_{R}(0, \phi)}$ 

t

Esta apertura esta relacionada con la ganancia de potencia por la expresión:

$$
\left(4.31\right) \qquad - \qquad \qquad \left[ \begin{array}{c} A \left( \theta, \phi \right) - \frac{\lambda}{4T} & G(\theta, \phi) \\ \end{array} \right]
$$

no se da demostración de esta ecuación, debido a que se requiere entrar en bastantes detalles de la teoría de antenas.

Cuando la antena receptora esta orientada para obtener lo máxima potencia de recepción, se obtiene la máxima área o apertura de la antena conocida como úrea efectiva ó apertura efectiva A<sub>p</sub>

$$
\begin{array}{|c|c|c|c|c|}\n\hline\nA_e & A(\theta, \phi) & \text{max} \\
\hline\n\end{array}
$$

El área efectiva A<sub>g</sub> esta relacionada con la verdadera área física Ade una antena por.

$$
(4.33)
$$
  $A_e = n A$ 

donde η es llamada la eficiencia de la apertura y O < η d i Si todas las porciones posibles del área física de una antena estuvierán captando (o radiando) potencia con la misma intensidad, resultariía una ápertura con la máxima eficiencia posible  $(n - 1.0)$ 

La apertura o área cfectivá. A<sub>p</sub>, esta relacionada con e\ área de la antena por la expresión

$$
(4.34)
$$
 
$$
A_{e^*} \frac{\lambda}{4\eta} G \left[ m^2 \right]
$$

De esta última ecuación, se ve que para una antena iso tr6pica donde la ganancia es igual a la unidad, su área efec <sup>t</sup>lva esta dada por

$$
\begin{array}{c|c}\n14.35 & \n\end{array}
$$

## Polarización

La polarización de una onda electromagnética, se defi ne como la dirección del vector de campo eléctrico de la on da . La polarización de una antena, es por definición la po lariznción de la onda electromagnética radiada por ella en una dirección dada. El lobulo principal del patrón de radia ción, generalmente es normal al plano radiador de la antena, como se inlustra en la figura 4.8 . Si la vertical local en la antena es el eje "g" y el campo eléctrico esta contenido en un plano vertical, como se muestra en la figura 4. $B(a)$ la radiación, se dice que esta polarizada verticalmente. Si el campo eléctrico esta contenido en un plano horizontal co mo se muestra en la figura 4.8 {b) la radiación se dice que esta polarizada horizontalmente . Ambos tipos de polarización, son casos especiales de la polarización lineal que se muestra en la figura 1¡,8 {el, aquÍ el campo eléctrico es·

ta todavía contenido en un plano pero tiene componentes vertical y horizontal, que están en fase en el tiémpo. Si el lobulo principal de la antena apunta en otra posición. diferente de la horizontal, las polarizaciones vertical y horizootal pierden su significado *y* se convierten simplemente en polarizaciones lineales.

Algunos sistemas están diseñados, para transmitir ondas cuyo campo eléctrico tiene componentes venical *<sup>y</sup>* horizontal pero que están fuera de fase en el tiémpo. Oc este caso quizá el mas útil es la polarización circular, donde las componentes horizontal y vertical del campo eléc \ trico , tienen la misma magnitud pero estan <u>†</u> 90°fuera de fase en el tiémpo. Si la componente horizontal esta atrazada 90°con respecto a la componente vertical, el campo vertical gira con respecto al tiémpo, en el sentido contra rio de las manecillas del reloj en el plano xy, Si alguien se localizará en la antena y viera alejarse la onda de la antena, vería lo que se denomina polarización circular izquierda. S.i la componente horizontal se adelanta 90° a la componente vertical, el campo resultante gira con respccto al tiémpo en el sentido de las manecillas del reloj en el plano xy y es llamada polarización circular derecha La polarización circular es un caso especial de una mas general liamada polarización elíptica, donde las dos componentes lineales tiénen amplitudes y fases en el tiémpo arb<u>i</u> trarias. la polarización elíptica no ha tenido una utiliza ción práctica.

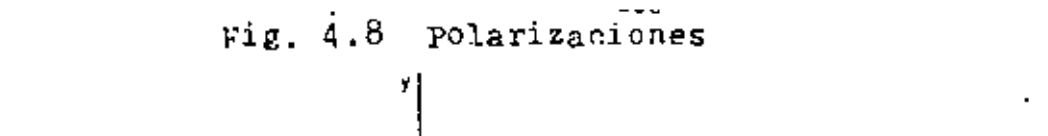

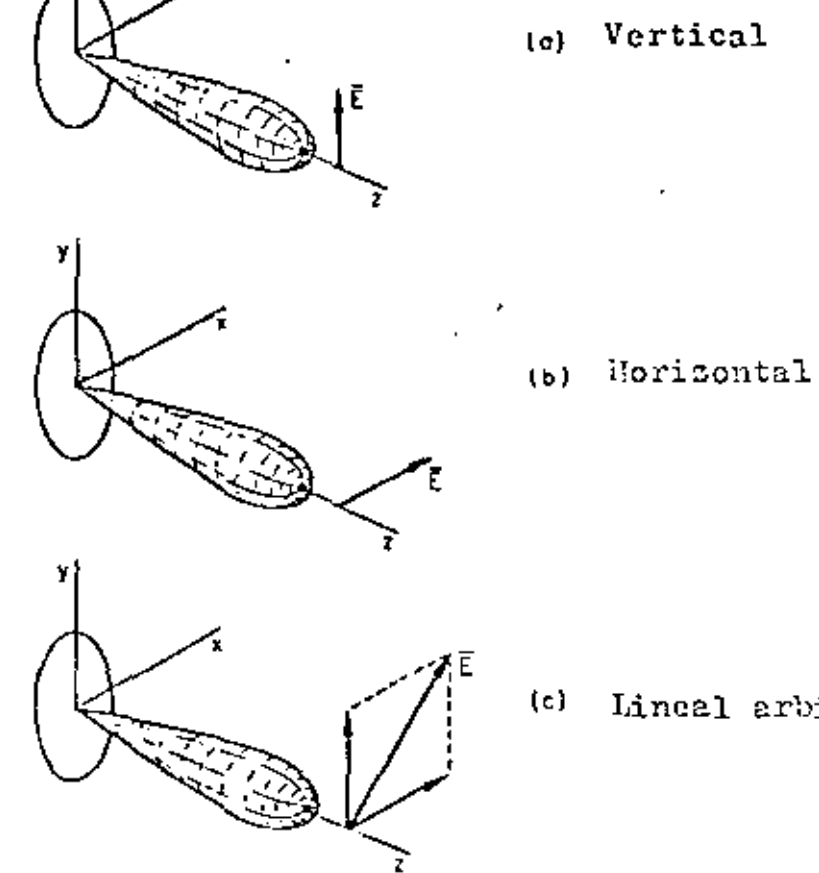

 $(c)$  Lineal arbitraria

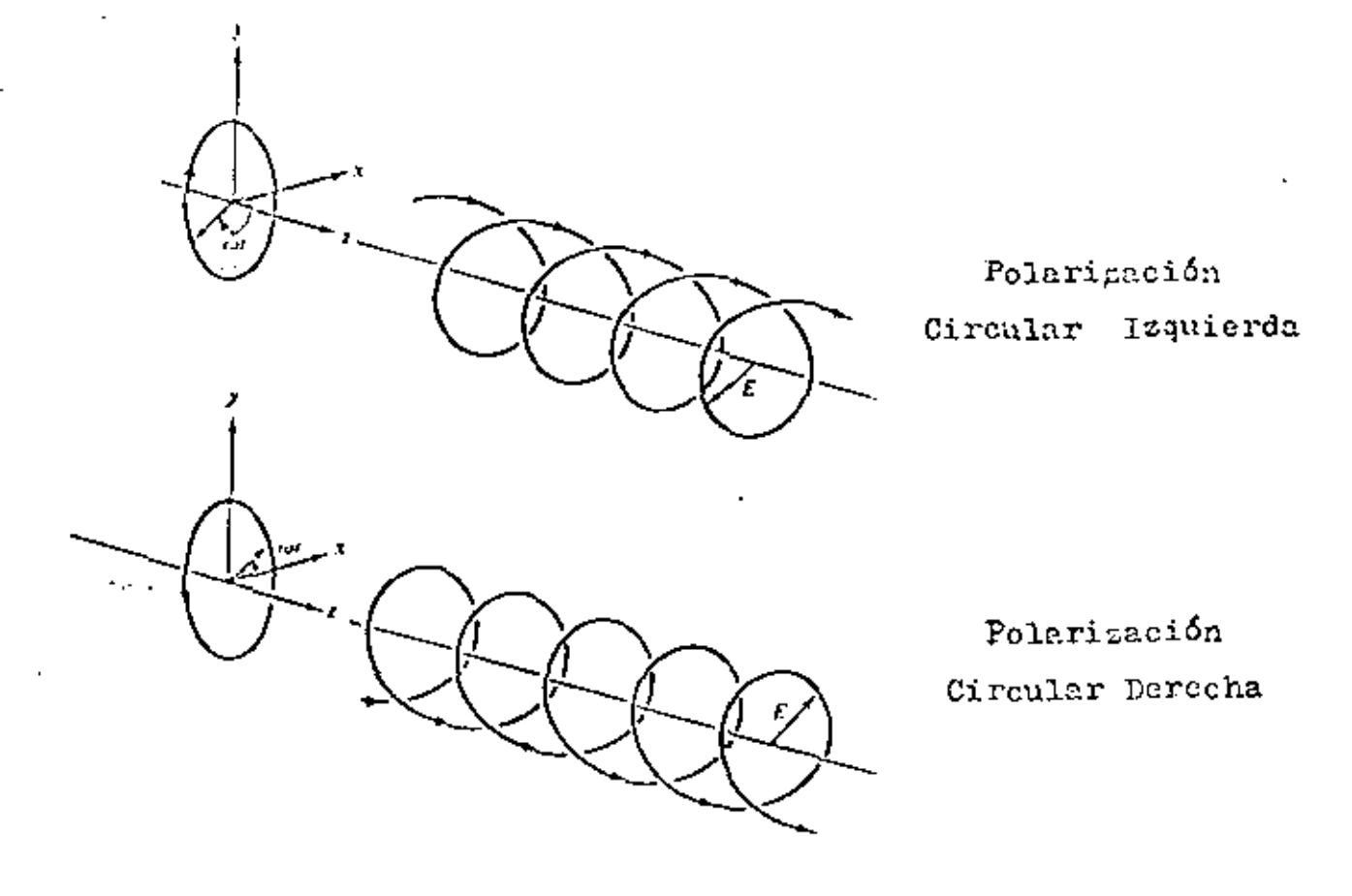

Es necesario que las antenas transmisora y receptora de un enlace de comunicaciones tengán la misma polarización . Si no tiénen la misma polarización una cierta cantidad de potencia radiada no podrá ser captada por la antena receptora.

La potencia recibida en una antena en caso de que las antenas transmisora y receptora no tengan la misma polarización (lineal) ésta dada por

.36)  $P_{a.r.}$   $(p \neq a.r.)$   $\cos^2 \alpha$ <br>donde:  $(P \neq a.r.)_{max}$  es la potencia que se recibi- $[4.36]$ ria si las antenas transmisora y receptora tuvierán la misma polarización.

 $\alpha$ .

ángulo entre las orientaciones relativas de la polarización de las antenas transmisora y recep tora.

Debido a la forma y defectos en la construcción, las antenas generalmente radian potencia con una polarización diferente a la degeada, la componente del campo eléctrico de esta radiación, que es perpendicular a la polarización deseada es conocida como polarización cruza da.

Generalmente los fabricantes de antenas proporcionan, el patrón de radiación de la antena tanto para pol<u>a</u> rización vertical como horizontal y además los patrones de radiación de la polarización cruzada para cada una de las polarizaciones anteriores.

Una cantidad también especificada por tos fabrica<u>n</u> tes,  $e5y$ 

la discriminación de polarización crozodo de la antena, que es la relación de la intensidad de radiación del lobulo principal a la intensidad de radiación del ma yor lobulo de polarización cruzada, dentro se en ancho de haz de 10db (0.1) abajo del máximo valor del lobulo principal

$$
(4.37) \quad - \quad \begin{bmatrix} \text{Descriml,} \text{factor} & \text{if } \text{linear} \\ \text{La Polarización} & \text{if } \text{linear} \\ \text{Curzada} & \text{if } \text{linear} \end{bmatrix}
$$

Comunmente esta cantídad viene escapificada en

cibeles.

4.4 ATENUACION

La potencia recibida en una antena localizada a una distancia R desde la antena transmisora puede ser determinada utilizando la ecuación (4.30). En forma general cuando la configuración de las antenas es la mostrada en la figura 4.9 la potencia re cibida que aparece en las terminales de la antena receptora cuando esta acoplada al sistema viene dada por

$$
P_{\alpha} = S_{\alpha} (B, \phi) + A (B^{\dagger}, \phi^{\dagger})
$$
 (4.38)

Las cantidades no primas y primas se refiere a los parametros asociados con las coordenadas situadas en la antena transmiso ra y la antena receptora respectivamente.

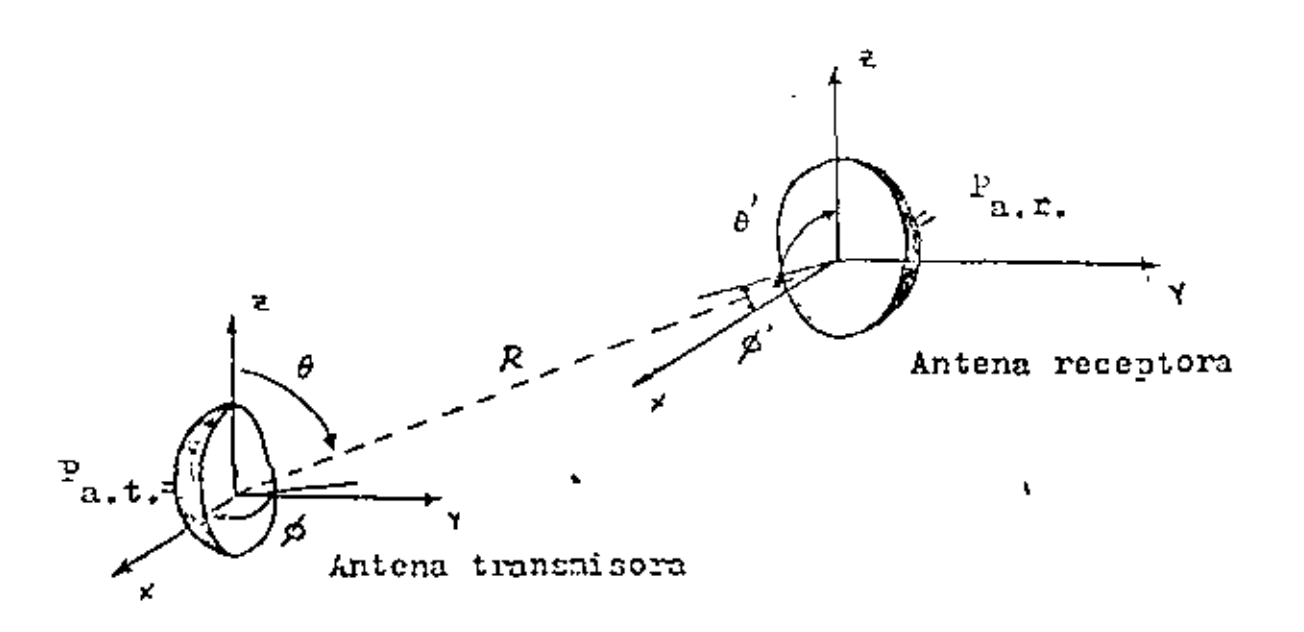

 $\Rightarrow$ 

211

Utilizando las ecuaciones  $(4.87)$  y  $(4.3)$  tenemos que

$$
S_{\Gamma} (\theta, \phi) = \left[ \frac{P_{a, t}}{4 \pi R^2} \right] G_{\Gamma} (\theta, \phi) \qquad (4.39)
$$

y

$$
A \left( \theta^+, \phi^+ \right) = \frac{\lambda^2}{4\pi} G_R \left( \theta^+, \phi^+ \right) \tag{4.40}
$$

por lo que sustituyendo en (4.38) obtenemos

$$
P_{a.F.} = \left(\frac{P_{a.F.}}{4 \pi R^2}\right) G_T (\theta, \phi) \frac{\lambda^2}{4\pi} G_R (\theta', \phi') \cos^2 \alpha
$$
  

$$
P_{a.F.} = P_{a.r.} \left(\frac{\lambda}{4 \pi R}\right)^2 G_T (0, \phi) G_R (\theta', \phi') \cos^2 \alpha
$$
 (4.41)

El factor cos<sup>2</sup> a es requerido para tomar en cuenta las orien taciones relativas de las polarizaciones de las antenas trans misora y receptora.

Cuando ambas antenas estan alineadas en sus direcciones de má xima ganancia y tienen la misma polarización la ecuación  $(4.41)$  se reduce a:

$$
P_{a.r.} = P_{a.r.} \left( \frac{\lambda}{4 \pi R} \right)^2 G_T G_R
$$
 (4.42)

donde G<sub>r</sub> es la ganancia de la antena transmisora G<sub>o</sub> es la ganancia de la antena receptora

Por lo tanto de acuerdo a (4.42) la atenuación en la trayec

toria desde la antena transmisora hasta la antena receptora es:

$$
\frac{\mathbf{P}_{a \text{}} \mathbf{L}}{\mathbf{P}_{a \text{}} \mathbf{L}} = \left(\frac{4 \text{ }\mathbf{n} \text{ }\mathbf{R}}{\lambda}\right)^2 \frac{1}{G_{\mathbf{T}} G_{\mathbf{R}}}
$$
 (4.43)

Para antenas isotrópicas, G<sub>T</sub> = G<sub>R</sub> = 1, por lo tanto la atenu<u>a</u> c16n entre dos antenas isotr6plcas es:

$$
\begin{bmatrix} P_{a.t.} \\ P_{a.t.} \\ 150T \end{bmatrix}_{150T} = \left(\frac{l_1 \pi R}{\lambda}\right)^2
$$
 (4.44)

Esta última expresión es conocida también con el nombre de ate 1 nuación en el espacio libre y se le indica con las letras L<sub>r</sub>, es decir

$$
L_f = \frac{\left[\frac{P_{a,t}}{P_{a,f}}\right]_{150T} = \left(\frac{l_1 \text{ I} \text{ R}}{\lambda}\right)^2}{l_1 \text{ I} \text{ R}} \tag{4.45}
$$

Utilizando la ecuación (4.45) podemos escribir la ecuación (4.42) que nos representa la atenuación entre dos antenas (transmisora y receptora) de ganancias - G<sub>r</sub> y G<sub>R</sub> - como

$$
\frac{P_{a,t}}{P_{a,r}} = \frac{L_f}{G_T G_R}
$$
 (4.46)

Si se toman en consideración las pérdidas en las líneas de trans misión y los dispositivos de microondas en las etapas transmiso ra y receptora, se puede encontrar la relación entre la potencia de salida de 1-t ransmisor-y-la-pot encla\_a\_la\_entrada del receptor.

 $\frac{1}{1}$ 

Considerando que hay acoplamiento de impedancias en el siste ma, tenomos que:

$$
L_t = \frac{P_t}{P_{a,t}} \tag{4.47}
$$

Y

$$
L_{r} = \frac{P_{a+r}}{P_{r}} \tag{4.48}
$$

Utilizando (4.47) y (4.48) en (4.46)

I

$$
\frac{P_{t}}{P_{r}} = \frac{1 + \frac{1}{6} + \frac{1}{6}}{6 + \frac{6}{6}} \tag{4.49}
$$

÷.

4.5 OBSERVACIONES SOBRE LA PROGACION DE LAS ONDAS DE RADIO. ATENUACION EN EL ESPACIO LIBRE, POTENCIA A LA ENTRADA DEL RECEPTOR.

Propagación.

Debido a que la trayectoria del haz de radio muchas veces se le designa como línea de vista, se piensa que esta es una línea que va desde la antena transmisora hasta la antena recep tora a través del espacio. El hecho es de que no es una línea, ni la trayectoria es recta. La atmósfera que rodea a la tie rra tiene características no uniformes de temperatura, presión y humedad relativa que son los parámetros que determinan el indice de refracción n y por lo tanto la velocidad de propa

gación v (v=c/n). La atmósfera terrestre es un medio refrac tivo que tiende hacer que la trayectoria de\ haz de radio se doble Y que el horizonte aparezca mas alejado o mas cercano. Tambián afecta a que la trayectoria este 1 ibre de obstacu\os como mas adelante se analizara. Otros efectos que influyen la propagación de las ondas en la atmosfera son la absorción de potencia por los gases atmosfericos, la lluvia, la niebla<br>y la nieve.<br>*r* 

Atenuación en el Espacio Libre,

A pesar de que la atmósfera y el terreno sobre el cual el haz de radio viaja tienen un efecto modificante en la pérdida de potencia en la trayectoria de radio; existe, para una distan cia y frecuencia dada, una pérdida característica. Esta es conocida como pérdida de espacio libre, ecuación (4.45). Esta pérdida se incrementa con la distancia y la frecuencia.

La pérdida de espacio libre se define como \a pérdida que se obtendrra entre dos antenas isotrópicas en el espacio libre, donde no hay influencias de la atmósfera y del terreno, en otras palabras, donde no existen efectos de reflexión, refrac ción, difracción ó absorción.

Los diagramas para determinar la pérdida en la trayectoria de una transmisión de microondas generalmente se preparan en base de la pérdida en el espacio libre entre dos antenas isotrópicas,

215

y las ganancias de las antenas estan especificados con respec toa la ganancia de una antena isotrópica. Estas ganancias se pueden aplicar facilmente para obtener la pérdida desde la sa lida de la línea de transmisión en la etapa transmisoro, hasta. la entrada de la línea de transmisión en la etapa receptora,  $ecuación (4.46)$ .

'

Naturaleza de la Pérdida en el Espacio Libre.

La potencia ~adiada se pierde *en* el espacio primord,.almente por la dispersión de ella en el frente de onda a medida que viaja a través del espacio, de acuerdo con la ley del inverso del cuadrado. Solo una pequeña cantidad de la potencia que es ra diada de~de la antena transmisora llega a la antena receptora. El resto se dispersa sobre el área del frente de onda afuera del 5rea de captura de la antena receptora.

formula de la Atcnuación en el Espacio Libre.

La atenuación en el espacio libre esta dada por la ecuación  $(4.45)$ .

$$
G_f = \left(\frac{l_i \pi R}{\lambda}\right)^2 = \left(\frac{l_{\text{H}} \pi f}{\nu}\right)^2 \tag{4.50}
$$

Como en los sistemas de microondas R se expresa en kms., f '"' *y* tomando en cuenta que para el espacio 1 ibre v = 3 x 10<sup>8</sup> m/s, se puede expresar a  $G_f$  como

•

-o>' 216

$$
L_{f} = \left[\frac{l_{\text{H}} R(10^{3}) - f(10^{9})}{3(10^{9})}\right]^{2} = \left[\frac{l_{\text{H}}}{3} \text{ H } R_{f} (10^{4})\right]^{2}
$$
 (4.51)

Pero para calculos en el sistema hay que expresar a  $G_f$  en de cibeles

$$
L_{\frac{1}{3}} = 10 \log_{10} \left[ \frac{1}{3} \pi R_{\frac{1}{3}} (10^{4}) \right]^{2}
$$
  
\n
$$
L_{\frac{1}{3}} = 20 \log_{10} \left( \frac{1}{3} \pi \right) + 20 \log_{10} R + 20 \log_{10} f + 80
$$
  
\n
$$
L_{\frac{1}{3}} = 92.44 + 20 \log_{10} R + 20 \log_{10} f
$$
  
\n
$$
R = \text{distanceial de la trayectoria en km}
$$
  
\n
$$
f = \text{frecuencia en GHz.}
$$
  
\n(4.52)

Detcrminación de la Potoncía a la Entrada del Receptor.

La potencia a la entrada del receptor puede determinarse ++ti lizando la ecuación (4.49).

$$
P_r = P_t G_T G_R \frac{1}{L_f L_f L_r}
$$
 (4.53)

expresando esta ecuación en decibeles, tenemos que

' • p • ,, • ' • L • L • L 'do <sup>1</sup> do 'do <sup>1</sup> do <sup>1</sup> do td~ ' do (4.54}

p 'do  $\epsilon$  potencia a la entrada del receptor

 $\bullet$  potencia a la salida del transmisor (dbm) 'db \* ganancia de la antena transmisora  $\frac{c_{t_{db}}}{c_{R_{db}}}$  $=$  ganancia de la antena receptora . = pérdida en el espacio libre  $f_{AB}$ L • pérdidas en la linea de transmisión y dispositivos L<sub>t<sub>db</sub></sub> de microondas en la etapa transmisora. <sup>L</sup>a pérdidas en la lfnea de transmisión y dispositivos  $L_{r_{db}}$ de microondas en la etapa receptora.

Hay que recordar que en esta ecuación no se incluyen pérdidas por efectos atmósfericos ni pérdidas debida-cia influencia del terreno.

4.6 GANANCIA DE UNA ANTENA PARABOLIA

A una frecllencia dada la ganancia de una antena parabol ica es una función del área efectiva y puede ser expresada por la for mula

$$
G = \frac{4\pi}{\lambda^2} A_{\rm e}
$$
 (4.55)

donde el area efectiva esta relacionada con el area física de la parabola por la eficiencia de apertura n.

$$
A_{\rm e} = n \, A \tag{4.56}
$$

Podemos considerar que el área física de una antena parabolica de diametro O esta dada por

$$
A = \frac{\Pi \ 0^2}{4} \tag{4.57}
$$

por lo tanto el area efectiva sera

$$
A_{\rm e} = n \frac{\Pi D^2}{4} \tag{4.58}
$$

y la ganancia de la antena

$$
G = \frac{4 \pi}{\lambda^2} \left( \eta \frac{\pi \rho^2}{4} \right) = \eta \left( \frac{\pi \rho}{\lambda} \right)^2 \tag{4.59}
$$

$$
G = \eta \left( \frac{\Pi D f}{V} \right)^2 \tag{4.60}
$$

Las antenas parabólicos comercialmente disponbiels con una ali mentación por antena tipo corneta exhiben una eficiencia dul  $54$ % o algo mejor.

Expresando en decibeles la ganancia tenemos

$$
E_{\text{db}} = 10 \text{ log}_{10} \eta + 20 \text{ log}_{10} \left( \frac{\text{II} \text{ D f}}{\text{v}} \right) \qquad (4.61)
$$

en unidad metricos se tiene que, D es expresa en m, f en GHz  $y - y = 3 \times 10^{8}$  m/s.

$$
G_{\text{db}} = 10 \log_{10} (0.54) + 20 \log_{10} \left( \frac{\pi \text{ p} + (10^9)}{3(10^8)} \right) \qquad (4.62)
$$

$$
G_{db} = 10 \log_{10} (0.54) + 20 \log_{10} \left(\frac{\pi}{3}\right) + 20 \log_{10} 0 +
$$
  
+ 20 log\_{10} f + 20  

$$
G_{db} = 17.72 + 20 log_{10} 0 + 20 log_{10} f
$$
  
(4.63)

en unidades inglesas se tiene que, D es expresada en pies, f en GHz  $y = 7.842 \times 10^6$  pies/s.

$$
\begin{bmatrix} G_{ab} = 7.4 + 20 \log_{10} + 20 \log_{10} f \end{bmatrix}
$$
 (4.64)

÷.

EULTICARALIZACION DE CANADES TEL-2011ICOS

En la tabla que se muestra a continuación se dan las bandas de frequencia jue ocupan los canales telefónicos multicanalismies por divición de frecuencia, de acuerdo a la recomendación 300-3 del CCIR.

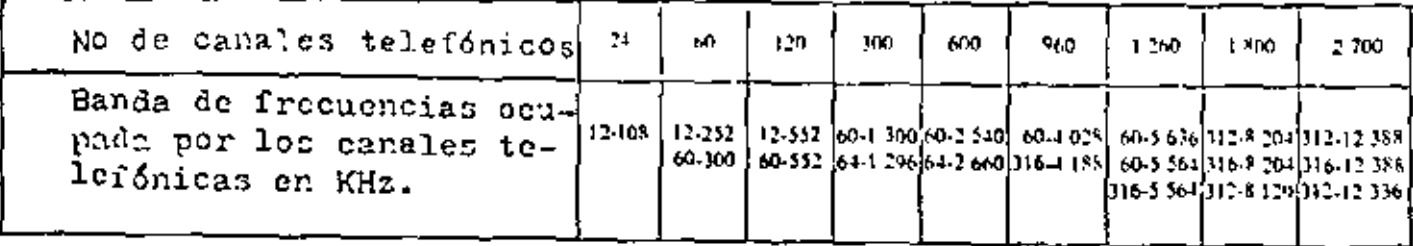

Se puede sinular a una señal multicanal nediante un ruido blanco que se distribuye en la banda ocupada por los canales telefónicos, en esta simulación si H es el número de canales en la señal multicanal la potencia modia P<sub>med</sub> en un sentido durante la hora cargada esta dada por:

 $P_{\text{vied}} = -1 + 4 \log |I|$  dEmO, si  $12 \leq N \leq 240$ 

 $P_{mod 1} = -15 + 10$  log *H* dBm0, si H > 240

( recomondución G233 de CCITT)

Ejemplos:

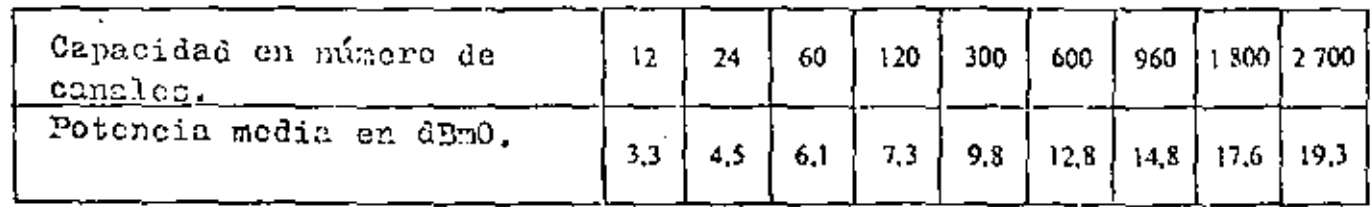

Es importante conocer la potencia máxima de esta schal multicanal. Para una señal aleatoria como es esta multicanal, se toma en general por potencia mixima aquel valor de potencia que no es sobrepasado por la señal multicanal mas del 0.001 del ticapo de la hora cargada.

La relación entre esta potencia y la potencia media depende del tipo de multicanalización. Para la multicanalización de un gran

minero de canales, este nivel que no se sobrepasa mas del 0.001 del tiempo se encuentum que es poroximadamente 10 dB arriba del nivol načio.

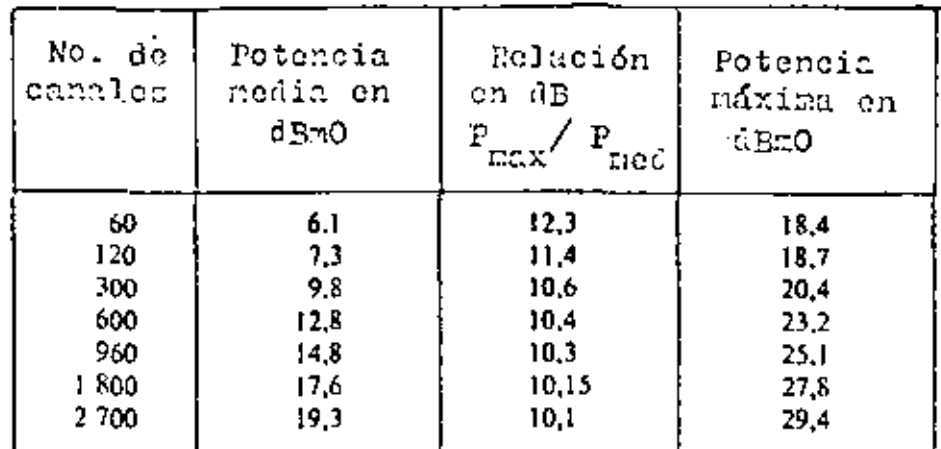

## MODULACION FOR USA SEMAL INITIONES

Esnechro de la Portadora Hodulada.

La banda ocupada por use portadora modulada en frocuencia por una sedal sulticanal telefónica es en teoría infinita. En la priotica se utode establecer nua banda desde sa anche se determina e iperimentalmente en función de una distorción tolorable.

La banda necestria para transmitir señaler con una distorsión aceptable enta dada por la formala semi-empírica de Carcon:

$$
B = 2 \left( \Delta F_{\text{max}} + f_{\text{max}} \right)
$$

donde:

 $\Delta$   $\beta_{\rm max}$ es la máxima desviación de frecuencia producida por la coñal moduladora. Este valor depende del nivel de la tensión de cresta de la scñal modulante y del coeficiente de proporcionalidad que relaciona la señal con la desviación de frecuencia·

os la máxima frecuencia de la señal noduladora.  $\mathtt{f}_{\mathtt{max}}$ 

Si la portadora modulada debe atravesar varios transmisores y receptores en serie, es evidente que la banda de paso del sis--- tema en total debe ser mas grande que la banda de Carson. Esto

conduce a unos anchos de la banda de paso para cada transmisor o receptor mucho mas innortantes que aquellos de la banda de Carson,

## Anlicación e la Eulticemalización

Una vez -ue la máxima frecuencia f<sub>una</sub> es conocida, la desviación de frecuencia es aleatoria; la definición de námina desviación de frecuencia pre enta un problema. Se toma para  $\Delta$   $\mathbb{F}_{max}$  aquel valor oue no se sobrepasa mas del 0.001 del tienpo de la hora cargada. """

Se puede calcular la banda de Carson tomando de ejemplo una transmisión de 1800 canales telefónicos, donde los datos para tal trans-' misión que se presentan en este material son:

 $\cdot$ f<sub>max</sub> = 8204 KHz

Potencia media de la scñal multicanal

 $-15 + 10$   $\log$   $K = 17.6$  dBmO

- . La potencia númina camproximadamente 10.2 dB arriba de la potencia modia dando lugar a un valor de 27.8 dizio, o sea 500 mil.
- . Para una salal sonoidal de referencia de l'EW on un punto de nivel relativo cero se produce una desviación eficas de frecuencia de 140 Enz. (valor recomendado por CCIR).
- · La banda de Carson se calcula observando que las desviaciones de frecuencia son proporcionales a la tensión, y así por lo tanto a la raiz cuadrada de la potencia de la señal.

$$
\Delta P_{\text{max}} = 140 \sqrt{600} \text{ kHz} \approx 3430 \text{ kHz}
$$
  
\n
$$
B_c \approx 2 (3.5 + 3.2) \text{ MHz}
$$
  
\n
$$
B_c \approx 23.4 \text{ kHz}.
$$

La comparasión de este anche de banda con los 3.2 Mz ocupados por la ceñal antes de la modulación, muestra que la modulación en frecuencia tiene un defecto un: espectro nuy grande.

El calculo téorico de la forma del espectro de la portadora modulada por una señal multicanal os complejo. Un ojemplo de este espectro se muestra a continuación.

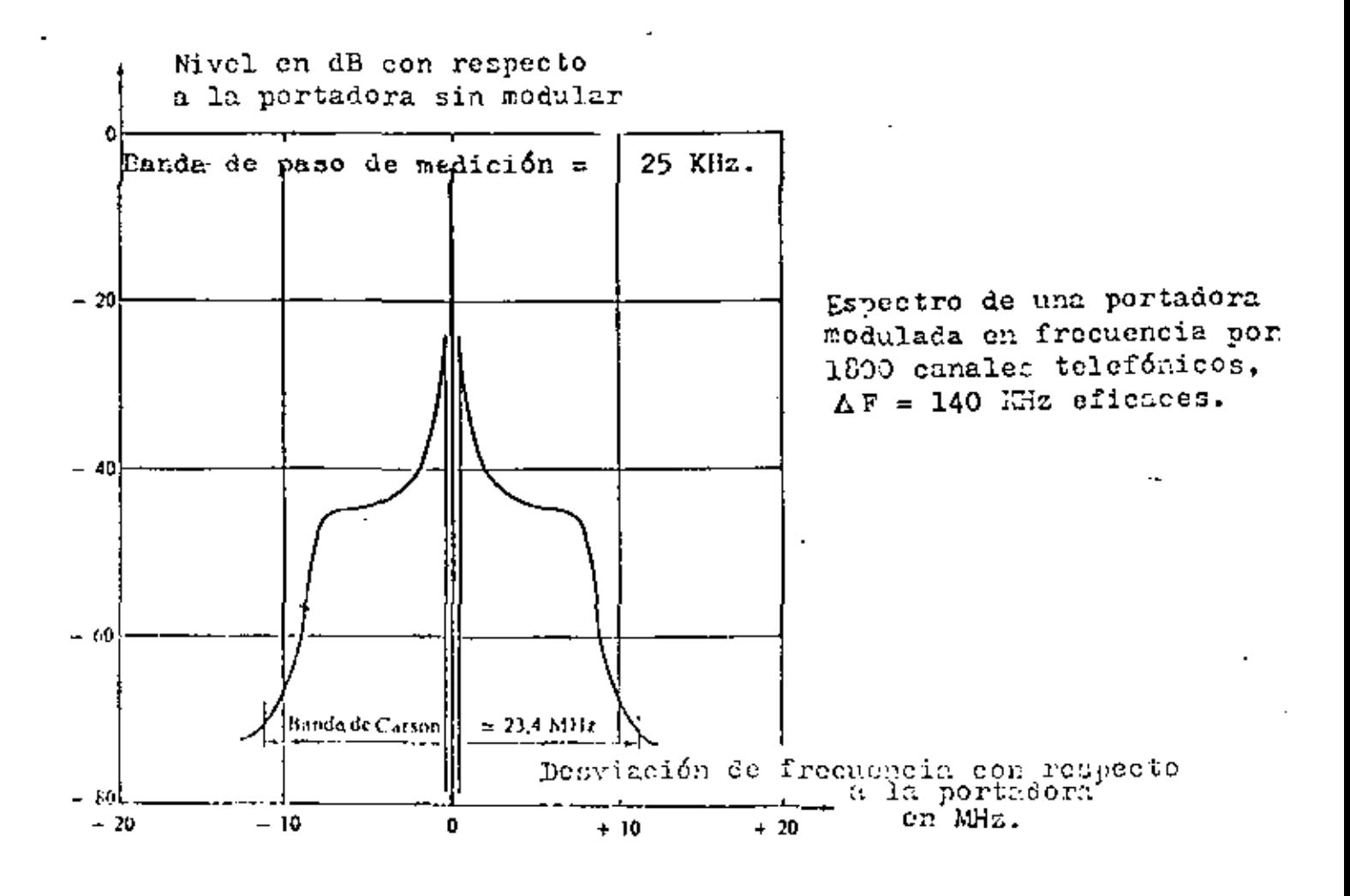

ă.

Las formas del espectro dependen del coeficiente de proporcionalidad entre la señal moduladora y la desviación de frecuencia, es decir la desviación eficaz de, frecuencia producida por una señal de refencia de 1 mW en un punto de nivel relativo cero. Para desviaciones pequeñas la energía es muy concentrada alrededor de la portadora, mientras que para desviaciones muy grandes el espectro se hace mas ancho y el nivel de la portadora disminuye.

Selección de los Principales Parametros de la Modulación. Precuencia a modular.

Es posible modular directamente la frecuencia a transmitir, pero el cupleo de este retodo propenta los problemas de la estabilidad de frecuencia y conduce a tendr estructurus diferentes para los equipos de trasmisión y recopción en las estaciones terminales donde se demodula y en las estaciones repetidoras donde en general no se demodulo.

Se prefiere en general semarar las tunciones de modulación y  $\hat{ }$ transmisión, modulando en una frecuencia intermedia ( F. I.), y mediante una translación reglizada en el tranomisor pasarla a la frequencia portadora radiocléctrica. Para la demodulación se pasatambién por el catado intermedio de la F.I., la tranlación de frecuencia es efectuada en el receptor. La selección de la F.I. resulta de un compromico; una frecuencia desasiado alza, da concepcultado una dificil realis sión de los amplificadores, una frecuencia demasinão baja, presenta los problamas de filtrado y de linealiéad de los poduladores y domoduladores. Para la mayoría de los sistemas, 1n P.I. es de 70 MHz esta es una norma intermacional. existo una excavaión para la transmisión de 2700 conales telefónicos dondo el uncho de banda de Carson impone una selección de una F.I. mas elevada: 140 MHz.

Desviación de Precuencia.

La selección de la desviación de frecuencia producida por una señal de referencia, o en otros términos la selección del Índice de modulación resulta de un compromiso.

Si la desvinción de frecuencia es demasiado inportante, la banda de Carson es demasiado incha, lo que ocasiona:

\* una ocupación demasiado grande del espectro radioeléctrico.

. un aumento en la distorsión debido a las dificultades encontradas para realizar los moduladores y demoduladores perfectamen-.

225

te lineades en una banda muy ancha.

- una mayor sensibilidad de la señal a los desvanceimientos selectivos producidos por la propagación por trayectorias multiples... Estas razones, hacen que cuando la capacidad de una transmisión radioeléctrica crece, se deba hacer decrecer la desviación de: frecuencia producida por la señal de referencia, conforme a la siguiento tabla que resulta en una norma internacional.

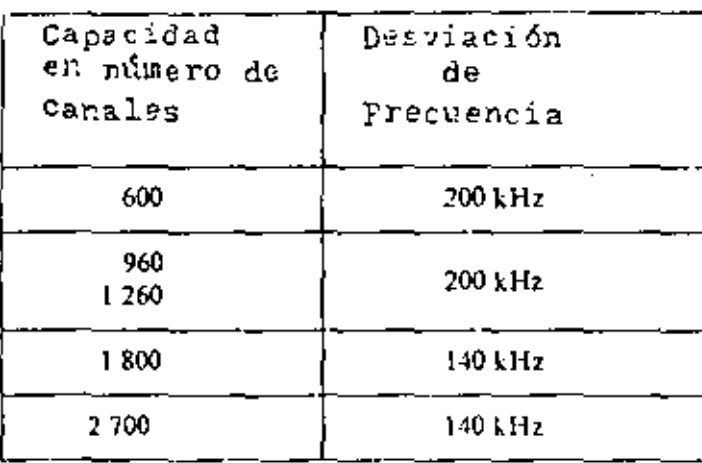

226

ESTADI CLIMINIC DE LOS PIANES DE FROUGHUIA

Es conveniente optimizer la utilisación del concetro radiocleetrico en decir buncar melodos que permitan la transminión de unmáxino de ceñales en una trayectoria dada, con la binda mas angosta y el mínimo de interferencias. La congestión espectral de las sclales transmitidas en el importante número de enlaces establecidos en los paises de una alta densidad de población originan este problema.fundamental.

Después de minerosos estudios técnicos y con el proposito de una racionalización global de este recurso que es el espectro, el CCIR a precisado la utilización de las bandas de frecuencias en base a los planes de frecuencia. A continuación se presentaran algunas consideraciones que permiten el establecimiento de los planes de frecuencia.

Frequencias necomerías para la Transmisión Bilateral de una Schal

Es evidente que se nomemitan dos frequencios portadoras nata la transmisión bilaterol de una señal en una trayectoria dada.

la solución que consista en utilizar una frecuencia en un solo centido de transmisión conforme a la figur. I no es aceptable.

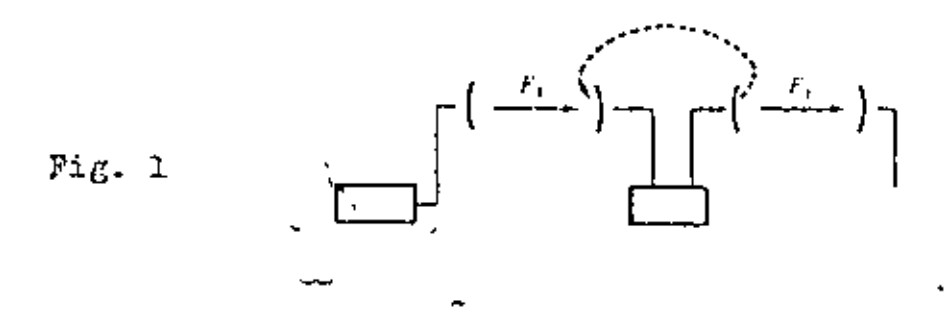

En una estación repetidora, la señal es recibida con una potencia extremadamente débil que puede ser del orden de 10<sup>-12</sup> Matts y se retransmite con una potencia del orden de l'Watt. Bajo estas condiciones el menor acoblamiento que exista entre las antense

iι,

situadas en la lisma estructura producira interferencias inadmisibles.

Se puede entences pensar en ulilizar una misma frecuencia para la transmisión en los dos sentidos de una estación dada, y otra frecuencia para la recepción, conforme al esquema 2.

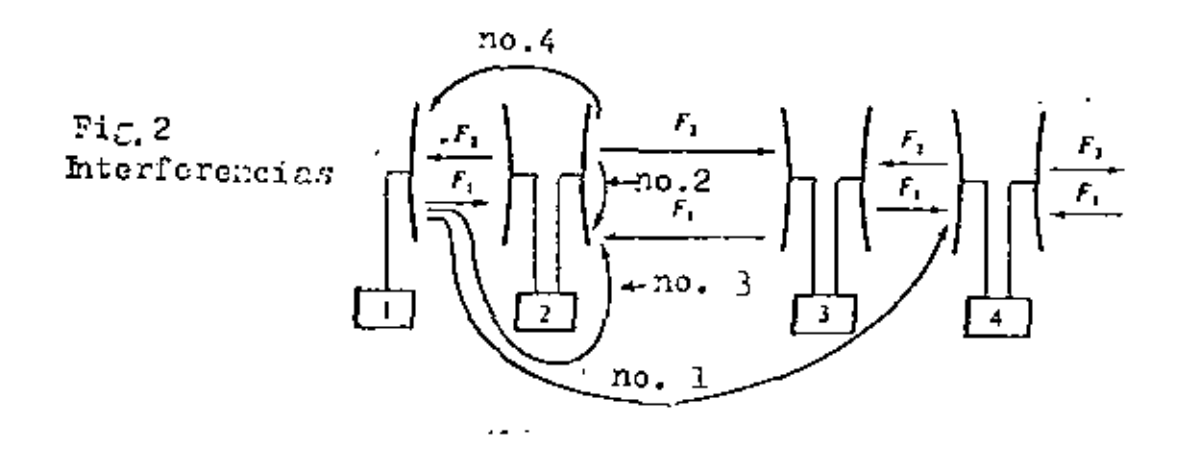

Las interferencies posibles son las siguientes:

No. 1 : Interferencia en la recepción de 4 por la transmisión de 1. Estando dada la distancia que separa las estaciones y bajo la auponcia do una propagación notable mas alla del horizonte, oste tipo de interfarencia se evita ficilmente: es suficiento que las untenas correspondientes no eston en visibilidad directa una de otra y, mara evitar toda interferencia en caso de propagueión anormal que los enlaces no esten alineados.

Mo. 2 : Interferencia por acoplamiento en la recepción de 2 a la frecuencia F, por la transmisión en 2 a la frecuencia  $P_0$ . Este tipo de interferencia es debido a que una parte de la encrgía transmitida se mezcla al nivel de las ramificaciones de las guías de onda con la señal recibida. Este fenómeno esta siempre presente. Una diferenciación conveniente de las frecuencias  $F_1$  y  $F_2$  por consiguiente se logra con un buen filtrado de 1a señal recibida permitiendo evitar la interferencia.

No. 3 : Interferencia en la recepción de la senal proveniente de 3 en 2 debida a la transmición de 1 hacia 2. Esta interferencia Viene del hecho de sue la directividad de las antenas es inperfecta y que la antena en 2 orientada hacia 3 capta ella missa

una cicrta cantidad de energía a consecuencia del lobulo tranero. Para evitar esta interferencia es conveniente utilinar antenas entrezadamente directivas.

No. 4 : Interferencia en la recención de 1 por la energía radioda nor el lobulo trasero de la antena en 2 dirigida hacia 3. Este fenómeno es identico al anterior y se justifica el mismo remedio.

Se commueb e pues que el empleo de antenas muy directivas permite el uso de dos frecuencias portadoras para la transmisión bilateral de una señal.

En cada estación habría un cruce de frecuencias entre los dos sentidos de transmisión conforme al esquema 3.

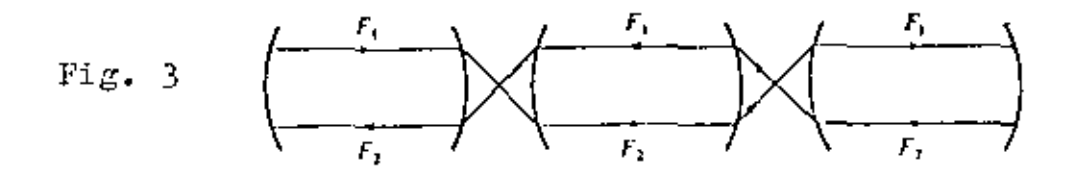

Esta solución es execlente en el plan de separación espectral pero es relativamente coatomo pues re uiere del empleo de antenas may directivas, y enta antenas son earas. Las necesidades que se tienen en uma rañ poco denan a veces se patisfacen realizendo et nes de 4 frecuencias que evitan los casos de interferencia nú eras 3 y4 conforme al escuent 4.

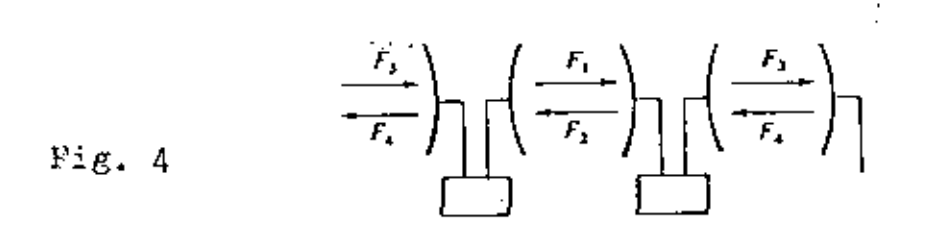

Transmisión Simultanea de Varias Señales.

Separación mínima entre camales radiocléctricos adyacentes.

Para aumentar la capacidad de un sistema de comunicaciones se reagrupan en la misma trayectoria de transmisión varias selales del misho tipo, en frecuencias vecinas.

 $\mathbf{r}$ 

Se llama canal bilateral al par de frecuencias que caracterizan la transmisión bilateral de una scñal dada. La realización de una tranonisión de varios canales se efectua teniendo enquenta el izperativo de optimizar la utiliz ción del espectro. Se vigila que las portadoras que llevan a las señales esten lo mas proximas posibles. la separación mínima depende del ancho de banda del espectro de la onda modulada, de la posibilidad de filtrado y de la consibilidad de las señales a las interferencias.

Se pueden obtener excelentes resultados con alternar las polarizaciones de las ondas transmitidas; para un enlace dado y en un sentido dado si el canal no. I se transmite con una polarización horizontal el no. 2 se transmite con una polarización vertical. etc.

Para esto, se emplea, una antena de doble polarización ( que es cara ), la cual es una antena con un acceso doble que transmite una parte de las selbles con una polarización, y la otra parte con otra polaristoión.

En la recognión, con el capleo de unicuas de doble polabilmeción se logra la separeción de los camales.

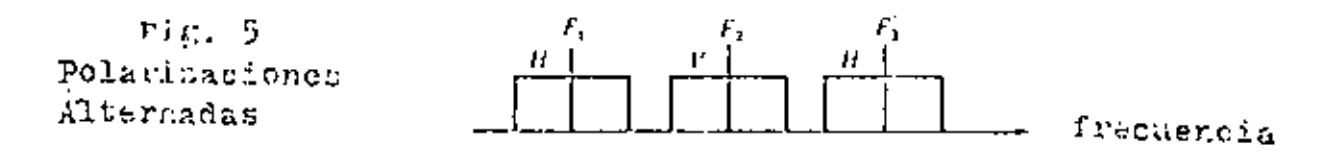

El acceso doble de las antenas de doble polarización permite un desacoplamiento importante entre canales radioeléctricos adyacentes, que frecuentemente es de unos 30 dB. En el acceso horizontal, se encuentra por ejemplo que los canalesdde clase impar estan a sus niveles nominales y los canales de clase par estan muy debilitados: en el acceso vertical, la situación es a la inversa.

a eo

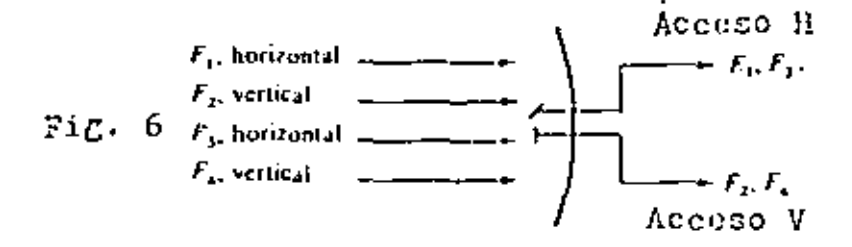

Esta técnica que permite en la recepción debilitar uno de los dos canales en un acceso dado facilita la realización del filurade y el agrupationio de los ennues.

Etdias Etnics.

Para evitar todo peligro de interferencias en la recepción detiêns a los acoplisientos con la trinsmisión en una estación dada, ne recgraphi en la estación todas las frecuencias que sirven para la tranonisión y todas aruellas que sirven para la recopción, y se senaran éstas en des grupos de tal forma que se juedan separar por filmedo.

I a costimuniciones de esta tipo no una estación dada santon:

- Canal I : Frecepreia: Transmisión F<sub>1</sub> , Receprión F<sub>1</sub>  $-- 2 + \mathbb{P}_{ij}$  , and  $\mathbb{P}_{ij}$  $\mathbb{F}_{\mathbb{Q}_{\geq 0}(\mathbb{R}^n)}$ ++ 3 t  $-$ --------  $\frac{1}{2}$ 

obe.

÷

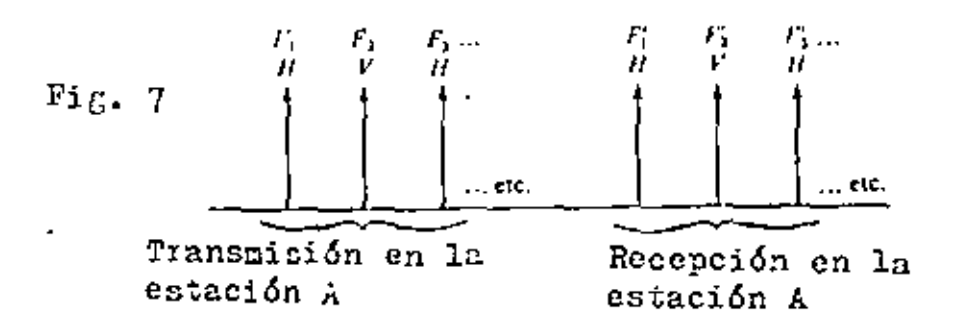

Las frecuencies 1,2, {, ... constituyen le mitaé inferior de la banda Las frecuencias 1; 2; 3;... constituyen la mitad superior de l'Abanda Cada estación truncaite en una mitad de la banda y recibe en la otin mitad de la banda (Fig. 3). En la siguiente estación, la siţ. bunción na invierte.

÷

231

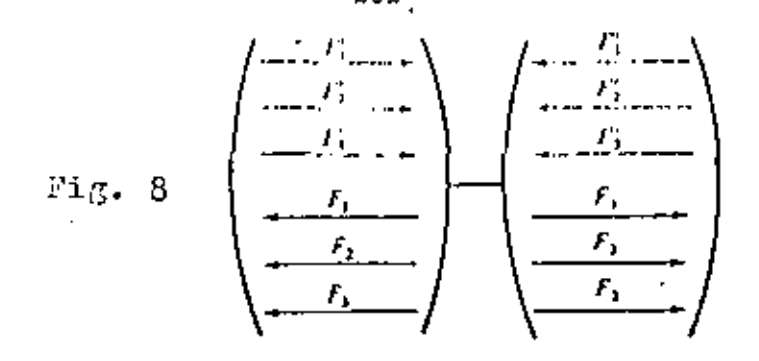

Geograficemente, la situtción se pretente de la siguiente innera:

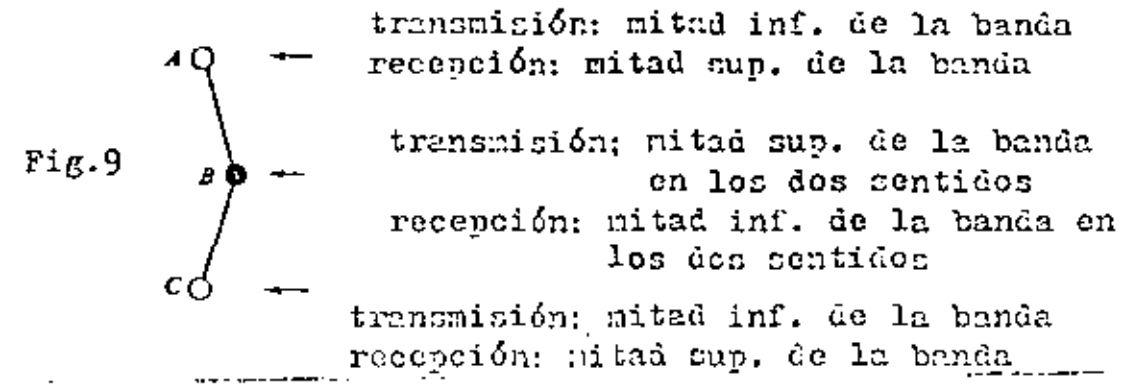

In selección de las polarizaciones recoectivas en las mitades de la banda es influenciada por la infraestructura ( antenas, suías de a tên ). Se mundên me lentar dan encomi

Si las eslarismeiones de las Tratamains  $\wedge_n$  y  $\mathbb{F}_n'$  son las mismus (21c. 10) le broundmi6s y resembida tienen lugar en un misto decess were un onde. Hay on In subsect un access destimade para conles de cluse par y otro para clase insur. Una sola antena de neceso doble y dos líneas de transmisión (guías de onde ) para unir la antena con el equipo de radio es suficiente. Los dispositivos unidireccionales, como las ferritas, permiten separar los dos sentidos de transmisión que aparecen en una guía.

Esta organización es coonómica, pero el uso de una solo guía de onda para una transmisión en dos sentidos presenta ciertos incon-Venientes: el envejeci iento de las guías de onda ocasiona a nenudo la aparteión de intermodulación, este fenómeno es mas molesto cuando la potencia y la capacidad de transmisión son elevadas.

Para transmisiones de alta capacidad y de gran calidad, es indisponsable recurrir a un plan de frecuencias donde las polarizaciones de  $P_n$  y posean diferentes (Fig. 11).

Fig. 10

 $\mathbf{r}$ 益  $H^{\dagger}$ 

transmisión y recepción<br>de canales pares

transmisión y recepción<br>de canales impares

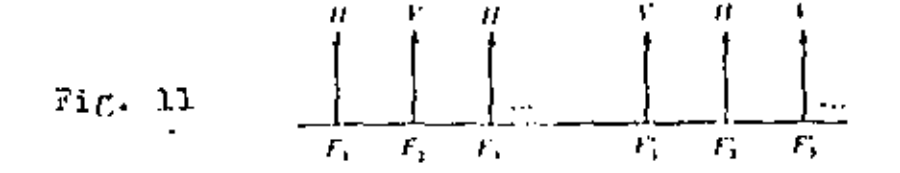

Cada paín de onde dirige un solo contido de transmisión. Se reouieren de dos antenas y cuatro gaías de onda por estación y vor dirección (Fig. 12).

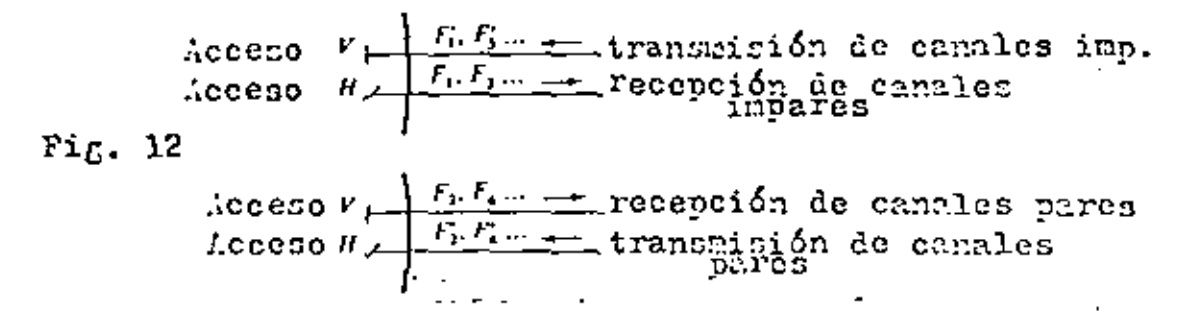

Tal organización es un tanto mas cara sue la anterior. Cuando los canales Gobon ser inntalados progresivamente evidentemente so , situan los carales de una paridad dentro de una primera fase, ame corresponde a la instalación de una antena y de dos guías de onda que ênn el urinor arregle; la segunia antona y las des gaíns de onda asociadas no vienen entonces hasta una fase posterior.

Selección Presisa de las Frecuencias Portadoras.

Un examén de las posibilidades del filtrado entre camales permite calcular la separación mínima entre canales adyaccates contando con interferencias temies admisibles. La elección de los valores precisos de las frecuencias portadoras necesita tomar en consideración otras restricciones. El conveniente en particular es que las diversas frecuencias engendradas no caigan dentro de batdas útiles con niveles nolestos, de tal forma que las posibles intermodulaciones entre canales no provocuem fuertes interferemeias. El calculo de un plan de frecuencias es un problema complejo.

Ejemplo de un Flan de Precuencia. Banda de 5.9 c 6.4 Gilz.

 $\mathbf I$ 

De acuerdo a la Recomendación 332-1 del CCIR, la bruda de 5.9a 6.4 GHz esta deptinada para la transmisión de 1800 canales telefónicos por canal radiocléctrico.

Con un indice de modulación bastante débil (140 KHz eficaces para una señal de referencia de O dBmO ). la banda de Carson de un canal radioclóctrico de 1800 canales os de 23.4 HHz. M cruce de polarizaciones entre canales adyacente; permite una separación de las portadoras apenas superior a la banda de Carson: se tiene un valor de 29.65 MHz.

La diferencia entre la portadora mas elevada de la mitad inferior de la banda y la portadora mas'baja de la mitad superior de de la banda es de 44.5 MHz: esta diferencia es necesaria para evitar perturbaciones de la transmisión en la recepción local. Das polarivaciones de las frecuencies de una misma clase son inversas en la nútid superior de la banda con relación a les de la mithd inferior de la banda, la transmisión y recopción de w; canal dado se lleva a cabo en gains de onda diferentes, y para esto es necesario tener dos entenas por estación y por dirección.

Estando ya establecido el tipo de transmisión ame se va a realizar hay concedidos pura esta banda 500 Hiz., el plan de frecuencias adoptado permite la remlización de 6 canales radioeléctricos bilaterales.

La frecuencia de las portadoras esta dado por:  $F_n = F_0 - 259.45 + 29.65$  n mitad inferior de la banda  $F'_n = F_o - 7.41 + 29.65$  n mitad superior de la banda con  $F_a = 6175$  kHz. Este plan se muestra en la figura 13.

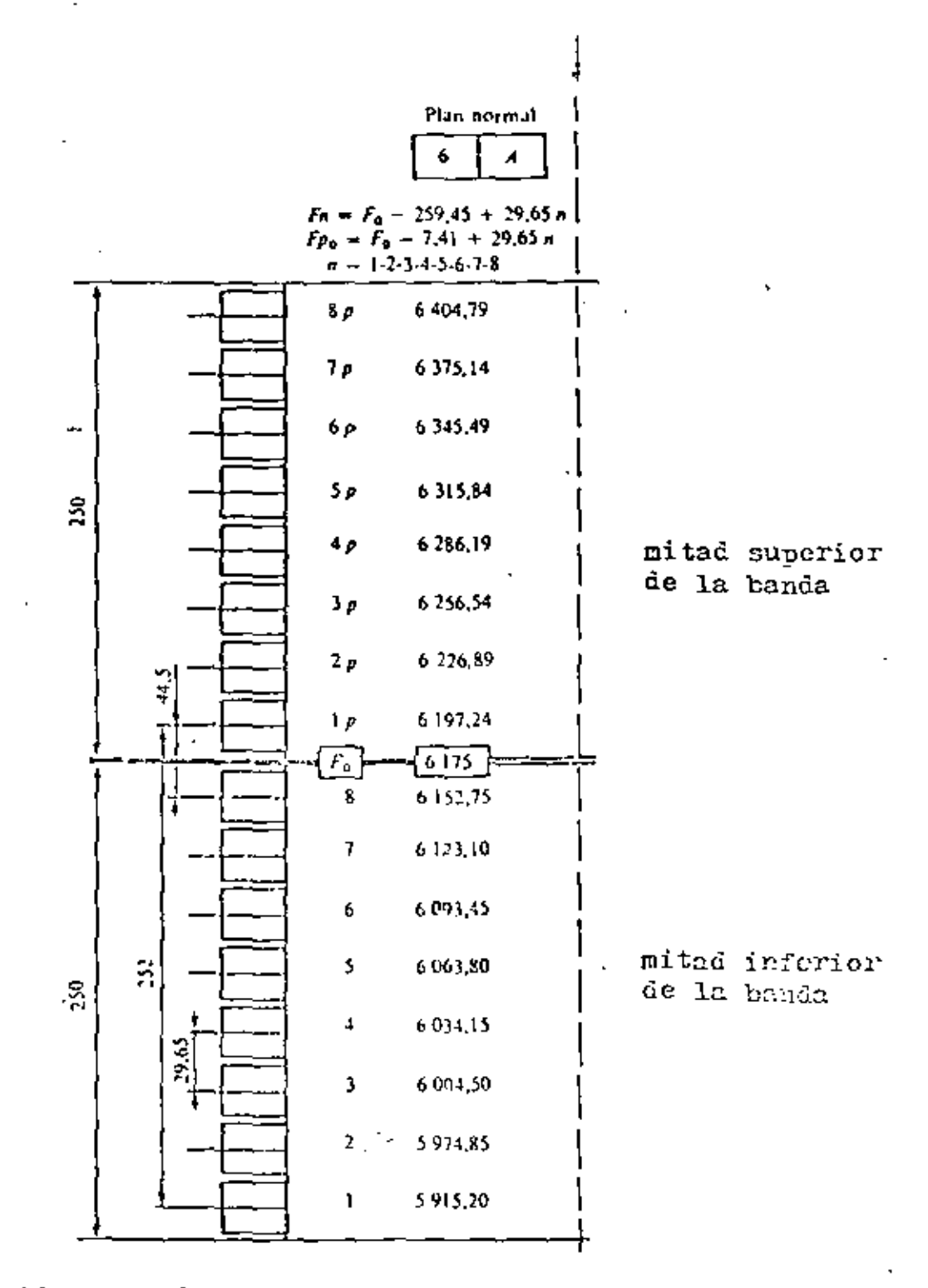

Fig. 13. Disposición de los canales radioeléctricos para un sistema de repotidores radioeléctricos que trabajan en la banda de 6 GHz.

2.a. ATENUACION.

ATENUACION EN EL ESPACIO LIBRE.

El concepto de atenuación de ondas electromagnéticas en el espacio libre se define como la pérdida de la señal (potencial entre transmisor y receptor en una región sin obstruccio nes y bajo condiciones de una atmósfera estandar.

La potencia de la señal emitida por una antena transmisora se distribuye por dispersión sobre una área muy grande. con el resultado de que la potencia de la señal que llega a -la antena receptora es una pequeña fracción de la potencia emi tida.

Este concepto es básicamente la ley inversa de propagación en óptica (  $\mathbf{C} \cdot \mathbf{1}/d^2$ ) aplicada a la transmisión de microon dus.

El área efectiva de una antena está expresada como:  $\lambda_{\text{eff}} = \frac{P_{\text{r}}}{P_{\text{c}}}$ ..........*...*. 2.a.l.

Donde  $P_r$  es la potencia de recepción y  $P_Q$  es la poten-cia por unidad de área del campo incidente en la antena receptora.

Consideremos primero una antena transmisora isotrópica<sup>1</sup> y una antena receptora de área efectiva A, separadas por una -

<sup>(1)</sup> Es una antena hipotética cuyo patrón de radiación es uniforme en todas direcciones y cuya ganancia de potencia es  $1 (o \, db)$ 

distancia d. Ya que una antena isotropica hipotetica tiene lamisma intensidad de radiación en todas las direcciones, la potencia por unidad de área del transmisor es:

donde P<sub>t</sub> es la potencia de transmisión.

Por definición de área efectiva, el área efectiva de la antena receptora es:

 $A_T = \frac{P_T}{P_T}$ ..:.....................2.a.3. Sustituyendo (2.a.2) en (2.a.3).

$$
A_{\rm r} = \frac{P_{\rm r}}{P_{\rm t}} \qquad \qquad E = \frac{P_{\rm r} \cdot 4 \cdot \ln a^2}{P_{\rm t}}
$$

$$
\frac{P_{\rm t}}{P_{\rm r}} = \frac{4 \pi r d^2}{\Delta_{\rm r}} \qquad \qquad \ldots \qquad \ldots \q
$$

La ecuación (2.a.4) nos representa la pérdida de la señal en el espacio libre.

Sustituyendo la antena isotropica transmisora por una antena transmisora con área efectiva A<sub>t</sub> la potencia se incre-mentará por la relación:

 $\frac{A_t}{A_{\text{soft}}}$ ..................2.a.5. Y la expresión para pérdida en el espacio libre vendrádada por:

Sustituyendo (2.a.7) en (2.a.6) tendremos que:

$$
\frac{P_{t}}{P_{r}} = \frac{4 \pi d^{2} \Delta_{r}^{2}}{A_{r} - A_{t}} = \frac{d^{2} \Delta_{r}^{2}}{A_{r} - A_{t}}
$$
 (2.18)

La ecuación (2.a.8) es la fórmula de transmisión de ---Friis para un circuito de radio que consiste de una antena transmisora y una antena receptora en el espacio libre.

Es conveniente en algunas ocasiones expresar la atenuación de un enlace considerando antenas isotrópicas, por lo que la atenuación de la trayectoria entre dos antenas isotrópicasserá:

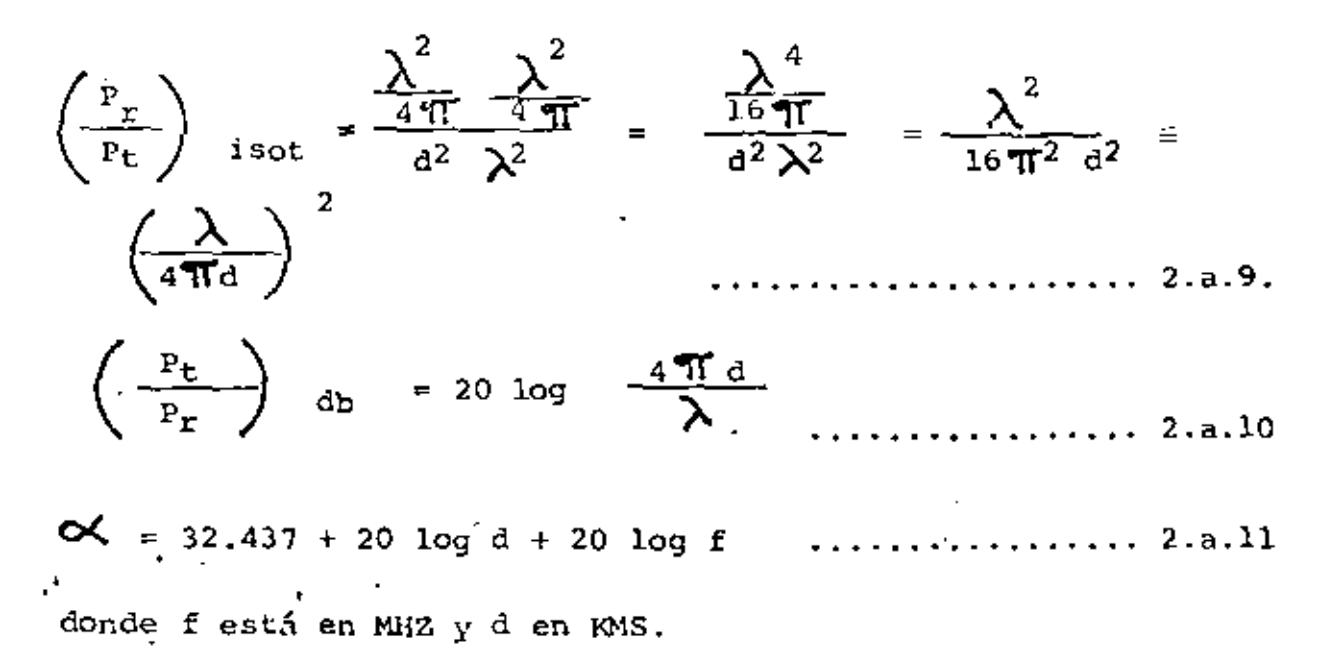

GANANCIA DE UNA ANTENA RESPECTO A UNA ANTENA ISOTROPICA HIPO-TETICA.

Si se emplean antenas direccionales en lugar de ante-nas isotrópicas, la relación de transmisión se transformará en:

$$
\frac{P_r}{P_t} = G_t G_r \left(\frac{P_r}{P_t}\right)_{isot} G_t G_r \left(\lambda \frac{\lambda}{4\pi d}\right)^2 \dots \dots \dots 2. a. 12
$$

La ganancia<sup>2</sup> de potencia aparente de una antena es --iqual a la relación del área efectiva de la antena al área -efectiva de una antena isotropica:

$$
G = \frac{A_{0}f}{\lambda_{1.60}t} = \frac{4\pi A_{0}f}{\lambda^{2}}
$$

Por definición. la ganancia de potencia de una antenaisotropica ideal es igual a la unidad.

Para una antena formada por un dipolo y un reflector parabólico el área efectiva viene siendo de 0.54 a 0.65 del área geométrica dependiendo de la posición del dipolo con res pecto al plano de apertura.

La ganancia mínima de un reflector parabólico vendrá -

<sup>(2)</sup> Se define como la relación de la potencia radiada por una antena isotrópica a la potencia radiada por la antena enconsideración cuando ambas antenas producen la misma in-tensidad de campo en la dirección en que se desea determi nar la ganancia.  $\sim 100$  $\mathbf{r}$
:;l.:ndo:

 $\mathbf{1}$ •

$$
G = \frac{4}{\frac{\lambda^2}{4 \pi}} = 0.54 \left(\frac{\pi p}{\lambda}\right)^2
$$
 ....... 2.2.14

donde D es el diámetro de apertura de la antena.

÷

Expresada la ganancia en decibeles será:

$$
G_{db} = 10 \log 0.54 \left(\frac{\pi D}{\lambda}\right)^{2}
$$

 $G = -42.27 + 20 log f + 20 log D$  $\text{nonde } F = \text{frecuencia en MHZ}$  $2. a. 15$ 

 $D = D$ iámetro de apertura en metros

LOs Nomogramas 1 y 2 nos muestran una manera sencilla de obtener la ganancia de una antena parabólica y la atenua--ción de la trayectoria respectivamente.

### ATENUACIOS POR GASES ATMOSFERICOS Y LLUVIA

Consideraciones Generales.

En frecuencias superiores a unos 3 GHZ, la atenuación  $$ de las ondas radioeléctricas resultante de la absorción Y de la dispersión por los gases atmosféricos y el agua adquieren creciente importancia y deben tenerse en cuenta al diseñar sis temas de telecomunicación para ésta gama de frecuencias. La - atenuación por los gases atmosféricos se debe casi enteramente a la absorción del oxígcno neutro y del vapor de agua. La presencia del agua puede ejercer ciertos efectos. La atenuación debida al agua líquida en forma de lluvia, es el resultado de-

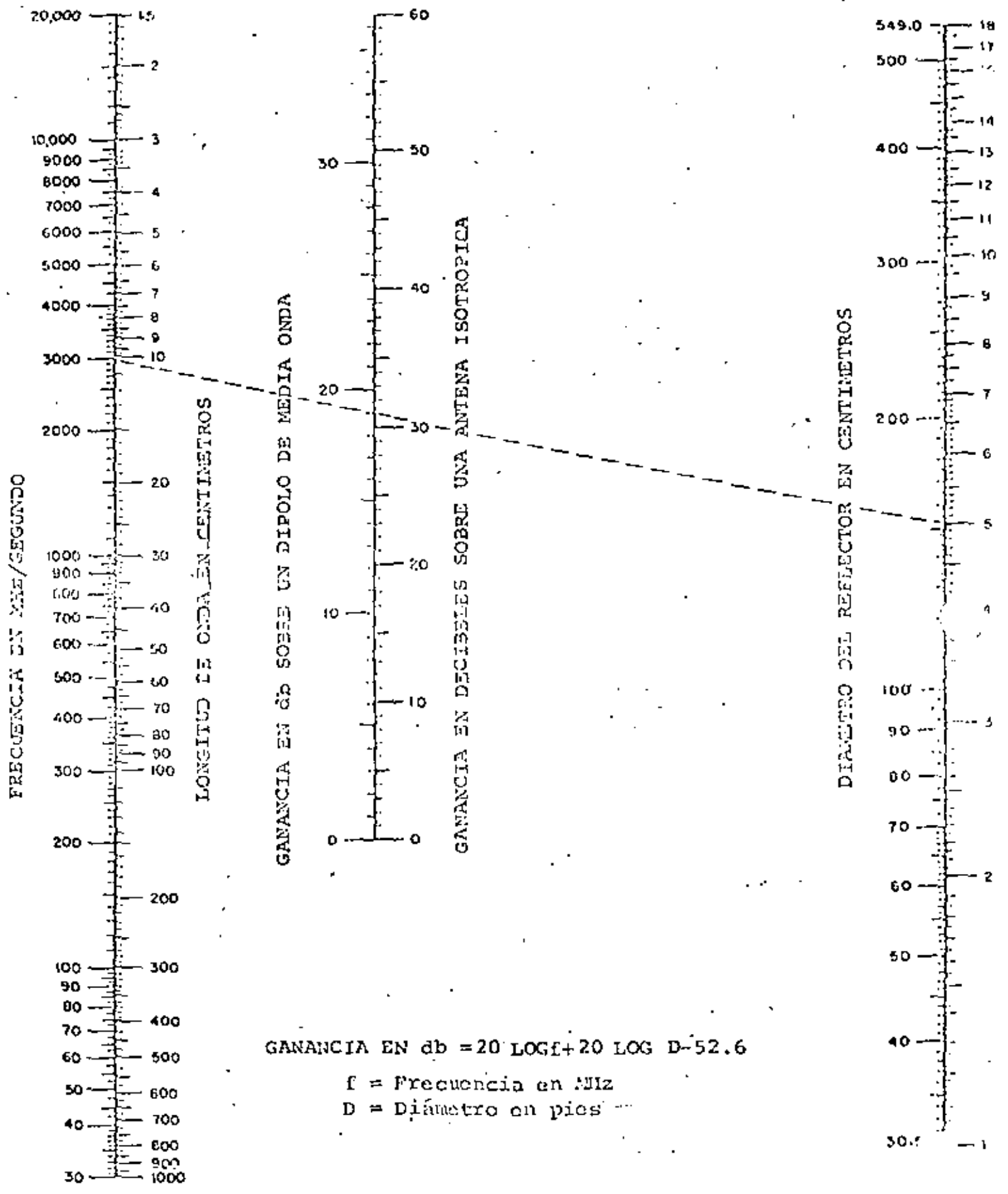

Nomograna 1. gamancia de una antena parabólica

 $\frac{\partial g}{\partial \vec{r}}$ 

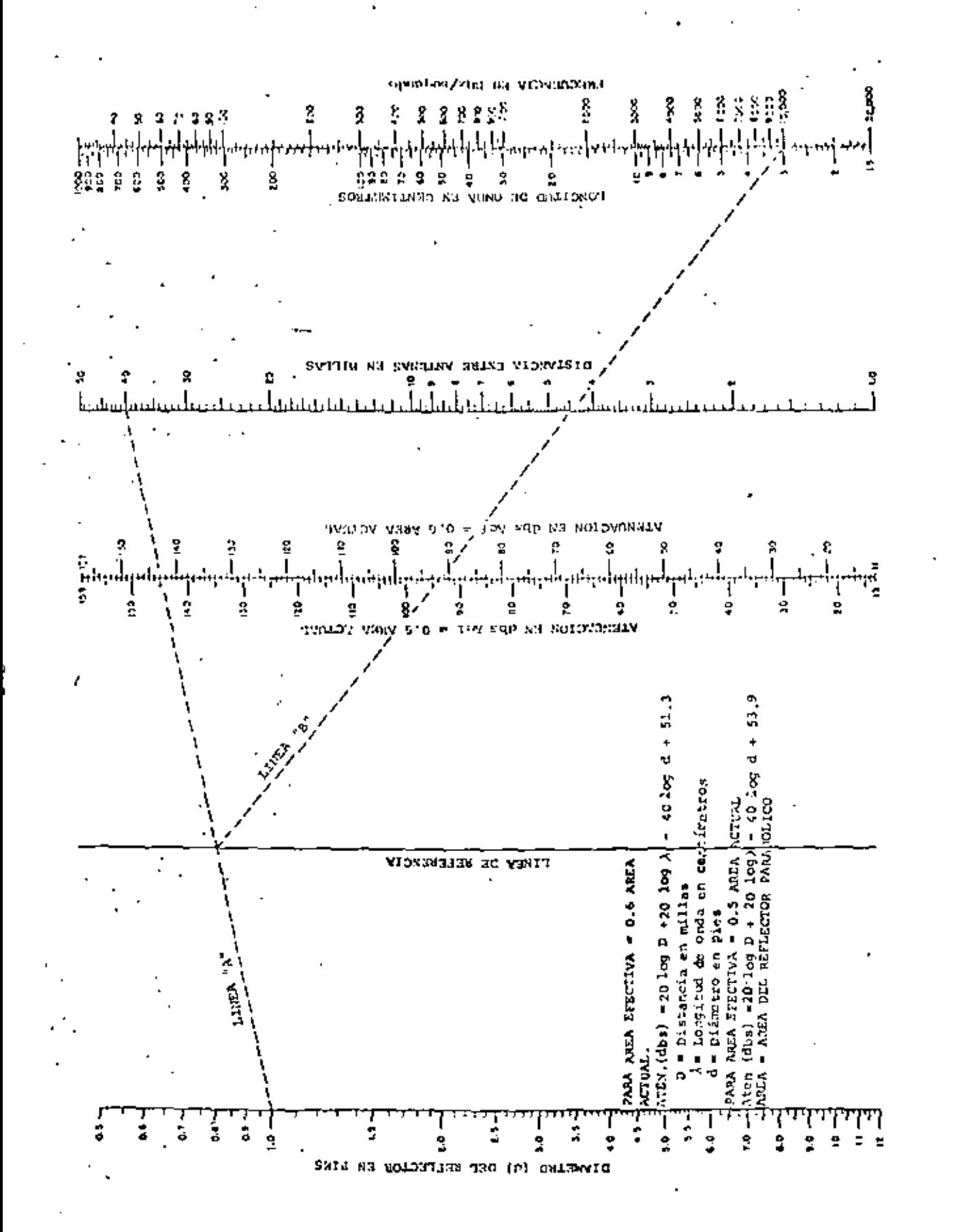

Atenuación de la trayectoria Nomograma<sub>2</sub>.

la dispersión y de la absorción, la importancia relativa de estos fenómenos depende de las dimensiones de las partículascon relación a la longitud de onda.

p.

Absorción debida al oxígeno y al vapor de agua.

La absorción del vapor de agua tiene una línea de reso nancia en la frecuencia de 22.23 GHZ y la absorción del oxíg<u>e</u> no tiene una banda más ancha centrada en 60 GHZ, debida a una serie de líneas aplastadas en la baja atmósfera, y una líneaen 120 GBZ.

La absorción gaseosa total en la atmósfera, Lov (en dB), en un trayocto de longitud r<sub>o</sub>(en Km), la de la expresión:

en donde Lo es la absorción de oxígeno Lv la abosrción del vapor de agua y  $\sum_{\bullet}$  y  $\sum_{\omega}$ son los coeficientes de absorción (en ---Db/Km) del oxígeno y del vapor de agua, respectivamente. Estos pueden expresarse como sigue:

Lov = Lo + Lv =  $\gamma$  oo Feo +  $\gamma$  wo + r<sub>wo</sub> ...................2.9.17 donde  $\sum_{\bullet} y \sum_{\omega}$ son los coeficientes de absorción del oxígeno y -del vapor de agua determinados en la superficie de la tierra,y les y lwelas longitudes efectivas del trayecto a través delə atmósfera.

En la figura 2.a.l., se indican los coeficientes  $\gamma$ . y

da. . para el oxígeno y el vapor de agua. determinados en con diciones normales de temperatura y de presión y para un valorsuperficial de húmedad absoluta de 10 gm/m<sup>3</sup>.

ì

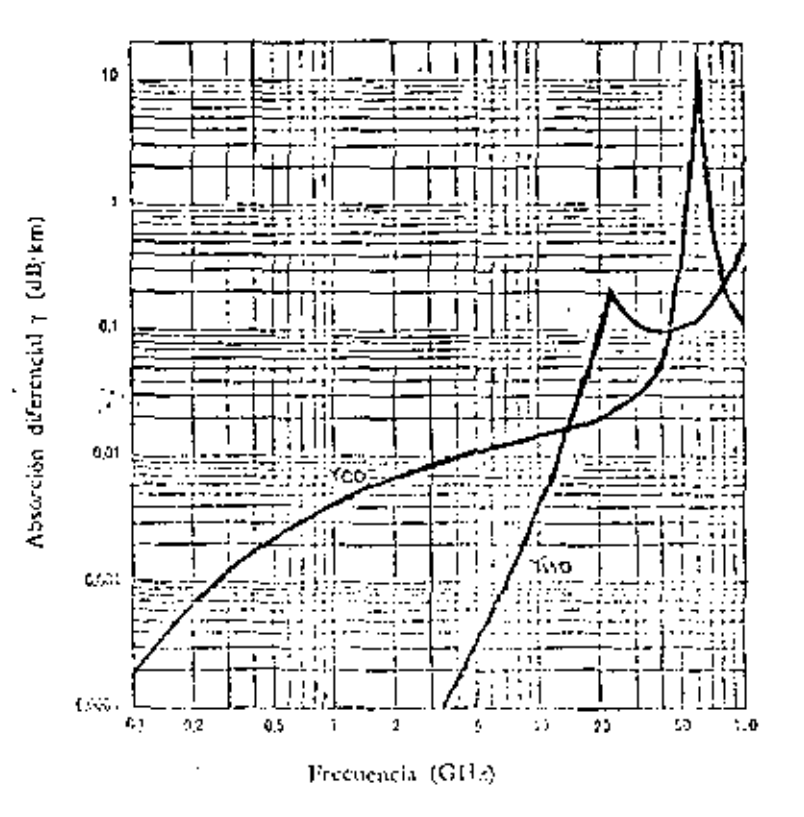

l'alares 1.9 y you de la absorción por el ostgeno y el vapor de nesta Temperatura: 201 C Presión; 750 mm Hg Densidad del vapor de agua: 10 g/m<sup>3</sup> \* 7,6 g/kg

# FIG. 2.a.1

Atenuación debida a las precipitaciones.

Generalmente, la atenuación debida a la lluvia sobrepasa la absorción combinada del oxígeno y del vapor de agua y es causada por la absorción de energía de las gotas de agua y -por la dispersión de la energía fuera del haz de la antena.

En la práctica, suele ser conveniente expresar la atenua ción debida a la lluvia en función de la intensidad de la lluvia, R. que depende tanto del contenido de agua líquida como de la velocidad de caída de las gotas, que a su vez depende -del tamaño de las gotas. Existen pruebas de que en las precipi taciones de intensidad dada, la distribución del tamaño de las gotas es muy diversa, lo que dificulta el cálculo de la atenua ción de las ondas radioeléctricas causada por las precipitacio nes.

La atenuación total  $L_r$ , originada por la lluvia en un trayecto de longitud r<sub>o</sub>se puede determinar integrando el coefi ciente de absorción de la lluvia  $\int f(x)$ , a lo largo del tra-yecto directo entre las dos antenas reciprocamente visibleS.

$$
L_{r} = \int_{0}^{r_{0}} \int_{r}^{r_{0}} (r) d_{r} (db)
$$
 ... (18)

Para determinar la absorción originada por la lluvia en función de la frecuencia y de la intensidad de la lluvia, se han realizado varios estudios teóricos con distribuciones pa-trón de las dimensiones de las gotas. Se ha comprobado que los resultados de estos estudios se ajustan aproximadamente a la siguiente fórmula empírica:

$$
\gamma = \kappa R^{\alpha} \qquad \qquad \ldots \qquad \ldots \qquad \ldots \qquad \ldots \qquad \ldots \qquad \ldots \qquad \ldots
$$

en la cual R es la intensidad de la lluvia en mm/h. La Figura-2.a.2 muestra la expresión gráfica de esta relación, así comola medida en que la frecuencia depende de K y de o(... Estas

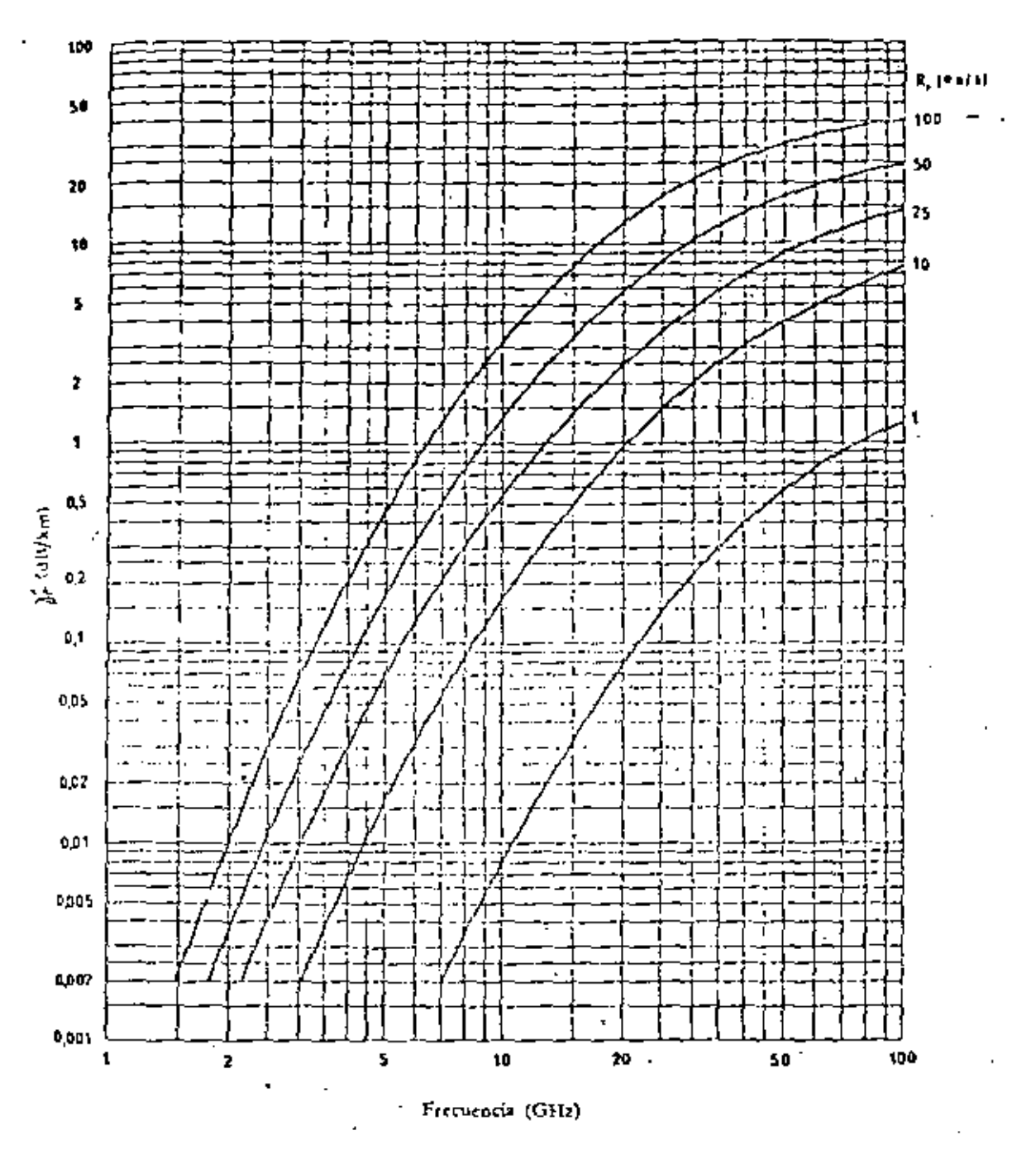

FIG.  $-2. a. 2.$ 

Variación de $\gamma$ r con la frecuencia

AS C

curvas son aplicables a una temperatura de 18°C pero mediante el empleo de un factor de correcci6n también se pueden apli- car a otras temperaturas.

,•

## 2.b. CORRECCION DEL PERFIL.

Los efectos de la atmósfera, a las frecuencias de micro ondas se deben a las variaciones de la constante dieléctrica, o bien del índice de refracción n del medio con respecto a laaltura sobre la tierra. Se considera que la atmósfera está for mada por capas esféricas que dependen de la temperatura T, lapresión de la atmósfera P y la humedad p.

El índice de refracción está dado por;

- (1) +.- (p + Bp/T) X 10 6 ..... 2.b.l. donde T está en grados kelvin P y P en milibarios y los factores A y B son constantes. La parte A/T de la ecuación (2.b.l) se debe a los momentos de dipolos inducidos en las moléculas de los gases que forman la atmósfera, y la parte  $(P + Bp/T)$  se de be a los momentos de dipolos permanentes de las moléculas de *t*  vapor de agua. Los valores A y B son 79 °K/mb y 4800°K respectivamente, basados en datos experimentales, los cuales incluidos en la ecuaci6n (2 .b.1) nos queda:

$$
n = 1 + \frac{79}{T} \quad (P + \frac{4800 \text{ p}}{T}) \times 10^{-6} \quad \ldots \ldots \ldots \ldots \ldots \quad 2.b.2
$$

(1) Referencia No. 8 de bibliografia.

Modificando el índic $e^{-(2)}$  de refracción n por un factor  $(1 + h /_{R_{\mu}})$  para considerar la curvatura de la tierra, obtenemos el índice de refracción modificado (N), el cual es: ..........<sub>.</sub>.................2.b.3  $N = n (1 + \frac{h}{R_{+}})$ 

donde: h es la altura sobre la tierra. R<sub>t</sub> es el radio real de la tierra.

Se debe hacer notar que mientras N generalmente disminuye con la altura, el índice modificado excepto por regiones limitadas, se incrementa con la altura. En particular cuandon disminuye linealmente, esto es:

 $n = ne + \frac{dn}{dn}$  h donde: no y dn/dh son constantes y (dn/dn) h es un factor pe-queño comparado con no, podemos escribir al sustituir (2,b.4)en  $(2 \cdot b \cdot 3)$ 

$$
N = n_o + \frac{dn}{dh} \quad h + \frac{hn_o}{R_t} + \frac{h^2}{R_t} \quad \left( \frac{dn}{dh} \right) \dots \dots \dots \dots \dots \dots \dots
$$

puesto que  $\frac{h^2}{R_0}$  (dn/dh) es despreciable, tendremos que:  $N = n_o + \frac{dn}{dh}$   $h + \frac{hn_o}{R_e}$  $N = n_o + n_o h \left( \frac{1}{n_o} - \frac{dn}{dn} + \frac{1}{R_t} \right)$ ................ 2.b.7  $\frac{1}{R_{\rm E}} = \frac{1}{n_{\rm e}} \frac{d_{\rm n}}{d_{\rm n}} + \frac{1}{R_{\rm f}}$ 

 $(2)$  Apendice 1

donde R<sub>E</sub> es el radio efectivo de la tierra.

El Índice modificado se expresará como:

$$
N = n_0 + n_0 h \frac{1}{R_E} = n_0 \left(1 + \frac{h}{R_E}\right) \qquad \ldots \ldots \ldots \ldots \ldots 2. b.8
$$

. . r

Para obtener el radio efectivo de la tierra se corrige el radio R<sub>t</sub> por un factor K, es decir;

$$
R_E = RR_E
$$
  

$$
K = \frac{R_E}{R_E}
$$
............2.b.9

de (2.b.7):

$$
\frac{1}{R_E} = \frac{R_L \frac{dn}{dn} + n_o}{R_L n_o}
$$

$$
\frac{R_E}{R_E} \qquad n \qquad \frac{n_e}{R_L - \frac{d n}{d h} + n_e} = K \qquad \qquad \ldots \ldots \ldots \ldots \ldots \ldots 2 \ldots 10
$$

es decir:

donde dn/dh =  $3.66 \times 10^{-8}$  para una atmósfera estandar.

Y si n. es la unidad y  $R_t = 6379$  Km. se obtiene:

$$
K = \frac{1}{(-3.66 \times 10^{-8}) (6370 \times 10^{3}) + 1} = \frac{4}{3} \dots (2.6.12)
$$

El valor normal de K de 4/3, también se na comprobado a través de varios años de estudios experimentales y se considera que este valor ocurre más del 60% del tiempo.

 $\label{eq:2.1} \mathcal{F}(\mathbf{g}^{(k)}) = \mathcal{F}(\mathbf{g}^{(k)}) = \mathcal{F}(\mathbf{g}^{(k)})$ 

Otras condiciones de propagación se muestran en la Figu ra 2.b.1. Las variaciones de K =  $4/3$  hasta K =  $2/3$  ocurren --aproximadamente durante 0.1% del tiempo, por lo que es conve- niente efectuar las pruebas de propagaci6n durante el tiempo en que prevalecen las condiciones de atmósfera estandar ( $K = -$ 4/3), es decir durante el día entre las 9 de la mañana y las 5 de la tarde. La confiabilidad del sistema depende grandementede las variaciones de K, es decir, del terreno, el lugar y eltiempo. El análisis de los resultos debe tomar en cuenta estas variaciones y para obtener una buena confiabilidad del siste-ma, se debe determinar las alturas de las torres basándose envariaciones de K hasta  $K = 2/3$ . Ocasionalmente pueden ocurrirvalores negativos de K. corrigiendo la curvatura de la tierrapor K = 4/3 resulta que el radio terrestre será de 8493 Km. en vez de 6730 Km.

\

•

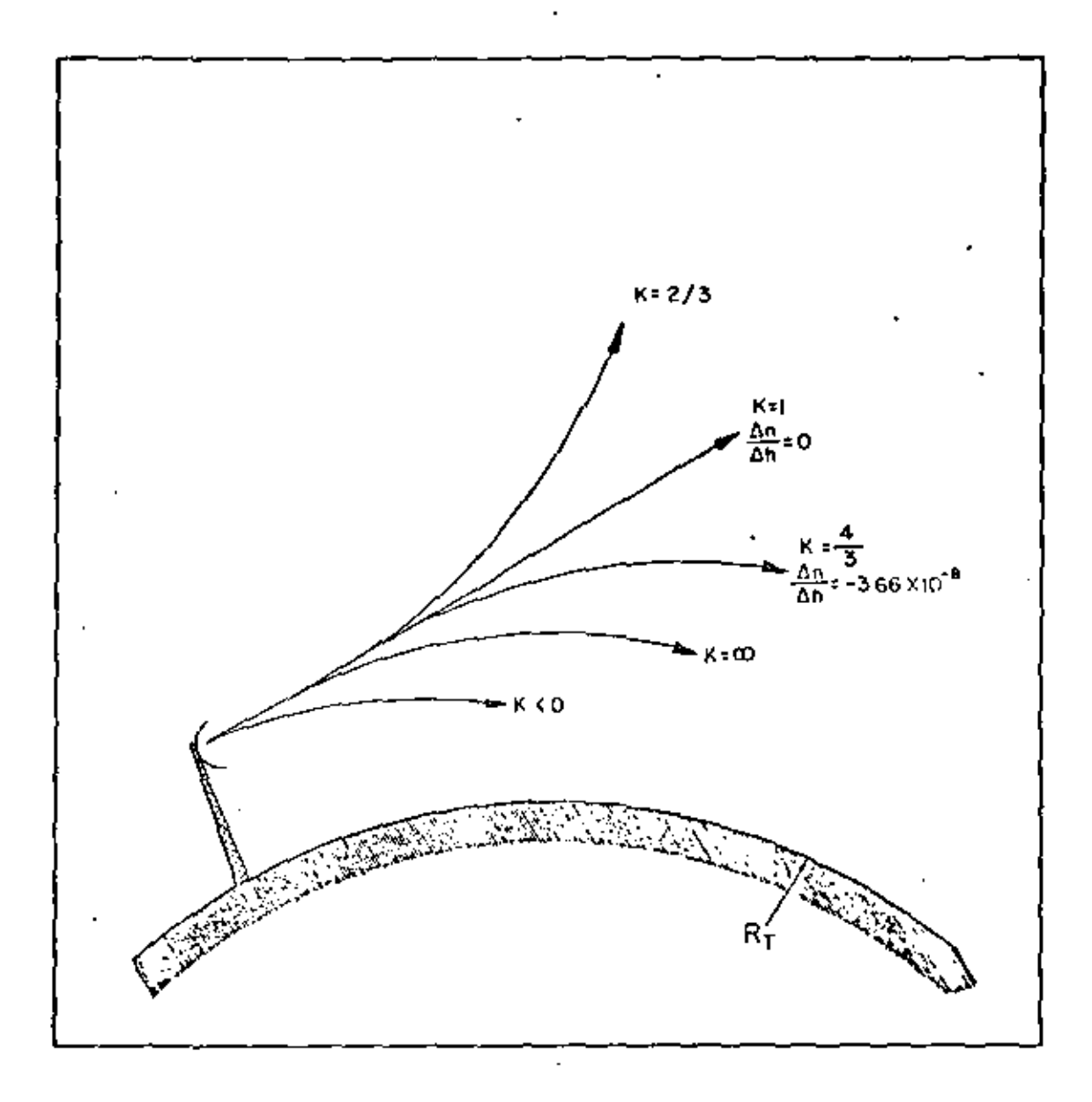

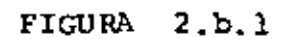

PROPAGACION DE UN HAZ DE MICROONDAS BAJO DIFERENTES CONDICIONES ATMOSFERICAS

# CONSTRUCCION MATEMATICA

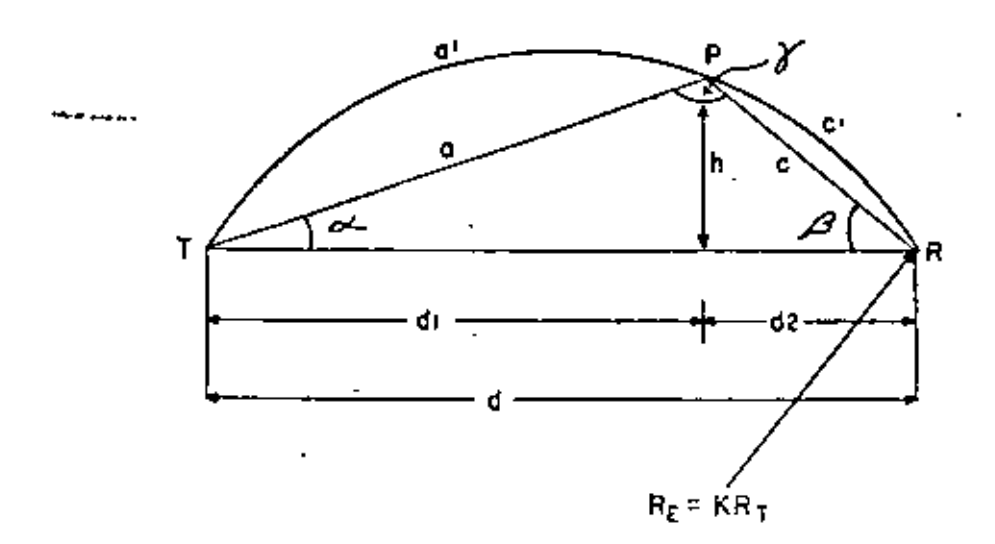

FIG. 2. c. 1.

Si d es la distancia entre los puntos T y R de la figura (2.c.1) siendo d<sub>1</sub> y d<sub>2</sub> las distancias de estos puntos a --cualquier punto donde se desea conocer la altura h del arco de KR<sub>t</sub>, se puede aplicar en el triángulo TPR la ley de los senos:

$$
\frac{c}{\sin \alpha} = \frac{a}{\sin \beta} = \frac{d}{\sin \beta} = 2 R_E
$$
 ....... 2.c.1

Además:

$$
\text{sen } \alpha = \frac{h}{a}
$$

Combinando  $(2.c.1)$  y  $(2.c.2)$ 

$$
\operatorname{sen} \mathsf{K} = \frac{\mathsf{h}}{\mathsf{a}} = \frac{\mathsf{c}}{2 \mathsf{R}_{\mathrm{E}}}
$$

$$
h = \frac{ac}{2 R_E}
$$

Normalmente se considera que:

a ¤¤ a'<del>∠</del>g d<sub>1</sub> y c = c'= d<sub>2</sub>

Por consiguiente obtenemos que:

h. . ................... . 2.c.S 2 RE

La fórmula (2.c.5) depende de K porque K = RE/Rt *y* si elradio terrestre se toma como 6370 Km. obtenemos:  $h = 0.0785 d_1 d_2/K$ mts. . ....................... 2.c.6 Donde d $_1$  y d<sub>2</sub> están expresados en Km.

#### $2.d.$ ZONAS DE FRESNEL

Hay que considerar que la presencia de la tierra cambia las condiciones de propagación ya que la señal recibida depende, no sulamente de la sciial propagada por el espacio sino tam bién de las ondas que se hayan reflejado por el terreno.

Estas ondas reflejadas, pueden llegar fuera de fase o -' en fase con la onda directa a la antena receptora reforzando o disminuyendo la señal recibida y dependiendo de las caracterís ticas de los puntos de reflexi6n pueden en ciertos casos, can- •• celar por completo la senal recibida.

Las pruebas de propagación, se efectúan principalmentepara determinar los obstáculos y las· reflexiones de los tramos del sistema de microondas, y siendo que la señal recibida de-- pende de esos factores, se efectúan dichas pruebas variando en manera determinada las alturas de las antenas del receptor y del transmisor, por lo cual es posible recabar datos para deter minar posteriormente las alturas finales del sistema.

Cualquier obstrucción en la trayectoria de las ondas, no dejará pasar la radiación y presentará una variación de laseñal al cambiar las alturas de las antenas, primeramente debi do a la sombra del obstáculo y también debido a la interferencia entre la coda directa del transmisor y la onda reflejada del obstáculo como se muestra en la Fig. 2.d.1.

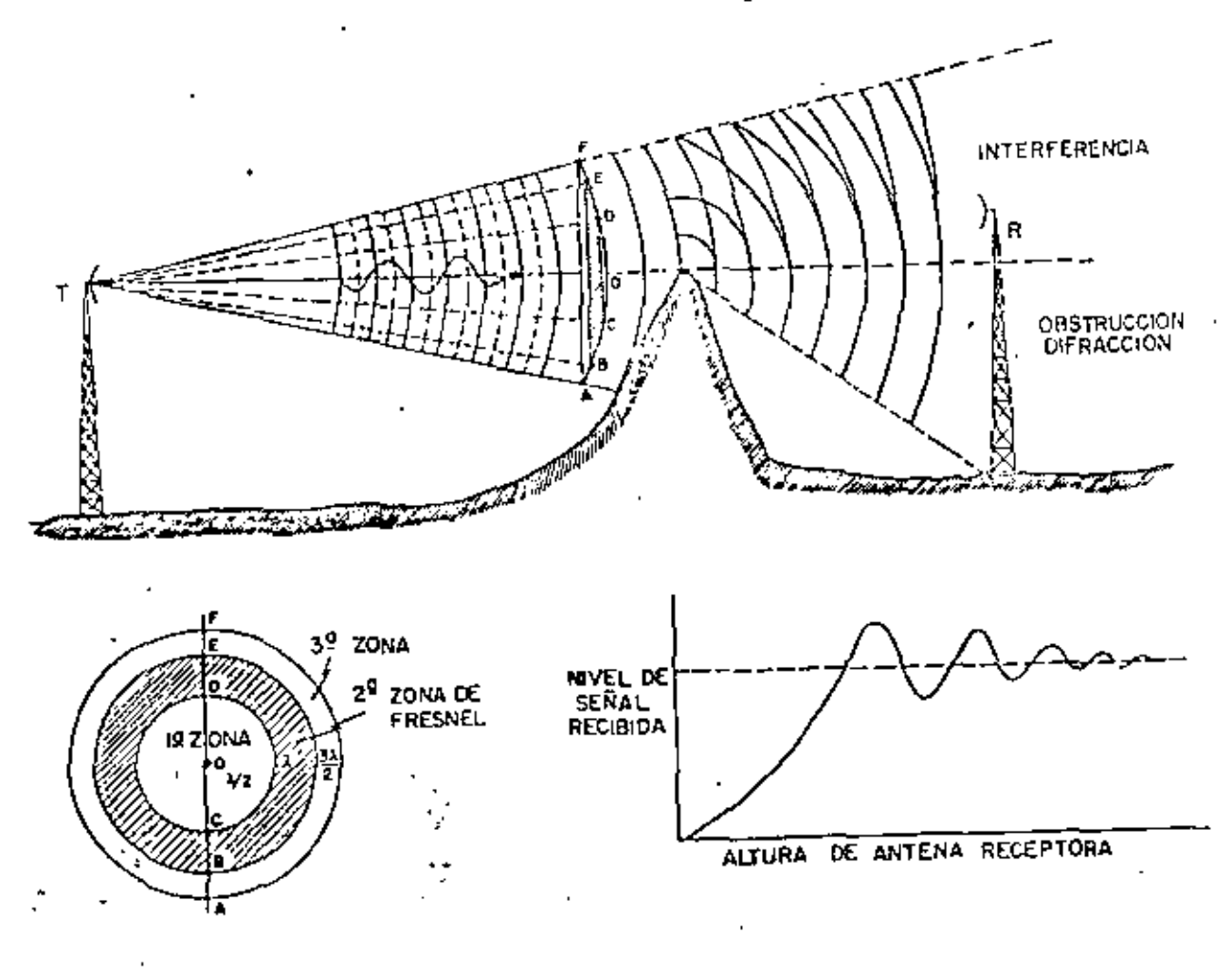

Fig. 2.d.l.

Los máximos y mínimos que se obtienen por interferencia, representan las zonas de Fresnel que dependen de la diferencia de fase entre la onda directa y la reflejada. Todos los puntos en que la diferencia de fase es hasta de media longitud de onda ( $\lambda$ /2) se denominan la primera zona de Fresnel y, de la -misma manera, los límites de la zona de Fresnel número n con-sisten de todos los puntos en que la onda reflejada difiere por (n  $\lambda/2$ ) de la onda directa (n = 1, 2, 3, 4,.... etc).

Tomando en cuenta que la onda sufre su defasamiento de-180° (  $\lambda$ /2) al reflejarse, las zonas de Fresnel 1, 3, 5, .... aumentaran la señal recibida hasta su máximo (6db.) y las zo-nas de Fresnel 2, 4, 6, ... bajarán la schal y pueden en dado caso, cancelar por completo la señal, dependiendo por supuesto de las características de la superficie de reflexión, es decir del coeficiente de reflexión R.

Bn la figura 2.d.2. se presenta la atenuación del espacio con respecto a la transmisión libre a diferentes valores del coeficiente de reflexión. Estas curvas teóricas muestran que, independientemente de R, se obtiene el valor que corres-pende al espacio libre al librar 0.6 del radio de la primera zona de Fresnel, condición que se emplea para analizar los resultados de pruebas de propagación.

La pérdida de la señal por obstrucción está en funcióndel terreno en el·punto crítico, y los valores teóricos del --

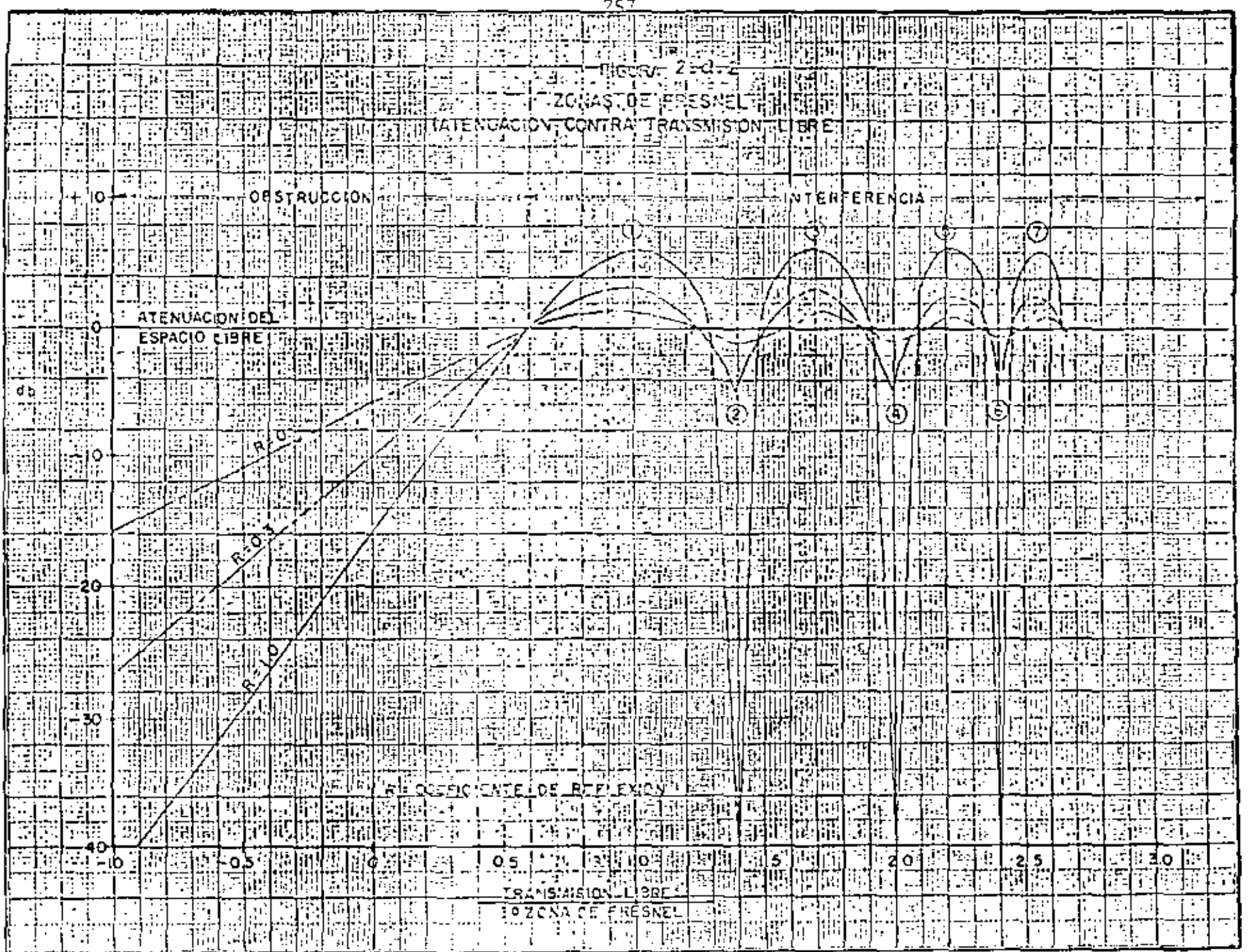

coeficiente de reflexión R pueden oscilar entre O para difracción de un filo agudo y -1.0 para una superficie suavemente -esférica. Sin embargo, nunca se logran estos valores en la prác tica a las frecuencias de microondas, sino que se puede decirque el promedio del coeficiente R es de -0.2 a -0.3 el cual -corresponde a un terreno con vegetación normal. Los valores ne gativos de R son debidos al defasamiento de 180° que sufre laonda al reflejarse.

Es importante tomar en cuenta que, para mantener el nivel de la scñal no debe permitirse que el haz durante las másadversas condiciones de la atmósfera, tenga una claridad menor que 0.3 de la primera zona de fresnel, ya que la mayoría de la energía transmitida está contenida dentro de la primera zona.-Además, al proyectar un sistema de microondas debe evitarse -cualquier tramo donde pueda ocurrir una cancelación parcial de la schal por reflexiones fuertes del terreno.

Los mínimos no deben llegar a ser mayores de 8 db. deba jo del valor del espacio libre.

Para un sistema de microondas de muy alta confiabilidad. la condición de claridad que debe mantenerse, arriba de cual-quier obstáculo será de 0.3 de la primera zona de Fresnel al variar  $K = 2/3$  teniendo un márgen adecuado para evitar desvane cimientos, se logra una confiabilidad de 99.99%

ή.,

FORMULA PARA CALCULAR EL RADIO DE LAS ZONAS DE FRESNEL. Supeniendo que existe la condición de propagación a tra vés de una almósfera con índice de refracción constante entrelos puntos T y R de la figura 2.d.3.

t e p

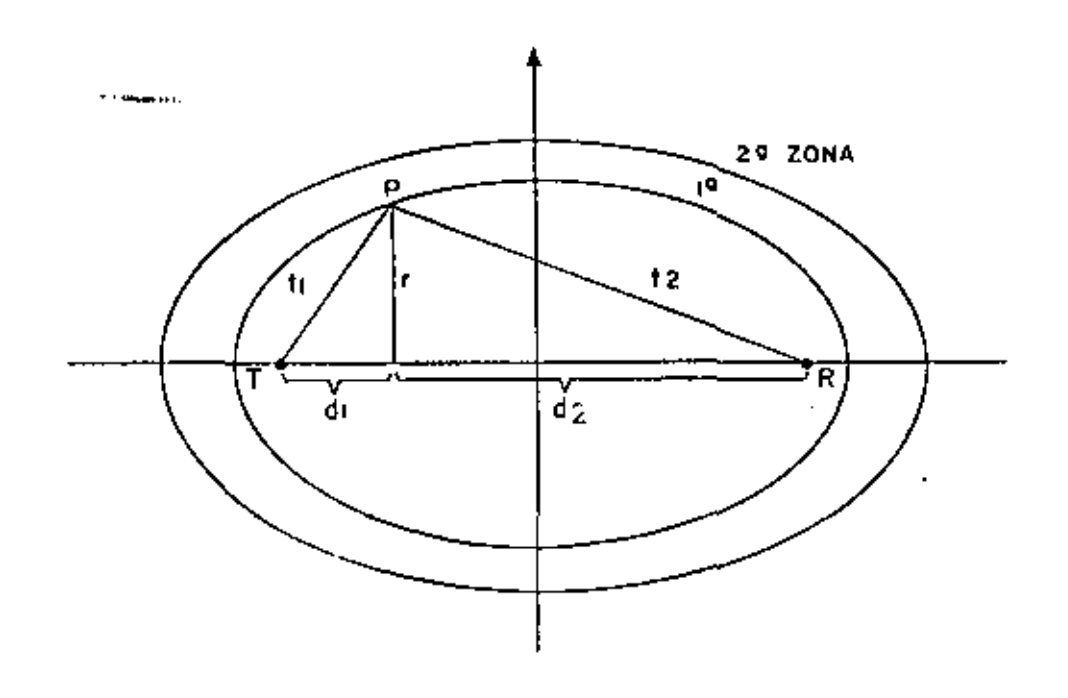

FIG. 2. d. 3.

Para cualquier zona, la diferencia entre la trayectoria de la onda TR y la reflejada TPR debe ser n  $\lambda/2$ .

Empleando el teorema de Pitágoras:

La teoría del binomio es:

$$
(a \pm b)^n = a^n \pm \frac{ba^{n-1}n}{1!} + \frac{n(n-1)}{2!} b^n a^{n-2} + ...
$$
 2.4.3

Es decir, se puede expresar  $t_1$  y  $t_2$  como:

$$
t_{1} = d_{1} \cdot (1 + \frac{1}{2} \frac{r^{2}}{d^{2}} + \frac{1/2 \left(-\frac{1}{2}\right) r^{4}}{2d^{4}} + \cdots)
$$
  

$$
t_{2} = d_{2} \left(1 + \frac{1}{2} \frac{r^{2}}{d^{2}} + \frac{1/2 \left(-\frac{1}{2}\right) r^{4}}{2d^{4}} + \cdots\right) \cdots 2d.4
$$

Y como normalmente r << d se utilizan solamente los pri meros términos de las series:

$$
t_2 = d_2 \left(1 + \frac{r^2}{2d_2^2}\right)
$$

Entonces, combinando las ecuaciones (2.d.l) y (2.d.5)

$$
t_1 + t_2 - (d_1 + d_2) = d_1 \left( 1 + \frac{r^2}{2d_1^2} \right) + d_2 \left( 1 + \frac{r^2}{2d_2^2} \right) - d_1 - d_2 = \frac{n \lambda}{2} \qquad \frac{n \lambda}{2} = \frac{r^2}{2} \left( \frac{d_1 + d_2}{d_1 d_2} \right)
$$

La fórmula general para el radio de cualquier zona de -Fresnel a cualquier  $d_1$  del transmisor 6  $d_2$  del receptor es:

1

$$
r_n = \sqrt{\frac{n \lambda d_1 d_2}{(d_1 + d_2)}}
$$
 para n = 1, 2, 3, 4, ..., .......2.4.6.

#### 2.e. REFLEXIONES

Es obvio que, de la energía transmitida al espacio, parte llegará al receptor directamente y parte por conducto de reflexiones de la tierra. Al reflejarse las señales de microondas se absorverá cierta cantidad de energía por la tierra, originán dose una atenuación y un cambio de fase de las ondas, dependien do, naturalmente, del coeficiente de reflexión R, que, a su vez depende de la constante dieléctrica  $\epsilon$ . la conductividad de la tierra V y de la frecuencia de operación F.

Considerando un caso básico y sencillo de reflexiones -por una tierra plana, las ondas se transmiten de un punto T a una altura h1, a un punto receptor R, a una altura h2, según se muestra se muestra en la figura 2. e.l.

Las ondas recibidas por R, se transmiten a través de un medio que tiene un índice de refracción constante, y pueden to mar la trayectoria directa T Ř Ő la trayectoria T P R, después de haberse reflejado por la tierra a un ángulo 0.

El índice de reflexión es un número complojo que expresa la relación entre la onda incidente y la reflejada, es decir:  $R = A e^{j\beta}$ 

Donde A es el factor que determina la atenuación y  $\beta$  el

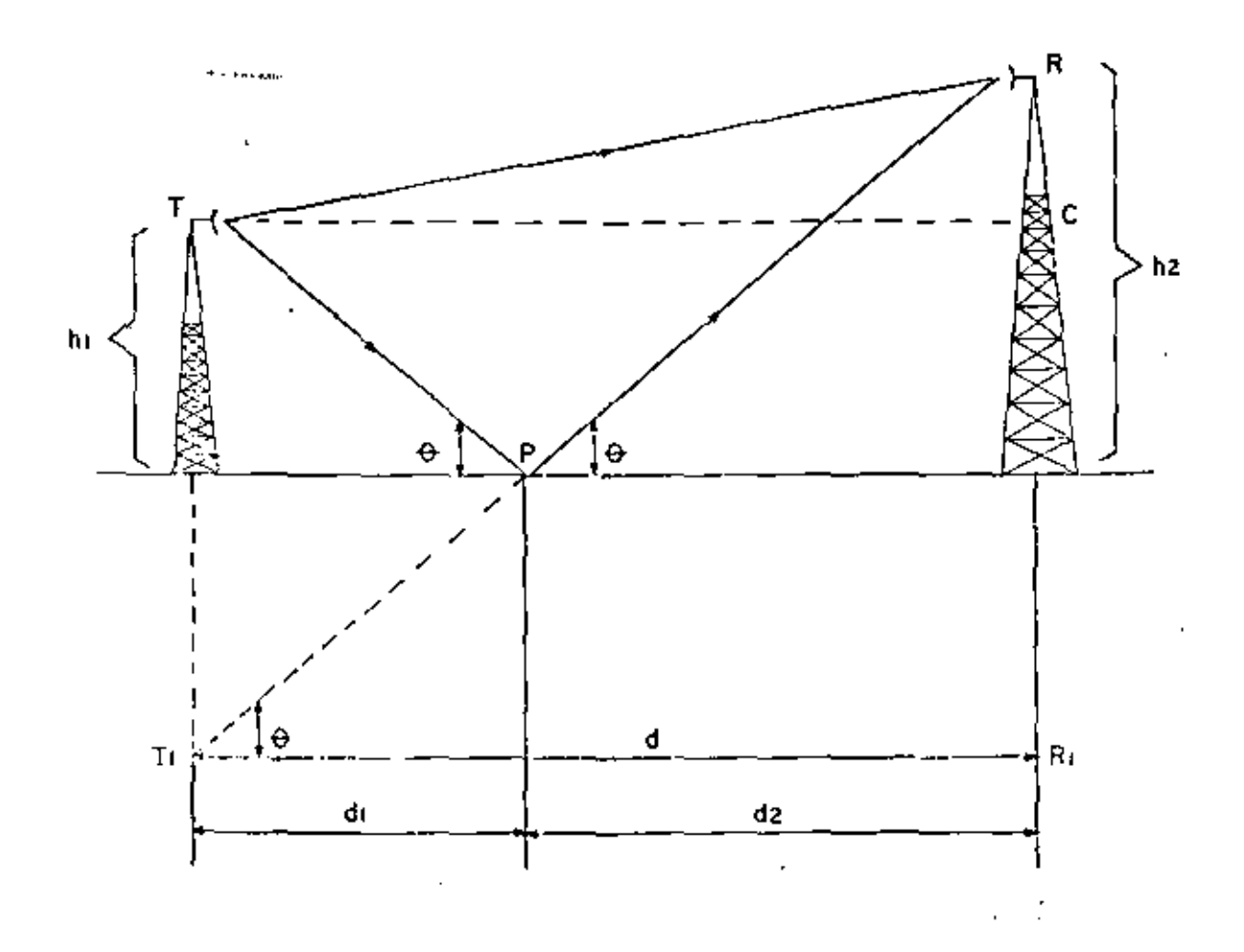

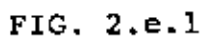

r

factor que determina el cambio de fase de la onda al reflejarse. De la figura se ve que T P R es igual a T<sub>1</sub> P R, es decir que la diferencia A entre la trayectoria directa y la reflejada debe ser:

 $\triangle$  =  $(\tilde{T}^T P + P R) - T R$ 

De la figura se ve que:

$$
TP = \frac{C_1}{\cos \theta} \qquad \qquad \ldots \qquad \ldots \qquad \ldots \qquad 2.6.3
$$

$$
PR = \frac{d_2}{\cos \theta} \qquad \qquad \ldots \qquad \ldots \qquad 2.6.4.
$$

Es decir que:

$$
TP + PR = \frac{\frac{1}{1} + \frac{d}{2}}{\cos \theta} = \frac{d}{\cos \theta} = d\sqrt{1 + \tan^2\theta}
$$
 ....... 2.e.5

para conocer tan 0 se determina que:

$$
\tan \theta = \frac{4R_1}{TR_1} = \frac{h_1 + h_2}{d} \qquad \qquad \ldots \ldots \ldots \ldots \ldots \ldots \ldots \ldots \ldots
$$

La ecuación (2.e.5) se convierte en: 

La distancia T R se determina empleando el Teorema de-Pitágoras en el triángulo T C R:

$$
TR = \sqrt{a^2 + (h_2 - h_1)^2}
$$
  $= \sqrt{1 + \left(\frac{h_2 - h_1}{a}\right)^2}$  .......2.e.8

Combinando las ecuaciones  $(2.e.2.)$ ,  $(2.e.7)$  y  $(2.e.8)$ :

$$
\triangle = d \sqrt{1 + \left(\frac{n_2 + n_1}{d}\right)^2} - d \sqrt{1 + \left(\frac{n_2 - n_1}{d}\right)^2 2.e.9}
$$

Normalmente se considera que  $h_1 \ll d y h_2 \ll d$  por lo cual se emplea el teorema del binomio, y simplificando se obtie ne:

$$
\Delta = a \left[ 1 + \frac{1}{2} \left( \frac{h_{2} - h_{1}}{d} \right)^{2} \right] - a \left[ 1 + \frac{1}{2} \left( \frac{h_{2} - h_{1}}{2} \right)^{2} \right]
$$
  

$$
\Delta = \frac{2 \cdot h_{1} h_{2}}{2}
$$

d

En conclusión, se puede decir que el receptor recibe, jun to con la onda directa, las ondas que se hayan reflejado y que tienen con respecto a la onda directa:

a).- Un<J. amplitud ral~l:iva l\ debido a la atenuación al - reflcj¡;¡rr:e.

- b) .- Un defasamiento relativo debido a la diferencia de trayec\:orias~, que depende de las alturas *de* las antenas y de variaciones de K.
- c).- Un defasamiento  $\beta$  debido a las reflexiones, que de-pende del ángulo de incidencia 0. de la polarización-

y de las características del terreno ( $\boldsymbol{\xi}$  ,  $\boldsymbol{\varphi}$  ).

El defasamiento total tiene un efecto perjudicial sobre la transmisión de la onda directa y, en el caso de un sistema de microondas con modulación en frecuencia, aumentará la distorsión de fase y el ruido del sistema. La diferencia entre trayectorias

puede expresarse en grados:

$$
\triangle = -\frac{2\pi}{\lambda} \qquad \frac{2^{-h} \lambda^{h} 2}{d} = -\frac{4 \pi h_1 h_2}{d \lambda} \qquad \qquad \ldots \ldots \ldots \ldots \ldots \ldots \ldots
$$

y el defasamiento total será:

El coeficiente de reflexión para polarización horizontal es:

$$
R_{\rm H} = Ae^{j\beta} = \frac{34A \theta - \sqrt{\frac{\epsilon}{c_o}(1 - \sqrt{\frac{\sigma}{2\pi f}}) - \cos^2 \theta}}{5\pi\theta + \sqrt{\frac{\epsilon}{c_o}(1 - \sqrt{\frac{\sigma}{2\pi f}}) - \cos^2 \theta}}
$$
............2.e.13

Y para polarización vertical:

$$
R_{V} = Ae^{-j\beta} = \frac{\frac{\mathcal{E}}{\mathcal{E}_{0}}\left(1-j\frac{\sigma}{2\pi f\epsilon}\right) \operatorname{sen}\theta - \sqrt{\frac{\mathcal{E}}{\mathcal{E}_{0}}\left(1-j\frac{\sigma}{2\pi f\epsilon}\right) - \operatorname{cos}^{2}\theta}}{\frac{\mathcal{E}}{\mathcal{E}_{0}}\left(1-j\frac{\sigma}{2\pi f\epsilon}\right) \operatorname{san}\theta + \sqrt{\frac{\mathcal{E}}{\mathcal{E}_{0}}\left(1-j\frac{\sigma}{2\pi f\epsilon}\right) - \operatorname{cos}^{2}\theta}} 2 \cdot c \cdot 14
$$

La variación del factor de atenuación A con respecto al ángulo de incidencia se muestra en la Fig. 2.e.2. para diferen tes polarizaciones de la onda.

Es aparente que, para ángulos alrededor de 90°, no exis te diferencia entre la polarización vertical y la horizontal. -Sin embargo, el defasamiento de la onda reflejada Ø difiere ca sí 180° entre ambas polarizaciones, según se ve en la figura - $2.e.3.$ 

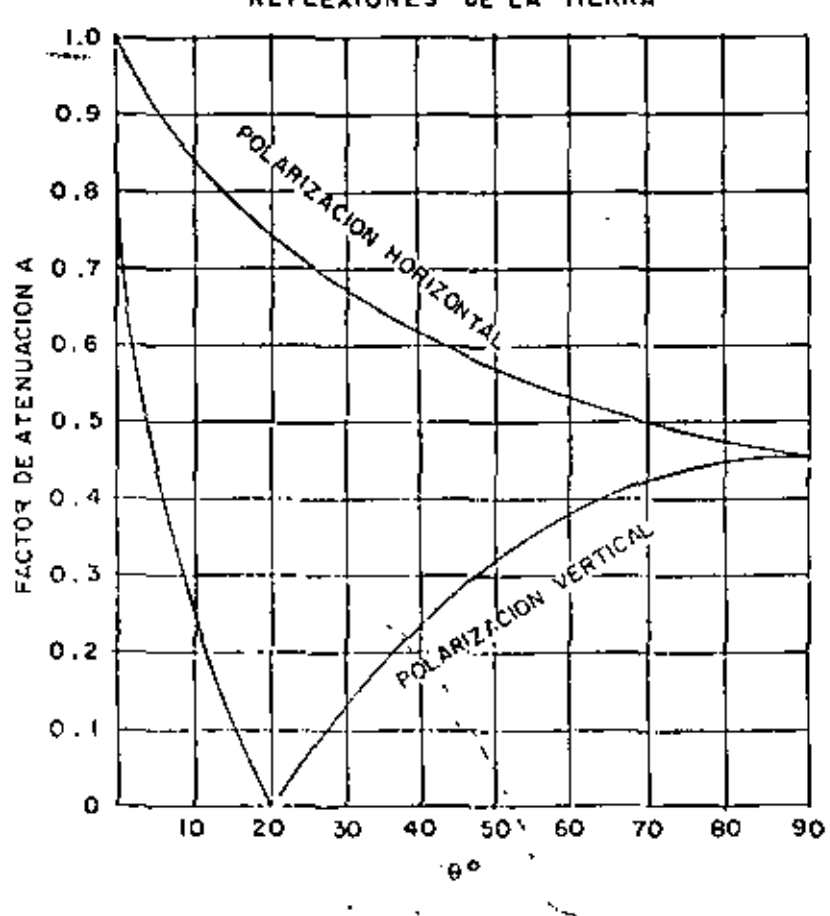

REFLEXIONES DE LA TIERRA

FIG. 2.e.2

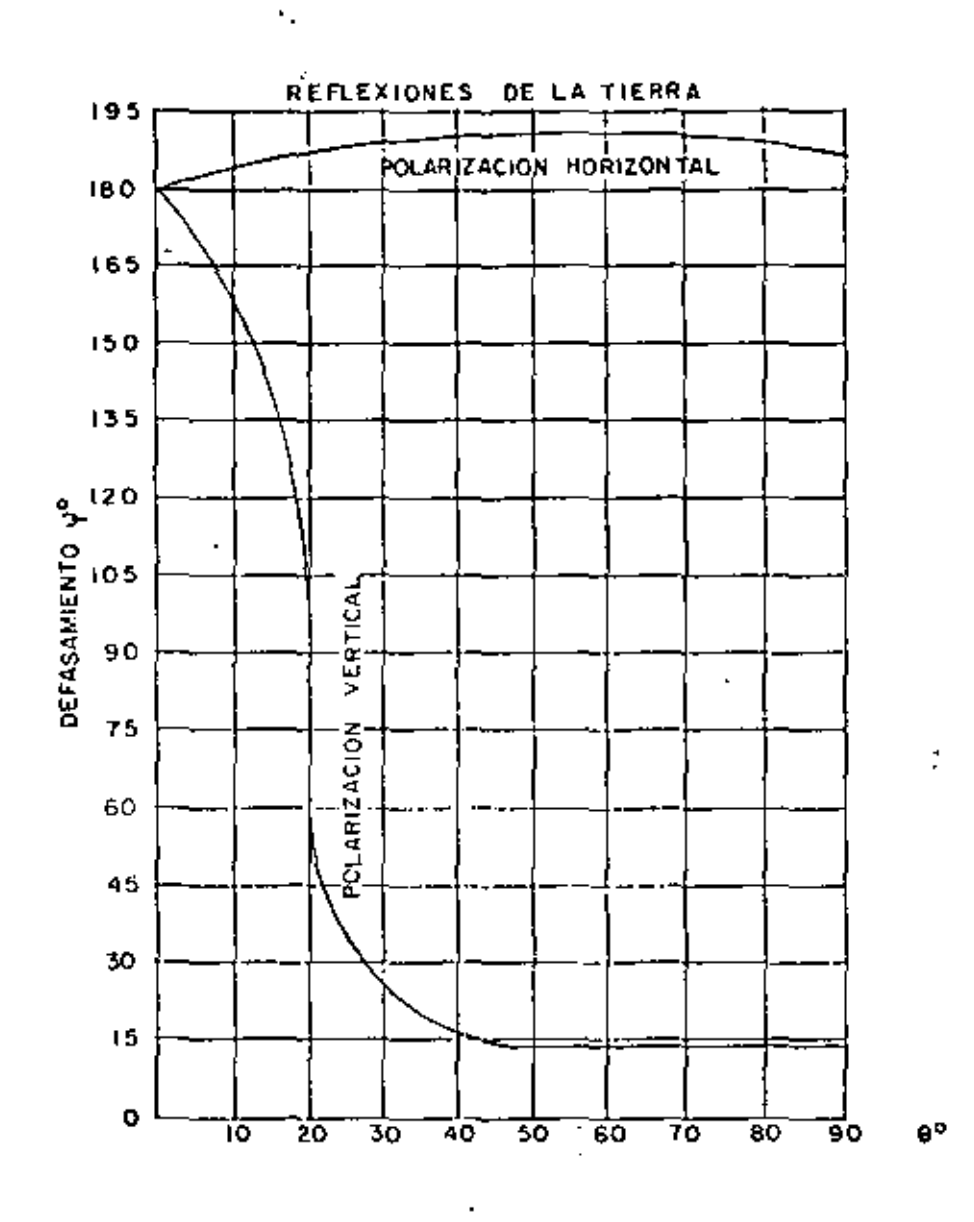

 $\zeta$  .

FIG. 2.e.3.

Las curvas anteriores tienen validez solamente para re flexiones de terrenos relativamente planos, que no tengan mucha vegetación o sean muy irregulares, el procedimiento a seguirse para determinar si un terreno es irregular se basa enel promedio de las alturas de las irregularidades (vegetación, árboles, etc) si éste promedio es menor que el valor de ho, se considera el terreno como irregular (Críterio de Rayleigh).

Donde d es la distancia entre antenas de alturas h<sub>1</sub> yh<sub>2</sub> respectivamente.

Las ecuaciones anteriores para la reflexión de las ondas, se obtuvieron considerando la tierra como plana, lo queen realidad no es correcto. (criterio de Rayleigh). La geometría del problema cambia debido a la curvatura de la tierra -(Fig. 2.c.2) y a la refracción de las ondas por la atmósferaya que la energía de las ondas reflejadas por una superficieesférica es menor que para una superficie plana por lo cual estas tendrán menor influencia sobre la señal que llega al re ceptor. Además las alturas de las antenas se modifica para la curvatura de la tierra. Las fórmulas aplicables a este caso son:

200

χŵ

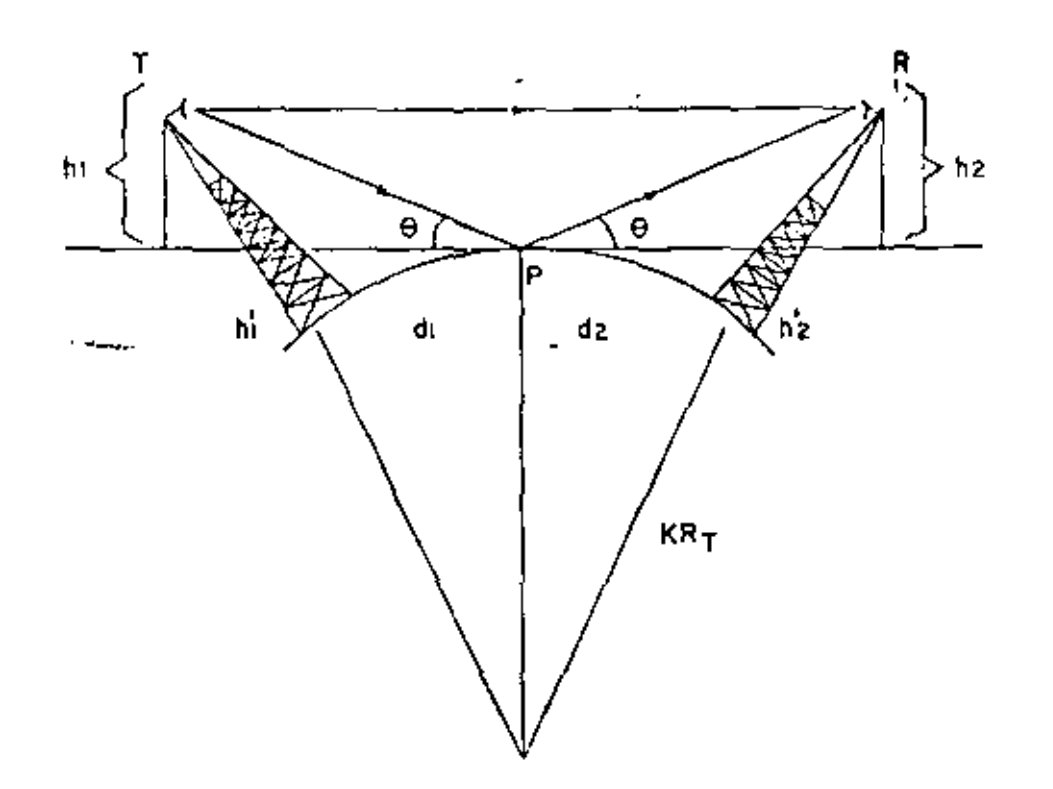

FIG. 2. c. 4.

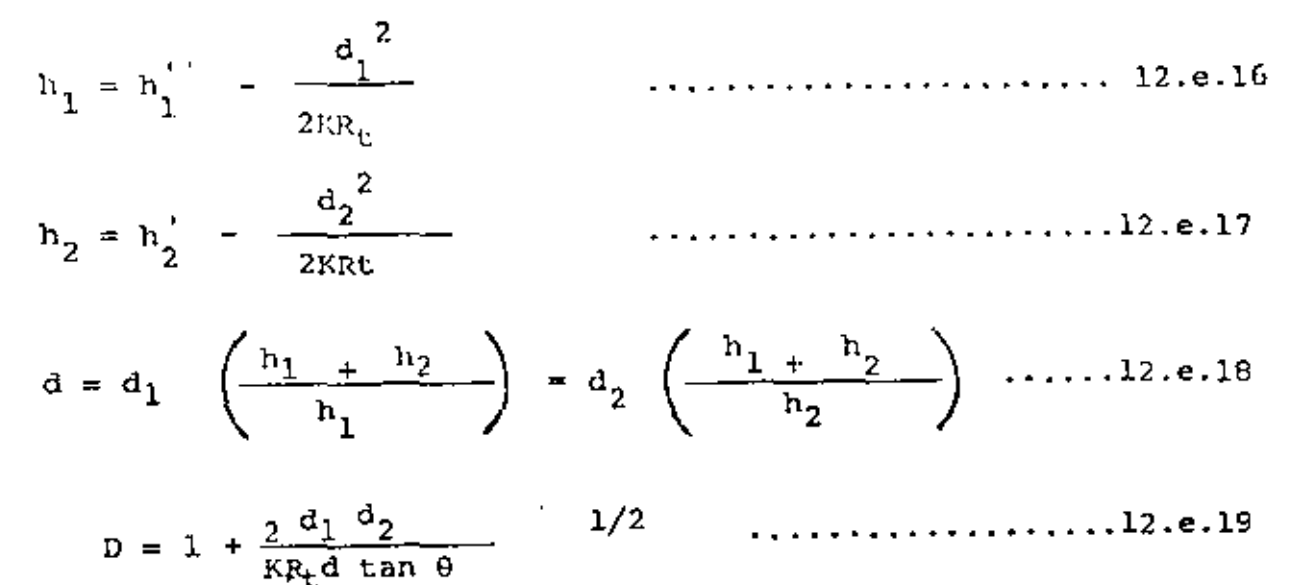

Donde  $h'_1$  y  $h'_2$  son las alturas conocidas de las antenasy d =  $d_1$  +  $d_2$  y D es un factor de divergencia que modifica laonda roflejada debido a que las reflexiones de una superficieesférica de las de la tierra plana R = A De<sup>j $\beta$ </sup>.

### 2. f. DESVANECIMIENTOS

Las variaciones del campo eléctrico recibido, ocasionado por los cambios del medio de transmisión, y la topografía de la ruta se denominan desvanecimientos, los cuales se divi- den en dos grupos diferentes:

a) Desvanecimientos por atenuación.

b) Desvanecimientos por interferencia.

En cualquier momento pueden ocurrir los desvanecimien- tos mencionados solos o en combinación.

Para poder visualizarffácilmente los efectos de la at-mósíera sobre la propagación se emplean curvas (Ver Figura. 2. f.l) que representan la variación del índice de refracción modificado N (ecuación 2.b.3) con respecto a. la altura sobre latierra:

$$
N = n + \frac{h}{R_{L}} = 1 + \frac{79}{T} (p + \frac{4800p}{T}) \times 10^{-6} + \frac{h}{R_{L}} \dots \dots \dots \dots 2. f. 1
$$

El valor normal de N es solamente  $1/10000$  más grande -que l.

En algunas ocaciones es conveniente relacionar al índice de refracción modificado N con la constante M:  $M = (N - 1) 10^6$ 

como cuando se efectuan mediciones metereólogicas, el - Índice modificado N tiene su uso al tratarse de Teoría Electro magnética, pero las curvas M o N, por supuesto, no alteran su-

 $210$ 

 $\sim$   $\epsilon$   $\sim$ 

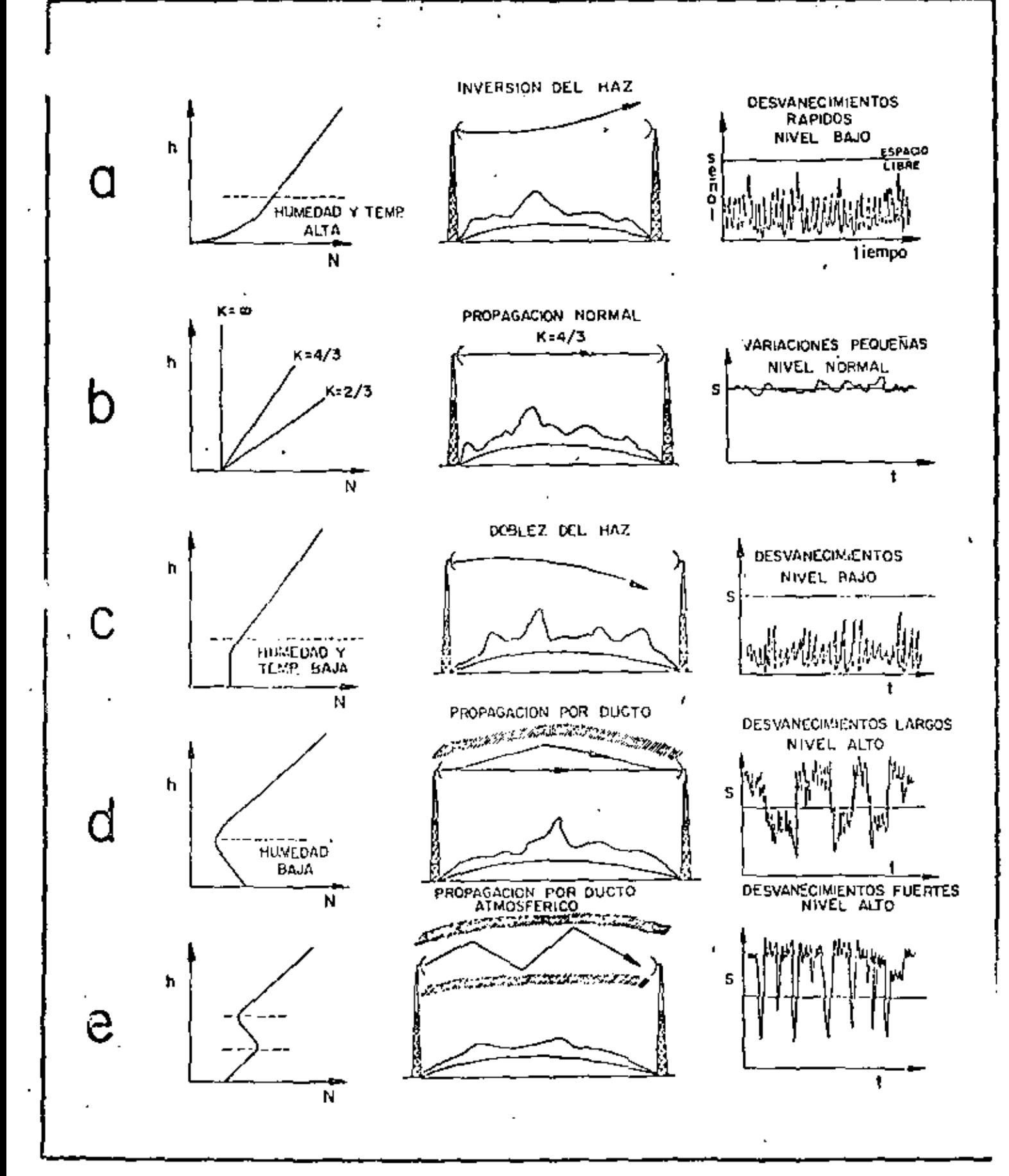

FIG. 2.f.1  $\mathcal{A}$ DESVANECIMIENTOS

h

forma.

En una atmósfera estandar (K = 4/3) el índice N aumen-ta en forma lineal con respecto a la altura sobre la ticzra yla inclinación de la curva significa la cantidad de doblez del haz de microondas con respecto a la tierra según se muestra en la fig. 2.f.2.

VAIIIACIONES DE LA ATMOSFERA

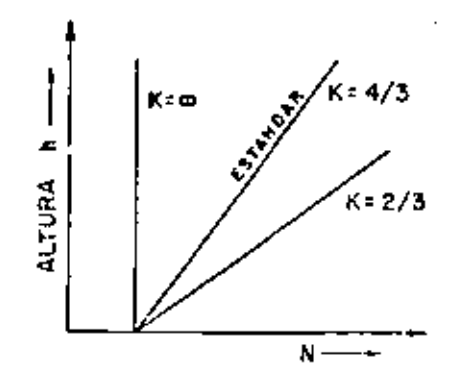

2.f.2. FIG.

La condición normal prevalece durante el día cuando las • corrientes de aire caluroso por convección así como los vien-tos, mantienen la atmósfera bien mezclada.

Durante otros tiempos ocurren efectos no lineales de -temperatura, húmedad y presión que causan irregularidades en las curvas del índice N que, a su vez son las causas de los - desvanecimientos.

• Al atardecer y durante la noche el calor es radiado por la tierra y distribuido a las capas de la atmósfera que se encuentran cerca de la tierra, creando asi una inversión de temperatura y cambios de húmedad en la atmósfera.

Dependiendo de la evaporación que ocurre simultáneamente y de la·condición de la atmósfera se distorsiona la curva del índice N y dá como resultado que el haz se invierte y se dobla hacia arriba aumentando su curvatura, y disminuyendo laseñal recibida según muestra en la figura 2.f.l.a. En la cerca nía de la superficie de la tierra equivale este efecto a una variación de K a K =  $2/3$  debido a que la pendiente de la curva disminuye, paro, en ciertos casos, puede ocurrir lo contrario: si la pendiente aumenta se invierte el haz hacia abajo y la -señal también bajará y tendrá las variaciones que se muestranen la figura 2.f.l.c.

Esta condición se debe a poca húmedad y a un aumento de temperatura con respecto a la altura de la tierra y, en cier-tos casos, puede ocurrir debido a las temperaturas relativas que se· encuentran entre los lagos y la tierra.

Si el aire caliente y seco pasa sobre la tierra fría se evapora la húmedad y se pueden formar capas en la atmósfera -muy bien definidas, las cuales dan como resultado la formación de ductos llamados así porque pueden atrapar las ondas de mane ra similar a una gufa de onda. La curva de N tendrá la forma indicada en la figura 2.f.l.d. El mismo efecto de "ducto" puede formarse en regiones de alta presión barométrica al bajar grandes masas de aire que chocan con la tierra y se despurra--

ن د ع

man. Sin embargo en regiones de baja presión barométrica el -aire que sube y los vientos que se forman mantienen la atmósfe ra bien mezclada y favorecen la propagación normal.

و د ک

Puede presentarse el caso de regiones montañosas dondese forma mucha neblina por enfriamiento de la tierra al atarde cer o por el flujo de aire caliente sobre la tierra fría.

La neblina consiste de pequeñas gotas formadas al cam-biar el agua del estado gaseoso al líquido, manteniendo la can tidad total de agua constante, y debido a ésto no habrá gran-des cambios del índice de refracción.

La inversión normal de la temperatura dentro de la ne-blina puede ocasionar la condición descrita en la figura 2.f.l.a, com una ligera inversión del has acompañada por un nivelbajo de la señal que subsiste hasta que la neblina desaparezca.

Las gotas de la neblina y de la lluvia normal tienen un efecto despreciable sobre la propagación y presenta poca pérd<u>i</u> da de la señal por la atenuación..

La figura 2.f.l.e, muestra la condición de ducto elevado formado por dos capas que mantienen las ondas atrapadas aumentando la señal recibida cuando ambas antenas se encuentrandentro del ducto y produciendo desvanecimientos fuertes debido a las condiciones variables del mismo.

Desvanecimientos por atenuación ocurren bajo condiciones de inversión o doblez del haz, cuando el Obstáculo no se

libra lo suficiente para compensar las variaciones de la curv<u>a</u> tura del haz y la señal sorá como se muestra en las figuras --2.f.l.a y 2.f.l.c.

ن د په

Estos desvanecimientos pueden evitarse aumentando las alturas de las antenas, pero sin embargo, pueden ocurrir desva necimientos por atenuación al atraparse las ondas por ductos atmósfericos y si el transmisor o receptor se encuentran fuera del ducto atmósferico puede disminuirse la señal considerablemente durante mucho tiempo o por cortos instantes, según sea el caso (figuras 2.f.1.d y 2.f.1.e.)

Los cusos principales de los desvanecimientos por inter ferencias se atribuyen a las variaciones de temperatura, pre-sión y húmedad que continuamente ocurren en la atmósfera, dando como consecuencia que puedan ocurrir varias trayectorias de las ondas entre el transmisor y el receptor, ya sea por reflexiones en la atmósfera o de la tierra. Cada trayectoria tienediferente longitud y se suma fuera de o en fase con la onda -directa, dando como resultado que en cualquier instante la sefial recibida será la suma vectorial de todas las ondas contribuyentes de diferentes trayectorias y puede mejorar o cancelar la señal recibida. Las variaciones de la señal recibida, calc<u>u</u> lada esta dísticamente, siquen la distribución de probabilidades de Rayleigh según se muestra en la figura 2.f.3, junto --

1) Ver Apendice 2

 $\mathbf{r}_i$ 

con valores experimentales obtenidos para diferentes frecuen-cias de operación y para diferentes longitudes de los tramos.

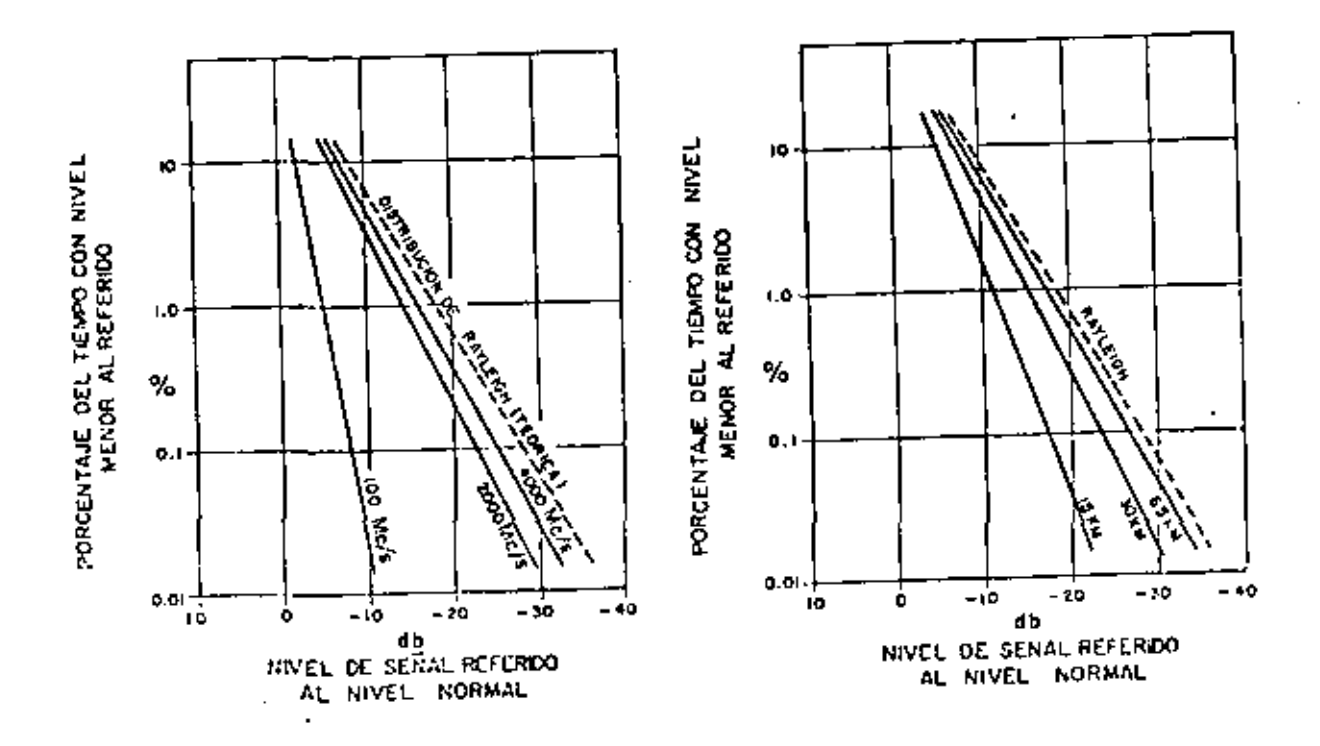

 $2.f.3.$ FIG.

Para que los desvanecimientos de este tipo no afecten al sistema es necesario proveer una potencia de salida suficientemente alta y un margen adecuado contra desvanecimientos en el receptor, y en el caso de que los desvanecimientos sean excesivamente fuertes se pueden emplear métodos para operación en diversidad ya sea de frecuencia o de espacio.

El margen de seguridad contra devanecimientos debe seralrededor de 30 db para lograr una confiabilidad de 99.9% y -

a e v
de 40 db para lograr una confiabilidad de 99.99% para el tramo en consideración. Además es importante mantener una longitud de los tramos entre 15 y 65 Km. ya que los desvanecimientos -son proporcionales a la longitud del tramo.

Los desvanecimientos fuertes pueden ocurrir en los tramos de propagación que atraviesan sobre terrenos planos o so-bre agua debido a que las ondas reflejadas pueden cancelar por completo la señal recibida. Estos efectos pueden disminuirse,si el terreno lo permite, localizando una antena en un punto  $\sim$ alto y la otra en un punto bajo manteniendo así la diferenciade fase entre la onda directa y la reflejada relativamente cons tante debido a que el área de las reflexiones se sitúa en la cercanía de la antena baja y no combiará mucho cuando varía el factor K.

CALCULO DE LA MEDIANA DE LA FUNCION DE DISTRIBUCION

DE RAY LEIGH.

La función de densidad de probabilidad esta dada por:

$$
p(v) = \frac{2v}{k^2} \exp \left(-\frac{v^2}{k^2}\right) \quad v \ge 0 \quad \ldots \ldots \quad 2.1.2
$$

donde p(v) dv es la probabilidad de que la variable aleatoria Vs este en el rango V  $\pm$  $dv/2$ .

 $\mathcal{L}(\mathcal{L})$  and  $\mathcal{L}(\mathcal{L})$  .  $\Delta \sim 10^4$  $\mathcal{L}^{\mathcal{L}}(\mathcal{L}^{\mathcal{L}}(\mathcal{L}^{\mathcal{L$ 

ł,

La función de distribución acumulada está dada por:

P (V<sub>s</sub> 
$$
\le
$$
 v) =  $\int_{0}^{Y} (v) dv = 1 - e \times p(\frac{-v^{2}}{k^{2}})$  ......... 2.1.3  
\nP (V<sub>s</sub>  $\le$  v) = e x p( $-\frac{v^{2}}{k^{2}}$ ) ......... 2.1.4

donde P (Vs $\sum v$ ) es la probabilidad de que la variable aleatoria V<sub>s</sub> sea mayor que cualquier valor de v. El valor cuadrático me-dio de Vs\_o la potencia promedio está dada por:  $v^2 p(v) dv = K^2$  $\langle v^2 \rangle =$ 

del apendice 2

$$
K^2 = \mathbf{K} = 2 \sigma^2
$$

se obnerva que la distribución de Rayleigh de la variable aleatoria está completamente especificada por la potencia promediode la distribución. De la ecuación 2.f.3 el valor de la mediana  $v_{\kappa}$  esto es el valor que excede a la mitad de el tiempo, pucdecalcularse usando la relación:

$$
\frac{1}{2} = e \times p' \left( -\frac{vm^2}{\sqrt{v^2}} \right)
$$
  

$$
v_m^2 = 0.693 \sqrt{v^2} = 0.693 \text{ K}^2
$$

$$
\color{red}{{\mathbf{y}}}
$$

$$
\frac{V_m^2}{K^2} = 0.693
$$

$$
\frac{V_{\rm m}}{K} = 0.83
$$

por lo tanto la mediana es cerca de 1.6 db debajo del valor rms.

La ec. 2.f.4 podrá expresarse en términos del valor ins tantaneo recibido de la potencia de la portadora PR W  $(P_p \ge P) = e \times p (-p/p_q)$ ,  $P_e = \sqrt{(v^2)} = K^2$ 

donde W (P<sub>R</sub>  $\geq$  P) es la probabilidad de que se exeda la potencia recibida P y P. es la potencia promedio. Concluimos por lo tanto que mientras el nivel de amplitud de la señal recibida es una distribución de Rayleigh, la potencia recibida es una distribución exponencial.

La densidad probabilistica de Rayleigh y la función dedistribución acumulada se muestra en la figura 2.f.4.

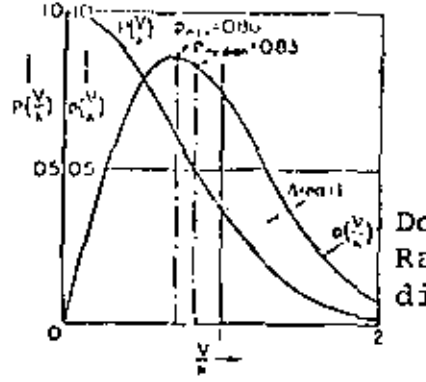

 $FIG. 2.f.4$ 

Densidad de Probabilidad de Rayleing y funcion de distribución acumulada

2.g. PROTECCIONES CONTRA DESVANECIMIENTOS

Caracteristicas de los desvanecimientos

La mayor parte de los desvanecimientos que ocurren en -. trayectorias que pasan sobre terrenos irregulares con una trans misión libre adecuada son el resultado de la interferencia en--

tre dos ó más rayos que viajan por rutas ligeramente diferen-tes en la atmósfera. Este hecho tiene cierto significado por-que permite ciertos arreglos en el sistema para mitigar estosdesvanecimientos. La evidencia es de que en buenas trayecto-rias opticas, el desvanecimiento por interferencias es controlable. Los desvanecimientos debidos a interferencias son generalmente mayores en los meses de verano que en el del cualquier otro tiempo del año, y para cualquier día en particular, los desvanecimientos son mayores en las primeras horas de la mañana. En longitudes de onda de 3 (10 GHz) a 20 cms. (1.5 GHz) -hay una pequeña variación en los desvanccimientos a manera que la longitud de onda se incrementa. La profundidad efectiva delos desvanecimientos con una función del porcentaje del tiempo total o los desvanecimientos más profundos que se han registra do estan dados en un número de referencias. Pero no es posible obtener conclusiones generalizadas, ya que las condiciones ---(frecuencia, localización del sitio, etc.) no siempre seran -las mismas. Sin embargo, ciertos resultados, pueden ser utili-zados como una base para diseñar márgenes en el equipo para ma nejar los desvanecimientos en una base estadística:

1) Casi todos los desvanecimientos serios son debidos a una transmisión por travectorias multiples complejas, en laque por lo menos hay cuatro rayos importantes contribuyentes.

2) Los peores desvanecimientos son generalmente en las primeras horas de la mañana en los meses de verano.

3) Desvanecimientos de una profundidad de -45 db se - llegan a encontrar ocasionalmente.

4) Los desvanecimientos son selectivos en la frecuencia, *y* virtualmente no se muestra correlación en frecuencias separ<u>a</u> das por 160 MHz 6 más.

5) El promedio de la máxima rápidez de cambio de los desvanecimientos se ha encontrado que es de 10 db/seg. con ra pideces tan altas como lOO db/seg. ocurriendo pocas veces.

6) La variación de los desvanecimientos con el tiempose aproxima a la distribución de Rayleigh en una base estadís tica parn el mes más desfavorable (generalmente un mes de verano). Esto parece ser una aproximación conservadora a la variación de los desvanecimientos con el tiempo, pero hay datos disponibles para demostrar una correlación cercana entre una-' /<br>distribución de Rayleigh y un sistema físico de microondas.

7) Es extremadamente improbable que todos los saltos tengan el mismo mes desfavorable. De los escasos datos que se tienen a mano, probablemente no más del 30% de todos los saltos estan simultaneamente en el mes más desfavorable o en des vanecimiento tipo Rayleigh durante cualquier mes. El resto de los saltos probablemente están experimentando un desvanecimien to menor que el de Rayleigh.

Consideraciones de diversidad.

En los sistemas de microondas que emplean trayectoriasde línea visual entre puntos fijos, el efecto de desvanecimien to puede mantenerse al mínimo empleando métodos de protecciónpor diversidad, ya sea de frecuencia o de espacio.

1) Para la Diversidad de Frecuencia se requiere del uso de dos transmisores de microondas, cada uno operando a diferen te frecuencia, como se muestra en la fig. 2.g.l. Las dos señales de microondas se transmiten simultáneamente llevando cadauna la misma información de banda base. Cuando ocurre cierta condición de propagación donde una de las señales sufre desvanecimiento por interferencia, la otra permanece en operación.-La probabilidad de una condición en la cual ambas señales lleguen cada una con una señal que las cancele al mismo tiempo es substancialmente reducida. La mejora efectiva en la confiabili dad de propagación depende de la separación de las dos frecuen cias.

2) Para la Diversidad de Espacio, la información se envía en una misma frecuencia por dos trayectorias diferentes, mediante una sola antena, como se muestra en la fig. 2.g.2. -- : Las dos trayectorias se eligen, de manera que no exista la posibilidad de ocurrir desvanecimiento simultáneo en ambos. Para la recepción generalmente se utilizan dos antenas con separa--

ción vertical en una misma torre. El grado de protección que se obtiene con la Diversidad de Espacio es una función de la frecuencia *y* la-geometría del terreno. que a su vez determinala separación de las antenas receptoras.

Recepción por diversidad.

Funcionan ya de manera totalmente satisfactoria, sistemas de microondas provistos de equipo para la recepción por di versidad, que pueden hacer frente a lon desvanecimientos debidos a interferencias.

Se han desarrollado técnicas para determinar la distancia entre las antenas o la separación necesaria entre las frecuencias para asegurar una protección por diversidad contra -los desvanccimientos profundos. Las técnicas fundadas en un mo delo de dos rayos y que tienen en cuenta la variación medida del gradiente del índice de refracción a proximidad de la super ficie terrestre, suponen que la señal recibida se compone de . una onda directa y de una onda refrejada de amplitudes aproximadamente iguales, pero cuya fase varía en función del gradien te del índice de refracción.

De los estudios hechos en la República Federal de Alema nia se desprende que la diversidad con antenas espaciadas verticalmente 50 longitudes de onda permite reducir los desvaneci micntos debidos a la propagación por trayectos múltiples, pero

los estudios realizados en Francia y en Italia muestran que -conviene utilizar una scporación de 150 longitudes de onda. Las mediciones efectuadas a través del canal de la Mancha en 4 GHz muestran que estas separaciones son insuficientes cuando se produce un desenfoque de la señal y puede ser necesario uti !izar separaciones verticales de antena de 700 a 1400 longitudes de onda.

Se han efectuado medidas por diversidades de frecuencia, en 2.5 GHz en la República Federal de Alemania y en 2 GHz en -Italia, habiéndose comprobado que en trayectos de 50 á 70 Km.de longitud en necesaria una separación de frecuencia de 150 á 200 MHz para una diversidad eficáz, pero en los trayectos de 120 Km. de longitud puede reducirse la separación de fre-cuchcia a 80 MHz.

Como consecuencia de las numerosas mediciones experimen tales realizadas por varios países se han trazado la curvas de la Figura 2.g.3 que dan la mejora obtenida por la diversidad en el espacio o en frecuencia. Estas curvas son válidas para el mes más desfavorable, en que los desvanecimientos en el enlace son considerables, y para frecuencias comprendidas entre 2 y 10 GHz aproximadamente. En frecuencias inferiores es pro- bable que la mejora aumenta algo. Para la diversidad en espa- cio, la separación vertical entre antenas se supone superior -• ' a unas 150 longitudes de onda y para la diversidad en frecuen-

.. -

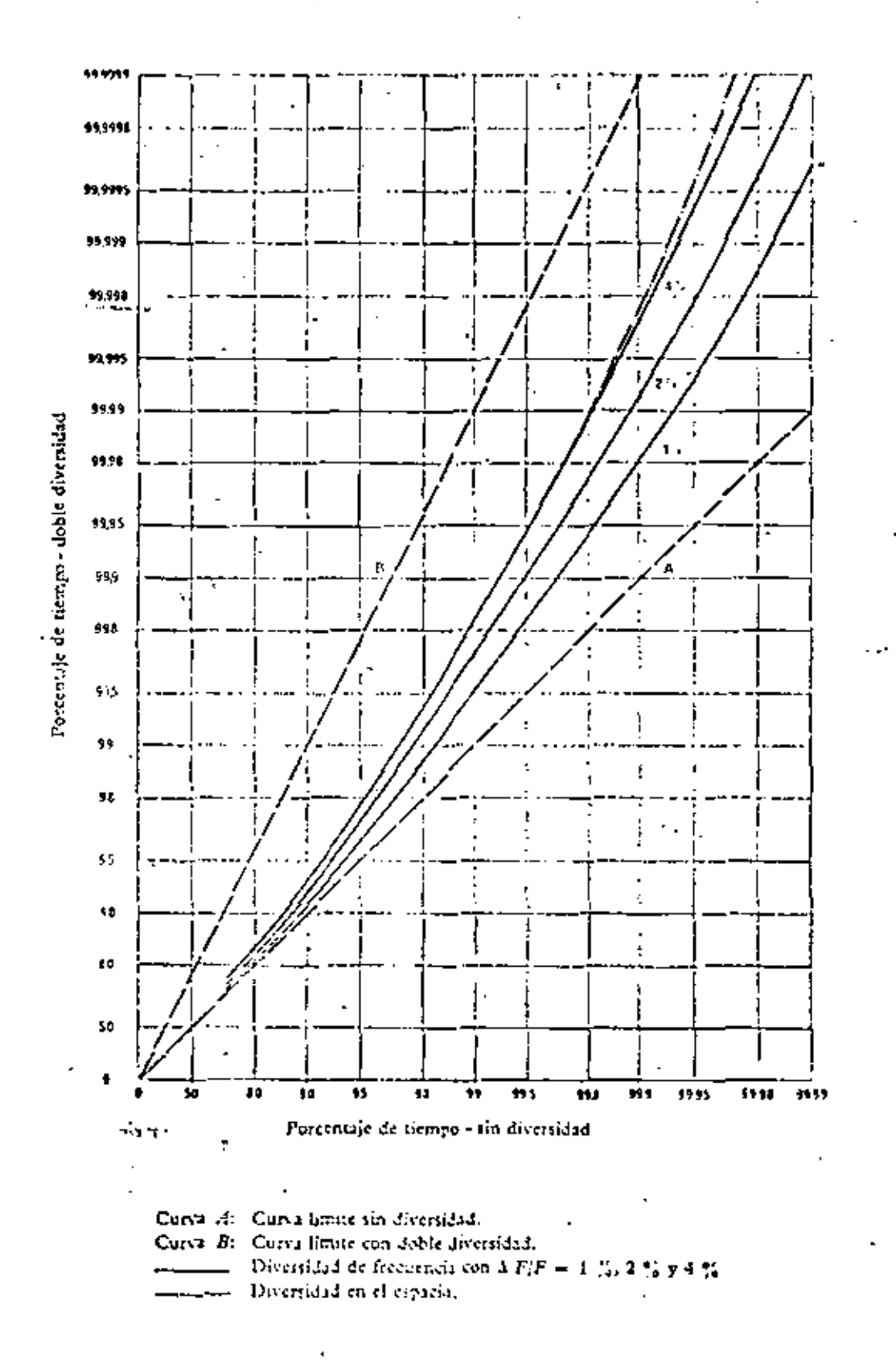

FIG.  $2.9.3$ 

cia, la separación entre frecuencias superior a unos lSO.MHz.

....

En Estado Unidos, se han realizado mediciones para comprobar la eficacia de la diversidad de frecuencia y de la di--·; versidad en el espacio. Dichas mediciones han puesto de relieve que los procedimientos actuales de disefto aplicables a tra yectos de propagación sobre el agua y por terrenos regulares no son apropiados, en general, para aplicarlos a trayectos sobre terrenos irregulares.

combinaciones de las senales de calida.

Las señales captadas por las antenas receptoras en un sistema con diversidad en espacio o en frecuencia se combinangeneralmente en cualquiera de las siguientes 4 formas:

1) Sistema con conmutación de antenas.- Este método per tenace a la categoría de los denominados de selección no optima. El circuito de conmutación de antenas conecta las antenasseparadas.entre sí al receptor en un determinado orden, hastaque se encuentra la señal cuyo parámetro de control rebasa elumhral fijado. Esta señal se utiliza hasta que su parametro de " control es inferior al citado-umhral, reanudándose entonces la búsqueda de la señal.

¿) Sistema con adición selectiva denominada a veces selección optima.- A diferencia del sistema anterior, el sistema • de selección óptima, explora simultáneamente las señales proce dentes, de N canales, y elige la mejor. Requiere disponer de N antenas y de N receptores.

Conviene señalar que en la recepción por diversidad con selección automática (óptima ó no). la conmutación produce rui dos adicionales, por lo que su uso es limitado. La selección óptima puede realizarse indistintamente en la frecuencia inter media, en audiofrecuencia o en corriente continua, pero la con mutación en la frecuencia intermedia origina perturbaciones me nos molestas.

3) sistemas con adición según la relación máxima {adi- ción cuadratica).- Si se cumplen ciertas condiciones, la relación máxima entre la energía de la señal y la poLencia expecificada de ruido que se puede obtener mediante la diversidad es igual a la suma de las relaciones obtenidas en los canales dedlvcrsidac!,

El mejor circuito de adjción pondera los niveles de entrada proponcionalmente a las relaciones señal/ruido en los -subcanales del sistema con diversidad. El sistema ideal presupone la adición cuadrática coherente antes **del** detector. Este-  $\sum_{i=1}^n x_i$ sistema es<sup>tideal porque reduce al mínimo la proporción de err<u>o</u></sup> res en los elementos. La adición no coherente da proporcionesde errores mayores, pero requiere la puesta en fase de las se- ' ñalcs que se añaden,

4) Sistemas con igualdad de amplificación.- En este sis

ļ.

tema, la amplificación es la misma en todos los canales y laadición es líneal. La adición líneal antes del detector asegu ra una eficacia próxima a la obtenida con la adición cuadráti ca. La adición líneal no coherente después del detector es me nos eficáz.

Todos los sistemas de combinación de las señales de di versidad utilizadas en la práctica pertenecen a una de éstascuatro categorías o bien a una combinación de varias de ellas.

2.h. SELECCION DE SITIOS

Este capítulo describe la forma de la localización desitios para un Sistema de Microondas, por líncas de vista. --Existen muchas consideraciones para la selección de sitios:

1) Estudio de mapa.- El trabajo de selección de sitios para una estación de microondas empieza con el estudio de una Carta Topografica. Si se dispone de una maqueta orografica de la región, se facilitara la selección de los sitios auxiliandose de un hilo estirado entre los puntos y asegurandose queno exista obstrucción en la trayectoria. Una distancia estan-dar para la trayectoria de propagación para un circuito de mi croondas de banda ancha es aproximadamente de 50 kms. Algunaflexibilidad en la longitud de la trayectoria es, sin embargo, inevitable debido a las carateristicas naturales, a fín de co nectar una ciudad rodeada de montañas o propagar sobre un lugar muy estrecho.

En seguida describimos una investigación detallada derutas posibles mediante el uso de mapas precisos dibujados auna escala de, por ejemplo, 1 a 50000. Primero, identificar el sitio propuesto claramente en el mapa, y Examinar su latitud, longitud, altitud y contorno del terreno, carreteras y ciudades.

Después, dibujar un perfil de la trayectoria de propagación para una atmósfera estandar (K=4/3) a fín de estudiarla relación de trayectoria de las ondas directa y reflejada.-' Sí es necesario, también se prepara un perfil para K=2/3. Lacomparación entre todos los sitios propuestos sobre las sigui entes condiciones debe hacerse en base a los datos obtenidosdel estudio hecho anteriormente en los mapas.

### Radio Propagación

' 1

'

a)Debe preeverse que exista una transmisión libre a tra-Ves de toda la trayectoria. Al permitir un claro del haz direc to de 2/3 de la primera zona de fresnel desde el filo del obg táculo, se asegura un nivel de propagación igual al del espacio libre.

Una transmisión libre del mismo orden es necesaria, par ra K=2/3 para una transmisión confiable de microondas. Sí una transmisión libre satisfactoria no puede ser obtenida, la ante na cs subida a la altura requerida.

b) Obstáculo como protección para las ondas reflejadas.

 $\label{eq:2} \mathcal{L}(\mathbf{z},\mathcal{D}) = \mathcal{L}(\mathbf{z},\mathbf{z}) = \mathcal{L}(\mathbf{z},\mathbf{z})$ 

Si en una trayectoria no se logra una supresión satis-factoria de las ondas reflejadas como se muestra en la figura-2.h.l. debe hacerse un examen rápido para ver si se dispone una supresión por la directividad de la antena o es necesario adoptar antenas multiples. Cuando las condiciones lo permitan se puede utilizar un obstáculo como protección para las ondas reflejadas debidas a los posibles cambios del punto de reflexión por las variaciones de K.

2) Mantenimiento.

a) Caminos y carreteras.

La existencia de caminos o carreteras es un factor im-portante para construir y mantener la estación.

En caso de ser neceparia la construcción de éstos se de be averiguar la distancia necesaria, la naturaleza del terreno, declives. la existencia de árboles, etc. de los lugares por don de se planea hacer el camino.

b) Meteorología

La construcción de los edificios que albergan las estaciones repetidoras estara en función de la meteorología del lu gar y sus alrededores.

b.1) Velocidad del viento

La fortaleza y tipo de edificio y de la torre se determi nan por la velocidad que alcanza el viento.

×,

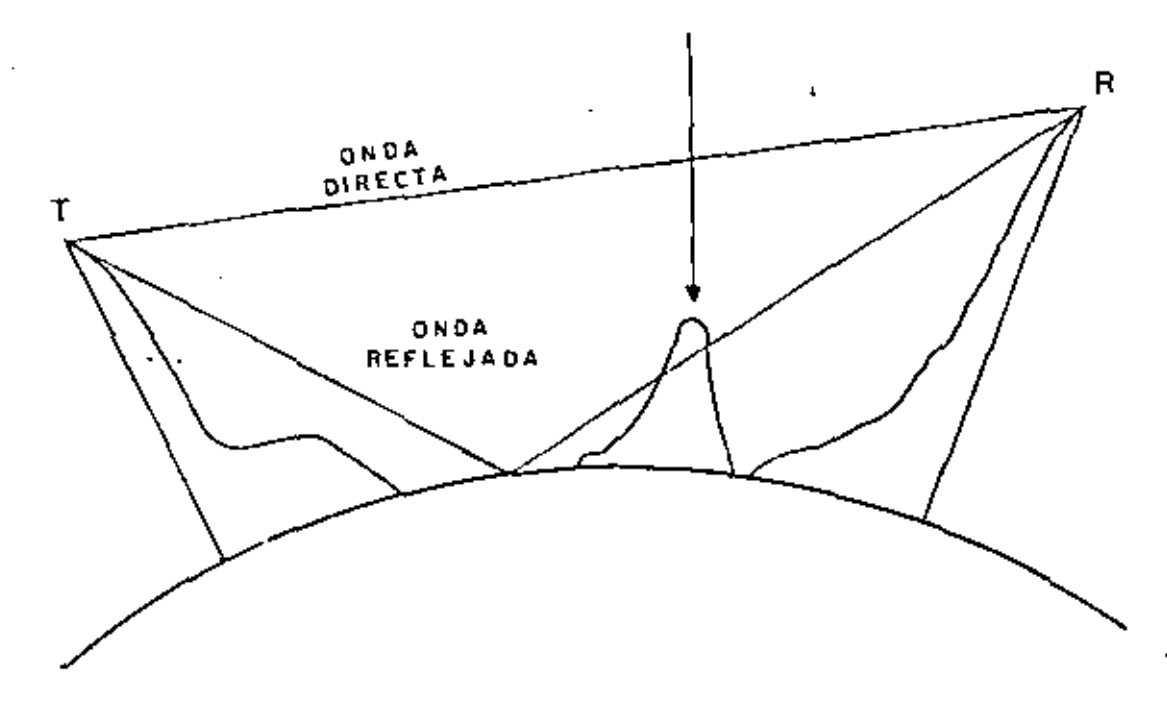

FIG. 2.h.1

b.2) Dirección del viento

La dirección del viento determina la dirección del esca pe del generador de energía y de los orificios para los ventiladores.

b.3) Temperatura

þ

En relación con la temperatura se determinan las instalaciones de refrigeración o calefacción necesarias para la pro tección de los equipos.

b.4) Lluvia.

La cantidad de lluvia es factor determinante en el dise ño de los caminos. En el diseño del enlace de las frecuencias 7 - 8 GHz o mayores, hay que tomar en cuenta las pérdidas --

a causa de la absorción de lluvia .

b.S) Humedad

La humedad, al igual que la lemperatura, determina las condiciones de las situaciones de protección de los equipos.

C) Energía Eléctrica.- La energía eléctrica es indispen sable para-la construcción y el mantenimiento de la estación,por lo que se debe determinar si se consumirá luz pública o se creará un generador particular. En caso de consumir: energía -eléctrica pública, es necesario estimar y averiguar la frecuen cia y el voltaje.

d)Otros. - Transportes de materiales para la construcción, método de depósito de los materialcs, conocimientos sobre la existencia de problemas especiales de mantenimiento.

Mediciones en el Campo

Es necesario una investigación en el campo de los sitioc propuestos, el punto de reflexión y de los obstáculos que sontomados en consideración para.aclarar algunas dudas que quedan del estudio en el mapa. Generalmente, varias constantes de latrayectoria de propagación obtenidas del perfil del ·mapa o por cálculos numéricos tienen inevitablemente algunos errores, debidos a fallas en el proceso de su utilización. En el caso deque sean criticas para las condiciones necesarias una confirma ción mediante mediciones de campo es escencial. En medicionesen el campo, pruebas como las del espejo contribuyen mucho para confirmar la transmisión libre y la altura requerida de las antenas. En la prueba del espejo los rayos del sol reflejados por un espejo son observados a grandes distancias y es un méto do excelente para verificar la línea de vista.

Cuando una estimación de las caracteristicas de desvane cimiento y de las condiciones metereológicas en la ruta propues ta es necesaria, una prueba de propagación es ilevada a cabo en un periodo de tiempo adecuado en la temporada mas desfavora ble. Una prueba de propagación con el propósito de confirmar la altura requerida de las antenas y del coeficiente de refle xión del terreno debe ser hecha en una temporada de calma. Sila ruta propuesta queda a lo largo de la costa y en un terreno desfavorable para la propagación, una prueba de propagación es absolutamente necesaria para estimar el funcionamiento total del sistema.

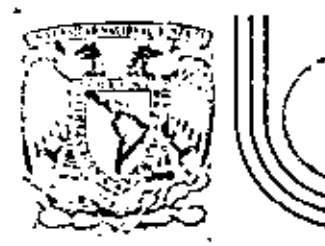

π

# DIVISION DE EDUCACION CONTINUA<br>FACULTAD DE INGENIERIA U.N.A.M. نړ ن

### TELECOMUNICACIONES VIA MICROONDAS

## CIRCUITO BIPOTETICO DE REFERENCIA Y SU RUIDO PERMITIDO

### ING. FRANCISCO HERNANDEZ RANGEL

### NOVIEMBRE, 1981

acio de Minería.

Calle de Tacuba 5 - primer piso - México 1, D. F. - Tel: 521-40-20 - Apdo Postal M-2285

 $\Delta \mathbf{V}$  and  $\mathbf{V}$  and  $\mathbf{V}$  $\mathcal{L}(\mathcal{L})$  and  $\mathcal{L}(\mathcal{L})$  . In the  $\mathcal{L}(\mathcal{L})$  $\mathbf{z} = \mathbf{z} \times \mathbf{z}$  . The  $\mathbf{z}$  $\mathcal{L}^{\mathcal{L}}(\mathcal{L}^{\mathcal{L}})$  and  $\mathcal{L}^{\mathcal{L}}(\mathcal{L}^{\mathcal{L}})$  . In the contribution

#### CIRCUITO HIPOTETICO DE REFERENCIA Y SU RUIDO PERMITIDO

El primer paso en el procedimiento de diseño de ua Cichima de Microondas, es la decisión del circuito de referencia, el cual servirá como una guía al ingeniero de diseño de equipos y Sistemas de Microondas. El circuito de referen cia y su funcionamiento deba decidirse considerando lo si- guiente:

1.º El propósito para el cual será empleado el Sistema de Hieroondan.

7. Th que situación o bajo que condiciones se rá usado el Sistema de Microondas.

Los requisitos de funcionamiento de los siste mas de radio que replean FOX-FM se basan en las normas recomen dadas por el CCIR para enlaces telefónicos internacionales que están compuestos de varios super grupos.

Tumbién los sistemas de microondas digitales cumplen con las normas recomendadas por este organismo.

Estas normas establecen la distribución de frecuencia do cada canal, los niveirs de señal empleados y los re quisitos de calidad de la señal, es decir de las especificacio nes para el ruído máximo permitido en cada canal y su distri buelôn en tiemen.

CIRCUITO DE REFERENCIA (RECOMENDACION 392)

Una ruta de microondas de larga distancia está-. formada de muchos enlacos (saltos) de radio de microondas (o -

estaciones repetidoras). Esta ruta, la cual se define por referencia a un "circuito fícticio de referencia" de 2500 kms. do largo que es capaz de conducir hasta 600 canales telefóni cos.

Esta circuito ficticio de referencia de 2500 kms. as ilustra en la fig. (1).

SECCION DE MODULACION.- Una sección de modulación se le demomina a una movena parte de la distancia total de la ruta de -2500 kms. (1575 millas).

Una sección de modulación ticae demodulación o remodulación de la banda base. De acuerdo con las recomenda ciones del CCIR la primera sección de modulación transladará en frecuencia los supor grupos (60 canales de voz), la segunda sección de modulación transladaró en frecuencia los grupos de 12 conales y la tercera sección de nodulación transladara los canales de vez individuales. De acuerdo con le anterior en una tercera parte do la distancia total de la ruta (525 millas) se han desarrollado.

l re/de modulación a nivel de canal de voz 2 re/do modulación a nivol de grupo 3 re/de modulación a nivel de supergrupo

y en la ruta completa de 2500 kms (1575 millas) tenemos

3 re/de moduladores a nivel de capal de voz

6 re/de moduladores a nivel grupo

9 re/de moduladores a nivel de supergrupo.

El propósito de la translación de frecuencia es . la de evitar el incremento del voltaje del ruido por intermodu lación entre los diversos repetidores en el enlace.

 $\mathcal{L}(\mathcal{L}^{\mathcal{L}})$  and  $\mathcal{L}(\mathcal{L}^{\mathcal{L}})$  . The contribution of  $\mathcal{L}^{\mathcal{L}}$  $\mathcal{L}(\mathcal{L}^{\mathcal{L}})$  and  $\mathcal{L}^{\mathcal{L}}$  are  $\mathcal{L}^{\mathcal{L}}$  . In the contribution of  $\mathcal{L}^{\mathcal{L}}$  $\mathcal{L}(\mathcal{L}^{\mathcal{L}})$  and  $\mathcal{L}(\mathcal{L}^{\mathcal{L}})$  and  $\mathcal{L}(\mathcal{L}^{\mathcal{L}})$  and  $\mathcal{L}(\mathcal{L}^{\mathcal{L}})$ 

 $\frac{1}{2}$ 

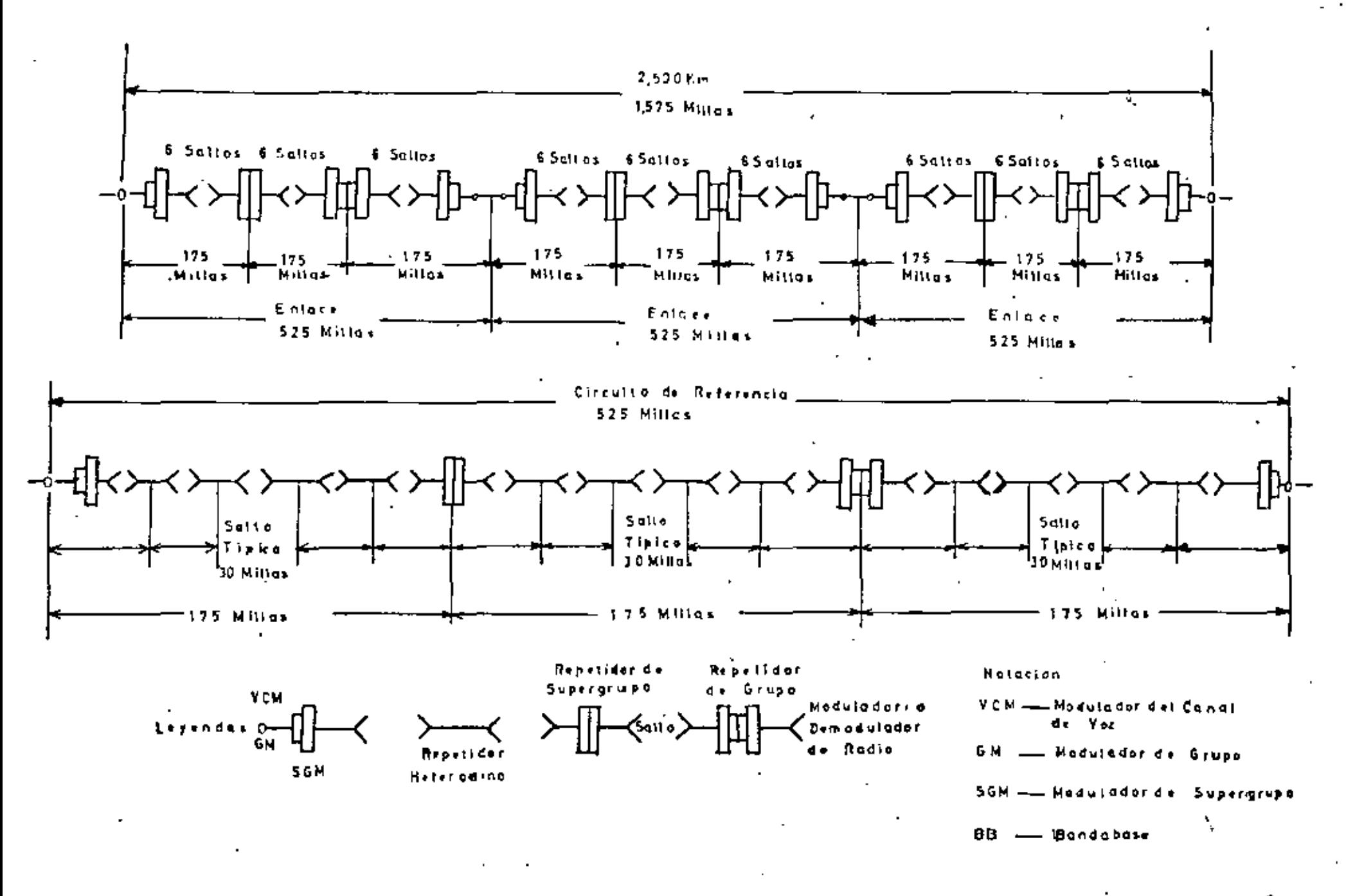

#### $Fig. 1$ **FDWFM** CCIR. Circuito nipoletico de referencia para un radioenlace"

 $\mathcal{L}_{\mathcal{A}}$ 

J)

 $\label{eq:2.1} \frac{1}{\sqrt{2}}\int_{\mathbb{R}^3}\frac{1}{\sqrt{2}}\left(\frac{1}{\sqrt{2}}\right)^2\frac{1}{\sqrt{2}}\left(\frac{1}{\sqrt{2}}\right)^2\frac{1}{\sqrt{2}}\left(\frac{1}{\sqrt{2}}\right)^2\frac{1}{\sqrt{2}}\left(\frac{1}{\sqrt{2}}\right)^2.$  $\label{eq:2} \frac{1}{\sqrt{2\pi}}\frac{1}{\sqrt{2\pi}}\frac{1}{\sqrt{2\pi}}\frac{1}{\sqrt{2\pi}}\,.$ 

 $\mathcal{L}(\mathcal{L})$  and  $\mathcal{L}(\mathcal{L})$  $\label{eq:2.1} \mathcal{L}(\mathcal{L}^{\text{max}}_{\mathcal{L}}(\mathcal{L}^{\text{max}}_{\mathcal{L}})) \leq \mathcal{L}(\mathcal{L}^{\text{max}}_{\mathcal{L}}(\mathcal{L}^{\text{max}}_{\mathcal{L}}))$ 

 $\ddot{\cdot}$ 

 $\frac{1}{2}$ 

#### SISTEMAS DE MICROONDAS SOBRE EL HORIZONTE.

Para enlaces por microondas empleando sistemas. de propagación mobro el horizonte. se tienen las siguientes recomendaciones.

1.- Longitud de circuito de referencia de -2500 Кли.

Distancias del enlace de 100° 400 Kms.

3.- El circuito de referencia debe cumplir la recomendación 192.

4.- Si una mección de radio bajo estudio tiene una distancia de L Em de longitud, el circuito de referen cia hipotético debe formarse (estar compuesto de) 2500 seccio nes de este tipo en tandem, y al valor de 2500 debe «de tomar se iqual al número entero más próxico.

SISTINAS DE MICROONDAS POR SATELITE (Recomendación 152).

Para enlaces de microondas por satélite (tiurrasatólits-tierral, de acuerdo con el diagrama de la figura (2), me requiere un par de moduladores y demoduladores.

Potencia de ruido admitido mobre el circuito ficticio de referencia, recomendación 391-1 Nueva Delhi 1970.

La potencia de ruído medida con referencia a un punto de nivel relativo cero en el extremo receptor de uncanal telefónico cualquiera del circuito ficticio de referencia, con longitud de 2500 km, para radio enlaces con microondas telefónicos con multicanalización por división de frecuen cia no debe superar, teniendo en cuenta los desvanecimientos. los aiguientes valores:

7500 pW potencia psofomótrica media (1) en cualquier hora (2) 7500 pW potencia psofométrica modia en un minuto durante más-

del 201 de un mes cualquiera.

47500pW potencia psofomátrica media en un minuto durante más del 0.1% de cualquier mes.

1000000 pW pesados (pso/amdirico) con un tiempo de integra .ción de 5 milisegundos (ms) durante más del 0.011 de cualquier mes.

El ruido del couipo de multicanalización está excluido en los valores antes dichos. Por ello, el CCIT fi-'ja el ruído máximo del equipo múltiplex, sobre el circuito - . ficticio de referencia, en 2500 pEp, potencia media en una hora cualquiera.

- (1) El nivel de la potencia de ruido con expectro uniformeen una banda de 3.1 KHz debe de reducirse por 2.5 dB para obtener la potencia de ruído cargado profométricamente.
- (2) Las horas en las cuales el ruido es mayor, son generalmente aquéllas cuando el desvanecimiento es más severo. Estas horas algunas veces son diferentes de las horas de mayor tráfico.

 $\label{eq:2.1} \mathcal{L}(\mathcal{L}(\mathcal{L})) = \mathcal{L}(\mathcal{L}(\mathcal{L})) = \mathcal{L}(\mathcal{L}(\mathcal{L})) = \mathcal{L}(\mathcal{L}(\mathcal{L})) = \mathcal{L}(\mathcal{L}(\mathcal{L})) = \mathcal{L}(\mathcal{L}(\mathcal{L})) = \mathcal{L}(\mathcal{L}(\mathcal{L})) = \mathcal{L}(\mathcal{L}(\mathcal{L})) = \mathcal{L}(\mathcal{L}(\mathcal{L})) = \mathcal{L}(\mathcal{L}(\mathcal{L})) = \mathcal{L}(\mathcal{L}(\mathcal{L})) = \math$ the control of the state of the  $\mathcal{L}(\mathcal{L}^{\mathcal{L}})$  and  $\mathcal{L}^{\mathcal{L}}$  and  $\mathcal{L}^{\mathcal{L}}$  and  $\mathcal{L}^{\mathcal{L}}$ and the state of the state  $\mathcal{L}(\mathcal{A})$  , where  $\mathcal{L}(\mathcal{A})$  $\label{eq:2.1} \mathcal{L}(\mathcal{L}^{\text{max}}_{\mathcal{L}}(\mathcal{L}^{\text{max}}_{\mathcal{L}}(\mathcal{L}^{\text{max}}_{\mathcal{L}}(\mathcal{L}^{\text{max}}_{\mathcal{L}^{\text{max}}_{\mathcal{L}}(\mathcal{L}^{\text{max}}_{\mathcal{L}^{\text{max}}_{\mathcal{L}^{\text{max}}_{\mathcal{L}^{\text{max}}_{\mathcal{L}^{\text{max}}_{\mathcal{L}^{\text{max}}_{\mathcal{L}^{\text{max}}_{\mathcal{L}^{\text{max}}_{\mathcal{L}^{\text{max}}$ 

 $\overline{\phantom{a}}$ 

 $\frac{1}{\epsilon}$ 

La integración del ruído en un minuto duranteel período de fuertes desvanecimientos reduce el efecto de \* los picos de ruido muy elevados, pero de duración breve en = acuerdo con el ufecto perturbante sobre la calidad de la . ve fal telefónion.

El itmite de 1.000 000 pM (-30 dRmCp) con pe riódos do integración de 5 ma., no resquarda muebo a la só  $\rightarrow$ ñal telefónica y más cuando las señales impulsivas usadas enla telesclección, en la telegrafía y en la transmisión de da tos que tienen breve duración, pueden estar sumergidos en pi-. cos de ruido muy elevados aunque bravísimos.

hasa catas señales codificadas el ruido no de be ser negado, portuga no están, en el caso, en relación con las características fisiológicas del oído humano.

> Potencia de ruido admitido para la parte radio eléctrica de los circuitos en los enlaces reales (recomendación 395-) Noeva Delhi 1970).

1:- Cuando el enlace real difiere notablemente del circuito ficticio de referencia, la potencia psofond trica de ruido en un punto de nivel relativo cero en un enlace con microondas de longitud L Xm., de tal forma que: - -280<L< 2500 no debe superar:

- $\bullet$ ).. De valor medio de lL pWOp en una hora + cualquiera (7500pW0p/2500 Km) 3 pW0p/Km.
- b).- Un valor medio, durante un minuto, de -3L pWOp para mãs del 20% en cualquier  $\sim$ nes.

c).- Un valor medio, durante un minuto, de-47500 pMOp, para más del 1/2500 x 0.15) de un mes cualquiera.

Cuando el onloco real differe notablemente del circuito ficticio de referencia se tiene:

2.- Si 50°L'840 Km. el ruido no deba auperar:

- a).- Un valor modio de 31+200 pMOp en una hora cualquinra.
- b).- Un valor medio, durante un minuto, de 31. + 200 nWOp para más del 201 de cualquier mes.
- c).- Un valor medio, durante un minuto, de e-47500 pWOp para más de 280/2500 x x 0.11 de un mes cualquiera cuando L<280 km. y para más de  $L/2500 \times x$  0.11 de un mes cualquiera cuando LF280 Zm.
- Si 840-T.< 1670 km el ruído no debe supe- $3.$ rari
- $a$ ).- Un valor medio de (3L + 400) pWOp en una hora cusiquiera.
- h).- Un valor medio, durante un minuto, de 132 + 600) pMOp para más del 201 de cualquier-元素の
- $c$ ).- Un valor medio, durante un minuto, de -47500 pWOp para más del (L/2500) a x 0.1%de cualquier mes.

Las siguientes notas también deben considerarse como parte de las recomendaciones del CCIR:

 $\mathcal{L}(\mathcal{L}(\mathcal{$  $\label{eq:2.1} \mathcal{L}(\mathcal{L}^{\mathcal{L}}_{\mathcal{L}}(\mathcal{L}^{\mathcal{L}}_{\mathcal{L}})) \leq \mathcal{L}(\mathcal{L}^{\mathcal{L}}_{\mathcal{L}}(\mathcal{L}^{\mathcal{L}}_{\mathcal{L}})) \leq \mathcal{L}(\mathcal{L}^{\mathcal{L}}_{\mathcal{L}}(\mathcal{L}^{\mathcal{L}}_{\mathcal{L}}))$  $\mathcal{L}(\mathcal{L}(\mathcal{$  $\label{eq:2} \frac{1}{\sqrt{2}}\left(\frac{1}{\sqrt{2}}\right)^2\left(\frac{1}{\sqrt{2}}\right)^2\left(\frac{1}{\sqrt{2}}\right)^2.$  $\label{eq:2.1} \mathcal{L}(\mathcal{L}^{\mathcal{L}}_{\mathcal{L}}(\mathcal{L}^{\mathcal{L}}_{\mathcal{L}})) = \mathcal{L}(\mathcal{L}^{\mathcal{L}}_{\mathcal{L}}(\mathcal{L}^{\mathcal{L}}_{\mathcal{L}})) = \mathcal{L}(\mathcal{L}^{\mathcal{L}}_{\mathcal{L}}(\mathcal{L}^{\mathcal{L}}_{\mathcal{L}}))$ 

t,

 $\mathcal{L}(\mathcal{A})$  and  $\mathcal{L}(\mathcal{A})$  . The  $\mathcal{L}(\mathcal{A})$ 

El ruido que proviene del sistema de alimentación y de lun aparatos de conmutación, no deben tomarse en cuenta cuando se calcula la potencia del ruido.

Considerar que, durante una hora de mayor tráfico, el promedio del nivel absoluto de una schal múltiplex uniforme, os iqual a  $-15 + 10$  log. N dBm para 240 canales telé fonicos o más y -1+4 log.N dEm de 12 a 240 canales tolefóni cos para un punto de nivel relativo cero, donde N os el número total de canales.

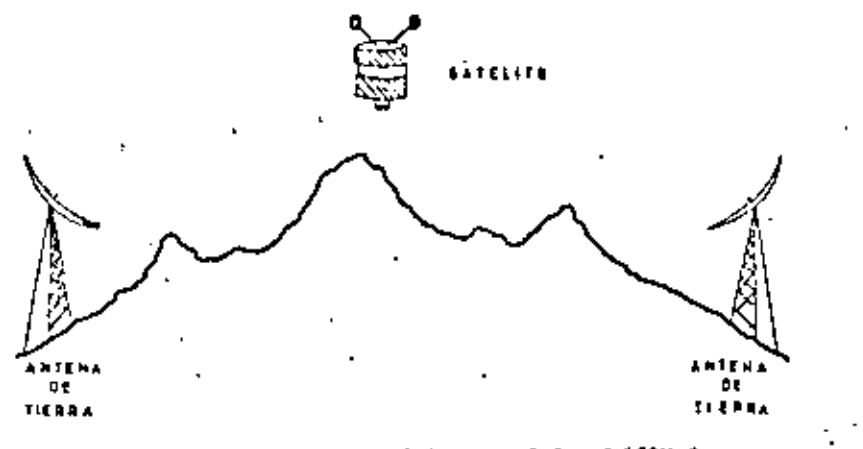

FIS.2 CHOUSES HIPDTETICS DE REFERENCIA PARA LE - TRANSHISION FOR MICROONDAS

PICOMENDACIONES DEL RUIDO PARA SISTEMAS DE MICROONDAS SOBRE -EL HORIZONTE.

Recommendación 397

Cuando el sistema en consideración ses facti ble de re-lizarse con trayectorias con línea de vista, el rui do nermition debe de basarse en la recomendación 391.

Em el caso de no existir trayectorias con if nea de virta. Las recomendaciones sons

- a) 25 000 PW de potencia media durante ol 204 de cualquier mes.
- b) 63 000 PW potencia psofométrica media en un minuto durante mis dei 0.5% de cualquier mes
- c) 1000 000 PW no pesados con un tiempo de in tegración de 5 milisegundo (mseg), durante más del 0.05% de cualquier mos.

Recomendación para sistemas de microondas por natélite

(Recomendación 351)

- a) 10000 PW potencia psofométrica media en cualquier hora.
- b) 80000 PW potencia profométrica media en un minuto durante más del 201 de un mes cualquiera.

 $\mathcal{L}^{\text{max}}_{\text{max}}$  ,  $\mathcal{L}^{\text{max}}_{\text{max}}$  $\mathcal{L}^{\mathcal{L}}(\mathcal{L}^{\mathcal{L}})$  and  $\mathcal{L}^{\mathcal{L}}(\mathcal{L}^{\mathcal{L}})$  . In the contribution of

 $\sim 10^6$ 

 $\mathcal{L}(\mathcal{L}^{\mathcal{L}})$  and  $\mathcal{L}^{\mathcal{L}}$  and  $\mathcal{L}^{\mathcal{L}}$ 

 $\mathcal{L}(\mathcal{L})$  and  $\mathcal{L}(\mathcal{L})$  . The  $\mathcal{L}(\mathcal{L})$  $\mathbf{r} = \mathbf{r}$ 

 $\mathcal{L}^{\text{max}}_{\text{max}}$  .

Il segundo paso en el procedimiento de diseño de un enlaco do ricroondas es la distribución del ruido permi tido en cada una de los elementos que componen el circuito hi potético do referencia. Debe tomarse en cuenta el valor delruído permitido do 0.011 del ticmpo para la confiabilidad del sistema. Se considera que los valores'de 0.11 y el 201 del tiempo también se satisfacen cuando se cunole con la recomendación de los valoren de la potencia media en una hora en el-0.018 det tieren.

il rubin tiero lónicamente dos orígenes. Uno de élles es : l'enfdo térmichenne et genera en las antenas y en los pasos de PT de los receptores de microondas. En los mistemas de FN sin desvanceimientus, este ruido está en fun ción de la potencia transmitida, la distancia entre estacio nes , ganangia de antenas, de la desviación de frecuencia,etg.

. El otro origen del ruido es debido a la inidr modulación entre las comprendentes de una señal multicanal prolinealidad de los circuitos. vocada imr

an señal multicanal está compuesta de la suma de varios canales de voz, cada uno de los cuales está formado dé un gran número de scoales sengidales que tienen una rela ción de amplitud y fase aleatores. La señal resultante me asemeja a un ruído aleatorio y la internodulación entre las varias componentes en esta señal también es muy semejante al ruido aleatorio.

Il ruido de intermodulación se incrementa en general con'la desvinción de frecuencia empleada en el mistema, mientras que el ruido térmico disminuye.

En un eistema de microondam se acostumbra ha

- cer el ruído térmico legal al ruído de intermedalación, per le que la desviación de frecuencia debe de ajuntarse mara cumplic con este reculsito.

En el análisis de cualquier sistema de microon das, el punto de partida básico es generalmente la razón de se ñal a ruido obtenida en el ancho de banda de información." Sise considera únicamente el ruido térmico, dado que es esta com ponente del ruído lo que determina la potencia recuerída, los 3,750 pw de ruido permitido en los 2500 kilómetros dan vemo in suitado una razón señal a ruido térmico de 54.3 dB referidos a una schal de odam. La razón schal a ruido por salto, considerando 54 saltos será de 71.6 dB ponderados con respecto a una señal de odum.

Conociendo la razón schal a ruido y las características del receptor, más adelante se calcularán la razón portadora a ruido y la potencia de la schal recuerida que com plan con las caractefraticas repecificadas.

El ruido de intermodulación requerido por cada sección de modulación es 3750/9 = 417 pv. cada sección de modu lación está formada por 6 saltos con repetidores heterodinos y dos amplificadores de banda base, un modulador y un damodula dor.

La distribución del ruido ponderado puede ha cerse de la siguiento maneral

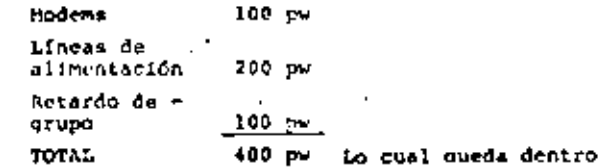

de los requisitos, ya que lo permitido es 417 pw por cada sección de modulación.

 $\mathcal{L}(\mathcal{L}^{\mathcal{L}})$  and  $\mathcal{L}^{\mathcal{L}}$  and  $\mathcal{L}^{\mathcal{L}}$  and  $\mathcal{L}^{\mathcal{L}}$  $\mathcal{A}(\mathcal{A})$  and  $\mathcal{A}(\mathcal{A})$  $\mathcal{L}_{\text{max}}$  and  $\mathcal{L}_{\text{max}}$  . The  $\mathcal{L}_{\text{max}}$ the contract of the contract of the contract of  $\mathcal{L}(\mathcal{L}(\mathcal{$  $\mathcal{L}_{\text{max}}$  and  $\mathcal{L}_{\text{max}}$  . The  $\mathcal{L}_{\text{max}}$ 

 $\sum_{\alpha\in\mathbb{Z}}\alpha_{\alpha\beta}$ 

#### ABALISIS DE LAS NORMAS DE FUNCIONAMIENTO DEL CCIR

La recommunación del ECIR (recomendación 200). para la distribución de la potençia de ruido para las condicío nes de una schal con distribución Rayleigh, indican que il Noes la potencia de ruido de una señal estacionaria igual a la potencia RM3 de una distribución Rayleigh, la potencia promo dio de ruido de una señal con desvanceimiento Rayleigh catá lo db arriba de No.

Si se tiene un sistema con 2 repotidores, se puede esperar un severo desvanecimiento en k recetidores simul tincamento. La potencia de ruido promedio de los repetidoresdesvanecidos más la potencia de ruido promedio de los repetidores no desvanceidos se pueda expresar como:

 $Kz = 10$  KNO + 1.44(z-k) NO -- (1)

donde

Nz= potencia de ruido térmico promedio total. No- ruido térmico de un solo repetidor no desvenecido.

1.- De acuerdo con la primera raprollicación, o sea que 7500 pw do potencia de ruido promedio ponderado (po sado) no deben sor excedidos en ningura hora: empleando la ecuación (1), al CCIR ha muserido que en una hora desfavora ble. el 201 de los repetidores están desvanecidos, sin embargo de acuerdo con las especificaciones de cualquier hora (o algunas veces su especifica, la peor hora del peor mes), será conveniente considerar que todas las secciones están desvanocidas simultáneamente con un distribución Rayleigh.

Para un circuito de referencia de 2500 Kms que contiene 50 repetidores de aproximadamente 50 kilómetroscada uno, el valor de diseño para No, puede determinarse como:

 $N_0 = \frac{\overline{N}z}{10z} = \frac{1750}{10 \times 50} = \frac{7.5}{10}$ 

#### $\overline{K}z$  debe sor de 3750 pM

2.- La segunda específicación es que 7.500pw de potencia do ruido promedio posados en un minuto, no deben -\*ser excedidos por más del 201 de cualquier mos cuando el des vanccimiento es severo. El CCIR ha observado que puede esperarae que el 25% de todos los repetidores estén desvanecidoscon distribución Rayleigh durante los poríodos de severo desvanccimiento: la potencia promedio en un minuto no excedidaen 201 del tiempo es obtenida, determinando la distribución del ruido total, muponiendo los saltos independientes de la oráfica de la fíg. ( 3) puede observarse que la potencia de ruido en el espacio libro está 19.8 dB por debajo de 3750 pW. о нев 39.2 рм.

 $-19.8$  db = 10 log Pn  $-19.2$  PM

 $\label{eq:2.1} \mathcal{L}(\mathcal{L}) = \mathcal{L}(\mathcal{L}) \mathcal{L}(\mathcal{L}) = \mathcal{L}(\mathcal{L}) \mathcal{L}(\mathcal{L})$  $\label{eq:2.1} \mathcal{L}_{\text{max}}(\mathcal{L}_{\text{max}}) = \mathcal{L}_{\text{max}}(\mathcal{L}_{\text{max}}) + \mathcal{L}_{\text{max}}(\mathcal{L}_{\text{max}})$  $\sigma_{\rm{max}}$  $\sum_{i=1}^N \alpha_i = \sum_{i=1}^N \alpha_i$  $\mathcal{L}(\mathcal{L})$  and  $\mathcal{L}(\mathcal{L})$  . In the  $\mathcal{L}(\mathcal{L})$ 

3.- Ja tercera específicación es que 47500pv de potencia de ruído promedio ponderado en un minuto no deben per excodidos por más del 0.1% de rualouier mes cuando el des vanecimiento es severo. Otra vez se supondrá que el 25% de -4 todos los anitos están desvanecidos y de acuerdo con la fig. (3) se observa que el ruido térmico en el espacio libre debe ser de 41.2 dB por debajo de 43750 pW, o sea

$$
-41.2 \text{ dB} = 10 \text{ log } \frac{m}{43/50}
$$
  
Pr<sub>n</sub> = 3.32 m<sup>2</sup>

4.- El requisito final es que la potencia de

ruido promedio no potado de 10<sup>6</sup> pe no debe ser excedido por más del 0.01 de coolnater mes cuando el desvanceimiento es severo auguntendo con el 25% de los saltos están desvanecidos y empleando las gráficas de la fig. ( 7 ), se observa que la potencia de ruido en el espacio libro está 51 db por abajo de  $10^6$ pw o sear

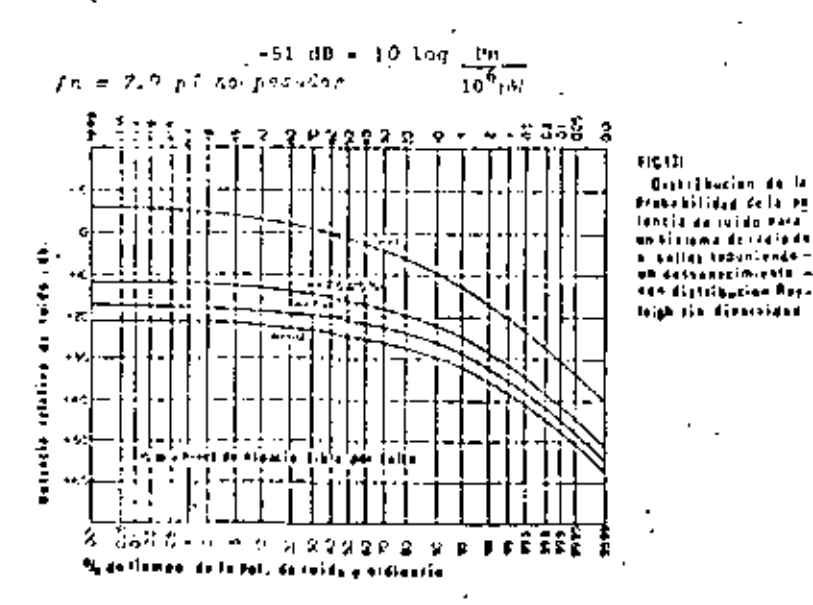

#### CALCULO DE LAS CARACTERISTICAS DE UN SISTEMA DE MICROONDAS POR LINEA DE VISTA

Señal de recepción sin desvanecimiento. Si se considera un circuito de 2500 kms. con 59 saltos, de aprexida damente 46 kms. cada salto, de acuerdo con el CCIB, la mitaddel ruido pesado permitido (7500pw) correspondera al ruido térmico, o sean 1750 pe, de ruido promodio en cualquier hora en la salida del canal de Voz. Por cada salto de 46 kms. 6sto nos lleva a un ruido pesado de:

$$
\frac{3750 \text{pw}}{54} = 69.4 \text{pw} = -71.6 \text{dBm0}
$$

. La razón de peñal de tonn de prueba 10 dB-01 a ruido térmico pesado es

 $\frac{8}{55}$  = 0dBmD = (-71.6 dBm0) = 71.6 dB posados

De acuerdo con la tabla Ho. (4-3), permitiendo 7.5d8 de caros profonétrica, se tiene que:

 $\frac{5}{15}$  = 71.6d0- 2.5d8-69.1d0 no pesados.

Se requiere ahora determinar la potentia de portadora requerida a la entrada del receptor para alcausar la razón S/Nt de salida requerida en un canal particular de la handa base detectada (a la salida del demodulador de F.F.)

Esta razón se expresa como:  $\frac{S}{NE} = \left(\frac{C}{N}\right)_1 \left(\frac{Pn}{2L}\right) \left(\frac{Pn}{Ln}\right)^2$ .

dondet  $\frac{S}{N_E}$ 

razón de la señal (tono de prueba) al ruido tég

 $\mathcal{L}_{\text{max}}$  and  $\mathcal{L}_{\text{max}}$  . We also also  $\mathcal{L}(\mathcal{L}(\mathcal{$  $\mathcal{L}(\mathcal{L}(\mathcal{$  $\frac{1}{2} \sum_{i=1}^{n} \frac{1}{2} \sum_{j=1}^{n} \frac{1}{2} \sum_{j=1}^{n} \frac{1}{2} \sum_{j=1}^{n} \frac{1}{2} \sum_{j=1}^{n} \frac{1}{2} \sum_{j=1}^{n} \frac{1}{2} \sum_{j=1}^{n} \frac{1}{2} \sum_{j=1}^{n} \frac{1}{2} \sum_{j=1}^{n} \frac{1}{2} \sum_{j=1}^{n} \frac{1}{2} \sum_{j=1}^{n} \frac{1}{2} \sum_{j=1}^{n} \frac{1}{2} \sum_{j=1}^{n$
mico no pesado referido al punto de nivol cero del canal de voz.

potencia de portadora a la entrada del merclador del recop C- 1 tor.

Meter. potencia de ruído en la entrada del demodulador de FM.

 $P =$ ancho de banda del ruido en el receptor (FI)

ancho de banda del ruido en el canal de vox

desviación pico del canal de voz para un tono do C dDnO г.∙

in+ frecuencia promedio del canal bajo consideración.

Obsérvese que la salida de la razón señal a ruido es más pobre en los canales altos, ésto es:

Considérese abora un sistema de 600 canales de voz en los cana les sa employant las siquientes consideraciones.

 $\frac{5}{N_{\text{L}}}$  -  $\left(\frac{C}{H}\right)$   $\left(\frac{\text{Ln}}{2E}\right)\left(\frac{\text{pd}}{2\pi}\right)^2$  -  $\left(\frac{C}{N}\right)i$  x Factor de mejoramiento

fm= frequencia moduladors máxima de banda base

Estas ecuaciones son válidas para beein y  $\leq$  > 10 dB.

Considerese ahora un sistema de 600 canales de voz en los cunins se emplearán las siguientes consideraciones.

#### $B = -$ **JOMHE**

1.1 Khz sepůn recomendación No. 191-1 del CCIR

 $\mathbf{r} \cdot \mathbf{d} = 200$  KHz $\sqrt{2} = 201$  KHz según recomendación No. 404-1 del CCIR.

fm = 2.54 MHz que se requiero para un sistema de 600 canales de VOI.

Con las características establecidas se tieneque el factor de mejoramiento en dD estará dado por

Factor de mejora - 10 log 
$$
\left(\frac{na}{2b}\right) \left(\frac{rd}{fa}\right)^2
$$
 - 10 log  $\left(\frac{30 \times 10^6}{2 \times 3.1 \times 10}\right) \left(\frac{333 \times 10^3}{2.54 \times 10}\right)$   
 = + 17.9 db = 17.2

 $\frac{C}{NL}$  =  $\frac{8}{NC}$   $\frac{1}{factor}$  do mejora = 69.1dB-17.9dB= 51.2dB

La potencia de ruido disponíble total referidaa las terminales de entrada del receptor serár

 $N1 = X T_{a} B_{n} = XTaB_{n}Fap$  ..... (3) en dBs

- Ni\* 10 log KTo + 10 log 3n + 10 logFop donds X = constants de -Boltzman - 1.38 x  $10^{23}$  watts-seq/\*K ----- (?)
- 7 = Temperatura de ruido del sistema referido a las terminales de entrada del receptor

To= Temperatura Kelvin = 293 "K

Fop-Figura o cifra de ruido de operación del sistema receptor -(para este caso se considerará de 10dB).".

10 Log XTo = 10 log (1.38 x  $1\overline{0}^{2}$  x 293) =-203.9 dBw

 $N1 = -203.9 + 74.8 + 10 = -119.2d$ Pw = - 89.2dRm

 $CL = N(+52.2dB = -0.99.2dba + 51.7dB$ 

De acuerço con lo anterior, la potencia de por-

 $\label{eq:2.1} \mathcal{L}(\mathcal{L}^{\mathcal{L}}_{\mathcal{L}}(\mathcal{L}^{\mathcal{L}}_{\mathcal{L}})) = \mathcal{L}(\mathcal{L}^{\mathcal{L}}_{\mathcal{L}}(\mathcal{L}^{\mathcal{L}}_{\mathcal{L}})) = \mathcal{L}(\mathcal{L}^{\mathcal{L}}_{\mathcal{L}}(\mathcal{L}^{\mathcal{L}}_{\mathcal{L}}))$  $\mathcal{L}(\mathcal{L}^{\mathcal{L}})$  and  $\mathcal{L}^{\mathcal{L}}$  and  $\mathcal{L}^{\mathcal{L}}$  and  $\mathcal{L}^{\mathcal{L}}$  $\mathcal{L}^{\mathcal{L}}(\mathcal{L}^{\mathcal{L}})$  . The contribution of the  $\mathcal{L}^{\mathcal{L}}(\mathcal{L}^{\mathcal{L}})$  $\mathcal{R}^{\text{max}}_{\text{max}}$  $\mathcal{L}^{\text{max}}$ 

tadora requerida en la entrada del receptor en ausencia de desva necimiento será de -38d nm.

SERAL DE RECEPCIÓN CON DESVANECIMIENTOS

Considérese ahora una ruta de microondas formada por 54 saltos donde se surone que cualquier salto puedo tener un fuerte desvancoimiento con distribución Rayleigh. En este ca so se considera que la pérdida por travectoris en el espacio. Ii bre corresponde a la schal media de recepción, la cual nos da un pento de referencía para ;a aplicación de la distribución = - + -Ravleigh.

Si se supone que solamente un malto está desvanecido con distribución Rayleigh, o sen que tirne 10dB de degradación con respecto a la schal media par 0.01% del tiempo, enton ces para cumplir el objetivo de 75000 pv en el 99.99%, este salto debe tener una media o ruido en el espacio libre de 40 dB - -(ver gráfica) por debajo del espacio libre o empleando el caso más severo de 41dB (41dB para TD-2), entonces para cada maito ba to condiciones de espacio libre se tiene que:

 $\frac{1}{2}$  41dB abaio de 75000 pw = 6 pw

Déte notarse que el ruido del sistema con una confiabilidad del 99.99% con un salto desvanecido es:

75000 re + 53x6 = 75318 pv

Sin embargo se despreciarão los 318 pw debido a los 53 saltos no desvarecidos.

De acuerdo con los dos datos mencionados, en una ruta de microondas de 2500 kms. se considera que aproximadamente el 10% de los saltos estarán afectados por un fuerto desva necimiento, mientras que el resto permanecerá con desvanecimientos no muy severos. Se supondrá que lá de los maltos estarán -

afactados simultâneamente por un fuerte desvanceimiente con dis tribución Rayleigh que el efecto de los otros saltos aerá des preciado. El problema se reduce shora a un problema de distribución de probabilidad de un teodem de 16 generadores de ruido-Rayjeigh. Para 16 fuentes de ruído en cascada se tiene una fiqura de 15 dB puperiorra a una fuente de 10 log 16 = 12dB.

Dado que el ruído medio (en el espacio líbre). de un salto (fuente) con distribución Rayleigh es de 6 pH, en + tonces para el desvanecimiento de 16 saltos, el ruido medio(enel espacio libre) por malto será: 15d0 abajo da 6 pM= 0.19pM.

Así, el ruido por malto debe mer de 0.19pM= . - 97.2dBm0 ponderados = - 94.7dJm0 no ponderados.

La potencia de recepción ein desvanecimiento se calcula de la manera siguiente:

 $C/N1 = S (dD) - 17.9$  dB no ponderados.

S/Mt = 0dBm0 -(-94.7dBm0) = 94.7dB

 $C/N1 = 94.7 - 17.9 = 76.8d$ B

 $-69.2d/m$ кt

ci = 76.8+(-89.2dRm)=47.4dRm media (en el espacio libro)

Esto es, la potencia de recepción (en el espacio libre) requerido para prevoer o compensar los efectos de desvanecimiento con distribución Rayleigh en los 16 saitos. Compârese con C--38dbm requeridos para el caso de que no exista desvanecimiento..

11 Referencia 1

 $\mathcal{L}(\mathcal{L}^{\mathcal{L}})$  and  $\mathcal{L}(\mathcal{L}^{\mathcal{L}})$  and  $\mathcal{L}(\mathcal{L}^{\mathcal{L}})$  $\mathcal{A}(\mathcal{A})$  and  $\mathcal{A}(\mathcal{A})$  $\mathcal{L}(\mathcal{L}(\mathcal{$  $\mathcal{L}(\mathcal{L}^{\text{max}}_{\mathcal{L}})$  . In the  $\mathcal{L}^{\text{max}}_{\mathcal{L}}$  $\label{eq:2.1} \mathcal{L}(\mathcal{L}^{\mathcal{L}}_{\mathcal{L}}(\mathcal{L}^{\mathcal{L}}_{\mathcal{L}})) = \mathcal{L}(\mathcal{L}^{\mathcal{L}}_{\mathcal{L}}(\mathcal{L}^{\mathcal{L}}_{\mathcal{L}})) = \mathcal{L}(\mathcal{L}^{\mathcal{L}}_{\mathcal{L}}(\mathcal{L}^{\mathcal{L}}_{\mathcal{L}}))$ 

 $\hat{\boldsymbol{\cdot}$ 

### Potencia de transmisión ain mejoramiento.

Ahora se analizará la potencia requerida por los transmisóres a diferentes frecuencias, cuando se con sidera una ruta de microondas, considerando que 16 saltos es tin simultineamente desvancoidos con distribución Rayleigh.

## Considérense las siguientes características:

Pérdidas en los circui - Pérdidas en los circuítos tom del RF dal receptor de RF. del transmisor.

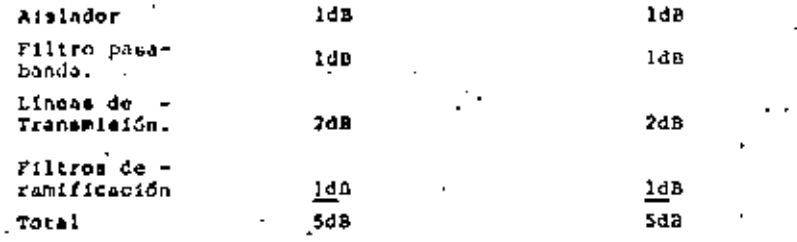

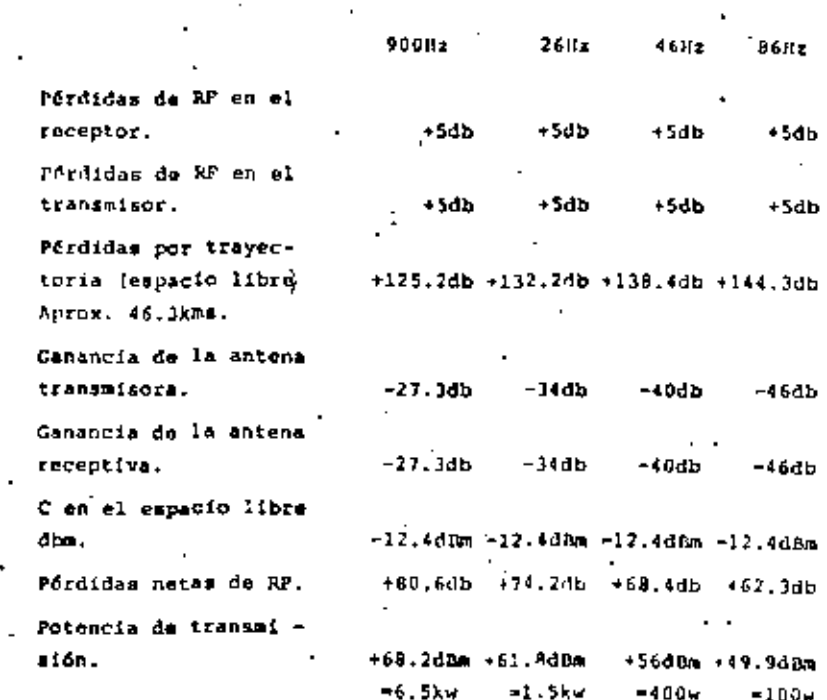

## Como puede observarse los resultados ante

riores son impracticos para enlaces de microondas por línea de vista, y murá necesario reducir la potencia de transmisión.  $\mathcal{A}^{\mathcal{A}}_{\mathcal{A}}$  and  $\mathcal{A}^{\mathcal{A}}_{\mathcal{A}}$ 

Ĵ,

#### TECNICAS DE MEJORAMIENTO.

Una de las ventajas más atractivas de la diver aidad <sup>11</sup>, es su habilidad para reducir la fracción de tiempoch el cual, la schal cae a nivelem no descables.

La selección de doble diversidad para el mejo ramiento de un enlace es stractivo, debido a los sistemas por .operarían con doble protección en toda linca de vista la ruta.

Existen varios tipos de combinación de prede receion, entre otros:

1 .- . El tipo selector (o consutación) en donde los canales son conmutados hasta que se encuentra uno cuya calidad excede al umbral pre-establecido.

2.- El tipo de razón máxima. En este caso el factor de ponderación de cada canal se ajusta automáticamente hasta que se obtiene la razón máxima de señal a ruido.

3.- El tipo de igual ganancia. En este caso todos los canales son ponderadon uniformemente, independientemente dela variación de calidal.

--- El mejoramiento de un ajatema que emplea técn<u>i</u> cas con doble-div. Thind puede observarse en la fig. ( f ).-

 $\left[\text{E1}\right]$   $\left(\text{E5}\right)$  diversidad se refiere a sistemas en los cuales se time"la posibilidad de contar con dos o não niveles no op rrelacionado. de la señal desenda.

El mejoramiento en la scñal media entre un sistema con diversidad y otro sin diversidad (con distribución Raylongh), se desprecia, dado que la pérdida por trayectoria media y la pér dida por travectoria en el tspacio libre es aproximadamente la misma para enlaces por linca de vista.

Se ha observado prácticamente que ne obtienenventajas al seleccionar la combinación del tipo de igual ga nancia para sistemas por línea de vista. De la fig. { 4 } se puede Observar una figura de mejoraniento de 18dB para doblediversidad para una confisbilidad do propagación del 99.991 empleando combinación de igual ganancia.

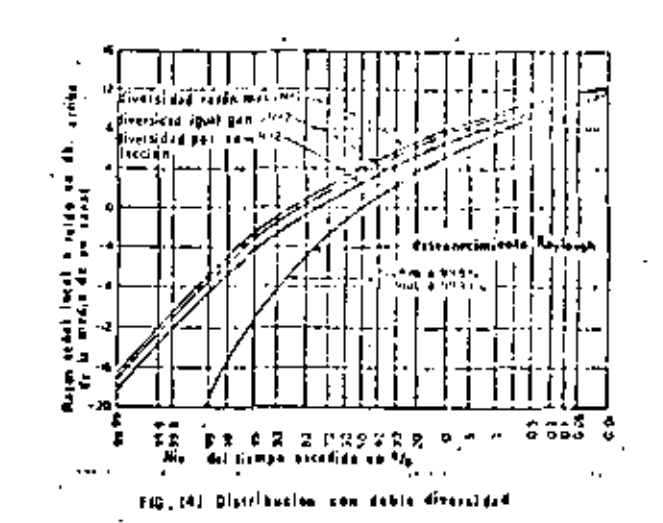

 $\label{eq:2.1} \frac{1}{\sqrt{2}}\int_{\mathbb{R}^3}\frac{1}{\sqrt{2}}\left(\frac{1}{\sqrt{2}}\right)^2\frac{1}{\sqrt{2}}\left(\frac{1}{\sqrt{2}}\right)^2\frac{1}{\sqrt{2}}\left(\frac{1}{\sqrt{2}}\right)^2\frac{1}{\sqrt{2}}\left(\frac{1}{\sqrt{2}}\right)^2\frac{1}{\sqrt{2}}\left(\frac{1}{\sqrt{2}}\right)^2\frac{1}{\sqrt{2}}\frac{1}{\sqrt{2}}\frac{1}{\sqrt{2}}\frac{1}{\sqrt{2}}\frac{1}{\sqrt{2}}\frac{1}{\sqrt{2}}$  $\mathcal{L}^{\mathcal{L}}(X)$  and  $\mathcal{L}^{\mathcal{L}}(X)$  are the set of the set of the set of the set of the set of the set of the set of the set of the set of the set of the set of the set of the set of the set of the set of the set of  $\label{eq:2.1} \frac{1}{\sqrt{2}}\int_{\mathbb{R}^3}\frac{1}{\sqrt{2}}\left(\frac{1}{\sqrt{2}}\right)^2\frac{1}{\sqrt{2}}\left(\frac{1}{\sqrt{2}}\right)^2\frac{1}{\sqrt{2}}\left(\frac{1}{\sqrt{2}}\right)^2\frac{1}{\sqrt{2}}\left(\frac{1}{\sqrt{2}}\right)^2\frac{1}{\sqrt{2}}\left(\frac{1}{\sqrt{2}}\right)^2.$  $\mathcal{L}(\mathcal{L}(\mathcal{$  $\mathcal{L}^{\text{max}}_{\text{max}}$  and  $\mathcal{L}^{\text{max}}_{\text{max}}$ 

Tabla -

Metoramiento debido a la ocualización de banda base.-

El ruido blanco en handa base en ausencia de una red informats (preacentuación), de un sistema modulado en frecuento, tieno una distribución triangular, es decir que el vortare de ruido en una banda angosta determinada, em proporcional a la freguencia central de la banda.

Así en mistemas FDM-FM la razón meñal a ruido en los canales de voz varía de acuerdo con la posición del ca nal en la banda base, de acuerdo con lá ecuación (1). Por lo tanto es muy razonable intentar obtener por un lado una razón schal a ruido uniforme en todos los canales, y por otro un sistema nio reonónico, incrementando la desviación de la fracuencia de restadora para los canales suneriores relativos a los canales a ferioros. Sin embargo, as este proceso se lleva demasiamo lejos, el nivel del ruído por intermodulación en los canales con<sup>l</sup>baja frecuencia tiende a ser excesivo

Por lo tento, cá necesario hacer un compromiso y las caracteristicas de la red de preénfasis que han sido adoptadas para los sistemas FDN-FM con capacidades de 960 canales telefónicos y provisionalmente para los sistemas de 1800 canales, we mucutran on la fig. (  $5$ ).

La característica de la red de oreenfanis (recomendación del CCIR No. 275), es Squella obtenida al empleor una-redicon una pérdida de inserción dada por:

Desviación (relativa a la desviación del tono de pruo

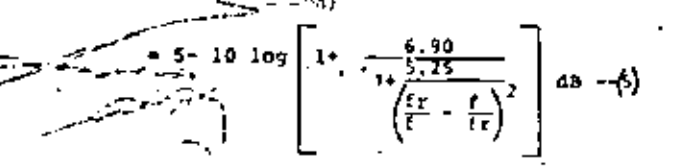

Donde fr et : "resuancia de resonancia de la red ffrel.25 fmari. y faez es la e enencia más alta del conal telefónico. en la banda base del rici ma.

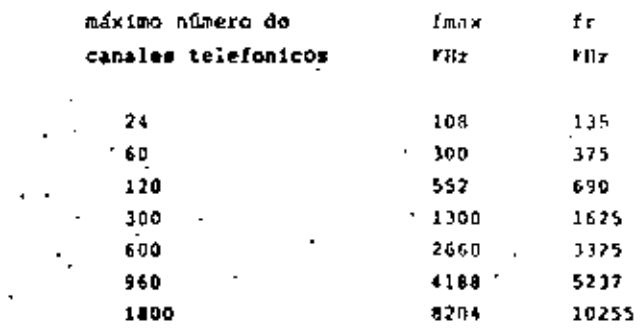

Precuencias caracteristicas para redes de preénfasis y deénfasis emploadas en sistemas telefónicas con FDM.

La fig. (  $\theta$ ) muestin las redes biologicas creica e das para preénfacis y definfasis y los valores de fmax y lr para aintemas FDM de diversas capacidades se ilustran en la ta  $b1a(1)$ .

Es también un requisito que donde se contesa las redes de prefofasis. La desviación efectiva ( rms ) debido a la schal multicanal debe ser la misma con y sin preénfasis. Este requisito apequra que el ancho de banda ocupado por las tortadoras moduladas de RF y FI debe ser el mismo con y sin -preénfanis, y cato permite que el mismo arregio del canal del-RP sea empleado en uno y otro caso.

Cuando se establecen las condiciones de modula ción deseadas, es costumbre observar que la desvíación para un solo canal telefónico con preénfasis es la misma que sin -- preéniamis para el canal telefónico de banda base cuya frecuen cia central es de 0.608 fmix.

Se observa que la gama de las caracteristicas de preónfasis os de + 4 dB a partir del valor medio. El mismo mejoramiento posible en la razón prñala rujdo en cualmiter canal es obtenido cuando la potencia promedio de la schal multi canal permanece constante con la presencia de las redes de en fasis.

 $\mathcal{L}_{\text{max}}$ 

Se punda esperar upa melora de 5.4db<sup>1</sup>en el canal superior del equipo de radio o sea que al emplear equa lización se roduciría al ruido del canal superior en 5.4d8.

De lo anterior no puedo observar que una reducción en la potencia de transmisión de 5.4d8 todanía proporcionaría al ruido del casol superior las específica + ciones requeridas como un marque de seguridad se escogan 563 en lugar de 5.4d8 para el factor de mejors.

#### Table 8.

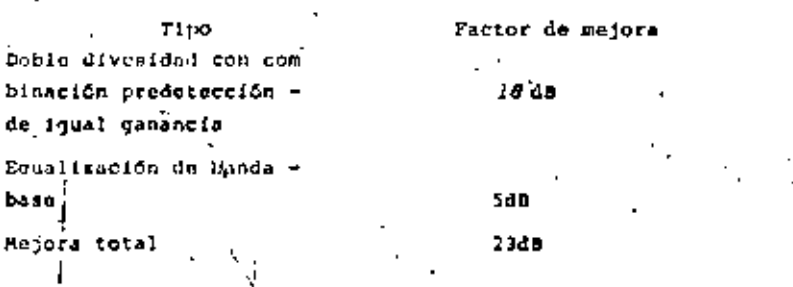

mejora en la razón s/n en un canal de voz.

Calculo del circuito de referencia de 2500 K#S.A contínua cion se hará el calculo de las caracterieticas de funcionami ento del circuito de referencia de 2500 kms.

FOR ULLS 1.- Ganancía de antena en DBI

 $G = 10101, 0.54 (F0)2$ 

donde D ca el diamotro de la antena expresada en metros A es la longitud de ondu de la frecuencia de operación on metros.

rérdidac<sup>ia</sup> transmisión en el espacio libre entre antenes templo a caracteria

Lb=  $32.46+20100$  d(kms)  $(11.1)$  log f (MHz)

Donde d'es la distancia entre antenas expresade en kma,

f es frecuencia de coreción en MHz.

l) Riferencia B`

3.- Potencia de ruido térmico en las terminales de entrada del receptor en (dBW)

 $M = 10$   $log (KT0) + 10log RF + F9p$ donde k= constante de Boltzman (1.)Bx10<sup>-37</sup> -Joules)/<sup>4</sup>f  $T_{D} = 290$   $T$ 

BIF= ancho de banda del ruido del receptor FI en Nz Foo- finura del ruido do operación del sistema roceptor en dB.

4.- Potencia de la portadora de RF a la entrada del receptor en dDW.

Ci= § +rop+10 log kTo +10 log 2b +20 Log (Fog)

donde s/Nt= a la razón de la potencia de la señal a la rotencia de ruido del recrotor en d8 de un canal do voz relativos a un tono de 800 Rz y odim.

b= al ancho do banda a 3dū de un canal de voz, en Hz.

fa= frecuencia media del canal de vor superior en un sistema multicanal, en Hz.

Fd= desviación pico de la frecuencia mortadora debido a un canal de voz en Hz para un tono con un nivel de OdBmo 5.- Razón de la potencia portadora del receptor a potencia da ruido del receptor.

 $rac{c}{81} = \frac{5}{8}r^4$  101og 25 - 10 1og BJF + 20 1og  $\frac{c_1}{67}$ 

Datos para el díseño

BIF = 10 MHz

r = 10 db.

 $k = 1.83 \times 10^{23}$  $Joubler$  $I$ 

 $T = 290$ <sup>-</sup>k

 $yd = (200$  KHz rms)  $(1.414) = 283$ KHz

 $f_7$  = 2536 KHz frequencial interior de salida del canal de voz auperior en un aistema multicanal ( en XHI)

f g = 2540 XHz frecuenica superior de ealida del canal superior de voz en un sistema multicanal (en XHz)

 $\mathcal{L}(\mathcal{L}^{\mathcal{L}})$  and  $\mathcal{L}(\mathcal{L}^{\mathcal{L}})$  and  $\mathcal{L}(\mathcal{L}^{\mathcal{L}})$  $\label{eq:2.1} \mathcal{L}_{\mathcal{A}}(\mathcal{A}) = \mathcal{L}_{\mathcal{A}}(\mathcal{A}) = \mathcal{L}_{\mathcal{A}}(\mathcal{A}) = \mathcal{L}_{\mathcal{A}}(\mathcal{A})$  $\label{eq:2.1} \Delta_{\rm{max}} = \frac{1}{2} \sum_{i=1}^{N} \frac{1}{2} \sum_{i=1}^{N} \frac{1}{2} \sum_{i=1}^{N} \frac{1}{2} \sum_{i=1}^{N} \frac{1}{2} \sum_{i=1}^{N} \frac{1}{2} \sum_{i=1}^{N} \frac{1}{2} \sum_{i=1}^{N} \frac{1}{2} \sum_{i=1}^{N} \frac{1}{2} \sum_{i=1}^{N} \frac{1}{2} \sum_{i=1}^{N} \frac{1}{2} \sum_{i=1}^{N} \frac{1}{2} \sum_{i=1}^{$  $\frac{1}{2}$  ,  $\frac{1}{2}$  ,  $\frac{1}{2}$  ,  $\frac{1}{2}$  ,  $\frac{1}{2}$  $\mathcal{L}(\mathcal{L}^{\mathcal{L}})$  and  $\mathcal{L}(\mathcal{L}^{\mathcal{L}})$  and  $\mathcal{L}(\mathcal{L}^{\mathcal{L}})$ 

 $\mathcal{I}^{\text{max}}$ 

 $b - 3,100$  Hz

Cálculos

La potencia de ruldo térmico a la entrada del receptor Ni, es.

 $MT = 10$  log Kto +10 log  $MF$  +Fon

- = 10 log  $(1.38 \times 10^{23} \times 790)$  + 10 log  $(10 \times 10^{6})$  + 10
- $-204 + 76.8 + 10 -119.2$  dbw  $-99.2$  dbm

la potencia do ruído media por hora en la peor hora es iqual a 7500 pw ponderados, de las cuales 3750pw son con eribuidos por el ruido térmico.

la notencia del ruido térmico para el sistema total es  $-90*10$  log  $1750 = -90*35.7 = -54.3d$ Bm (ponderados)

 $= -51.5$  dBm(no ponderados)

La razón de la potencia de la señal a la potencia del ruido tármico para el sistema total ma

54 saltos = 51.8dB no ronderados

La razon de potencias de la señal a la del ruido térmico para un salto dar

> $S = 51.6 + 10$  log  $54 = 51.8 + 17.3 = 69.14B$  no 17. ronderados

La potencia de portadora requerida para producir la razón scñal a ruido calculada en un canal de voz en un salto -rata dada por.

 $C = 5$  + Fop +10 log KTO + 10 log2b +20 log Im  $= 62.1 + 10$  log. (1.38+10<sup>21</sup>x290) +10 log 6200+20 log دا دے  $\mathbb{Z}$  69.1 + 10 -20.4 + 17.9+19 = 61 dBW o - 38 dBW. La pomple d'al ruido ( en dB) = C=Bt = - 68+119.2 <u>. 51.2 dB.</u>

La potencia requerida del transmisor P\_os igual a la poten cia requerida de la portadora en el receptor, más las pér didas del circuito i receptor y transmisor ), menos la ganancía de las antenas más las perdidas por trayectoría.

> $P_{\text{tm}}$  = 18dBM +10.0dB = 80 dB +138.4dB  $30.4$ dRM =  $1.1$ watte

La determinación de la potencia de transmisión anteiror se basa en condiciones promedio y sin desvanceimientos de la señal en ninguno de los maltos, y tampoco incluye los mejo ramientos obtenidos cuando se roples diversidad y preénfa-£is.

UNBEAL DE FEJORANIENTO El margen de desvanceimiento puede defínierse como at nível de umbral con respecto al nível medio de *la polencia portadora*luna figura representativa para la razón portadora a ruido es 10.

Así el umbral del mejoramiento esta dado por 10 log (KTAF) +10 = - 109dBW= - 79dBM = dado que la potencia de portadora de recepción media se ha calculado como - 36 dim. e) -margen por desvanccimientos cs (-10) -(-79) = 41dB. La razón señala a ruido de un canal al umbral del receptor se calcula i'de la ecuación ( )

 $\frac{S}{NT} = \left(\frac{C}{N}\right)\left(\frac{R}{26}\right)\left(\frac{C}{2m}\right)^2 = 31d$ 

 $\mathcal{L}(\mathcal{L}(\mathcal{L}))$  and  $\mathcal{L}(\mathcal{L}(\mathcal{L}))$  . In the  $\mathcal{L}(\mathcal{L})$  $\mathcal{L}(\mathcal{A})$  . The  $\mathcal{L}(\mathcal{A})$  $\bullet$ **Contract**  $\label{eq:2.1} \mathcal{L}(\mathcal{L}(\mathcal{L})) = \mathcal{L}(\mathcal{L}(\mathcal{L})) = \mathcal{L}(\mathcal{L}(\mathcal{L}))$ 

 $\bar{\mathbf{r}}$ 

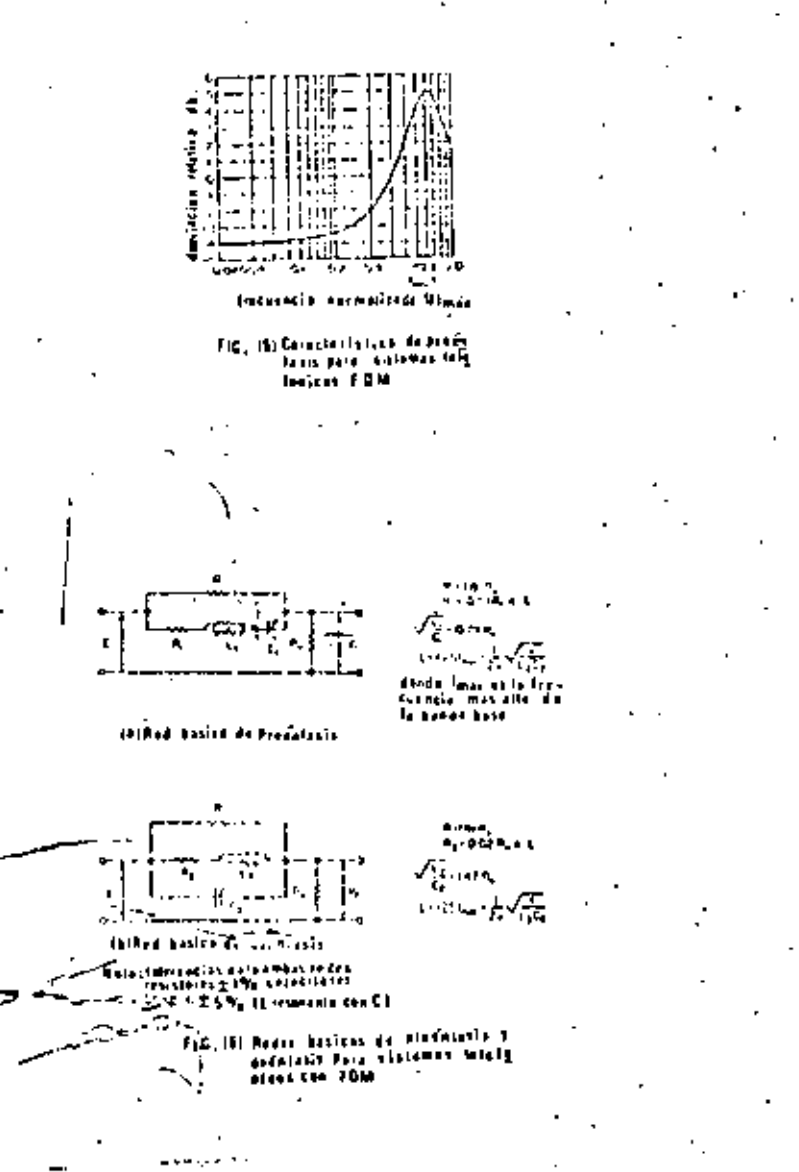

REDICION DEL RUIDO DEL MÉNSAJE EN EL CIRCUITO.

La evaluación del ruído en circuitos telefónicos es el intento de medir los disturbios o efectos molestos del ruido de diforentes clases en el punto receptor. Esto escomplicado debido a la naturaleza alcatoria del ruido, la respuesta en frecuencia de los conjuntos telefónicos y los efec + tos subjetivos de varias componentes de frecuencia en el recep tor (la persona que escucha).

**PENDICI** 

Existen dos formas diferentes de establecer los valores del ruído mediante medidores de ruído en redes car gadas o ponderadas.

Se usan las mismas curvas ponderadas en ambosconjuntos, pero las unidados empleadas en la medición son dife rentes. Se pueden establecer relaciones que convierten una lectura de un sistema al otro y viceversa.

 $dBa =$ 

La abreviación dBa se establece para el "dBm aiustado" y se refiere a la medición del ruido realizada en el extremo receptor de una línea por un sedidor de ruldo con ponderación FIA tal como fué establecido primeramente con el medi dor de ruído Wester Electric Co. No. 28. La característica co rresponde al conjunto de medición tipo FIA de la Wester Elec tric. El medidor es calibrado a un tono de 1,000 Hz amí que -1 mW de potendia OdBm dari una lectura llamada de \*BS dba que corresponden a una potencia de ruido de referencia de +85 dPm. 5i la potencia de l'avatt se distribuye en una banda de - - -

 $\mathcal{L}(\mathcal{L})$  and  $\mathcal{L}(\mathcal{L})$  and  $\mathcal{L}(\mathcal{L})$  $\mathcal{L}_{\text{max}}$  and  $\mathcal{L}_{\text{max}}$  .  $\mathcal{L}(\mathcal{L}(\mathcal{$  $\sim 10^{-11}$  $\label{eq:2.1} \mathcal{L}(\mathcal{L}^{\mathcal{L}}_{\mathcal{L}}(\mathcal{L}^{\mathcal{L}}_{\mathcal{L}})) \leq \mathcal{L}(\mathcal{L}^{\mathcal{L}}_{\mathcal{L}}(\mathcal{L}^{\mathcal{L}}_{\mathcal{L}})) \leq \mathcal{L}(\mathcal{L}^{\mathcal{L}}_{\mathcal{L}}(\mathcal{L}^{\mathcal{L}}_{\mathcal{L}}))$ 

0.1-3.4 KHz como ruido blanco, el medidor dará una lectura lla ... mada 82 dba. El ruido con una distribución de frecuencia dife rente dard en general differentes lecturas en dha.

 $d030 -$ 

"" lérmino dRaO se emplea para medir la potencia de ruido - - > > ferencia a cero dom en el punto con nivel de transmisión no referencia. Las potencias de ruido medidason cualquier ponto con nivel de transmisión pueden expresargeen dBa0 corrigiondo la potencia del ruido medido por la dife rencia en nivel entre el punto de medición y el punto de nivel do transminión de referencia. Por elemplo, una medición de ruido de + 20 dua, referidos a un punto de -4dB, os equivalen $te$  a  $+24dBaD$ .

#### dPrnc.-

testreniación dura se establece para los dB arriba del ro - referencia y este término fué establecido para usarso con el medidor de ruido 2A. El medidor de ruido -2A fué desarrollado por la Compañio Sell System, para conjun tos telefónicos con 144 receptores.

El medidor de ruido en calibrado de tal manera que un tono de 1000 Hz y 1 mwatt darán una lectura conocida co mo 90 dBrn la cual corresponde a una potencia de ruido de refe >. rencia de -90 dum. La miema energía distribuida en una bandade B.3-1.4 KHz. dará una loctura de B2dBrn.

1. ponderación de linea 144 no se emplea ac tualmente y sólo no menciona como referencia.

Ul medidor de ruido actual fabricado por la -.

Dell System es el la el cual incluye una ponderación de mensaje C. La unidad de medición es el dErno, y un tono de 1000 Hz con un nivel de OdSm, produce una lectura de +90dBrnc. I-1 cur va es más plana que la producida por la ponderación de linea -FIA, y una banda de lEbr de ruido térmico producirá aproximada mente +88.5 dBrnc. Para propósitos prácticos, la potencia de ruído originară una lectura de 6,5 dR mãn em dRruc que em (P). Así un ruido blanco distribuido uniformemente en una banda de-3KG2 os atenuado 8 de por la características de ponderación -144, 3 dB por el FIA ponderado, y 1.5 dB por la ponderación de mensaje C.

Debido a que las redes cargadas atenúan en for ma diferente en función de la frecuencia. I mwatt de ruido pla no produce 82 dBa de efecto inferferente con la ponderación -144 y FIA. Las mediciones de ruido plano en dBm pueden conver tirse rápidamente a dDa, sumando 82 a la lectura. En el casode ponderación con mensaje C la potencia de ruido ao conje cil  $\rightarrow$ cular sumando 88.5 a la potencia de ruido plano.

En el caso de mediciones realizadas a 1000 Hz. solamente es necesario hacer una comparación con la potencia de reforencia, debido a que no existe efecto de ponderación con un tono de 1000 Hz. Así una señal de 1KHz que tiene una-potencia de OdDm, dará 90 dBrn (línea 144), 85 dDa (línea FIA) v 90 dBrnc (mensaje C).

VOLTAJE PSOFOMETRICO.

El voltaje psofométrico se mide don un psofóne tro de acuerdo con las especificaciones estalbecidas por la -CCITT. La curva de respuesta de esta red tieno la misma forma que la red ponderada FIA-línea. El instrumento se calibra con un tono de 800 HzI mwatt, de tal manera que la caida de volta-

 $\mathcal{O}(\mathcal{O}_\mathcal{O})$  . The set of  $\mathcal{O}_\mathcal{O}(\mathcal{O}_\mathcal{O})$  $\mathcal{L}(\mathcal{L}^{\mathcal{L}})$  and  $\mathcal{L}^{\mathcal{L}}$  and  $\mathcal{L}^{\mathcal{L}}$  and  $\mathcal{L}^{\mathcal{L}}$  $\mathcal{L}^{\text{max}}$  and 

 $\frac{1}{\alpha}$ 

 $\sim 10^{-1}$ 

je producido en las terminales de una resistencia de 600 obma es de D.775 Volte.

La lectura ceneralmente se establece en mili volts ponderados psofomátricamente...

La fic (A-l) nos muestra las curvas conderadas de la resquesta de abonados, indicando los efectos interferentes del ruido en la conversación telefónica.

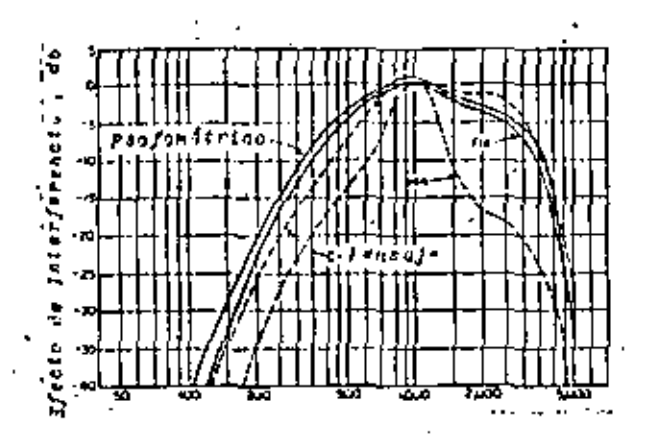

dzmūr

El dEmún se establece para potencia de ruido absoluto en dim. referido a un punto del nivel de transmisiónrelativo cero, ponderado peofonétricamente, Así los valores de ruido normal son negativos.

Para convertir del BmOp a dão, se realiza de -

la siguiente manuri

 $= 10$  lod PW-6= dbu0n  $\lambda$ 

PHD

El término Pup se emplea para la potencia de ruido absoluto en Picowatts, medidos con un psofómetro con poñ deración CCIP1951, Corresponde a -90 dBm, ponderados pacfomátricamente. 6 - 90 dRmp. el PWD se puede obtener de la lectura pacmétrica, en milivolts ponderados por la siquiente expresión.

Pwp- coltais and al profometro en mV)<sup>2</sup> x 10

CONVERSION ENTRE DIPERENTES UNIDADES DE RUIDO

El monograma de la fig.  $(4-2)$  y la table  $(2-2)$ flustran las equivalencies entre diferentes unidades de ruido. La fig. A-d'auestra la squivalencia entre al dBa, y dBa y al -Pw w la table A-3 muestra las lectures de ruido de la migma cantidad de potencia de ruido blanco, dierribuído en una gamade frequencias de B.3 a 3.1 KHz, con manasja C. linea FIA y ponderación psofométrica CCIPI951.

El PWp y el dBmp son unidades internacionalesrecomendadas por el CCIR.

 $\label{eq:2.1} \mathcal{L}(\mathcal{L}^{\mathcal{L}}_{\mathcal{L}}(\mathcal{L}^{\mathcal{L}}_{\mathcal{L}})) \leq \mathcal{L}(\mathcal{L}^{\mathcal{L}}_{\mathcal{L}}(\mathcal{L}^{\mathcal{L}}_{\mathcal{L}})) \leq \mathcal{L}(\mathcal{L}^{\mathcal{L}}_{\mathcal{L}}(\mathcal{L}^{\mathcal{L}}_{\mathcal{L}}))$  $\mathcal{L}(\mathcal{L}^{\mathcal{L}})$  . The contract of  $\mathcal{L}^{\mathcal{L}}$  $\mathcal{O}(\mathcal{O}(\log n))$  . The  $\mathcal{O}(\log n)$  $\bullet$  -  $\bullet$  -  $\bullet$  -  $\bullet$  -  $\bullet$  -  $\bullet$  $\label{eq:2.1} \frac{1}{\sqrt{2}}\int_{\mathbb{R}^3}\frac{1}{\sqrt{2}}\left(\frac{1}{\sqrt{2}}\right)^2\left(\frac{1}{\sqrt{2}}\right)^2\left(\frac{1}{\sqrt{2}}\right)^2\left(\frac{1}{\sqrt{2}}\right)^2\left(\frac{1}{\sqrt{2}}\right)^2\left(\frac{1}{\sqrt{2}}\right)^2.$  $\label{eq:2.1} \mathcal{A} = \mathcal{A} \times \mathcal{A} \times \mathcal{A} \times \mathcal{A}$  $\label{eq:2.1} \frac{1}{\sqrt{2}}\int_{\mathbb{R}^3}\frac{1}{\sqrt{2}}\left(\frac{1}{\sqrt{2}}\right)^2\frac{1}{\sqrt{2}}\left(\frac{1}{\sqrt{2}}\right)^2\frac{1}{\sqrt{2}}\left(\frac{1}{\sqrt{2}}\right)^2.$ 

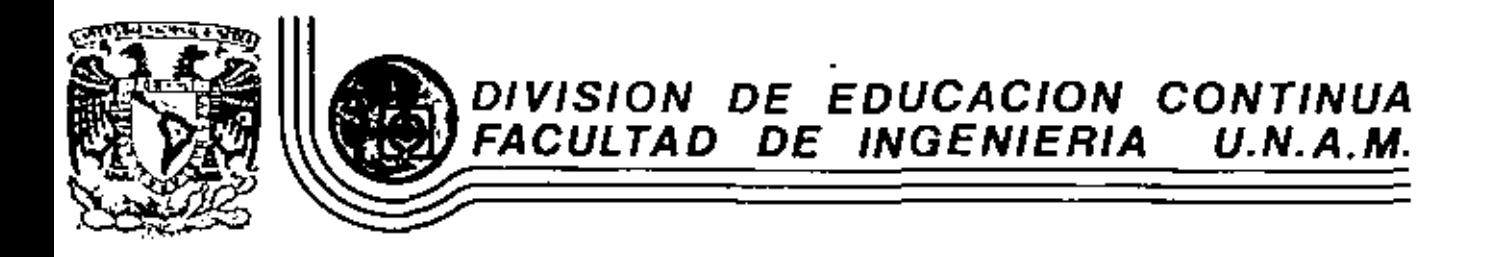

TELECOMUNICACIONES VIA MICROONDAS

EQUIPOS TRANSCEPTORES

ING. FRANCISCO HERNANDEZ RANGEL

DICIEMBRE, 1981

cio de Minería

Calle de Tacuba 5 primer piso México 1, D. F. Tel: 521-40-20 Apdo. Postal M-2285

 $\mathcal{L}(\mathcal{L})$  and  $\mathcal{L}(\mathcal{L})$  . The  $\mathcal{L}(\mathcal{L})$  $\mathcal{L}(\mathcal{A})$  and  $\mathcal{L}(\mathcal{A})$  .  $\label{eq:2.1} \mathcal{L}(\mathcal{L}^{\mathcal{L}}_{\mathcal{L}}(\mathcal{L}^{\mathcal{L}}_{\mathcal{L}})) = \mathcal{L}(\mathcal{L}^{\mathcal{L}}_{\mathcal{L}}(\mathcal{L}^{\mathcal{L}}_{\mathcal{L}})) = \mathcal{L}(\mathcal{L}^{\mathcal{L}}_{\mathcal{L}}(\mathcal{L}^{\mathcal{L}}_{\mathcal{L}}))$ 

# I .- EQUIPOS TRANSCEPTORES

Los equipos transmisores-receptores que intenran un enlace de microo<u>n</u> das, a- clasifican en estaciones terminales y repetidoras. Un equipo repetidor amplifica las señales débiles, que detecta la antena receptora, a un nivel da potencia lo suficientemente grande para tetransmit[rlas hacia la =atación adyacent≡, En este camo,`≐l ruido y distorsión que se producen en las aeñales al pasar por el tepetidor. deben manteneram a ciertom valores permisibles.

Las esteciones repetidoras que se colocan en los puntos intermedios de un eclace, se clasifican ed los siguientes tipos:

Renetidor Heterodino.

Repetidor por Detección.

REPETIDOR NETERODINO

c). Repetidor Directo

En este tioo de renetidors las fracuencias de microondas recibidas son trasladadas a frecuencias intermedias, memolificadas por etapas -de "recuencia intermedia hasta el nivel tequerido y trasladadas de nuevo a frecuencias de microondas para au emisión. Para ello, el repetidor de este tipo está proviato de dos conversores de frecuencia. Es menester que se elija la frecuencia intermedia de tal manera que las frecuencias de video y de oscilación local no causen gran interfo rencia a otros canales de radio. Segón los plan-a de asignación de -"requencias ceneralmente adoptados, la "requencia está comprendida dentro de la banda de seguridad de las frecencias asinnados, y la "recuencia de oscilación local as sitús en el extremo de la bando de paso. Un ejemplo, de lo antes mencionado cuado expresarse nor la fórnula siquiente:

$$
r_{\rm m} = \Delta t \quad (2n + 1)/4
$$

donde Af es la separación entre frecuencias de transmisión y recepción. n es un número entero positivo.

El valor de n'esta determinado nuincipalmente nor el taçung de ruido de los circuitos empleados en los repetidones, la banda relativa y la ganancia. La mayotía de los sistemas modernos en aervicio edoptan 70 MHz, mara la P.I.

En la fig. 1.1 es indica el dimprama esquemático fundamental de un r=petidor heterodino.

Como puede observarse la señal f<sub>o</sub> que entra en el equipo vía la ante na y el "iltro de derivación, pama primero por el "iltro de pamo" de banda, que alrve para evitar la recepción de señales no deseables y la fuga de meñalem de oscilación local. En el mezclador de recepción la señal f<sub>a es mesclada con la frecuencia de oscilación local f<sub>os</sub>. "</sub> convertida en la frecuencia intermedio f<sub>re</sub>. La meñal de P.I. entra e en el merclador de transmisión, desoués de ser amolificada our el premumpli'icador de F.I., el ampli'icador orincipal de F.I. y el am-pli'leador de P. I. posterior, Fl citado preampli'leador, es un circuito de bajo nivel de ruido.

La señal de F.I. que entra al merclador de transmisión, es merclado con la frecuencia de oscileción local f<sub>TL</sub>, dando como resultado la -'recuencia de transmisión f<sub>o</sub> lo<sup>1</sup>cual pasa por el 'iltro de maso de banda (BPP), y es amplificada por el amplificador de tubo de onda e progresiva (TMT) para obtener el nivel de potencia adecuado,

· La señal f<sub>o</sub> pasa a la antena de transmisión para su retransmisión.

 $\mathcal{L}(\mathcal{L}^{\mathcal{L}})$  . The  $\mathcal{L}^{\mathcal{L}}$  $\mathcal{L}(\mathcal{L})$  and  $\mathcal{L}(\mathcal{L})$  . The  $\mathcal{L}(\mathcal{L})$ 

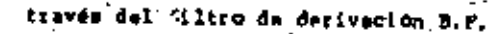

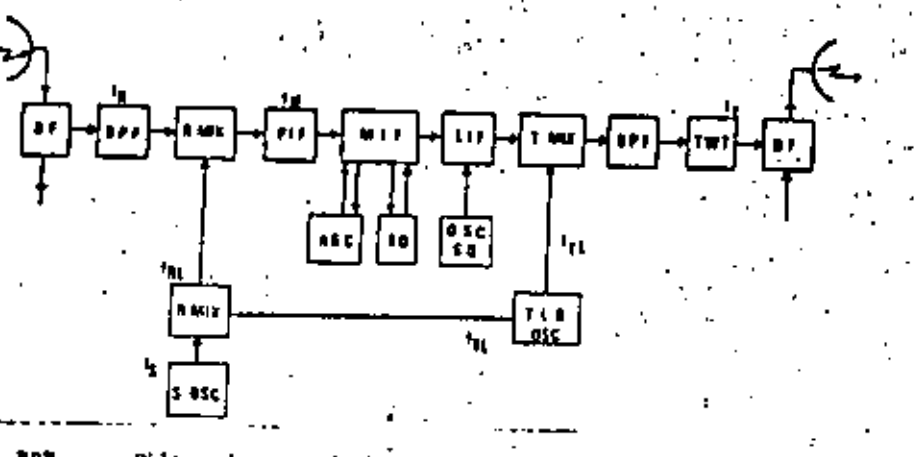

₿P₽. Filtro de nama de banda ar. Piltro de derivación **R.MIC.** Mezclador de recención T.NIC. Mezclador de transmisión PTP. Preamolificador AT F. Amolificador neincipal de F.I. LTT. Ammli'icador de P.I. nosterior 50. Circuito de silenciamiento TLO OSC. Oscilador local de transmisión  $8 \csc.$ Oscilador de Frecuencia de desplezamiento **MT.** Tubo de ande progresive

Con fines de evitar variación de la potencia do salida a causa de la fluctuación del campo eléctrico de recepción por desvanacimiento, el circuito está provisto de control automático de ganancia, que regula la ganancia del amplificador principalde F.I. para que la potencia de salida de P.I. quede constante.

En caso de caida del campo electrico de recepción nor debajo del miwel de umbral, se irradian en la antena de transmisión ruidos de ban da anche, dando interferencias a los radio-niaces instalados en egra

lelo. En atanción a ello, el circuito está provisto da silenciamiento (eguelch) que de camar la potencia de malida de F.I. por debajo de cierto nivel, desconecte el circuito de la etapa final del amplificador principal de F.I. para suprimir ruidos, y al misso tiempo, excita al oscilador de silenciamiento (ondas ain modular de 70 MHz), evitándose en esta forma que el funcionamiento de los equipos instalados en las estaciones aubmiquientes sea afectado adversemente. La meñal de omcilación local de recepción es obtiene, por lo general, desplazando la señal de cacilación local de transmisión en la porción correspondiente a la separación "fa" entre las frecuencias de transmi sión y recepción. Por consiguiente, la relación entre esas frecuen es clas de señal resulta como sidoe:

fa = fai = fir f fr = f ri = fir f fai = fri d fa

de ahi, se obtiene la relacion siquiente:

 $r_{\rm B} = r_{\rm B} = \pm 0.5$ 

wata oltima ecuación significa one la establicidad de la frecuencia de transmisión está relacionada solo con el oscilador de frecuencia de desplasamiento y no tiena nada que ver con la frecuencia de oscila en ción local de transmisión. La separación entre la frecuencia de trons misión y la de recepción es normalmente de 40 a 500 MHz, dependiendo de la banda de frecuencias que se adopte. Frecuencias estables do tal fden us obtienen 'aclimente weando osciladores de criatal. Con el mAtó do de repetición heterodina, la estabilidad de la frecuencia de recep ción en la estación terminal de recepción de un radioenlace depende sólamente de la fracuencia de transmisión que emite la terminal de le tranomisión, Pero, la desviación de la frecuencia de oscilación local

 $\mathcal{L}(\mathcal{L}(\mathcal{$ 

correspondiente a cada repetidor intermedio, al hay, se transformaren la desviación de la frecuencia intermedia, causando el deterioro de las caracteristicas de transmisión.

La confiabilidad del circuito de oncilación local está directamente relacionada con la del enlace en conjunto, y por lo tanto, es de gran importancia. Hay osciladores de los tipos ainmientes:

(1) Oweilador & Klystron.

(2) Oaciledor de tubo de onda progressiva (TWT 6 TOP)

(3) Oscilador de cristal y multiplicador de frecuencia.

[4] Oscilador a transistores.

El oscilador a Klystron es el mas común de todos, como oscilador de microondas y solia usarse inicialmente para receptorns. Sin embargo, en vista de la desventaja de requerir muchos tubos de microondas y un circuito de control automático de frecuencia -qua hace la circuiteria complicada, se ha concebido el oscilador de tubo da onda progresiva.

Este cacilador e'ectúa la amplificación simultanea de f. y f. aorovechamiento de las caracter sticas de banda ancha inherentes al tubo de onda progresiva, sirviendo un solo tubo de onda progresiva -Dara ambos fines de amplificación y oscilación.La fiq.(1.7)muestra el dinorama esquemático de un pecilador-amplificador de tubo de onda progresiva (TWT).

El tubo TMT, con que se efectúa la amplificación simultánen de dos señales, necesita tener, como es natural, una potencia de salida desaturación orande. Si se requiere alta potencia do salida de transmi aión, se hace grande au diferencia con respecto a la potencia de salida de oscilación. Por esta razón, resulta que la not-noia de salida

da oscilación es cambiada considerablemente por la variación habida en el funcionamiento de amplificación. y en el peoc de los camos es probable que se interrumpa la oscilación. En previsión de esto, está insertado un circuito no lineal en la via de realimentación para estabi lizar el funcionamiento de oscilación.

El repatidor heterodino ofrece las signientes ventajas:

- (a) Debido a que no en efectúa modulación-demodulación en cada punto do repetición, esta engato de distormien sommulativo en las narac teristicas de transmisión que en otro timo de regetidores, tendrá lugar a causa del proceso de modulación-demodulación. Esto sinnifica gran ventaja especialmente en el caso de la transmisión de talavisión, que pida por su naturgiasa derivación a inserción desofiales en numerosos puntos, Además, remulta sencilla la con iguración del circulto.
- (b) Permite obtenur máximo nrovecho de la particularidad de la transminión de FM, que un caracteriza por poca variación de nivel.
- (c) Pacilita la interconexión de distintos sistemas de transmisión, por ejemplo, entre los de 4000 Milx y 6000 Milz, con tal de que -sean igualem quá fespoctivas bandas de frecuencias intermedias.

En vimta de lam citadas ventajas, este mistema de repetición emtá ien uso para los equipos repatidores de troncales básicos en cêsi todas las partes del mundo.

En lo que respecta al mátodo de muministro de "recuencias de oscila ción local para la traslación de frecuencias, el sistema de repetición heterodine ha venido pasando diferentes etapas de desarrollo, tales como las que se detallan a continuación.

El repetidor del mintema SP-IB japonés, empleaba un tubo klustron en-

 $\label{eq:2.1} \frac{1}{\sqrt{2\pi}}\int_{\mathbb{R}^3}\frac{1}{\sqrt{2\pi}}\int_{\mathbb{R}^3}\frac{1}{\sqrt{2\pi}}\int_{\mathbb{R}^3}\frac{1}{\sqrt{2\pi}}\int_{\mathbb{R}^3}\frac{1}{\sqrt{2\pi}}\int_{\mathbb{R}^3}\frac{1}{\sqrt{2\pi}}\int_{\mathbb{R}^3}\frac{1}{\sqrt{2\pi}}\int_{\mathbb{R}^3}\frac{1}{\sqrt{2\pi}}\int_{\mathbb{R}^3}\frac{1}{\sqrt{2\pi}}\int_{\mathbb{R}^3}\frac{1$ 

 $\mathcal{L}(\mathcal{L}(\mathcal{L}))$  and the contribution of the contribution of the contribution of the contribution of the contribution of the contribution of the contribution of the contribution of the contribution of the contribution

 $\label{eq:2.1} \mathcal{L}_{\text{max}}(x) = \mathcal{L}_{\text{max}}(x) + \mathcal{L}_{\text{max}}(x) + \mathcal{L}_{\text{max}}(x) + \mathcal{L}_{\text{max}}(x) + \mathcal{L}_{\text{max}}(x)$ 

ra la oscilación local como se ve en la Piq. 1, 2, y parto de au po tencia de malida, en unión con la potencia de salida del pacilador de cristal, se utilizaba para desviar la "recuencia da recepción en 40 -MMI. Mas este repetidor necesitaba un tubo de microondam para la oecí lación local, y también unmecanismo de control automático de frecuencia para estabilizar la fracuencia de cacilación. Otro repetidor del mistema SF-B2, que miquió el anterior, adóptó el mátodo común de oscilación y amplificación aprovechando las características de banda super ancha da un tubo da onda progresiva, como se libetra en la Fig. ; ; (b). La carecteristica mas sobresaliente de este sistema radica  $\blacksquare$ oue el empleo del tubo de onda nacquesiva común para la oscilación y amplificación ha mermitido omiticas el tubo de migrocodas y el compli cado recanismo de control entomático de frecuencia. Esto fué un ade-lanto trascedental; Pero, le acompañaban por otro lado, varies desven tajas, una de las cuales consistia en que la potencia del tubo de onde orogresiva, que antvia en comón para la oscilación y la ampli'icación, tuvo que emplearse en su mayoria, por el proceso de oscilación, guedando en consecuencia insuficiente la potencia de amplificación. -Mas a pesar de ello, era atrayente la ventaja de oscilación por tubo de onda progresiva, que no nacesita del mecaniamo AFC, y por consi -guiente, los repatidores posteriores han pasado a emplear tubos de on da progresiva por separado para la cacilación y la amplificación de potencia. Resientemente se ha desarrollado otro sistema más avenzado gracias al adelanto de semiconductores. Según este aistema, la potencla de salida del oscilados de cristal es amplificada a una frecuenco cia relativamento baja (varias decenas de Adz), y se obtienen las sefiales de oscilación local mediante la multiplicación escalonada de

'recumnola com avuda de un diodo de canacitancia variable que causa e poca verdida en la traslación. Este s'atema se llustra en la FIG. 1.2

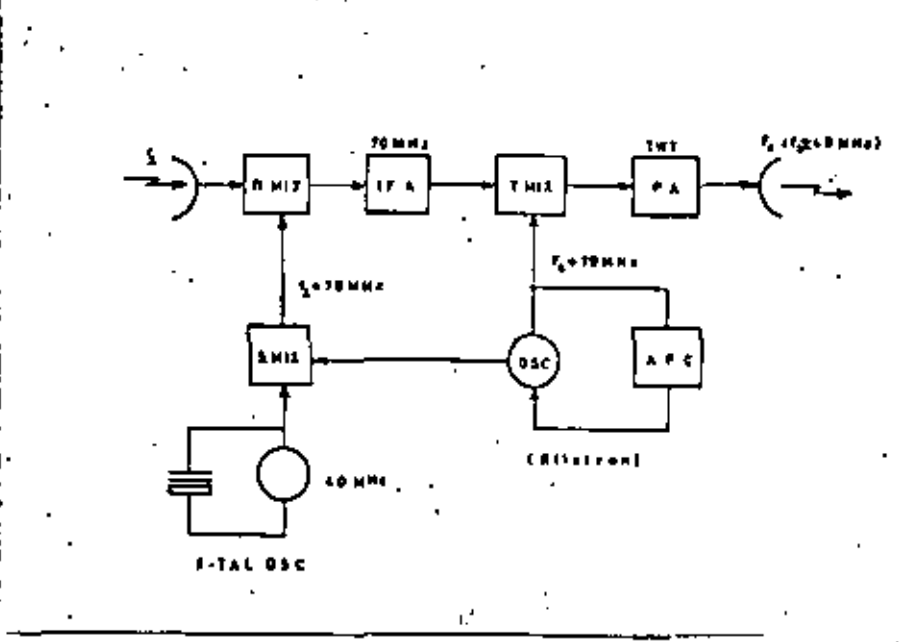

PIG. 1.2

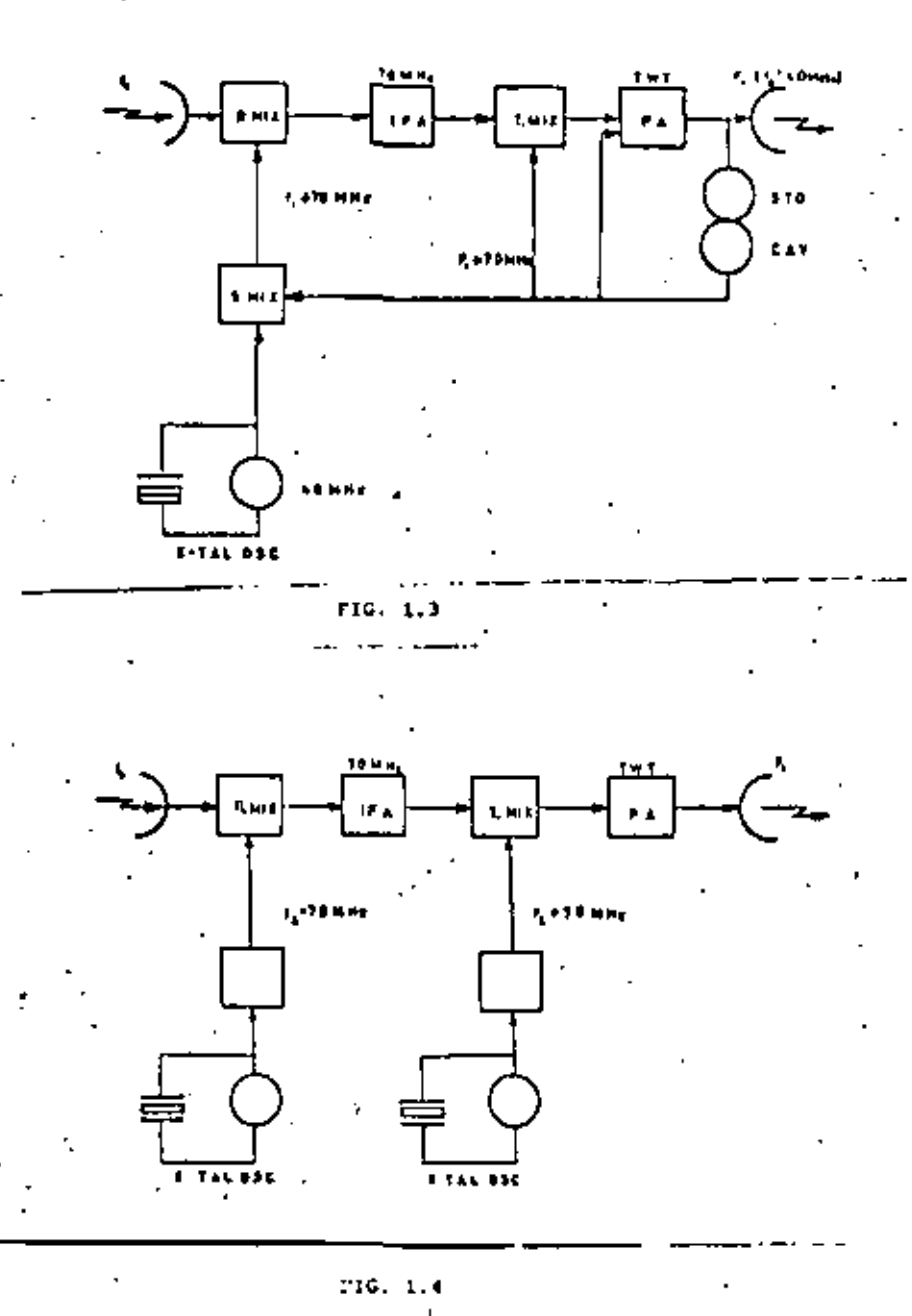

Repetidor nor Detección.

Este sistema discrimina la señal de radio{recuencia al niv-l de banda base, modulándols nuevamente para su retransmisión. Por esta razón, = »I proceso de modulación y demodulación en cada punto de repetición = origina deterioro acumulativo en las caracteríaticas de la señal de e transmisión. A pesar de esto, es un sistema de gran utilidad para enlaces telefonicos de corta distancia que enlazan ciudades pequeñas, -Be pueden usar r-petidores de un mismo tipo tento en las estaciones = terminales como en las repetidoras intermedias, lo que facilita la da rivación e inserción de circuitos.

La Fig. 1.5 representa el diagrama esquemitico de una estación repetidora por detección normel.

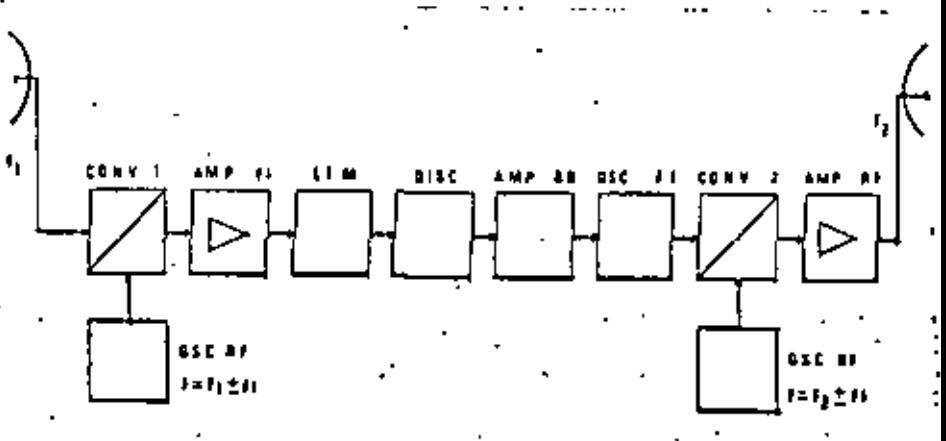

Suministro de Señales de Cacliación Local

 $\label{eq:2} \frac{1}{2} \int_{\mathbb{R}^3} \frac{1}{\sqrt{2}} \, \mathrm{d} x \, \mathrm{d} x$ 

 $\mathcal{L}(\mathcal{L}^{\mathcal{L}})$  and  $\mathcal{L}^{\mathcal{L}}$  . The set of  $\mathcal{L}^{\mathcal{L}}$ 

 $\mathbf{1}$ 

Repetidor Directo.

Eate mistens amolifica las frecuencias de microondas directamente trasladarlas en otras bandas de "recuencia. La Fig. 1.6 representa el diagrama a cuadror de un repetidor da este tipo.

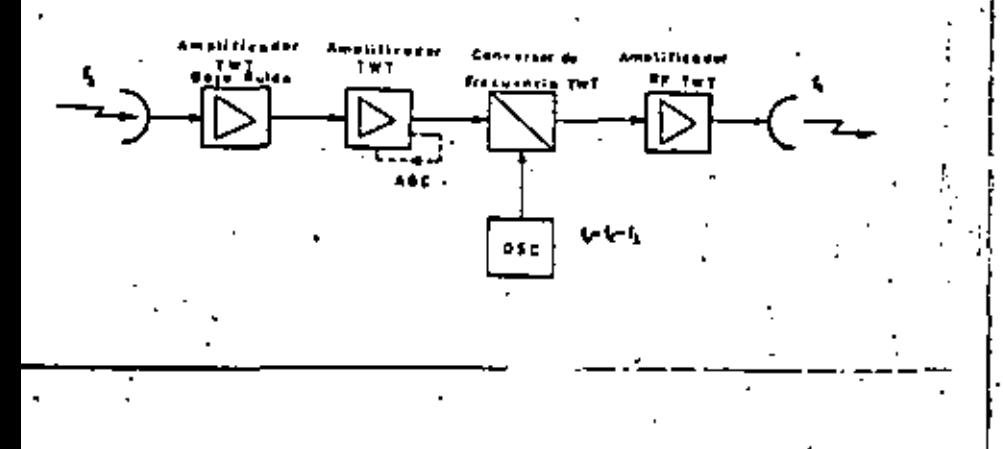

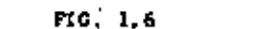

#### Repetidor Directo

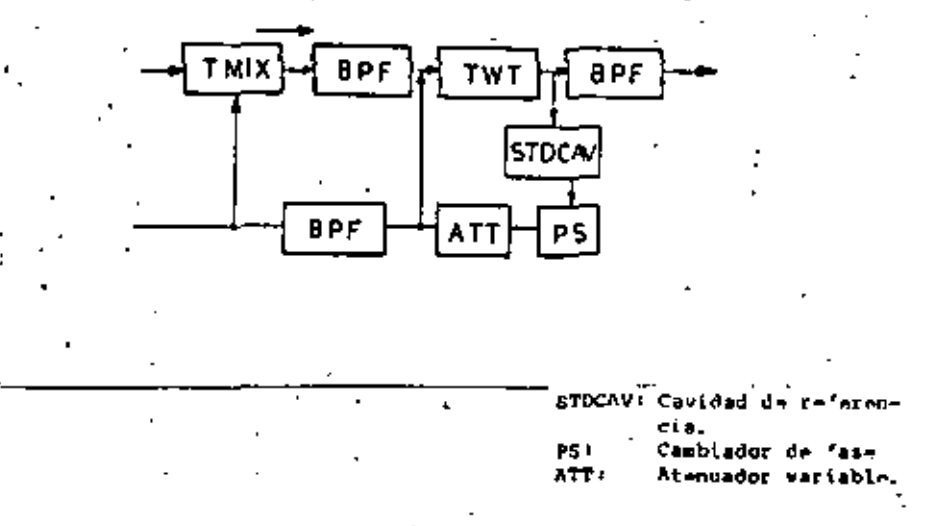

 $12$ 

Circuito Comón de Oscilación y Ampli'icación por FIG. 1.7. Tubos de Onda Progresiva (TWT)

Este tipo de repatidor emplea tras tubos TWT. Las 'requencias de microonds de recepción es amplificada primero por el TAT de emplificaci ón con bajo ruido, y luego por el TWT de gran ganancia, después de pa mar por el iqualador de retardo. La salida del último TWT es converti da en una meñal en freduencias de microonda de transmisión por el con vertidor de diodo, y es amplificada finalmente por el TMT de seplificación de potencia, para dirigiras luego hacia la antena. Entre los circuitos componentes están insectados aisladores nara evitar la producción de distorción por retardo.

El repetidor de Aste tipo se destaca por excelentes caracteríaticas de banda ancha. Permite la transmisión de 1800 a 2400 canaies tele'onicos. El discress esquemitico ne ilustra en la Fin. 1.9.

El recetidor tiene también dos circuitos AGC: el que corresponde a la

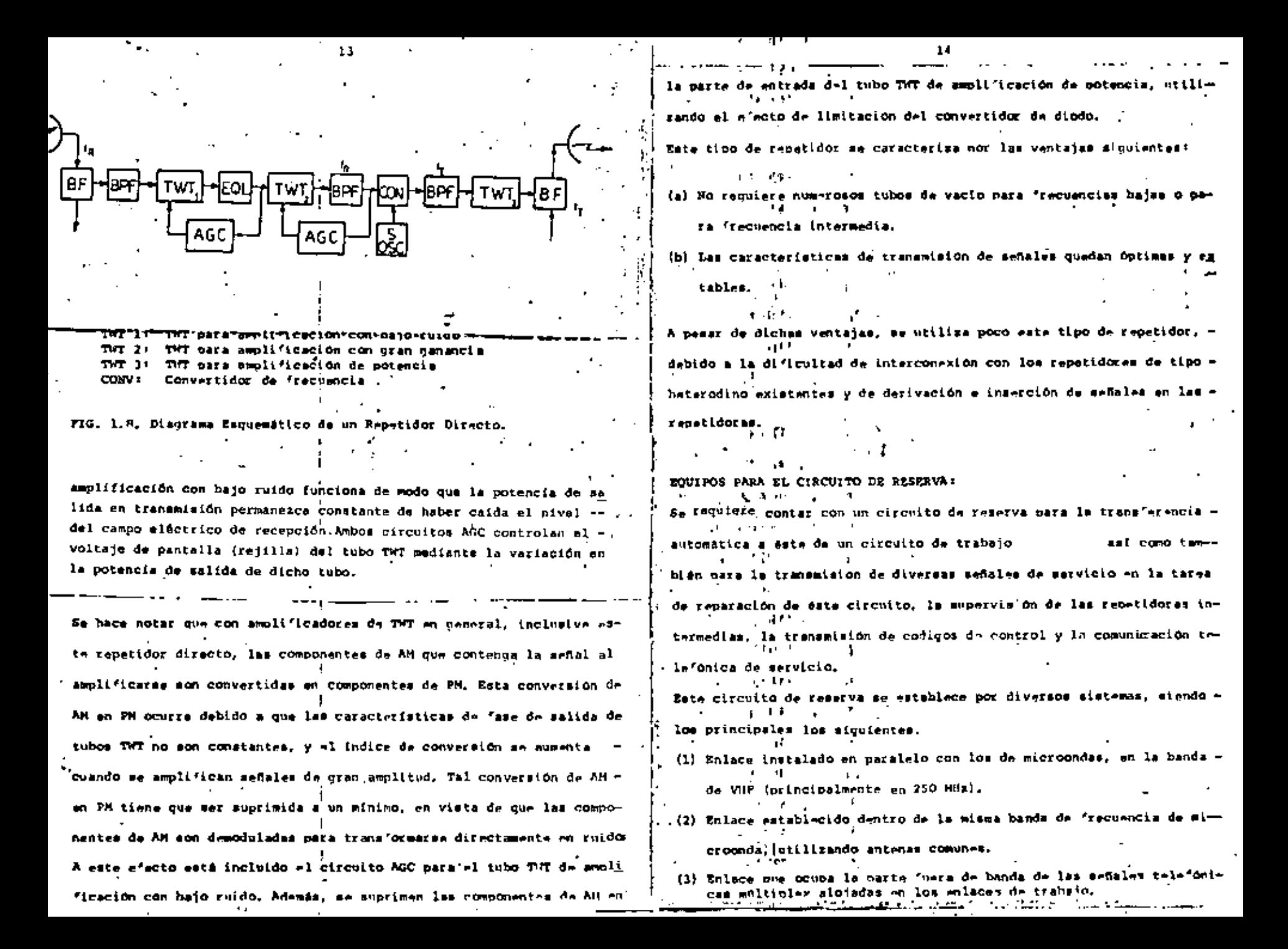

 $\mathcal{L}(\mathcal{L}(\mathcal{$ 

 $\mathcal{L}(\mathcal{L})$  and  $\mathcal{L}(\mathcal{L})$  . In the  $\mathcal{L}(\mathcal{L})$
#### ٠ł 15 Configuración de Sistemas

(Ejemplos)

 $TP + TV + PROT : 1 + 1 + 1$ 

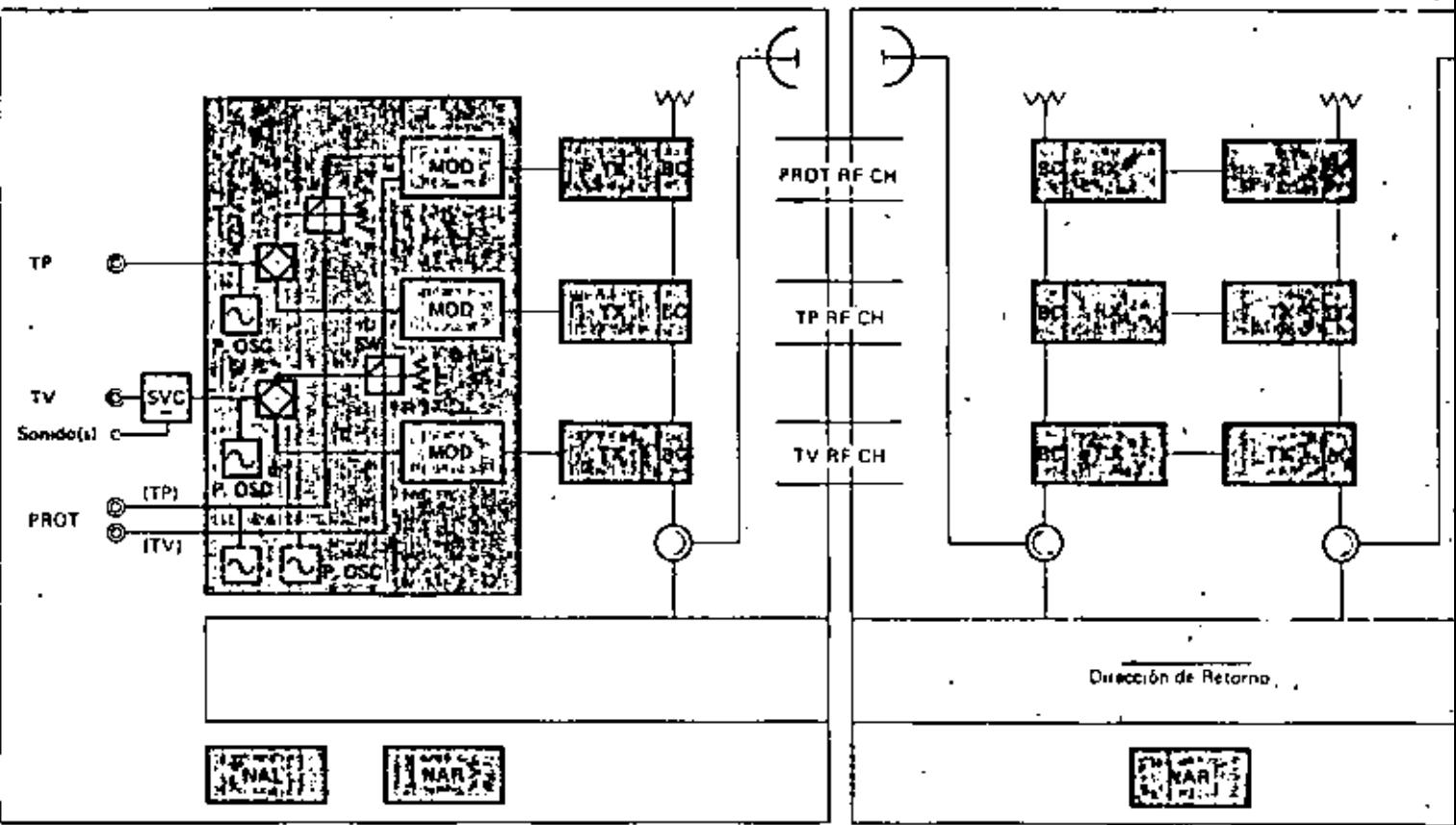

Terminal lextremo transmisor)

#### Extracción/Inserción de SGs en Estación Repetidora (Inserción IF)

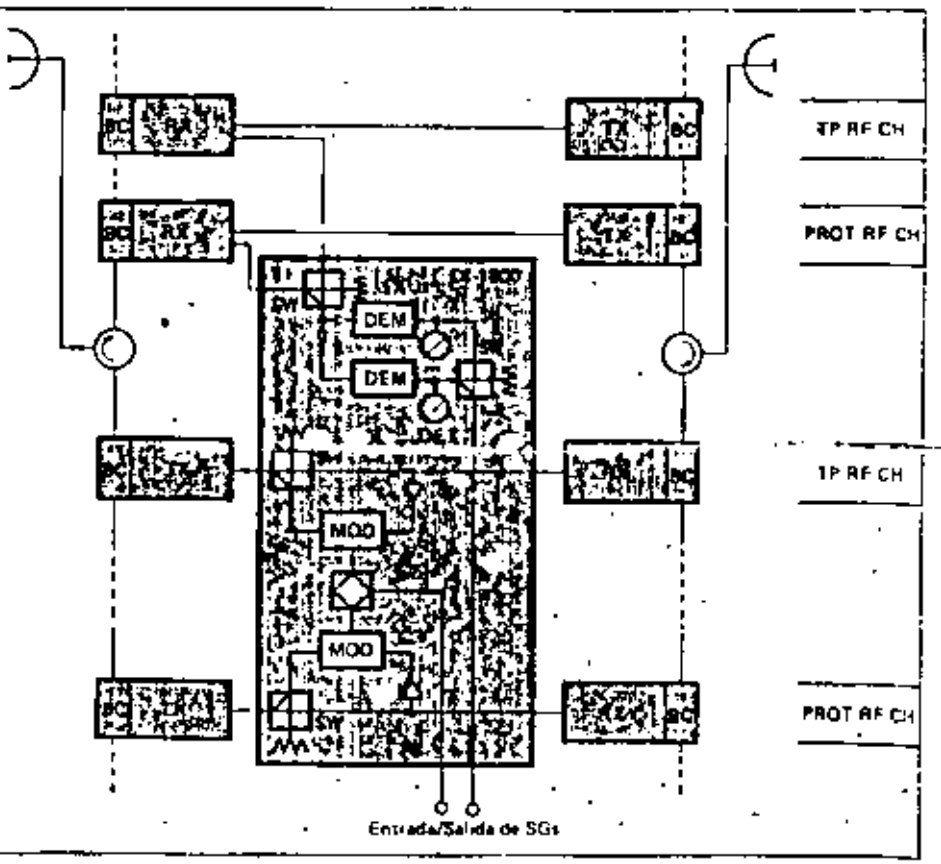

 $\epsilon$  $\label{eq:2.1} \mathcal{L}(\mathcal{L}(\mathcal{L})) = \mathcal{L}(\mathcal{L}(\mathcal{L})) = \mathcal{L}(\mathcal{L}(\mathcal{L})) = \mathcal{L}(\mathcal{L}(\mathcal{L})) = \mathcal{L}(\mathcal{L}(\mathcal{L})) = \mathcal{L}(\mathcal{L}(\mathcal{L})) = \mathcal{L}(\mathcal{L}(\mathcal{L})) = \mathcal{L}(\mathcal{L}(\mathcal{L})) = \mathcal{L}(\mathcal{L}(\mathcal{L})) = \mathcal{L}(\mathcal{L}(\mathcal{L})) = \mathcal{L}(\mathcal{L}(\mathcal{L})) = \math$  $\mathcal{L}^{\text{max}}_{\text{max}}$  $\mathcal{A}^{\mathcal{A}}$  and  $\mathcal{A}^{\mathcal{A}}$  and  $\label{eq:2.1} \frac{1}{\sqrt{2}}\left(\frac{1}{\sqrt{2}}\right)^2\left(\frac{1}{\sqrt{2}}\right)^2\left(\frac{1}{\sqrt{2}}\right)^2\left(\frac{1}{\sqrt{2}}\right)^2\left(\frac{1}{\sqrt{2}}\right)^2\left(\frac{1}{\sqrt{2}}\right)^2\left(\frac{1}{\sqrt{2}}\right)^2\left(\frac{1}{\sqrt{2}}\right)^2\left(\frac{1}{\sqrt{2}}\right)^2\left(\frac{1}{\sqrt{2}}\right)^2\left(\frac{1}{\sqrt{2}}\right)^2\left(\frac{1}{\sqrt{2}}\right)^2\left(\frac{1}{\sqrt$  $\label{eq:2.1} \frac{1}{\sqrt{2}}\int_{\mathbb{R}^3} \frac{1}{\sqrt{2}}\left(\frac{1}{\sqrt{2}}\right)^2\frac{1}{\sqrt{2}}\left(\frac{1}{\sqrt{2}}\right)^2\frac{1}{\sqrt{2}}\left(\frac{1}{\sqrt{2}}\right)^2.$  $\mathcal{L}_{\text{max}}$  , and  $\mathcal{L}_{\text{max}}$  $\label{eq:2} \mathcal{E}(\mathcal{A}^{\mathcal{A}}_{\mathcal{A}}(\mathcal{A}^{\mathcal{A}}_{\mathcal{A}})) = \mathcal{E}(\mathcal{A}^{\mathcal{A}}_{\mathcal{A}}(\mathcal{A}^{\mathcal{A}}_{\mathcal{A}})) = \mathcal{E}(\mathcal{A}^{\mathcal{A}}_{\mathcal{A}}(\mathcal{A}^{\mathcal{A}}_{\mathcal{A}}))$ 

 $\mathcal{L}(\mathcal{L}^{\mathcal{L}})$  and  $\mathcal{L}^{\mathcal{L}}$  are  $\mathcal{L}^{\mathcal{L}}$  . In the contribution of

## Configuración de Sistemas

(Ejemplo

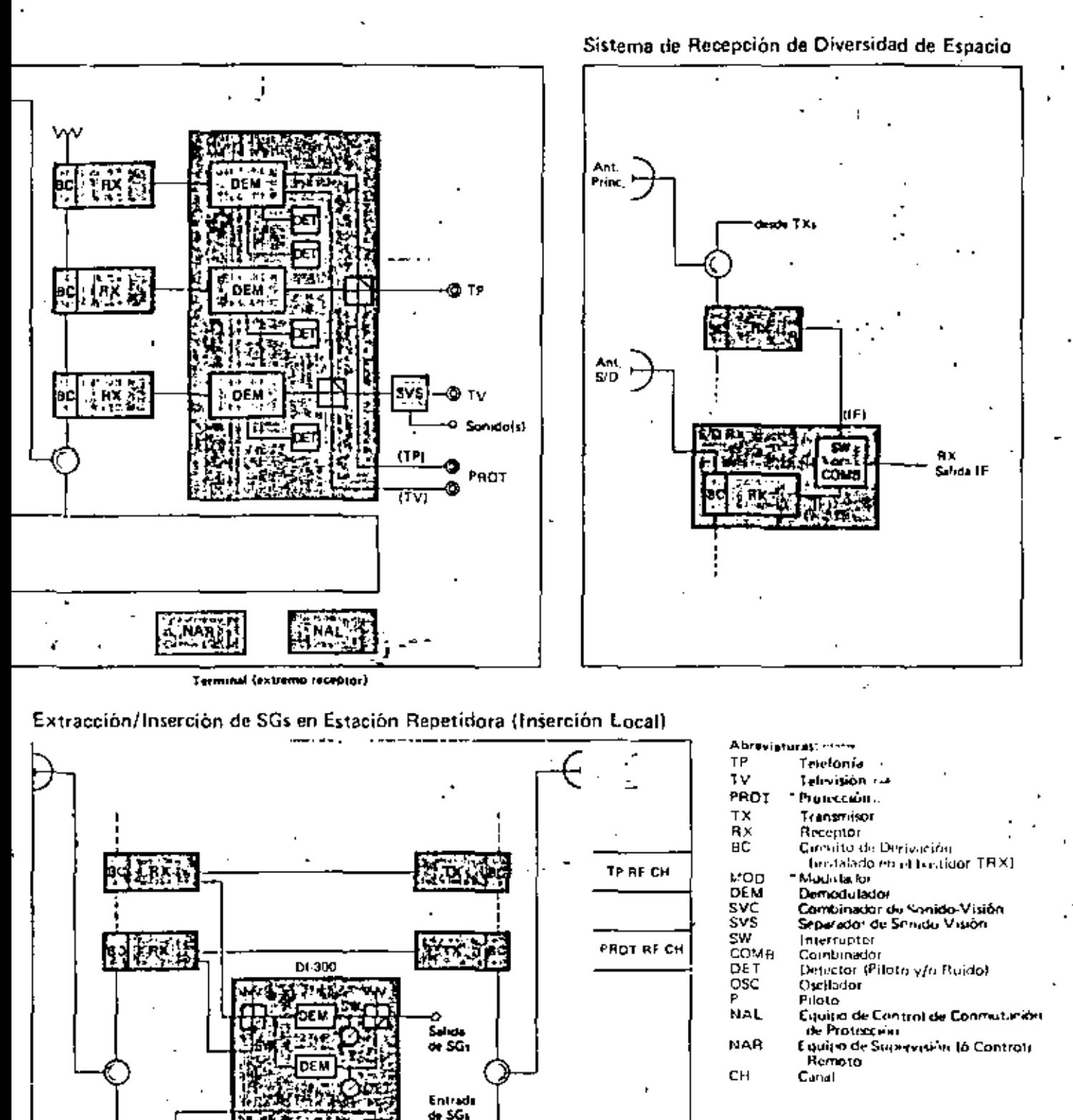

i i gli

' LO<br>OSC

LO.

TP AF CH

**PROT AF CH** 

 $\sim$   $\sim$  $\epsilon$  $\hat{\mathbf{v}}(\mathbf{v})$ 

 $\mathcal{L}^{\text{max}}_{\text{max}}$ 

 $\label{eq:2.1} \frac{1}{2} \sum_{i=1}^n \frac{1}{2} \sum_{j=1}^n \frac{1}{2} \sum_{j=1}^n \frac{1}{2} \sum_{j=1}^n \frac{1}{2} \sum_{j=1}^n \frac{1}{2} \sum_{j=1}^n \frac{1}{2} \sum_{j=1}^n \frac{1}{2} \sum_{j=1}^n \frac{1}{2} \sum_{j=1}^n \frac{1}{2} \sum_{j=1}^n \frac{1}{2} \sum_{j=1}^n \frac{1}{2} \sum_{j=1}^n \frac{1}{2} \sum_{j=1}^n \frac{$  $\mathcal{O}(\mathcal{O}(\log n))$  $\mathcal{L}^{\text{max}}_{\text{max}}$  , where  $\mathcal{L}^{\text{max}}_{\text{max}}$ 

 $\sim$   $\sim$ 

 $\sim$   $\sim$ 

## m-2G9GO Características Sobresalientes

- Todo a Estado Sólido con MIC (Circuito lntcgmdo de Microonda)
- Minimo Consumo de Energía.
- Casi sin necesidad de Mantenimiento.
- Minima Fioura de Ruido.
- Construcción de Unidades en Sub-bastidores

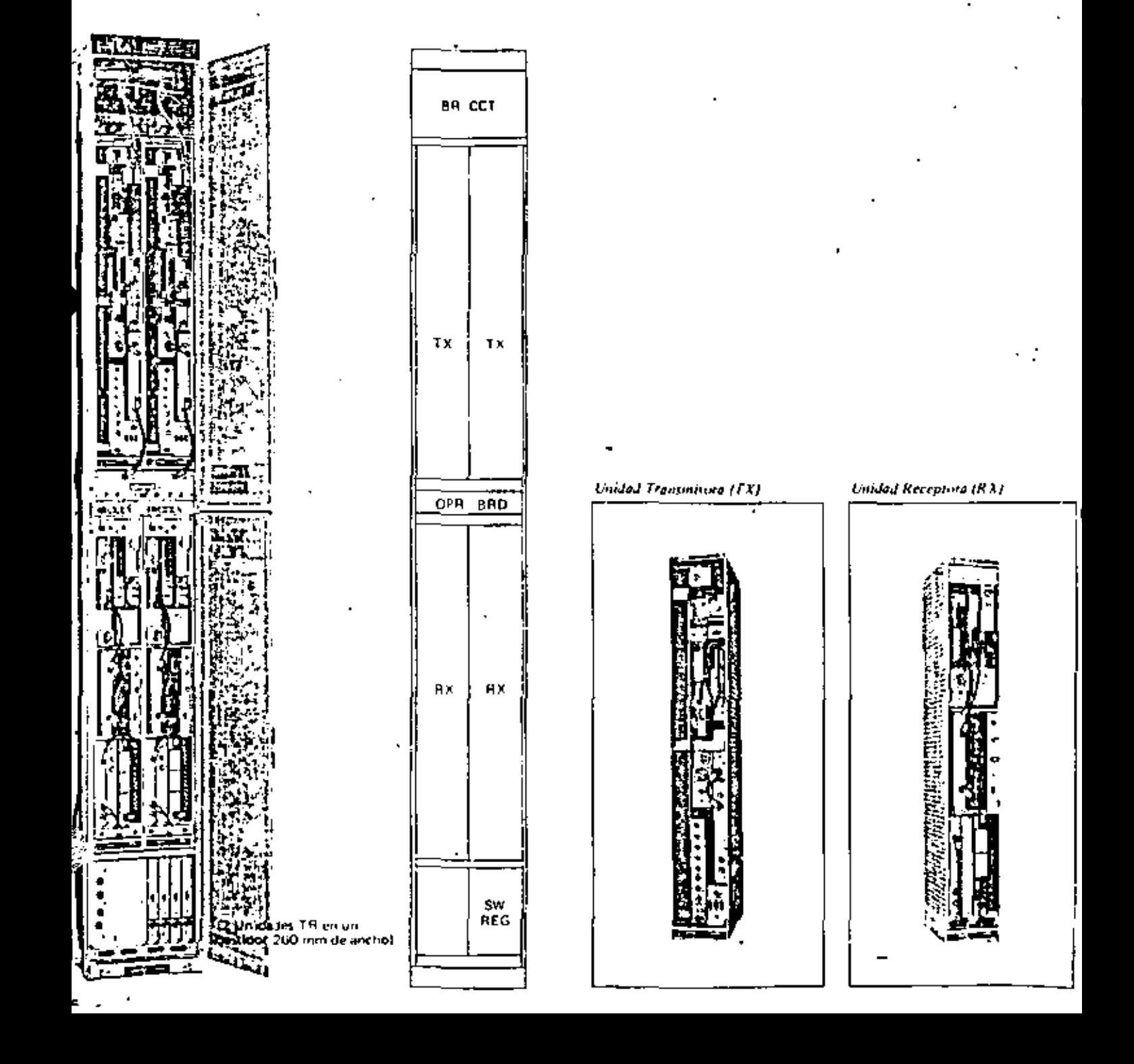

• . .. ., ,. ~. . • • • ' • ' '· . ,17 •

 $\mathcal{L}(\mathcal{L}(\mathcal{$  $\mathcal{L}^{\mathcal{L}}(\mathcal{A})$  and  $\mathcal{L}^{\mathcal{L}}(\mathcal{A})$ 

 $\mathcal{L}(\mathcal{L})$  , and  $\mathcal{L}(\mathcal{L})$  , and  $\mathcal{L}(\mathcal{L})$ 

## Comportamiento y Diagrama de Bloques

r. μĀ ۰. Diagrama de Bloques Típico

**Comportamiento** Banda de Operación de Radio-Frecuencia: Capacidad de Transmisión: Potencia de Salida del Transmisor: 64222 fen el Punto de Prueba), osta-i-Figura de Ruido del Receptor: (en el Punto de Prueba) Estatalidad de Frecuencia del Oscilador Local: Frecuencia de Desplazamiento: Respuesta de Amplitud/Frecuencia: (para ±9 MHz, RF a IF o IF a RF) Características del Tiempo de Retardo. . (para ±8 MHz, de RF a RF) Fuente de Alimentación; Consumo de Energía; (a -20V) Potencia de Salida del Transmisor Consumo de Energía Dungrances:"

(Ancho x Profundidad x Altura) P-10

1700 ~ 2300 MHz (CCIR Rec. 362 2) 300/600/960 C 6 TV + Casales de Souido - + + 26 d9m 6 32 d9m 6 36 d8m - 2-

6.5 dB/3.5 dB con Amp. FET

 $±5 + 10<sup>-1</sup>$ 2131396  $0.2<sub>dB</sub>$ 

1,5 m

 $-24V$  (  $-20 = -26V$ )  $b = 48V + 36V = -75V$ )

26 dBm 32 dBm 36 dBm

6.5W/TR - 13.2W/TR 28.5W/TR 260 x 225 x 2100 mm

 $90 - q$ 

r Equip espitativate transmissives, que receptores Historiciones aux iliares en un solo bistioor.

C. Canales

TR-2G960

## TR-4G1800

## Caracteristicas Sobresalientes

- · Todo a Estado Sólido para Transmisión de hasta 1800 Canales
- · Largo Intervalo de Mantenimiento
- Artolificador Transistoricado de 4 GHz.
- Minima. Figura de Ruido.
- Minimo Consumo de Energía
- Construcción de Unidades en Sub-bastidores

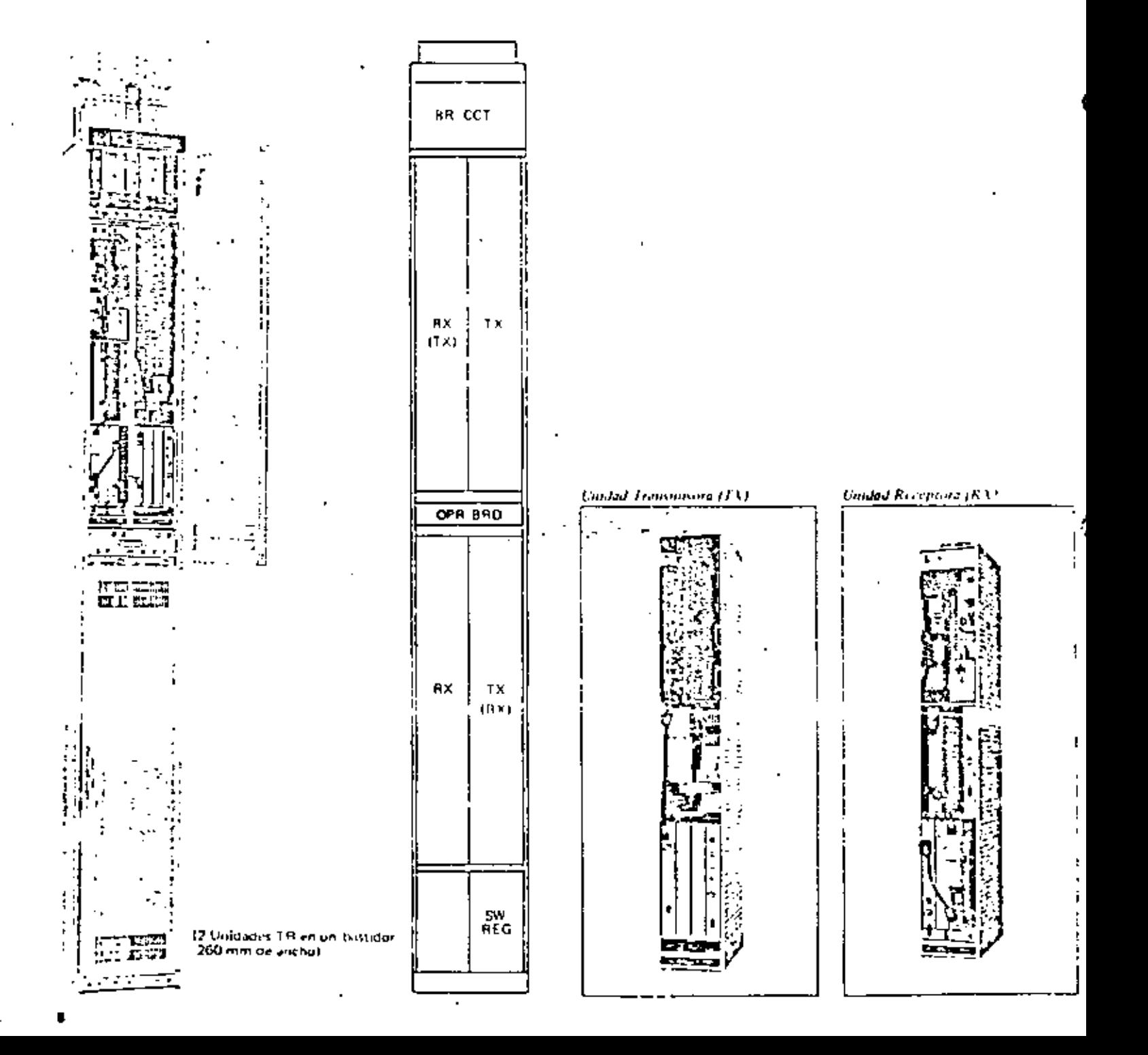

19

 $\mathcal{L}^{\text{max}}_{\text{max}}$  .  $\mathbf{d}$  $\label{eq:2.1} \mathcal{L}(\mathcal{L}^{\text{max}}_{\mathcal{L}}(\mathcal{L}^{\text{max}}_{\mathcal{L}}(\mathcal{L}^{\text{max}}_{\mathcal{L}}(\mathcal{L}^{\text{max}}_{\mathcal{L}^{\text{max}}_{\mathcal{L}}(\mathcal{L}^{\text{max}}_{\mathcal{L}^{\text{max}}_{\mathcal{L}^{\text{max}}_{\mathcal{L}^{\text{max}}_{\mathcal{L}^{\text{max}}_{\mathcal{L}^{\text{max}}_{\mathcal{L}^{\text{max}}_{\mathcal{L}^{\text{max}}_{\mathcal{L}^{\text{max}}$  $\mathcal{L}(\mathcal{A})$  and  $\mathcal{L}(\mathcal{A})$  . In the  $\mathcal{L}(\mathcal{A})$ 

Ŷ,

Ċ,

## Comportamiento y Diagrama de Bloques

 $\pm 1^{\ast}_{\ast}$ 

Ŀ.

## ŧ.  $\sqrt{1}$ ÷. **In Fact** ٠î 5 彁 <u>ngiyo wa</u> 骂. ۰. Ĩ. Diagrama de Bloques Típico Comportantiento<br>Banta de Operación de Radio Frecuencia: 3803 5 ~ 4203 5 MHz (CCFR Res. 382-2)

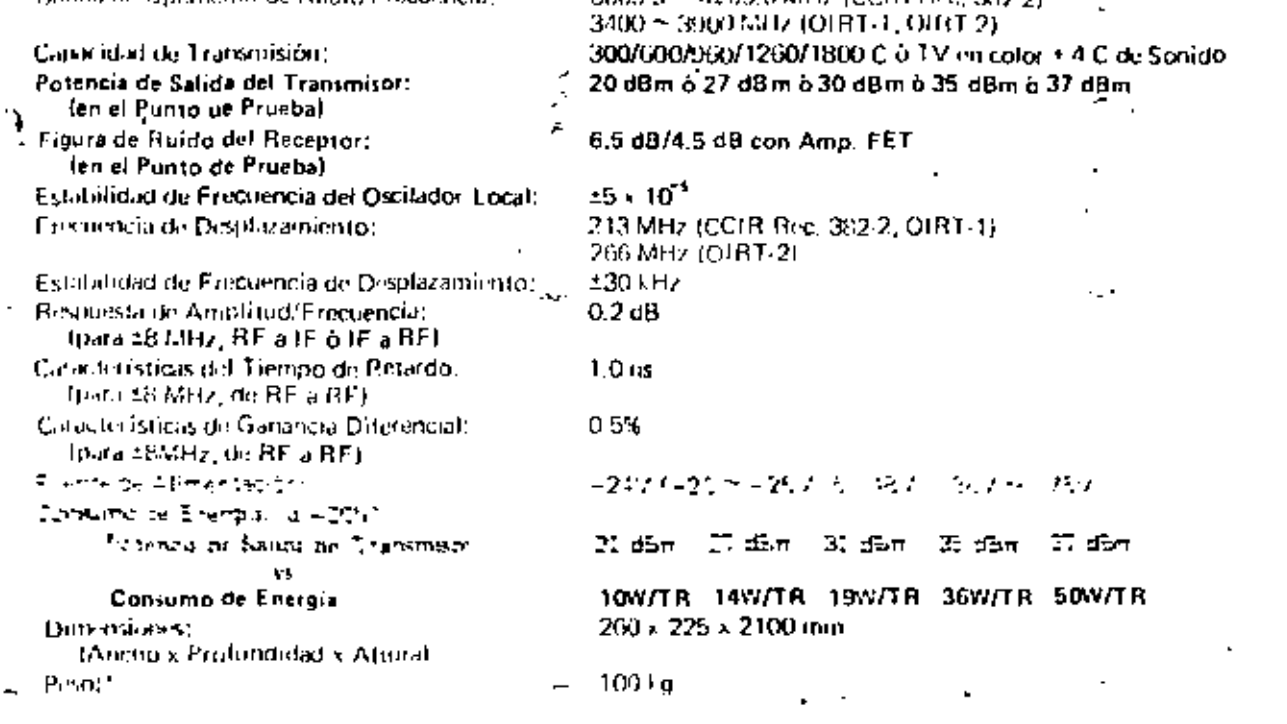

#### 20

\* Equipado con dos transmisores, dos receptores e instalaciones auxiliares en un solo bastidor.

 $\overline{\phantom{a}}$ 

×.

TR-4G1800

 $\mathcal{L}(\mathcal{L}(\mathcal{$  $\mathcal{L}(\mathcal{L})$  and  $\mathcal{L}(\mathcal{L})$  are the set of the set of the set of the set of the set of the set of the set of the set of the set of the set of the set of the set of the set of the set of the set of the set of the set  $\mathcal{L}^{\mathcal{L}}(\mathcal{L}^{\mathcal{L}})$  and the contribution of the contribution of the contribution of the contribution of the contribution of the contribution of the contribution of the contribution of the contribution of the con  $\mathcal{L}(\mathcal{L}(\mathcal{$ 

 $\mathcal{A}^{\mathcal{A}}_{\mathcal{A}}$  and  $\mathcal{A}^{\mathcal{A}}_{\mathcal{A}}$  are the set of the set of the set of the set of the set of the set of the set of the set of the set of the set of the set of the set of the set of the set of the set of th

## **TR-6G1800** TR-7G1800 **TR-8G1800**

## **Caracteristicas Sobresalientes**

- · Todo a Estado Sólido para Transmisión de hasta 1800 Canales
- · Amplificador de Resistencia Negativa (NR) de Diodo IMPATT
- Mínima Figura de Ruido

 $21$ 

• Largo Intervalo de Mantenimiento

\*Si dirviu, tartitućni istála disposición el Ampliticador TWT de farga duración. de 11.5W de Salida en lugar del Amplificator NR.

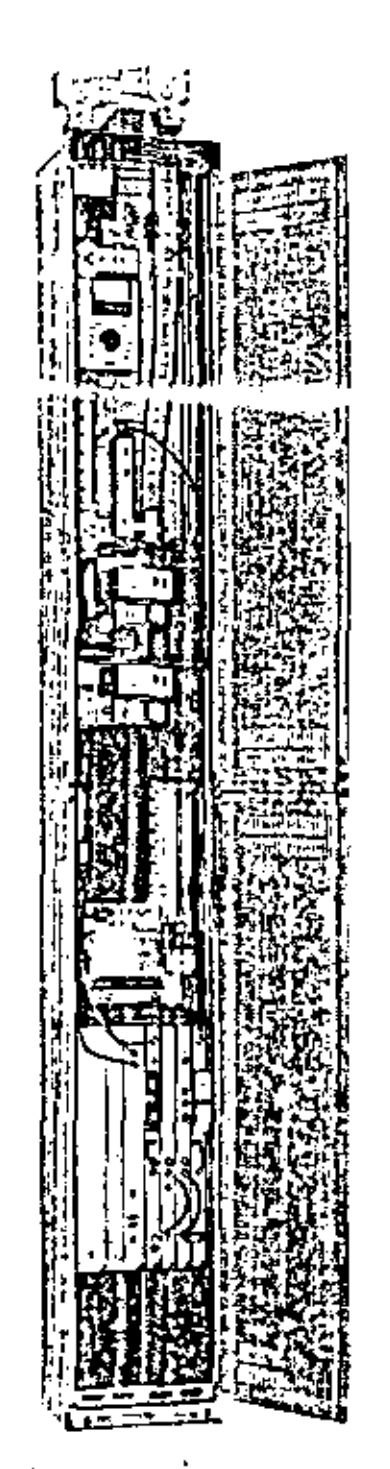

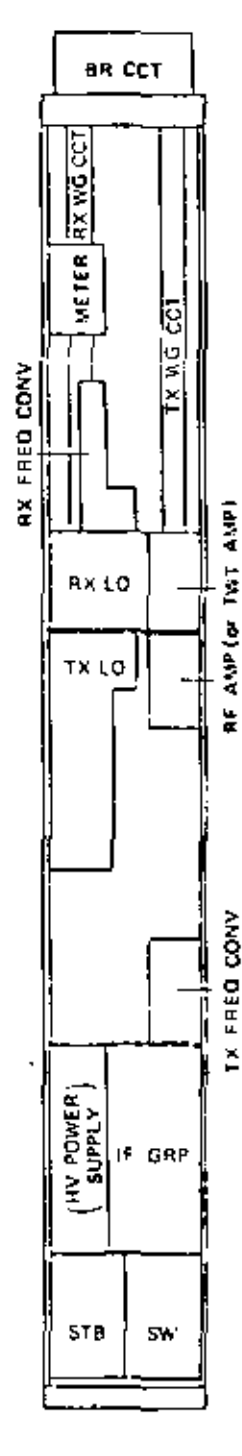

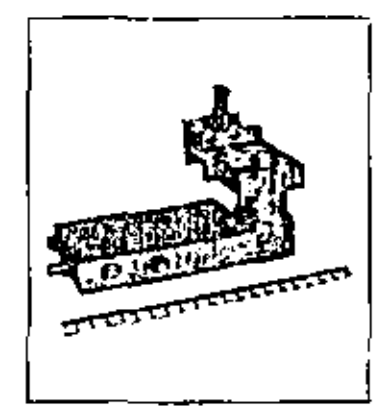

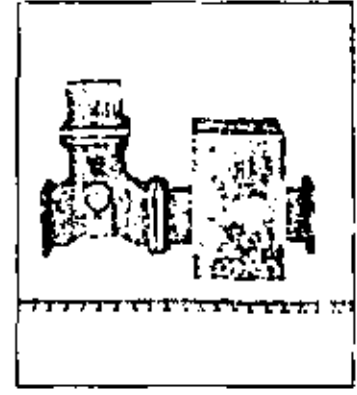

Conversor de Free, del RX

Amplificador 113

Comportamiento Tipo. Banda de Operación de Badio Frecameia:

Cassacidad de Transmisión:

Potencia de Salida del Transmisor: fen et Punto de Prusbal

Figura de Ruido del Receptor: len el Punto de Pruebal-Estabilidad de Frecuencia del Oscitator Local: **Frecuencia de Desplazamiento:** 

Estabilidad de Frecuencia de Desplazamiento: Responsta de Amplitud/Frecuencia: (pau 48 MHz, BE alf-olf-a RF). Características del Tiempo de Retardo toara 18 MHz, de RF a RFT Características de Ganancia Diferencial: (para ±8 MHz, de RF a RF) Fuente de Alimentación;

Consumo de Energía: (a -24V) Potencia de Salida del Transmisor Consumo de Energía Dumensiones: (Ancho x Profundidad x Altural Peso

 $\mathcal{L}(\mathcal{L}^{\text{max}}_{\mathcal{L}})$  and  $\mathcal{L}(\mathcal{L}^{\text{max}}_{\mathcal{L}})$  $\mathcal{L}(\mathcal{L}^{\mathcal{L}})$  and  $\mathcal{L}^{\mathcal{L}}$  and  $\mathcal{L}^{\mathcal{L}}$  and  $\mathcal{L}^{\mathcal{L}}$  $\mathcal{L}^{\mathcal{L}}(\mathcal{L}^{\mathcal{L}})$  and  $\mathcal{L}^{\mathcal{L}}(\mathcal{L}^{\mathcal{L}})$  and  $\mathcal{L}^{\mathcal{L}}(\mathcal{L}^{\mathcal{L}})$  $\mathcal{L}(\mathcal{L}(\mathcal{L}))$  . The set of  $\mathcal{L}(\mathcal{L})$  $\mathcal{L}(\mathcal{L}^{\mathcal{L}})$  and  $\mathcal{L}(\mathcal{L}^{\mathcal{L}})$  and  $\mathcal{L}(\mathcal{L}^{\mathcal{L}})$ 

 $\hat{\mathbf{r}}$ 

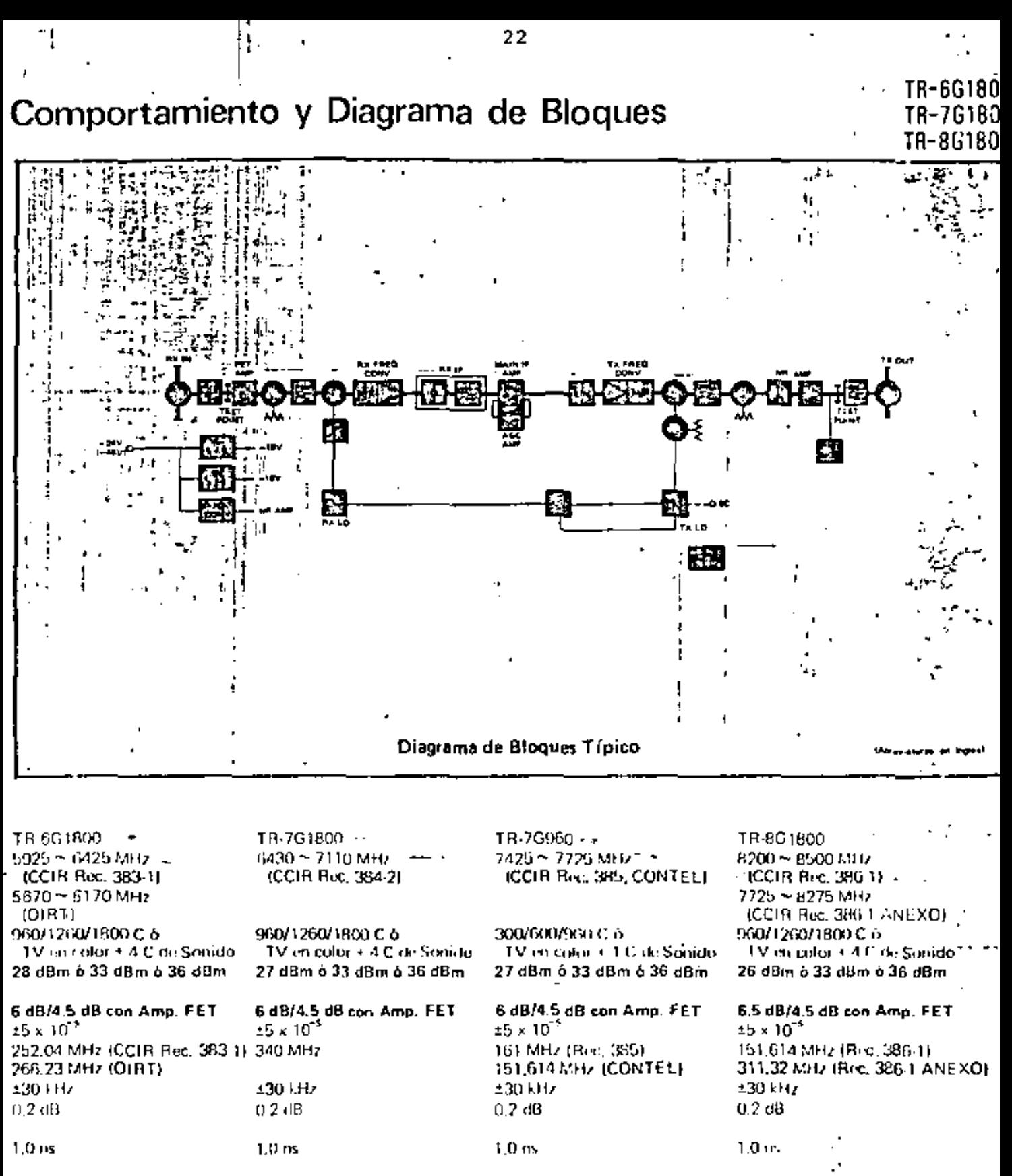

 $0.5%$ 

 $24V$  ( $-20 - 26V$ )  $6$  $48\,\mathrm{V}$  (  $+36\,\mathrm{m}$   $+$   $75\,\mathrm{V}$ )

28 dBm 33 dBm 36 dBm

80W 105W **130W**  $200 \times 225 \times 2100$  mm

400 kg

100 kg

BOW

 $0.5"$ 

 $-24V$  ( $-20 \approx -26V$ ) o

27 dBm 33 dBm 36 dBm

105w

250 x 225 x 2100 mm

130W

 $-48V$  ( $-36$   $\sim$   $-75V$ )

100 kg

ROVI

 $0.5%$ 

 $-24V$  ( $-20 - -26V$ ) 6

27 dBm 33 dBm 36 dBm

**130W** 

105W

 $260 \times 225 \times 2100$  mm

 $-48V$  (  $-36 \simeq -75V$ )

 $100 kg$ 

80W

 $0.5%$ 

 $-24V$  [ $-20$   $\sim$   $-26V$ ] o

26 dBm 33 dBm 36 dBm

**105W** 

260 x 225 x 2100 mm

**130W** 

- 48V (-36 ~ -75V)

 $\mathcal{L}(\mathcal{L}(\mathcal{$ 

## TR-5G2700 TR-7G2700

## **Características Sobresalientes**

- · Gran Capacidad de Transmisión
- · Larga Vida del TWT
- · Conversor de Bajada de Bajo Ruido
- · Comportamiento probado en Campo a travé de Larga Experiencia

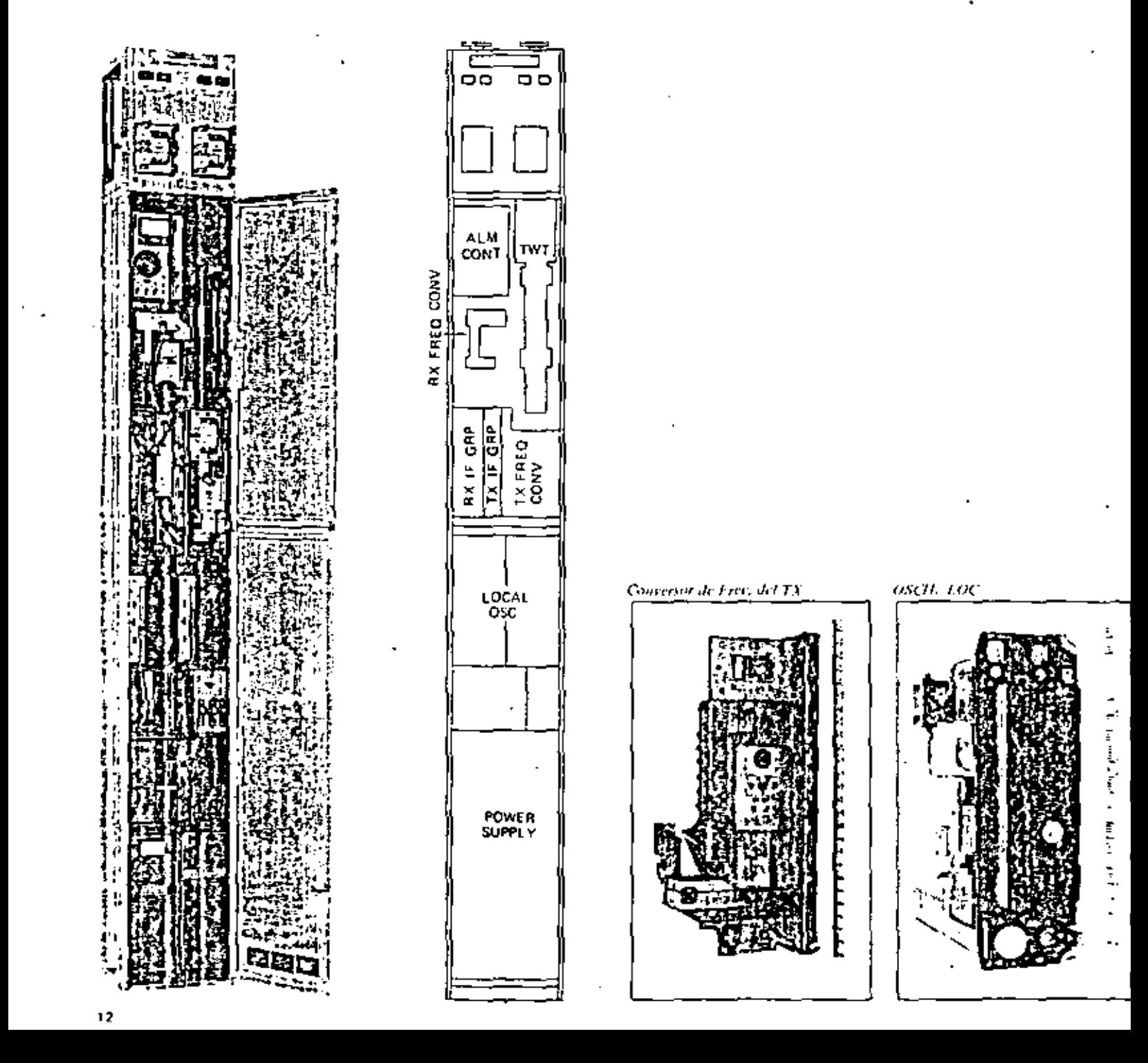

 $\mathcal{L}^{\mathcal{L}}$ 

 $\mathcal{L}(\mathcal{L}^{\mathcal{L}})$  and  $\mathcal{L}(\mathcal{L}^{\mathcal{L}})$  . The contribution of  $\mathcal{O}(\mathcal{A})$  . The set of  $\mathcal{O}(\mathcal{A})$ 

 $\label{eq:2.1} \frac{1}{\sqrt{2}}\left(\frac{1}{\sqrt{2}}\right)^{2} \left(\frac{1}{\sqrt{2}}\right)^{2} \left(\frac{1}{\sqrt{2}}\right)^{2} \left(\frac{1}{\sqrt{2}}\right)^{2} \left(\frac{1}{\sqrt{2}}\right)^{2} \left(\frac{1}{\sqrt{2}}\right)^{2} \left(\frac{1}{\sqrt{2}}\right)^{2} \left(\frac{1}{\sqrt{2}}\right)^{2} \left(\frac{1}{\sqrt{2}}\right)^{2} \left(\frac{1}{\sqrt{2}}\right)^{2} \left(\frac{1}{\sqrt{2}}\right)^{2} \left(\$ 

 $\Box$ 

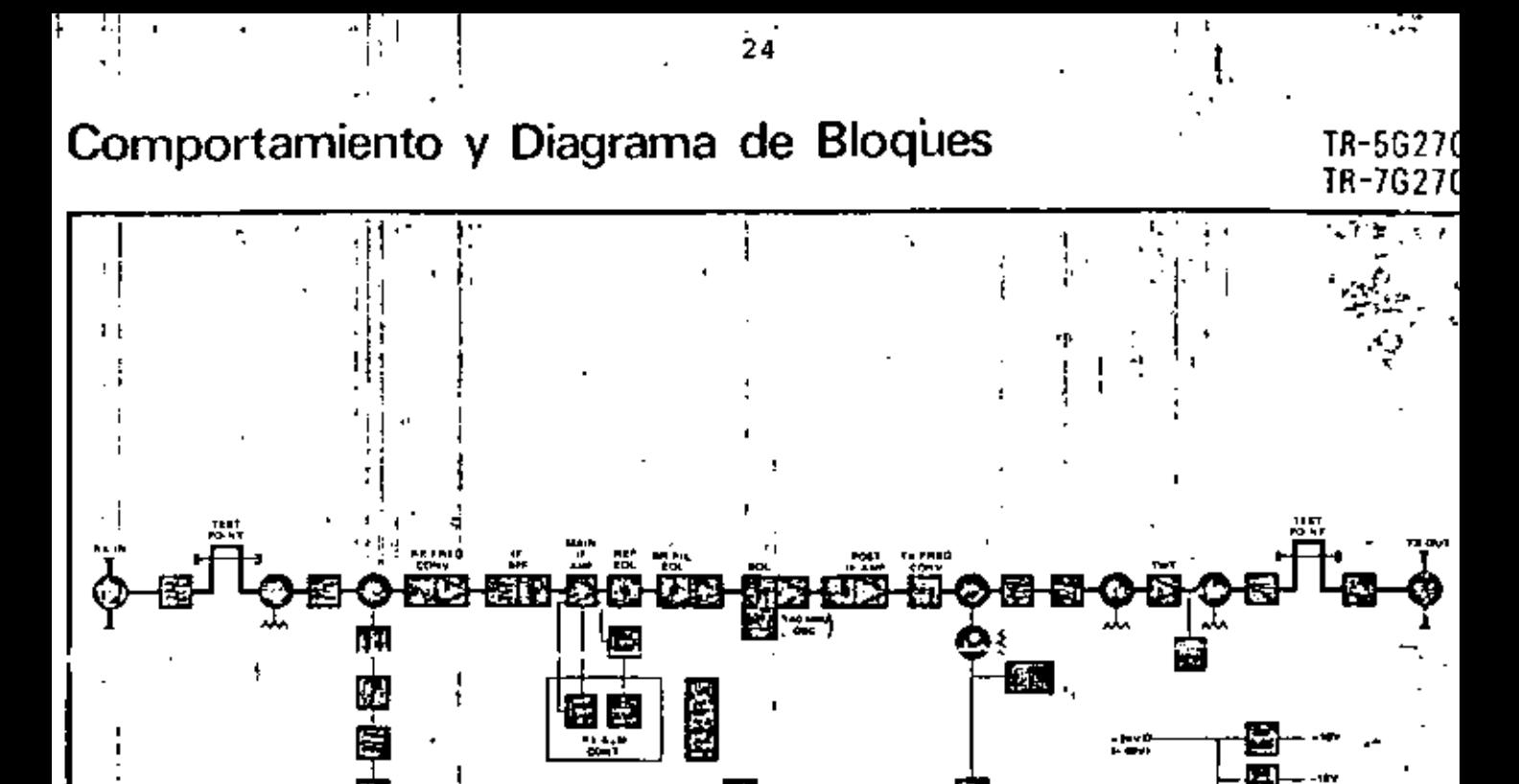

#### Comportamiento

Topo: Bunda de Operación de Radio Frecuencia: Capacidad de Transmisión: Potencia de Salida del Transmisor: (eniel Punto de Prueba) Figura de Ruido del Receptor: (en el Punto de Prueba) Estabilidad de Frecuencia del Oscilador Local: Frecuencia de Desplazamiento: Estabilidad de Frecuencia de Desplazamiento: Respuesta de Amplitud/Precuencia: (para ±10 MHz, RF a IF o IF a RF) Características del Tiempo de Retardo: (para ±16 MHz, de RF a RF) Características de Ganancia Oiferencial: Tpara ±16 MHz, de RF a RF). Fuente de Alimentación: Consumo de Energía: (a -24V)

ł

Dimensiones: (Ancho x Profundidad x Altura) Puso:

TR-5G2700 4400 ~ 5000 MHz 1.6pmH 2700 C 43 dBm (20W) . -

Diagrama de Bloques Típico

#### $8<sub>b</sub>$

±2 x 10<sup>-4</sup> (pora tipo terminal) 300 MHz (para tipo repetidor) ±30 kHz (para upo opetidor).  $0.15dB$ 

#### $1.5<sub>ns</sub>$

0.25%

 $-24V$  ( $-20$   $\sim$   $-35V$ ) 6  $-48V$  ( $-36$  ~  $-75V$ ) **250W** 520 x 225 x 2100 mm

 $150 kg$ 

TR-7G2700 6430 ~ 7110 MHz (CCIR Rec. 384 2) 2700 C 41.8 dBm (15W) [1nc, Circ, Deriv.]

 $8$  dB  $\cdot$ 

 $\pm 2 \times 10^{-5}$  () ara tipo terminal). 340 MHz (para tipo repetidor) ±34 kHz toara tipo munidor)  $0.15 \,\mathrm{dB}$ 

 $1.5<sub>rs</sub>$ 

0.25%

 $-24V$  ( $-20$   $\simeq$   $-35V$ )  $h$  $-49V$  (-36 ~ -75V) **250W** 260 x 225 x 2100 mm

130 kg

 $\mathcal{A}^{\mathcal{A}}_{\mathcal{A}}$  and  $\mathcal{A}^{\mathcal{A}}_{\mathcal{A}}$  are the contribution of the contribution of  $\mathcal{A}^{\mathcal{A}}_{\mathcal{A}}$  $\mathcal{O}(\mathcal{O}_\mathcal{O})$  . The contract of the set of the set of the set of the set of the set of the set of the set of the set of the set of the set of the set of the set of the set of the set of the set of the set of the se  $\mathcal{L}^{\text{max}}$ 

 $\mathcal{O}(\mathcal{O}(10^6))$  . The second state  $\mathcal{O}(\mathcal{O}(10^6))$ 

 $\mathcal{A}^{\text{max}}_{\text{max}}$ 

## TR-11G2700 TR-15G2700

## **Características Sobresalientes**

- · Aplicable para Comunicación Intra Urbana de muy Alta Densidad
- · Margen adecuado para Atenuación por lluvia:
- · Bajo Ruido del Equipo
- · Larga Vida del TWT (Metal-Cerámica)

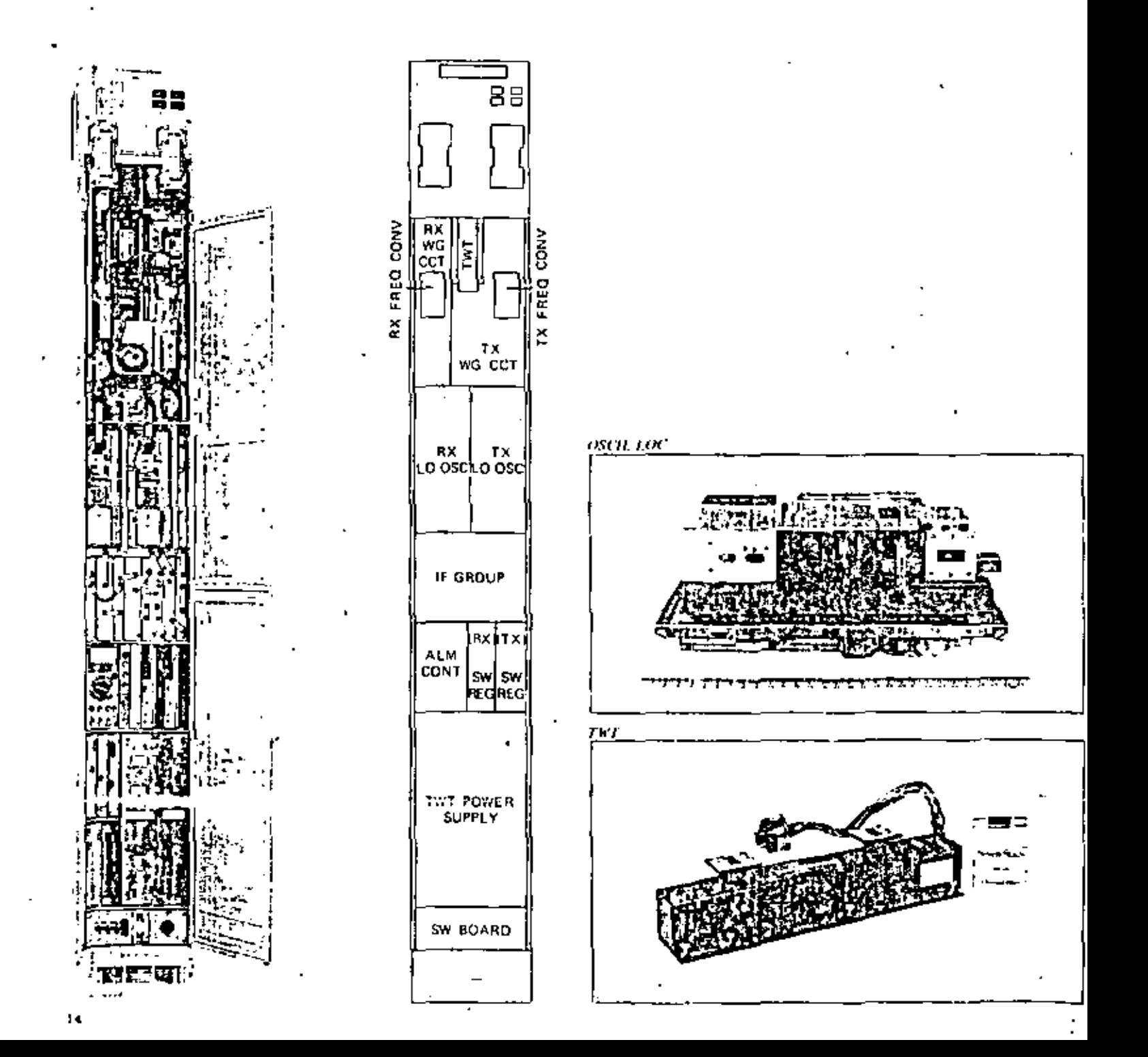

 $\label{eq:2.1} \mathcal{L}_{\mathcal{A}}(\mathcal{A})=\mathcal{L}_{\mathcal{A}}(\mathcal{A})\mathcal{A}(\mathcal{A})\mathcal{A}(\mathcal{A}).$ 

 $\label{eq:2.1} \mathcal{L}_{\text{max}}(x) = \mathcal{L}_{\text{max}}(x) + \mathcal{L}_{\text{max}}(x) + \mathcal{L}_{\text{max}}(x)$ 

 $\label{eq:2.1} \mathcal{L}(\mathcal{L}^{\text{max}}_{\mathcal{L}^{\text{max}}_{\mathcal{L}^{\text{$ 

 $\mathcal{L}(\mathcal{L})$  and  $\mathcal{L}(\mathcal{L})$  . The  $\mathcal{L}(\mathcal{L})$ 

### Comportamiento y Diagrama de Bloques

TR-116270( 5G270

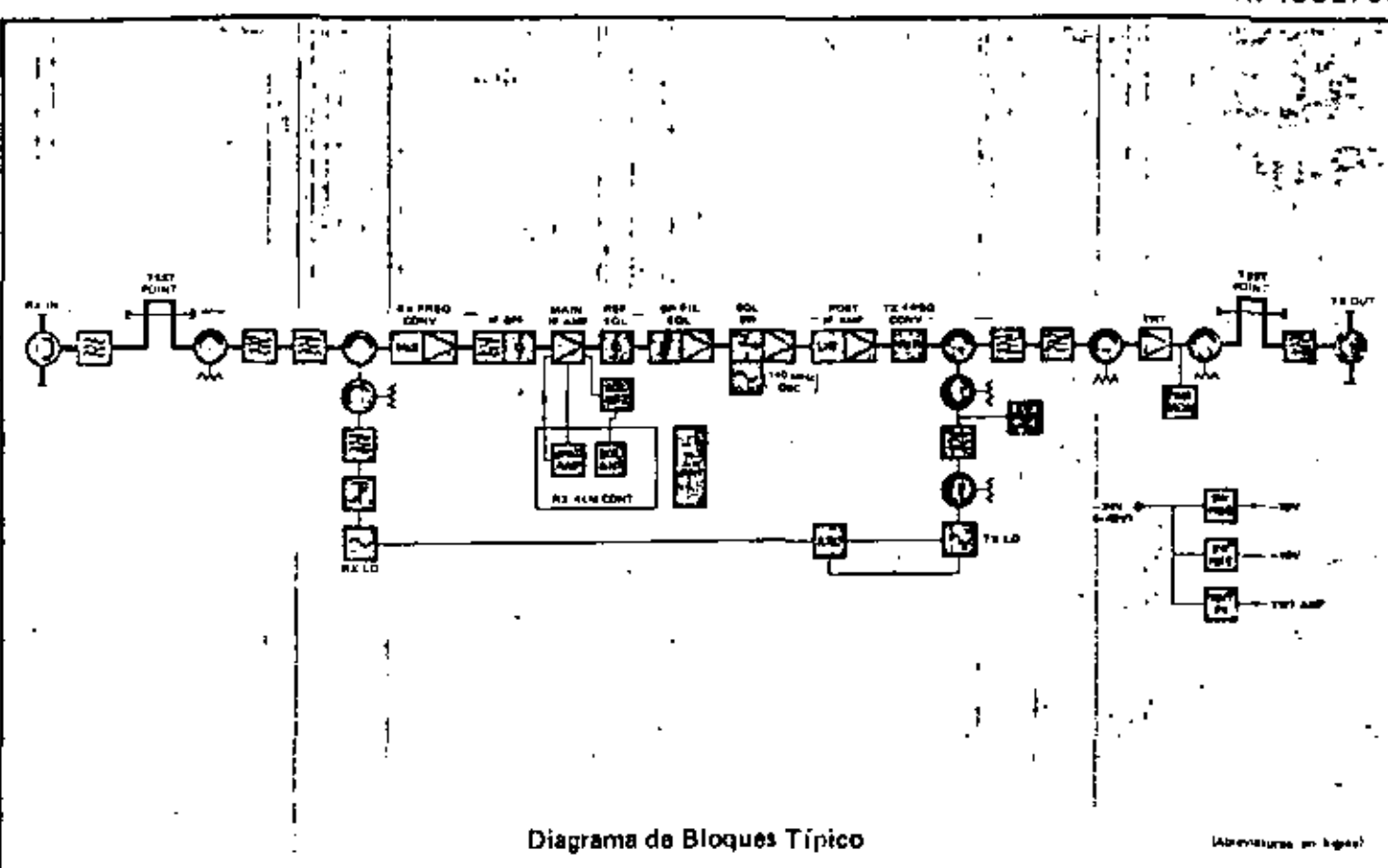

Comportamiento - 125. Тима: **Banda de Operación de Radio Frecuencia:** Capacidad de Transmisión: Potencia de Salida del Transmisor: fan el Punto de Prueba). Figura de Ruido del Receptor: fen el Punto de Prueba) Estabilidad de Frequencia del Oscitador Local: Frequençía de Desplazamiento. Estabilidad de Frecuencia de Desplazamiento: Barroot to a the PD and E (para ±16 MHz, HF a IF o IF a RF) Características del Tiempo de Rotardo: (para ±16 MHz, de RF a RF). Características de Ganancia Diferencial: (para ±16 MHz, de RF a RF) Fuente de Alimentación: Consumo de Energía: (a -24V) Dimensiones: (Ancho x Profundidad x Aftural

Peso:

TR-11G2700 - $10700 \simeq 11700$  MHz (CCTR Rec. 387-2) 2700 C 38.5 dBm (7W)

 $11.5dB$ 

±2 x 10<sup>15</sup> (para tipo terminal) 530 MHz ±53 kHz (para tipo repetidor). 0.25 (8)

 $1.5 \text{ ms}$ 

0.25%

 $120 + q$ 

 $-24V$  ( $-20$   $\sim$   $-35V$ ) 6  $-48V$  ( $-36$   $-$  75V) **150W** 260 x 225 x 2100 mm

TR-15G2700 ... 144(IO ~ 15230 MHz (Japón)

2700 CT 33 dBm

11.5 dB  $\cdot$  ...

 $\pm 2 \times 10^{-5}$  (para tipo terminal). 470 MHz ±47 kHz (para tipo repetid 4) 0.15 dB

 $1.5<sub>ns</sub>$ 

 $0.25%$ 

 $-24V$  ( $-20 - -35V$ ) 6  $-48V(-36 - -75V)$ **150W** 260 x 225 x 2100 mm

120 kg

 $\epsilon$  $\mathcal{O}(10^{-2} \log n)$  .

## Comportamiento y Diagrama de Bloques

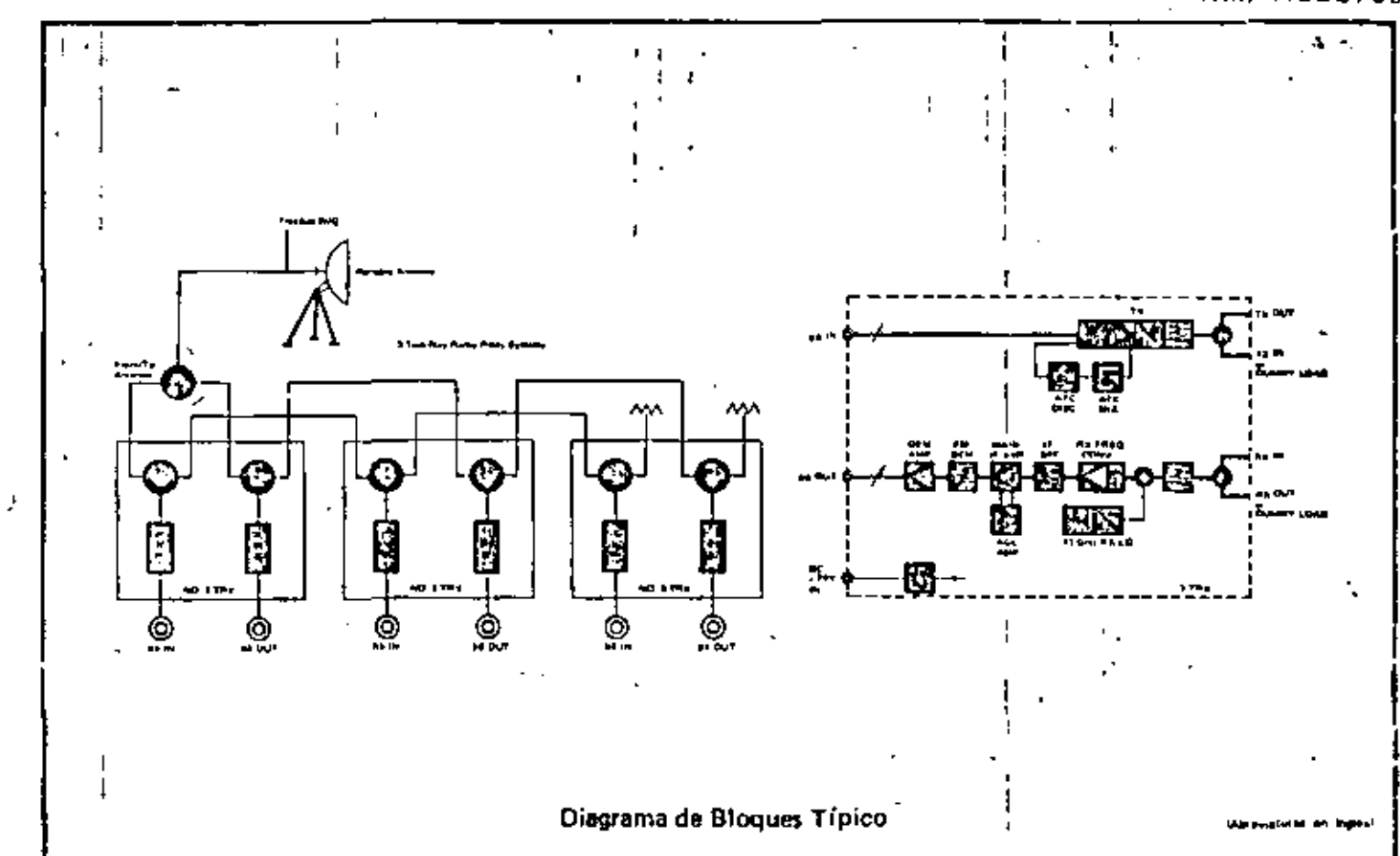

#### Comportamiento

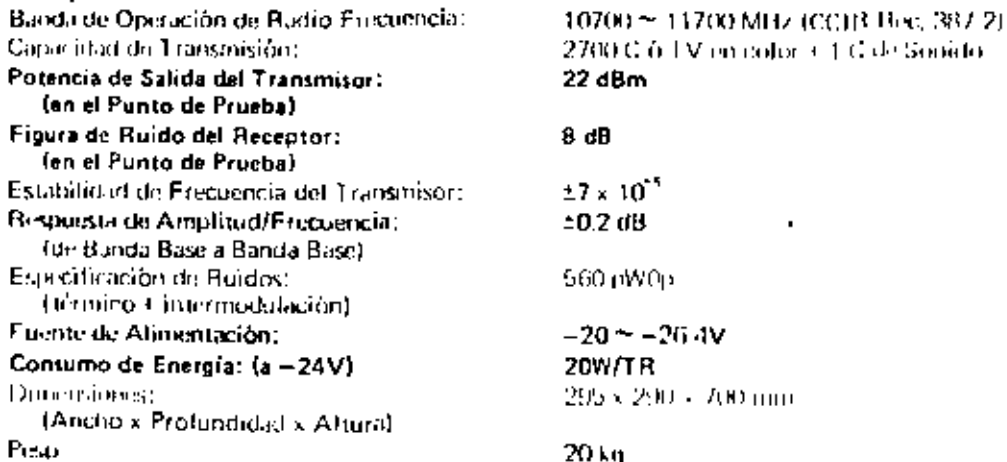

TRM-11GD2700

 $\mathcal{L}^{\text{max}}_{\text{max}}$  and  $\mathcal{L}^{\text{max}}_{\text{max}}$  $\mathcal{L}^{\text{max}}_{\text{max}}$  , where  $\mathcal{L}^{\text{max}}_{\text{max}}$  $\label{eq:2.1} \mathcal{L}(\mathcal{L}^{\text{max}}_{\mathcal{L}}(\mathcal{L}^{\text{max}}_{\mathcal{L}})) \leq \mathcal{L}(\mathcal{L}^{\text{max}}_{\mathcal{L}}(\mathcal{L}^{\text{max}}_{\mathcal{L}}))$  $\bullet$ 

 $\mathcal{A}$ 

## Sumario del Comportamiento

## Transmisores-Receptores de Repetición en F.I.

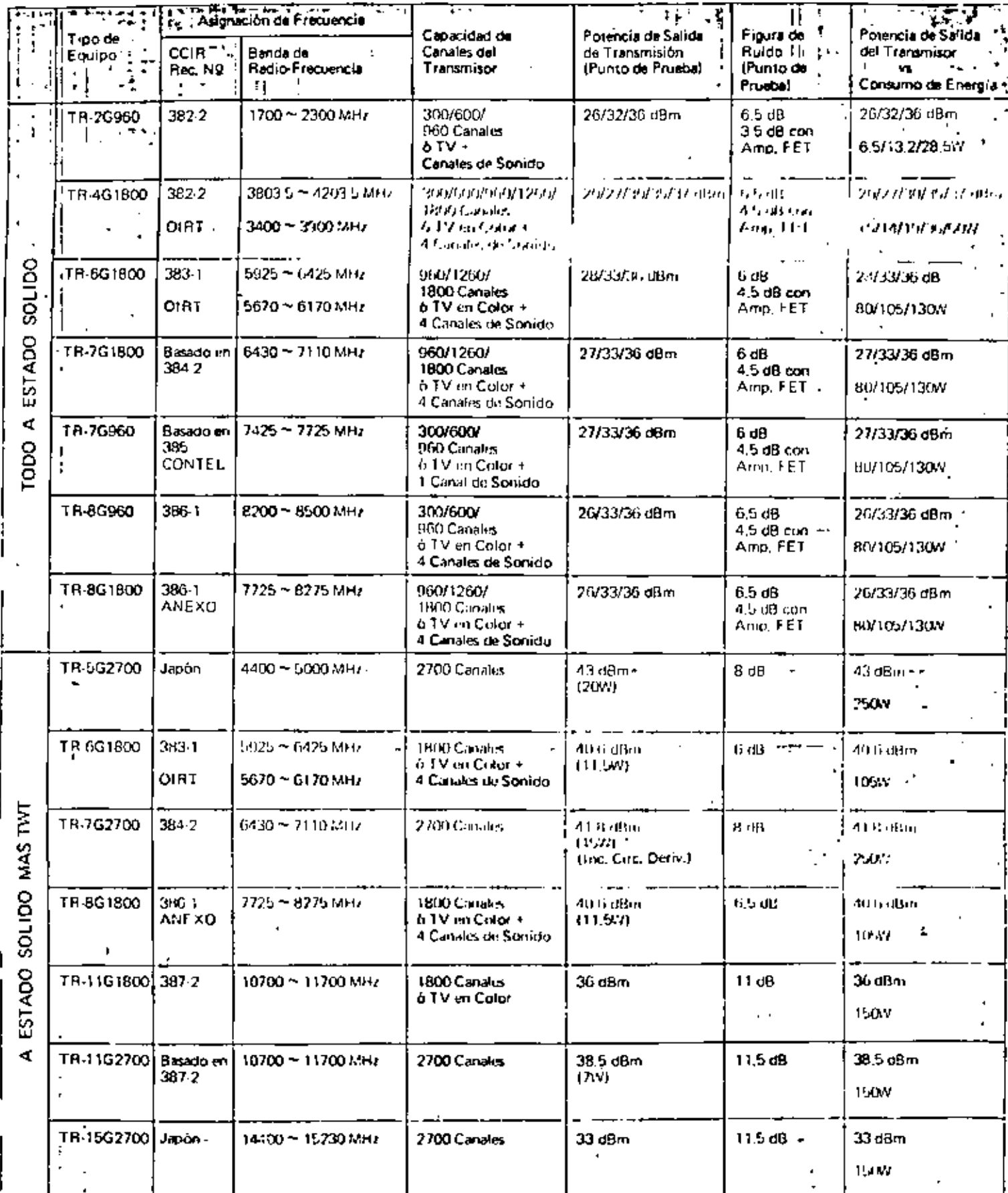

 $\cdots$ 

 $\mathcal{L}(\mathcal{L})$  and  $\mathcal{L}(\mathcal{L})$  .  $\mathcal{L}(\mathcal{L}(\mathcal{$  $\mathcal{L}(\mathcal{L}(\mathcal{L}))$  and  $\mathcal{L}(\mathcal{L}(\mathcal{L}))$  . The contribution of the contribution of the contribution of the contribution of the contribution of the contribution of the contribution of the contribution of the contribut  $\mathcal{L}^{(1,2)}$  .  $\mathcal{L}(\mathcal{L})$  and  $\mathcal{L}(\mathcal{L})$  are the set of the set of the set of the set of the set of the set of the set of the set of the set of the set of the set of the set of the set of the set of the set of the set of the set

## Sum<sup>2</sup> o del Con portamiento

## Transmisores-Receptores de Repetición en Banda Base

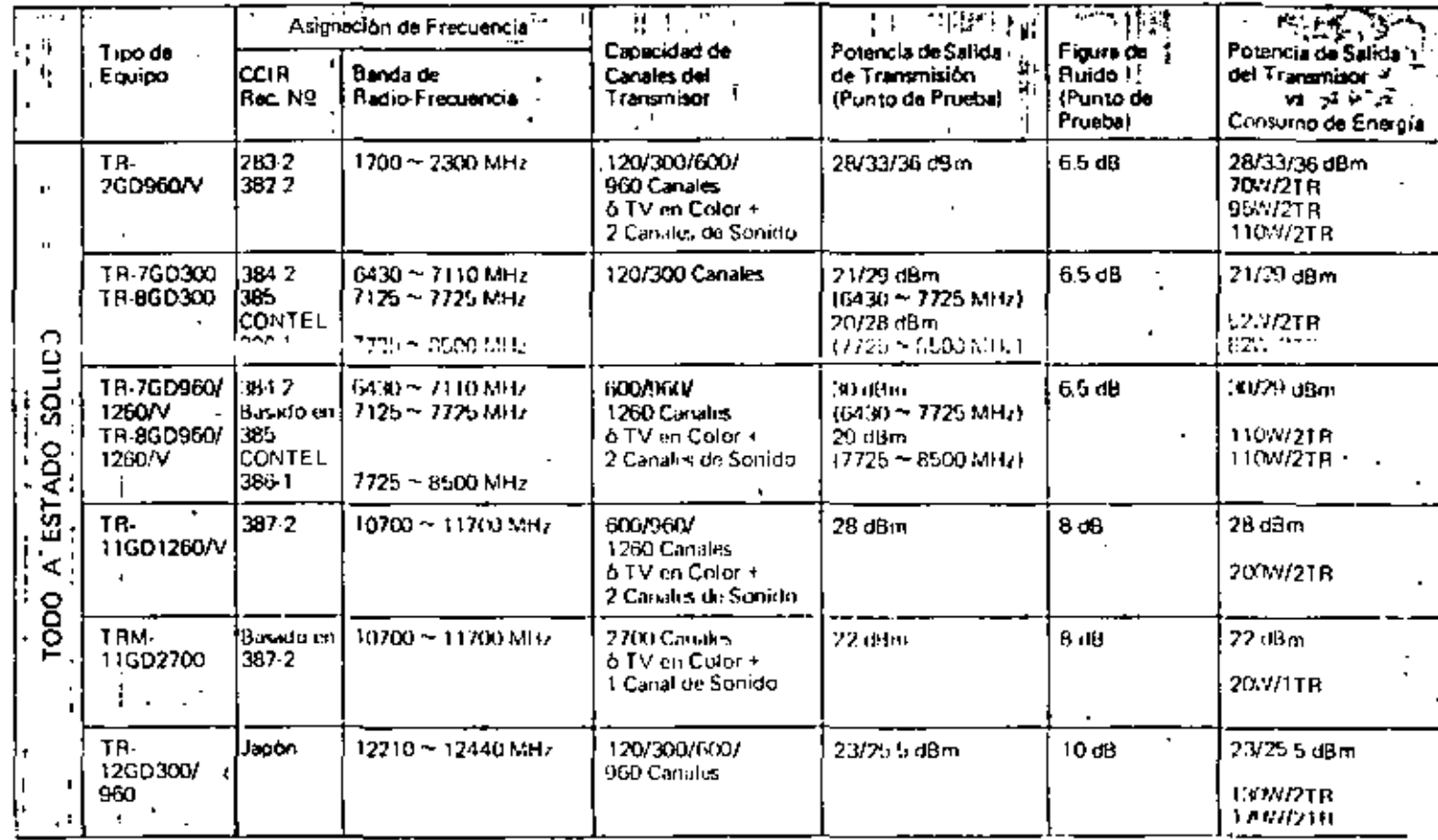

NOTA: Todas las citras del comportamiento y daros de presente catálogo son valores típicos y estan sujeto a cambios por ne joras posteriores.

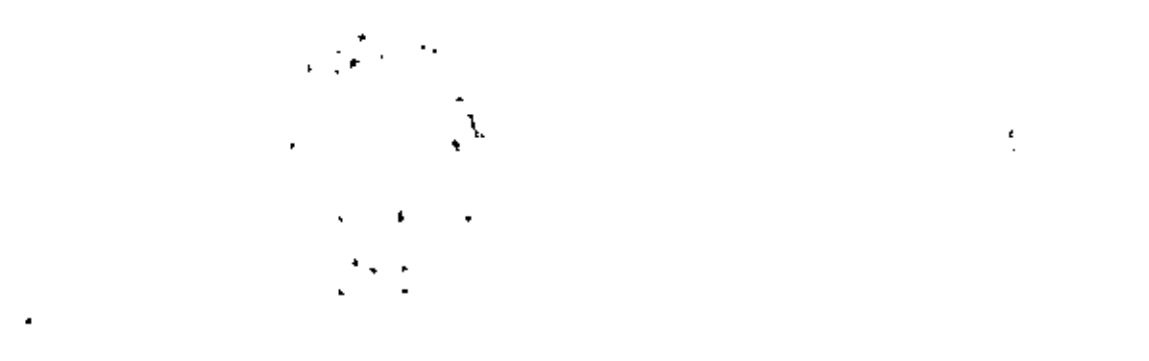

 $\mathcal{L}^{\text{max}}_{\text{max}}$ 

 $\mathbf{A}^{(n)}$  and  $\mathbf{A}^{(n)}$  and 

and the state of the State

 $\mathcal{L}_{\text{max}}$  and  $\mathcal{L}_{\text{max}}$ 

#### CUIA DE CADAS

Las guías de ondas son conductores haecos que pueden tomar dife-rentes formas, pero las más usuales son los de sección transversal rec tangular o circular.

Para determinar la distribución de los campos electromagnéticos dentro de la guía, se resuelven las ecuaciones de Passell sujetas a -las condiciones de frontera en las paredes de la guia. Siguniando que las paredos que forman la guis, son conductores perfectos, las condi--Clones limites son simplemente:

En las paredes de la guía.

# **Figure**

#### FIG. (2.1) GUIA RECTANZILAR.

 $\mathbf{1}$ المتورد المر

 $\cdot$  D

 $- E$  $\mathbf{E} = \mathbf{E} \stackrel{\text{def}}{=} \mathbf{H} \cdot \mathbf{H} \cdot (2, 1)$ 

 $E = \frac{1}{4} \hat{R}$  ....... (2.2)

 $\bar{J} = 0$  E ------ (2.3)

. J 1

 $9 \times \bar{N}$ 

4 Mediante las ecuaciones I y II de Maxwell y las condiciones de -campo, se obtienen las soluciones de las equaciones de ouda para los campos en sua componentes transversales.

 $\label{eq:2} \mathcal{L}(\mathcal{L}) = \mathcal{L}(\mathcal{L}) \mathcal{L}(\mathcal{L})$  $\frac{1}{2} \sum_{i=1}^n \frac{1}{2} \sum_{j=1}^n \frac{1}{2} \sum_{j=1}^n \frac{1}{2} \sum_{j=1}^n \frac{1}{2} \sum_{j=1}^n \frac{1}{2} \sum_{j=1}^n \frac{1}{2} \sum_{j=1}^n \frac{1}{2} \sum_{j=1}^n \frac{1}{2} \sum_{j=1}^n \frac{1}{2} \sum_{j=1}^n \frac{1}{2} \sum_{j=1}^n \frac{1}{2} \sum_{j=1}^n \frac{1}{2} \sum_{j=1}^n \frac{1}{2} \sum_{j=$  $\label{eq:2} \mathcal{L}(\mathcal{L}) = \mathcal{L}(\mathcal{L}) \mathcal{L}(\mathcal{L}) = \mathcal{L}(\mathcal{L})$ 

 $\langle \rangle$ 

 $\mathcal{L}(\mathcal{A})$  and  $\mathcal{L}(\mathcal{A})$ 

La expresión de una orda aradnica para el campo electrico es:

$$
\mathbf{E} \cdot \mathbf{E}_0 e^{\mathbf{j} \omega t} \quad \dots \quad (2.6)
$$

T para el camo magnético es:

$$
\mathbf{I} \cdot \mathbf{I}_{\mathbf{b}} \cdot \mathbf{t}^{\mathbf{H} \mathbf{t}} \qquad \cdots \cdots (2.7)
$$

Dorivando una vez con respecto al tiempo las ecuaciones 2.0 y 2.7 se tiemo: -

$$
\vec{E} = j_{\text{in}} E_{0} e^{j_{\text{in}} t} = j_{\text{in}} E
$$
 \n
$$
\vec{H} = j_{\text{in}} H_{0} e^{j_{\text{in}} t} = j_{\text{in}} H
$$
 \n
$$
\text{Sustitaryendo} \n\vec{B} \n\vec{y} = \vec{B} \n\vec{A} \n\vec{y} \n\vec{S}
$$

 $\nabla \times \overline{H} = -i\omega \epsilon \overline{E} + \sigma \overline{E} = -i + i + i + i + i + (2, 10)$ 

. Temperato respectional en ambos mignibros de las equaciones  $2,10, y, 2.11$ 

$$
\nabla \times (\nabla \times \mathbf{I}) \cdot \mathbf{u} \cdot \nabla \times \mathbf{E} \cdot \mathbf{0} \nabla \times \mathbf{E}
$$
  

$$
\nabla \cdot (\nabla \cdot \mathbf{I}) - \nabla^2 \mathbf{I}' = \mathbf{j} \cdot \mathbf{u} \cdot \mathbf{I} - \mathbf{j} \cdot \mathbf{u} \cdot \mathbf{I} + \mathbf{u} \cdot \mathbf{I} \cdot \mathbf{u} \cdot \mathbf{I}
$$

 $\vec{v}$  ,  $\vec{v}$  ,  $\vec{v}$  ,  $\vec{v}$  ,  $\vec{v}$  ,  $\vec{v}$  ,  $\vec{v}$  ,  $\vec{v}$  ,  $\vec{v}$  ,  $\vec{v}$ 

 $\overline{V}^{\prime}$ il - jeula - jeu $\overline{H}$  $\ldots$  . . . . . . . . . . . . (2.12)

Donde:

 $j\omega_{\theta}(\sigma + j\omega) = \gamma^2$ 

Para la equación 11

 $\nabla \times (\nabla \times \mathbf{E}) = -i\omega_{\mathbf{E}}(\nabla \times \mathbf{I})$ 

 $\nabla(\nabla \cdot \mathbf{E}) \cdot \nabla^{\mathsf{I}} \mathbf{E} = -j\omega_0(j\omega \mathbf{E} \cdot \sigma \mathbf{E})$ 

 $\nabla^2 \mathbf{E} = i\omega u (\mathbf{a} + j\omega \mathbf{c}) \mathbf{E}$ . . . . . . . . . . . . .  $(2,14)$ 

Donde:

leads  $\epsilon$  (sec)  $\epsilon$   $y^2$ 

Recuerde que la constante de propagación y, se expresa:

Como las ondas se desplazan en el material dieléctrico dentro de la guía en el cual o = 0, la constante de propagación y se reduce ar

 $Y = 10$  meV and  $Y = 100$ 

Y la ecuación 2.10 se transforma en:

 $9 \times \overline{1}$  +  $j = \overline{2}$  +  $k = 100$ 

La distribución del campo magnético en el espacio dieléctrico sin-

 $\label{eq:2} \frac{1}{\sqrt{2}}\left(\frac{1}{\sqrt{2}}\right)^2\frac{1}{\sqrt{2}}\left(\frac{1}{\sqrt{2}}\right)^2.$ 

 $\dot{A}^{\prime}$ 

tomar en cuenta una dirección de propagación es:

 $\mathbf{c}$ 

or an clear a and direction de propagación, e x:  
\n
$$
\frac{3}{2x} = \frac{3}{2y} = \frac{3}{2x}
$$
\n
$$
\frac{3}{2x} = \frac{3}{2y} = \frac{3}{2x}
$$
\n
$$
\frac{3}{2x} = \frac{3}{2y} = \frac{3}{2x}
$$
\n
$$
\frac{3}{2x} = -\frac{1}{2x} = -\frac{1}{2x} = -\frac
$$

diam.

 $\label{eq:2.1} \frac{1}{\sqrt{2}}\int_{\mathbb{R}^3}\frac{1}{\sqrt{2}}\left(\frac{1}{\sqrt{2}}\right)^2\frac{1}{\sqrt{2}}\left(\frac{1}{\sqrt{2}}\right)^2\frac{1}{\sqrt{2}}\left(\frac{1}{\sqrt{2}}\right)^2\frac{1}{\sqrt{2}}\left(\frac{1}{\sqrt{2}}\right)^2.$
$$
\frac{35}{12} - -12\omega_8 e^{-71} - -1\sqrt{2}e
$$
 (7.34)  
\n
$$
\frac{35}{12} - 1\sqrt{2}e^{-71} - \frac{1}{1}\sqrt{2}e
$$
 (7.35)  
\n
$$
\frac{35}{12} - 1\sqrt{2}e^{-71} - \frac{1}{1}\sqrt{2}e
$$
 (7.36)  
\n
$$
\frac{35}{12} - 1\sqrt{2}e^{-71} - \frac{1}{1}\sqrt{2}e
$$
 (7.37)  
\n
$$
\frac{35}{12} - 1\sqrt{2}e^{-71} - \frac{1}{1}\sqrt{2}e
$$
 (7.38)  
\n
$$
\frac{35}{12} - 1\sqrt{2}e^{-71} - \frac{1}{1}\sqrt{2}e^{-71} - \frac{1}{1}\sqrt{2}e^{-71} - \frac{
$$

 $\sim 10^{-1}$ 

 $\mathcal{L}_{\text{max}}$ 

 $\mathcal{F}^{\text{max}}_{\text{max}}$ 

 $\frac{1}{2} \frac{1}{2} \frac{1}{2}$ 

 $\mathcal{L}^{\text{max}}_{\text{max}}$  and  $\mathcal{L}^{\text{max}}_{\text{max}}$  $\label{eq:2} \frac{\partial}{\partial t} \frac{\partial}{\partial t} \, .$  $\sigma_{\rm{max}}$  $\frac{d}{dt}$ 

 $\mathbf{z}^{(n)}$ 

 $\langle \cdot \rangle$ 

Estas remaciones dan la relación entre los campos dentro de la guia y se observa que si  $\mathbb{E}_z$  y  $\Pi_z$  son iguales a cero (onda T.E.M.)todos los camos serían cero dentro de la guís, por lo que, para la transmisión en guías de onda, debe existir una componente en la dirección de propagación, ya sea  $E_2$  ó  $\Pi_2$ .

Para determinar las distribuciones del campo electromagnético dentro de la guia, es necesario obtener expresiones para  $E_2$  6  $\Pi_2$  o , anhas,

Para esto, se deben encontrar las soluciones de  $\overline{\mathbb{E}}_z$  y  $\Pi_z$  en la -guis, a partir de las ecusciones de Maxwell y splicando las condiciones de frontera que corresponden a antos campos.

Como el propósito es encontrar expresiones para  $\mathbf{E}_z$  y  $\Pi_z$ ; las -expresiones se transformarán a:

 $\nabla^2 \vec{B}_r = \gamma^2 \vec{B}_r$  ---------------- (2.44) 

 $E_2 - E_2 = 0$ 

 $E_y = E_x = 0$ 

Las condiciones de frontera para subos camos

 $\mathbf{m}$  and  $\mathbf{m}$ 

Para H, se obtiene a partir do la primera equación de Mixeell.  $V$   $\times$   $H$ <sup>1</sup>  $\times$ <sup>1</sup>  $\times$   $\times$   $E$   $\times$   $\times$   $E$   $\times$ Del determinante que implica V a II solo interesa la expresión рата П. Е., к  $\rightarrow$  just<sub>k</sub> pero como  $\overline{E}_x$   $\rightarrow$  0 por condiciones de fronters entonces: 뽶

 $V X H = I w \epsilon E + \Delta E$ 

Análogamente...

tan E.

en la fruntata

 $\mathcal{L}^{\mathcal{L}}(\mathcal{L}^{\mathcal{L}}(\mathcal{L}^{\mathcal{L$  $\mathcal{L}(\mathcal{L})$  and  $\mathcal{L}(\mathcal{L})$  . **Contract Contract**  $\mathcal{L}^{\mathcal{L}}(\mathcal{A})$  and  $\mathcal{L}^{\mathcal{L}}(\mathcal{A})$  and  $\mathcal{L}^{\mathcal{L}}(\mathcal{A})$  $\mathcal{L}(\mathcal{L})$  and  $\mathcal{L}(\mathcal{L})$  . The  $\mathcal{L}(\mathcal{L})$ 

 $\mathbf{z} = \mathbf{z} \times \mathbf{z}$ 

entonces:

$$
\frac{\frac{201}{2}}{2x} = 0
$$

Uste tratujo se facilità, si se dividen en las configuraciones delos canyos en dos grandes grupos.

1) Onlas Transversales Magnéticas

$$
\mathbf{T}.\mathbf{M}, \mathbf{H}_{\mathbf{g}} = \mathbf{0}
$$

2) Ondas Transversales Lléctricas

- 0

$$
\mathbf{f}_*\mathbf{L}.
$$

۰.

 $E_z = 0$ 

MAO TRANSITINO MANITUD ,  $1.1$ 

Form este modo de propagación, la componente  $\Pi_T = 0$  y  $E_2 \neq 0$  de la equación (2.45)

$$
\frac{a^2 E_2}{3x^2} + \frac{a^2 E_2}{3x^2} + \frac{a^2 E_3}{3x^2} - \frac{a^2 \mu E_2}{4x^2} \cdots \qquad (2.46)
$$
  
Corn
$$
E_2 + E_{02} e^{-\gamma_E}
$$

$$
\frac{aE_2}{3x} = -\gamma E_{01} e^{-\gamma_E} - \gamma E_2
$$

$$
\frac{a^2 E_2}{3x^2} = \gamma^E E_2 \cdots \qquad (2.47)
$$

Sustituyendo 2.47 en 2.46

$$
\frac{\partial^2 E_z}{\partial z^2} \rightarrow \frac{\partial^2 E_z}{\partial y^2} \rightarrow \gamma^2 E_z \rightarrow \gamma^2 \omega^2 \omega E_z
$$

Hacieralo  $\chi^2 + \omega^2 \mu \epsilon + \int_{\epsilon}^{2} y$  agrupando, se tiene:

$$
\frac{a^2E_z}{4x^2} \rightarrow \frac{a^2E_z}{4y^2} \rightarrow h^4E_z \rightarrow 0 \rightarrow \cdots \rightarrow \cdots \rightarrow \cdots \rightarrow (2.48)
$$

tono es una ecuación diferencial parcial de segundo orden y fiemogenea, se propone una solución del tipo:

 $E_2 = 37$ Bonde  $X = f(x)$   $y = Y + f(y)$ 

L[x,y,2] ésta es la expresión del campo eléctrico en tres dimen-siones, pero específicamente para la dirección de propagación z.

$$
E_2^-(X,Y) \cdot e^{-Y} z
$$

La solución que se propone es por medio del producto XY

 $\frac{3^2XY}{2X^2}$  +  $\frac{3^2XY}{2Y^2}$  +  $h^2XY$  + 0 Separando funciones  $T \frac{d^2 X}{dx^2} + X \frac{d^2 Y}{dy^2} + h^2 XY = 0$ 

 $\label{eq:2.1} \mathcal{L}(\mathcal{L}(\mathcal{L})) = \mathcal{L}(\mathcal{L}(\mathcal{L})) = \mathcal{L}(\mathcal{L}(\mathcal{L}))$ 

# $\mathcal{L}^{\mathcal{L}}(\mathcal{L}^{\mathcal{L}}(\mathcal{L}^{\mathcal{L$

 $\mathbf{I}$ 

 $\mathcal{L}(\mathcal{L})$  and  $\mathcal{L}(\mathcal{L})$  and  $\mathcal{L}(\mathcal{L})$ 

 $\mathcal{L}^{\text{max}}_{\text{max}}$  , where  $\mathcal{L}^{\text{max}}_{\text{max}}$ 

Dividendo entre XI

\n
$$
\frac{1}{X} \frac{2^2 X}{2X^2} + \frac{1}{Y} \frac{2^2 Y}{2Y^2} + h^2 = 0
$$
\nAssymprolobe a complementive on X y el término independent.

\n
$$
\frac{1}{X} \frac{1^2 X}{2X^2} + h^2 = A^2
$$
\nY la congruente en Y

\n
$$
\frac{1}{Y} \frac{2^2 Y}{2Y^2} = A^2
$$
\nDe la ecuación: (2.51)

\nDenule:

\n
$$
B^2 = h^2 + A^2
$$
\nMultiple:

\n
$$
B^2 = h^2 + A^2
$$
\nMultiplicando por X. la ecuación: (2.53)

\n
$$
\frac{3^2 X}{\lambda Z^2} + B^2 = 0
$$
\nEquation (2.54)

\n
$$
\frac{3^2 X}{\lambda Z^2} + B^2 = 0
$$
\nUse the solution is:

\n
$$
X = 2jB
$$
\n
$$
X = 2jB
$$

۰.

Expression on other forms:

 $X = C_1$  Cos Hx  $\rightarrow C_2$  Sen Bx ------------------- (2.55)

 $Y = C_3$  Cos Ay  $\leftarrow C_4$  Sen Ay ------------------ (2.56)

For lo que:

 $E_2 = XY$ 

XY = U<sub>1</sub>C<sub>3</sub> Cos Bx (os Ay = C<sub>1</sub>C<sub>4</sub> Cos Bx Scn Ay = C<sub>2</sub>C<sub>3</sub> Sm Rx Cos Ay+  $\cdots$  (1.57)

Para determinar el valor de las constantes, se aplican a esta ezpresión las condiciones de frontera.

 $E_z = 0$  cn  $x = 0$ , a yeny = 0, b Para  $x = 0$ ,  $E_x = 0$  $E_z = C_1 C_3$  Cos Ay + C<sub>1</sub> C4 Sen Ay

For lo tanto, para que  $E_2$  sea cero, os necesario que  $C_1 = 0$ , entonces la expresión general es:

Y para  $y = 0$  (La equación (2.58) se reduce a:

 $E_2 = C_2 C_3$  Sen Rx = 0 --------------------- {7,59}

Para que E2 ses cero para cualquier valor de z, os necesario

 $\mathcal{L}(\mathcal{L}^{\mathcal{L}})$  and  $\mathcal{L}(\mathcal{L}^{\mathcal{L}})$  and  $\mathcal{L}(\mathcal{L}^{\mathcal{L}})$  $\mathcal{L}(\mathcal{L}(\mathcal{$  $\mathcal{L}^{\text{max}}_{\text{max}}$  ,  $\mathcal{L}^{\text{max}}_{\text{max}}$  $\mathcal{L}(\mathcal{L})$  and  $\mathcal{L}(\mathcal{L})$  . The set of  $\mathcal{L}(\mathcal{L})$ 

 $\mathcal{L}_{\rm{max}}$ 

 $\sim$ 

k,

que C2 6 C3 sea igual a cero, si C2 - 0, la ecuación 2.58 será siem pre igual a cero por lo tanto, la constante que debe ser cero es C3y entonces la ecuación 2.58 queda:

Como Sen Ba Sen Ay son adirensionales, el producto C2 C3 debe representar un campo eléctrico el cual, se define como lo por to que, la ecuación (2.60) se transforma en:

De la reunción  $(2.61)$ , hace falta determinar las constantes A y-I que se obtendrán, aplicando las dos condiciones de frontera restantes.

Form in the E, - 0

For la que:

 $E_2 + E_0$  Sen Ba Sen Ay = 0

for 10 auc:

Para m = 2, 2, 3, .......

$$
\begin{array}{cccc}\n\text{Para} & y & b & \text{if} & E_2 = 0 \\
& \text{if} & \text{if} & \text{if} & \text{if} \\
\text{if} & \text{if} & \text{if} & \text{if} & \text{if} \\
\end{array}
$$

Tor to que:

Form  $n = 1, 2, 3, ...$ 

lianimente la expresión (2.61) queda:

$$
E_2 = E_0
$$
 Sen  $\frac{nd}{x}$  x Sen  $\frac{nh}{b}$  y e<sup>jwt</sup> e<sup>-72</sup> -............ (2.64)

For lo tanto las ecuaciones del solo transversal sugnético, se obtionen sustituyendo. Ez en las ecuaciones. 240 a 243 y 1V dando co no tesultado:

### Hodo T.N

Para un medio libre de cargas,  $\gamma = j\beta$  $E_k = -\frac{10}{14} E_0 \frac{mli}{3} \cos \frac{mli}{4} x \text{ Sen } \frac{rli}{h} y e^{jmt} e^{-y^2}$  .......... (2.65)  $E_y = -\frac{iR}{h^2} E_0 \frac{nh}{h}$  Sen  $\frac{nh}{h}$  x Cos  $\frac{nh}{h}$  y  $e^{jwt} e^{-i\pi x}$  .......... (2.66)  $T_2 = F_0$  Sen  $\frac{m!}{l}$  x Sen  $\frac{m!}{l}$  y e<sup>361</sup> e<sup>-32</sup> ------------------ (2.67)  $H_2 = \frac{11.46}{5.46} E_0$   $\frac{10.4}{5.46}$  Sen  $\frac{10.4}{5.2}$  x Cos  $\frac{10.4}{5.2}$  y e<sup>jut</sup> e<sup>-72</sup> -------- (2.64)  $\mu_{\rm y} = -\frac{164}{31}$  E<sub>O</sub>  $\frac{m}{2}$  Cos  $\frac{m}{2}$  x Sen  $\frac{m}{6}$  y  $e^{jwt}$   $e^{-T^2}$  ........ (7.69) 

 $\mathcal{L}(\mathcal{L})$  and  $\mathcal{L}(\mathcal{L})$  . The  $\mathcal{L}(\mathcal{L})$ the control of the control of the control of  $\mathcal{L}(\mathcal{L}(\mathcal{$  $\label{eq:2.1} \frac{1}{\sqrt{2}}\int_{\mathbb{R}^3}\frac{1}{\sqrt{2}}\left(\frac{1}{\sqrt{2}}\right)^2\left(\frac{1}{\sqrt{2}}\right)^2\left(\frac{1}{\sqrt{2}}\right)^2\left(\frac{1}{\sqrt{2}}\right)^2\left(\frac{1}{\sqrt{2}}\right)^2\left(\frac{1}{\sqrt{2}}\right)^2\left(\frac{1}{\sqrt{2}}\right)^2\left(\frac{1}{\sqrt{2}}\right)^2\left(\frac{1}{\sqrt{2}}\right)^2\left(\frac{1}{\sqrt{2}}\right)^2\left(\frac{1}{\sqrt{2}}\right)^2\left(\frac$ 

 $\mathcal{O}(\mathcal{O}_\mathcal{O})$  . The contract of the state of the state of the state of the state of the state of the state of the state of the state of the state of the state of the state of the state of the state of the state of

$$
A + \frac{\alpha_1}{b} \qquad \qquad \vdots \qquad \qquad B + \frac{\alpha_1}{b}
$$

listas econciones, representan la distribución del camo electro-magnético nara una cufa rectangular que opera en el modo T.M.

Analizando. E, , se observa que existirá una distribución senci-dal del careto, fanto en la dirección x, como en la dirección y y mobas deberán comulir con las condiciones de fruntera establecidas. Lan to en la dirensión a como en la dimensión h, la distribución del campo debe ser un reamero entero de medias longitudes de onda dadas por m y n

For ciemplo para n + 1 existing una media longitud de onda en la dinensión a questá sobre el eje x, lo mismo sucederá para n a,l.

A la combinación m n, se le denomina maio de distribución del ++ Campo dentro de la guía, como se vé, calstitá un número infinito de rodas de propagación.

the la ecutetion 2.67 se observa que si m 6 n son cero,  $E_0 \neq 0$  . Inque implica que no hay communeléctrico ni commo magnético en la dirección de propagación por lo que se tendría una propagación T.E.M., quema mort pressure a dentro de la guía y que se demestra en el memor ce, por la tanto el valor minimo para m y n es 1, con lo que en la pro pagación transversal magnética habrá por lo menos una media longitud de cenda de distribución del carro en cada tam de las dimensiones de la pila.

Al mínimo modo que puede propagarse dentro de la guía se le 11 mu "Nodo Dominante", para este caso es el T.M.1.1.

Para que el análisis de las ecuaciones anteriores quede completo, es mecesario observar el comportamiento de 8.

$$
h^1 = A^k + B^k
$$
  
\n
$$
h^1 = Y^2 + \omega^k \mu c
$$
  
\n
$$
A = \frac{\eta h}{U}
$$
  
\n
$$
B = \frac{\eta h}{a}
$$
  
\n
$$
B = \frac{\eta h}{a}
$$
  
\n
$$
h^k = \left(\frac{\eta h}{D}\right)^2 + \left(\frac{\eta h}{a}\right)^2
$$

Y one:

$$
t^2 = \left(\frac{n\delta}{b}\right)^2 + \left(\frac{m!}{a}\right)^2 = u^2\mu c = -6^2
$$

Por lo me:

$$
\hat{a} = \sqrt{\omega^T \omega^T} = \left[ \left( \frac{n \lambda_0}{b^2} \right)^2 + \left( \frac{m \lambda_0}{a} \right)^2 \right] \quad \text{...} \quad \text{...} \quad (2, 7)
$$

Observe que y (factor de propagación en la guia) es diferente alfactor de propagación de una onda efectronagnética en el espacio libre que para un nedio libre de cargas es:

 $Y = 1$  ju  $\sqrt{16}$ 

Es de hacer notar, que el factor de propagación en el espacio libre queda modificado por las dimensiones y el modo de propagación en la guis.

 $\epsilon$  $\mathcal{A}^{\mathrm{c}}$  .

k,

De la equación (2,21) se observa que si  $\omega^2 \mu c > h^2$ , 6 es real por lo que habrá propagación como se observa en las ecuaciones 2.65, 2.00,2.67  $7.01, 7.00$ 

For otro lado si where  $h^k$  files imaginario y el termino e<sup>-jp2</sup> se transforma en e<sup>82</sup> con lo que la propagación desuparece, el punto de -transición se obtiene cuando:

$$
a^2 \mu a + b^2 = 1
$$

Es decir cuando.

A fe se le denomina "Frecuencia de Corte", y representa la fre--caencia nínha que puede propagarse co una guía de dimensiones a y  $\underline{b}$ .

Analizando abora las velocidades que se presentan en la guia:

- $V_p$  = Es la velocidad de fase de la mida en las paredes de la --<br>guía.
	- $V_x = E_x$  la velocidad de la energía en la guía.
	- $V_0$  Es la velocidad del frente de onda en el dieléctrico.

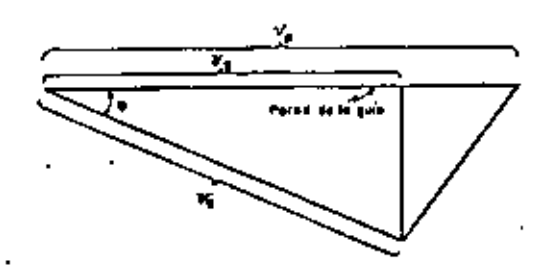

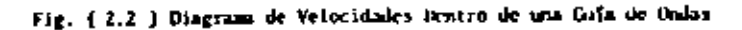

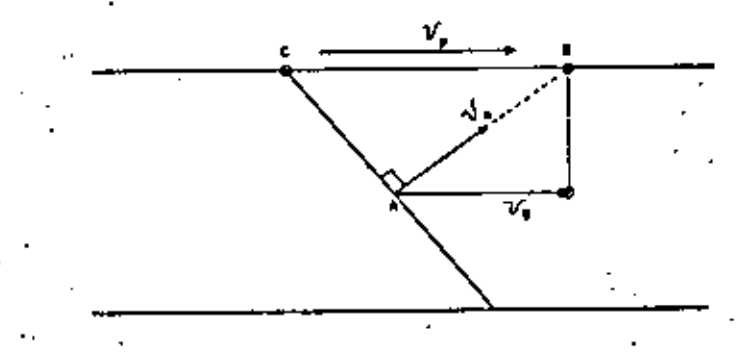

Fig. ( 2.3 ) Análisis de las Velocidades Dentro de una Cuis Oniss.

 $\mathcal{L}(\mathcal{L}(\mathcal{$  $\label{eq:2.1} \frac{1}{2} \sum_{i=1}^n \frac{1}{2} \sum_{j=1}^n \frac{1}{2} \sum_{j=1}^n \frac{1}{2} \sum_{j=1}^n \frac{1}{2} \sum_{j=1}^n \frac{1}{2} \sum_{j=1}^n \frac{1}{2} \sum_{j=1}^n \frac{1}{2} \sum_{j=1}^n \frac{1}{2} \sum_{j=1}^n \frac{1}{2} \sum_{j=1}^n \frac{1}{2} \sum_{j=1}^n \frac{1}{2} \sum_{j=1}^n \frac{1}{2} \sum_{j=1}^n \frac{$  $\mathcal{A}(\mathcal{A})$  and  $\mathcal{A}(\mathcal{A})$  .

k,

 $\star$ 

$$
v_{\rm p} = \frac{c_{\rm B}}{t}
$$
  
\n
$$
\frac{v_{\rm p}}{v_{\rm p}} = \frac{A_{\rm B}}{t} = \frac{c_{\rm B}t_{\rm p}c_{\rm H}}{t_{\rm H}} = \cos \theta
$$
  
\n
$$
v_{\rm p} = \frac{v_{\rm p}}{t_{\rm B}} = \frac{v_{\rm p}}{v_{\rm p}} = \frac{v_{\rm p}}{v_{\rm p}} = \frac
$$

Si u aimenta sobre la u de corte, la V<sub>p</sub> decrete desde un valor in finitamente grande y se aproxima a Vo cuando la Frecuencia se incremento sin limite.

 $^{\circ}$  51  $4.32 m$  $\omega^2\left(\alpha\right) \Rightarrow \quad \left(\frac{\alpha\alpha^2}{2}\right)^2 \Rightarrow \quad \left(\frac{\alpha\alpha}{6}\right)^2$  $\beta \approx \frac{1}{\omega_{\rm tot}}$  $\label{eq:1.1} \mathbf{v}_{\mathrm{p}} \approx \mathbf{v}_{\mathrm{o}}$ 

٠.

Es evidente que debido a la trayectoria en Zig-Zag del frente deonda, la velocidad  $V_g$  con la cual la energía se propaga sobre el eje - . de la guía, será ector que la velocidad en el espacio libre, en términos del ángulo 9, para una guia con dieléctrico aire será, de acuerdocon la figura (7.3)

$$
v_R = \frac{AC}{t}
$$
  
\n
$$
v_Q = \frac{AB}{t}
$$
  
\n
$$
\frac{v_Q}{v_R} = \frac{AB}{AL} = \frac{AB}{AH \cos \theta} = \frac{1}{\cos \theta}
$$
  
\n
$$
v_Q = \frac{v_R}{\cos \theta} \implies v_R \le v_Q
$$

Por otro lado, las longitudes de onda se definen como:

$$
\lambda_{0} = \frac{V_{p}}{f}
$$
\n
$$
\lambda_{0} = \frac{V_{p}}{f}
$$
\n
$$
V_{p} = \frac{2Lf}{\sqrt{(2a(f)^{2}bc - (2B)^{2} (\frac{B}{2a})^{2} - (2B)^{2} (\frac{B}{2a})^{2})}}
$$
\n
$$
V_{p} = \frac{f}{\sqrt{\frac{f^{2}}{c^{2}}} (c - (\frac{B}{2a})^{2} - (\frac{B}{2a})^{2})}
$$
\n
$$
\lambda_{0} = \frac{C}{f_{0}}
$$
\n
$$
\lambda_{1} = \frac{C}{\sqrt{\frac{F_{p}}{c^{2}}} (c - (\frac{B}{2a})^{2} - (\frac{B}{2a})^{2})}
$$
\n
$$
\lambda_{2} = \frac{C}{\sqrt{\frac{F_{p}}{c^{2}}} (c - (\frac{B}{2a})^{2} - (\frac{B}{2a})^{2})}
$$
\n
$$
\lambda_{3} = \frac{C}{\sqrt{\frac{F_{p}}{c^{2}}} (c - (\frac{B}{2a})^{2} - (\frac{B}{2a})^{2})}
$$
\n
$$
\lambda_{4} = \frac{C}{\sqrt{\frac{F_{p}}{c^{2}}} (c - (\frac{B}{2a})^{2} - (\frac{B}{2a})^{2})}
$$

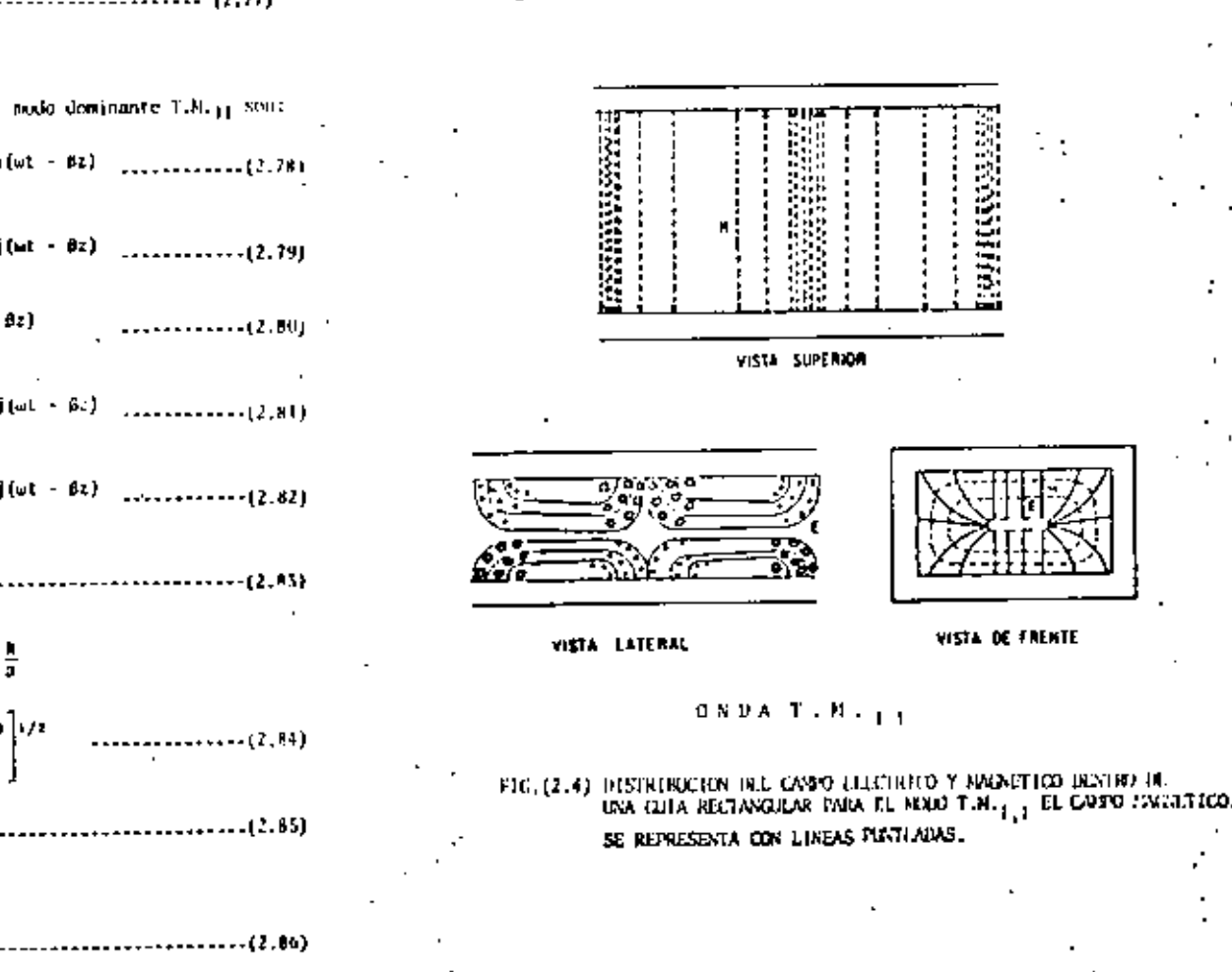

 $V_0$  Cas 0

-- (2,47)

Finalmente, las ecuaciones para el nodo dominante T.H.11 son:  $H_r = 0$  $-\frac{5}{5}$ 

 $\mathcal{L}^{\text{max}}_{\text{max}}$  $\mathcal{L}^{\text{max}}_{\text{max}}$  and  $\mathcal{L}^{\text{max}}_{\text{max}}$  $\mathcal{A}^{\text{max}}_{\text{max}}$  and  $\mathcal{A}^{\text{max}}_{\text{max}}$  $\sim 100$  km s  $^{-1}$ 

 $\mathbf{r} = \mathbf{r} \times \mathbf{r}$ 

#### $2.3$ **HEO TRASSLESO ELECTRICO**

Para este rodo de propagación la constante E<sub>z</sub> = 0 y H<sub>2</sub>  $\neq$  0 de-Ja ecoación  $(2, 44)$ 

$$
\frac{\partial^2 H_2}{\partial z^2} + \frac{\partial^2 H_2}{\partial y^2} + \frac{\partial^2 H_2}{\partial z^2} + \frac{d^2 \mu c H_2}{\mu^2 \mu c H_2} + \cdots + (2.88)
$$
  
\nCone  $H_2 = H_{02} e^{-y^2} e$   
\n
$$
\frac{\partial H_2}{\partial z} = -y I_{02} e^{-y^2} - T I_{2}
$$
\n
$$
\frac{\partial^2 H_2}{\partial z^2} = y^2 I_{02} e^{-y^2} - y^2 I_{2}
$$
\n(2.89)

Sustituyendo (2.89) en (2.88)

$$
\frac{2^2H_2}{2\lambda^2} + \frac{2^2H_2}{3\gamma^2} + \gamma^2H_2 = -\omega^2\mu tH_2
$$

Reciendo  $y^{\dagger} + \omega^{\dagger}y x + h^2$  y reagramado

$$
\frac{\partial^4 \Pi_2}{\partial x^2} + \frac{\partial^2 \Pi_1}{\partial y^2} + h^2 \Pi_2 = 0 \quad \text{.....................}
$$
 (2.90)

fono es una causalda diferencial precial de segundo orden y horzen nea, se propone una solución del tipo:

14

Donde:

 $Y - I(y)$  $X = f(x)$ y.

H(s, y, z) expresión del campo magnético en tres dumensiones, pero especificamente para la dirección de propagación z.

$$
H_2^-(X, Y) e^{-YZ}
$$

La solución que se propono es por acdio del producto KY.

Sastituyendo (2.91) en (2.90) se time:

$$
\frac{3x_1}{2x_2} - \frac{3x_2}{2x_2} + y_1x_2 + 0
$$

Separando funciones.

$$
Y \frac{\partial^2 X}{\partial x^2} + X \frac{\partial^2 Y}{\partial y^2} + h^2 XY = 0
$$

Dividiendo entre XY

$$
\frac{1}{X} \frac{\partial^2 X}{\partial x^2} + \frac{1}{Y} \frac{\partial^2 Y}{\partial y^2} + h^3 = 0
$$

Agrupando la componente en  $X$  y el término independiente.

Y la componente Y

$$
\frac{1}{Y} \frac{\lambda^2 Y}{\lambda y^2} = -\lambda^2
$$

De la equación ( $2.93$ )

 $\mathcal{L}(\mathcal{L}^{\mathcal{L}})$  and  $\mathcal{L}(\mathcal{L}^{\mathcal{L}})$  and  $\mathcal{L}(\mathcal{L}^{\mathcal{L}})$  $\mathcal{L}^{\text{max}}_{\text{max}}$  and  $\mathcal{L}^{\text{max}}_{\text{max}}$  $\mathcal{L}(\mathcal{L})$  and  $\mathcal{L}(\mathcal{L})$  and  $\mathcal{L}(\mathcal{L})$  are the set of the set of the set of the set of  $\mathcal{L}(\mathcal{L})$  $\mathcal{L}(\mathcal{L})$  and  $\mathcal{L}(\mathcal{L})$  and  $\mathcal{L}(\mathcal{L})$  $\mathcal{L}_{\text{max}}$  and  $\mathcal{L}_{\text{max}}$  . The  $\mathcal{L}_{\text{max}}$  $\mathcal{L}_{\text{max}}$  and  $\mathcal{L}_{\text{max}}$  . The  $\mathcal{L}_{\text{max}}$ 

l'unde:

 $B^2 \rightarrow B^2 \rightarrow A^1$ 

Nuttiplicando por X la econción (2.95)

 $\frac{\partial^2 X}{\partial x^2} + \frac{\partial^2 X}{\partial y^2}$ \*\*\*\*\*\*\*\*\*\*\*\*\*\*\*\*\*\*\*\*\*\*\*\*\* . . . . . . . . . . . . . . 2 . 969

 $X^k + Y^k = 0$ la solución de esta ecuación es:

 $X = 10$ 

 $x = C_1 e^{jHx} + C_2 e^{jHx}$ 

Expresado en otra (orno:

For 10 que:

$$
H_2 = M
$$

 $W_2 = XY + C_1C_3$  Cas Ax Cos Ay + C1C4 Cos & Son Ay + C2C3 Son Av Cos Ay 

Fara determinar el valor de las constantes, se aplica el criteriosiguiente.

For al modo de propagación  $\mathbb{F}_2 = 0$  este valor lo sustituimos en  $\cdot$ las empeiones 2.40, 2.41, 2.42 y 2.43 que se invierten en:

$$
II_x = -\frac{\gamma}{h^2} \frac{\partial I_2}{\partial x} \quad \cdots \quad (2,100)
$$
  
\n
$$
H_y = -\frac{1}{h^2} \frac{\partial I_2}{\partial y} \quad \cdots \quad (2,101)
$$
  
\n
$$
I_x = -\frac{J_2 \omega}{h^2} \frac{\partial I_2}{\partial y} \quad \cdots \quad (2,102)
$$

는 꽃  $E_{\mathbf{y}}$  .

Se sustituye el valor de  $\Pi_2$  en la equesión (2,102).

$$
\frac{\partial U_x}{\partial y} = A \left[ -C_1C_3 \cos \theta x \text{ Sen } \Delta y + C_1C_4 \cos \theta x \text{ Cos } \Delta y - C_2C_3 \cos \theta \right]
$$
  
\n
$$
U_x = -\frac{\int \omega y}{h^2} A \left[ -C_1C_3 \cos \theta x \text{ Sen } \Delta y + C_1C_4 \cos \theta x \text{ Cos } \Delta y - C_2C_3 \right] \cdot (2, 1)
$$
  
\n
$$
\cos \theta x \text{ Sen } \Delta y + C_2C_4 \text{ Sen } \Delta x \text{ Cos } \Delta y
$$

' For condiciones de frontera:

 $C_x - 0$ 5ì. п y = h -

Si  $y = 0$  la ecuación (2.104) queda:

$$
E_X = -\frac{j\omega\mu}{h^2} A \left[ C_1 C_4 \cos \beta x + C_2 C_4 \sin \beta x \right] \dots (2.105)
$$

Para que Ex sea cero, es necesario que  $c_{\perp}$  -  $c_{\perp}$   $\mathcal{L}(\mathcal{L})$  and  $\mathcal{L}(\mathcal{L})$  and  $\mathcal{L}(\mathcal{L})$ 

 $\mathcal{L}^{\text{max}}_{\text{max}}$ 

For lo que la expresión general est

$$
E_{\rm R} = -\lim_{h \to 1} A \left[ -C_1 C_3 \cos \beta x \text{ for } A_1 - C_2 C_3 \text{ for } B_1 \text{ for } A_2 \right] \dots (2.106)
$$

51  $y = 0$  La reuación (2,100 es cero

Si  $y = b$  para que  $E_x = 0$  se necesita que  $C_2 = 0$ 

Entonces:

뿎  $\mathbf{A}$ 

Para  $n = 1, 2, 3, ...$ 

La ecuación  $(2,100)$  queda:

$$
L_x = \frac{j\omega_F}{h^2} (I_0 \frac{nh}{h} \cos hx \sin \frac{nh}{h} y)
$$

Para conocer el valor de B es necesario emplear la ecuación (2.103).

$$
\frac{2H_{2}}{dx} = E\left[ -C_{1}C_{3} \text{ Sen } \text{Rs } \text{ Los } Ay - C_{1}C_{4} \text{ Sen } \text{ fix } \text{ Sen } Ay \right]
$$
\n
$$
E_{y} = \frac{i\omega_{0}}{h^{4}} E\left[ -C_{1}C_{3} \text{ Sen } \text{Rx } \text{ Cos } Ay + C_{2}C_{4} \text{ Cos } \text{Rx } \text{ Sen } Ay \right]
$$
\n
$$
E_{y} = \frac{i\omega_{0}}{h^{4}} E\left[ -C_{1}C_{3} \text{ Sen } \text{Rx } \text{Cos } Ay + C_{2}C_{4} \text{ Cos } \text{Rx } \text{ Sen } Ay \right]
$$
\n
$$
= -C_{1}C_{3} \text{ Sen } \text{Rx } \text{Cos } Ay + C_{2}C_{4} \text{ Cos } \text{Rx } \text{Sen } Ay \right]
$$
\n
$$
= -C_{1}C_{3} \text{ Sen } \text{Rx } \text{Cos } Ay + C_{2}C_{4} \text{ Cos } \text{Rx } \text{Sen } Ay \right]
$$
\n
$$
= -C_{1}C_{3} \text{ Sen } \text{Rx } \text{Cos } Ay + C_{2}C_{4} \text{ Cos } \text{Rx } \text{Sen } Ay \right]
$$
\n
$$
= -C_{1}C_{3} \text{ Sen } \text{Rx } \text{Cos } Ay + C_{2}C_{4} \text{ Cos } \text{Rx } \text{Sen } Ay \right]
$$
\n
$$
= -C_{1}C_{3} \text{ Sen } \text{Rx } \text{Cos } Ay + C_{2}C_{4} \text{ Cos } \text{Rx } \text{Bin } Ay \right]
$$

Para que  $F_Y$  sea cero cuando x = 0 es necesario que  $C_2$  = 0 y 1a ey presión general queda:

$$
F_{\gamma} = \frac{j_{0}0}{h^{2}} + \left[ -C_{1}C_{3} \text{ Sen Bx (loss Ay)} - C_{1}C_{4} \text{ Sen Bx Sen Ay} \right] + \cdots + (2.109)
$$

 $S_1 \times 0$  la equación 2.109 es igual a cero.

Si  $x + a$  para que Ey = 0 (condición de frontera) se requiere que - $C_4$  = 0 jorque si  $C_1$  = 0, Ey slempre sera cero.

Entonces:

# $\frac{1}{2}$  +  $\frac{1}{2}$

Para  $m = 1, 2, 3, ...$ 

La cenación (2.109) queda:

$$
L_y = -\frac{\log 2}{h^2} \left( I_0 \frac{\pi h}{a} \operatorname{Sen} \frac{\pi h}{a} \right) \left( \cos \frac{\pi h}{b} \right) y
$$

Recordando la ecuación (2.99) y aplicando C<sub>2</sub> = C<sub>1</sub> = 0 queda:

 $H_2 = C_1 C_3$  Cos Ex Cos Ay (111) (2.110)

 $s_1$   $c_1c_3$  -  $n_0$ 

÷.

 $H_z = H_0$  Cos  $\frac{mR}{a}$  x Cos  $\frac{nR}{b}$  y ---------------(2,111)

Aualogamente se pueden encontrar las expresiones para ll<sub>x</sub> y lly en el modo T.E.

 $\mathcal{L}^{\mathcal{L}}(\mathcal{L}^{\mathcal{L}})$  , where  $\mathcal{L}^{\mathcal{L}}(\mathcal{L}^{\mathcal{L}})$  $\sim 10^{-11}$  $\label{eq:2.1} \frac{1}{\sqrt{2\pi}}\left(\frac{1}{\sqrt{2\pi}}\right)^{2} \left(\frac{1}{\sqrt{2\pi}}\right)^{2} \left(\frac{1}{\sqrt{2\pi}}\right)^{2} \left(\frac{1}{\sqrt{2\pi}}\right)^{2} \left(\frac{1}{\sqrt{2\pi}}\right)^{2} \left(\frac{1}{\sqrt{2\pi}}\right)^{2} \left(\frac{1}{\sqrt{2\pi}}\right)^{2} \left(\frac{1}{\sqrt{2\pi}}\right)^{2} \left(\frac{1}{\sqrt{2\pi}}\right)^{2} \left(\frac{1}{\sqrt{2\pi}}\right)^{2$ 

 $\mathcal{L}_{\mathcal{A}}$ 

 $\mathcal{A}^{\mathcal{A}}$  and  $\mathcal{A}^{\mathcal{A}}$ 

$$
H_{\lambda} = \frac{18}{11} H_{0} \frac{R}{a} \text{ Scm} \frac{L}{a} \times e^{\int (at - \theta z) \cdot \text{min} \left( 2.120 \right)}
$$
\n
$$
H_{\lambda} = 0 \quad \text{min} \left( 2.121 \right)
$$
\n
$$
H_{\lambda} = \frac{10}{10} \quad \text{s} \quad \frac{L}{a} \times e^{\int (at - \theta z) \cdot \text{min} \left( 2.121 \right)} \cdot \text{min} \left( 2.121 \right)
$$
\n
$$
A = \frac{10}{10} \quad \text{s} \quad \frac{B}{a} = \frac{100}{10}
$$
\n
$$
B = \frac{100}{10}
$$
\n
$$
B = \frac{100}{10}
$$
\n
$$
B = \frac{100}{10}
$$
\n
$$
B = \frac{100}{10}
$$
\n
$$
B = \frac{100}{10}
$$
\n
$$
B = \frac{100}{10}
$$
\n
$$
B = \frac{100}{10}
$$
\n
$$
B = \frac{100}{10}
$$
\n
$$
B = \frac{100}{10}
$$
\n
$$
B = \frac{100}{10}
$$
\n
$$
B = \frac{100}{10}
$$
\n
$$
B = \frac{100}{10}
$$
\n
$$
B = \frac{100}{10}
$$
\n
$$
B = \frac{100}{10}
$$
\n
$$
B = \frac{100}{10}
$$
\n
$$
B = \frac{100}{10}
$$
\n
$$
B = \frac{100}{10}
$$
\n
$$
B = \frac{100}{10}
$$
\n
$$
B = \frac{100}{10}
$$
\n
$$
B = \frac{100}{10}
$$
\n
$$
B = \frac{100}{10}
$$
\n
$$
B = \frac{100}{10}
$$
\n
$$
B = \frac{100}{10}
$$
\n
$$
B = \frac{100}{10}
$$
\n
$$
B = \
$$

 $\ddot{\phantom{a}}$ 

 $\mathcal{L}(\mathcal{L})$  and  $\mathcal{L}(\mathcal{L})$  and  $\mathcal{L}(\mathcal{L})$  $\mathcal{L}^{\text{max}}_{\text{max}}$  , where  $\mathcal{L}^{\text{max}}_{\text{max}}$ 

 $\mathcal{L}^{\text{max}}$ 

 $\sim$ 

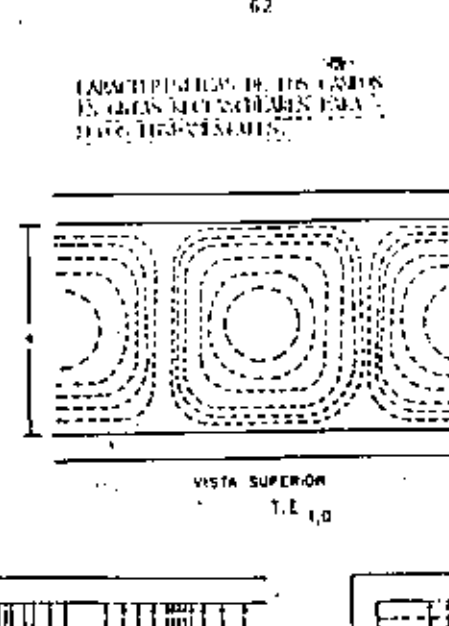

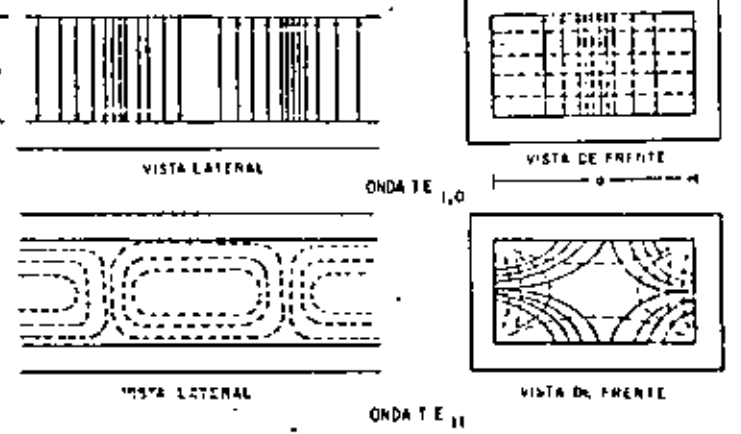

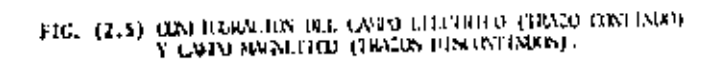

 $\mathbf{F}$  .

#### MOUNTS LIE LOCTTAR UNA CITTA RECEIVINHAR  $2.3$

63

los métodos para atimentar 6 excitar las guías rectangulares, sehacen de la siguiente format

l'ara sei determinado sudo de propagación, se clipe un tipo de sonda, que producen los campos eléctricos y magnéticos que seun paralelos a las líneas fi y il del posto al cual va a operar la línea.

Para el acdo dominante T.E.) o

En el que:

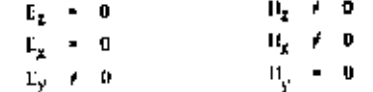

Analizardo las ecuaciones (2.117 a 2.122) se observa que para el modo dominante T.E.1.0 solo existe la compunente y del campo eléctrico y las componentes  $\underline{x}$  y  $\underline{z}$  del campo magnético.

Una pequeña antena paralela al eje y generará los campos E  $y$  ilcon las condiciones indicadas, según se mestra en la siguiente figura

 $62$ 

 $\mathcal{O}(\mathcal{O}(10^6) \times 10^6)$  . The contract of the contract of  $\mathcal{O}(\mathcal{O}(10^6))$  $\mathcal{L}(\mathcal{L})$  and  $\mathcal{L}(\mathcal{L})$  . In the  $\mathcal{L}(\mathcal{L})$  $\label{eq:2.1} \mathcal{L}(\mathcal{L}^{\mathcal{L}}_{\mathcal{L}}(\mathcal{L}^{\mathcal{L}}_{\mathcal{L}})) = \mathcal{L}(\mathcal{L}^{\mathcal{L}}_{\mathcal{L}}(\mathcal{L}^{\mathcal{L}}_{\mathcal{L}})) = \mathcal{L}(\mathcal{L}^{\mathcal{L}}_{\mathcal{L}}(\mathcal{L}^{\mathcal{L}}_{\mathcal{L}}))$  $\mathcal{L}^{\text{max}}_{\text{max}}$  ,  $\mathcal{L}^{\text{max}}_{\text{max}}$ 

٠

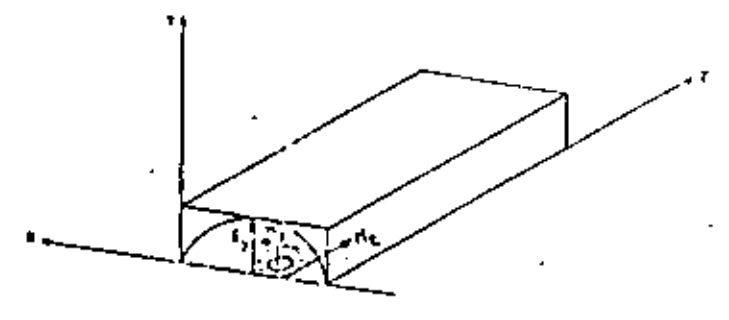

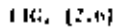

La antena deberá colocarse en el centro de la dimensión a, para que el campo  $\Gamma$  seu másimo en esa posición y vaya. disminuyendo hacia las paredes de la guia, por supuesto debe complirse que la frecuenciasea tal, que  $\frac{h}{l}$  = a.

Otra forma de excitar el modo lubaj o es per medio de un arta, cuya sección transversal sea paralela al eje y; ya que si a un aro con-doctor se le hace circular una corriente, se genera en forma perpendicular al confuctor, un compo simple ico y éste a su vez, genera un compo eléctrico perpendicular al campo magnético.

las dimensiones del aro deben ser comparables cen X/4 6 un militipla.

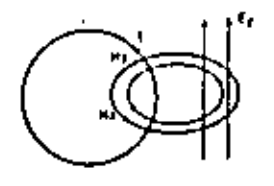

FIG. (2.7)

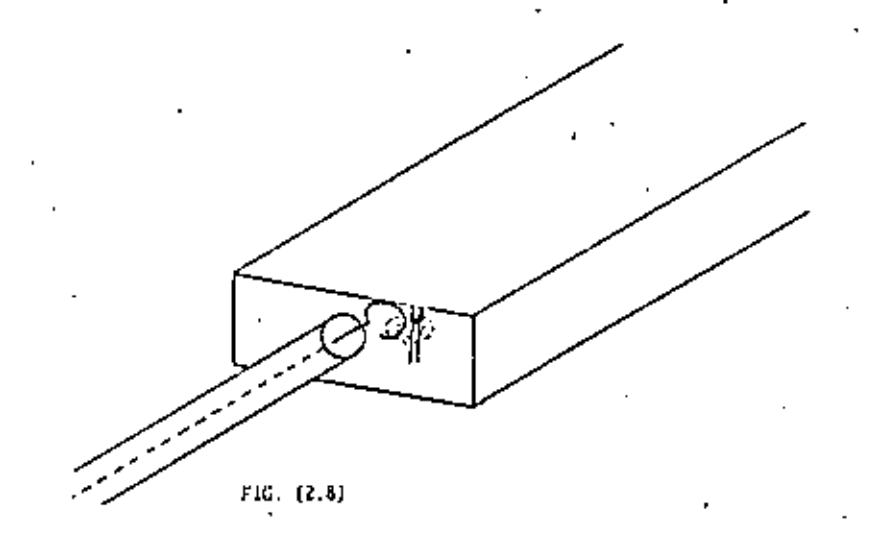

El aro excitador, deberá colocarse al centro de la cara frontal de la guía, según se observa en la siguiente figura:

the contract of the contract of the contract of the contract of  $\mathcal{L}(\mathcal{L}(\mathcal{$  $\mathcal{A}^{\mathcal{A}}$  and  $\mathcal{A}^{\mathcal{A}}$  and  $\mathcal{A}^{\mathcal{A}}$ 

 $\mathcal{L}^{\mathcal{L}}(\mathcal{A})$  , where  $\mathcal{L}^{\mathcal{L}}(\mathcal{A})$ 

 $\langle \cdot \rangle$ 

## 2.5 CIRCUITOS RESONANTES

Mslo $T.A_{1,0}$ 

lin par de antenas parallelas al ejo y generá los camos los ll.

Las antenas deberán cotocarse a una distancia de 374 de las juros des de la guía y con una separación entre ellas de A/2, adosis delesrân estar a 180° fuera de fase una con respecto a otra,

Como las paredes son may luenas conductoras, se garantiza que el campo en éstas es cero.

La descripción es:

٠.

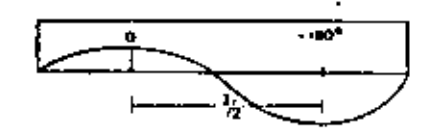

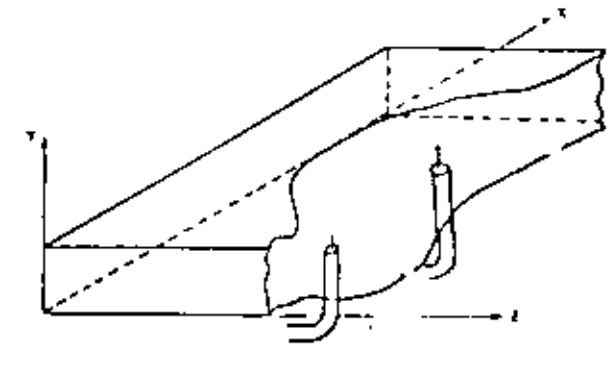

## $P1q. (2.9)$

Es posible la existencia de varios modos simultâneos en una guia, 51 la frecuencia es superior a la de corte de tales modos Particulares Pero es más usual elegir las dimensiones de las guíos para que raistael modo dominante.

Los circuitos resonantes 500 de gran importancia para circuitos osciledores, axplificadotes entonados, redas de filtros de fre cuencia, vavenetros para medir frecuencia, etc. a todam las es frequentias desde unos cuantos tilhos por segundos hasta fre a cuancina que incluyen las frecuencias de la tur.

Los circultos respasmias eléctricos tiemen muchas característi cas va común y valdrá la pena revisar alaunaa de estas caract<u>e</u> rísticas, empleando una ied en paralelo de parámetros concem trados RLC convencional como un ejemplo, la figi?(20)ilustraun circuito resonante a baja frecuencia típico. La remimien cis R. es molamente una realetencia equivalente que es toma en cuente para la pérdidad de potencia en el inductor 1 y en el capacitor C y posiblemente la prencia estralda del aletema resonants por alguna carga externa acopiada al circuito resgoan- $\cdots$ 

à reconsacie le impedancie de entrada ce zvol a B.

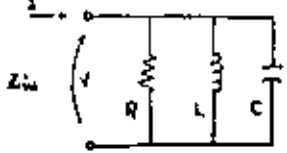

## Fig. (2.10)

dato implica que las energías promedio almatemadas en-los cam pos eléctrico y magnático sean iguales.

$$
Z\omega = \frac{\beta + 2\omega(\gamma m - M_0)}{4H^2} = - - (2.128)
$$

Esta ecuación es válida para cualquier circuito de una puerte-Previendo que se use una corriente terminal I, equivalente de finida adecuadamente

 $\label{eq:2.1} \mathcal{L}(\mathcal{L}^{\mathcal{L}}_{\mathcal{L}}(\mathcal{L}^{\mathcal{L}}_{\mathcal{L}})) = \mathcal{L}(\mathcal{L}^{\mathcal{L}}_{\mathcal{L}}(\mathcal{L}^{\mathcal{L}}_{\mathcal{L}})) = \mathcal{L}(\mathcal{L}^{\mathcal{L}}_{\mathcal{L}}(\mathcal{L}^{\mathcal{L}}_{\mathcal{L}})) = \mathcal{L}(\mathcal{L}^{\mathcal{L}}_{\mathcal{L}}(\mathcal{L}^{\mathcal{L}}_{\mathcal{L}}))$  $\mathbf{G}^{(n)}$  and  $\mathbf{G}^{(n)}$  $\mathcal{L}(\mathcal{L}^{\mathcal{L}})$  and  $\mathcal{L}(\mathcal{L}^{\mathcal{L}})$  and  $\mathcal{L}(\mathcal{L}^{\mathcal{L}})$  $\mathcal{L}(\mathcal{L})$  and  $\mathcal{L}(\mathcal{L})$  and  $\mathcal{L}(\mathcal{L})$  $\label{eq:2.1} \frac{1}{\sqrt{2}}\int_{\mathbb{R}^3}\frac{1}{\sqrt{2}}\left(\frac{1}{\sqrt{2}}\right)^2\left(\frac{1}{\sqrt{2}}\right)^2\left(\frac{1}{\sqrt{2}}\right)^2\left(\frac{1}{\sqrt{2}}\right)^2\left(\frac{1}{\sqrt{2}}\right)^2\left(\frac{1}{\sqrt{2}}\right)^2\left(\frac{1}{\sqrt{2}}\right)^2\left(\frac{1}{\sqrt{2}}\right)^2\left(\frac{1}{\sqrt{2}}\right)^2\left(\frac{1}{\sqrt{2}}\right)^2\left(\frac{1}{\sqrt{2}}\right)^2\left(\frac$  $\mathcal{L}(\mathcal{L})$  and  $\mathcal{L}(\mathcal{L})$  . 

 $\langle \rangle$ 

ART la readmancia airmpre ocurre enaudo Em-En, sul monotrosdefinimos la remonancia como la condición a la cual correspon de una impedancia de entrada purposate resistiva. En el presente caso la energía promedio variando con el tiempo almac<u>o</u>uado en el caupo eléctrico en el capacitor es

$$
\mathsf{We} = \frac{1}{4} \mathsf{V} \mathsf{V}^* \mathsf{C} \quad \text{---}(2,129)
$$

y la energía promedio variando con el tiempo elmacenado en el campo magnitico elrededor del inductor es

$$
M_{\text{eff}} = \frac{1}{4} |L| \int_{L} \int_{\mu}^{\phi} = \frac{1}{4} |L| \left| \frac{V}{\omega L} \right|^{2} = \frac{1}{4\omega^{2} L} \left| V V^{\phi} \right|^{2} = -(2, 130)
$$

la frecuencia resposante Wo se encuentra shora izuelande Magye

$$
C = \frac{1}{4} VV^* C = \frac{1}{4ub^2 L} VV^*
$$
  

$$
C = \frac{1}{4u^2 L} \qquad \Rightarrow \qquad \omega_0 = \sqrt{\frac{1}{LC}} = \frac{1}{\sqrt{LC}}
$$

Un parisetro inportante que especifico la selectividad de frecuencia, y el funciona wiento en general de un circuito resonante es el factor de calidad, o D. Una definición muy general de Q, que en aplicable a todas los sistemas resonantes es

## O - WILLEVA TELLING PRACO AN ELAND AUDIENTO DIEL STEPA REROIDA DE WALTEN FOR SEGUNDO EN TEL SUTENDO

A resonancia M<sub>a</sub>-M<sub>a</sub> y dado que el valor pico de in energía mistrica elmacentus en el capacitor es 70 y deurra cuandois energie almacenada en al induccer es cero y viceveres, la exergía promedia¥ alustranda en al direuito en.

۰.

$$
W_{\pm} W_{m\pm} W u = 2W_{m\pm} 2W_{c\pm} \frac{1}{4}C V V^{\pm} = -(2.13)
$$

La pérdida de potencia em  $\frac{1}{2}$  GVV\* y em la pérdida de energíapor segundo, entences para el circuito de la fíg.(2.10)

$$
\frac{Q - \mu(\epsilon_0 \sqrt{1/2})}{1 - Q \sqrt{1/4}} = \frac{\mu_0 \epsilon}{Q} = \mu_0 RC = \frac{Q}{\mu_0} = \frac{1}{2}
$$

Dado que <sup>60</sup>10-1 a reponencia y C-Em la vecindad de la resonancia, d<u>i</u> gamos es ele Am. la impedancia de e entrada puede expresarse en una for ma relativamente aimplo. Tenemos -

$$
\frac{\gamma_{n} = \frac{1}{n} + j\omega c + \frac{1}{i\omega L} \qquad \text{---} \qquad (2.133)
$$
\n
$$
\frac{\gamma_{n} = \frac{1}{\gamma_{n}} = \frac{1}{\frac{1}{n} + \frac{1}{i\omega L} + j\omega C} = \frac{1}{\frac{1}{n} + j(\omega_{n} + 4\omega C + \frac{1}{i(\omega_{n} + 6\omega)L})}
$$

$$
Z\Delta_1 = \frac{1}{\frac{1}{\tilde{R}} + \tilde{I}\omega_0 t + i\Delta\omega c + \frac{1 - \hbar v \mu_0 t}{\tilde{J}\omega_0 t}}
$$

$$
\mathbb{Q} \text{ so an side-to.} \quad \frac{1}{\omega} \approx \left(1 - \frac{\omega_0}{\omega_0}\right)\Big|_{\omega_0} \qquad \qquad \frac{1}{1 + \omega} \approx 1 - \omega
$$

$$
\frac{1}{\sqrt{2}} \int \frac{1}{\sqrt{2}} \, dx
$$

Dado que  $J_{W*}C + \frac{1}{J_{W*}L} = 0$ , tenemos -

$$
z_{\text{obs}} = \frac{1}{\frac{1}{R} + \int \omega_{e} C + \frac{1}{\int \omega_{e} L} \left(1 - \frac{\rho \omega_{e}}{\omega_{e}}\right) + \int \rho \omega_{C}} - \frac{1}{\frac{1}{R} + \int \omega_{e} C + \frac{1}{\int \omega_{e} L} - \frac{\rho \omega_{e}}{\int \omega_{e} L} + \int \omega_{C}} - \frac{1}{\int \omega_{e} L} - \frac{1}{\int \omega_{e} L} - \frac{
$$

Ń,  $\mathcal{L}(\mathcal{L}^{\mathcal{L}})$  . The set of  $\mathcal{L}^{\mathcal{L}}$ 

 $\ddot{\phantom{1}}$ 

 $\overline{\phantom{a}}$ 

 $\frac{1}{\frac{1}{6} - \frac{1}{\frac{1}{10000}} + i \Delta u}$  =  $\frac{1}{\frac{115}{10000} + \frac{1}{1000} + \frac{1}{1000} + \frac{1}{1000} + \frac{1}{1000} + \frac{1}{1000} + \frac{1}{1000} + \frac{1}{1000} + \frac{1}{1000} + \frac{1}{1000} + \frac{1}{1000} + \frac{1}{1000} + \frac{1}{1000} + \frac{1}{1000} + \frac{1}{1000} + \frac{1}{10$  $\mathcal{L} = \frac{16.06 \text{ L}}{40 \text{s}^2 \text{ L} + 4.3.800 \text{ L}} = \frac{16.06 \text{ L}}{3.000 \text{ L}} = \frac{8.06 \text{ L}}{0.000 \text{ L}} = 1.008 \text{ C} = \frac{1}{6} = 1.008 \text{ C}$  $E_{\omega} = \frac{R(\omega_1 + 1)}{\omega_1^2 + 117R\Delta(3)}$  =  $\frac{R}{1 + 2(3R\Delta\omega/\omega_1^2)}$  =  $\frac{R}{1 + 3(4)}(\frac{R\omega}{\Delta(3)})$ En la fig2.11) en musstra una aráfica de Zin en función de -Aut<sup>en</sup>ia cual es una curva fípica de reachandia<br>Wo  $\frac{Z_{\text{int}}}{\sqrt{\frac{1}{16.4 Q''(160/\mu_1)^2}}}, \frac{\int_{\frac{1}{2} \times \frac{1}{2} \times \frac{1}{2} \$ 

Fig. (2.11)

Cuando - Zin - ha decaido a 0.707 de su valor másimo, su ángulo de faie es 45° aí Nº40 y - 45° aí Nº404.. DeQ.IIQel valor correspondients Aw estacé dado por

> e resonancia  $\mathbf{z}_{in} = \mathbf{g}$  $x = 20 \frac{k^3}{4k} - 1$  $0.111$  $40 - 06 / 20$

ml sncho de banda fraccional Bw entre los puntos de valor-0.707% en des veces al valor de Aw, o ses

$$
Q_{\text{a}} = \frac{Q_0}{d \Omega} = \frac{1}{\Delta W} = \frac{1}{1 - \frac{1}{2} \cdot (2.335)}
$$

 $\ddot{\phantom{a}}$ 

Esta relacion proporcions una definición alternativa del O:ésto es, el C un igual al macho de handa fraccional antra -los suntos donde (Zm) es ieual a 0.707 de su valor máximo pa ra un circuito resonante en merio, ento definición na aplica  $\mathbf{a}$   $\mathbf{r}_{\mathbf{m}}$ 

Si el tesistor R de la figQ10) representa solamente las pér didas en el circuito resonante, el 9 dedo porQ.133se le 114 ma cl O "doscargado".

Si el circuito resonante se acopia a una carga esterna que observa una cierta cantidad de potencia, este efecto de carza puede representarse por un remistor adicional RL (Reais tencia de carga) en paralelo con R. La remistencia total es ahora menor, y consecuentemente la nueva. Q es también paque ña. Zeta Q, ilameda la Q cargada y denorada por Q,, es

Q<sub>c</sub> = 
$$
\frac{RB_1/(P_1R_1)}{\omega L}
$$
 = - (2.136)

La Q externa, denotada por Q,, se define como la Q que resul taria si el circuito resonente fuera sin pérdidas (R=0) sela mente la "carga" debido e la carga excerna estuvieza pressote. Aaft  $Q_{\Phi} = \frac{Q_{\mu}}{4\pi r}$  . ... (2.137)

El enpleo de estas definiciones wonstran que

 $\frac{1}{\Omega_{\text{L}}} = \frac{1}{\Omega_{\text{L}}} + \frac{1}{\Omega_{\text{L}}}$ 

Otro narigerro de importancia en relación con un circuito resonante es el factor de a wortiguamiento Ó, Kutu pará metro mide al valor al cual las cacilaciones decartian ai

la fuente de excitación fuera quitada. Para un circuito de alto Q, & puede evaluarse en térninos del Q, seplezede usa ticaios de perturbacida.

Con pérdidas presentes, la castala almacensón en al circuito-

70

 $\mathcal{L}(\mathcal{L}(\mathcal{L}))$  . The  $\mathcal{L}(\mathcal{L}(\mathcal{L}))$  $\mathcal{L}^{\text{max}}_{\text{max}}$  , where  $\mathcal{L}^{\text{max}}_{\text{max}}$  $\mathcal{L}(\mathcal{L}(\mathcal{$  $\mathcal{L}^{\text{max}}_{\text{max}}$  and  $\mathcal{L}^{\text{max}}_{\text{max}}$  $\mathcal{L}(\mathcal{L}^{\mathcal{L}})$  , where  $\mathcal{L}^{\mathcal{L}}$  and  $\mathcal{L}^{\mathcal{L}}$  $\mathcal{L}(\mathcal{L}^{\mathcal{L}})$  and  $\mathcal{L}^{\mathcal{L}}$  and  $\mathcal{L}^{\mathcal{L}}$ 

 $\mathbf{v} = \mathbf{v} \cdot \mathbf{v}$
$22$ 

remonante decnerá a un valor que en proporcional a la energía promedio premente en cualquier tiempo (Dado que Pem VV\* y --N = VV\*, Cenvmos Pt = W), así que

 $W = W_1 e^{-26t}$  $\frac{dM}{dx}$  - - 28W

Donde W. es la envigía promedio presente en 1-0. Fero la relación de decremento de W debe ser igual a la pérdida de potencia, así que

$$
= \frac{dM}{dt} = 2.6 \, \text{W} = P_8 \quad \text{---}(2.118)
$$

CONSECUENTMENTS

$$
\delta = \frac{\beta_1}{\lambda w} = \frac{\omega}{2} \frac{\beta_1}{\omega w} = \frac{\omega}{2a} \frac{1 - \gamma - (2.119)}{10}
$$

Il factor de sapretguaniento se ve que es inversancore propor cional al Q. En lugar dr(2.119) shora tenesos

 $W = VI_0 e^{i\theta I/R}$  -----(2.140)

In[7][409] debe set suatituids por 0, si se scopla una carga extetes al circuito. El factor de amortiguamiento es tam bién una medida de que tan rápido la amplitud de oscilación en el circuito resonante puede "necesitar" la aplicación de una fuente escitadora.

En sintrose de picropadas secciones de lingas de transmisióna envoltura metálicas llamadas cavidades, se emplean como resonadores en lugar de los circuitos de parâmetros concentra dom. La razón de ésto es que los circuitos de parámetros con centrados tienen wuy altas pérdidos de radioción que son efec tivas a frecuencias de microondas. Al calcular la impedancia de una cavidad en micropodas es algunas veces conveniente suponer que no hay pérdides presentes. El Q puede evaluarse se paradamente, y se términas de êste parámetro la impedancia -puede modificares temen<u>de</u> en cuento les pérdidos, reemplazande la fraceseria da responsatio an por una frecuencia resonan-

$$
\text{the complete in equations } \quad \mathbf{U}_0 = \left(1 + \frac{1}{3} \frac{1}{4} \right) \text{ is } 6 \text{ km.}
$$

note que la cc. (?. 134) queda:

$$
Im = \frac{m_4 V_1 / 2 (L_1 + \cdots + L_n)}{3 (m_1 m_2 h_1 + \cdots + m_n)}
$$

iδ

La cual muestra que Wando perdidas (de la cavidad) están presentes ésto es eduivalente a tener una frecuencia cesonante completa w. (1+1/20). Esta ecuación - destrecía los pequeños cambios en la frecuencia resonante que ocurren cuando peque -Ass pérdidas satán presentes.

 $\mathcal{L}^{\mathcal{L}}(\mathcal{L}^{\mathcal{L}})$  . In the  $\mathcal{L}^{\mathcal{L}}(\mathcal{L}^{\mathcal{L}})$  $\label{eq:2.1} \mathcal{L}_{\text{max}}(\mathcal{L}_{\text{max}}) = \mathcal{L}_{\text{max}}(\mathcal{L}_{\text{max}})$  $\mathcal{L}^{\text{max}}_{\text{max}}$  , where  $\mathcal{L}^{\text{max}}_{\text{max}}$  $\mathcal{L}(\mathcal{L}^{\mathcal{L}})$  and  $\mathcal{L}(\mathcal{L}^{\mathcal{L}})$  and  $\mathcal{L}(\mathcal{L}^{\mathcal{L}})$ 

## CAVIDADES DE MICROONUAS.-

A frecuencias arriba de 1000 882 los resonadores de línes de rranswielón rienen relativamente bajon valores de Q, y es ez prefecible expless envoltures wetdlices o cavidades, on  $1<sub>2</sub>$  = aar de lineas de transmisión. Una cavidad puede considera<u>r</u>se como un volúmen encerrado por una superficie conductora y dentro del cual puaden excitares un campo electronagnético. Le conductividad finita de las paredes dan lugar a pérdidande potencia y así son equivalentes a alguna renistencia efecrive. Los campos en la cavidad pueden ser excitados o ac<u>o</u> plados a un circuito esterno por medio de pequeñas pruebas -(antenas) de línea coasial o loope. Alternativamente la cavidad puede acoplarse a una guia de onda por medio de pequeñem aberturas en una pared conún. Estos métodos de acopla miesto a funcionamiento de la cavidad, de pregentarán las ag iucionea del campo en cavidades ractangularea y cilindricas.

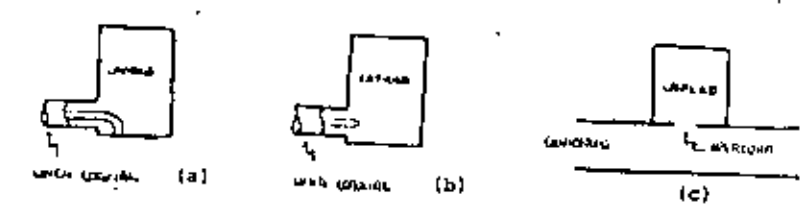

 $F1q. (2.12)$ 

Metodos de acoplamiento da una cavidad

a) Acoplamiento con loop

b) Acoplaniento con pruoba

c) Acoplamiento con abertura

CAVIDADES RECTANGULARES.

La fig<sup>(2</sup>+11); lugara una cavided recrengular de altura b, esche \*. F longitud d.

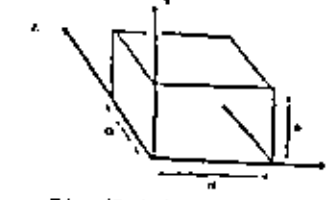

 $F(\pi, \{2.13\})$ 

fuede considerarse como una arreión de guía de onda rectangular terminada en un corto círculto en Z-d. Si d. es igual amúltipos de aedia longitud de onda de la gula a la frecuencia F el patrón de ondam estacionarías resultante aerá tal que em las componentes "X" - "Y" de ranpo eleftrico son caro a Z=0 consacuentemente, un corto circuito puede colocarse en Z-O do mo se munere en la fig (2.14)

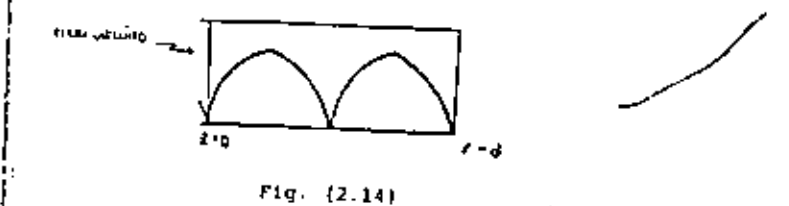

Le catructura resultante es una cavidad rectangular. Esta descripción de una cavidad muestra también que la so<u>l</u>ución al caupo purde obtenerse directamente de las apluciones de guía de onda correspondientes. Fara el modo H,n de 726 TH ls constante de propagación está dada por

$$
\beta m_0^2 = \omega_0^2 \mu_0 - \left(\frac{m_0^2}{b}\right)^2 - \left(\frac{m_0^2}{b}\right)^2
$$
  

$$
\beta m_0^2 = \lambda_0^2 - \left(m_0^2/6\right)^2 - \left(m_0^2/6\right)^2
$$

 $\mathcal{L}(\mathcal{L})$  and  $\mathcal{L}(\mathcal{L})$  .  $\mathcal{L}(\mathcal{L}^{\mathcal{L}})$  and  $\mathcal{L}^{\mathcal{L}}$  and  $\mathcal{L}^{\mathcal{L}}$  and  $\mathcal{L}^{\mathcal{L}}$  $\mathcal{A}^{\mathrm{c}}$  and  $\mathcal{A}^{\mathrm{c}}$  $\mathcal{L}(\mathcal{L})$  and  $\mathcal{L}(\mathcal{L})$  and  $\mathcal{L}(\mathcal{L})$ 

 $\alpha_{\rm{max}}=2.5$ 

76.

Needlyne requesteds que  $\beta_{\text{mod}} \sim \frac{\sqrt{11}}{2} + \lambda + \frac{1}{2} \mu^2$ .  $\frac{1}{2}$ de. L'es un entero con el fin de que la cavidad tenge de lar ao un múltiplo de media inngitud de onda de la gúia amí cuando dise ha especificado Amin estacá dada por

$$
\beta_{min} = 2\theta \angle_{k-1} \qquad 0 \leq k \leq k_1 \ldots
$$

Sinembargo esta relación es consistente con la expresión yaconocida entamente para ciertos valores discretos de ko sola mente el <sup>k</sup>on h<sub>mnt</sub>, donde h<sub>mnt</sub> está dada por

$$
\mathbf{f}^{\text{max}} = \mathbf{f}^{\text{max}} + (\mathbf{w} \mathbf{x}^{\text{max}}) + (\mathbf{w} \mathbf{x}^{\text{min}}) \mathbf{f}^{\text{max}}
$$

Eutos valores par

ticulares de No dan les frecuencies resonantes de la cavi-

$$
\int_{\frac{1}{2}}^{\frac{1}{2}} \int_{\frac{1}{2}}^{\frac{1}{2}} \int_{\
$$

donde c'es la velocidad de la luz. Note que hay un número infinito triple de frecuencias remonantes correspondimentes a diferentes distribuciones de campo.

Tembién pote que hay más de una nolución de canpo para una fretuencia resposante dada perún ar aprecia en (2341que pe aplica a subos nodes TE y IN. WdenSx debido a una falta dewos coordenada preferencia, an el camo de una cavidad rectan guier. Las auluciones de campo correspondientes a los modos-IE y IM con respecto a los cjes "X" y 'Y" pueden también ser reconstruidos y fatos tendrían la misma frecuencia resonante. Sin embarto fatos Gitimos nodos son justanente una conhina ción llaral de los modos 72 y 75 con respecto al eje 2 y por le tento no represente una nueva solución.

Para ilustrar el mitodo de eclución para los cancos en una -

cavidad rectangular y la evaluación del Q descargado, se trateri en detalle al modo TE.c.

Si bsasd, fute nerá el modo con la frecuencia de reachancia wis baja y corresponde al modo TE<sub>10</sub> es una guis de onda rec tensular.

Los subindices de modo unt indican el número de medias variaciones senvidales en el patrón de unós estacionaría a lo largo de los cjes X, Y, y Z, respectivamente

Empleando la solución de campo para un modo IE<sub>in</sub>, tenemos  $\mathbb{R} \cdot \left( \mathbb{A}^* \cdot \hat{\mathbb{A}}^{\text{ind}} + \mathbb{R} \cdot \hat{\mathbb{C}}^{\text{ind}} \right)$  (so  $\frac{\mathbb{R} \cdot \mathbb{R}}{2}$  $1.12.15 - 0$  $\pi_{k-1}(\{b_{k} \alpha / \mu\})$  ( $\eta^{k} \alpha^{l} \beta^{k-1} - \eta^{l} \alpha^{l-1} \}$  See  $\beta^{l-1}$  $E_{N}$  = (-i k, i, o /x)( f e<sup>-i)</sup>+2, ii e<sup>-b-1</sup>) Sin E+

bonde A<sup>4</sup>A<sup>-</sup> son constantes de auplicud para los modos propagin dose en las direcciones +2 y = 2 respectivanents. Para ha cer Ey-D en  $\mathbb{Z}$ i-0 y  $\mathbb{Z}-d$ , we requiers que  $A^* = -A^*$ , así que

$$
f_1^* e^{-2k_0x} + f_1^* e^{i(k_0x)} = f_1^* e^{i(k_0x)} = f_2^* e^{i(k_0x)} = f_1^* (e^{-2k_0x} = e^{-i(k_0x)})
$$
  
= - f\_1^\* (e^{i(k\_0x)} = e^{i(k\_0x)}) = -2.171° Sun 642

y también escogiendo a 8, m<sup>-n</sup> para 1-1. El correspondientevalor de  $k_1 = 0$   $\sqrt{k_1}$   $\cdots$   $\cdots$ 

$$
\omega \sqrt{4k^2} = k_a - k_{ca} = \left[ \left( \frac{\pi}{a} \right)^c + \left( \frac{\pi}{a} \right)^c \right]^{k_a} = \left[ \left( \frac{\pi}{a} \right)^c + \left( \frac{\pi}{a} \right)^2 \right]^{k_a}
$$

y ésto determina la fracuencía da resopancia. La eglución pa ra loa campoa pueden expresarse ahora de la siguiente manera

 $\mathcal{L}(\mathcal{L}(\mathcal{L}))$  . The  $\mathcal{L}(\mathcal{L}(\mathcal{L}))$  $\mathcal{L}(\mathcal{L}^{\mathcal{L}})$  and  $\mathcal{L}(\mathcal{L}^{\mathcal{L}})$  and  $\mathcal{L}(\mathcal{L}^{\mathcal{L}})$  $\mathcal{L}(\mathcal{L}^{\text{max}}_{\mathcal{L}}(\mathcal{L}^{\text{max}}_{\mathcal{L}}))$  and  $\mathcal{L}^{\text{max}}_{\mathcal{L}}(\mathcal{L}^{\text{max}}_{\mathcal{L}})$  $\mathcal{L}(\mathcal{L})$  and  $\mathcal{L}(\mathcal{L})$  . The  $\mathcal{L}(\mathcal{L})$  $\mathcal{L}(\mathcal{L}^{\mathcal{L}})$  and  $\mathcal{L}(\mathcal{L}^{\mathcal{L}})$  and  $\mathcal{L}(\mathcal{L}^{\mathcal{L}})$ 

 $\Delta\phi^2$  and  $\Delta\phi^2$ 

$$
E_1 = \frac{-2i \pm 2\cos \theta_{10} \pm (-2i \pm 2\cos \theta_{10})}{\pi} \sin \frac{\theta_{10}}{\theta}
$$
  
\n
$$
E_1 = \frac{-2i \pm \frac{1}{2}i \pm 2i \cos \theta_{10}}{\pi} \cos \frac{\theta_{10}}{\theta} \cos \frac{\pi}{\theta} \frac{z}{\theta}
$$
  
\n
$$
H_2 = \frac{-2i \pm \frac{1}{2}i \pm 2i \cos \theta_{10}}{\pi} \cos \frac{\theta_{10}}{\theta} \cos \frac{\pi}{\theta} \frac{z}{\theta}
$$
  
\n
$$
H_3 = -2i \pm 1 \text{ (a)}
$$
  
\n
$$
H_4 = -2i \pm 1 \text{ (b)}
$$

79

Note que el campo magnético está <sup>- 2</sup> 90<sup>-</sup>fuera de fase conrelación el campo eléctrico. Este es piempre el caso en una cavidad sin pétdidas y corresponde a la corriente y el voltaje que están - 90 fuero de fame uno con rempecto al otro en un circuito lo sin pérdidem.

A resonancie las energías promedio-tiempo magnácica y electrica almacenadas en la cavidad son iguales. La energía aléctrica promedio almacenada estará dada por.

$$
W_{0} = \frac{\xi_{0}}{4} \int_{0}^{1} \int_{0}^{1} E_{0} E_{0}^{-4} dx dV dV
$$
  

$$
= W_{0} = \frac{\xi_{0}}{40^{2}} \omega^{3} bd k_{0}^{-2} \lambda_{0}^{3} [H^{*}]^{4}
$$

$$
\|M_{2m} \|_4 + \frac{\mu_0}{4} \int_0^a \int_0^b \int_a^1 \left( |B_{a_1} W_{a_1}^A + \mu_0 |W_{a_1}^A| \right) d\mu \ d\mu \ d\mu| \ = \ M_0^a.
$$

Con el fín de drierminar la Q de la cavidad, las pérdides originadas por la conductividad finita de las paredes de la cavidad deben calcularge, para pequeñas pfrdidas las corrien tee puperficialup pon proncialmento pousflas quociadus con las soluciones del campo libre de pérdidas (2.143), así lacorriente superficial está dada por

$$
\overline{d}_s = \overrightarrow{n} \times \overrightarrow{h} \qquad \qquad \text{---}(3, 144)
$$

donds h<sup>2</sup> es un vector unitario notmal a la superficie y diri gido dentro de la cavidad.

Intonces la pérdida de potencia en las peredes está dada por

$$
P_3 = \frac{P_3}{2} - \oint_{\text{mindual}} \overline{J}_6 \cdot \overline{J}_6^* \, dt = \frac{P_3}{2} - \oint_{\text{midual}} \overline{R} \cdot \overline{R}^* \, dt
$$
  
Example 1  

$$
V_8 = \frac{Q_3}{2} - \int_{\text{mindual}} \overline{R}_{\text{mindual}}^2 \, dt = -1.22.1453
$$

Donde. Rat  $\frac{1}{9}$  on la parte resistiva de la imprdancia superficial que presenta la pared conductors que tiene una conductivi  $\left[$  dado y para la cusi la profundidad de p<u>é</u><br> $\left[$  netración es d<sup>e</sup>  $\left( \frac{2}{\text{odd}} \right)^{1/2}$  in (2.145Htang esel campo magnético (angencial en la super ficie de las peredes de la cavidad eustituyando 2143 en 2.145 nos fesults

 $P_t = [n^t]^T R_t \frac{2q^t h_t + 3d_t^2 h_t + 0d^3 + d^4 h_t}{d^2}$ 

79

 $\mathcal{L}^{\pm}$ 

 $\mathcal{L}(\mathcal{L}^{\mathcal{L}})$  and  $\mathcal{L}^{\mathcal{L}}$  and  $\mathcal{L}^{\mathcal{L}}$ 

 $\mathcal{L}_{\text{max}}$  and  $\mathcal{L}_{\text{max}}$  . The  $\mathcal{L}_{\text{max}}$ 

 $\mathcal{L}(\mathcal{L})$  and  $\mathcal{L}(\mathcal{L})$  and  $\mathcal{L}(\mathcal{L})$ 

 $\mathcal{L}(\mathcal{L}(\mathcal{L}))$  . The contribution of the contribution of the contribution of  $\mathcal{L}(\mathcal{L})$  $\label{eq:2.1} \mathcal{L}_{\mathcal{A}}(\mathcal{A})=\mathcal{L}_{\mathcal{A}}(\mathcal{A})\otimes\mathcal{L}_{\mathcal{A}}(\mathcal{A})\otimes\mathcal{L}_{\mathcal{A}}(\mathcal{A}).$ 

80

Empleando2.125 encontranos que el 9 está dado por

$$
Q = \frac{\mu_0 \mu_1}{\mu_1} = \frac{2 \mu_1 \mu_2 \cdots \mu_d \mu_d}{\mu_1^2 (2 \mu_1^2 b + 2 \mu_1^2 b + \mu_1^2 + 4 \mu_1^2)} = \frac{\mu_0 \mu_1 \mu_2 \mu_2^2}{\mu_1^2 (\mu_1^2 b + 2 \mu_1^2 b + \mu_1^2 + 4 \mu_1^2) (10^4)^2 R_2}
$$

$$
= \frac{\mu_0 \mu_1 \mu_2^2}{2 \mu_1^2 R_2 (2 \mu_1^2 b + 2 \mu_1^2 b + \mu_1^2 + 4 \mu_1^2)}
$$

ELEMENTOS REACTIVOS EN CUIAS DE ONDA

En lugar de stubs en líneas de gransmisión, qualquier otroelemento que actúe como una auceptançia en perpleio puede emplearse para el propónito de ecopiar una impedancia de car 8ª Arbittaris e una guía de onda o línes de transmisión.

Un número de dichos miementos reactivos para usacse en -gniss de onda tectangular que acoustan el mudo de propag<u>a</u> ción dominante TE<sub>10</sub> se describirán a continuación (ver Harcuvits para detalles).

Las fórmulas dadas para mucrotencia normalizada de estos elementos son aproximadas, con exactitudas dal orden del - $10<sub>x</sub>$  a weight

La derivación de estas fórmulas requieren la solución data llada de problemas de valor-frontera.

ELENERTOS INDUCTIVOS EN PAPALELO

La fig.2. ISiluetre elementos en guías da onda reccangularque attúan como suceptancias inductivas en paralelo para el modo TE<sub>lO</sub>. Estas consisten de ventanas matélicas del<u>es</u> des que se extienden a travén de la dimensión más corta de la guía como se nuestra en la fig2l5a y215b, un poste cilin drico muy delgado romo la musatra

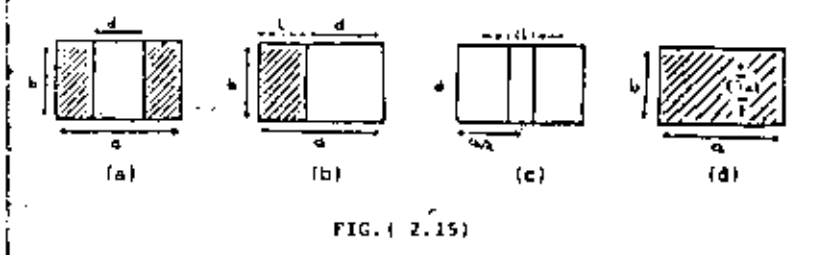

La fig.215 C y una apertura circular pequeña como se muestra en la fig.2.15d. Cuando un modo 75<sub>10</sub> incide enbre cualquiers de estas discontinuidades modos TE\_n . son excitedos con el fin de proporcionar un campo total que satisfacen las condiciones de frontara

 $\mathcal{L}^{\text{max}}_{\text{max}}$  and  $\mathcal{L}^{\text{max}}_{\text{max}}$  $\mathcal{L}(\mathcal{L}^{\mathcal{L}})$  and  $\mathcal{L}(\mathcal{L}^{\mathcal{L}})$  and  $\mathcal{L}(\mathcal{L}^{\mathcal{L}})$  $\label{eq:2.1} \mathcal{L}(\mathcal{L}^{\text{max}}_{\mathcal{L}}(\mathcal{L}^{\text{max}}_{\mathcal{L}}),\mathcal{L}^{\text{max}}_{\mathcal{L}}(\mathcal{L}^{\text{max}}_{\mathcal{L}}))$  $\mathcal{L}^{\text{max}}_{\text{max}}$  and  $\mathcal{L}^{\text{max}}_{\text{max}}$ 

¥,

 $\mathcal{L}_{\mathcal{A}}$ 

RZ.

requesidos de un campo eléctrico rangencial cero sobre el obs - ticulo. Esota modos que no me propagan almacena energía predominantemente magnética y dan al obstáculo sus escacterísticas inductives.

Valores aproximados para la suceptancia inductiva norpalizada de estos obatifulos son. Fore in fig.2 Bo)

 $\frac{1}{2}$   $\frac{1}{2}$   $\frac{1}{2}$   $\frac{1}{2}$   $\frac{1}{2}$   $\frac{1}{2}$   $\frac{1}{2}$   $\frac{1}{2}$   $\frac{1}{2}$   $\frac{1}{2}$   $\frac{1}{2}$   $\frac{1}{2}$   $\frac{1}{2}$   $\frac{1}{2}$   $\frac{1}{2}$   $\frac{1}{2}$ 

 $drda$ :

 $\beta = \sqrt{|\mathbf{b}_i|^2 + \left(\frac{\mathbf{b}_i}{\mathbf{b}_i}\right)^2}, \qquad \mathbf{b}_i = \sqrt{\left(\mathbf{b}_i\mathbf{b}_i\right)^2 + \mathbf{b}_i^2}.$ 

Pera el poeta inductivo delgado de la fig 2,15c es.

 $\vec{b} = \frac{4L}{6a} \left[ \ln \frac{a}{\pi t} - 1 + \lambda \left( \frac{a}{\pi t} \right)^2 \sum_{n=1}^{\infty} \left( \frac{a}{\pi t} - \frac{1}{\pi} \right) \sum_{n=1}^{\infty} \frac{n \pi t}{\pi} \right]^{-1}$ 

 $k + 1$  (  $(k + 1)^n$ dal poste. Fare la pequeda apertura circular centrada fis. 7.15d

OBSTACULDS INDUCTIVOS Y VENTANAS EN GUIAS RECTANGULARES

Vontanan simétricas. Ventana simétrica formada por un obstáculo de cero espesor con lados paralelos al campo eléctrico. (Modo TE<sub>in</sub> en quia de onda rectangular)

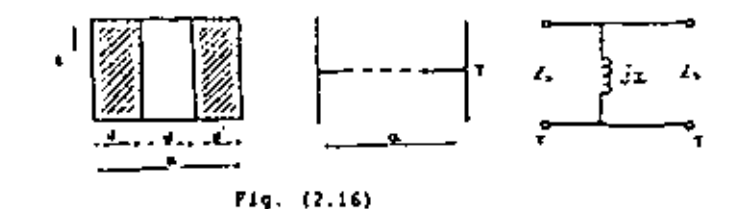

Parámetros del circuito equivalente un el plano terminal T  $\frac{3}{4} = \frac{9}{2} \cdot \frac{7}{4} \cdot \frac{54}{24} \cdot \left[ 1 + \frac{3}{4} \left[ \frac{1}{11 \cdot (16 \cdot 7)} \frac{1}{337} + \cdots \right] \right] \leq \frac{5}{16} \cdot \frac{54}{16} + 4 \cdot \left( \frac{9}{4} \right) \cdot \left[ 1 + \frac{1}{4} \cdot \frac{1}{2} \cdot \frac{1}{2} \cdot \frac{1}{2} \cdot \frac{1}{2} \cdot \cdots \right] \cdot \left[ \frac{1}{11} \cdot \frac{1}{2} \cdot \frac{1}{2} \$  $\frac{2}{\pi} \sum_{n=1}^{\infty} \frac{1}{n^2} \frac{1}{n^2} \left[ 1 + \frac{1}{n} \left( \frac{\pi n}{n} \right)^2 \right] = -2.2482$  :  $\frac{1}{n} \leq 1$ Donde a- Sun Tarzo  $\frac{1}{L} \geq \frac{9}{2a} \left(b^{\frac{1}{2}} \frac{d^2}{a} \right)^2 \left[1 + \frac{L}{2} \left(\frac{d^2}{A}\right)^2\right] = -1 - (2 + 149) = -\frac{d^2}{a} \left(\sqrt{1 - \frac{L^2}{a^2}}\right)$  $\beta$  +  $\beta$  +  $\beta$  +  $\beta$  +  $\beta$  +  $\beta$  +  $\beta$  +  $\beta$  +  $\beta$  +  $\beta$  +  $\beta$  +  $\gamma$  +  $\gamma$  +  $\gamma$  +  $\gamma$  +  $\gamma$  +  $\gamma$  +  $\gamma$  +  $\gamma$  +  $\gamma$  +  $\gamma$  +  $\gamma$  +  $\gamma$  +  $\gamma$  +  $\gamma$  +  $\gamma$  +  $\gamma$  +  $\gamma$  +  $\gamma$  +  $\gamma$  +  $\gamma$  +  $\gamma$ 

Finity E(n) son integrates elipticas completas de primero y sequado orden respectivamente.

PESTRICCIONES.- El circuito equivalento es aplicable en el rango de longitud de onda  $\frac{2\pi}{3}$ ,  $\epsilon \lambda \leq 2a$ . La equacion $\{2, 147\}$ se la derivado por ol método estático equivalente copieando el campo de apertura datático, creado por un modo bajo incidentey sumándolo la aproximación de la constánte de atenuación de alto modo -

$$
\int (\sqrt{e^{i\pi} \sqrt{1 - (1 + \sqrt{y})^2}})^{-1} \, dx = \frac{1 - \frac{1}{2}}{1 - \frac{1}{2}} \left[ 1 - \frac{1}{2} \left( 2\pi \sqrt{y}^2 \right)_+^2 \right]
$$

para n 25. En el rango o 14 2a, la ec. (2.147) se estima que tiene un error menor que el 14, para- $\frac{2a}{1}$  <1< a el error es-grande pero la estimación no se dispone.

El término en  $\begin{pmatrix} 1 \\ -1 \end{pmatrix}$  de la ecuación (2.148) se toma en --

 $\mathcal{L}(\mathcal{L})$  and  $\mathcal{L}(\mathcal{L})$  and  $\mathcal{L}(\mathcal{L})$  . Then  $\mathcal{L}(\mathcal{L}^{\mathcal{L}}(\mathcal{L}^{\mathcal{L}}(\mathcal{L}$  $\mathcal{L}(\mathcal{A})$  and  $\mathcal{L}(\mathcal{A})$  . The set of  $\mathcal{L}(\mathcal{A})$ 

 $\sim 10^{-10}$ 

 $\bar{\mathcal{A}}$ 

 $\mathbf{r}$ 

 $\bar{\star}$ 

84

cuenta para no mús dol 51 de  $\frac{x}{r}$ . La forma aproximada (2.148) es valida en el rango de pequeñas aperturas, coincide con la equactor (2.147) dentro del 43 para de 0.5a y ak 0.91 .Ja ecuación (2.149) es una forma aproximada válida en el rango de obstáculos pequeños, para d' g0.24 y a <0.91 coincide con la ecuación (2.147) dentro del 5).

RESULTADOS NUMERICOS.- A partir de la equación (2.148)  $\frac{X}{Z_a} \frac{1}{a}$ se encuentra graficada en la figura 5.2-2 (pag.222 Marcuvitz) en función de <sup>d</sup>en el rango de 0 a 0.5 y para varios valores  $de$  a/k . En la fig. 5.2-3 (pag. 222 Marcuvitz) la cantidad osta dada en función de d/a en el ran inversa Ba  $90$  de  $0.5$  a  $\overline{1}$ .

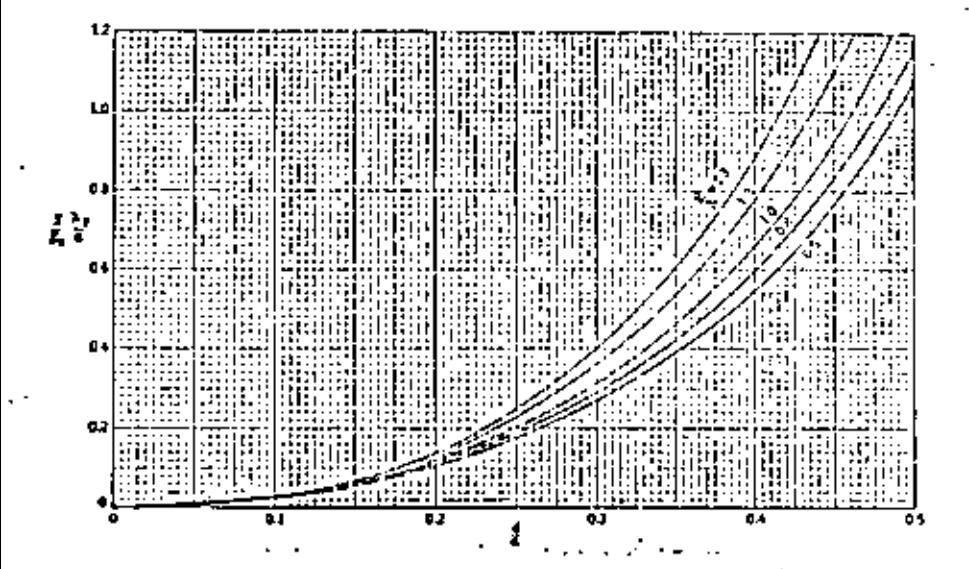

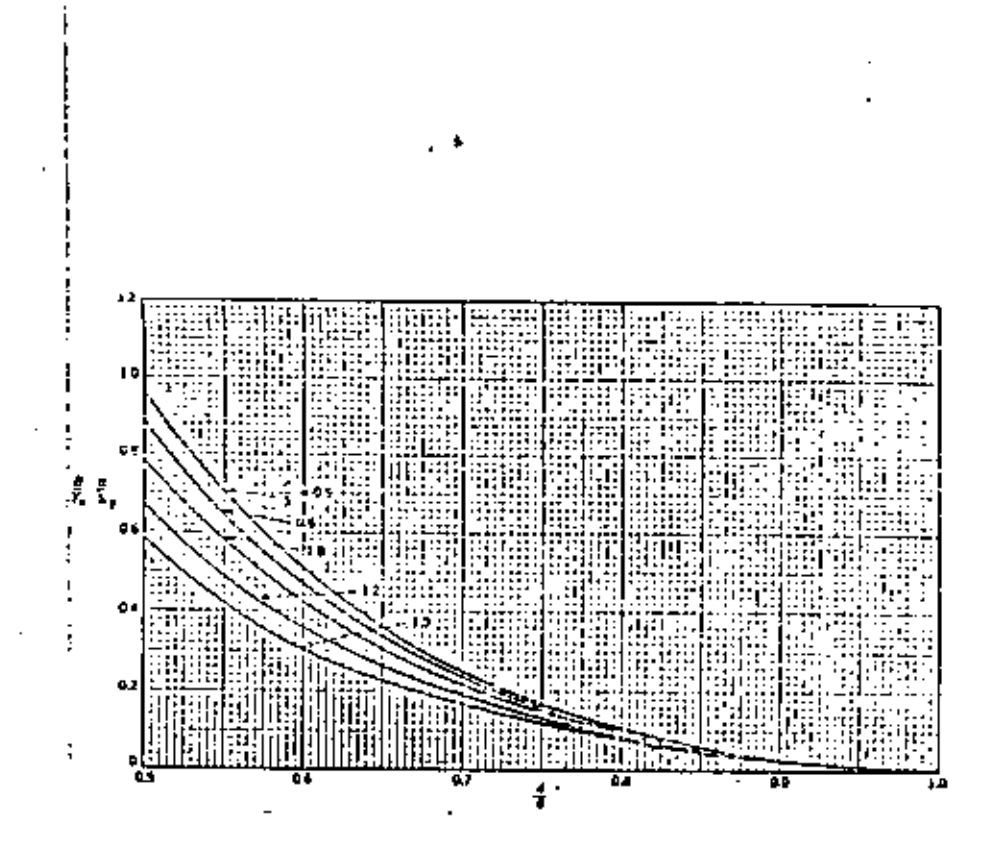

 $\mathcal{L}(\mathcal{L}^{\mathcal{L}})$  and  $\mathcal{L}(\mathcal{L}^{\mathcal{L}})$  and  $\mathcal{L}(\mathcal{L}^{\mathcal{L}})$  $\mathbf{A}$  and  $\mathbf{A}$  $\mathcal{L}(\mathcal{L}^{\text{max}}_{\mathcal{L}}(\mathcal{L}^{\text{max}}_{\mathcal{L}}),\mathcal{L}^{\text{max}}_{\mathcal{L}^{\text{max}}_{\mathcal{L}}})$ 

 $\mathcal{L}^{\text{max}}(\mathcal{A})$ 

#### ТH DESCRIPCION BE LA LINEA BE TRANSMISSON EN FORMA DE CINTA (STRIP-LINE)

El empleo de lineas de transmisión en forma de cinta ha tenido un gran auge en los últimos años, debido a que, permite realizar circuitos en miniatura en las bandas de VHF, UHF y microondas; . cnpleândose para aplicaciones de baias y medias potencias. Tales li-neas de transmisión, se utilizan en circuitos del estado sólido de bajo costo con muy buenas características eléctricas y una alta con fisbilldad.

La linea de transmisión en forma de cinta (Strip-line) consiste de un conductor delgado rectangular colocndo en el centro de dos planos de tierra altaxente conductores y rodeado por un material dieléctrico como se muestra en la fig. 3.1.

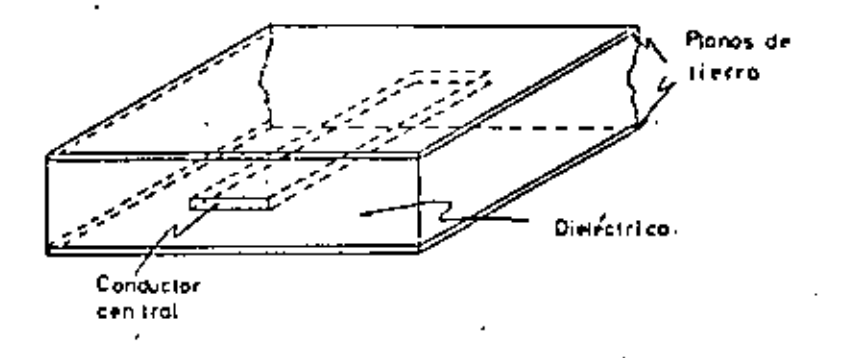

Fig. 1.1 Lines de transmisión del tipo cinta típica.

El modo de propagación fundamental es una onda electromagnética transversal (TLM). Componentes tales como diodos semiconductores y ferritas pueden ser introducidas dentro de la línea y formar de esta manera aultiplicadores de frecuencia o amplificadores con diodos tunel. Tales lineas pueden utilitarse para construir filtros, acopiadoros direccionales, circuladores, etc.

3.1. EVOLUCION DE LA LINEA DE TRANSMISION EN FORMA DE CINTA.

87

Como punto de partida consideremos la línea abierta formada por dos alembres paralelos, como se ilustra en la figura 3.2a. En esta linea los dos alambres conduçen corrientes de igual magnitud pero de sentido opuesto y el campo electromagnético generado forma una onda electromagnética transversal (TEM), por lo tanto, no existen componentos de campo longitudinal, es decir no hay componentesde campo en la dirección de propagación. Si consideramos una plaça de metal delgada perfectamente conductora de longitud infinita colocada pernendicularmente y en el punto aedio de la línea que une los centros de los conductores, como se observa en la (1g. 3.2b, la forma del campo no se alterará si uno de los conductores es retirado; debido a que se produce una imagen virtual del alsabre que permanece, en la placa de metal; manteniéndose la misma configuracióndel campo eléctrico. Este concepto básico determina la microcinta,la cual es una de las formas más simples de la línea en forma de cinte.

La microcinta está formada por un conductor rectangular y un material dieléctrico que sirve como soporte al conductor, más una placa metálica que se le denomina plano do tierra (ver fig. 3.3).

Una desventaja de la microcinta es la pérdida de radiofrecuen

86

 $\mathcal{L}(\mathcal{L}^{\mathcal{L}})$  and  $\mathcal{L}(\mathcal{L}^{\mathcal{L}})$  and  $\mathcal{L}(\mathcal{L}^{\mathcal{L}})$  $\label{eq:2.1} \mathcal{L}(\mathcal{L}^{\mathcal{L}}_{\mathcal{L}}(\mathcal{L}^{\mathcal{L}}_{\mathcal{L}})) \leq \mathcal{L}(\mathcal{L}^{\mathcal{L}}_{\mathcal{L}}(\mathcal{L}^{\mathcal{L}}_{\mathcal{L}})) \leq \mathcal{L}(\mathcal{L}^{\mathcal{L}}_{\mathcal{L}}(\mathcal{L}^{\mathcal{L}}_{\mathcal{L}}))$  $\mathcal{L}(\mathcal{L}^{\mathcal{L}})$  and  $\mathcal{L}(\mathcal{L}^{\mathcal{L}})$  and  $\mathcal{L}(\mathcal{L}^{\mathcal{L}})$  and  $\mathcal{L}(\mathcal{L}^{\mathcal{L}})$  $\mathcal{L}^{\mathcal{L}}(\mathcal{L}^{\mathcal{L}}(\mathcal{A}))$  . The  $\mathcal{L}^{\mathcal{L}}(\mathcal{A})$ 

л.

cia debido al capleo de un solo plano de tierra, pero esta dificultad se puede corregir agregando un segundo plumo de tierra; obte- niêndose como resultado la línea de transmisión de la forma de la  $f12, 3, 4.$ 

In lus lineas de transmisión con dieléctrico de nine el soporte para el conductor central es diffeil de realizar. Debido a esteinconveniente se emplean la línea en forma de cinta mostrada en la fig. 3.5. En este tipo de línea el conductor central puede in impre so de una manera sencilla o doble como se muestra en la fig. 3.5 a) y b) respectivamente.

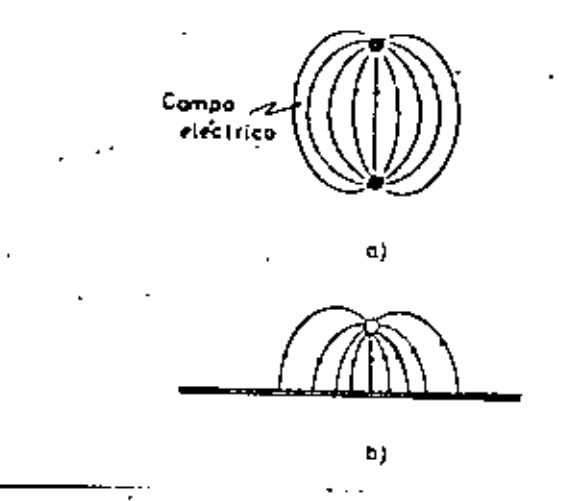

Fig. 3-2.- Evolución de la línea de transmisión del tipo cinta

- a) Lines de transmisión formada por dos conductores parale -los.
- b) Distribución del campo eléctrico cuando se inserta una pla ca motilica altamente conductora.

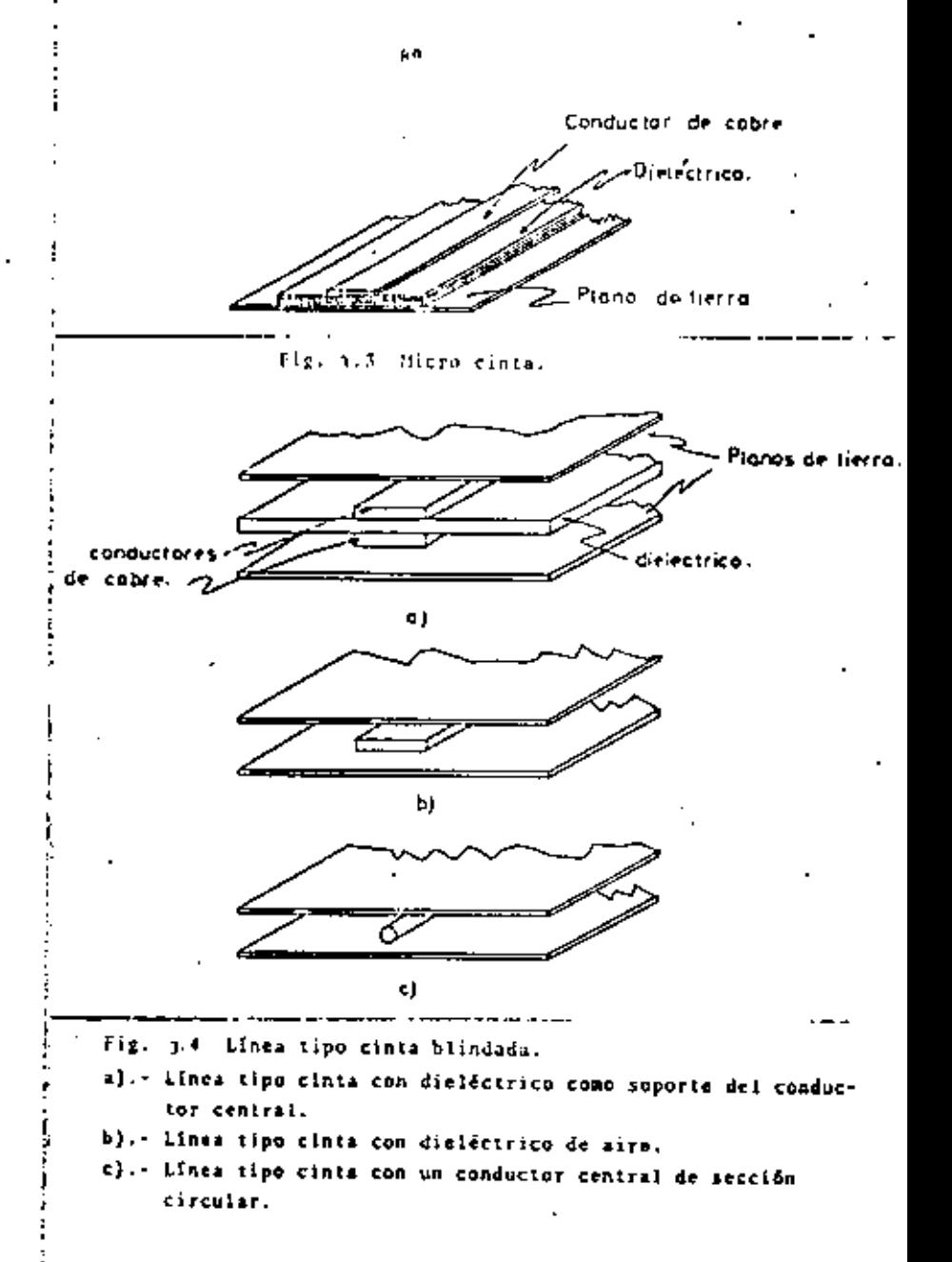

g e

 $\mathcal{L}(\mathcal{L})$  and  $\mathcal{L}(\mathcal{L})$  and  $\mathcal{L}(\mathcal{L})$  and  $\label{eq:2.1} \mathcal{L}(\mathcal{L}^{\mathcal{L}}_{\mathcal{L}}(\mathcal{L}^{\mathcal{L}}_{\mathcal{L}})) = \mathcal{L}(\mathcal{L}^{\mathcal{L}}_{\mathcal{L}}(\mathcal{L}^{\mathcal{L}}_{\mathcal{L}})) = \mathcal{L}(\mathcal{L}^{\mathcal{L}}_{\mathcal{L}}(\mathcal{L}^{\mathcal{L}}_{\mathcal{L}})) = \mathcal{L}(\mathcal{L}^{\mathcal{L}}_{\mathcal{L}}(\mathcal{L}^{\mathcal{L}}_{\mathcal{L}}))$  $\mathcal{L}^{\mathcal{L}}(\mathcal{A})$  . The  $\mathcal{L}^{\mathcal{L}}(\mathcal{A})$  $\mathcal{L}^{\mathcal{L}}(\mathcal{L}^{\mathcal{L}})$  and  $\mathcal{L}^{\mathcal{L}}(\mathcal{L}^{\mathcal{L}})$  and  $\mathcal{L}^{\mathcal{L}}(\mathcal{L}^{\mathcal{L}})$ 

 $\mathbb{Z}^2$ 

 $\blacksquare$ 

 $\mathbb{Z}^{\mathbb{Z}}$ 

90

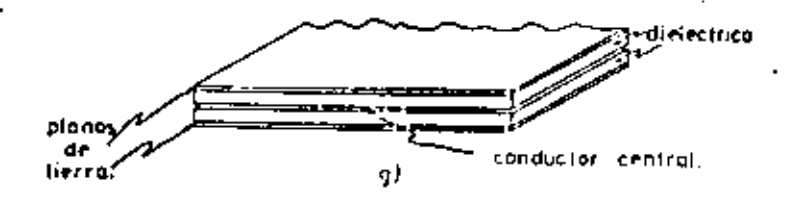

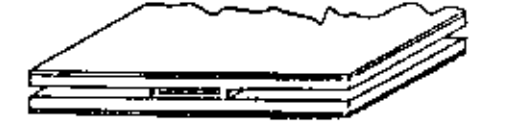

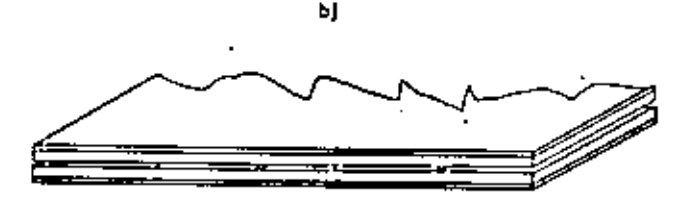

c1

Fig. 3.5 Lines tipo cinta con conductor central impreso en ol = dieléctrico.

al.- Conductor central impreso en una sola cara del dieléctrico.

b).- Conductor central impreso en ambas hoja del dielócirico.

c). :Linea tipo cinta acoplada.

### **A.Z. CONSTRUCCION**

La linea de transmisión en forma de cinta que se construye em-"-ples dos hojas de material dieléctrico que tiene generalmente un es pesor de 1/16" 6 1/8" recublerto con cobre en ambas caras (1 6 2 on tas por ple cumdrado}. El conductor central se realiza empleando -

técnicas de circuito impreso sobre una de las caras recubiertas de cobre del material dieléctrico. Las dos hojas se unen una contra otra para formar la estructura de un "sandwich"; y se sujetan entre dos placas de metal que las presione, con el objeto de obtener muy buena rigidez mecânica, lo cual también proporcionará un buen contacto eléctrico.

Debido al ospesor del conductor central existirá un espacio li bre de 0.0015" a 0.003" entre los dieléctricos de las dos hojas. Es to espacio es importante solamente cuando exista la posibilidad que la potencia pico se rompa o arquee.

Cuando se emplean estructuras como la que se ilustra en la fig. 3.5b; el espesor adicional debido al doble circuito impreso produce un vaior reducido de relación de ondas estacionarias (VSAR). Las lineas de transmisión con un solo circuito impreso son ampliamente utilizadas.

La importancia de este tipo de construcción es básica para muchos dispositivos importantes, tales como acopladores direccionales, filtros acoplados en paralelo, etc.

3.3. MODOS DE TRANSMISION.

La distribución del campo electromagnético en una línea de transmisión del tipo de cinta, se ilustra en la fig. 3.6, en la cual se pueda observar que el plano nautral no es atravesado por lineas de campo eléctrico y la mayor parte de éste, está concentrado en la región de la cinta.

 $\label{eq:2.1} \mathcal{L}(\mathcal{L}^{\text{max}}_{\mathcal{L}}(\mathcal{L}^{\text{max}}_{\mathcal{L}})) \leq \mathcal{L}(\mathcal{L}^{\text{max}}_{\mathcal{L}}(\mathcal{L}^{\text{max}}_{\mathcal{L}}))$  $\mathcal{A}(\mathcal{A})$  and  $\mathcal{A}(\mathcal{A})$  . The set of  $\mathcal{A}(\mathcal{A})$  $\chi$ 

l,

Ŷ,

 $0.1$ 

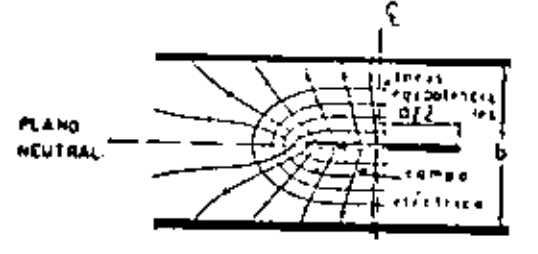

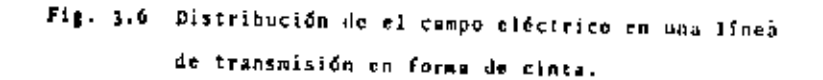

Come no existe diferencia de potencial entre las placas exte-ciores, ninguna energía se propaga en la dimensión lateral.

A primera vista en el estudio de una llaca tino cinta se puede pensar que la capacitancia de la línea, la cual determina su impedancia característica puede determinarse rápidamente partiendo de la fórmula de capacitancia entre placas paralelas. Para cintas anchas de baja impedancia, este concepto es cierto; pero para cintas que tienen una impedancia característica del orden de 50 ohms, la capacitancia debido a los efectos de orillu o borde en los fades del conductor central es una apreciable porción de la cepacitanciatotal y produce un efecto digno de consideración como se muestra en 1. *(ig. ) .7.* 

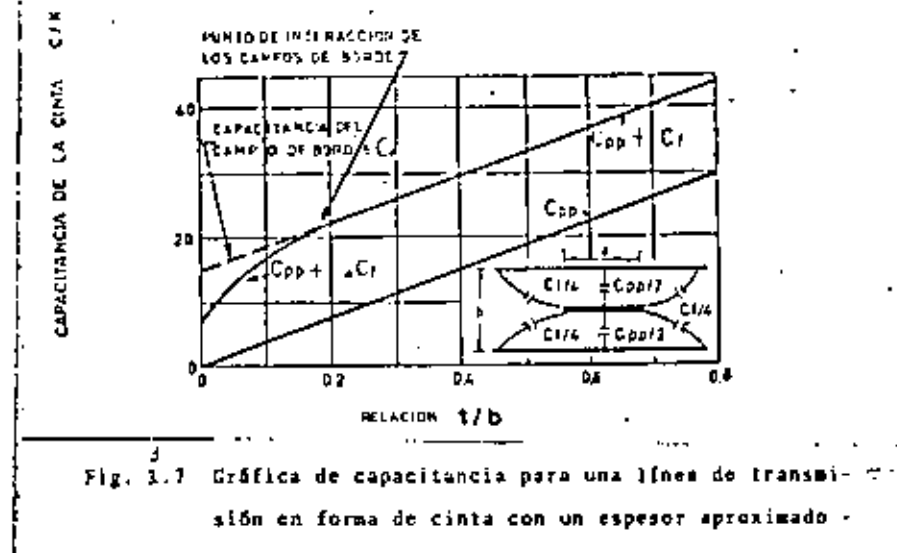

 $\blacksquare$  ceru.

Cuando el ancho de la cinta se reduce para lugrar mayor impe-dancia, el efecto de la interacción entre los campos dispersos en los dos lados del conductor central viene siendo mayor. Este efecto ol cual viene siendo apreciable para todas las cintas angostas debe tomarge en cuenta en el análisis de líneas de transmisión de alta impedancia.

Si el ancho de la cinta aumenta. los campos de orilla disminuyen, llegando a ser una pequeña porción del campo total y su efecto sobre la impedancia es por lo tanto reducido.

El mecanismo de acoplamiento entre secciones de linea en forma de cinta como en el caso de la fig. 3.5C puede explicarse por la distribución del campo eléctrico para los modos fundamentales TEM -

**17.** 

 $\mathcal{L}(\mathcal{L}^{\mathcal{L}})$  , where  $\mathcal{L}^{\mathcal{L}}$  and  $\mathcal{L}^{\mathcal{L}}$  $\mathcal{L}(\mathcal{L}^{\mathcal{L}})$  and  $\mathcal{L}^{\mathcal{L}}$  and  $\mathcal{L}^{\mathcal{L}}$  and  $\mathcal{L}^{\mathcal{L}}$  $\label{eq:2.1} \frac{1}{\sqrt{2}}\int_{\mathbb{R}^3}\frac{1}{\sqrt{2}}\left(\frac{1}{\sqrt{2}}\right)^2\frac{1}{\sqrt{2}}\left(\frac{1}{\sqrt{2}}\right)^2\frac{1}{\sqrt{2}}\left(\frac{1}{\sqrt{2}}\right)^2\frac{1}{\sqrt{2}}\left(\frac{1}{\sqrt{2}}\right)^2.$ 

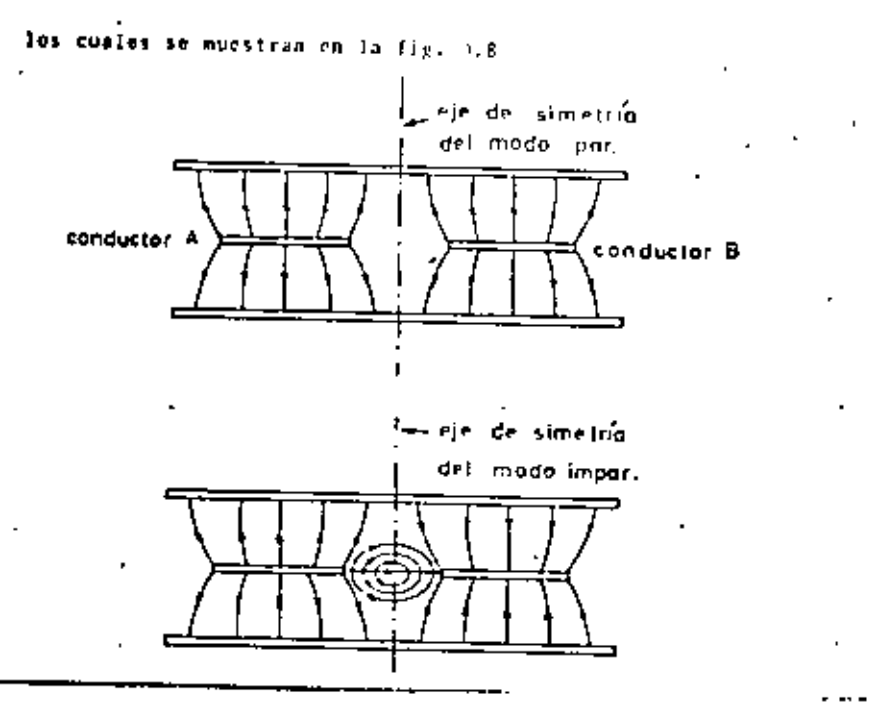

Fig. 3.8 Distribución del campo eléctrico del modo para e impar en una línea del tipo cinta acopiada.

El modo par resulta cuando las corrientes en los dos conductores son iguaies y en la misma dirección. El modo impar resulto cuan do las corrientes en los conductores son iguales pero de direccio-nes opuestas. Es el modo impar el que acopla los dos conductores. -Si se sobreponen los campos producidos por los dos modos puede verse que el campo resultante tiende a aumentarse en un conductor y a oponerse en el otro. Bajo estas condiciones la mayor parte de la energia estará concentrada en uno de los conductores y un campo de

acoplamiento existirá entre ambos conductores. El mecanismo de acoplamiento puede también explicarse en términos de la capacitancia entre las dos líneas y este os un punto de vista muy empleado cuando las lineas acopladas se usan como clementos de un filtro electro magnético. En estos casos, la longitud eléctrica de la línem debe ser de 2/4 (en donde 2 es la longitud de onda en el dieléctrico) pa ra que exista un márimo acopianiento.

3.4. IMPEDANCIA DE LA LINEA.

La linea en forma de cinta al'iguai que la linea coasial ppera en el nodo TEM y una de las características más importantes de cual quier medio de transmisión operando en este modo es la impedancia caractorística 2., la cuml puede ser calculada mediante la siguiente relación:

$$
z_{+} \rightarrow \begin{pmatrix} \frac{1}{C} & & & \\ & & & \\ & & & \\ & & & \end{pmatrix} \tag{3.1}
$$

en donde L es la inductancia por unidad de longitud. C es la capaci tancia por unidad de longitud y 2. es la impedancia característica. La velocidad de propagación y del modo principal en dicho medio de transmisión es:

$$
\mathbf{v} = \frac{1}{AC}
$$
 (3.2)

combinando las ecuaciones (j.1) y (j.2) se tiene --

$$
z_{+} = \frac{1}{CV} \tag{3.3}
$$

En cualquier lines de dos conductores la velocidad de propagación es la velocidad de la luz c cuando el dieláctrico entre los conduc-

 $\mathcal{L}^{\mathcal{L}}(\mathcal{L}^{\mathcal{L}})$  . The set of  $\mathcal{L}^{\mathcal{L}}(\mathcal{L}^{\mathcal{L}})$  $\mathcal{L}^{\text{max}}_{\text{max}}$  and  $\mathcal{L}^{\text{max}}_{\text{max}}$  $\mathcal{L}_{\text{max}}$  and  $\mathcal{L}_{\text{max}}$  and  $\mathcal{L}_{\text{max}}$ 

 $\mathcal{L}(\mathcal{L})$  and  $\mathcal{L}(\mathcal{L})$  .

hr.

tores es el aire. Cuando el medio entre los conductores tiene una constante dieléctrica t y una permeabilidad magnética u; se tiene -**Que** 

$$
-\frac{1}{\pi}
$$

For lo que Z, puede expresarse como

$$
2_{+} = \frac{\sqrt{\mu L}}{C} = \frac{c}{C} \sqrt{\frac{\mu}{c}}
$$
 (1.5)

E es la impedancia característica del medio en el cual viaja la oada.

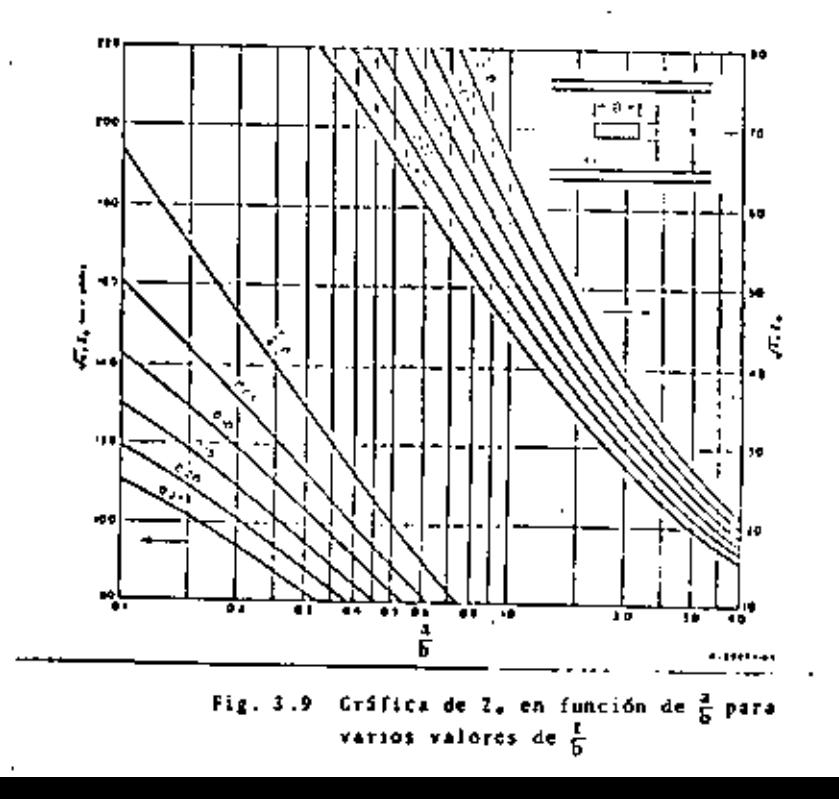

is .s. CAPACITANCIA E INDUCTANCIA DE LA LINEA.

Como puede observarse de la equación [1.5] para un pedio deter minado de transmisión, el único parámetro requerido para determinar la Z. de la linea es la capacitancia C nor unidad de longitud.

Un cálculo aproximado basado en la fórmula de capacitancia entre places paralelas, nos proporciona algún conocimiento de la operación de esta línea.

La capacitancia entre placas paralelas expresada en un farads por unidad de longitud para el caso de tres planos paralelos está dada por<sup>1</sup>

Cpp = 0.8976 
$$
\frac{a/b}{1-(1/b)}
$$
 e (3.6)

en donde a es el ancho de la cinta o sea el conductor central, b es la separación de las placas, t es el espesor del conductor central, e es la constanto dieléctrica y Opp es la capacitancia entre plaças paralelas.

El capico de la fórmula de la capacitancia entre placas parale las para calcular la impedancia característica es aceptable para va lores de impedancia menores de 25 ohms. La capacitancia debido al campo disperso en los bordes Cf viene siendo apreciable para impe-dancias mayores que este valor y debe tormarse en cuenta en los -cálculos (sumarse).

La impedancia característica tomando en cuonto la capacitancia debida al campo disperso en los bordes será entonces';

$$
z_{+} \rightarrow (\frac{12}{6}) i_{\overline{0.8975(2/5)}+ (1-1/5)CT} 1
$$
 (3.7)

'Referencia <sup>a</sup>Referencia a  $\label{eq:2.1} \mathcal{L}(\mathcal{L}^{\text{max}}_{\mathcal{L}}(\mathcal{L}^{\text{max}}_{\mathcal{L}})) \leq \mathcal{L}(\mathcal{L}^{\text{max}}_{\mathcal{L}}(\mathcal{L}^{\text{max}}_{\mathcal{L}}))$  $\mathcal{L}_{\text{max}}$  and  $\mathcal{L}_{\text{max}}$  .  $\mathcal{L}(\mathcal{L})$  and  $\mathcal{L}(\mathcal{L})$  . Let  $\mathcal{L}(\mathcal{L}^{\text{max}}_{\mathcal{L}}(\mathcal{L}^{\text{max}}_{\mathcal{L}}))$ 

 $\mathcal{L}_{\mathrm{max}}$ 

ä,

Considerando a Cf como una constante [esto se puede hacer ya que Cf puede determinarse experimentalmente] la fórmula anterior para calcolar la impedancia caractorística de la línea tiene una exactitudmuy accorada para usos de ingeniería, en el rango de 25 a 100 ohas. En este punto la interacción entre los campos de orilla son muy jmportantes, y está en función de las relaciones a/b y t/b.

Debido a que la línea puede ser representada por redes de elementos constantes, es posible en muchos casos emplear un análisis de baja frecuencia para diseñar circuitos pasivos de microondas tales como filtros. En la fig. 3.10 se muestran algunas relaciones equivalentes de impedancia.

En estos diagramas las figuras (a) y (b) son vistas del extremo de la línea y in figura (c) y (d) son vistas de planto de la línes.

La impedancia característica de la línea es una función de las dimensiones de la misma y un parâmetro do, el cual está en función dei espesor del conductor central t. El valor de do puede determi -narse de gráficas proporcionadas en la referencia (3). En la figura 3.10(b) la capacitancia en paralelo se observa que es equivalente a una linea de corta longitud S. La capacitancia total de esta linea "puede considerarse que es la suea de capacitancia entre el conduc-tor central y los planos de tierra y la dapacitancia debida a los campos dispersos en los bordes de la cinta.

Por otro lado una capacitancia en paralelo también puede obtenerse por medio de un poste metálico cuando un extremo forma un pequeño hueco con el conductor central y el otro extremo está en corto con los planos de tierras Ceneralmente se emplean pequeños torni llos como poste metálico.

94

Una capacitancia en serio se forma cuando se sobreponen longitudes de cintas (o conductor central) que esten separadas por una pequeña sección de dielóctrico. Esta técnica es muy empleada cuando se requiere grandes capacitancias. Cuando se requieren pequeños valores de capacitancia en serie se obtienen fácilmente cortando una pequena sección del conductor central.

Una inductancia en serle se logra cuando se varía el ancho del conductor central como en la figura 3.10(c).

Una sección de línea en circulto abierto (Stub) es equivalente a un circuito en baralelo con un resonador en serie (como se ilusitra en la figura 3.10d).

Este circuito es muy usual particularmente para acaplamiento de impedancia y para filtros pasa bajos.

Para permitir un entonamiento con un capacitor variable, se en plean stubs en circuito abierto con una carga capacitiva. El cir-cuito puede hacerse el cual aparezca primeramente capacitivo o in-ductivo dependiendo de que el stub sea menor o mayor que 2/4.

El análisis matemático de la línea de transmisión en forma de cinta (Strip-line) es bastante complicado y pretender desarrollario estaría fuera del propósito de este trabajo. Solamente mencionaré que existen dos métodos generales de análisis para este tipo de estructuras que son; el primero la solución del valor de frontera de

na.

 $\mathbf{A}^{(n)}$  and  $\mathbf{A}^{(n)}$  and  $\mathbf{A}^{(n)}$  $\mathcal{L}(\mathcal{L}(\mathcal{$  $\sim 10^{-10}$  $\mathcal{L}(\mathcal{L})$  and  $\mathcal{L}(\mathcal{L})$  . In the  $\mathcal{L}(\mathcal{L})$ 

 $\mathbb{Z}^{\mathbb{Z}}$ 

ł

las ecusciones do Laplace y el segundo una solución por método de -Napeo conformal<sup>1</sup>.

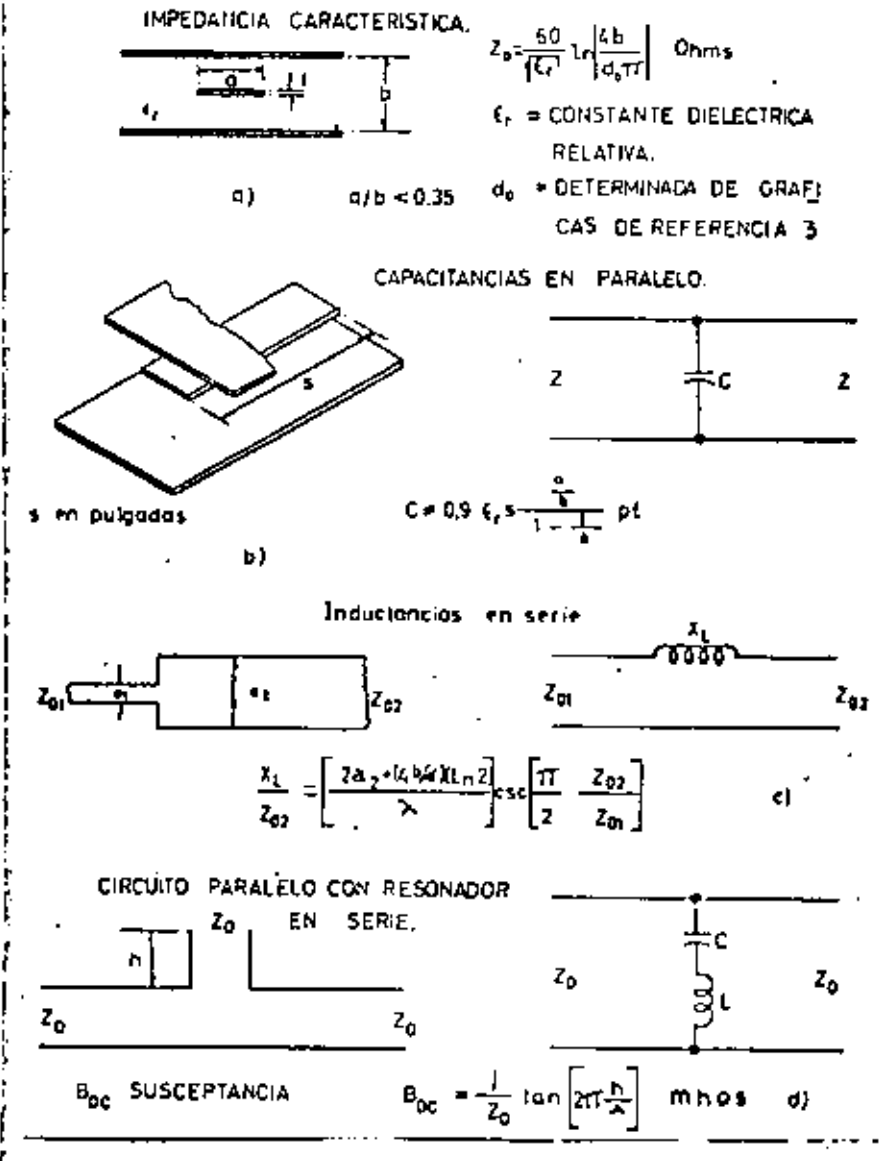

Fig. 3.10 Relaciones equivalentes de impedancias.

۰.

 $\mathcal{A}^{\mathcal{A}}$  and  $\mathcal{A}^{\mathcal{A}}$  are the set of the set of the set of the set of the set of the set of the set of the set of the set of the set of the set of the set of the set of the set of the set of the set of the s  $\label{eq:2.1} \mathcal{L}(\mathcal{L}) = \mathcal{L}(\mathcal{L}) = \mathcal{L}(\mathcal{L}) = \mathcal{L}(\mathcal{L})$ 

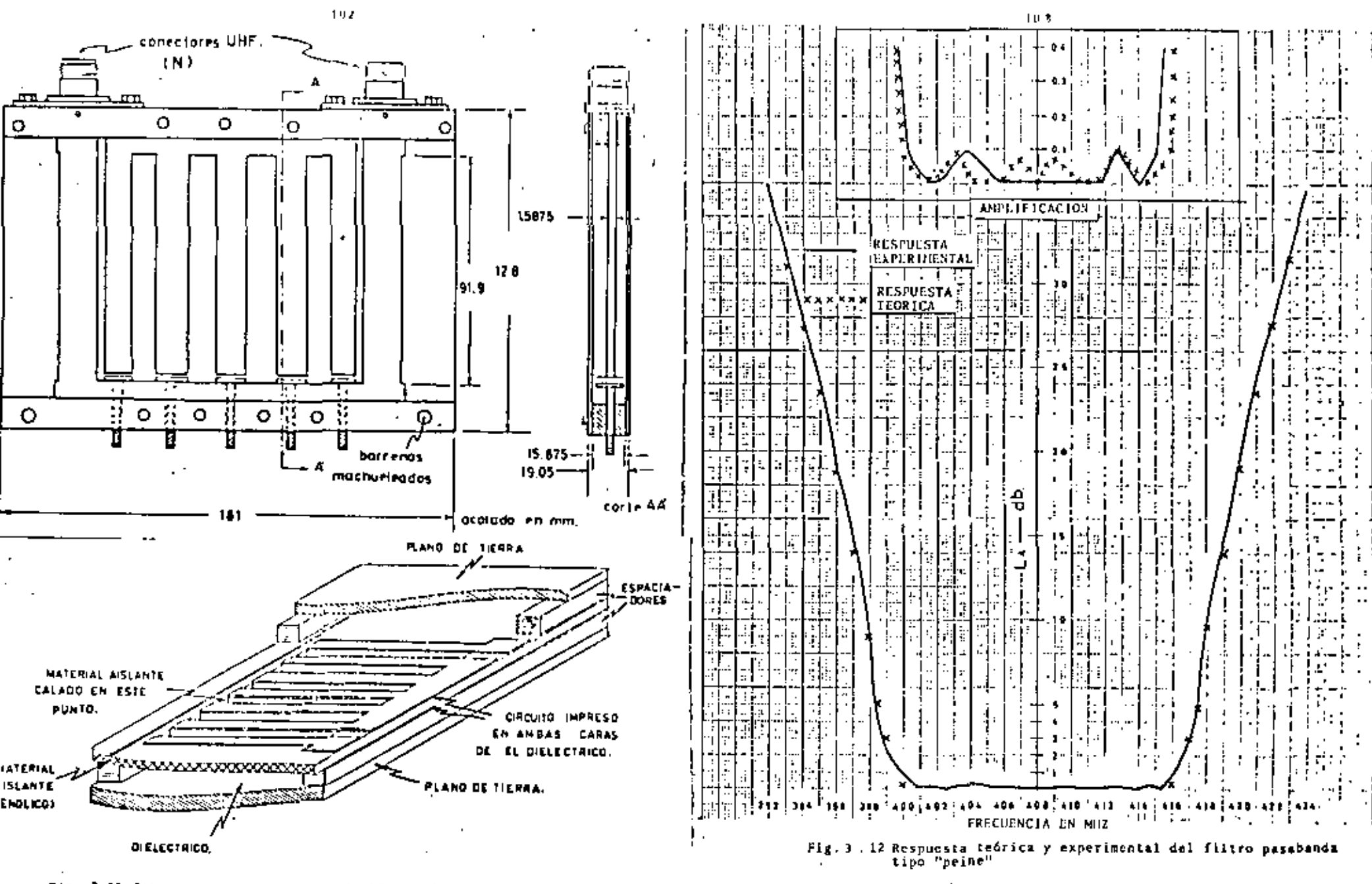

Pig, 3.11 filtros pasa handa en strip-line

 $\label{eq:2.1} \mathcal{L}(\mathcal{L}(\mathcal{L})) = \mathcal{L}(\mathcal{L}(\mathcal{L})) = \mathcal{L}(\mathcal{L}(\mathcal{L}))$  $\mathcal{L}_{\text{max}}$  and  $\mathcal{L}_{\text{max}}$ a de la construcción de la construcción de la construcción de la construcción de la construcción de la constru<br>En 1930, el construcción de la construcción de la construcción de la construcción de la construcción de la con  $\label{eq:2.1} \mathcal{L}(\mathcal{L}^{\mathcal{L}}_{\mathcal{L}}(\mathcal{L}^{\mathcal{L}}_{\mathcal{L}})) = \mathcal{L}(\mathcal{L}^{\mathcal{L}}_{\mathcal{L}}(\mathcal{L}^{\mathcal{L}}_{\mathcal{L}})) = \mathcal{L}(\mathcal{L}^{\mathcal{L}}_{\mathcal{L}}(\mathcal{L}^{\mathcal{L}}_{\mathcal{L}})) = \mathcal{L}(\mathcal{L}^{\mathcal{L}}_{\mathcal{L}}(\mathcal{L}^{\mathcal{L}}_{\mathcal{L}})) = \mathcal{L}(\mathcal{L}^{\mathcal{L}}$ 

- 1.- Philip P. Panter Cornutication Systems Design Mc Craw Hill.
- $2 -$ Microondas a Estado Sólido Transmisores-Receptures FM Nippen Electric Co. LTD.
- Eduard C. Jordan y Keith G. Balmain  $3 - 1$ Ondas Electromagneticas y Sistemas Radiantes Paraninto.
- $\mathbf{4}$ . H.A. Atvather "Introduction to Microwave Theory" Mc Graw Hill.
- $5. -$ Robert E Collins "Foundations for Microwave Engineering" Mc Graw Hill.
- $6 -$ N. Marcuvitz waveguide Handbook Mc Graw Hill, New York
- 7.- J. Richard Dangl and Kenneth P. Steele "Using Strip Transmission line to desing Microwave Circuits, Part I Microwave, February 7, 1966 Page 72-76,
- $\ddot{\bullet}$ . R. M. Barrett "Etched Sheets Serve as Microwave components" Electronics, June: . 1952 pags 114-118.
- $9.4<sub>1</sub>$ S.B. Cohn, P. M. Sherk, J.K. Shinizu and E.M.T. Jones "Strip Transmission lines and Components, final report" IRE Transaction PGHTT-3, 2 March 1955 page 119-126.
- $10. -$ N.A. Benovitch, and A.R. Margolin "Theoretical and experimental studies of a strip Eransmission line" International Technical Memo No. 234 Hughes AirCraff Co. Hay 12, 1950.
- Philip R. Geffe - $11. -$ "Simplified modern Filter design" Havden.
- 12.- . George L. Matthami, Leo young and E.M.T. Johns "Microwave filters, impedance-matching networks, and coupling structures" Mc Graw Hill.

٠.

 $\mathcal{L}^{\mathcal{L}}(\mathcal{L}^{\mathcal{L}})$  . The set of  $\mathcal{L}^{\mathcal{L}}(\mathcal{L}^{\mathcal{L}})$  $\mathcal{L}^{\mathcal{L}}(\mathcal{L}^{\mathcal{L}})$  . In the  $\mathcal{L}^{\mathcal{L}}(\mathcal{L}^{\mathcal{L}})$  $\mathcal{L}^{\text{max}}_{\text{max}}$  , where  $\mathcal{L}^{\text{max}}_{\text{max}}$  $\label{eq:2.1} \mathcal{L}(\mathcal{L}(\mathcal{L})) = \mathcal{L}(\mathcal{L}(\mathcal{L})) = \mathcal{L}(\mathcal{L}(\mathcal{L})) = \mathcal{L}(\mathcal{L}(\mathcal{L})) = \mathcal{L}(\mathcal{L}(\mathcal{L})) = \mathcal{L}(\mathcal{L}(\mathcal{L})) = \mathcal{L}(\mathcal{L}(\mathcal{L})) = \mathcal{L}(\mathcal{L}(\mathcal{L})) = \mathcal{L}(\mathcal{L}(\mathcal{L})) = \mathcal{L}(\mathcal{L}(\mathcal{L})) = \mathcal{L}(\mathcal{L}(\mathcal{L})) = \math$  $\label{eq:2.1} \mathcal{L}_{\mathcal{A}}(\mathcal{A}) = \mathcal{L}_{\mathcal{A}}(\mathcal{A}) = \mathcal{L}_{\mathcal{A}}(\mathcal{A}) = \mathcal{L}_{\mathcal{A}}(\mathcal{A})$  $\mathcal{L}(\mathcal{L}^{\mathcal{L}})$  and  $\mathcal{L}(\mathcal{L}^{\mathcal{L}})$  and  $\mathcal{L}(\mathcal{L}^{\mathcal{L}})$ 

 $\mathbf{Q}(\mathbf{r},\mathbf{r})$ 

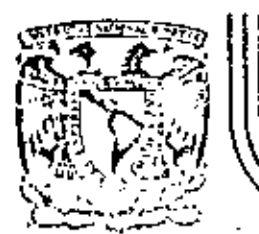

# DIVISION DE EDUCACIÓN CONTINUA<br>FACULTAD DE INGENIERIA U.N.A.M.

TELECOMUNICACLONES VIA MICROONDAS

## MODULACION

## M. en C. Salvador Landeros Ayala

 $2C$  NOVIEMBRE, 1981

 $\hat{\mathbf{u}}$ 

Pelacio de Minería

Celle de Tacuba 5

primer piso : México 1, D. F.

Tel: 521-40-20

Apdo. Postal M-2285

 $\label{eq:2.1} \frac{1}{\sqrt{2}}\sum_{i=1}^n\frac{1}{\sqrt{2\pi}}\sum_{i=1}^n\frac{1}{\sqrt{2\pi}}\sum_{i=1}^n\frac{1}{\sqrt{2\pi}}\sum_{i=1}^n\frac{1}{\sqrt{2\pi}}\sum_{i=1}^n\frac{1}{\sqrt{2\pi}}\sum_{i=1}^n\frac{1}{\sqrt{2\pi}}\sum_{i=1}^n\frac{1}{\sqrt{2\pi}}\sum_{i=1}^n\frac{1}{\sqrt{2\pi}}\sum_{i=1}^n\frac{1}{\sqrt{2\pi}}\sum_{i=1}^n\frac{$  $\mathcal{L}^{\text{max}}_{\text{max}}$  and  $\mathcal{L}^{\text{max}}_{\text{max}}$
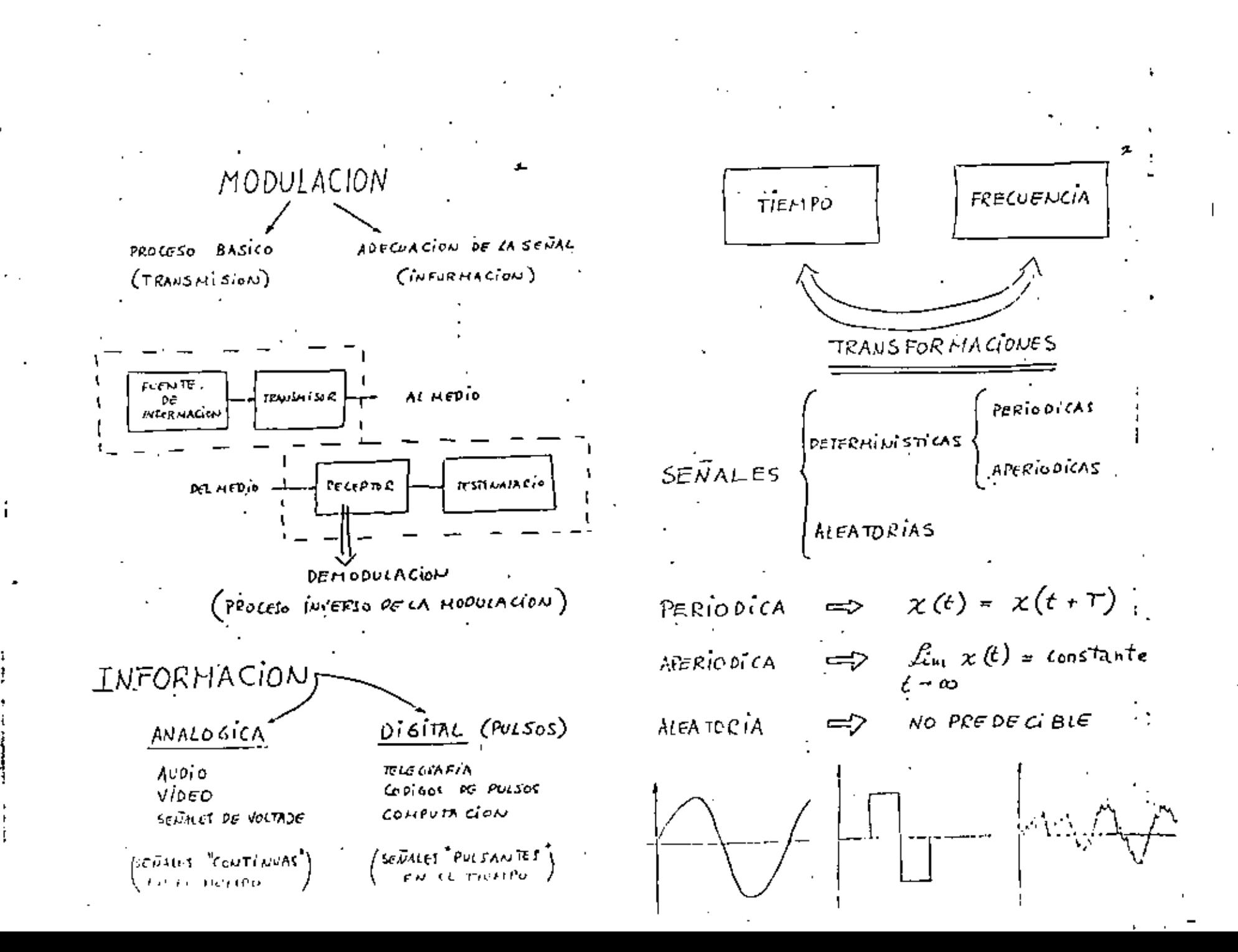

 $\mathcal{O}(\mathcal{O}(10^6))$  . The contract of the contract of the contract of the contract of the contract of the contract of the contract of the contract of the contract of the contract of the contract of the contract of the con  $\mathcal{L}(\mathcal{L}^{\mathcal{L}})$  and  $\mathcal{L}(\mathcal{L}^{\mathcal{L}})$  .  $\mathcal{L}_{\text{max}}$  and  $\mathcal{L}_{\text{max}}$  and  $\mathcal{L}_{\text{max}}$ 

PERI O E FOURIER  
\nPERI O DE ROURIER  
\n
$$
\chi(t) = X_o + \sum_{n=1}^{n} X_n \cos(nw_0t + |X_n)
$$
 (1)  
\n $X_n = \sqrt{A_n + B_n}$  n \ge 1  $X_o = \frac{1}{T_o} \int_{T_o} x(t) dt$   
\n $A_n = \frac{2}{T_o} \int_{T_e} x(t) \cos n w_0 t dt$   $B_n = \frac{2}{T_o} \int_{T_e} x(t) \tan n w_0 t dt$   
\n $\frac{1}{T_o} = \frac{4}{f_o} = \frac{2\pi}{w_o} \quad |X_n = \tan^{-1} \frac{B_n}{A_n}$   
\nFORIA EXPONENCHAL  
\n $\chi(t) = \sum_{n=-\infty}^{\infty} X_n e^{-j n w_o t}$   $(t \in T_o)$   
\n $X_n = \frac{1}{T_o} \int_{T_e} x(t) e^{-j n w_o t} dt$   
\n $\frac{\pi i (\cos n \epsilon \pi)(t)}{X_n - \epsilon}$   $\frac{EXRUENIAL}{X_n - \epsilon}$   
\n $X_n \text{ real}$   $X_n \text{ complex}$ 

**EXAMPLE MADA OF FoveIER**  
\n
$$
\chi(t) = \frac{1}{2\pi} \int_{-\infty}^{\infty} \chi(\omega) e^{-j\omega t} d\omega
$$
\n
$$
\chi(\omega) = \int_{-\infty}^{\infty} \chi(t) e^{-j\omega t} dt
$$
\n
$$
\text{Thiscos } \mathcal{U} \in \mathbb{R}^{2} \text{ and } \mathcal{U} \in \mathbb{R}^{2} \text{ and } \mathcal{U} \in \mathbb
$$

 $\bar{\mathbf{v}}$ 

 $\bullet$ 

 $\label{eq:2.1} \frac{1}{\sqrt{2}}\int_{\mathbb{R}^3} \frac{1}{\sqrt{2}}\left(\frac{1}{\sqrt{2}}\right)^2\frac{1}{\sqrt{2}}\left(\frac{1}{\sqrt{2}}\right)^2\frac{1}{\sqrt{2}}\left(\frac{1}{\sqrt{2}}\right)^2\frac{1}{\sqrt{2}}\left(\frac{1}{\sqrt{2}}\right)^2\frac{1}{\sqrt{2}}\left(\frac{1}{\sqrt{2}}\right)^2\frac{1}{\sqrt{2}}\frac{1}{\sqrt{2}}\frac{1}{\sqrt{2}}\frac{1}{\sqrt{2}}\frac{1}{\sqrt{2}}\frac{1}{\sqrt{2$ and the control of the con- $\mathcal{L}^{\text{max}}_{\text{max}}$  and  $\mathcal{L}^{\text{max}}_{\text{max}}$  $\mathcal{L}(\mathcal{L}(\mathcal{$ 

 $\mathbb{R}^2$ 

 $\cdot$ 

 $\sim 10^{-10}$ 

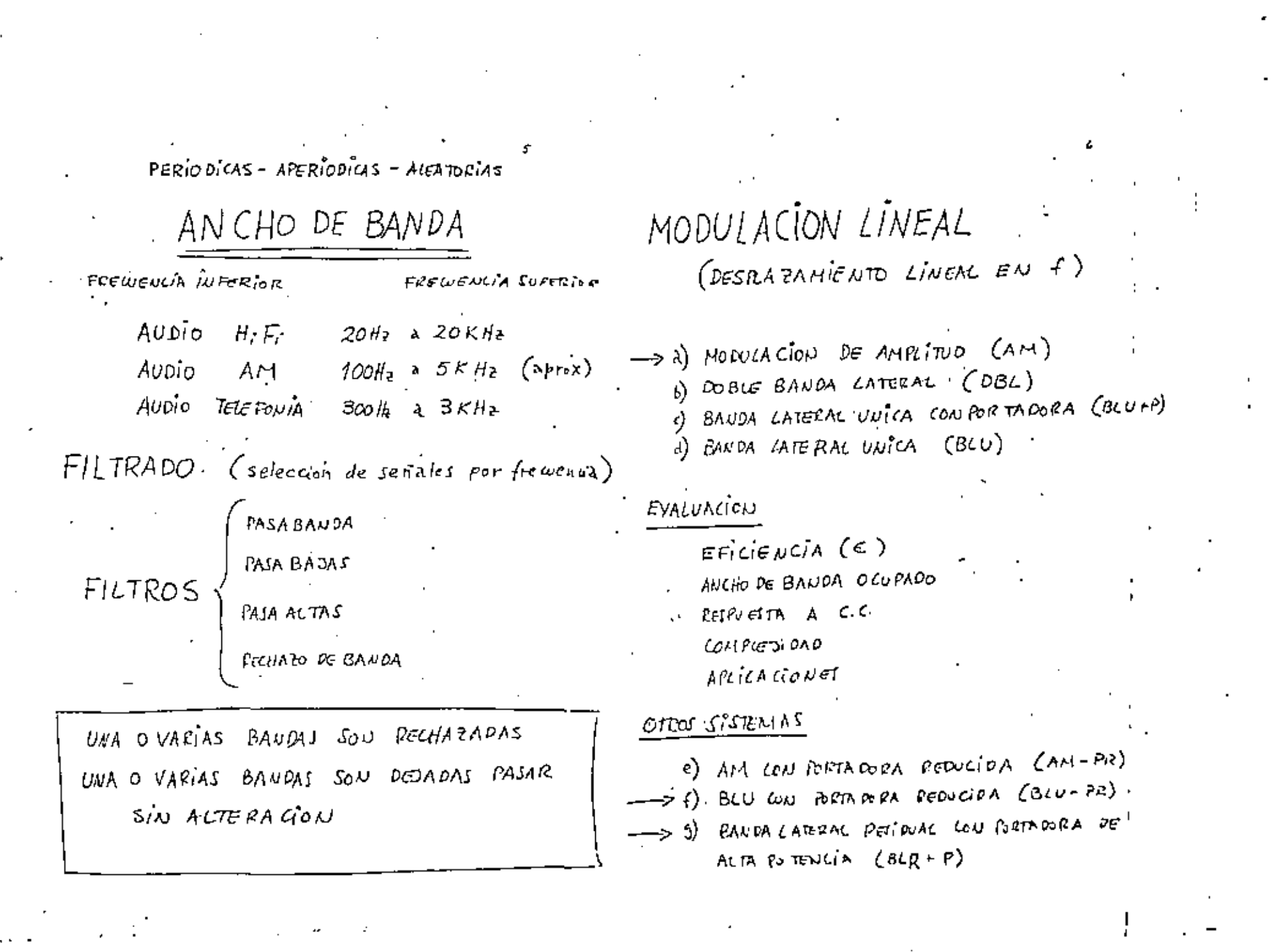

 $\label{eq:2.1} \mathcal{L}(\mathcal{L}^{\text{max}}_{\mathcal{L}}(\mathcal{L}^{\text{max}}_{\mathcal{L}}(\mathcal{L}^{\text{max}}_{\mathcal{L}}(\mathcal{L}^{\text{max}}_{\mathcal{L}})))$  $\mathcal{O}(10^{11} \, \mathrm{Mpc})$  .  $\label{eq:2.1} \mathcal{L}_{\text{max}} = \mathcal{L}_{\text{max}} + \mathcal{L}_{\text{max}} + \mathcal{L}_{\text{max}}$  $\mathcal{L}(\mathcal{L})$  and  $\mathcal{L}(\mathcal{L})$  .  $\mathcal{L}(\mathcal{L}^{\mathcal{L}})$  and  $\mathcal{L}(\mathcal{L}^{\mathcal{L}})$  and  $\mathcal{L}(\mathcal{L}^{\mathcal{L}})$  $\label{eq:2.1} \frac{1}{\sqrt{2}}\int_{0}^{\infty}\frac{1}{\sqrt{2\pi}}\left(\frac{1}{\sqrt{2\pi}}\right)^{2}d\mu\left(\frac{1}{\sqrt{2\pi}}\right)\frac{d\mu}{d\mu}d\mu\left(\frac{1}{\sqrt{2\pi}}\right).$  $\mathcal{S}^{\text{in}}(\mathcal{A})$  .

$$
\frac{AMPIIUDDMODULADA}{x_{AH}(t) \cdot \text{a-famaain namrt: zate} \quad (sant n.6/26, 26)
$$
\n
$$
x_{AH}(t) \cdot \text{a.e. } AH
$$
\n
$$
x_{P}(t) \cdot \text{a.e. } A
$$
\n
$$
x_{P}(t) \cdot \text{a.e. } A \neq 0
$$
\n
$$
A \Rightarrow A[1 + ax_{P}(t)]
$$
\n
$$
x_{AM}(t) = A[1 + ax_{P}(t)] \text{ is a.e. } (3)
$$
\n
$$
\frac{100BLF BANDA LATERAL}{A \Rightarrow A \Rightarrow A \times B
$$
\n
$$
A \Rightarrow A \times B
$$
\n
$$
A \Rightarrow A \times B
$$
\n
$$
A \Rightarrow A \times B
$$
\n
$$
A \Rightarrow A \times B
$$
\n
$$
A \Rightarrow A \times B
$$
\n
$$
B \Rightarrow A \times B
$$
\n
$$
B \Rightarrow B \times B
$$
\n
$$
B \Rightarrow B \times B
$$
\n
$$
B \Rightarrow B \times B
$$
\n
$$
B \Rightarrow B \times B
$$
\n
$$
B \Rightarrow B \times B
$$
\n
$$
B \Rightarrow B \times B
$$
\n
$$
B \Rightarrow B \times B
$$
\n
$$
B \Rightarrow B \times B
$$
\n
$$
B \Rightarrow B \times B
$$
\n
$$
B \Rightarrow B \times B \times B
$$
\n
$$
B \Rightarrow B \times B \times B
$$
\n
$$
B \Rightarrow B \times B \times B
$$
\n
$$
B \Rightarrow B \times B \times B
$$
\n
$$
B \Rightarrow B \times B \times B
$$
\n
$$
B \Rightarrow B \times B \times B
$$
\n
$$
B \Rightarrow B \times B \times B
$$
\n
$$
B \Rightarrow B \times B \times B \times B
$$
\n
$$
B \Rightarrow B \times B \times B \times B
$$
\n
$$
B \Rightarrow B \times B \times B \times B
$$
\n
$$
B \Rightarrow B \times B \times B \times B
$$
\n
$$
B \Rightarrow B \times B \times B \times B
$$
\n
$$
B \Rightarrow B \times B \times B
$$

 $_{MAX}$   $\left[\left[\lambda x, \theta\right]\right] > 1$ 

POR REDUCCION DE PORTADORA  $\chi(t)$  =  $A_0$  case  $\omega_0 t + A_1 x_1(t)$  cose  $\omega_0 t$  $(5)$  $- A_{\sigma} \int 1 + \frac{A_{1}}{A_{\sigma}} \chi_{i}(t) d\sigma d\omega_{0} t$  $S_{\mathbf{x}} \left\{ \begin{aligned} &A_{\mathbf{0}} = O & \chi(t) = \chi_{_{D_{\mathbf{R}\ell}}} \left( t \right) \\ &A_1 / A_{\mathbf{0}} > 1 & \Longleftrightarrow & \chi(t) = \chi_{_{A\vee \ell}, \rho \kappa} \left( t \right) \\ &A_1 / A_{\mathbf{0}} \right\} < 1 & \chi(t) = \chi_{_{A\vee \ell}} \left( t \right) \end{aligned} \right.$ BANDA LATERAL UNICA  $\chi_{\alpha\alpha\beta}(t) = \frac{1}{2}A\chi_{\alpha}(t)$  (osu<sub>b</sub>t  $-\frac{t}{2}A\hat{\chi}(t)$  senus<sup>t</sup> (6)  $\chi_{\text{BUT}}(t)$  -  $\frac{4}{2}A$   $\chi_{t}(t)$  (oswo $t + \frac{4}{2}A\hat{\chi}_{t}(t)$  sen  $\omega_{s}t$  $(2)$  $-\hat{\chi}_{1}(k) = \chi_{1}(k)$  más un desfase de 90° DBL SUMANDO  $(6)$   $(7)$  $DBL$  MENOS  $(6)$   $\implies$  $B\cup U$   $\Gamma$ DBL MENOS (7)  $\Rightarrow$  $B\cup S$ 

 $\mathcal{L}^{\text{max}}_{\text{max}}$  $\langle S \rangle$  $\sim 10^{11}$ 

FOR REDUCion DE UNA BANDA ?  
\n
$$
X(\omega) = \frac{1}{2}AX_1(\omega + \omega_0) + \frac{1}{2}BX_1(\omega - \omega_0)
$$
 (b)  
\n
$$
A = B
$$
  
\n
$$
X(\omega) = X_{p_{\theta L}}(\omega)
$$
  
\n
$$
S = \begin{cases} A = B & X(\omega) = X_{\theta L \omega}(\omega) \\ A = 0; B = 0 & X(\omega) = X_{\theta L \omega}(\omega) \\ A = A(\omega); B = cte. & X(\omega) = X_{RRS}(\omega) \\ A = cte.; B = B(\omega) & X(\omega) = X_{RRRL}(\omega) \end{cases}
$$

 $\sim$   $-$ 

 $\cdot$ 

$$
\chi_{\rho}(t) = A \cos \theta
$$
  
\n
$$
\Theta(t) = \omega_{o} t + \phi(t)
$$
  
\n
$$
\omega(t) = \omega_{o} + \frac{d \phi(t)}{dt}
$$
  
\n
$$
\phi(t) = \cos(\theta) \cos(\theta)
$$
  
\n
$$
\frac{\partial \phi(t)}{\partial t} = \cos(\theta) \cos(\theta)
$$
  
\n
$$
\frac{\partial \phi(t)}{\partial t} = \cos(\theta) \sin(\theta) \cos(\theta) \cos(\theta)
$$

MODULACION EN FRECUENCIA  
\n
$$
x_{en}(t) = A cos[w_{0}t + k_{f} [x, \omega dx]
$$
 (2a)  
\nMODULACION EN FASE  
\n $x_{en}(t) = A cos[w_{0}t + k_{f} x, \omega]$  (2b)  
\nMODULACION EN BANDA ANGOSTA  
\n $|k_{p} x, \omega| \propto 1$  ( $|k_{f} [x, \omega, dx] \propto 1$ )  
\n $x_{en}(t) = A cos w_{0} t - A k_{f} x, t$ )  
\n $x_{en} \omega_{0} t$  (1 b)  $x_{e} x_{e} t$ 

 $\overline{\phantom{a}}$ 

 $\mathcal{L}_{\text{max}}$  and  $\mathcal{L}_{\text{max}}$  $\sim 10^{-10}$  $\mathcal{O}(\mathcal{O}(\log n))$  . The  $\mathcal{O}(\log n)$  $\mathcal{O}(\mathcal{O}(\log n))$  . The set of  $\mathcal{O}(\log n)$  $\sim 10^{11}$  km s  $^{-1}$  .  $\mathcal{A}(\mathcal{A})$  and  $\mathcal{A}(\mathcal{A})$ 

i,

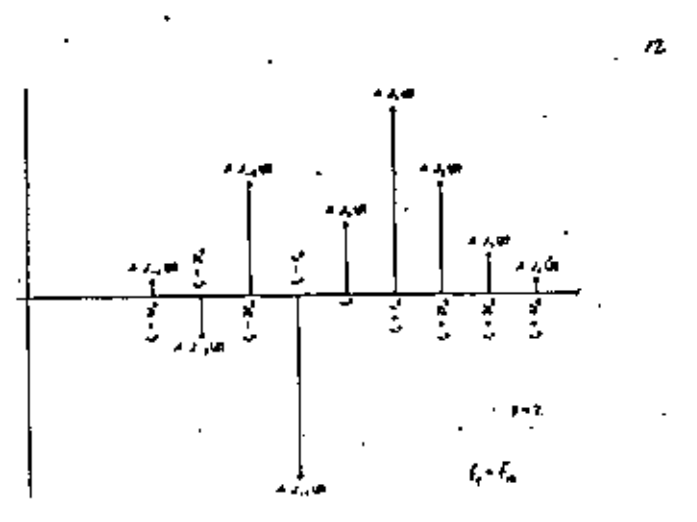

ESTECTRO DE UMA SEUM DE FM CUANDO /3 = 2

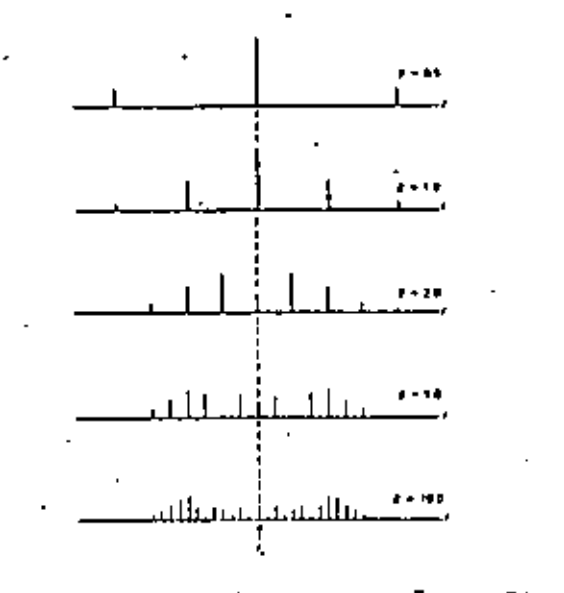

FSPECIRO DE AMPLINO DE LLA SCUM DE FM (A DISPULUUXE M NUMPLINE LA FFEMOULA DE LA INFORMACIÓN)

MODULACION EN BANDA ANCHA CASO A) LA MODULADORA ES UNA SENDIDAL  $\sqrt{A}$  *indice* of *Hoovington*  $k_\rho\,\chi_\rho(\!\!\!\!E\!\!\!\!E\!\!\!\!E\!\!\!\!E\!\!\!\!E\!\!\!\!E\!\!\!\!E\!\!\!\!E\!\!\!\!E\!\!\!\!E\!\!\!\!E\!\!\!\!E\!\!\!\!E\!\!\!\!E\!\!\!\!E\!\!\!\!E\!\!\!\!E\!\!\!\!E\!\!\!\!E\!\!\!\!E\!\!\!\!E\!\!\!\!E\!\!\!\!E\!\!\!\!E\!\!\!\!E\!\!\!E\!\!\!\!E\!\!\!\!E\!\!\!\!E\!\!\!E\!\!\!E\!\!\!E\!\!\!E\!\!\!E\!\!\!E\!\!\!E\!\!\!$  $\chi_{p_{\mathcal{M}}}(t) = A_{\cos} \left[ w_0 t + A \operatorname{Area} w_1 t \right]$  $\chi_{p_{\alpha}}(t) = A \sum_{n=-\infty}^{\infty} J_n(\beta) cos \left[\omega_0 + n \omega_t\right]t$  $J_n(s)$  . FUNCTON DE BESSEL DE PRIMERA CLASE YORDEN IT

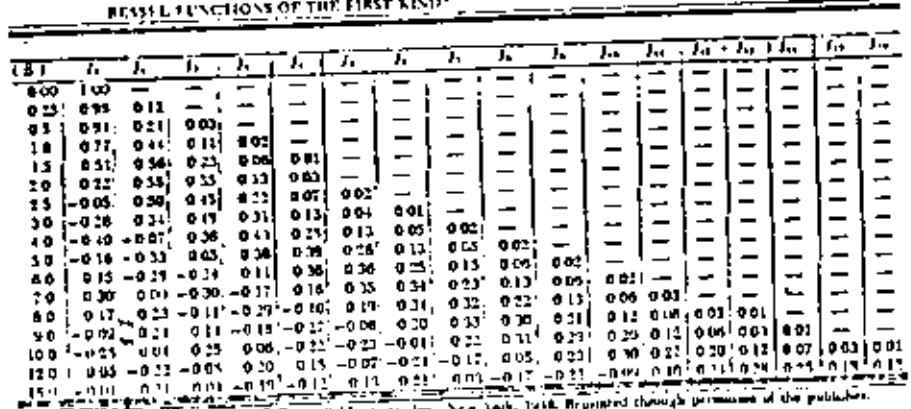

 $\beta = \frac{recacana size or partition}{nameedance} + \frac{f_{d}}{f_{d}} + \frac{g_{d}}{g_{d}}$ 

 $\sim 10^{-11}$  .  $\hat{\mathfrak{m}}$ Ĵ,

Ļ,  $\ddot{\phantom{0}}$ 

Ŷ,

J,

CASO B / LA MODULADORA ES UN FAR DE SENDIDALES  $\chi_i(t)$  =  $\beta_i$  sen  $w_i$  t +  $\beta_i$  sen  $w_i$  t

$$
\chi_{\rho_{\mathcal{A}}}(\mathbf{t}) = A \sum_{n=1}^{\infty} \sum_{m=1}^{\infty} J_n(\beta_1) J_m(\beta_2) \cos \left[\psi_{\mathbf{0}} + n\psi_{\mathbf{t}} + m\psi_{\mathbf{2}}\right] \mathbf{t}
$$

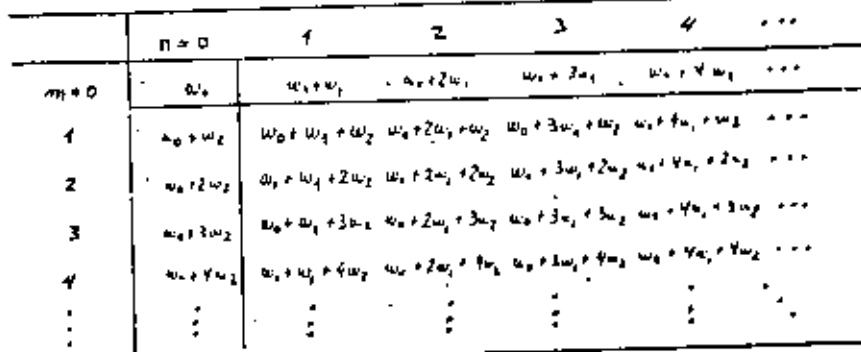

- LA FRIMETA PICA Y CAPRIMERA COLUMNA CORRESPONDEN A CAP FREWEIGLAS QUE APARECERIAU SI LA OTRA FREWEIGIA NO ESTIVIERA PERSONTE AC HODICAR (US AMPLITUDES, STA EM-DACED, NO SCEIAN IGORIES A CANSA FEL PRODUCTO JA-Jm.
- $\rightarrow$  CMC frequencial DEL Tipo  $-w_1 + n_1w_1 + m_2 = (n \cdot v_1 + n \cdot c)$ SEN DEBIDAS A INTERACCION FUTUS AMBAS FEE LIENCIAS W. Y WIL PER do se Dice sue La Moord Gow ANEVIAR ES Novincon

CASO  $c$  /  $2A$  MODULADORA ES VUA SENK ARBITPARIA 7

 $x, (t)$  DEBE TENER VN ANCHO DE BANDA W  $\chi_1(t)$  AVEDE REPRESENTABLE COMO JUMA DE SENSIDALET

EL ESPECTEO ES MAS COMPLEJO AVIU QUE EL CASO ANTERIOR, PERO EN GENERAL, SE PUEDE DECIR WE EL ANCHO DE BANDA B DE LA SEÑAL SERÍA!

$$
B = 2 (p + 1) fM \t\t (case A)
$$
  

$$
B = 2 (p + 1) W \t\t (case acurve)
$$

FPECUENCIA ALODE PERVIACIÓN. D= RAZEN DE OFSVIACION = ANCHO DE BANDA **CENCIUSION** i)  $D \ll 1$   $(\beta \ll 1)$ B ≦ 2 W  $(a)$  (BANDA AUGESTA)  $-872f_{\rm M}$  $B \equiv 2$   $DW = 2f_d$  (even ACCAL) (۱<۵) (۱  $D \gg 1$ 4)  $83204 - 241$ B of INDEPENDIENTE DE W EN FM  $D$  is constants (TAMBIEN LOSE) EN PM

 $\bar{\mathbf{r}}$  $\mathcal{L}(\mathcal{L}^{\mathcal{L}})$  and  $\mathcal{L}(\mathcal{L}^{\mathcal{L}})$  and  $\mathcal{L}(\mathcal{L}^{\mathcal{L}})$  $\mathcal{L}(\mathcal{L}^{\mathcal{L}})$  and  $\mathcal{L}^{\mathcal{L}}$  and  $\mathcal{L}^{\mathcal{L}}$  and  $\mathcal{L}^{\mathcal{L}}$  $\mathcal{L}(\mathcal{L})$  and  $\mathcal{L}(\mathcal{L})$  $\mathfrak{C}^{\pm}$  $\mathcal{L}(\mathcal{L}^{\mathcal{L}})$  and  $\mathcal{L}(\mathcal{L}^{\mathcal{L}})$  and  $\mathcal{L}(\mathcal{L}^{\mathcal{L}})$ 

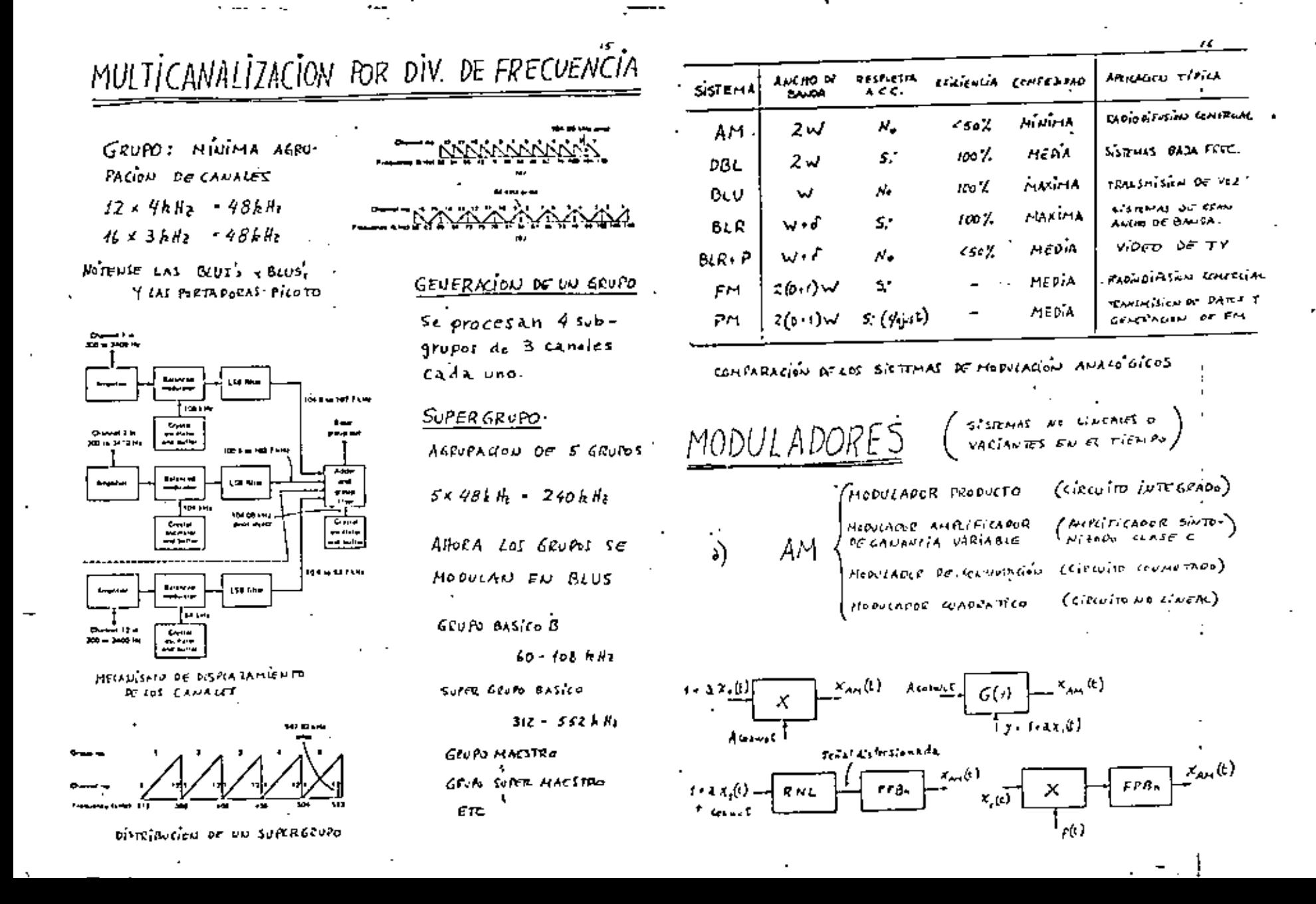

 $\label{eq:2.1} \mathcal{L}(\mathcal{L}^{\text{max}}_{\mathcal{L}}(\mathcal{L}^{\text{max}}_{\mathcal{L}})) \leq \mathcal{L}(\mathcal{L}^{\text{max}}_{\mathcal{L}}(\mathcal{L}^{\text{max}}_{\mathcal{L}}))$  $\label{eq:2.1} \frac{1}{\sqrt{2}}\sum_{i=1}^n\frac{1}{\sqrt{2}}\sum_{i=1}^n\frac{1}{\sqrt{2}}\sum_{i=1}^n\frac{1}{\sqrt{2}}\sum_{i=1}^n\frac{1}{\sqrt{2}}\sum_{i=1}^n\frac{1}{\sqrt{2}}\sum_{i=1}^n\frac{1}{\sqrt{2}}\sum_{i=1}^n\frac{1}{\sqrt{2}}\sum_{i=1}^n\frac{1}{\sqrt{2}}\sum_{i=1}^n\frac{1}{\sqrt{2}}\sum_{i=1}^n\frac{1}{\sqrt{2}}\sum_{i=1}^n\frac$  $\mathcal{L}(\mathcal{L}^{\text{max}}_{\mathcal{L}}(\mathcal{L}^{\text{max}}_{\mathcal{L}}))$  and  $\mathcal{L}^{\text{max}}$  and  $\mathcal{L}^{\text{max}}$ 

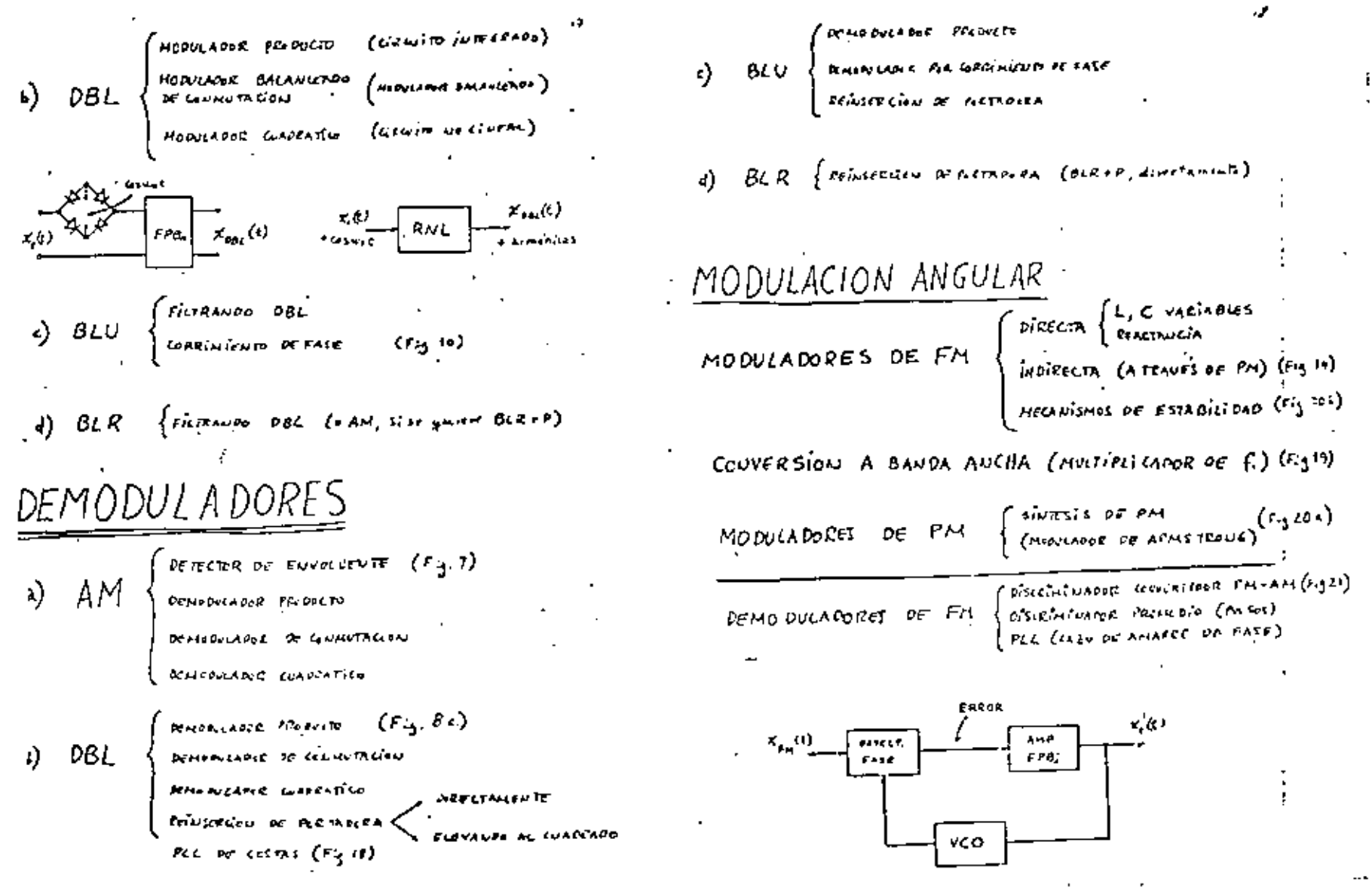

 $\mathcal{L}^{\text{max}}_{\text{max}}$  and  $\mathcal{L}^{\text{max}}_{\text{max}}$ 

## TEOREMA DEL MUESTREO

UNA SENAC ANALOGICA DE ANCHO DE BANDA B PUEDE REPRESENTARSE MEDIANTE MUESTRAS INSTANTANCAS, SILA FREQUENCIA DEL MUESTRED CUMPLE CON

1f

## $f \ge 28$

LA SENAL ORIGINAL SE RECUPERA CON UN FILTRO CUYA BAUDA DE PASO ES IGUAL AL ANCHO DE BANDA DELA SEÑAL  $(B)$ .

UTILIDAD - LA SENAL SOLO ESTA PRESENTE A INTER-VALOS RESULARES DE TIEMPO

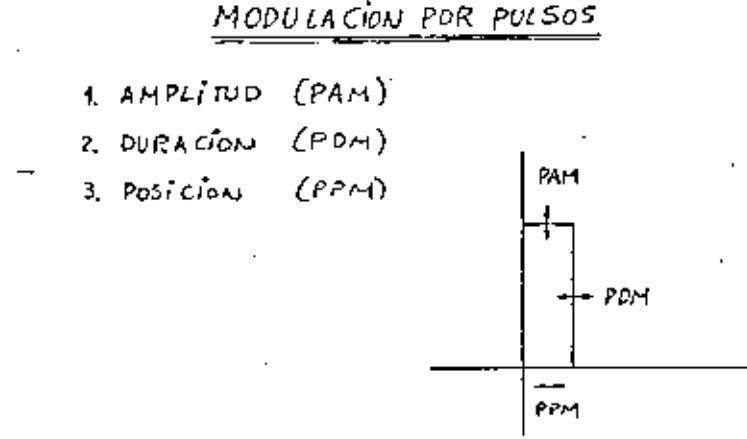

$$
\chi_{1}(t) =
$$
 **SERAL DE INPRMAGOM**  

$$
\delta_{\uparrow}(t) =
$$
 **THEU DE INPULSOS OF REGIOO**  

$$
\chi_{1}(t) =
$$
 **SEMAL INREUREADA**

$$
\delta_{\tau}(t) = \sum_{n = -\infty}^{\infty} \delta(t - nT_{s}) \qquad (T_{s}, \text{period})
$$
  

$$
\chi_{\delta}(t) = \chi_{\epsilon}(t) \cdot \delta_{\tau}(t) \cdot \chi_{\epsilon}(t) \cdot \sum_{n = -\infty}^{\infty} \delta(t - nT_{s}) \qquad (1)
$$

x Fourier

$$
X_{\delta}(\omega) = \frac{4}{T_{\delta}} \sum_{k=-\infty}^{\infty} X(\omega - n\omega_k)
$$

LA SUMATORIA INDICA UNA SERIE DE ESPECTEDS  $\chi(\omega)$ DESPLAZADOS HACÍA IZQUIERDA Y DERECHA (-u ch c+-). EN PARTICULAR CUANDO N=0 EL ESPETIDO RÁSICO ES

$$
\frac{4}{T_1}\chi(\omega)
$$

EVIDENIEMENTE,  $x, t$ ) se RewPERA CON UN FILITIO

20

Ť,

 $\sim 400$  km s  $^{-1}$  $\mathcal{L}^{\text{max}}_{\text{max}}$  , where  $\mathcal{L}^{\text{max}}_{\text{max}}$ 

 $\mathcal{L}^{\text{max}}_{\text{max}}$ 

 $\mathbf{v}_{\rm{max}}$ 

 $\star$ 

# $PDM(r, PPM)$

 $\chi_p(t)$  . Then be pursos, AMPLITLO A & periodo T<sub>s</sub>  $\chi'_j(t)$  = sen $w_j$ t = HODULACION . T - DURACION DE LOS PULSOS

$$
\mathcal{X}_{p}(t) = \frac{AC}{T_{s}} + 2 \sum_{n=1}^{\infty} \frac{A}{\pi_{n}} \operatorname{Sen} \frac{\pi_{n} \Gamma}{T_{s}} \operatorname{cos} n \omega_{o} t
$$
  

$$
\mathcal{X}_{\text{FOT}}(t) = T_{o} + \mathcal{X}_{1} \mathcal{X}_{1}(t)
$$
  

$$
\mathcal{X}_{\text{FOT}}(t) = \frac{A}{T_{s}} \left( T_{o} + T_{s} \operatorname{sen} \omega_{1} t \right) +
$$
  

$$
+ 2 \sum_{n=1}^{\infty} \frac{A}{\pi_{n}} \left[ T_{m} \left( e^{\frac{i \pi}{2} \sum_{m=1}^{\infty} \mathcal{I}_{m}(s) e^{\frac{i \pi \omega_{o} t}{m}} \right) \right] \operatorname{cos} n \omega_{o} t \right]
$$

 $\alpha = n\pi f_s \tau_o$ DONDE  $\beta$  =  $n\pi f_1$   $\tau_1$  $T_{\text{eq}}$  = operador "FAFIT IMAGINARIA De"

Converters

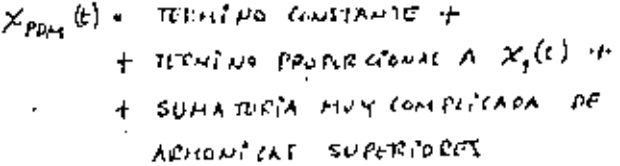

 $\chi_{PPH}$  (t) se perioduca con un Fiction

 $\mathcal{L}(\mathcal{L}(\mathcal{L}))$  and  $\mathcal{L}(\mathcal{L}(\mathcal{L}))$  . The set of  $\mathcal{L}(\mathcal{L})$ 

 $\mathcal{L}(\mathcal{L})$  and  $\mathcal{L}(\mathcal{L})$ 

 $\mathcal{L}(\mathcal{L}^{\text{max}}_{\mathcal{L}})$  and  $\mathcal{L}^{\text{max}}_{\mathcal{L}}$  and  $\mathcal{L}^{\text{max}}_{\mathcal{L}}$ 

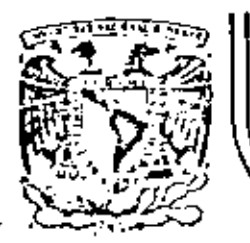

## DIVISION DE EDUCACION CONTINUA<br>FACULTAD DE INGENIERIA U.N.A.M. Ÿ. Á

TELECOMUNICACIONES VIA MICROONDAS

CALCULO DE RUIDO DEL SISTEMA

M. EN C. SALVADOR LANDEROS AYALA

DICIEMBRE, 1981

Pelecio de Mineria - Calle de Tacuba 5 - primer piro México 1, D. F. Iel: 521-40-20 Apdo. Postal M-2285  $\overline{a}$ 

 $\mathcal{A}^{\text{max}}_{\text{max}}$  $\mathcal{A}^{\mathcal{A}}$ and the company of the com- $\mathcal{L}_{\text{max}}$  $\mathcal{L}^{\text{max}}_{\text{max}}$ 

 $\boldsymbol{\cdot}$ 

WQ.

 $FECHA:$ 

 $19$ 

17

CALCULO DE 100 DEL SISTEMA:  $\frac{CALCDO}{CDLO}$ 

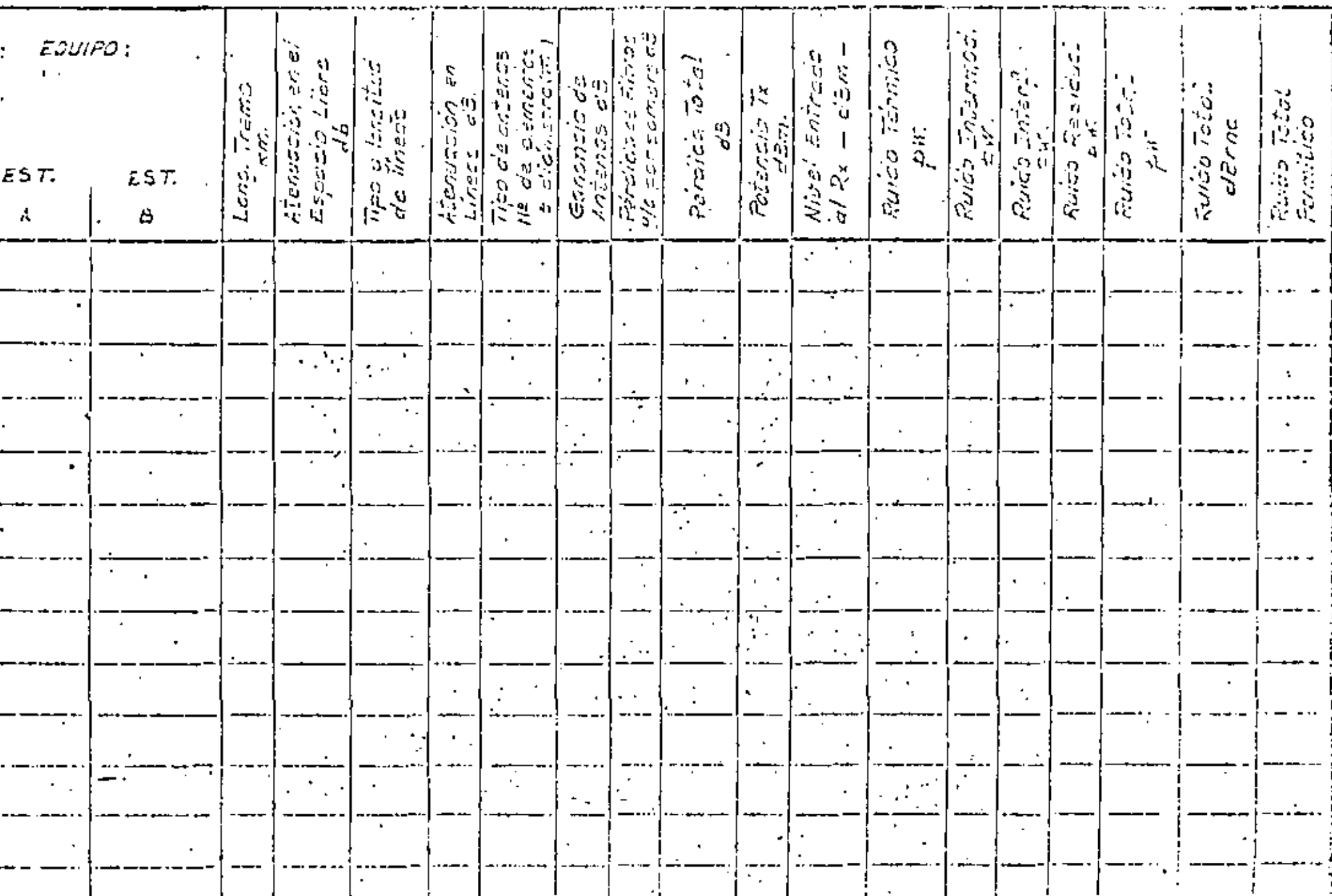

 $\mathcal{O}(\mathcal{O}(\log n))$  $\mathcal{A}^{\text{max}}$ 

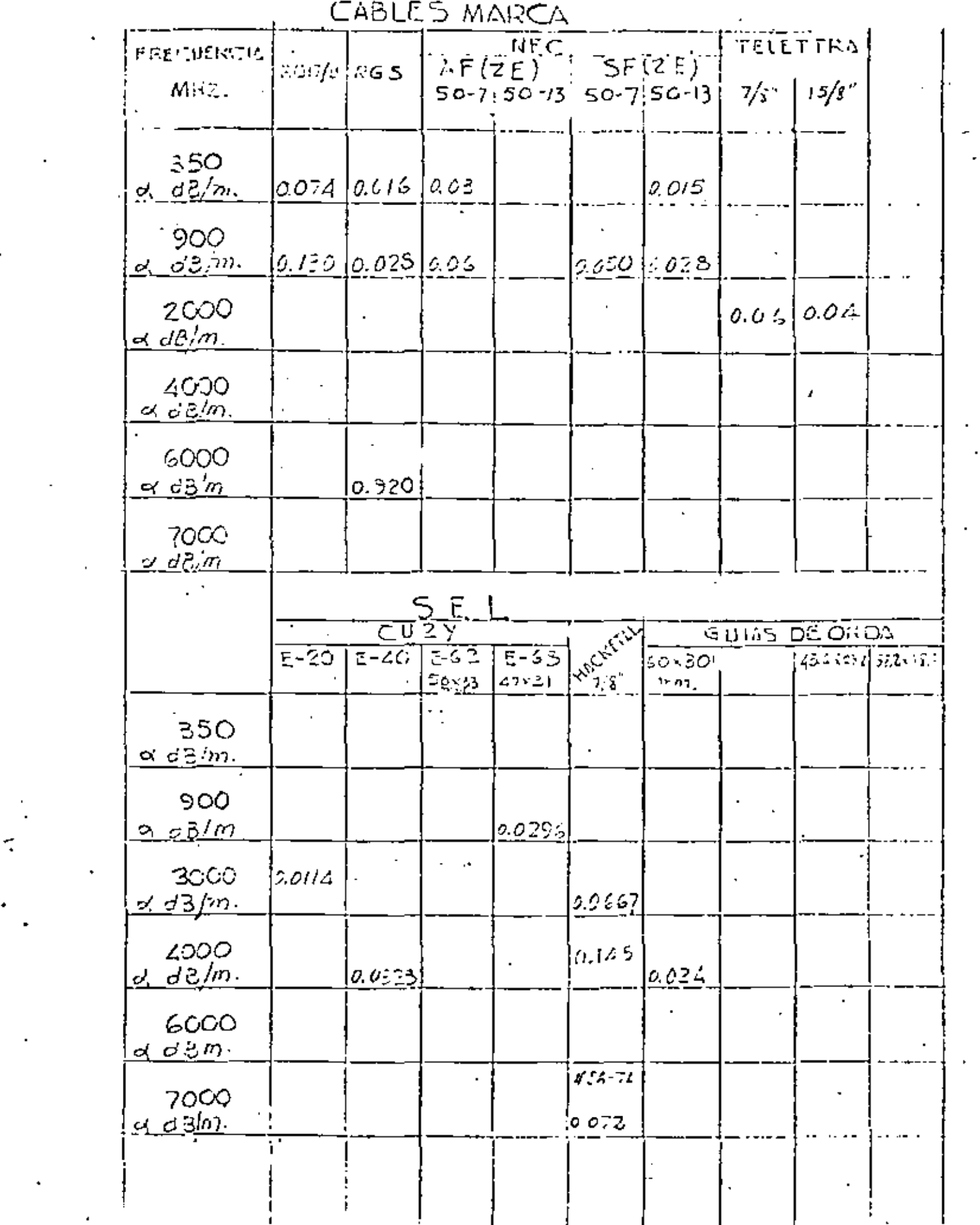

 $\sim 100$ 

 $\frac{1}{2}$ 

 $\sim$   $\sim$ 

 $\mathcal{L}^{\mathcal{L}}(\mathcal{L}^{\mathcal{L}})$  and  $\mathcal{L}^{\mathcal{L}}(\mathcal{L}^{\mathcal{L}})$  and  $\mathcal{L}^{\mathcal{L}}(\mathcal{L}^{\mathcal{L}})$  $\mathcal{L}(\mathcal{L})$  and  $\mathcal{L}(\mathcal{L})$  and  $\mathcal{L}(\mathcal{L})$  and  $\mathcal{L}(\mathcal{L})$ 

 $\mathbf{A} = \{ \mathbf{A} \in \mathcal{A} \}$ 

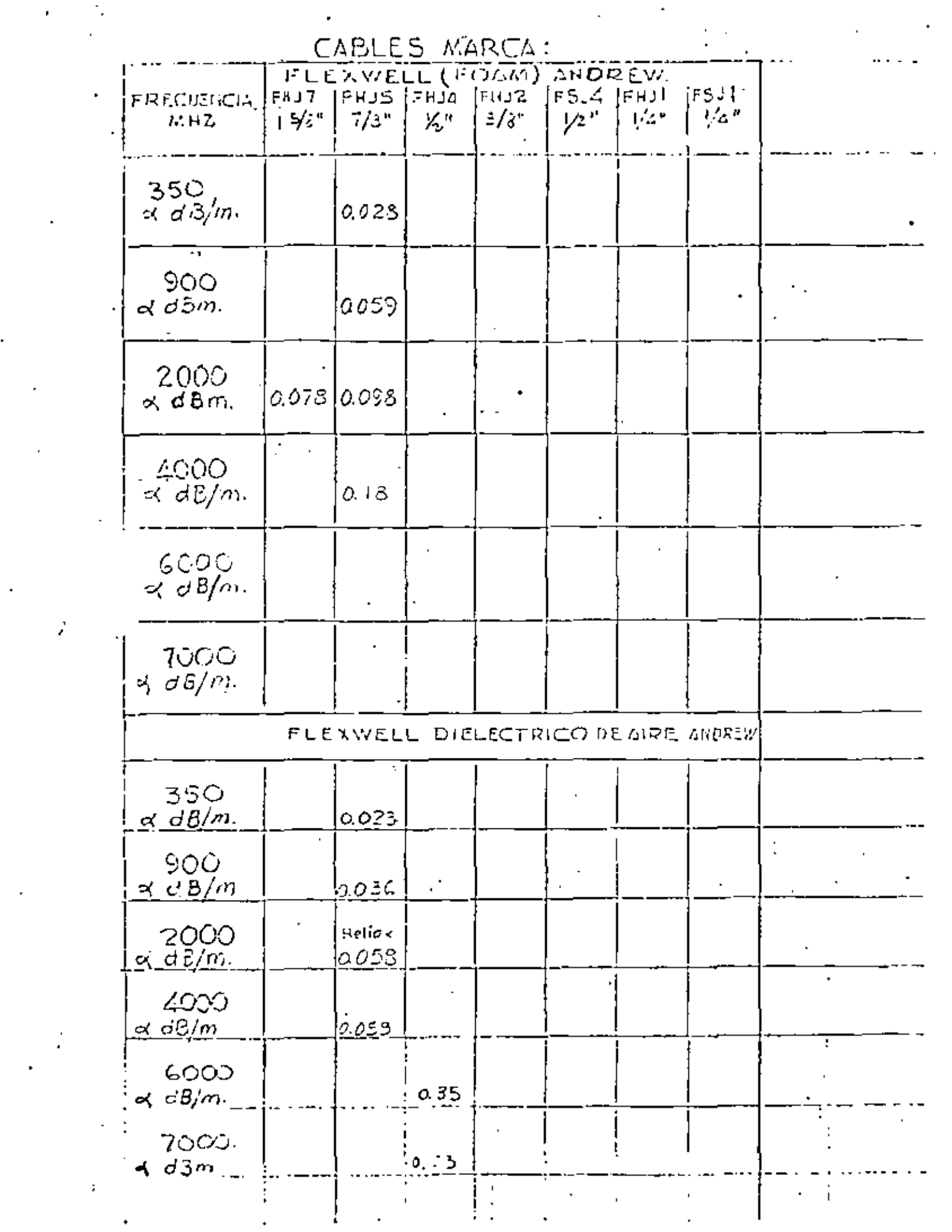

 $\label{eq:2.1} \frac{1}{\sqrt{2}}\sum_{i=1}^n\frac{1}{\sqrt{2}}\sum_{i=1}^n\frac{1}{\sqrt{2}}\sum_{i=1}^n\frac{1}{\sqrt{2}}\sum_{i=1}^n\frac{1}{\sqrt{2}}\sum_{i=1}^n\frac{1}{\sqrt{2}}\sum_{i=1}^n\frac{1}{\sqrt{2}}\sum_{i=1}^n\frac{1}{\sqrt{2}}\sum_{i=1}^n\frac{1}{\sqrt{2}}\sum_{i=1}^n\frac{1}{\sqrt{2}}\sum_{i=1}^n\frac{1}{\sqrt{2}}\sum_{i=1}^n\frac$  $\mathcal{L}(\mathcal{L}^{\mathcal{L}})$  and  $\mathcal{L}(\mathcal{L}^{\mathcal{L}})$  and  $\mathcal{L}(\mathcal{L}^{\mathcal{L}})$  ANTENAS MORCAL

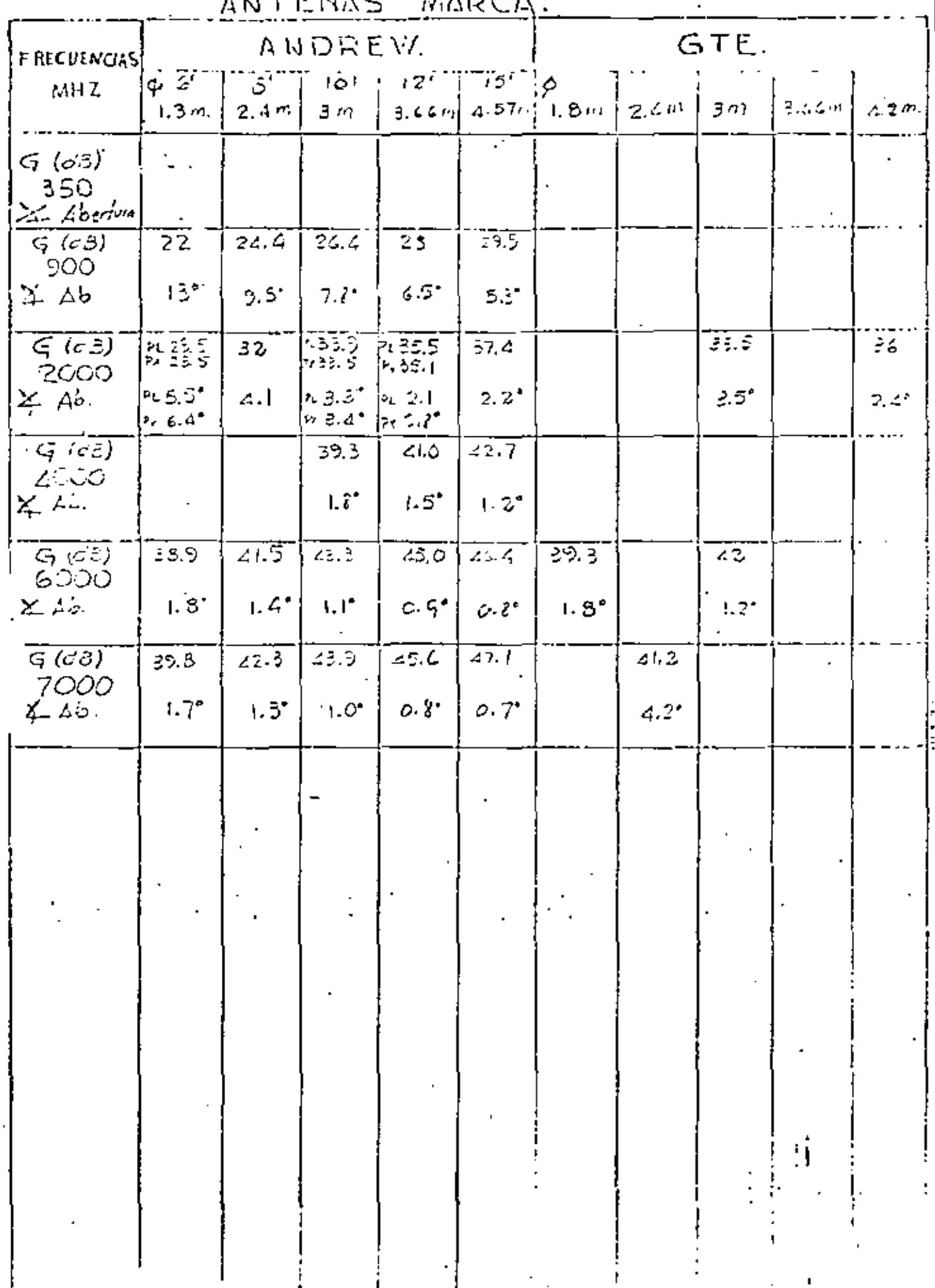

 $\mathcal{L}(\mathcal{L}(\mathcal{$  $\mathcal{L}^{\text{max}}_{\text{max}}$  , where  $\mathcal{L}^{\text{max}}_{\text{max}}$  $\mathcal{L}(\mathcal{L})$  and  $\mathcal{L}(\mathcal{L})$  . In the  $\mathcal{L}(\mathcal{L})$  $\label{eq:2.1} \frac{1}{2} \int_{\mathbb{R}^3} \frac{1}{\sqrt{2}} \, \mathrm{d} x \, \mathrm{d} x \, \mathrm{d$ 

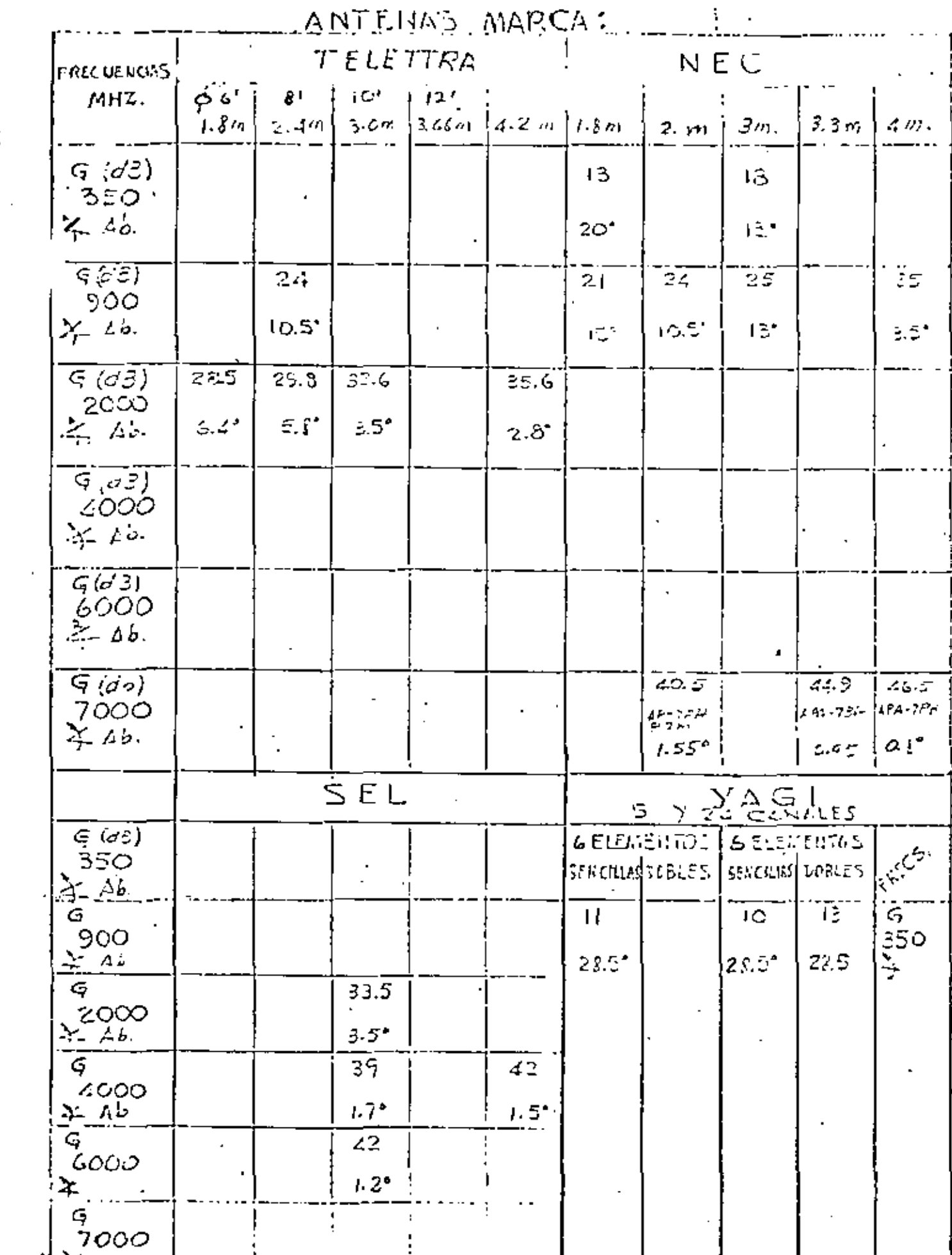

 $\label{eq:2} \frac{1}{\sqrt{2}}\sum_{i=1}^n\frac{1}{\sqrt{2}}\sum_{i=1}^n\frac{1}{\sqrt{2}}\sum_{i=1}^n\frac{1}{\sqrt{2}}\sum_{i=1}^n\frac{1}{\sqrt{2}}\sum_{i=1}^n\frac{1}{\sqrt{2}}\sum_{i=1}^n\frac{1}{\sqrt{2}}\sum_{i=1}^n\frac{1}{\sqrt{2}}\sum_{i=1}^n\frac{1}{\sqrt{2}}\sum_{i=1}^n\frac{1}{\sqrt{2}}\sum_{i=1}^n\frac{1}{\sqrt{2}}\sum_{i=1}^n\frac{1$ 

 $\frac{1}{2} \sum_{i=1}^{n} \frac{1}{i} \sum_{j=1}^{n} \frac{1}{j} \sum_{j=1}^{n} \frac{1}{j} \sum_{j=1}^{n} \frac{1}{j} \sum_{j=1}^{n} \frac{1}{j} \sum_{j=1}^{n} \frac{1}{j} \sum_{j=1}^{n} \frac{1}{j} \sum_{j=1}^{n} \frac{1}{j} \sum_{j=1}^{n} \frac{1}{j} \sum_{j=1}^{n} \frac{1}{j} \sum_{j=1}^{n} \frac{1}{j} \sum_{j=1}^{n} \frac{1}{j} \sum_{j=1}^{n$ 

 $\frac{1}{2}$ 

 $\mathcal{L}(\mathcal{L})$  and  $\mathcal{L}(\mathcal{L})$  .  $\mathcal{L}^{\mathcal{L}}(\mathcal{L}^{\mathcal{L}})$  . The  $\mathcal{L}^{\mathcal{L}}(\mathcal{L}^{\mathcal{L}})$  $\mathcal{L}_{\text{max}}$  and  $\mathcal{L}_{\text{max}}$  . The set of  $\mathcal{L}_{\text{max}}$ 

 $\Delta \phi = \Delta \phi$ 

#### APENDICE 1 INDICE DE REFRACCION MODIFICADO

Cuando una onda electromagnética atraviesa el límite de -dos medios con diferente constante dieléctrica, una parte se tefleja y otra se refracta, como se muestra en la fígura 2.b.2.

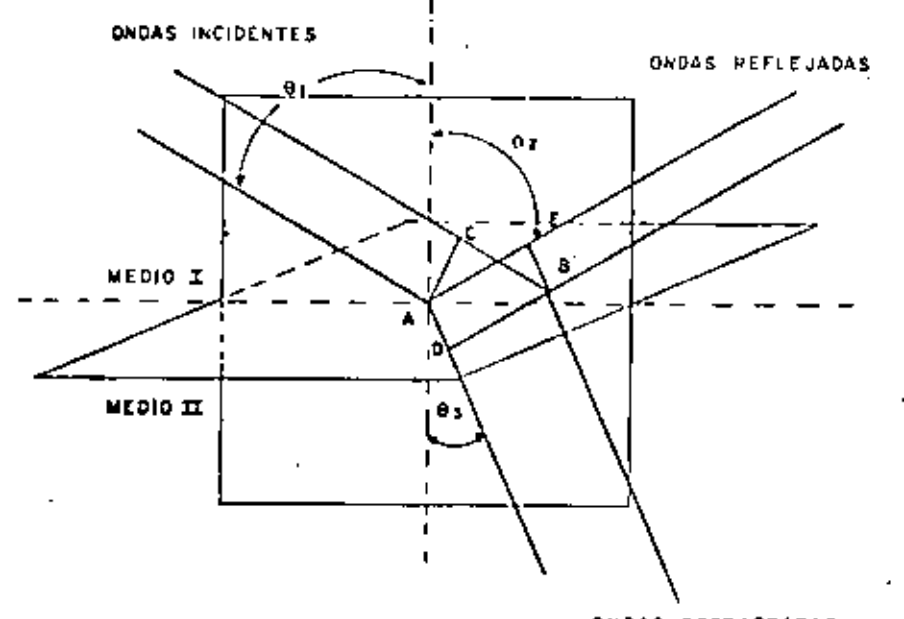

### ONDAS REFRACTADAS

#### Figura 2.b.2

De acuerdo a las leyes de refracción y reflexión (Snell)se observa que: Las direcciones de reflexión y refracción, como la de incidencia, se encuentran en una superficie plana perpendicular a la superficie limite de los medios.

En la figura mostrada la onda incidente viaja una distancia CB, mientras la onda transmitida visja una distancia AD y la onda reflejada viaja una distancia de A e E. Si V1 es la veloci dad en el medio l y  $v_2$  se la velocidad en el medio 2, entonces:

$$
\frac{\mathsf{CB}}{\mathsf{AD}} = \frac{\mathsf{V}_1}{\mathsf{V}_2}
$$

ahor\*:

$$
\text{CB} = \text{AD} \ \text{Sen} \ \theta_1
$$

$$
AD = AB Sen 93
$$

por lo que:

$$
\frac{\operatorname{Sen} \theta_1}{\operatorname{Sen} \theta_1} = \frac{v_1}{v_2}
$$

En terminos de las constantes del medio, V<sub>1</sub> Y V<sub>2</sub> están da+

das port

$$
v_1 = \frac{1}{\sqrt{\frac{\mu_1}{\mu_2} \epsilon_1}} = \frac{1}{\sqrt{\frac{\mu_1}{\mu_2} \epsilon_2}}
$$
  

$$
v_2 = \frac{1}{\sqrt{\frac{\mu_1}{\mu_2} \epsilon_2}} = \frac{1}{\sqrt{\frac{\mu_1}{\mu_2} \epsilon_2}}
$$

por lo tanto:

$$
x\in\mathbb{R}^{N_{\text{max}}\times N_{\text{max}}}
$$

 $\label{eq:2.1} \frac{1}{\sqrt{2}}\int_{\mathbb{R}^3}\frac{1}{\sqrt{2}}\left(\frac{1}{\sqrt{2}}\right)^2\frac{1}{\sqrt{2}}\left(\frac{1}{\sqrt{2}}\right)^2\frac{1}{\sqrt{2}}\left(\frac{1}{\sqrt{2}}\right)^2\frac{1}{\sqrt{2}}\left(\frac{1}{\sqrt{2}}\right)^2.$  $\mathcal{L}(\mathcal{L})$  and  $\mathcal{L}(\mathcal{L})$  . In the  $\mathcal{L}(\mathcal{L})$  $\label{eq:2.1} \mathcal{L}(\mathcal{L}^{\text{max}}_{\mathcal{L}}(\mathcal{L}^{\text{max}}_{\mathcal{L}})) \leq \mathcal{L}(\mathcal{L}^{\text{max}}_{\mathcal{L}}(\mathcal{L}^{\text{max}}_{\mathcal{L}}))$ 

 $\sigma_{\rm{max}}$ 

 $\mathcal{A}^{\text{max}}_{\text{max}}$  ,  $\mathcal{A}^{\text{max}}_{\text{max}}$
$$
\frac{\sin \theta_1}{\sin \theta_2} = \sqrt{\frac{\xi_1}{\xi_2}}
$$

Además AE = CB y como:

 $CB = AB$  Sen  $\theta_1$ 

$$
AB = AB Sen Q_2
$$

Tendremos ques

$$
\begin{array}{cccc}\n\text{As } \bullet \circ \circ & \circ_1 = \circ & \circ & \circ_2 \\
\hline\n\end{array}
$$

Esto quiere decir que el ángulo de incidencia y el ángulo de reflexión son siempre iquales.

In relación de los senos del ángulo de incidencia al seno del angulo de refracción es igual a la relación de la velocidad-.  $V_1$  an  $V_2$  de los medios 1 y 2

$$
\frac{\sin \theta_1}{\sin \theta_2} = \frac{v_1}{v_2}
$$

El resultado de esta división, o sea la relación de velocidades, se conoce como indice de refracción relativa es decir -

 $n_{12} = 2, N_2$ 

Cuando el medio l es el vacío, éste indice me conoce comode refracción absoluto ésto es n = C/V.

\$1 hay doa medina que tienen indices de refracción sbeoluta n<sub>i</sub> y n<sub>2</sub>, el indice de refracción relativa me calcula de la siquiente maneral

$$
n_1 = \frac{c}{v_1} \qquad n_2 = \frac{c}{v_2}
$$

en donde: C w velocidad de la luz = 3 x 10<sup>8</sup> m/s por lo tanto el + indica de refracción relativa n<sub>12</sub> en las ondas electromagnéticasmerá)

$$
n_{12} = \frac{v_1}{v_2} = \frac{n_2}{n_1}
$$

de donde obtenemos quer

$$
\frac{5\pi n \theta_1}{5\pi n \theta_2} = \frac{n_2}{n_1}
$$
  
n, Sen  $\theta$ , m, Sen  $\theta$ , (2.b.13)

SI una onda electromagnética atraviesa medios que se encuen tran distribuidos en capas paralelas y cuyo índice de refraccióntiene muy poca diferencia entre ellas, la onda se refractará en el límite correspondientes de los diferentes medios, propagandose en forme curva se muestra en la figura 2.b.3

 $\label{eq:2.1} \mathcal{L}(\mathcal{L}^{\text{max}}_{\mathcal{L}}(\mathcal{L}^{\text{max}}_{\mathcal{L}}(\mathcal{L}^{\text{max}}_{\mathcal{L}}(\mathcal{L}^{\text{max}}_{\mathcal{L}^{\text{max}}_{\mathcal{L}}(\mathcal{L}^{\text{max}}_{\mathcal{L}^{\text{max}}_{\mathcal{L}^{\text{max}}_{\mathcal{L}^{\text{max}}_{\mathcal{L}^{\text{max}}_{\mathcal{L}^{\text{max}}_{\mathcal{L}^{\text{max}}_{\mathcal{L}^{\text{max}}_{\mathcal{L}^{\text{max}}$  $\Delta \sim 10^{11}$  km  $^{-1}$  $\label{eq:2.1} \frac{1}{\sqrt{2}}\int_{\mathbb{R}^3}\frac{1}{\sqrt{2}}\left(\frac{1}{\sqrt{2}}\right)^2\frac{1}{\sqrt{2}}\left(\frac{1}{\sqrt{2}}\right)^2\frac{1}{\sqrt{2}}\left(\frac{1}{\sqrt{2}}\right)^2\frac{1}{\sqrt{2}}\left(\frac{1}{\sqrt{2}}\right)^2.$ the control of the control of

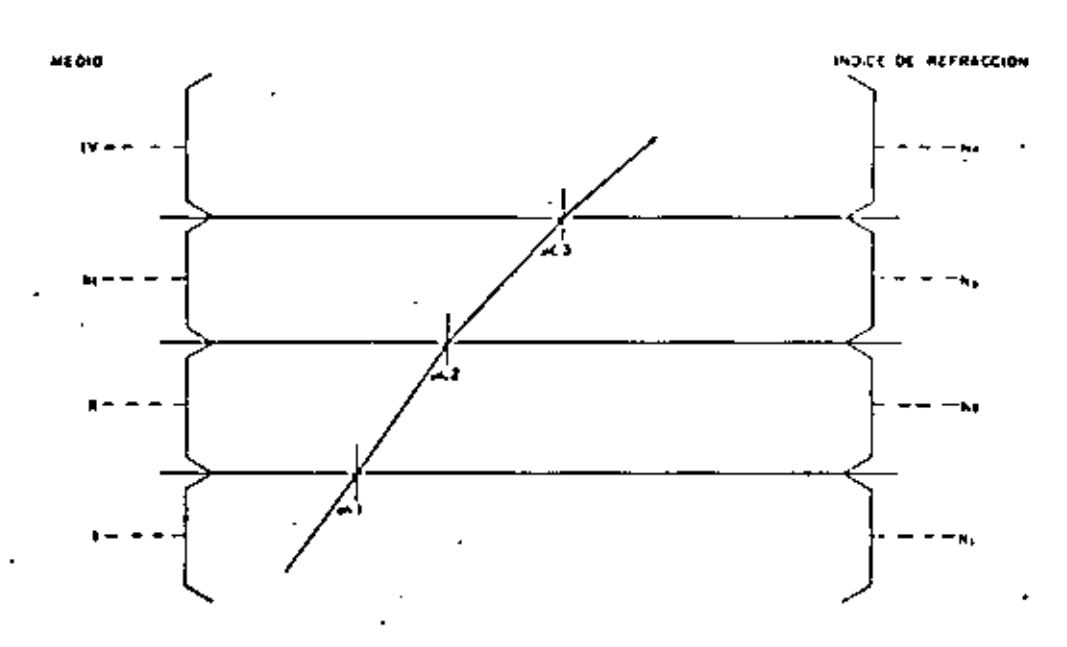

194

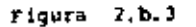

#### INDICE DE REFRACCION MODIFICADO

 $\bullet$  .

 $\sim$   $\sim$ 

La húmedad, la presión y la temperatura de la atmósferaterreatre disminuyen al sumentar la altura mobre el nivel del mar, al igual que el índice de refracción de la atmósfera se re duce; por lo cual. Las microondas se propagan en forma curva des cendente.

Aplicando la Ley de Senll a una atmósfera formada por ca

pas esferiças como me muestra en la figura 2.b.4

tendremos ques

$$
n_0 \text{ Sen } \text{ox}_a = n_1 \text{ Sen } \text{ox}_a^3 \qquad \qquad 2 \text{.b.14}
$$
\n
$$
n_1 \text{ Sen } \text{ox}_a = n_1 \text{ Sen } \text{ox}_a \qquad \qquad 2 \text{.b.15}
$$

Para poder combinar éstas equaciones utilizaremos el trian quio 0 P<sub>0</sub> P<sub>1</sub> mostrado en la figura 2.b.4

De la Ley de los senos:

$$
\frac{\text{sen}(\pi - \mathbf{w}_i)}{R_{t} + h} = \frac{\text{sen}(\mathbf{w}_i)}{R_{t}} \qquad \text{a.e. } \mathbf{b}.
$$

pero el sen  $(T - \omega_1)$  - Sen ( $\omega_4'$ ), de manera que la equación (2.b.16) se convierta en:

$$
\frac{\text{Sen } \mathfrak{S}_{k}}{\text{R}_{k} + \text{h}} = \frac{\text{Sen } \mathfrak{S}_{k}}{\text{R}_{k}}
$$

$$
P_{t \text{gen}} \varphi f_1 = (R_t + h) \text{ Sen } \varphi'_{1} = 2.5.17
$$

Abora multiplicando a las ecuaciones 2.b.14 y 2.b.15 por  $R_t$  y  $R_t$ th respectivamente, tendresos quas

$$
R_1, R_2, S\neq n \Leftrightarrow R_2, R_3, R_4, S\neq n \Leftrightarrow \begin{array}{ccc} 1 & 1 & 1 \\ 2, B_1, B_2, R_3, R_4, R_5, R_6, R_7, R_8, R_9, R_{10}, R_{11}, R_{12}, R_{13}, R_{14}, R_{15}, R_{16}, R_{17}, R_{18}, R_{19}, R_{10}, R_{11}, R_{12}, R_{13}, R_{14}, R_{15}, R_{16}, R_{17}, R_{18}, R_{19}, R_{10}, R_{11}, R_{12}, R_{13}, R_{14}, R_{15}, R_{16}, R_{17}, R_{18}, R_{19}, R_{10}, R_{11}, R_{12}, R_{13}, R_{14}, R_{15}, R_{16}, R_{17}, R_{18}, R_{19}, R_{10}, R_{11}, R_{12}, R_{13}, R_{14}, R_{15}, R_{16}, R_{17}, R_{18}, R_{19}, R_{10}, R_{11}, R_{12}, R_{13}, R_{14}, R_{15}, R_{16}, R_{17}, R_{18}, R_{19}, R_{10}, R_{11}, R_{12}, R_{13}, R_{14}, R_{15}, R_{16}, R_{17}, R_{18}, R_{19}, R_{10}, R_{11}, R_{12}, R_{13}, R_{14}, R_{15}, R_{16}, R_{17}, R_{18}, R_{19}, R_{10}, R_{11}, R_{12}, R_{13}, R_{14}, R_{15}, R_{16}, R_{17}, R_{18}, R_{19}, R_{10}, R_{11}, R_{12}, R_{13}, R_{14}, R_{15}, R_{16}, R_{17}, R_{18}, R_{19}, R_{10}, R_{11}, R_{12}, R_{13}, R_{14}, R_{16}, R_{17}, R_{18}, R_{19}, R_{10}, R_{11}, R_{12}, R_{13}, R_{14}, R_{15}, R_{16}, R_{17}, R_{18}, R_{19}, R_{10}, R_{11}, R_{12}, R_{13}, R_{14}, R_{15}, R_{16}, R_{17}, R_{18}, R_{19}, R_{10}, R_{11}, R_{12}, R_{13
$$

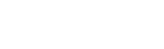

 $\mathcal{L}^{\mathcal{L}}(\mathcal{L}^{\mathcal{L}})$  and  $\mathcal{L}^{\mathcal{L}}(\mathcal{L}^{\mathcal{L}})$ 

$$
(R_t + h) n_t \quad \text{Sen } \mathfrak{S}_t = (R_t + h) \quad \text{is an } \mathfrak{S}_t
$$

Si multiplicamos 2.b.17 por n<sub>1</sub> obtendremos el término da  $\sim$  la izquierda de 2.b.19 que a su voz es igual el tármino de la de  $\vert$ reche.

> De la rouación (2.b.17) observamos que el término de laderecha de la ecuación (2.b.18) es igual al término de la izquierda de la ecuación (2.b.19), por lo que podemos combinar las equaciones (2.b.18) y (2.b.19) en una sola expresión.

$$
R_{+} = R_{0} \text{ Sen } O(1) = (R_{+} + h) \text{ m Sen } O(1) = 2.2.20
$$

En donder

 $\hat{\mathcal{L}}$ 

ne a

$$
R_{\epsilon} = \text{Radio real de la tierra}
$$

no = indice de refraccion al nivel del mar

h - altura relativa

- indice de refracción para la altura h n.

 $(R_+ + h)$  = Radio de la capa atmósferica a una altura h = De la expresión anterior tenemos qua:

$$
n_0
$$
 Sen  $\mathfrak{S}_n = n (1 + \frac{h}{R_t})$  Sen  $\mathfrak{S}_n = 2.5.21$  Si comparanos éste expresión con la Ley de Snell, eplica-  
da a medios formados por capas planas, donde:

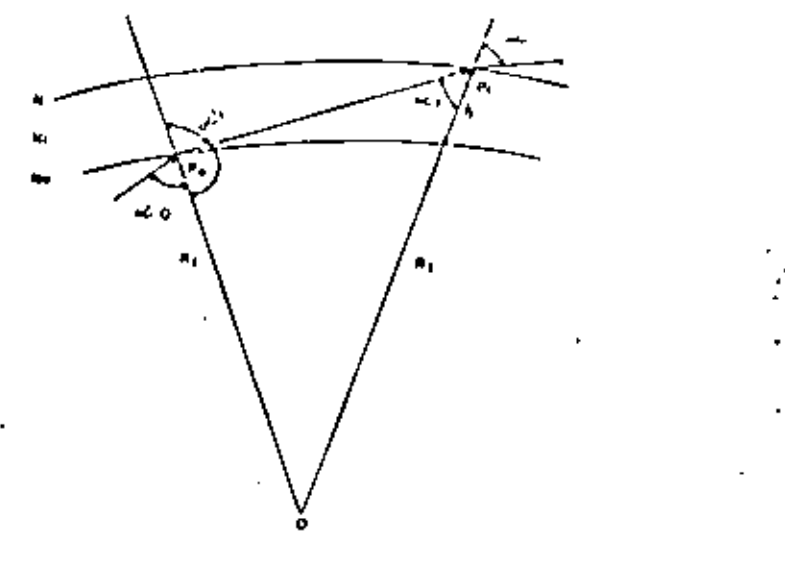

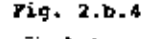

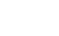

196

 $\mathcal{L}^{\mathcal{L}}(\mathcal{L}^{\mathcal{L}})$  and  $\mathcal{L}^{\mathcal{L}}(\mathcal{L}^{\mathcal{L}})$ 

 $\boldsymbol{\chi}$ 

 $\epsilon_{\rm{max}}=1$ 

$$
n_0 \text{Sen} \propto_{\bullet} = n \text{ Sen } \infty
$$

podemos observar que en la fórmula de las capas esféricas usamos

n (1 + 
$$
\frac{h}{R_t}
$$
) en lugar de n.

Al término n  $(1+\frac{h}{R_E})$  se le conoce como índice de refrag ción modificado (N).

$$
N = n \left(1 + \frac{h}{R_t}\right)
$$

Puesto que en la atmósfera n ≈ 1 la expresión anterior puede ser:

$$
R = n \left(1 + \frac{h}{R_{\mathsf{t}}}\right) = n + \frac{h}{R_{\mathsf{t}}}
$$

En experimentos previamente llevados a cabo, se ha llegado a la | conclusión de que el índice de refracción de la atmósfera en la tropósfera en función de los tres elementos atmosféricos: Presión,-Temperatura y Húmedad esta dado aproximadamente por la siguiente fórmula emipírica:

$$
n = 1 + \frac{A}{P} (P + B_D) \times 10^{-6}
$$

en donde:

 $1mm$  Hq = 1333 mb.

 $\mathcal{L}^{\text{max}}_{\text{max}}$  , where  $\mathcal{L}^{\text{max}}_{\text{max}}$ 

 $\mathcal{A}(\mathcal{A})$  and  $\mathcal{A}(\mathcal{A})$ 

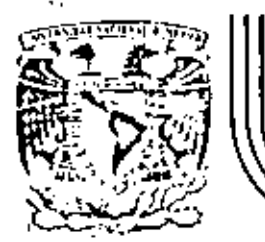

# DIVISION DE EDUCACION CONTINUA<br>FACULTAD DE INGENIERIA U.N.A.M.

TELECOMUNICACIONES VIA MICROONDAS

PLANES DE FRECUENCIA

M. EN C. SALVADOR LANDEROS AYALA

DICIEMBRE, 1981

Palacio de Minería - Calle de Tacuba 5 - primer piso

 $\sim$ 

México 1, D. F. Tel: 521-40-20 Apdo. Postal M-2285

 $\mathcal{A}(\mathcal{A})$  and  $\mathcal{A}(\mathcal{A})$  $\mathcal{L}^{\mathcal{L}}(\mathcal{L}^{\mathcal{L}})$  and  $\mathcal{L}^{\mathcal{L}}(\mathcal{L}^{\mathcal{L}})$  and  $\mathcal{L}^{\mathcal{L}}_{\mathcal{L}}$  and  $\mathcal{L}^{\mathcal{L}}_{\mathcal{L}}$  and  $\mathcal{L}^{\mathcal{L}}_{\mathcal{L}}$  $\label{eq:2.1} \frac{1}{\sqrt{2}}\left(\frac{1}{\sqrt{2}}\right)^{2} \left(\frac{1}{\sqrt{2}}\right)^{2} \left(\frac{1}{\sqrt{2}}\right)^{2} \left(\frac{1}{\sqrt{2}}\right)^{2} \left(\frac{1}{\sqrt{2}}\right)^{2} \left(\frac{1}{\sqrt{2}}\right)^{2} \left(\frac{1}{\sqrt{2}}\right)^{2} \left(\frac{1}{\sqrt{2}}\right)^{2} \left(\frac{1}{\sqrt{2}}\right)^{2} \left(\frac{1}{\sqrt{2}}\right)^{2} \left(\frac{1}{\sqrt{2}}\right)^{2} \left(\$ 

### Disposición de Radio-Frecuencia

Tanda de 2 GHz € 283.2 mH CCTR o. GD a 300 Canales

Bunda de 2 GHz Rec. 382-1 ort CCTR de 600 a 1900 Conster

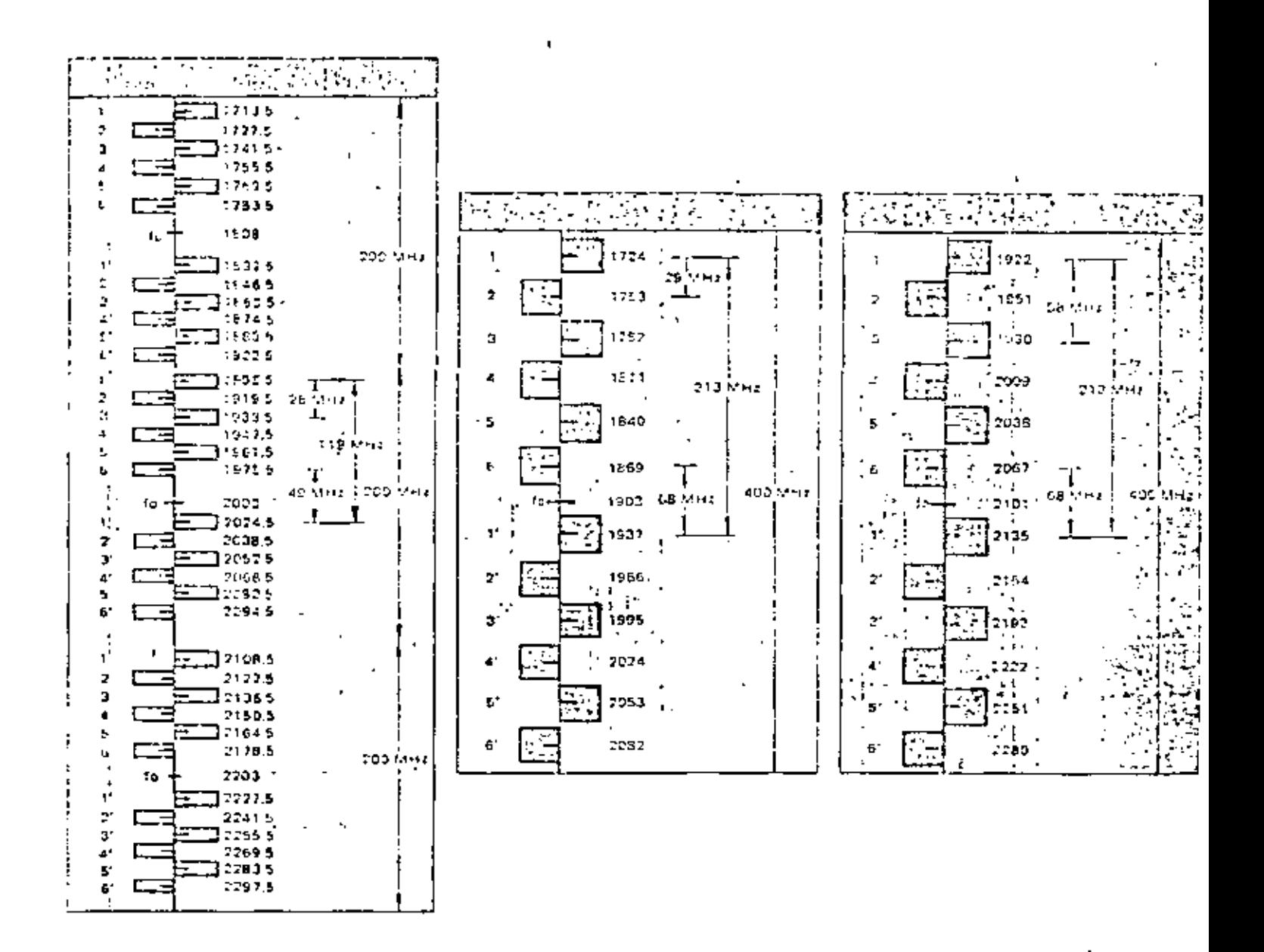

 $\mathcal{A}^{\text{max}}_{\text{max}}$  and  $\mathcal{A}^{\text{max}}_{\text{max}}$  $\label{eq:2.1} \frac{1}{\sqrt{2}}\left(\frac{1}{\sqrt{2}}\right)^{2} \left(\frac{1}{\sqrt{2}}\right)^{2} \left(\frac{1}{\sqrt{2}}\right)^{2} \left(\frac{1}{\sqrt{2}}\right)^{2} \left(\frac{1}{\sqrt{2}}\right)^{2} \left(\frac{1}{\sqrt{2}}\right)^{2} \left(\frac{1}{\sqrt{2}}\right)^{2} \left(\frac{1}{\sqrt{2}}\right)^{2} \left(\frac{1}{\sqrt{2}}\right)^{2} \left(\frac{1}{\sqrt{2}}\right)^{2} \left(\frac{1}{\sqrt{2}}\right)^{2} \left(\$  $\mathcal{L}(\mathcal{L}^{\mathcal{L}})$  and  $\mathcal{L}(\mathcal{L}^{\mathcal{L}})$  and  $\mathcal{L}(\mathcal{L}^{\mathcal{L}})$  $\Delta \sim 10^{11}$ 

 $\sim 10^{11}$  km s  $^{-1}$  m  $^{-1}$ 

Disposición de Radio-Frecuencia

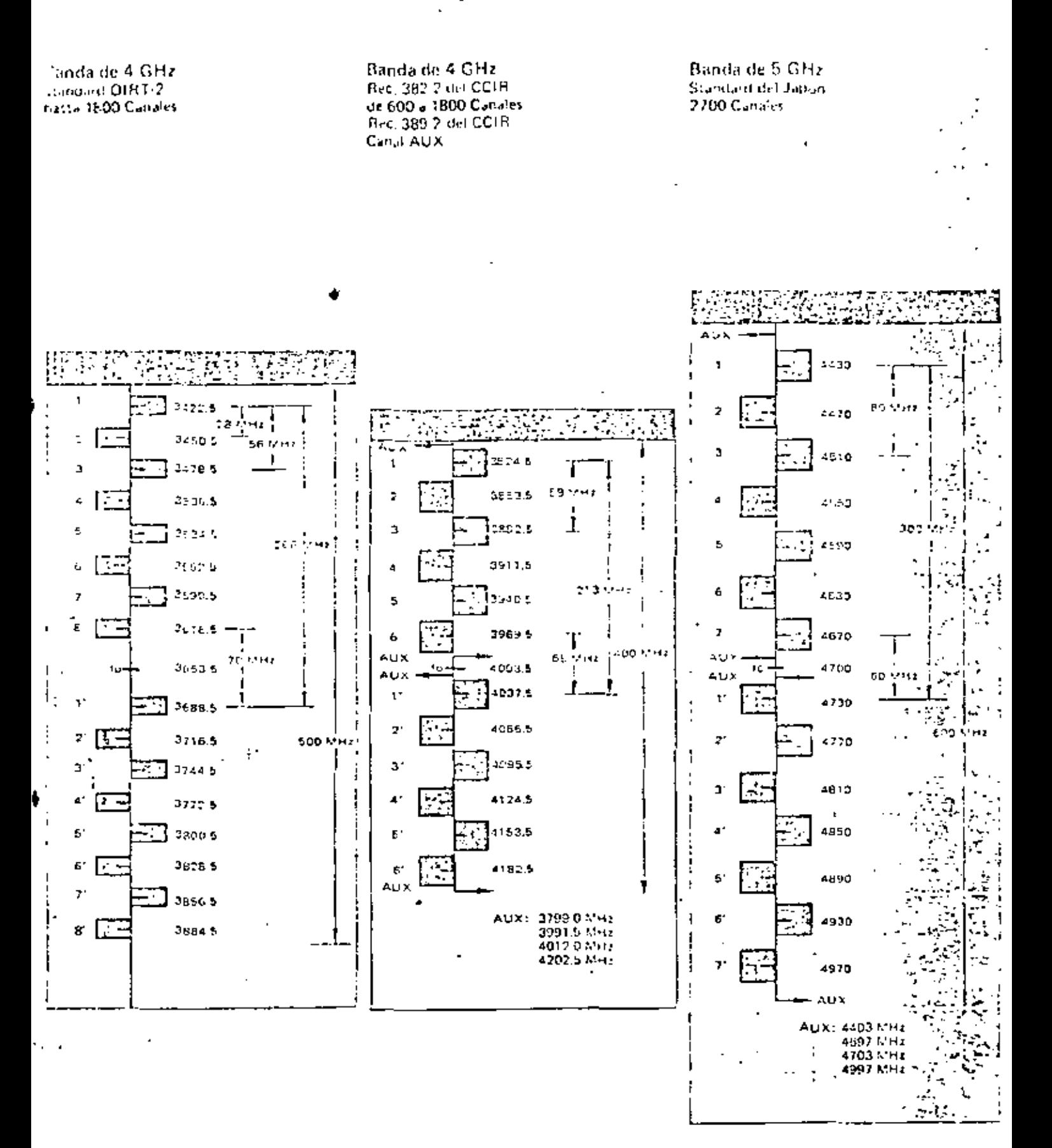

 $\pmb{\Lambda}$ 

 $\mathcal{L}(\mathcal{L})$  and  $\mathcal{L}(\mathcal{L})$ 

 $\label{eq:2.1} \frac{1}{\sqrt{2}}\left(\frac{1}{\sqrt{2}}\right)^{2} \left(\frac{1}{\sqrt{2}}\right)^{2} \left(\frac{1}{\sqrt{2}}\right)^{2} \left(\frac{1}{\sqrt{2}}\right)^{2} \left(\frac{1}{\sqrt{2}}\right)^{2} \left(\frac{1}{\sqrt{2}}\right)^{2} \left(\frac{1}{\sqrt{2}}\right)^{2} \left(\frac{1}{\sqrt{2}}\right)^{2} \left(\frac{1}{\sqrt{2}}\right)^{2} \left(\frac{1}{\sqrt{2}}\right)^{2} \left(\frac{1}{\sqrt{2}}\right)^{2} \left(\$ 

 $\mathcal{L}_{\text{max}}$  and  $\mathcal{L}_{\text{max}}$  . The  $\mathcal{L}_{\text{max}}$ 

 $\mathcal{L}^{\mathcal{L}}$  ,  $\mathcal{L}^{\mathcal{L}}$  ,  $\mathcal{L}^{\mathcal{L}}$  ,  $\mathcal{L}^{\mathcal{L}}$ 

 $\label{eq:2.1} \frac{1}{2} \sum_{i=1}^n \frac{1}{2} \sum_{j=1}^n \frac{1}{2} \sum_{j=1}^n \frac{1}{2} \sum_{j=1}^n \frac{1}{2} \sum_{j=1}^n \frac{1}{2} \sum_{j=1}^n \frac{1}{2} \sum_{j=1}^n \frac{1}{2} \sum_{j=1}^n \frac{1}{2} \sum_{j=1}^n \frac{1}{2} \sum_{j=1}^n \frac{1}{2} \sum_{j=1}^n \frac{1}{2} \sum_{j=1}^n \frac{1}{2} \sum_{j=1}^n \frac{$ 

## Disposición de Radio-Frecuencia

da de 6 GHz Hard OIRT hasta 1300 Canalin y Canal AUX

Banda de 6 GHz Rec. 383 4 and CCTR 1800 Canales Rec. 389-2 del CCIR Canal AUX

Banda de 6 GHz Rec. 3%12 del CCIP 2700 & frastal (260 Conales) Rep. 287-2 old CCIR  $\mathbb{C}_{\mathbf{a}^{\prime}\sim\mathbf{a}^{\prime}}$  and  $\mathbb{R}$ 

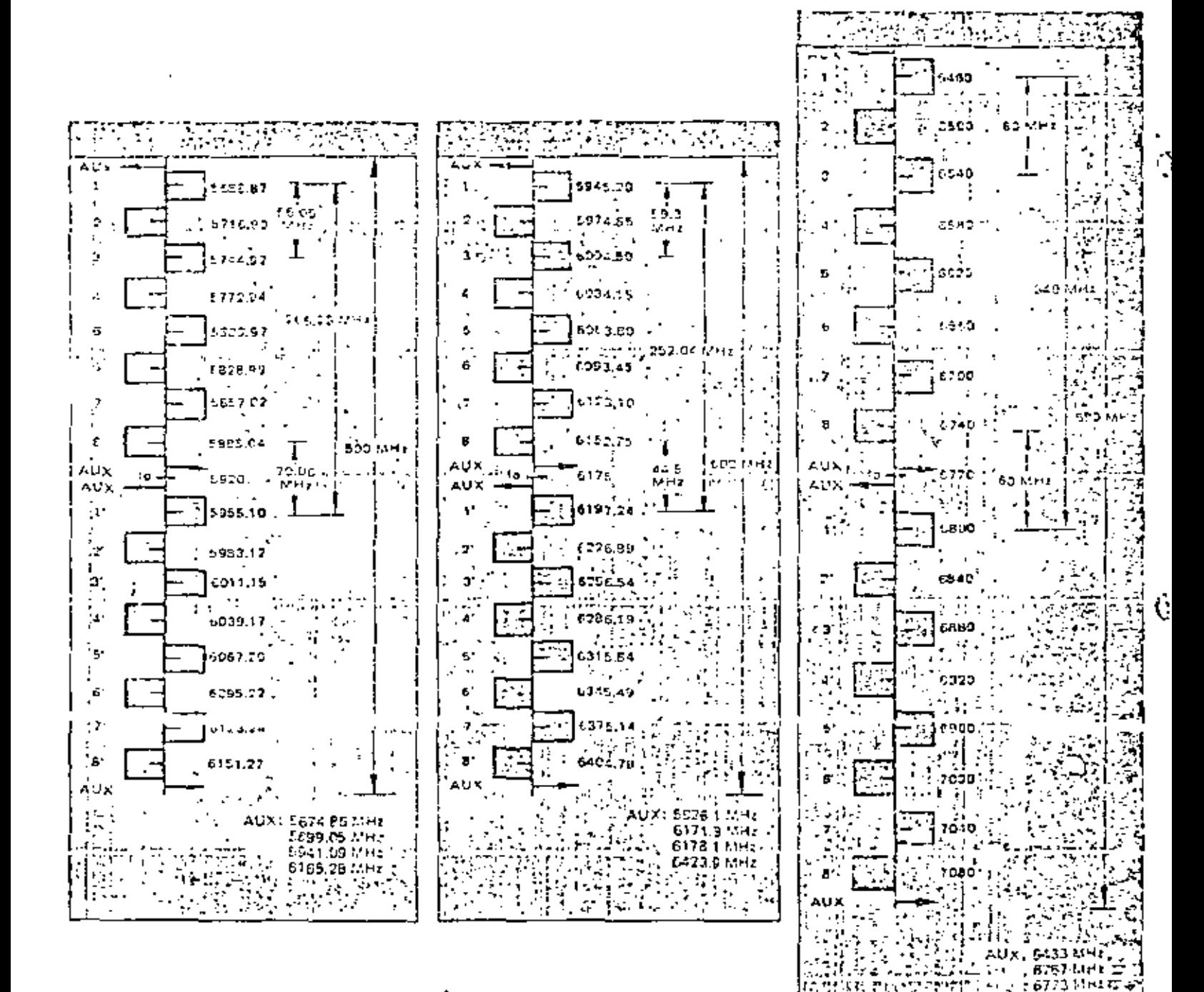

La disposicionale financesi también separation de 20 Militardos abans e en los higula 2 de ta-Rec. (884-2 de CCI)s puede mondes para Rans misen de 9u0 Cesares.

.7107-MH ..

 $\mathcal{L}(\mathcal{L}^{\text{max}}_{\mathcal{L}})$  and  $\mathcal{L}^{\text{max}}_{\mathcal{L}}$  $\mathcal{L}(\mathcal{L}^{\text{max}})$  , where  $\mathcal{L}^{\text{max}}$  $\mathcal{L}^{\mathcal{L}}(\mathcal{L}^{\mathcal{L}})$  . The contribution of  $\mathcal{L}^{\mathcal{L}}(\mathcal{L}^{\mathcal{L}})$ 

 $\mathcal{L}(\mathcal{L})$  and  $\mathcal{L}(\mathcal{L})$  . The following

### Disposición de Radio-Frecuencia

ada de 7 GHz Rec. 385 del CCIR Standard CONTEL C+60 a 300 Canales

Banda de 7 GHz Rec. 335 del CCIH de 60 a 300 Caralles

Banda de 7 GHz Standard CONTEL 960 Canaler

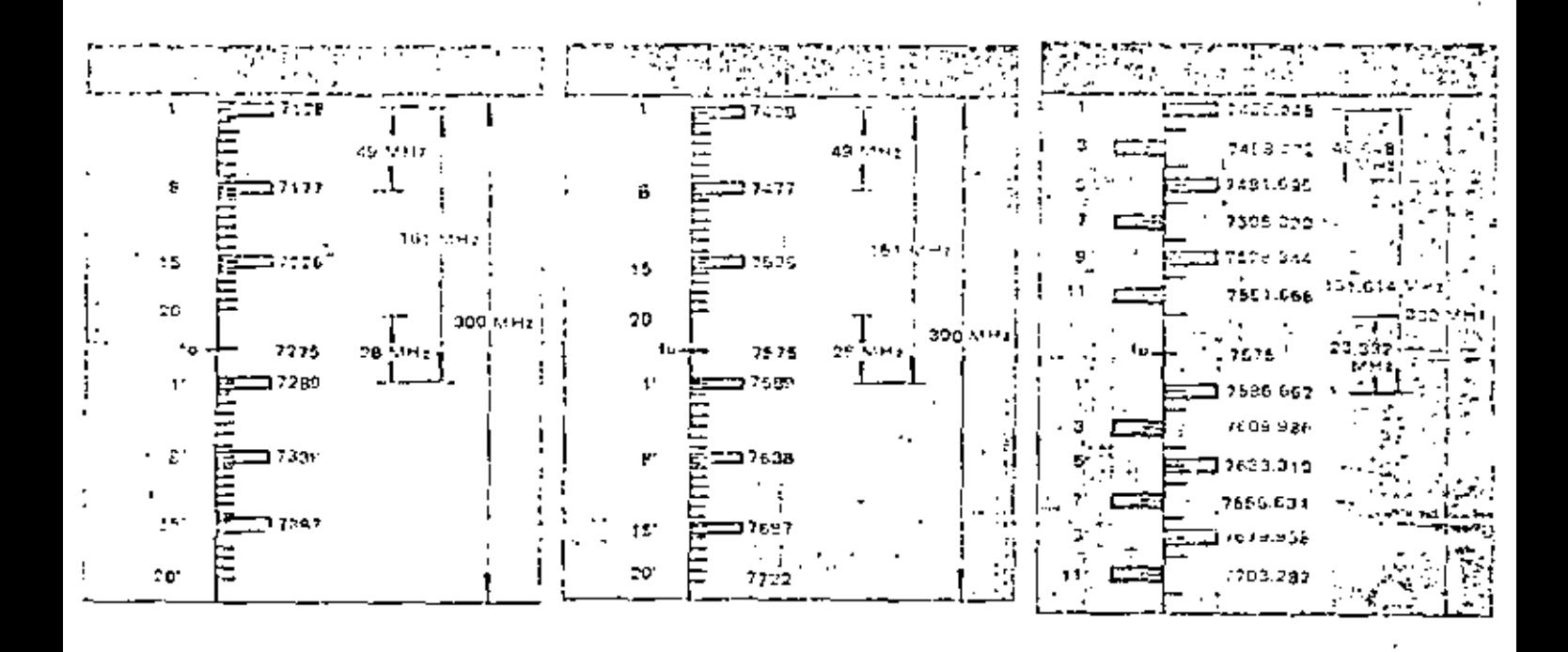

**Contractor** k,  $\sim 10^{11}$  $\label{eq:2.1} \frac{1}{\sqrt{2}}\left(\frac{1}{\sqrt{2}}\right)^{2} \left(\frac{1}{\sqrt{2}}\right)^{2} \left(\frac{1}{\sqrt{2}}\right)^{2} \left(\frac{1}{\sqrt{2}}\right)^{2} \left(\frac{1}{\sqrt{2}}\right)^{2} \left(\frac{1}{\sqrt{2}}\right)^{2} \left(\frac{1}{\sqrt{2}}\right)^{2} \left(\frac{1}{\sqrt{2}}\right)^{2} \left(\frac{1}{\sqrt{2}}\right)^{2} \left(\frac{1}{\sqrt{2}}\right)^{2} \left(\frac{1}{\sqrt{2}}\right)^{2} \left(\$  $\label{eq:2.1} \mathcal{L}(\mathcal{L}(\mathcal{L})) = \mathcal{L}(\mathcal{L}(\mathcal{L})) = \mathcal{L}(\mathcal{L}(\mathcal{L})) = \mathcal{L}(\mathcal{L}(\mathcal{L})) = \mathcal{L}(\mathcal{L}(\mathcal{L}))$  $\mathcal{L}(\mathcal{L}(\mathcal{$ 

 $\epsilon$ 

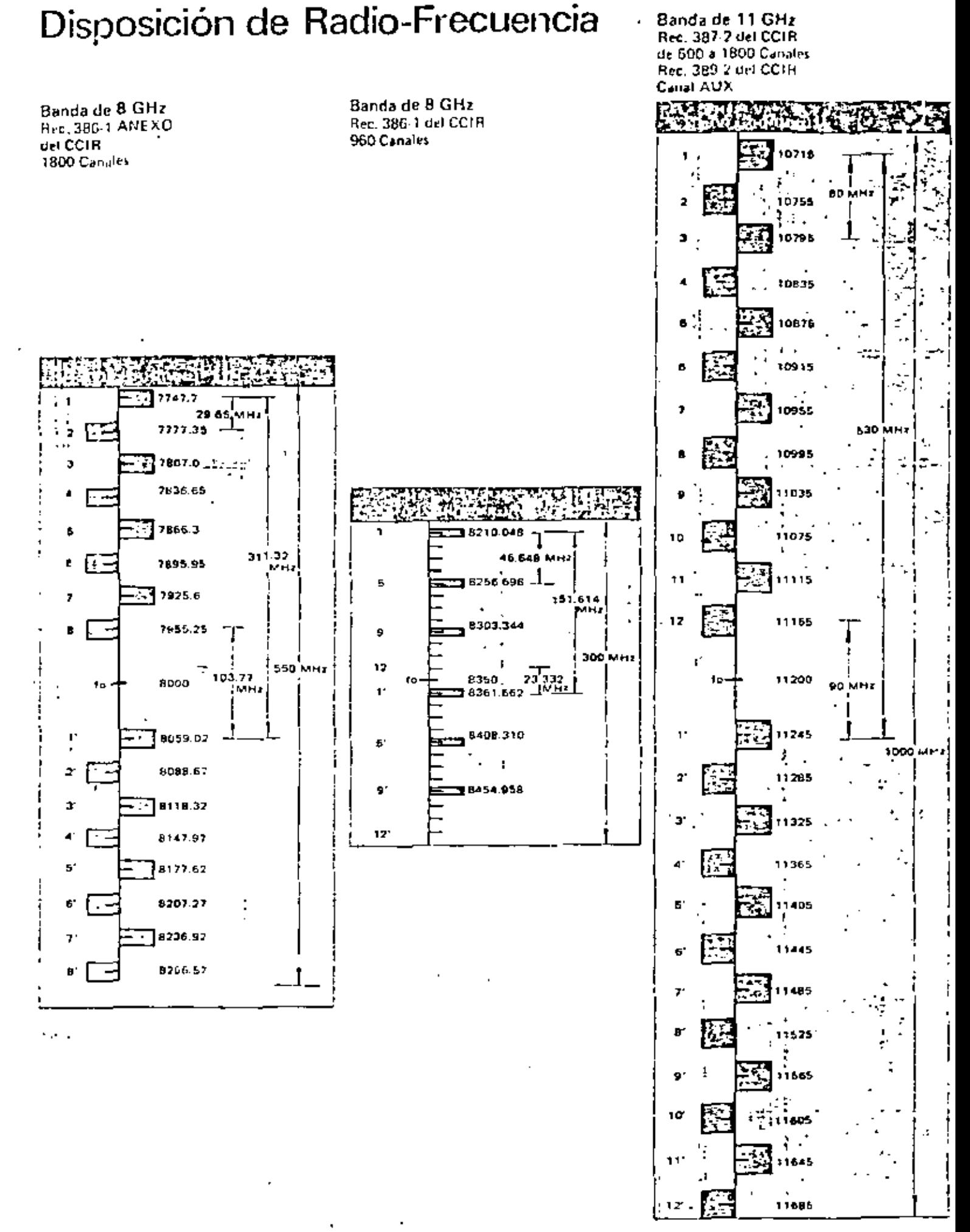

 $\mathcal{L}(\mathcal{A})$  . The  $\mathcal{L}(\mathcal{A})$ 

 $\mathbf{v} = \mathbf{v}$ 

 $\cdot$ 

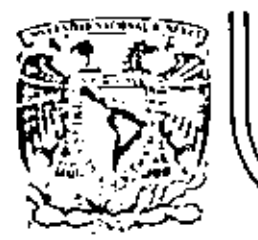

## DIVISION DE EDUCACION CONTINUA<br>FACULTAD DE INGENIERIA U.N.A.M.

TELECOMUNICACIONES VIA MICROONDAS

RADIACION EN EL ESPACIO LIBRE

M. EN C. SALVADOR LANDEROS AYALA

DICIEMBRE, 1981

 $\mathcal{L}^{\text{max}}_{\text{max}}$  .  $\mathcal{L}^{\mathcal{L}}(\mathbb{R}^{n})$  . The  $\mathcal{L}^{\mathcal{L}}(\mathbb{R}^{n})$ 

ETAPA TRANSHISCRA

 $P_{\vec{t}}$ <sub>dbn</sub> Linea de Transmisión y Dispositivos Antena Transmisora atenuación +  $\overline{L}_t = \overline{L}_{\ell, \tau, d\overline{b}} + \overline{L}_{d, m, d\overline{b}}$ 

ETAPA RECEPTORA

Antena Linea de Transmisión y Dispositivos  $\frac{\mathcal{P}_r}{\mathcal{A}_{\mathcal{E}_{m_r}}}$ ?<sub>∈cepttra</sub> • de Hierocndas. atenuación +  $Z_{r_{db}} = Z_{xt_{db}} + Z_{dm}$ PARAMETROS BASICOS DE LAS ANTENAS a) Las impedancia de entrada b) La eficiencia de radiación e) El patrón de radiación d) La directividad e) La ganancia de la antena f) El area efectiva g) La polarización

¥,

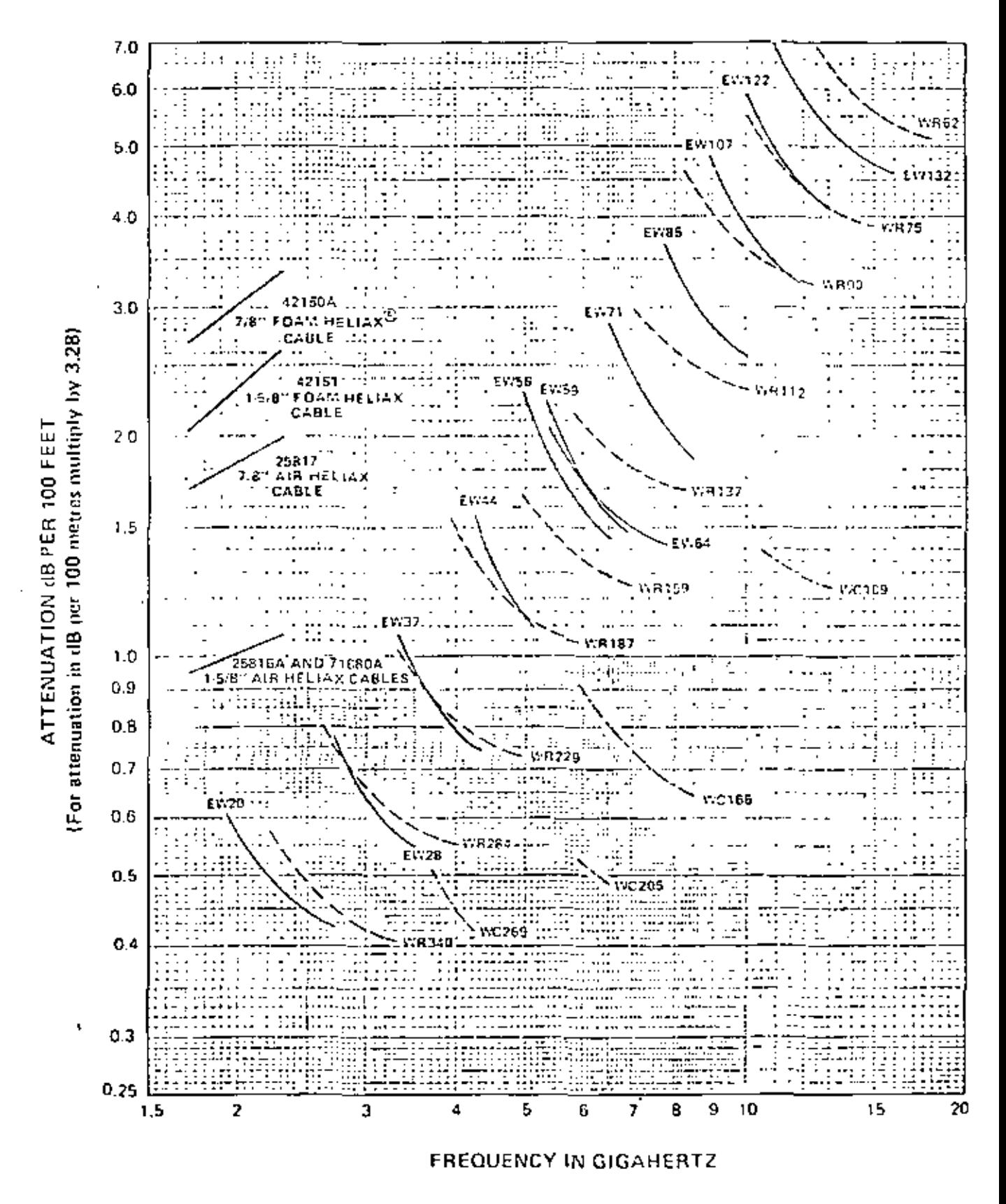

Attenuation curves based on: **VSWR 1.0** Ambient Temperature 24° C (75° F)

#### Attenuation curves are guaranteed within : 5%, except Types 42150A and 42151 within = 10%.

 $\mathcal{A}^{\text{max}}_{\text{max}}$  $\label{eq:2.1} \frac{1}{\sqrt{2}}\left(\frac{1}{\sqrt{2}}\right)^{2} \left(\frac{1}{\sqrt{2}}\right)^{2} \left(\frac{1}{\sqrt{2}}\right)^{2} \left(\frac{1}{\sqrt{2}}\right)^{2} \left(\frac{1}{\sqrt{2}}\right)^{2} \left(\frac{1}{\sqrt{2}}\right)^{2} \left(\frac{1}{\sqrt{2}}\right)^{2} \left(\frac{1}{\sqrt{2}}\right)^{2} \left(\frac{1}{\sqrt{2}}\right)^{2} \left(\frac{1}{\sqrt{2}}\right)^{2} \left(\frac{1}{\sqrt{2}}\right)^{2} \left(\$  $\mathbf{A}$  and  $\mathbf{A}$  and  $\mathbf{A}$  $\mathcal{L}^{\mathcal{L}}(\mathcal{L}^{\mathcal{L}}(\mathcal{L}))$ 

 $\sim 10^{-10}$ 

Zadiada

 $-(4.7)$ 

VECTOR DE POYNTING

 $\overrightarrow{S}_r - \overrightarrow{F}_x \overrightarrow{H}$ 

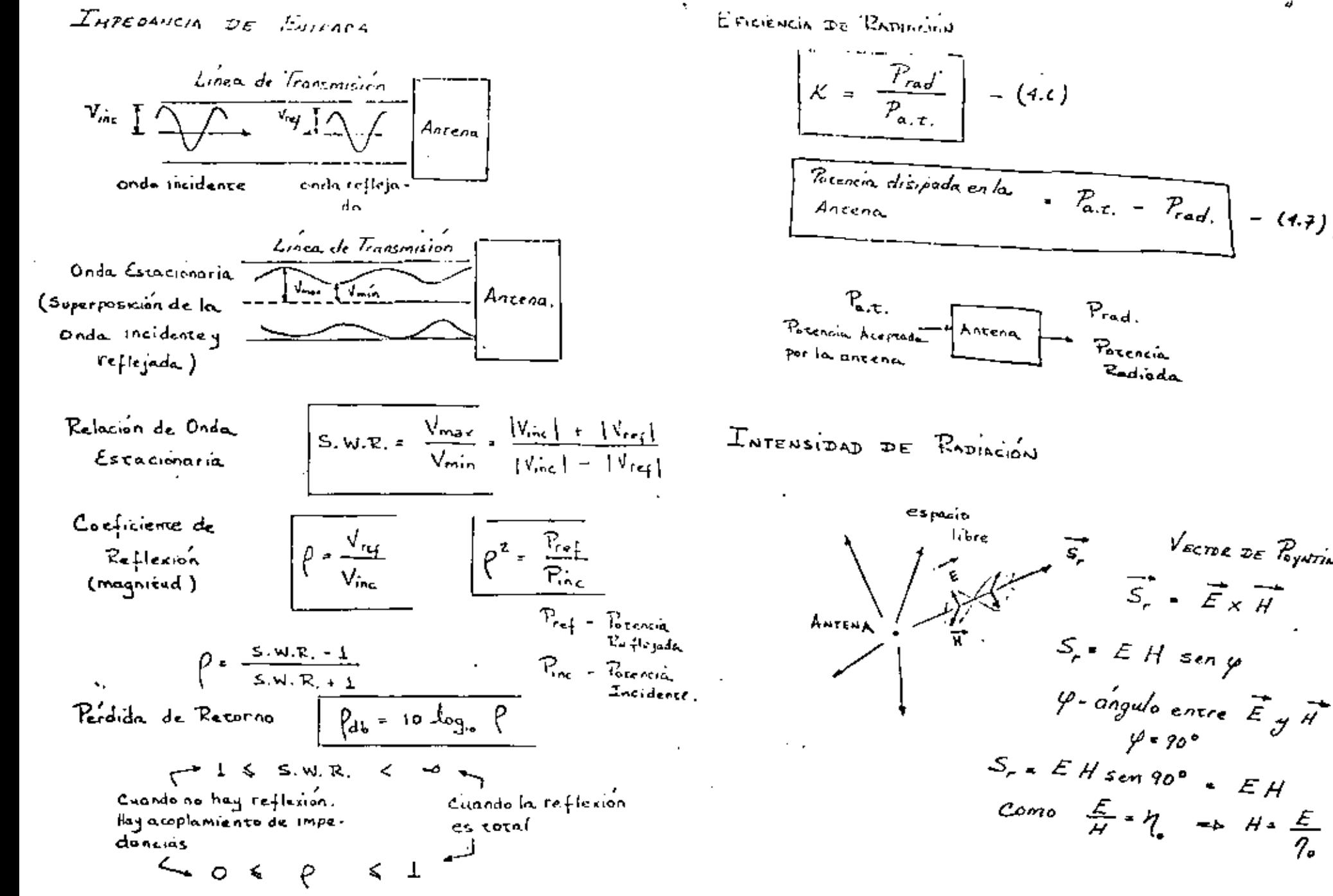

 $\sim 10^{-11}$ 

$$
\frac{S_{r} = E H = E_{r}E_{r}
$$
\n
$$
\frac{I_{0}}{R_{o} + R_{o} + R_{o}}
$$
\n
$$
\frac{I_{0}}{R_{o} + R_{o}}
$$
\n
$$
\frac{I_{0}}{R_{o} + R_{o}}
$$
\n
$$
\frac{I_{0}}{R_{o} + R_{o}}
$$
\n
$$
\frac{I_{0}}{R_{o} + R_{o}}
$$
\n
$$
\frac{I_{1}}{R_{o} + R_{o}}
$$
\n
$$
\frac{I_{0}}{R_{o}}
$$
\n
$$
\frac{I_{1}}{R_{o}}
$$
\n
$$
\frac{I_{0}}{R_{o}}
$$
\n
$$
\frac{I_{1}}{R_{o}}
$$
\n
$$
\frac{I_{0}}{R_{o}}
$$
\n
$$
\frac{I_{1}}{R_{o}}
$$
\n
$$
\frac{I_{0}}{R_{o}}
$$
\n
$$
\frac{I_{1}}{R_{o}}
$$
\n
$$
\frac{I_{0}}{R_{o}}
$$
\n
$$
\frac{I_{1}}{R_{o}}
$$
\n
$$
\frac{I_{1}}{R_{o}}
$$
\n
$$
\frac{I_{0}}{R_{o}}
$$
\n
$$
\frac{I_{1}}{R_{o}}
$$
\n
$$
\frac{I_{1}}{R_{o}}
$$
\n
$$
\frac{I_{1}}{R_{o}}
$$
\n
$$
\frac{I_{1}}{R_{o}}
$$
\n
$$
\frac{I_{1}}{R_{o}}
$$
\n
$$
\frac{I_{1}}{R_{o}}
$$
\n
$$
\frac{I_{1}}{R_{o}}
$$
\n
$$
\frac{I_{1}}{R_{o}}
$$
\n
$$
\frac{I_{1}}{R_{o}}
$$
\n
$$
\frac{I_{1}}{R_{o}}
$$
\n
$$
\frac{I_{1}}{R_{o}}
$$
\n
$$
\frac{I_{1}}{R_{o}}
$$
\n
$$
\frac{I_{1}}{R_{o}}
$$
\n
$$
\frac{I_{1}}{R_{o}}
$$
\n
$$
\frac{I_{1}}{R_{o}}
$$
\n
$$
\frac{I_{1}}{R_{o}}
$$
\n
$$
\frac{I_{1}}{R_{o}}
$$
\n $$ 

 $\sim$ 

 $\mathbf{r}$ 

 $\sigma_{\rm{max}}$ 

 $\mathcal{A}^{\text{max}}_{\text{max}}$ 

 $\mathcal{O}(\mathcal{O}_\mathcal{O})$ 

 $\frac{1}{k+1}$ 

ļ

 $\begin{array}{c} \vdots \\ \vdots \\ \vdots \end{array}$ 

 $\mathcal{L}(\mathcal{L}^{\mathcal{L}})$  and  $\mathcal{L}(\mathcal{L}^{\mathcal{L}})$  and  $\mathcal{L}(\mathcal{L}^{\mathcal{L}})$  $\mathcal{O}(10^{-10} \log n)$ 

 $\cdot$ 

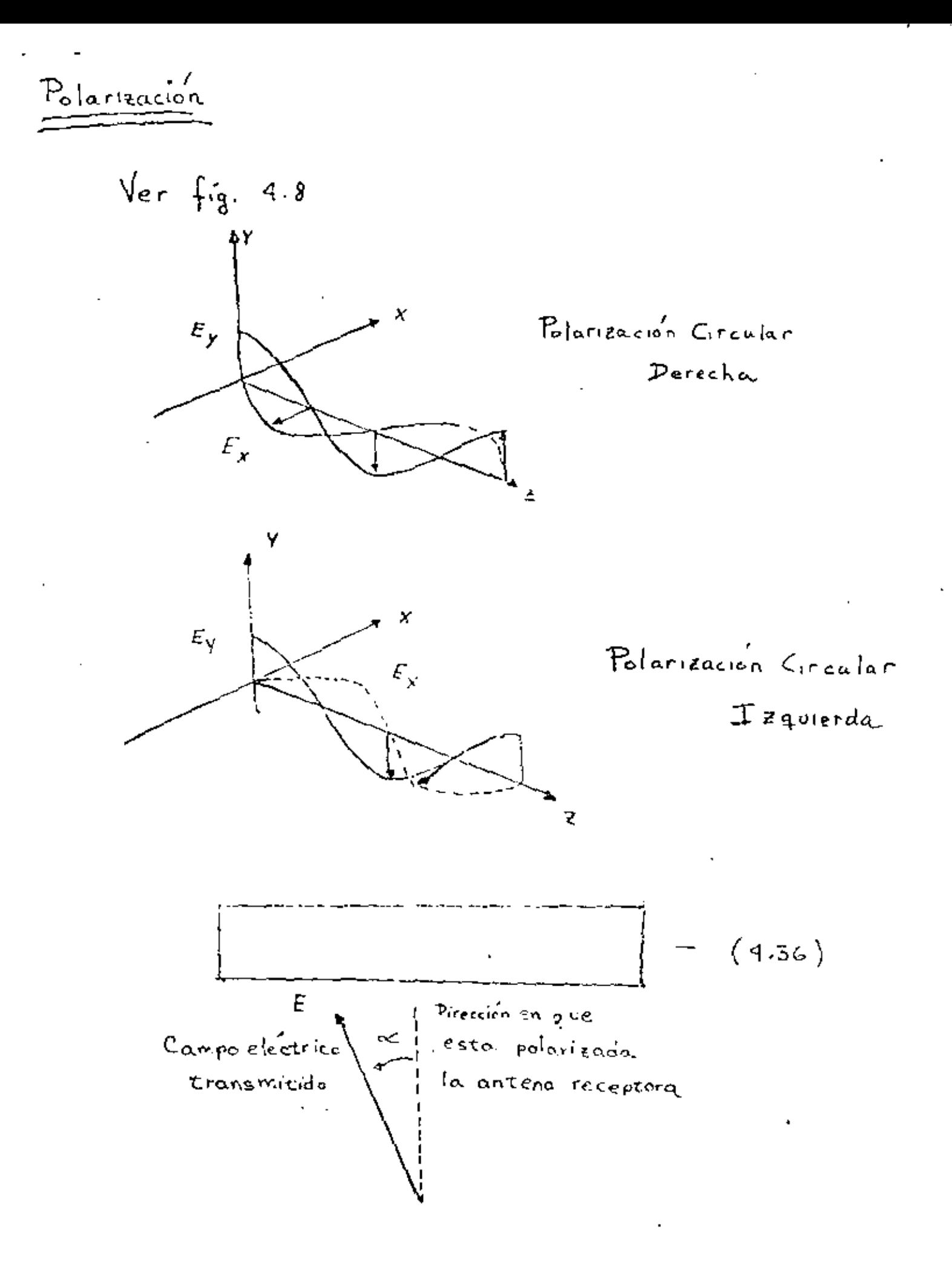

 $\mathcal{L}(\mathcal{L})$  and  $\mathcal{L}(\mathcal{L})$  and  $\mathcal{L}(\mathcal{L})$  and  $\mathcal{L}(\mathcal{L})$  $\mathcal{L}^{\text{max}}_{\text{max}}$  and  $\mathcal{L}^{\text{max}}_{\text{max}}$  $\mathcal{L}_{\text{max}}$  and  $\mathcal{L}_{\text{max}}$  . The  $\mathcal{L}_{\text{max}}$  $\mathcal{L}(\mathcal{L}^{\mathcal{L}})$  and  $\mathcal{L}(\mathcal{L}^{\mathcal{L}})$  and  $\mathcal{L}(\mathcal{L}^{\mathcal{L}})$  $\mathcal{L}(\mathcal{L}(\mathcal{$  $\mathcal{L}^{\mathcal{L}}(\mathcal{A})$  and  $\mathcal{L}^{\mathcal{L}}(\mathcal{A})$  and  $\mathcal{L}^{\mathcal{L}}(\mathcal{A})$  $\mathcal{L}(\mathcal{L}^{\mathcal{L}})$  and  $\mathcal{L}(\mathcal{L}^{\mathcal{L}})$  and  $\mathcal{L}(\mathcal{L}^{\mathcal{L}})$ 

 $\blacksquare$ 

### 5.925-6.425 GHz ANTENNAS

All antennas listed below are center-fed and have continuous polarization adjustment. Feeds are pressurizable to 10 lb/sq in, (0,7 kg/sq cm). Feeds are<br>guy wires are included. VSWR of 1,04 is available<br>on special order for UHX <sup>1,34</sup> antennas of 8 feet in diameter and farcer.

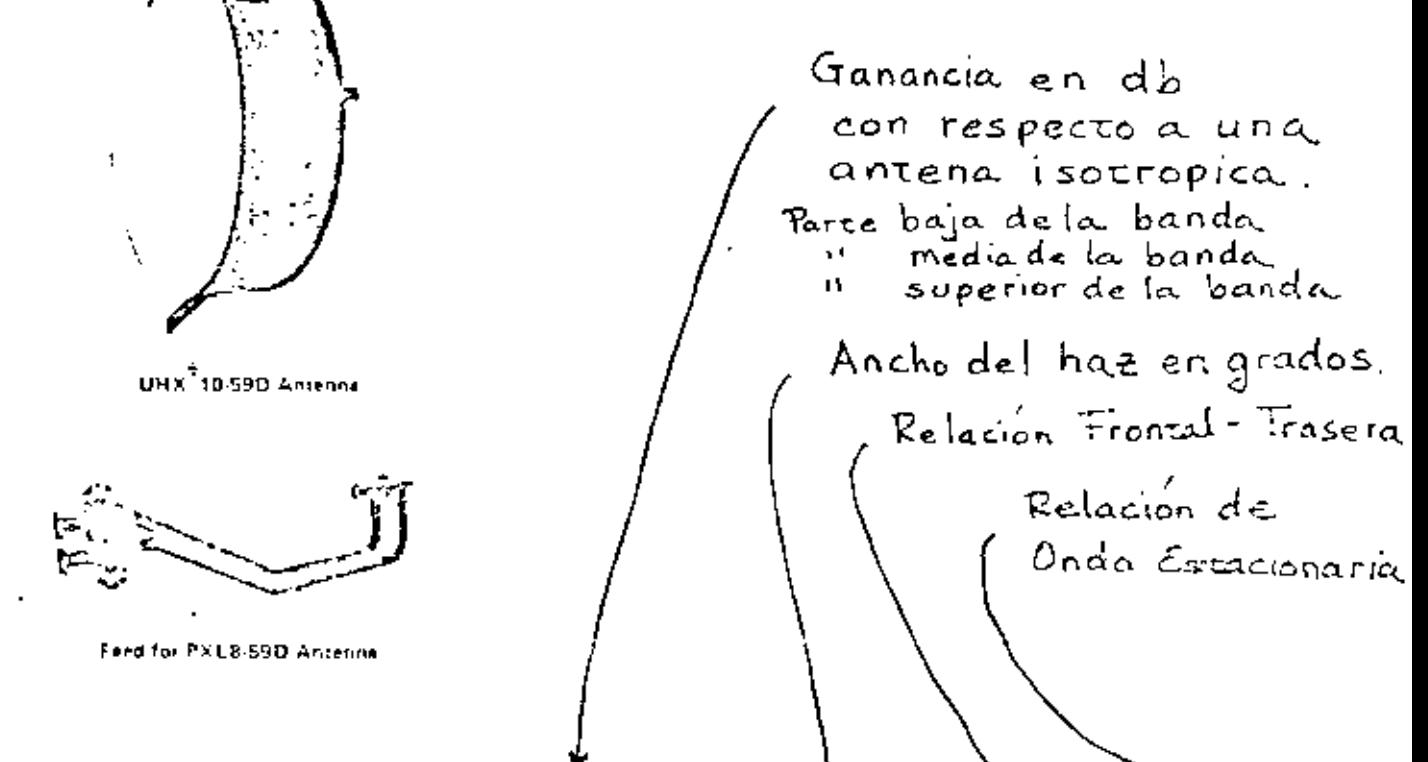

### **ELECTRICAL CHARACTERISTICS**

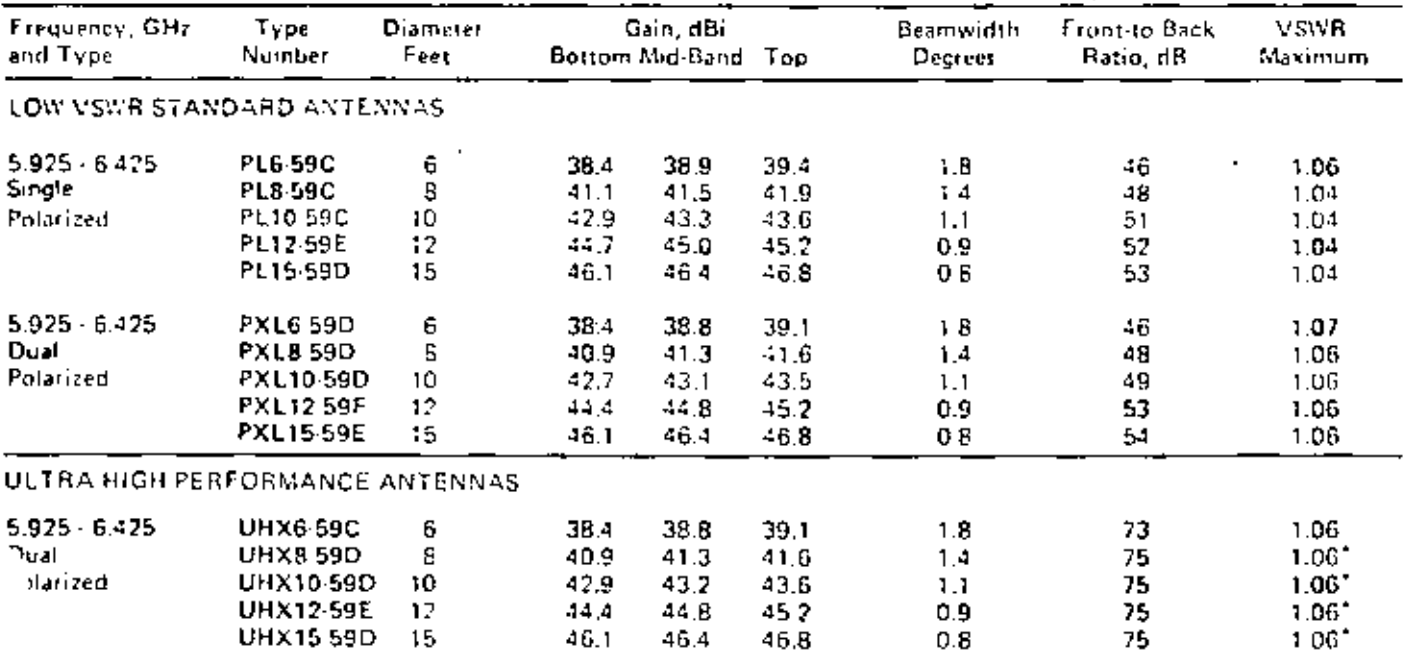

\*VSWR of 1.04 is available on special order,

 $\mathcal{L}(\mathcal{L})$  and  $\mathcal{L}(\mathcal{L})$  . The  $\mathcal{L}(\mathcal{L})$  $\mathcal{L}(\mathcal{L}^{\mathcal{L}})$  and  $\mathcal{L}^{\mathcal{L}}$  and  $\mathcal{L}^{\mathcal{L}}$ 

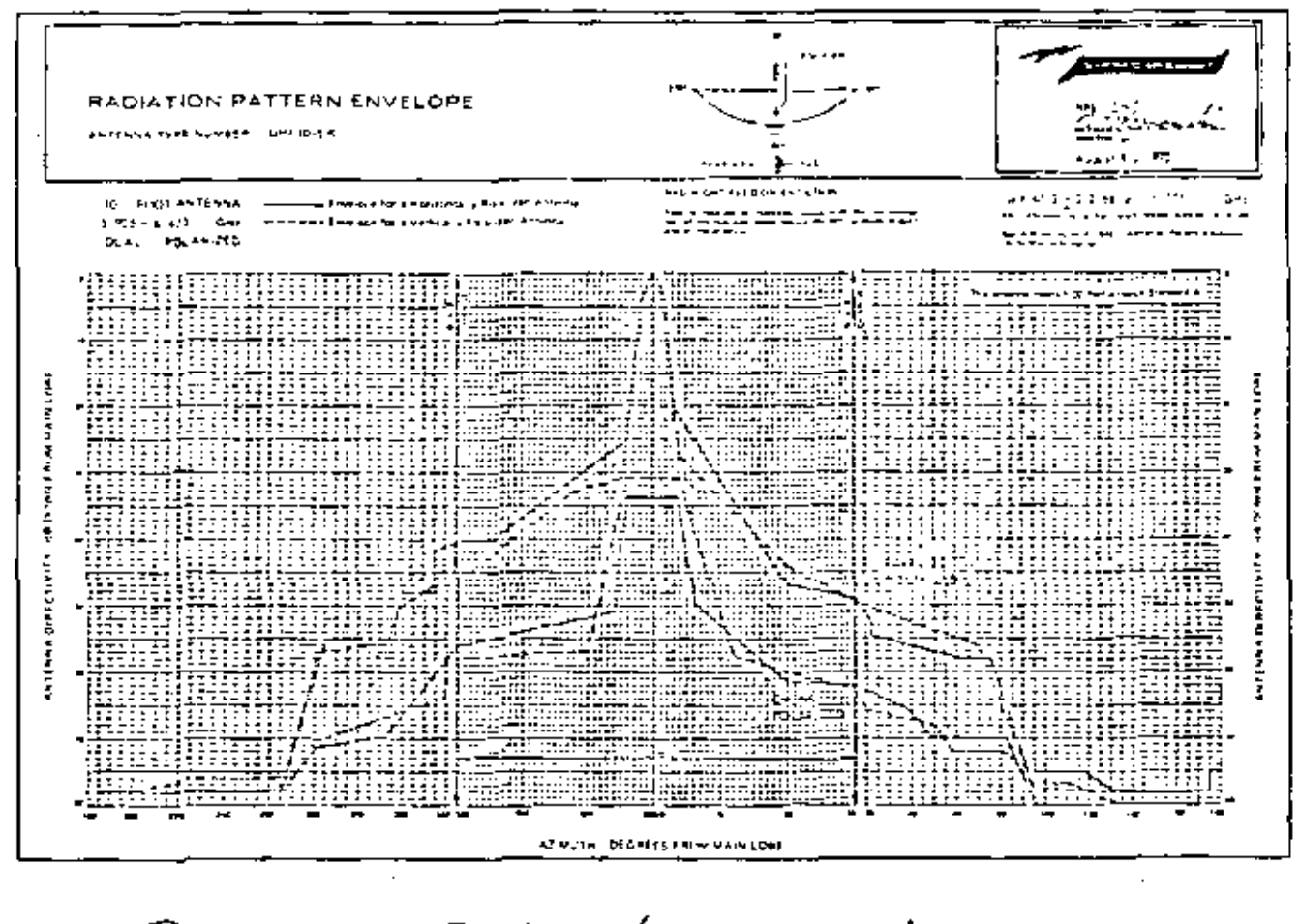

Patrones de Radiación para una Antena. - Polarización Horizonial Polarización Vertical . . . . . . Antena de Doble Polarización

 $\mathcal{L}^{\text{max}}_{\text{max}}$  and  $\mathcal{L}^{\text{max}}_{\text{max}}$  $\mathcal{L}^{\text{max}}_{\text{max}}$  and  $\mathcal{L}^{\text{max}}_{\text{max}}$  $\mathcal{L}^{\text{max}}_{\text{max}}$  and  $\mathcal{L}^{\text{max}}_{\text{max}}$  $\label{eq:2.1} \mathcal{L}_{\mathcal{A}}(\mathcal{A}) = \mathcal{L}_{\mathcal{A}}(\mathcal{A}) \mathcal{L}_{\mathcal{A}}(\mathcal{A})$  $\sim 100$  km s  $^{-1}$
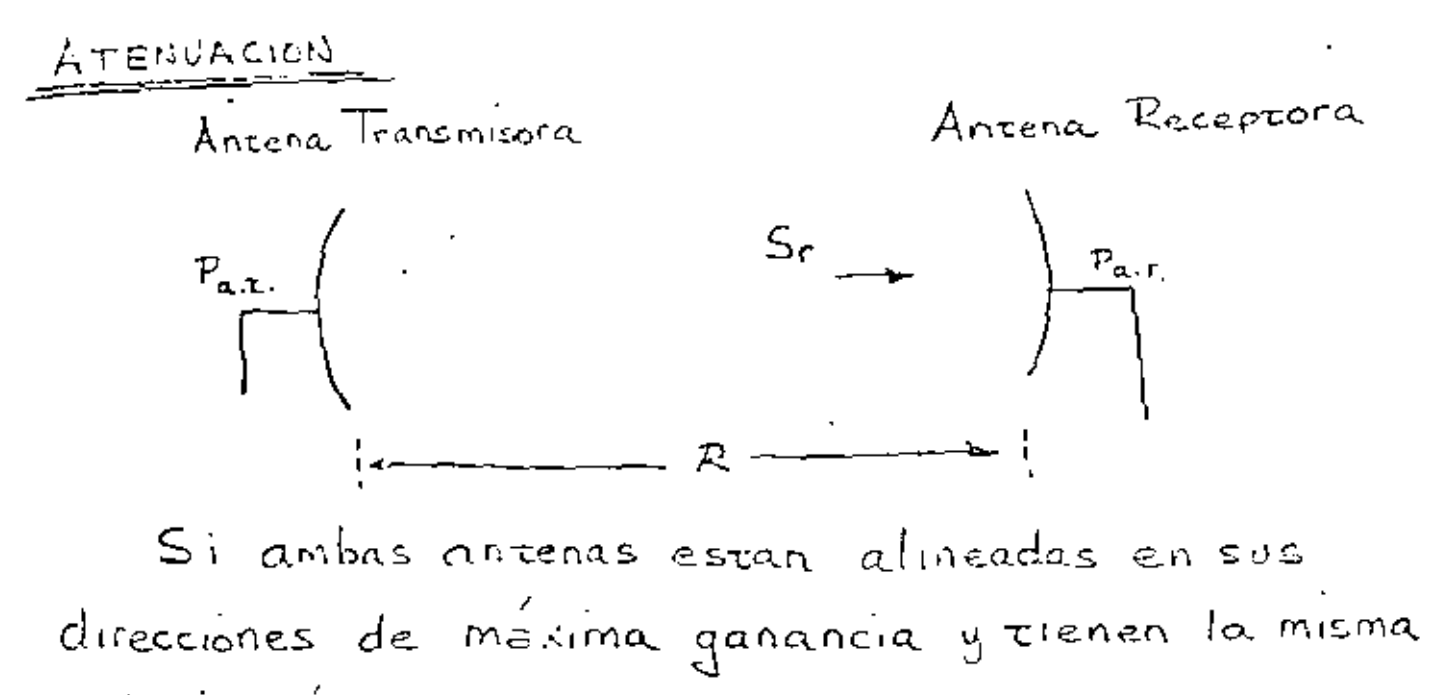

polarización.

$$
\oint \mathbb{D}_{\epsilon} \left[ a_{\epsilon} e^{-\left(4 - 2\tilde{\tau}\right)} \right]
$$
  
=  $\left[ \frac{P_{\alpha,\tau}}{4\pi R^{2}} \right] G_{\tau}$   
=  $\left[ \frac{P_{\alpha,\tau}}{4\pi R^{2}} \right] G_{\tau}$ 

 $f$  Delace

$$
A_e = \frac{\lambda^2}{4\pi} G_p
$$

 $R_{\perp}$ la ec. (4.30)

$$
P_{\alpha,r} = S_r (s, \phi) A_{\alpha} = \left[ \frac{P_{\alpha,r}}{4 \pi r^2} \right] G_{\tau} \frac{\lambda^2}{4 \pi} G_{\alpha}
$$

ì

$$
P_{\alpha,r.} = P_{\alpha,r.} \left[ \frac{\lambda}{4\pi R} \right]^2 G_T G_R
$$
 (4.42)

 $\mathcal{L}_{\text{max}}$  ,  $\mathcal{L}_{\text{max}}$  $\label{eq:2.1} \frac{1}{\sqrt{2}}\int_{\mathbb{R}^3}\frac{1}{\sqrt{2}}\left(\frac{1}{\sqrt{2}}\right)^2\frac{1}{\sqrt{2}}\left(\frac{1}{\sqrt{2}}\right)^2\frac{1}{\sqrt{2}}\left(\frac{1}{\sqrt{2}}\right)^2\frac{1}{\sqrt{2}}\left(\frac{1}{\sqrt{2}}\right)^2.$  $\label{eq:2.1} \frac{1}{2} \sum_{i=1}^n \frac{1}{2} \sum_{j=1}^n \frac{1}{2} \sum_{j=1}^n \frac{1}{2} \sum_{j=1}^n \frac{1}{2} \sum_{j=1}^n \frac{1}{2} \sum_{j=1}^n \frac{1}{2} \sum_{j=1}^n \frac{1}{2} \sum_{j=1}^n \frac{1}{2} \sum_{j=1}^n \frac{1}{2} \sum_{j=1}^n \frac{1}{2} \sum_{j=1}^n \frac{1}{2} \sum_{j=1}^n \frac{1}{2} \sum_{j=1}^n \frac{$  $\mathcal{F}_{\mathcal{G}}$  $\mathcal{L}(\mathcal{L})$  and  $\mathcal{L}(\mathcal{L})$  . The set of  $\mathcal{L}(\mathcal{L})$  $\label{eq:2.1} \mathcal{L}(\mathcal{L}^{\mathcal{L}}_{\mathcal{L}}(\mathcal{L}^{\mathcal{L}}_{\mathcal{L}})) = \mathcal{L}(\mathcal{L}^{\mathcal{L}}_{\mathcal{L}}(\mathcal{L}^{\mathcal{L}}_{\mathcal{L}})) = \mathcal{L}(\mathcal{L}^{\mathcal{L}}_{\mathcal{L}}(\mathcal{L}^{\mathcal{L}}_{\mathcal{L}}))$ 

ŀ,

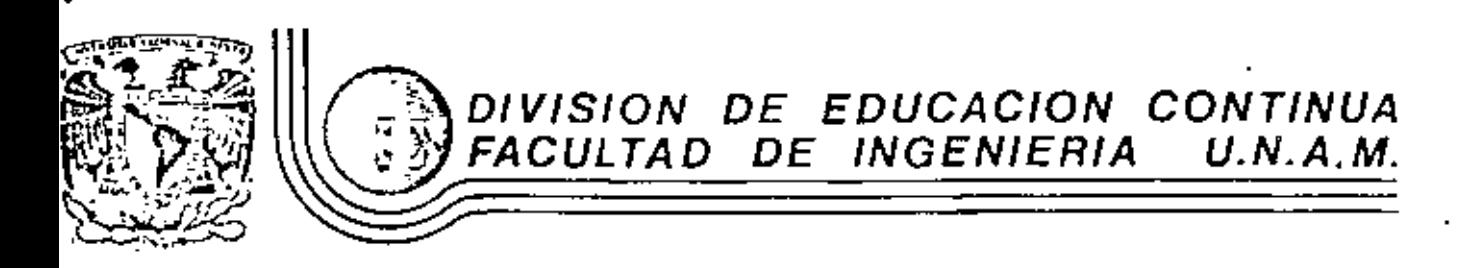

TELECOMUNICACIONES, VIA MICROGNDAS

## INGENIERIA DE COMUNICACIONES POR MICROONDAS SISTEMAS DE MICROONDAS PCM

Ing Salvador Landeros Ayala

Noviembre, 1981

io de Mineria.

Celle de Tacuba 5

primer piso.

J.

México 1, D. F. Tel: 521-40-20 Apdo. Postal M-2285

## $\bigcirc$  $\bullet$

 $\mathcal{L}^{\text{max}}_{\text{max}}$ 

## <u>IEGERIERL! DE CONTUCACIONES POR MICROONDAS</u>

## SISTEMAS DE MICROCNIAS POM

## INTRODUCCION

El sistena de modulación por pulso codificado PCM, fué inventado por Mr. Resves en 1937, y se provee que será ol nuevo sistema de transmisión que reunira los requisitos de erpansión cualitativos y cuantitativos de los servicios de Telecomunicaciones del futuro.

Un sistema PCM por cable que puede transmitir 24 canales Tf. bajo la forma de un tren de pulsos PCM, por un cable par sinétrico, ya esta siendo usado para el servicio de comunicación pública en varios países.

Hoy en dia se está procediendo a investigar con más intensidad la gran capacidad de los sistemas PCM.

Una prueba de transmisión PCM sobre un circuito de radio fué iniciado por los laboratorios Telefónicos BELL en U.S.A. en 1947, con el sistema experimental 12 CE P.W. El becho de que éste sistema no fué desarrollado inmediatamente, contribuyó a la prosperition del eistera de microondas FDN-FM (Miltiplex por división de frecuencia-Modulación de fricusacia) en todo el mundo. Mas tarde con los adelantos de la técnica PTM que tomaron lorta en un sistema práctico, la investigación y desarrollo del sistema PCM de microcnimo fué desarrollado activamente. En los últimos años en Japón se ilevo a cabo la investigación del 'eza y el desarrollo del circuito, progresando el equipo repetidor.

En consequencia, hoy en dia se utiliza un sistema PCN de microondas para la comunicación pública. Este apunte describe los problemse fundamentales del transporte do pulsos, fabricación de sistemas repetidores y una descripción del sistema PCM de 2 OE:.

## CARACTERICTICAS DEL SISTEMA DE MICROONDAS POM:

Las ventajas del sistema de microondas PCX comparado con el sistema de FM son las siguientes:

- 1) Primero es un problema de economía. El equipo terminal PCM se traduce en una considerable reducción de costos debido a la ausencia de filtros cares que son necesarios pira el equipo terminal FDM. La reducción de los costos del equipo terminal contribuye en gran parte en la economía del sistema, por que el costo por cada canal en un enlace, excepto para el equipo terminal, fui reducido recientemente debido a las técnicas de estado sólido. Además el sistema PCM requiere monos potencia de transmisión comparado con el sistema FM, de manera que la economía de equipos es facilmente obtenible, incluyendo el efecto indirecto del bajo consumo de potencia y dimensiones reducidas.
- 2) El repatidor regenerativo permite la alta calidad de la transmission. En un sistema FX, el ruido térmico, ruido de intermodulación y ruido de interferencia generado en todo el circuito de transmisión afectan en forma conjunta al ruido del canal vocal. Mientris que en un sistema PCK en el cual los errores de bit gunerados por la degradación del "ircuito dan un ruido click al canal vocal, el código regenerativo en la estación restidora internadia elimina el ruido y la distorción producida en cada sección repotidora, por lo que no eriste sumatoria de ruido en el enlace total, excépto por el leve efecto de los errores de bit causados por los regeneradores.

 $\label{eq:2.1} \mathcal{L}(\mathcal{L}^{\mathcal{L}}_{\mathcal{L}}(\mathcal{L}^{\mathcal{L}}_{\mathcal{L}})) = \mathcal{L}(\mathcal{L}^{\mathcal{L}}_{\mathcal{L}}(\mathcal{L}^{\mathcal{L}}_{\mathcal{L}})) = \mathcal{L}(\mathcal{L}^{\mathcal{L}}_{\mathcal{L}}(\mathcal{L}^{\mathcal{L}}_{\mathcal{L}}))$  $\mathcal{L}(\mathcal{L}^{\mathcal{L}}_{\mathcal{L}})$  and  $\mathcal{L}^{\mathcal{L}}_{\mathcal{L}}$  and  $\mathcal{L}^{\mathcal{L}}_{\mathcal{L}}$  $\label{eq:2.1} \mathcal{L}(\mathcal{A}) = \mathcal{L}(\mathcal{A}) = \mathcal{L}(\mathcal{A}) = \mathcal{L}(\mathcal{A})$ 

1 .- IETRODUCCION,

los eletoses de microondas existentes están mayoritariamente pasados en aistemas FDM - FM donde una onda es nodulada enfrequencia por una estal múltipler a divi sión de frecuencia. Sin enbargo, rectentes desarrollos de técnicas de pulsos nan permitido la tranemisión de señales PCK en elercondas.

Como los principios básicos del PCE non ampliamente conocidos, conviene pasar directamente a empaerar algunha características útiles de los radios digitales para la futura arpaneión de las redes de microondas.

a) El sistema PCM reduce el costo del equipo tarminal iebido a que no utiliza los filtros de alto costo necesarios para un terminal FLM.

b) El sistema PCM consigue una alta calidad de información debido a los repetidores regoneradorea, los cuales al regenerar los pulsos eliminan el rui do y la distorazion generada en cada sección repetidors.

o) El sistema PCK es aconsegable no solo para transmitión tele fónica sinó tambien para otras senales incluyendo datos y 77 porque el multiplorado es facil y eficients.

d) El mintema de radio FCM requiere menos potencia de transmi sión que el sistema de radio FIN.

e) El radio PCM es mas favorable desde el panto de vista de radio-interferencia. El efecto sobre otros radios es pequeno desido a la baga potencia de tranuminión, mientras que es relativamente inmune a interferencias de otros raijos debido a su concejoión. Como resultado, militrias rutas en diferentes direcciones desde una localidad pueden ser establecidas, obtem endose per ello granficzibilidad en la pla nificación de redes. En la figura l veson un ejemplo:

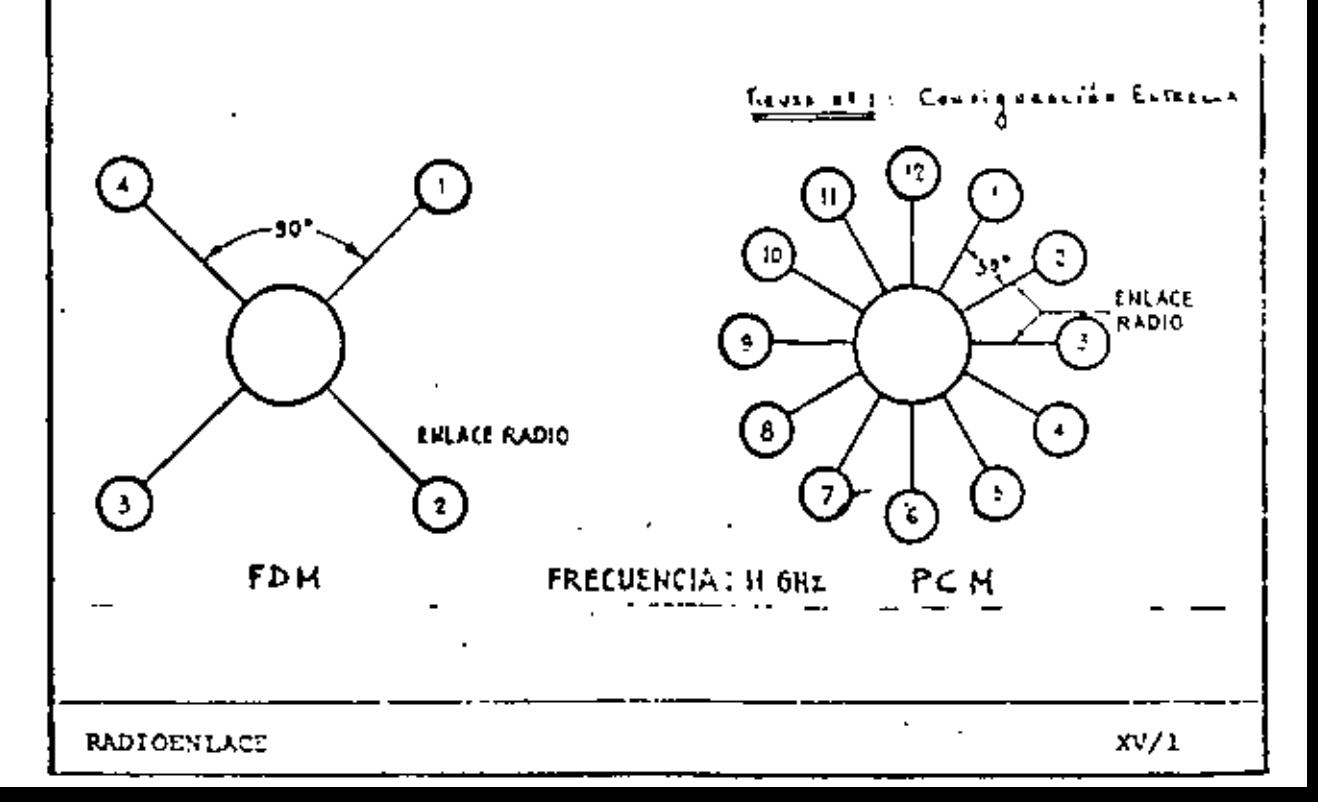

 $\mathcal{L}_{\text{max}}$  and  $\mathcal{L}_{\text{max}}$  . We see Eq.  $\mathcal{O}(\mathcal{O}_\mathcal{O})$  . The contract of the contract of the contract of the contract of the contract of the contract of the contract of the contract of the contract of the contract of the contract of the contract of the co  $\mathcal{L}(\mathcal{L})$  and  $\mathcal{L}(\mathcal{L})$  . The set of  $\mathcal{L}(\mathcal{L})$  and  $\mathcal{L}(\mathcal{L})$  $\mathcal{L}(\mathcal{L}(\mathcal{L}))$  and  $\mathcal{L}(\mathcal{L}(\mathcal{L}))$  . In the contribution of  $\label{eq:2.1} \mathcal{L}(\mathcal{L}(\mathcal{L}))=\mathcal{L}(\mathcal{L}(\mathcal{L}))=\mathcal{L}(\mathcal{L}(\mathcal{L}))=\mathcal{L}(\mathcal{L}(\mathcal{L}))=\mathcal{L}(\mathcal{L}(\mathcal{L}))=\mathcal{L}(\mathcal{L}(\mathcal{L}))=\mathcal{L}(\mathcal{L}(\mathcal{L}))=\mathcal{L}(\mathcal{L}(\mathcal{L}))=\mathcal{L}(\mathcal{L}(\mathcal{L}))=\mathcal{L}(\mathcal{L}(\mathcal{L}))=\mathcal{L}(\mathcal{L}(\mathcal{L}))=\mathcal{L}(\mathcal{L}(\$ 

th esta figura se ve una red estrella donde PCH. se conectan doce estaciones un misto lugar recgráfico mientras que en FDM se pueden ligar cuatro enlaces paa la timom mitusción. En esta configuración se supone la utilización de una antea de 3.3 metros de diámetro. Si se utiliza una antena más grande o una antena e alta directividad, el número de enlaces en ambos sistemas puede aumentarse pere on PCM se sigue mant-niendo el uso mís efectivo de la frecuenzia elegida.

Un aspecto desfaverable será el anche de banda necesario, nue sin embargo es olneis e lo con dxito rediante el uso de varias técnicas. Una de ellas es el mst+medulación multifase. Por ejemplo, la modulación l'SK de custro fases, la o de l ual permite transmitir el doble de información en la misma banda que el mistema SX de dos fases. Además se puede utilizar polarización vertical y herizental paa la misma frecuencia para canales de radio independientes; esto se hasa en la caacterística de PCM de inmunidad a las isterferencias. También es posible con PCM na abrupta limitación del espectro de radiación comparativamente con el uso de FDA

 $\sqrt{f}$  ) La característica de S/R == f (Pr) en PCM otorga una ventaja n comperación con FDM. La figura Nº 2 muestra aubas caricterísticas para equipos romedio.

be la cisma es evidente que pare una gama amplia de variación de Pr la S/R n 509 permanece constante mientras que en FDM sigue la hisma variación, Lo expreido se unestra en la figura nº 3.

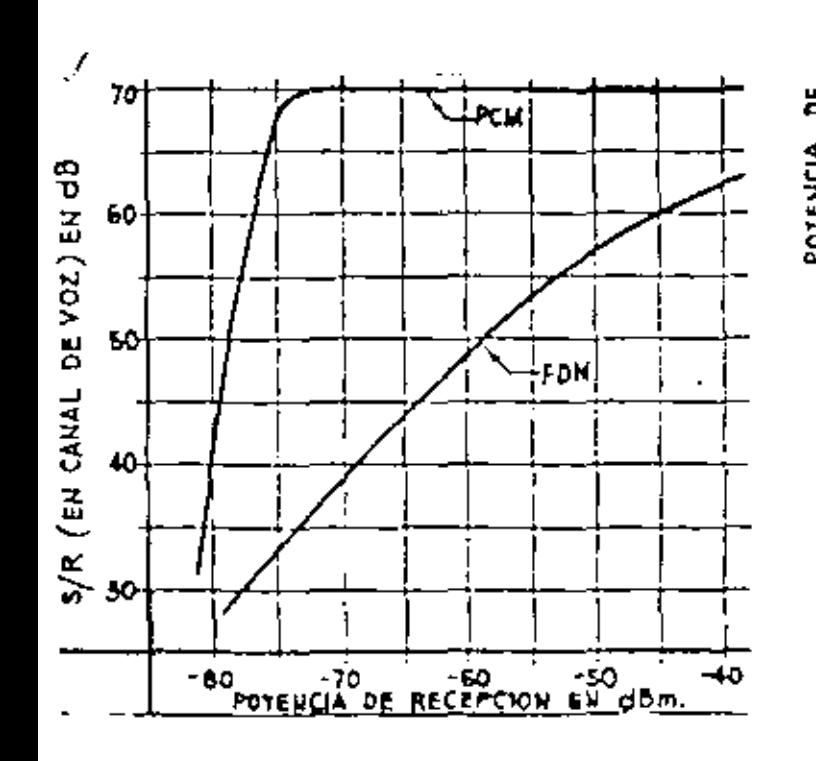

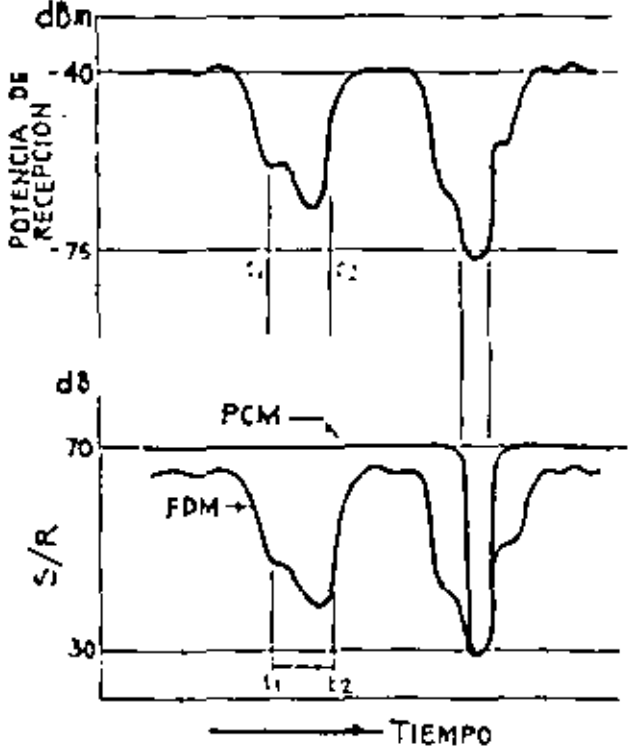

÷  $\mathbf{A}$  and  $\mathbf{A}$  and  $\mathbf{A}$ 

## 2.- MATODO DE CALCULO DE UM RADIOSMIACE PIGITAL

Los pasos a seguir en el prevecto de un radieculace digital sen parecidos a los utilizados para un radioenlaco analógico excepto para algumos parámetres, les cuales se basan en conceptes diferentes come por ejemplo "fa-.<br>aa de Error" en lugar de pW, umbral en PCM o datos en lugar de umbral para F", atenuación por lluvia adicionada a la atenuación considerada para las frecuencias utilizadas en radios analógicos.

Il procedimiento que se propone conduce a una implementación cuyos objeti**vo**n mon:

- a) Calidad (máxima tasa de error nermitida)
- b) Distancia entre estaciones.
- c) Cenfinbilidad

## 1. CASO DE UN SOLO SALTO RADIOELECTRICO:

El objetivo de calidad establecido, en función de la información a cursar, se expreas como tasa de error de bit (TEB) (en inglés bit error rate **9.90), a simplementa E.** 

En casos de trasmitir datos un valor máximo de E es de 10 mientras nue nara voz l $\bar{0}^{\dagger}$ es todavía aceptable. El CCIR con Recomendación Nº 378 ha definido "relación señal a ruido normalizada" como:

> $(P_A) = dB_{m-1}(r)dB_{-1}(\pi s)dB_{m}[t]$  $\frac{p_{\mu}}{p_{\mu}}$ dВ  $(s/\pi)$ Jo log. КТЕВ Donde t Pri Petencia de entrada al receptor en\_mij. Jeule/Kelvin. K. Constante de Boltzmann -- 1.38.10 T: Temperatura absaluta en grados Kelvin. F: Número de ruido del receptor B: Anche de banda igual a la velocidad en bita/seg.

La relación entre S/R v E se expresa grúficamente en la figura v\* 4.

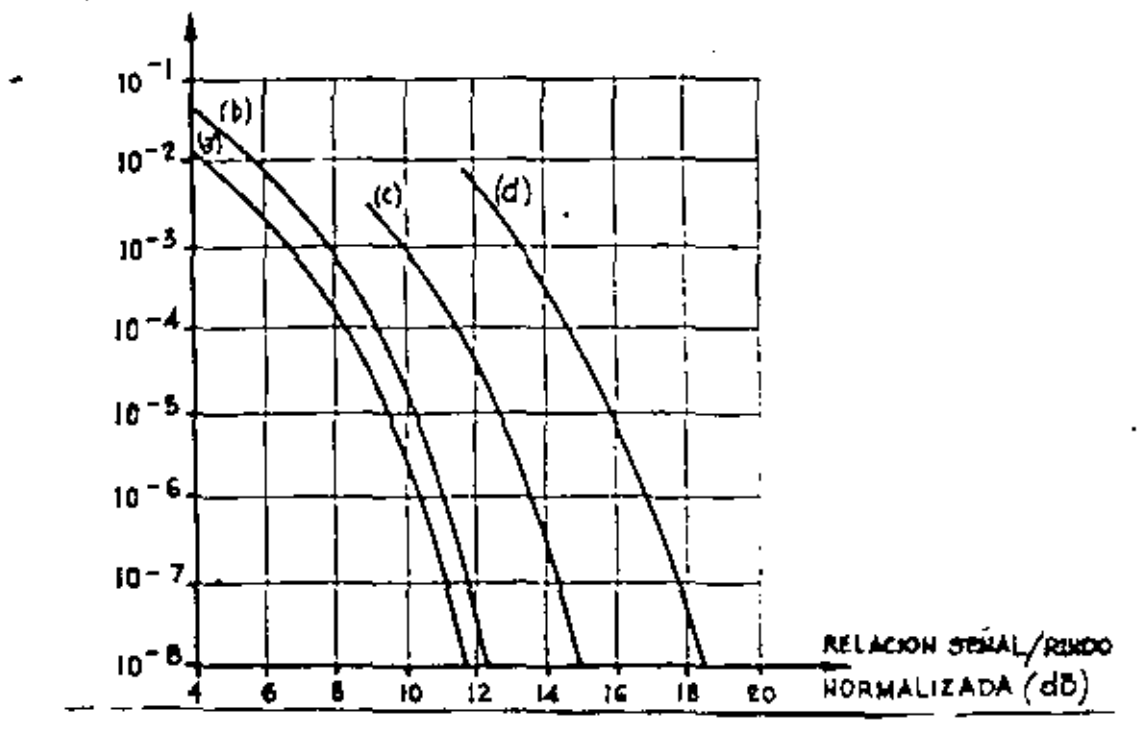

PROBABILIDAD DE ERROR

FIGURA Nº 4. PROBABILIDAD DE EN OR EN SISTEMAS DE LABID

| CON RUIDO GAUSIANO ADIFIVO (A) Binario cohe-             |
|----------------------------------------------------------|
| rente $W_1$ . PM o cuaternario PM; (h) Binario Di-       |
| ferencial <sup>e</sup> MI (c) BinariefSK: (b) Binarie AM |
| con detección de envuelta.                               |

×

Si definimes un valor de umbral para E estamos definiendo automáticamente el umbral de S/9. De (1) obtenemes la potencia de recepción de umbral:

$$
(P_{k0})
$$
 dom =  $(S/R_0)$  dB +  $(F)$  dB +  $(KTB)$  d<sub>8m</sub>  $(b)$ 

La atenuación total del salto radioeléctrico es:

$$
A_T = A_0 + A_0 + A_1 - A_2 - A_3
$$
 (a)

**DONDE:** 

- Ao : Atenuación de espacio líbre para la distancia y frecuencia consideradas.
- <sup>4</sup>b i Atenunción de branching
- Al I (tenunción de alimentadores (feeders).
- : Ganancia (cen respecto a la antena isotrópica) de la antena  $9t \times 96$ de transmisión y recepción.

Todas las magnitudes sen expresadas en dB.

la potencia neminal de receptión es:

(Pa) 
$$
dBm = (Pt) dBm = (At) dB
$$
 (4)  
Pti Potencia do transmínión.

Dodemos definir el margen de desvanecimiento como:

$$
(u) dB = (Pa) dBm - (Pau)dBm
$$
 (5)

Otre valor a tener en cuenta es el porcentaje de tiempo en que el sistema no<br>setó dianonible v que denominamos U. Está formado por varios términos que pueden<br>ernoarse en des, relativos al equipo y al desvanacimiento respec

Podemos así establecer:

$$
\upsilon(\chi) = \upsilon_{\epsilon}(\chi) + \upsilon_{\epsilon}(\chi)
$$

Ue es función de la confinbilidad del equipo medida en terminos de Tiempo Medio entre Fallas (En inglés Monn Time Between Failures (MTBF) ) (TMEF) y de la organización de mantenímiento medida en términos de fiempo Nedio para Reparacione: (TMPR) (Sn inglés Mean Time Te Repear) (MITR).

 $\pmb{r}$ 

Se demuestra que la no disponibilidad del equipo está dada por:

$$
U_{\epsilon} (X) = \frac{TMRR}{TMRF + TMR} \times J_{00} (X) (4)
$$

He valor de Us (%) puede estimante por el TMEF específicado por el fabricante u obtenido de otras administraciones que ya posean el equinamiento y el valor del TMPR estimado por el usuario y que es función de su estructura y eficiencia de mantenimienta.

Como U ex un objetivo de diseño, de  $(6)$  y  $(7)$  obtenemos Ud $(\AA)$ .

"I enlace será considerado satisfactorio si el porcentaje de tiempo, 75, ial orrgan N exoraaado (5) ear

 $\tau(\mathbf{x}) \leq \mathsf{U}(\mathbf{x})$ 

"I procedimiento para estimar TX) depende del rango de frecuencias considera-١o.

Como el equipamiento a utilizar estará en las bandas de 11 y 13 GHz, ne conideraremos los casos de frecuencias menoree.

Para frecuencias superiores a 10 GHz, adquiere importancia el desvanecimieno ocasionado por lluvia, es decir que al valor de stenuación tetal expresado por 3) hav que sumarie la atenuación adicional que se puede obtener de la figura 5, londe se expresa en función de la frecuencia para distintos valores de lluvía y iebla: en cuanto a los porcentajes de tiempe, asociados a diferentes desvanecimie os considerando a las distancias de salto como parámetros se obtienen de las figu es Nº 6 y 7 para las frecuencias de 11,2 GHz y 12,45 GHz.

 $\sim$ 

l,

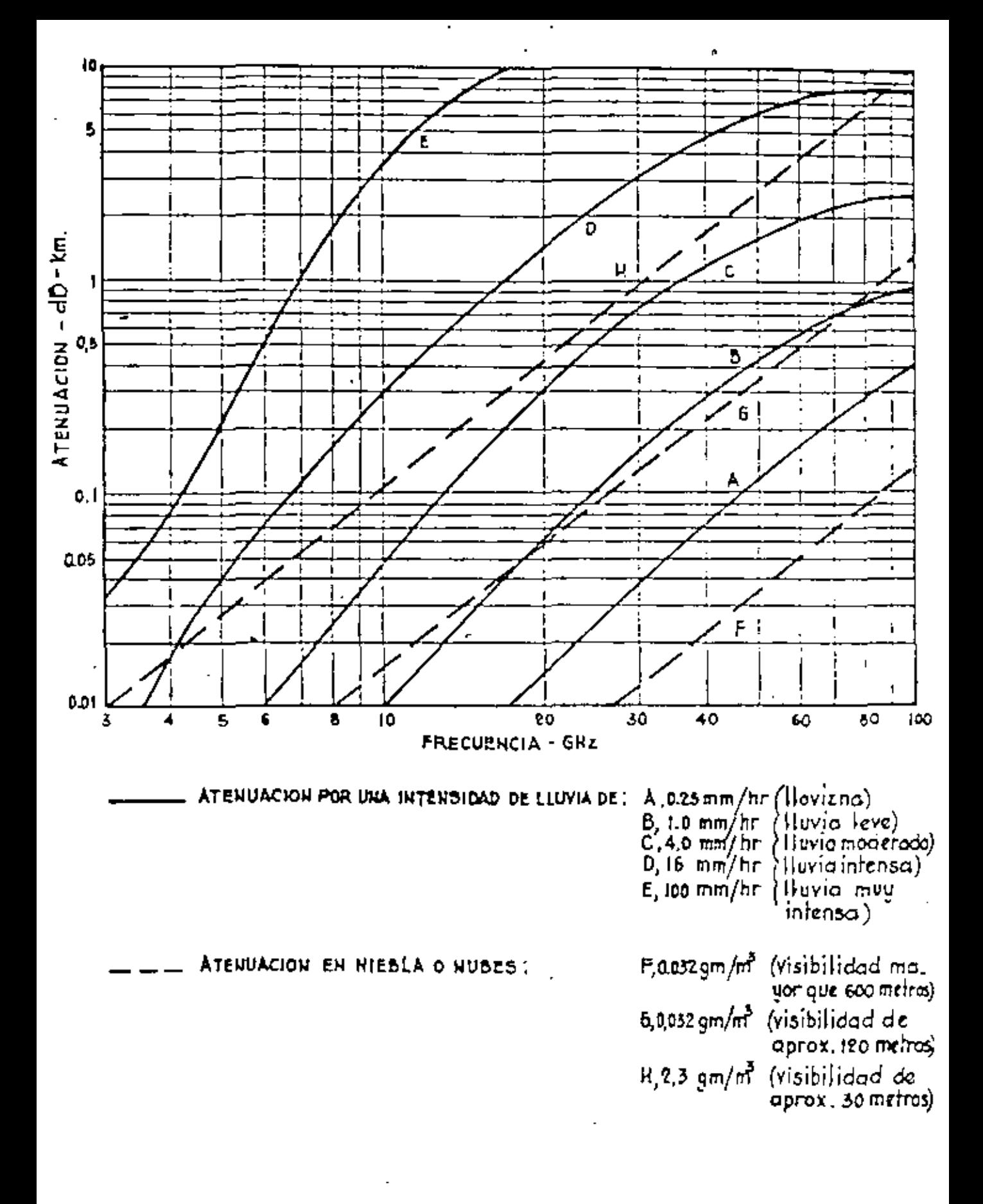

FIG. 5 ATENUACION DEBIDO A LLUVIA (fomado del CCIR)

 $\mathcal{L}(\mathcal{L}^{\mathcal{L}})$  . The contract  $\mathcal{L}^{\mathcal{L}}$  $\alpha$  ,  $\beta$  ,  $\alpha$  ,  $\beta$ 

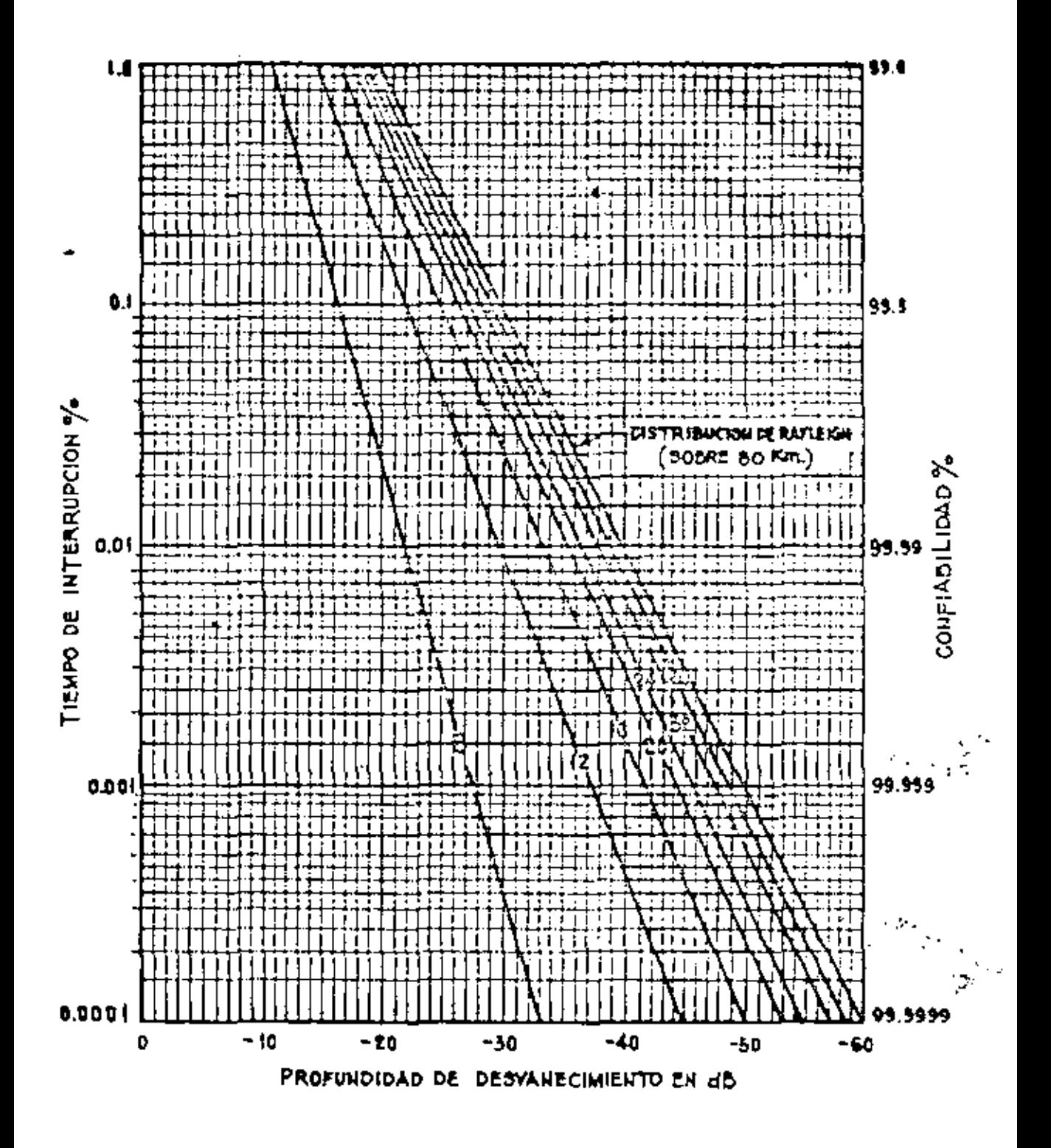

FIG. 6 TIEMPO DE INTERRUPCION DEBIDO A FADING SELECTIVO EN FUNCION DE LA LONGITUD DE SALTO RADIOELECTRICOEN Km. PARA IL2 GHZ

 $\mathcal{A}(\mathcal{A})$  and  $\mathcal{A}(\mathcal{A})$  $\sim 10^{11}$  $\sim 10^{11}$  km s  $^{-1}$  m s  $^{-1}$  $\mathcal{L}(\mathcal{L})$  and  $\mathcal{L}(\mathcal{L})$  .

 $\sim$   $^{-1}$ 

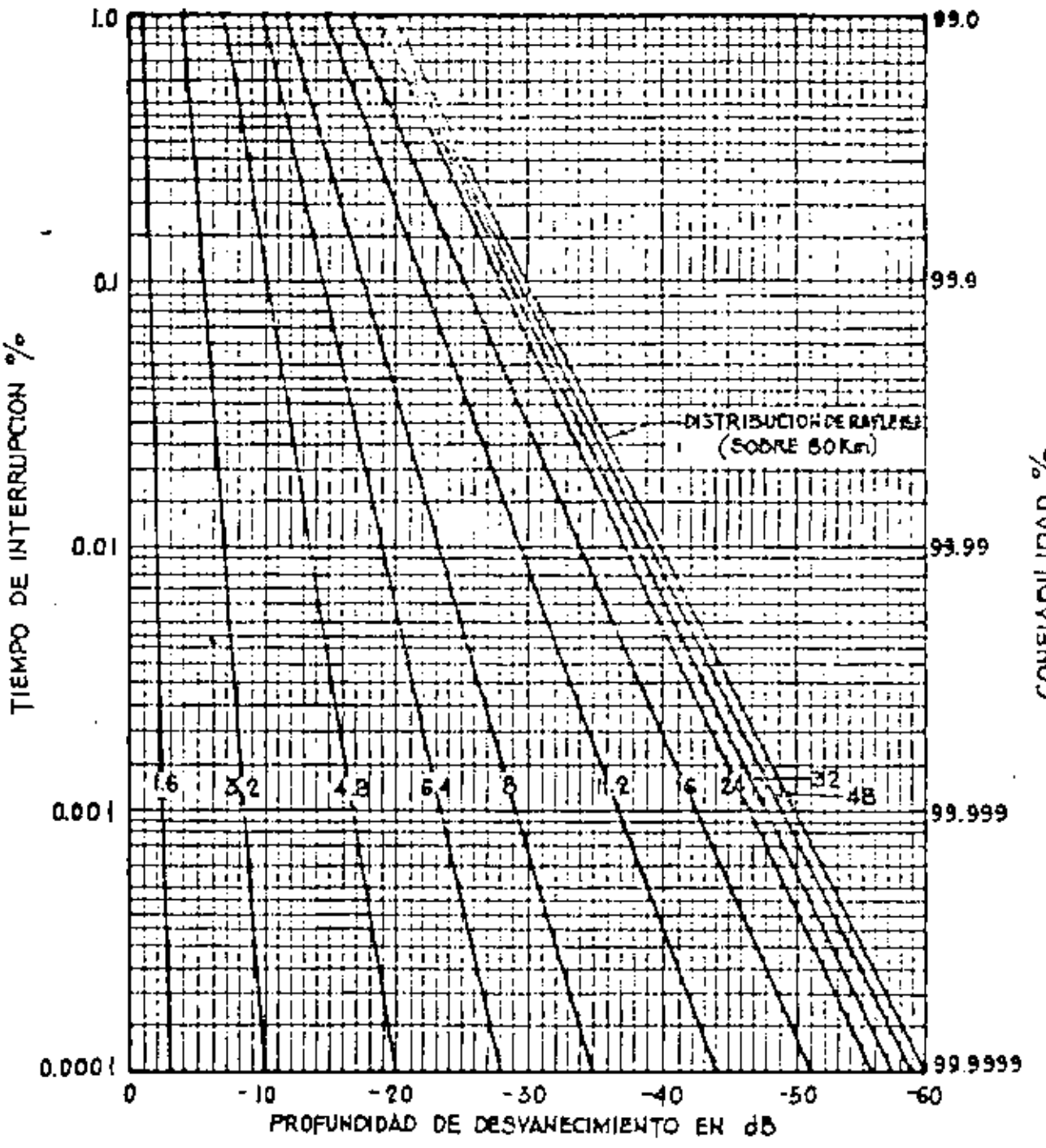

FIG. 7 TIEMPO DE INTERRUPCION DEBIDO A FADING SELECTIVO EN FUNCION DE LA LONGITUD DE SALTO RADIOELECTRICO EN Km. PARA 12,450 GHZ.

CONFIADILIDAD %

 $\epsilon$ 

#### DE UN R.E. PCM ancuro

Se debe establecer un sistema de R.E. - PCM para unir dos centrales de conmutación telefónica distantes en linea recta de ocho kilometros. La capacidad a proveer es de 120 canales.

Se dispone en la azotaa de uno de los edificios de una estructura para colocar una antena de tres metros como márimo y en el otro debe instalarse una estructura soporte de quince metros para permitir un despejamiento del 0,6 del primer elipsoid<sub>o</sub> de Freesnel, De esta manera quedan establecidas longitudes de guias de ocho y veinticinco metros respectivamente pa ra alcanzar antenas y equipos.

El saterial que se dispone posee las siguientes carac

teristicas:

**Precuencia:** 11 CHz.  $(10, 7 \times 11, 7 \times 2)$ . Modulación: 4 PSK o Binario Diferencial PM Capacidad: 120 canales  $(8,448 \text{ Kb/seg.})$ Potongia de transmisión: + 30 dim (1 W), + 20 dim (100  $\mathbf{F}$   $\mathbf{y}$  + 15 dBm (30 mW) Pigura de ruido del receptor: 9 dB TMEF: 4000bores

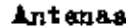

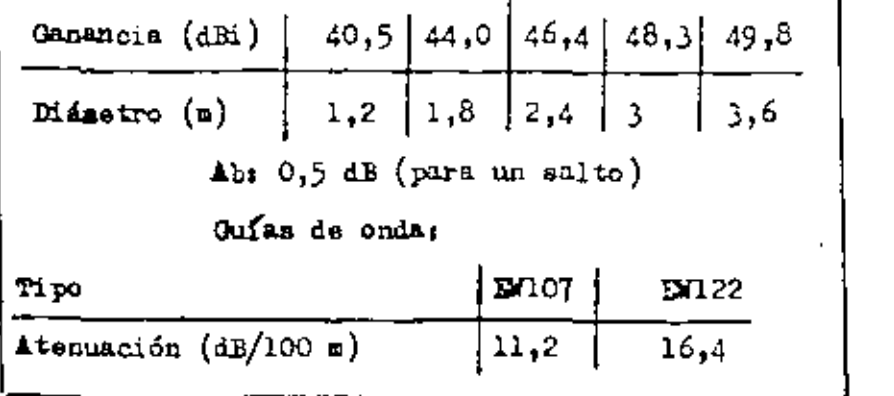

Se requiere establecer un enlace con un E- 10 y con una disponibilidad del 99,9 %.

 $\mathcal{L}(\mathcal{L})$  and  $\mathcal{L}(\mathcal{L})$  and  $\mathcal{L}(\mathcal{L})$ 

### **CATTEMISSTO**

los aenales de banda de base usadas en un sistema de Radisenlass digital son trenca de nuisoa. En la figura Vº 8, se muestra un disgrasa en blaque.

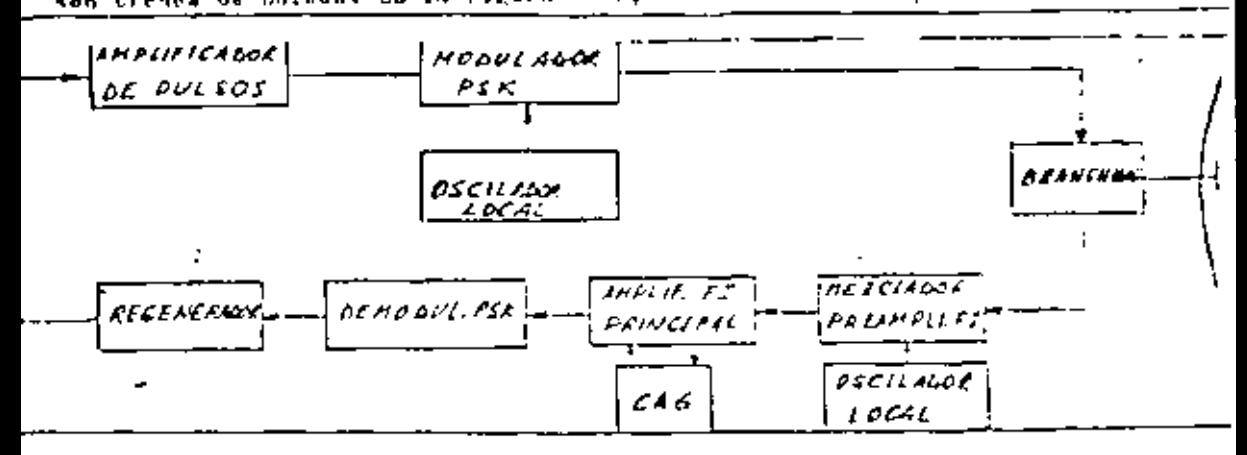

PIGURE S. B. Glindran (N.B.O.C.)

la de particular il tris el mitodo de modulación empleado PSE 4 J.

In Figure Nº 9 moustin on module for stillizeds

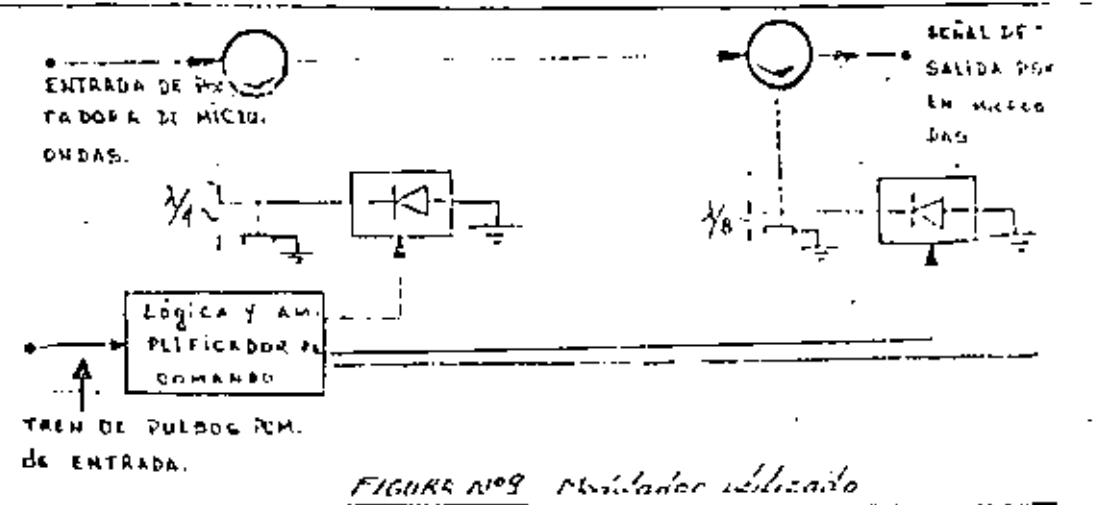

Una nortaiora de microondas proveniente de un oscilador lecal entra en el primer circulador y anarece en el porme contiguo que tiene una lísea terminada en un corto - el cual bace que la portadora de microsodas se refleja hacia el circulador y aparetrona su terminal de salida.

In 18 mea tione un diede concetado en un nunto a una distancia  $\frac{\mathcal{N}}{\mathcal{N}}$  del corte. Sl tren de nulsos PCM se aplica a esta diode.

Cuande un pulso es "O" ne carcula corriente a través del diode, luego su impedancia es muy alta y la señal de microendas se refleja en el extremo del corte. Chando se tiene un "I" circula cerriente en el diode y entonces su impedan

cia ca baia, reflegándose la señal en el diodo. El recorrido de la señal va reducido a A /2 con un cambio de fase de 180° en el termioni de salida.

ha esta manera se cumple la modulación por inversión de fase.

Otre modulador aimilar use une distancia de  $\hbar/8$  e sea que se produce una modulación con cambio de fase de 90°. La conexión en essenda do estos dos moduhedores y la aplicación de un tren de pulsas PCM a cada modulador hace posible obtener und social de RF de 4 ff PSK.

 $\mathcal{L}(\mathcal{L})$  and  $\mathcal{L}(\mathcal{L})$  and  $\mathcal{L}(\mathcal{L})$  .  $\mathcal{L}^{\text{max}}_{\text{max}}$  $\mathcal{L}(\mathcal{L}^{\mathcal{L}})$  . As a function of  $\mathcal{L}^{\mathcal{L}}$  $\overline{\phantom{a}}$ 

 $\cdot$ 

 $\ddot{\phantom{0}}$ 

 $E$ l usuario dispone de una organización de mantenimiento que le permite adoptar  $...$ TMPR de 1 hora. De registros pluviométricos se adoptará para el cálculo una precipitacion de 20 mm/hora como caso mas destavorable. Se debe verificar si los elementos dis-<br>[ponibles son los suficientes para alcanzar los objetivos propuestos intentando la solu· ción de 20 mm/hora como caso más desfavorable. Se debe verificar si los elementos disción más económica. ' • 1

Tomamos un E de umbral de 10 $^{\texttt{-5}}$ , que no podrå cae~ más del 0.1 % del tiempo y quefiguration in the unision de to the poor poor a caer masheer of the trempoly que<br>da fijado ya el valor de S/R normalizada de umbral, de la figura 4, curva (b) (Usamos ua rijado ya ei varor de<br>binario diferencial PM).

 $E = 10^{-5}$   $\frac{(1)}{2}$   $S = 10, 15$  dB

La potencia de recepción de umbral es de acuerdo a (2)

' i

1

'

•  $\begin{align} \n\text{(}|n_{\text{m}}| & d\text{B}_{\text{m}} = (s/a) & \text{L} & d\text{B} + (r) & d\text{B} + (r/a) & d\text{B}_{\text{m}} \\ \n\text{(}|n_{\text{m}}| & d\text{B}_{\text{m}} = 1.38 & \times 10^{-3.5} \times 2.92 & \times 7.95 & \times 8, 448 \times 10^6 = -104, 3 \text{ d}\text{B}_{\text{m}} \\ \n\text{(}|n_{\text{m}}| & d\text{B}_{\text{$  $(100 \text{ m})$  dB m = 10,25 dB + 9 dB =  $104.7$  dB m = - 85,45 dB

Como el enlace debe ser disponible el 99,9 % del tiempo U==o,l%. Pero U=Ue ~ Ud y Ud=U - Ue

> $U_{\epsilon} = \frac{m_{\epsilon}m_{\epsilon}}{1 + m_{\epsilon}m_{\epsilon}} = \frac{1}{4 \cdot 10^{12}} \approx 1.5 \times 10^{-4} = 0.035 \%$  $T M E F + T M f R$  $0.1 - 0.015 = 0.015$  %.

|<br>!

' ' 1

|<br>|<br>|<br>|<br>|

De la figura 6 vemos que este porcentaje corresponde a una profundidad de fading de 17,25 dB.

Por otra parte vemos en la figura N°5 que la atenuación adicional por lluvia a 20 mm/hora y 11 GHz es de 0,4 dB/Km o sea que para los 8 (ocho) kilómetros tenemos 3,2 dB adicionales. La diferencia de niveles entre Pt y Pru la podemos representar como si-; gue. En el diagrama de niveles siguiente nos c $\frac{1}{6}$ locamos en el caso más desfavorable de -·- ----·--·---·--·-- ·-

supon@r lluvia permanente, con lo cual (Pr) dBm = @t1 dBm -(At) dB-(Ad. por lluvia) (dB

 $\mathcal{A}(\mathcal{A})$  and  $\mathcal{A}(\mathcal{A})$ 

$$
P_1
$$
\n
$$
P_T
$$
\n
$$
M
$$
\n
$$
M
$$
\n
$$
M
$$
\n
$$
M
$$
\n
$$
M
$$
\n
$$
M
$$
\n
$$
M
$$
\n
$$
M
$$
\n
$$
M
$$
\n
$$
M
$$
\n
$$
M
$$
\n
$$
M
$$
\n
$$
M
$$
\n
$$
M
$$
\n
$$
M
$$
\n
$$
M
$$
\n
$$
M
$$
\n
$$
M
$$
\n
$$
M
$$
\n
$$
M
$$
\n
$$
M
$$
\n
$$
M
$$
\n
$$
M
$$
\n
$$
M
$$
\n
$$
M
$$
\n
$$
M
$$
\n
$$
M
$$
\n
$$
M
$$
\n
$$
M
$$
\n
$$
M
$$
\n
$$
M
$$
\n
$$
M
$$
\n
$$
M
$$
\n
$$
M
$$
\n
$$
M
$$
\n
$$
M
$$
\n
$$
M
$$
\n
$$
M
$$
\n
$$
M
$$
\n
$$
M
$$
\n
$$
M
$$
\n
$$
M
$$
\n
$$
M
$$
\n
$$
M
$$
\n
$$
M
$$
\n
$$
M
$$
\n
$$
M
$$
\n
$$
M
$$
\n
$$
M
$$
\n
$$
M
$$
\n
$$
M
$$
\n
$$
M
$$
\n
$$
M
$$
\n
$$
M
$$
\n
$$
M
$$
\n
$$
M
$$
\n
$$
M
$$
\n
$$
M
$$
\n
$$
M
$$
\n
$$
M
$$
\n
$$
M
$$
\n
$$
M
$$
\n
$$
M
$$
\n
$$
M
$$
\n
$$
M
$$
\n
$$
M
$$
\n
$$
M
$$
\n $$ 

Si elegimos Fe=+ 30dBm

Pt-Pru = + 30 dBm - (-85,45 dBm) = 115,45 dB Luego A'T + A desv. + A ad. == 115,45 dB Pero A desv. + A ad. = 17,25 + 3,2 = 20,45 dE o sea A'T = 115,45 - 20,45 = 95 dB

La atenuación de Feeders utilizando la guía Ew 122 de 16,4 d8/ 100 m es de:

 $(8+36)$  and  $\frac{1}{2}$  and  $\frac{1}{2}$  an loo

Eligiendo las antenas más chicas

$$
A\mathbf{h} = A\mathbf{a} + A\mathbf{h} + A\mathbf{l} = G\mathbf{t} = G\mathbf{A} = \text{BHS} + 0.5 + S\mathbf{A} + S\mathbf{a} = 40.5 + 40.6 =
$$

Como tenemos un margen entre la atenuaicón total máxima y la atenuación total real de :

 $A'_{T}$   $A_{T}$  = 95 - 56,4 = 38,6 dB

Podemos utilizar un equipo de Pt \*\* 15 d5m que satisface aún los objetivos del proyecto

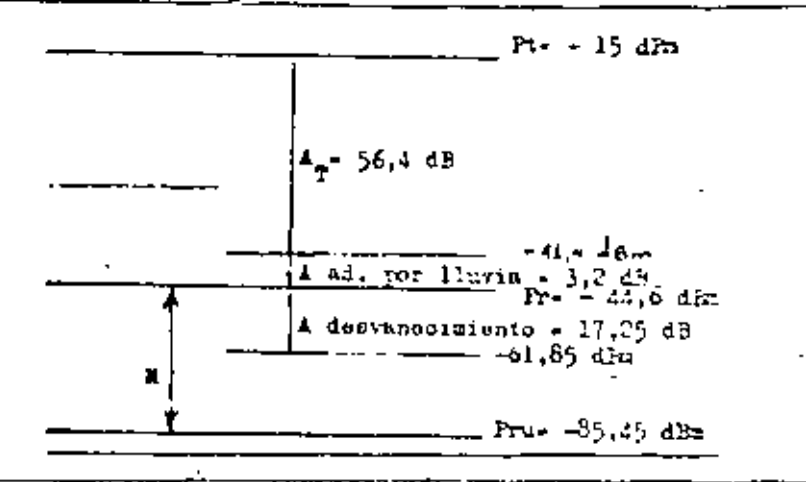

 $\label{eq:2.1} \frac{1}{2} \int_{\mathbb{R}^3} \frac{1}{\sqrt{2}} \, \frac{1}{2} \, \frac{1}{2} \int_{\mathbb{R}^3} \frac{1}{\sqrt{2}} \, \frac{1}{2} \, \frac{1}{2} \int_{\mathbb{R}^3} \frac{1}{\sqrt{2}} \, \frac{1}{2} \int_{\mathbb{R}^3} \frac{1}{\sqrt{2}} \, \frac{1}{2} \int_{\mathbb{R}^3} \frac{1}{\sqrt{2}} \, \frac{1}{2} \int_{\mathbb{R}^3} \frac{1}{\sqrt{2}} \, \frac{1}{2}$  $\mathcal{L}(\mathcal{L}^{\mathcal{L}})$  . The set of  $\mathcal{L}^{\mathcal{L}}$  $\label{eq:2.1} \mathcal{L}(\mathcal{L}^{\text{max}}_{\mathcal{L}}(\mathcal{L}^{\text{max}}_{\mathcal{L}})) \leq \mathcal{L}(\mathcal{L}^{\text{max}}_{\mathcal{L}}(\mathcal{L}^{\text{max}}_{\mathcal{L}}))$ 

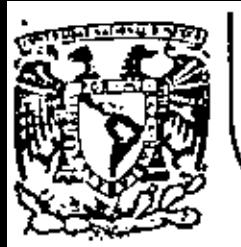

Ŷ.

# DIVISION DE EDUCACION CONTINUA<br>FACULTAD DE INGENIERIA U.N.A.M.

## TELECOMUNICACIONES VIA MICROONDAS

## EVALUACIONES DE MAXWELL

## ING.JESUS REYES GARCIA

Ŧ

## NOVIEMBRE, 1981

io de Minería

Calle de Tacuba 5

primer plso

Mérico 1, D. F.

Tel: 521-40-20

Apdo. Postal M-2285

 $\sigma_{\rm{max}}$  and  $\sigma_{\rm{max}}$ 

÷

 $\nabla \times \vec{E} = -\frac{\partial \vec{B}}{\partial t}$  (Ley de Fanaday): ECUACIONES DE MAXWELL  $\overrightarrow{B}(\overrightarrow{r},\tau)$  $\nabla x \vec{E}$  =  $-\frac{\partial \vec{B}}{\partial t}$  ( Ley de Foraday)  $\nabla \times \overrightarrow{H}$  =  $\overrightarrow{J}$  +  $\frac{\partial \overrightarrow{D}}{\partial t}$  (Ley de Ampere-Maxwell) Un compo magnécico variable en el tiempo produce. Un campo eleccrico que es perpendicular a la dirección en la cual  $\nabla \cdot \overrightarrow{D}$  o  $\beta$  (Ley de Gauss) el campo magnético esta variando.  $\nabla \cdot \vec{B}$  = 0 (Ley de Gouss para compas magnéticos)  $\nabla \times \overrightarrow{H} = \overrightarrow{J} + \frac{\partial \overrightarrow{D}}{\partial t} \cdot \left( \begin{array}{c} \text{Lryd} \\ \text{Amerre} - \text{Maxwell} \end{array} \right)$  $\vec{J}$  ,  $\vec{J}_e$  +  $\vec{J}_e$ Economis constitution  $\text{exp}^{\mathbf{r}(\mathbf{r}, \mathbf{r})}$  $\vec{J}$   $\epsilon$   $\vec{E}$  $\vec{B}$  +  $\mu$   $\vec{H}$ Una corrienze electrica o un compo electrico Variable  $\vec{J}_{\epsilon}$  or  $\vec{E}$ sel tiempo preducen un campo magnético que es perendicular a la dirección de la corrienze ó a la direc-Parametros del medio  $\mathcal{E} \cdot \mathcal{E} \cdot \mathcal{E}$ ,  $\mathcal{E} \cdot k$  859 x 10<sup>-12</sup> $\mathcal{E}$ <sup>101</sup> en la cua<sup>y</sup> el campo electrico esta variando  $E$  - permissividad  $\mu$  - permeabilidad  $\mu$  =  $\mu$  ,  $\mu$  =  $\mu$  =  $\frac{1}{2}$  =  $\frac{1}{2}$  $\sigma$  - Conductividad E, H y or son canzidades escalares y constantes Solo si el medio es Homogeneo, Isovopico y Lineal

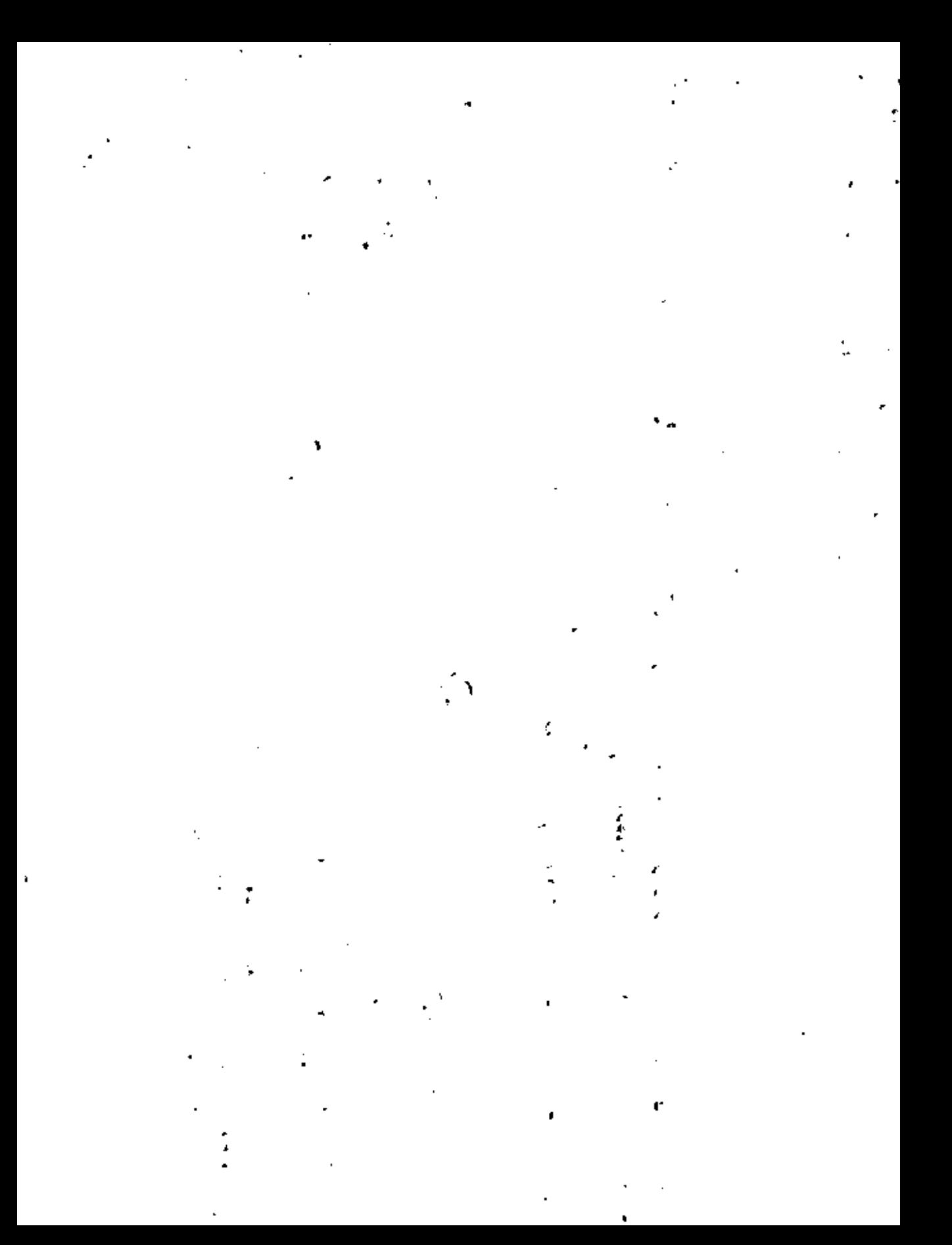
$\nabla \times \vec{E}$  =  $-\frac{\partial \vec{B}}{\partial t}$ <br>  $\nabla \times \vec{H}$  =  $\vec{J}_f$  +  $\vec{J}_c$  +  $\frac{\partial \vec{D}}{\partial t}$  =  $\vec{J}_c$  +  $\vec{J}_c$  +  $\vec{E}$  $\nabla \cdot \overrightarrow{\mathcal{D}} \cdot \rho_r \quad ( \text{log} d_e \text{ Gauss})$  $\vec{r}$  ,  $\vec{v}$  $\sum_{i=1}^{n}$  $Ca<sub>7</sub>$  $\nabla \times \vec{E}$  +  $\overrightarrow{v}$   $\frac{\partial \vec{H}}{\partial t}$  + (s)<br>  $\nabla \times \vec{H}$  -  $\overrightarrow{J}_f$  +  $\sigma \vec{E}$  +  $\epsilon \frac{\partial \vec{E}}{\partial t}$ Las lineas del compo electrico pueden cener principio o fin, en puntos del espacio donde; procagui se se sobreentiende delvector  $\vec{x}$ ). Variaciones Sinusoidales  $\nabla \cdot \overrightarrow{B}$  = 0 (Leyde Gauss para Campos Magnéticos)  $\overrightarrow{E}(r, \tau) = \overrightarrow{E}(r) \cos \left[\omega \tau + \theta(\overrightarrow{r})\right]$ Identidad de Euler. :⊷ها **DERGEFOR**  $e = \cos \varphi + j \sin \varphi$  $\psi$  =  $\omega$ t +  $\theta$ ( $\tau$ ) Las Lineas de campo magnetico no tienen principio ألا†∢ a + a (مَا)  $\cos \left[\omega t + \theta(\vec{r})\right] + j \sin \left[\omega t + \theta(\vec{r})\right]$  $ni$  fin, son cerrodos. Parte Real & Rarre Imaginal Cansded Compleja

 $\mathcal{O}(\mathcal{A})$  and  $\mathcal{O}(\mathcal{A})$  $\mathcal{L}_{\text{max}}$  and  $\mathcal{L}_{\text{max}}$  $\mathcal{O}(\mathcal{F}^{\mathcal{O}}_{\mathcal{O}})$  . The  $\mathcal{O}(\mathcal{O})$ 

Operator force Find: Re (continued completion)

\nSubjecting the formula of the formula of the formula.

\nThere are the data contained complex.

\nThere are the data contained complex.

\nFor 
$$
[E, E]
$$
 and  $[E, E]$  and  $[E, E]$  are the same.

$$
\overline{E}(\vec{r}, \tau) = Re \left\{ \vec{E}_s(\vec{r}) e^{j\omega \tau} \right\} = (10)
$$

De manera similar se pueden expresar los campos  $\vec{H} - \vec{J}$  $\overrightarrow{H}(\overrightarrow{r},\tau) = \overrightarrow{Re} \left\{ \overrightarrow{H_s}(\overrightarrow{r}) e^{j\omega t} \right\} = (1)$  $\int_{0}^{\infty} (\vec{r}, t) = Re \left\{ \vec{r} \cdot (\vec{r}) e^{\int_{0}^{1} dt} \right\} = (12)$ 

Las ecuaciones constitutivas como no dependen del tiempo

$$
\overrightarrow{B_{s}} - \mu \overrightarrow{H_{s}}
$$
\n
$$
\overrightarrow{J_{s}} - \sigma E_{s}
$$
\n
$$
45\pi \text{tuyendo los campos } \overrightarrow{E} \cdot \overrightarrow{H} \cdot \overrightarrow{J} \text{ expressed as con}
$$
\n
$$
50\pi \text{cs en las Equaciones de Maxwell y con aguda.}
$$
\n
$$
A \text{ ecuaciones constitutivas se obreene :}
$$
\n
$$
\nabla \times \overrightarrow{E_{s}} = -\frac{1}{3} \omega \mu \overrightarrow{H_{s}} - (20)
$$
\n
$$
\nabla \times \overrightarrow{H_{s}} - \sigma \overrightarrow{E_{s}} + \overrightarrow{J_{s}} + \frac{1}{3} \omega \varepsilon \overrightarrow{E_{s}} - (21)
$$

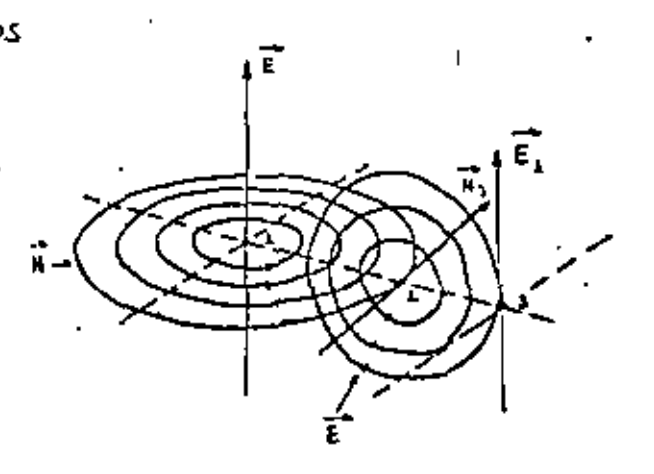

 $\overrightarrow{D_s} = \epsilon \overrightarrow{E_s}$ 

s

fa.

de

Direcciones de los Campos Electricos y Hagnéticas Generados,

 $\mathcal{L}(\mathcal{A})$  and  $\mathcal{L}(\mathcal{A})$ 

See  $g(\vec{r},t)$  condquier campo que se propaga en el espacio an forma  $\zeta^{\mathrm{o}}(\epsilon,\epsilon,\epsilon)$  $\begin{array}{ccc}\n\downarrow & & \downarrow & & \downarrow & \\
\downarrow & & \downarrow & & \downarrow & \\
\downarrow & & \downarrow & & \downarrow & \\
\downarrow & & \downarrow & & \downarrow & \\
\downarrow & & \downarrow & & \downarrow & \\
\downarrow & & \downarrow & & \downarrow & \\
\downarrow & & \downarrow & & \downarrow & \\
\downarrow & & \downarrow & & \downarrow & \\
\downarrow & & \downarrow & & \downarrow & \\
\downarrow & & \downarrow & & \downarrow & \\
\downarrow & & \downarrow & & \downarrow & \\
\downarrow & & \downarrow & & \downarrow & \\
\downarrow & & \downarrow & & \downarrow & \\
\downarrow & & \downarrow & & \downarrow & \\
\down$  $\begin{picture}(20,10) \put(0,0){\vector(1,0){10}} \put(15,0){\vector(1,0){10}} \put(15,0){\vector(1,0){10}} \put(15,0){\vector(1,0){10}} \put(15,0){\vector(1,0){10}} \put(15,0){\vector(1,0){10}} \put(15,0){\vector(1,0){10}} \put(15,0){\vector(1,0){10}} \put(15,0){\vector(1,0){10}} \put(15,0){\vector(1,0){10}} \put(15,0){\vector(1,0){10}} \put(15,0){\vector(1$ Ondes Planes Onder Planes Electromagneticas.  $\nabla \times \overline{E_s}$  =  $j \omega \mu \overline{H_s}$   $\sqrt{P_{\text{eq}} \omega n}$  $\nabla \times \overrightarrow{H_s}$  a jue  $\overrightarrow{F_s} + \overrightarrow{J_s} + \overrightarrow{\sigma}$   $\overrightarrow{E_s}$   $\begin{vmatrix} J_s - \overrightarrow{\sigma} \\ \overrightarrow{\sigma} - \overrightarrow{\sigma} \end{vmatrix}$  $\overrightarrow{\epsilon}_d$  $\overrightarrow{n}$  $\nabla \times \overrightarrow{E_s} = -j\omega \mu \overrightarrow{H_s} = -i(22)$  $\nabla \times H_5 = \frac{1}{3} \omega \in \overrightarrow{E_5} = (23)$ 

<sup>2</sup>onsiderando, que el campo electromagnético sé va a propagar en una sola dirección, por ejemple la dirección X  $E_s(x) = E_{xx}(x) \frac{1}{a^2} + E_{ys}(x) \frac{1}{a^3} + E_{zz}(x) \frac{1}{a^2}$  $\vec{H}_s(x) = H_{xs}(x) \vec{a}_r + H_{ys}(x) \vec{a}_r + H_{zs}(x) \vec{a}_r$ Sustituyendo estos campos en las ecuaciones  $(z_2)$   $y$   $(z_3)$ , se obtienen las expresiones que relacionan las componentes de los campos e ectrico y magnetico; ecuaciones (26) a (31).

Retacional an coordenadas rectangulares  $\nabla \times \vec{G} = \left( \frac{\partial G_1}{\partial y} - \frac{\partial G_1}{\partial z} \right) \vec{a}_y + \left( \frac{\partial G_2}{\partial z} - \frac{\partial G_2}{\partial x} \right) \vec{a}_y + \left( \frac{\partial G_1}{\partial x} - \frac{\partial G_1}{\partial y} \right) \vec{a}_z$ 

 $\mathbf{H}^{\text{max}}$ 

 $\tilde{\mathbf{r}}$ 

 $\label{eq:2.1} \frac{1}{2} \sum_{i=1}^n \frac{1}{2} \sum_{j=1}^n \frac{1}{2} \sum_{j=1}^n \frac{1}{2} \sum_{j=1}^n \frac{1}{2} \sum_{j=1}^n \frac{1}{2} \sum_{j=1}^n \frac{1}{2} \sum_{j=1}^n \frac{1}{2} \sum_{j=1}^n \frac{1}{2} \sum_{j=1}^n \frac{1}{2} \sum_{j=1}^n \frac{1}{2} \sum_{j=1}^n \frac{1}{2} \sum_{j=1}^n \frac{1}{2} \sum_{j=1}^n \frac{$ 

 $\mathcal{L}(\mathcal{L}^{\mathcal{L}})$  and  $\mathcal{L}(\mathcal{L}^{\mathcal{L}})$  . Then

 $\sim$ 

 $\mathbf{K}^{(1)}$  and

 $\mathcal{L}_{\text{max}}$  and  $\mathcal{L}_{\text{max}}$ 

De las economies (26) a (31) se deduce que:

a) No existen componentes de los cumpos en la dirección de propagación.

$$
E_{\mathbf{x}\mathbf{s}} = H_{\mathbf{x}\mathbf{s}} = 0
$$

- b) Existen dos pares de campos independientes ano del otro.
	- $(E_{fs}, H_{es})$  $(E_{ss}^-, \hat{\mu}_{\uparrow 5})$

ነ ·

Estos compos son perpendiculares a la dirección de propagación, razon por la cual se dice que la onda electromagnética es transversal.

Considerando el primer par de campos y utilizando. las ecuaciones que los relacionan entre sí ; ecs. (22) y (30), se obtiene la ecuación de anda para el campo Eys.

$$
\frac{\partial^{2} E_{\gamma s}}{\partial x^{2}} + \beta^{2} E_{\gamma s} = 0
$$
 (34)  
where  $\beta = \omega \sqrt{\mu \epsilon}$ ,  $\epsilon s$  deci  

$$
\frac{\partial^{2} E_{\gamma s}}{\partial x^{2}} + \omega^{3} \mu \epsilon E_{\gamma s} = 0
$$

Esta ecuación de onda tiene dos soluciones independientes  $E_{ys} = A \epsilon^{-\frac{1}{d}AX}$  $-$  (  $\leftrightarrow$  )  $E_{ys} = Be^{i\beta x}$  - (36)

Veilleands la cc. (35) y (30) se encuentra quela relación entre Eys y Has esta dada por:

$$
H_{2s} = \frac{E_{ps}}{n}
$$
  
\n $H_{2s} = \frac{A}{n} e^{j \beta x}$   
\n $\eta = \text{impedancia, inrrinseca del medio [ohms]}$   
\n $\eta = \sqrt{\frac{\mu}{\epsilon}}$ 

Regresando los campos a su forma variable en el tiempo

$$
E_y = Re \{E_{ys} e^{j\omega t} \}
$$
  

$$
H_k = Re \{H_{ss} e^{j\omega t} \}
$$

 $\label{eq:2.1} \mathcal{L}(\mathcal{L}(\mathcal{L})) = \mathcal{L}(\mathcal{L}(\mathcal{L})) = \mathcal{L}(\mathcal{L}(\mathcal{L})) = \mathcal{L}(\mathcal{L}(\mathcal{L})) = \mathcal{L}(\mathcal{L}(\mathcal{L})) = \mathcal{L}(\mathcal{L}(\mathcal{L})) = \mathcal{L}(\mathcal{L}(\mathcal{L})) = \mathcal{L}(\mathcal{L}(\mathcal{L})) = \mathcal{L}(\mathcal{L}(\mathcal{L})) = \mathcal{L}(\mathcal{L}(\mathcal{L})) = \mathcal{L}(\mathcal{L}(\mathcal{L})) = \math$  $\mathcal{L}(\mathcal{L}^{\mathcal{L}})$  and  $\mathcal{L}^{\mathcal{L}}$  and  $\mathcal{L}^{\mathcal{L}}$  and  $\mathcal{L}^{\mathcal{L}}$  $\mathcal{L}^{\mathcal{L}}(\mathcal{L}^{\mathcal{L}}(\mathcal{L}^{\mathcal{L$  $\label{eq:2.1} \mathcal{L}(\mathcal{L}(\mathcal{L})) = \mathcal{L}(\mathcal{L}(\mathcal{L})) = \mathcal{L}(\mathcal{L}(\mathcal{L})) = \mathcal{L}(\mathcal{L}(\mathcal{L})) = \mathcal{L}(\mathcal{L}(\mathcal{L})) = \mathcal{L}(\mathcal{L}(\mathcal{L})) = \mathcal{L}(\mathcal{L}(\mathcal{L})) = \mathcal{L}(\mathcal{L}(\mathcal{L})) = \mathcal{L}(\mathcal{L}(\mathcal{L})) = \mathcal{L}(\mathcal{L}(\mathcal{L})) = \mathcal{L}(\mathcal{L}(\mathcal{L})) = \math$  $\label{eq:2.1} \frac{d\mathbf{r}}{dt} = \frac{d\mathbf{r}}{dt} \left[ \frac{d\mathbf{r}}{dt} - \frac{d\mathbf{r}}{dt} \right] \left[ \frac{d\mathbf{r}}{dt} - \frac{d\mathbf{r}}{dt} \right] \left[ \frac{d\mathbf{r}}{dt} - \frac{d\mathbf{r}}{dt} \right] \left[ \frac{d\mathbf{r}}{dt} - \frac{d\mathbf{r}}{dt} \right] \left[ \frac{d\mathbf{r}}{dt} - \frac{d\mathbf{r}}{dt} \right] \left[ \frac{d\mathbf{r}}{dt} - \frac$ 

Then, 
$$
g(x)
$$
 is a  $h(x)$  and  $h(x)$  is a  $h(x)$  and  $h(x)$  is a  $h(x)$  and  $h(x)$  is a  $h(x)$ .

\nIf  $(x, t) = h$  can  $(u(t - \beta x))$  is a  $(-4)$ .

\nIf  $(x, t) = h$  can  $(u(t - \beta x))$  is a  $(-4)$ .

\nIf  $h(x)$  is a  $h(x)$  and  $h(x)$  is a  $h(x)$  and  $h(x)$  is a

por la longitud de onda 2.

 $\sim 10^{-11}$ ł,  $\mathcal{L}^{\mathcal{L}}$  and  $\mathcal{L}^{\mathcal{L}}$  and  $\mathcal{L}^{\mathcal{L}}$ 

Veilizando la ecuación (35)  $E_{\gamma s}$  - B  $e^{\frac{i}{3}\beta x}$ 

y la ecuación (30)

$$
=\frac{\partial H_{ss}}{\partial x} - \oint_C \omega E F_{ys}
$$

Se obtiene que Eys esta relacionada con He por:

$$
H_{es} = -\frac{E_{ys}}{\eta}
$$
  
\n
$$
H_{es} = -\frac{B}{\eta} e^{\frac{1}{\eta} \beta x}
$$
  
\n
$$
I = \frac{\pi}{\eta}
$$
  
\n
$$
E_{y} = B \cos(\omega t + \beta x)
$$

$$
H_{\frac{1}{2}} = -\frac{B}{\eta} \cos(\omega t + \beta x)
$$

Estos campos representan una onda que se propaga en la dirección negativa del eje x  $\frac{\mathbf{D}_{\text{treq, min}}}{\mathbf{P}_{\text{treq, min}}}$  $\int_{0}^{E_y}$  +  $\theta$  con (we-  $\beta x$ )

 $N_1 = -\frac{B}{a}$  co (we  $ax$ )

Para el segundo par de campos  $(E_{es}$ ,  $H_{\gamma s}$ ) Ocilizando las ecuaciones (27) y (31) se puede obtener la ecuación de onda para el campo electrico,  $\mathsf{E}_\texttt{es_1}$  $\frac{\partial E_{as}}{\partial u^2} + \beta^2 E_{as} = 0$ donde  $\beta = \omega \sqrt{\mu \epsilon}$ Eata ecuación tiene dos soluciones independientes  $E_{zz}$  - A  $e^{-i\beta x}$ ,  $y = E_{zz}$  - B  $e^{i\beta x}$ Los campos magnéticos asociados a estas dos solo nes  $H_{ys} = \frac{A}{n} e^{\int \beta x}$   $H_{ys} = \frac{B}{n} e^{\int \beta x}$ Ensu forma variable en el Tiempo  $\frac{1}{2}$   $\varepsilon_{\rm e}$  = B can (we +  $\rho x$ )  $E_a$  =  $A$  cos (w.t.  $\beta x$ )

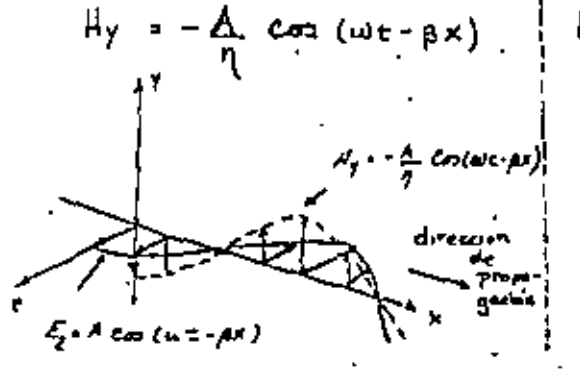

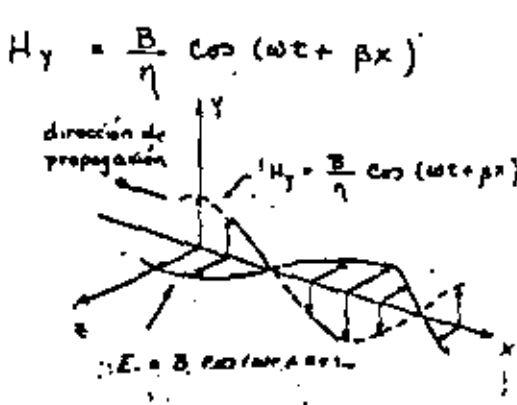

72

 $\zeta_{\rm c}$  $\mathcal{L}(\mathcal{L}(\mathcal{$  $\label{eq:2.1} \frac{1}{2} \sum_{i=1}^n \frac{1}{2} \sum_{j=1}^n \frac{1}{2} \sum_{j=1}^n \frac{1}{2} \sum_{j=1}^n \frac{1}{2} \sum_{j=1}^n \frac{1}{2} \sum_{j=1}^n \frac{1}{2} \sum_{j=1}^n \frac{1}{2} \sum_{j=1}^n \frac{1}{2} \sum_{j=1}^n \frac{1}{2} \sum_{j=1}^n \frac{1}{2} \sum_{j=1}^n \frac{1}{2} \sum_{j=1}^n \frac{1}{2} \sum_{j=1}^n \frac{$  $\mathbf{A}$  and  $\mathbf{A}$  and  $\mathbf{A}$  $\mathcal{L}(\mathcal{L}^{\mathcal{L}}(\mathcal{L}^{\mathcal{L}}(\mathcal{L}$  $\mathcal{L}_{\text{max}}$  and  $\mathcal{L}_{\text{max}}$  . The  $\mathcal{L}_{\text{max}}$  $\mathcal{L}_{\text{max}}$  and  $\mathcal{L}_{\text{max}}$  . The  $\mathcal{L}_{\text{max}}$  $\mathcal{L}(\mathcal{L}^{\mathcal{L}})$  and  $\mathcal{L}^{\mathcal{L}}$  and  $\mathcal{L}^{\mathcal{L}}$ 

<u> Ondas Planisen -l Espocio Libre</u>  $\frac{\partial^2 E_{\gamma s}}{\partial x^2} + \omega^2 \mu \epsilon^* E_{\gamma s} = 0$  $\mu * \mu_{\tau} = 4\pi \times 10^{-7}$  Henry  $E = E_{*} = 8.854 \times 10^{-12} \frac{F_{\text{orrad}}}{m}$  $\frac{\partial^2 E_{13}}{\partial x^2} + \omega^2 \mu \left(\epsilon + \frac{\sigma}{\delta^2}\right) E_{13} - \omega$  $v = \frac{1}{\sqrt{\mu \varepsilon}}$  $\frac{\partial^2 E_{fs}}{\partial x^2} - (j\omega\mu\sigma - \omega^2\mu\epsilon) E_{fs} = 0$  $v = \frac{1}{\sqrt{\mu \epsilon}}$  $\frac{\partial^i E_{\gamma s}}{\partial x^2} - \gamma^2 \dot{E}_{\gamma s} = 0$  (56)  $\frac{1}{\sqrt{(4\pi\times10^{-7})(6.854\times10^{-12})}}$  $= 2.9979 \times 10^{7}$  m/s  $8^2$  - jumps =  $\omega^2 \mu e$  $V = 2.9979 \times 10^{8}$  m/s =  $3 \times 10^{8}$  m/s = C  $8 - \sqrt{f^{\omega\mu\sigma} - \omega^2\mu\epsilon}$ Ondas Planas en un Medio Conductor 8- constante de propagación 8 - cantidad complya Región Campos  $2^+$   $\rightarrow$   $\circ$  $f = d + f$  $\sigma_{\neq 0}$ Ja ecuación (54) que representa la ecua-Ción de onda: para el campo Eys en un medio Para este =ipa de medio se define una Conductor, tiene como posible solución: permitividad compleja.  $\xi^*$  =  $\xi + \frac{\sigma}{\sqrt{2}}$ 

 $\mathcal{L}(\mathcal{L}^{\mathcal{L}})$  and  $\mathcal{L}(\mathcal{L}^{\mathcal{L}})$  and  $\mathcal{L}(\mathcal{L}^{\mathcal{L}})$ 

 $\mathcal{L}_{\rm{max}}$  and  $\mathcal{L}_{\rm{max}}$ 

$$
E_{ys} = A e^{-\delta x} = A e^{-(\mu r j/\beta)x}
$$
<sup>17</sup>  

$$
E_{ys} = A e^{-\alpha x} e^{-j\beta x} - (s\rho)
$$

$$
-\frac{\partial H_{\text{es}}}{\partial x}=j\omega\epsilon^* E_{\text{ys}}
$$

se obtiene que:

$$
H_{\text{gs}} = \sqrt{\frac{\sigma_{\text{f}} \sin \varepsilon}{j \omega_{\mu}}} E_{\text{ys}}
$$

$$
\boxed{\frac{\gamma=\sqrt{\frac{f\omega H}{\omega f\omega E}}}{\omega f\omega E}}-\text{(60)}.
$$

$$
\eta = \eta_m e^{j\theta_1}
$$
\n
$$
\gamma = \eta_m e^{j\theta_1}
$$
\n
$$
\gamma = \eta_m e^{j\theta_1}
$$
\n
$$
\beta = c \cdot e
$$
 de arenaación  
\n
$$
\gamma = \frac{1}{2} \cdot 1 = \frac{1}{2} \cdot 1 = \frac{1}{2} \cdot
$$

$$
E_{ys} - Ae^{-sx} = Ae^{-(s+y/a)x}
$$
  
\n
$$
E_{ys} - Ae^{-sx} = e^{-f/ax}
$$
  
\n
$$
E_{ys} - Ae^{-sx} = e^{-f/ax}
$$
  
\n
$$
= (58)
$$
  
\n
$$
H_{2s} = \frac{A}{7m}e^{-s/a}e^{-f/ax}
$$
  
\n
$$
= \frac{2H_{2s}}{2x} = f \omega e^{-x} E_{ys}
$$
  
\n
$$
= \frac{2H_{2s}}{2x} = f \omega e^{-x} E_{ys}
$$
  
\n
$$
= \frac{2H_{2s}}{2x} = f \omega e^{-x} E_{ys}
$$
  
\n
$$
= \frac{2H_{2s}}{2x} = \frac{1}{2} \omega e^{-x} E_{ys}
$$
  
\n
$$
= \frac{1}{2} \omega e^{-x} E_{ys}
$$
  
\n
$$
= \frac{1}{2} \omega e^{-x} E_{ys}
$$
  
\n
$$
= \frac{1}{2} \omega e^{-x} E_{ys}
$$
  
\n
$$
= \frac{1}{2} \omega e^{-x} E_{ys}
$$
  
\n
$$
= \frac{1}{2} \omega e^{-x} E_{ys}
$$
  
\n
$$
= \frac{1}{2} \omega e^{-x} E_{ys}
$$
  
\n
$$
= \frac{1}{2} \omega e^{-x} E_{ys}
$$
  
\n
$$
= \frac{1}{2} \omega e^{-x} E_{ys}
$$
  
\n
$$
= \frac{1}{2} \omega e^{-x} E_{ys}
$$
  
\n
$$
= \frac{1}{2} \omega e^{-x} E_{ys}
$$
  
\n
$$
= \frac{1}{2} \omega e^{-x} E_{ys}
$$
  
\n
$$
= \frac{1}{2} \omega e^{-x} E_{ys}
$$
  
\n
$$
= \frac{1}{2} \omega e^{-x} E_{ys}
$$
  
\n
$$
= \frac{1}{2} \omega e^{-x} E_{ys}
$$
  
\n
$$
= \frac{1}{2} \omega e^{-x} E_{ys}
$$
  
\n
$$
= \frac{1}{2} \omega e^{-x} E_{ys}
$$
  
\n
$$
= \frac{1}{
$$

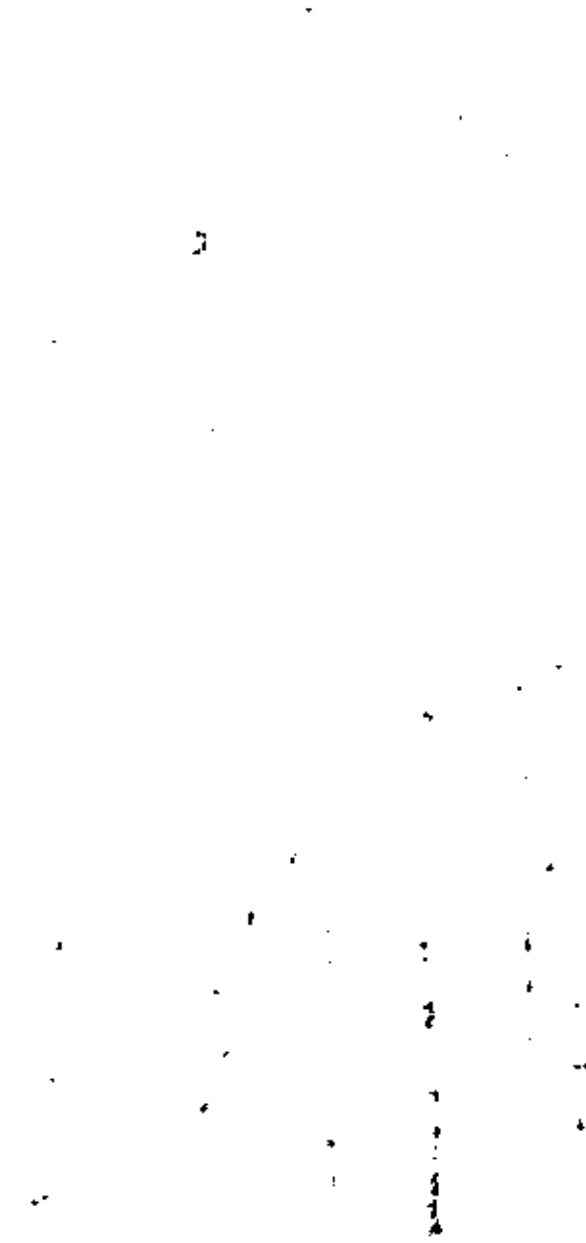

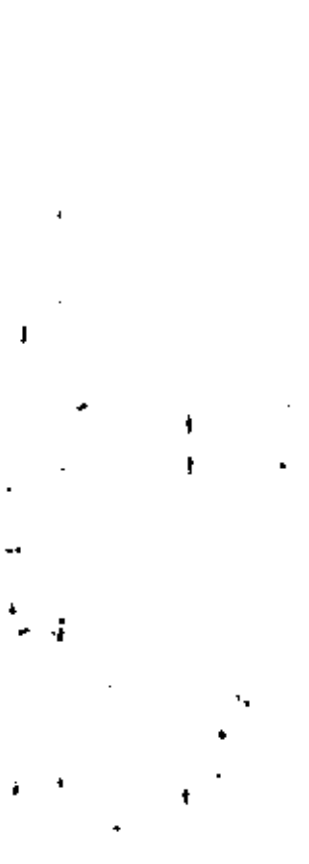

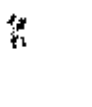

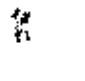

J,

 $Ae$  cas ( $\omega t - \rho x$ )  $\frac{H_2}{H_2} = \frac{A}{\frac{1}{2m}} e^{-\frac{4kx^2}{2}} \cos(\omega t - \beta x - \beta_2)^{\frac{3}{2}}$  $8^2$  = jwys = we ye =  $(\alpha r/\beta)^2$  $\propto$  =  $\omega \sqrt{\frac{\mu \epsilon}{\tilde{m}} \left( \sqrt{1 + \left( \frac{\sigma}{\tilde{m}} \right)^2} - 1 \right)}$   $\frac{\tilde{m} \epsilon}{m}$  $\beta = \omega \sqrt{\frac{24E}{2} \sqrt{(1 + (\frac{E}{\omega_E})^2 + 1)} }$  radianes

Como la relocidad de fase esta dada por:

 $\sqrt{\frac{\mu c}{2} (\sqrt{1 + (\frac{\mu}{\mu c})^2} - 1)}$ 

entonces

 $\sim 100$  km s  $^{-1}$  $\sim 100$  km s  $^{-1}$ 

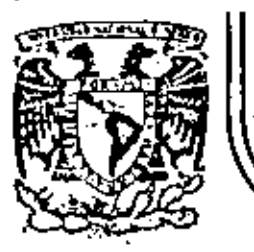

## DIVISION DE EDUCACION CONTINUA<br>FACULTAD DE INGENIERIA U.N.A.M.

### TELECOMUNICACIONES VIA MICROONDAS

#### DETECCION DE SEÑALES BINARIAS

### ING. JESUS REYES GARCIA

#### NOVIEMBRE, 1981

Pelecio de Mineria

Calle de Tacuba 5

pimer piso

México 1, D. F. Tel: 521-40-20

Apdo. Postal M-2285

 $\mathcal{L}(\mathcal{L}^{\mathcal{L}})$  and  $\mathcal{L}(\mathcal{L}^{\mathcal{L}})$  and  $\mathcal{L}(\mathcal{L}^{\mathcal{L}})$ the control of the control of  $\mathcal{L}^{\text{max}}_{\text{max}}$  ,  $\mathcal{L}^{\text{max}}_{\text{max}}$ 

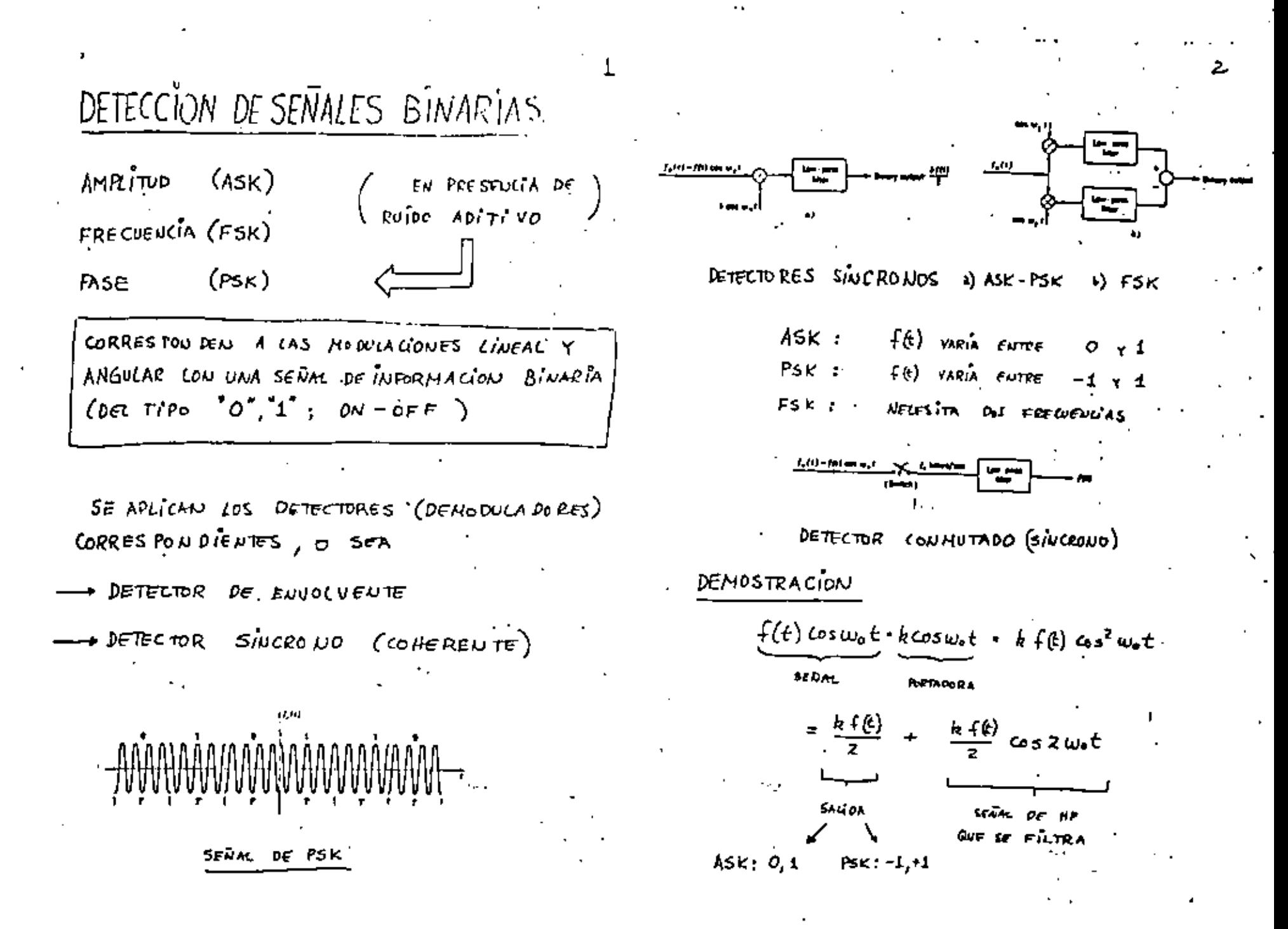

 $\mathcal{L}(\mathcal{L}(\mathcal{$  $\mathcal{L}(\mathcal{L}(\mathcal{L}))$  and  $\mathcal{L}(\mathcal{L}(\mathcal{L}))$  . The set of  $\mathcal{L}(\mathcal{L})$  $\mathcal{L}^{\mathcal{L}}(\mathcal{L}^{\mathcal{L}})$  and  $\mathcal{L}^{\mathcal{L}}(\mathcal{L}^{\mathcal{L}})$  and  $\mathcal{L}^{\mathcal{L}}(\mathcal{L}^{\mathcal{L}})$  $\label{eq:2} \mathcal{L}(\mathcal{L}^{\text{max}}_{\mathcal{L}}(\mathcal{L}^{\text{max}}_{\mathcal{L}})) \leq \mathcal{L}(\mathcal{L}^{\text{max}}_{\mathcal{L}}(\mathcal{L}^{\text{max}}_{\mathcal{L}}))$  $\sim 10^{-11}$ 

NOTAR EL EFECTO DE LOS ERRORES DE FRECUENCIA Y FASE AL MULTIPLICAR  $f(t)$  cos  $\ddot{w}_0 t \cdot k$  cos  $[\ddot{w}_0, \dot{w}_0] t + \phi_0] =$ =  $k f(t)$  cos  $\Theta_1$  cos  $\Theta_2$ NO SE OBTIENE ZA INFORMACIÓN LA SINCRONIA ES IMPORTANTE  $\pi/2$  equivale a 0.07ms  $ED = 3 MHz$  $2.5n3$  $\frac{1}{2}$ 100 M 版  $\mathbf{u}$  $\frac{1}{2}$  ns  $W_2$ 1000Mlt *soluciones* PORTA DORA PILOTO PLL (PHASE-LOCKED LOOP) DETECCION DE ENVOLVENTE  $\leq^{\text{FSK}}_{\text{ASK}}$ 

CODIFICACION CONVERSION VALOR ANALOGICO EN CODIGO DE PULSOS CODIGOS EXISTENTES  $\Rightarrow$  JUNUMERABLES LA ELECCION DEPENDE DEL CASO PARTICULAR  $\delta$  chain a) BINARIO **N GRAY** 

 $\mathcal{L}(\mathcal{L})$  and  $\mathcal{L}(\mathcal{L})$  .  $\mathcal{L}(\mathcal{L}(\mathcal{$  $\label{eq:2.1} \mathcal{L}(\mathcal{L}^{\text{max}}_{\mathcal{L}}(\mathcal{L}^{\text{max}}_{\mathcal{L}})) \leq \mathcal{L}(\mathcal{L}^{\text{max}}_{\mathcal{L}}(\mathcal{L}^{\text{max}}_{\mathcal{L}}))$  $\mathcal{L}^{\mathcal{L}}(\mathcal{L}^{\mathcal{L}})$  and  $\mathcal{L}^{\mathcal{L}}(\mathcal{L}^{\mathcal{L}})$  . The contribution of  $\bullet$  .

### CODIFICADORES

- a) EXHPLO 1 CODIFICANDE DE PANTALLA
- EDEMPLO 7 BANCO DE COMPARADORES 4)

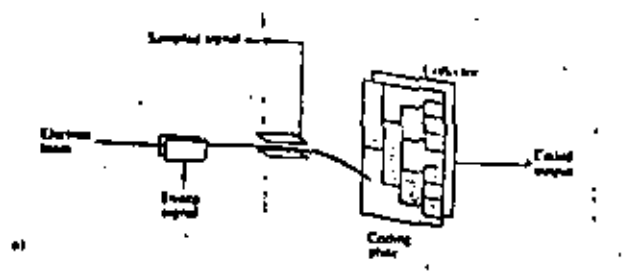

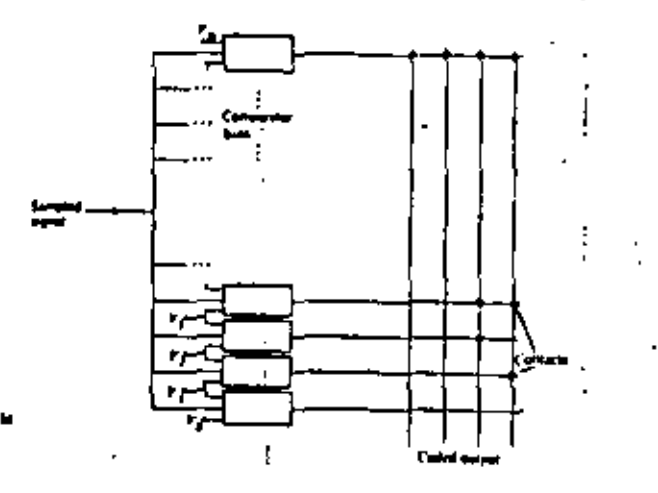

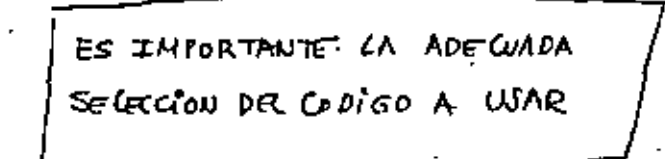

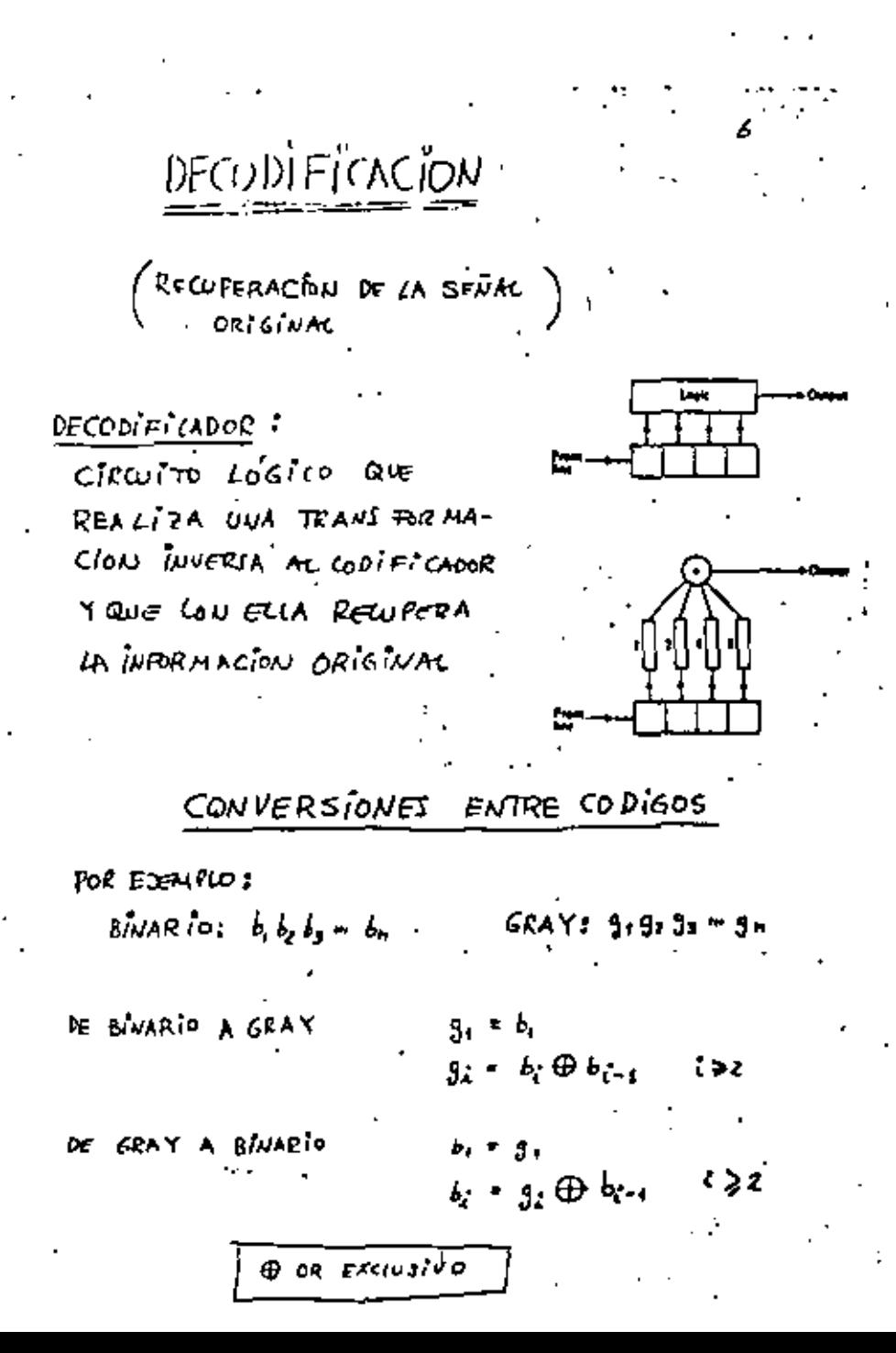

 $\mathcal{L}^{\mathcal{L}}(\mathcal{L}^{\mathcal{L}})$  . The  $\mathcal{L}^{\mathcal{L}}(\mathcal{L}^{\mathcal{L}})$ 

 $\mathcal{L}(\mathcal{L})$  and  $\mathcal{L}(\mathcal{L})$  .

 $\mathcal{A}(\mathcal{A})$  and  $\mathcal{A}(\mathcal{A})$  $\label{eq:2} \frac{1}{\sqrt{2}}\left(\frac{1}{\sqrt{2}}\right)^2\left(\frac{1}{\sqrt{2}}\right)^2\left(\frac{1}{\sqrt{2}}\right)^2\left(\frac{1}{\sqrt{2}}\right)^2\left(\frac{1}{\sqrt{2}}\right)^2\left(\frac{1}{\sqrt{2}}\right)^2.$ 

 $\mathcal{L}_{\rm{max}}$  $\sim 10^{11}$  m  $^{-1}$  m  $^{-1}$ 

 $\mathcal{L}(\mathcal{L}^{\mathcal{L}}(\mathcal{L}^{\mathcal{L}}(\mathcal{L}$  $\mathcal{L}(\mathcal{L}(\mathcal{$ 

### TEORÍA DE LA INFORMACION

**SHANNON** (INFORMACION) TEDOSA DE LA PARAGAACION WIENER  $(SE\overline{X}ALES)$ RICA DE LA DEIECCION

DE QUE MAUEEN PUODE "ADACTARIE" NESOR UN CHISHUTE DE POSTBLES MENTADES DE UNA POENTE, PARA QUE SE TRANJUI-TA APROPIAPAMENTE POR UN CANAL FISICO (RUTOUSO)

DADO UN CONDUNTU DE MENSADES, ACOMPANDADOS DE PUIDO, DEQUE MANERA POETEN BEACIFARIE LOS HESOPET PRO-NOSTICOS RESPECTO DE LOS VÁLORES PRESENTES Y FUTUROS DE DICHOS HENSAJES.

### TRES *CONCEPT*OS

1 HEDICION DE LA INFORMACION

CAPACTORO DE CAUNCET  $\mathbf{r}$ 

CODIFICACIÓN PARA CAPACIONO PLENA 3.

FUENTE DE INFORMACION HAY UN CANAL FISICO (CUIDOJO)  $\overline{\mathrm{codi}}$ ERROR ACOTRA RIA NENTE **REWENO** 

MEDICION DE LA INFORMACION

- 1 HAY UN CURSO EN EL CENTRO DE E CONTINUA
- 2 MAÑANA SERÁ UN DÍA FRÍO
- 3 EL SEMA FORO MAS PROXIMO ESTA EN ROJO
- 4 EN ESTE SALON 'ALGUIEN ESTA DE CUMPLEANOS
- 6 EL PALACIO DE MINERIA, SERA TRASLADADO AL **BOCALO**

LA INFORMACION DEPENDE DE LA INCERTIDUMBRE  $\implies$ PROBABILIDAD  $T_A$  = INFORMACION ASOCIADA CON EL MENSADE A. PA = PROBABILITAD DE QUE EL NEWSAGE A SEA SERECIONADO ENTONCES  $\mathcal{I}_\lambda = f(P_\lambda)$  $f(P_A) \ge 0$  con  $1 \ge P_A \ge 0$ Lin  $f(P_A)=0$  $P_4 = 1$  $T_A = -b_{3b} R - b_{3b} \frac{1}{R}$  $f(P_A) > f(P_B)$   $\frac{P_B}{4}$   $P_A < P_B$  $f(F_A P_B) = f(F_A) + f(F_B)$  $b = 2$  *inf. BINARIA*  $(Sits)$ 

 $\sim 10^{11}$  $\bullet$  -  $\bullet$  -  $\bullet$  -  $\bullet$  -  $\bullet$  $\label{eq:2.1} \frac{1}{\sqrt{2}}\int_{\mathbb{R}^3}\frac{1}{\sqrt{2}}\left(\frac{1}{\sqrt{2}}\right)^2\frac{1}{\sqrt{2}}\left(\frac{1}{\sqrt{2}}\right)^2\frac{1}{\sqrt{2}}\left(\frac{1}{\sqrt{2}}\right)^2\frac{1}{\sqrt{2}}\left(\frac{1}{\sqrt{2}}\right)^2\frac{1}{\sqrt{2}}\left(\frac{1}{\sqrt{2}}\right)^2\frac{1}{\sqrt{2}}\frac{1}{\sqrt{2}}\frac{1}{\sqrt{2}}\frac{1}{\sqrt{2}}\frac{1}{\sqrt{2}}\frac{1}{\sqrt{2}}$  $\mathcal{L}(\mathcal{L}^{\mathcal{L}})$  and the contribution of the contribution of the contribution of  $\mathcal{A}^{\mathcal{A}}_{\mathcal{A}}$  and  $\mathcal{A}^{\mathcal{A}}_{\mathcal{A}}$  and  $\mathcal{A}^{\mathcal{A}}_{\mathcal{A}}$ 

INFORMACIÓN DE UNA IMARIN  $FJENRO<sub>1</sub>$  $TV:$  aprox. 500×600 = 3x10<sup>6</sup> elementos Y *B Niveter* ENTINCES HAY  $e^{3\times10^{5}}$  postmus THAGENES LA PRIBABILI DAO ES  $P = B^{-(3\times 10^5)}$  para capa uud  $\int \overline{\mathcal{I}}$  =  $\int_{\mathcal{M}} \beta^{3x/b^{15}}$  =  $10^4$  kits **ENRUCES**  $(6)$ Respecto A Los Nivetes  $\ln 8 - 3$  $3 \times (3 \times 10^{15})$   $\approx 10^{6}$  bits Exenero z 100000 PACABPAI GUALHEUTE PROBABLET  $P = 10^{-5}$ LAPROBABILIOND DE ESCOGET UNA Un INFORMACION CUTTERSTRA EN 1000 DICABRAS ES  $\pm$  = 1000  $L_1/r^2 = 2 \times 10^{-4}$  bits UNA IMAGEN DICE MAS QUE 1000 PALABRAS... AUNQUE SEA DE TV

ENTROPIA (H)  $H = \sum P_j$   $\log \frac{1}{P_i}$   $\left(\frac{k_1 t_3}{s_{\text{trivial}}}\right)$  $\mathcal{I}_j \oplus \lim_{s \uparrow \text{m} \text{min}}$  or  $s$ ROMALIOAN. 수 <u>시장</u> OFL SIMBOLD J-ESIMO (PROMEDIO) INFOR HACION "PROKEDIO" PRODUCIDA!

### EJEMPLO 3

UNSISTEMA PCM USA WA SEUM CUYO ANCHO DE BANDA  $ES$   $SD$   $H2$ . SE MUETTREA A 100  $H2$  Y TIENE 4 NIVELES CSIMBOLOS) CUYAS PROBABILI DADET DE OCURRENCIA SON  $\frac{1}{2}$ ,  $\frac{1}{2}$ ,  $\frac{1}{2}$ ,  $\frac{1}{2}$ ,  $\frac{1}{2}$ ,  $\frac{1}{2}$ 

Examples 
$$
H = \frac{1}{2} L_3 2 + \frac{1}{4} L_0 4 + \frac{1}{8} L_0 8 + \frac{1}{8} L_5 8
$$
  

$$
H = 1.75 \text{ bits/simbolo}
$$

EL TIEMPO DE DURACION DE CADA SIMBOLD =  $\frac{1}{T}$  = **C** = Q01 seg.

EUTONCET LA FRECUENCIA DE LOS SIMBOLOS ES

$$
R = \frac{H}{\tau} = \frac{47r}{0.01} = 475 \text{ bits/srg}
$$

 $\mathcal{L}(\mathcal{L})$  and  $\mathcal{L}(\mathcal{L})$ 

 $\mathcal{L}^{\mathcal{L}}$  , where  $\mathcal{L}^{\mathcal{L}}$  and  $\mathcal{L}^{\mathcal{L}}$  , where  $\mathcal{L}^{\mathcal{L}}$ 

 $\mathcal{L}^{\text{max}}_{\text{max}}$  and  $\mathcal{L}^{\text{max}}_{\text{max}}$ 

 $\label{eq:2.1} \mathcal{L}(\mathcal{L}^{\text{max}}_{\mathcal{L}}(\mathcal{L}^{\text{max}}_{\mathcal{L}})) \leq \mathcal{L}(\mathcal{L}^{\text{max}}_{\mathcal{L}}(\mathcal{L}^{\text{max}}_{\mathcal{L}}))$ 

 $\mathcal{A}(\mathcal{A})$  and  $\mathcal{A}(\mathcal{A})$ 

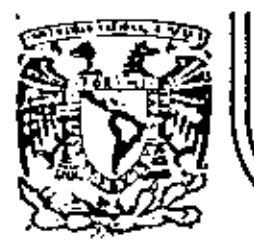

# DIVISION DE EDUCACION CONTINUA<br>FACULTAD DE INGENIERIA U.N.A.M.

TELECOMUNICACIONES VIA MICROONDAS

### COMUNICACIONES DIGITALES

### M. EN C. SALVADOR LANDERDS AYALA

NOVIEMBRE, 1981

Palacio de Mineria - Calle de Tacuba 5

primer piso

México 1, D. F. Tel: 521-40-20

Apdo. Postal M-2285

and the control of the control of

 $\mathcal{L}_{\text{max}}(\mathbf{0})$ 

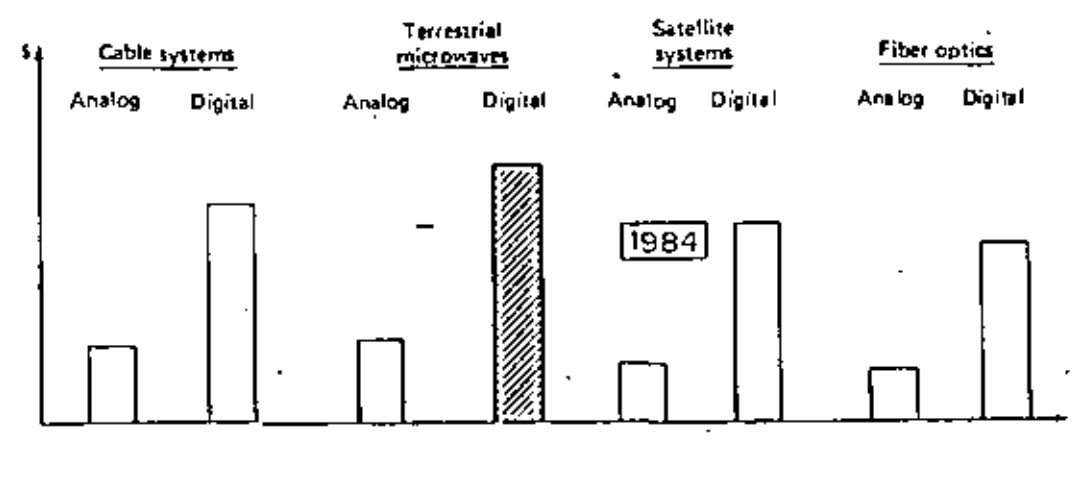

Fig. 1.1. U.S. and Canadian telephone industries' medium-kngth (500-2000 km) wideband, transmission-system investment forecast for 1984.

Á,

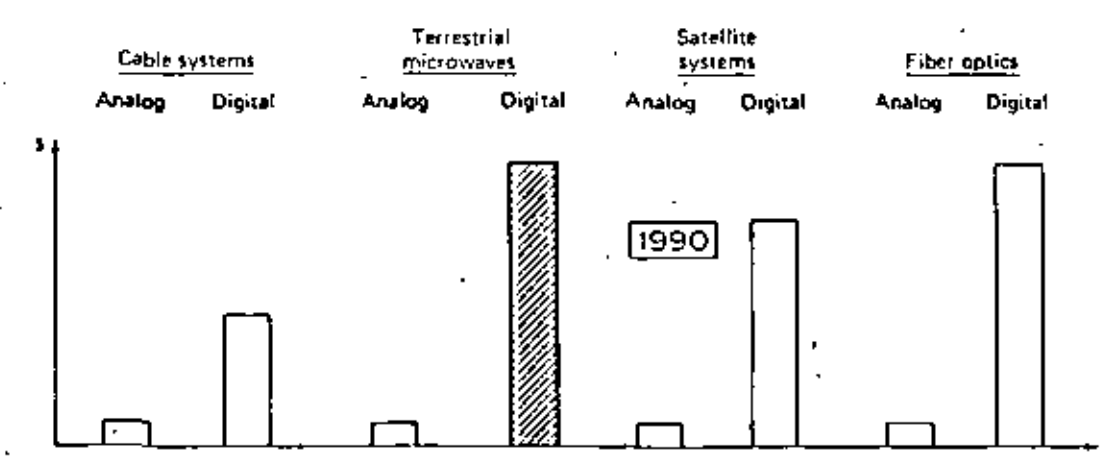

Fig. 1.2. U.S. and Canadian telephone industries' medium-length (500-2000 km) wideband, transmission-system investment forecast for 1990.

 $\sigma_{\rm{max}}$ 

 $\bar{\mathcal{A}}$ 

¥.

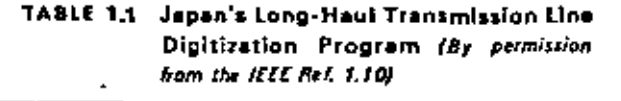

l,

 $\ddot{\phantom{a}}$ 

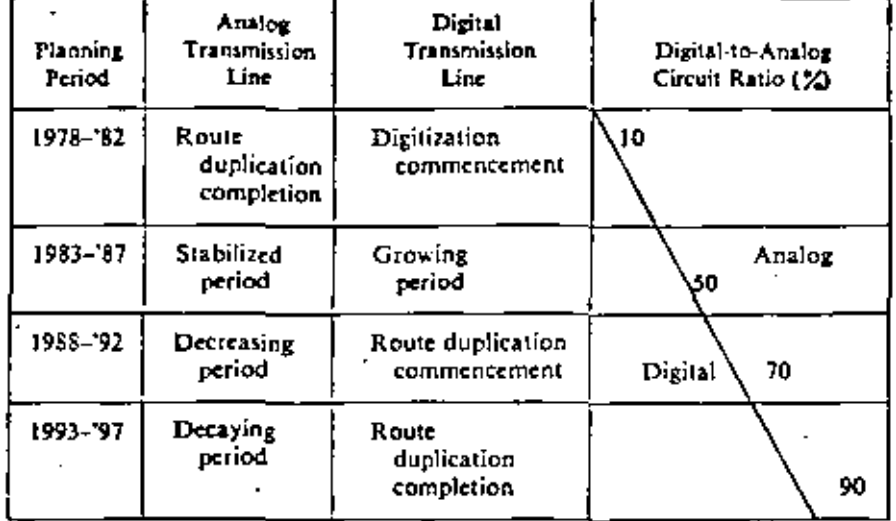

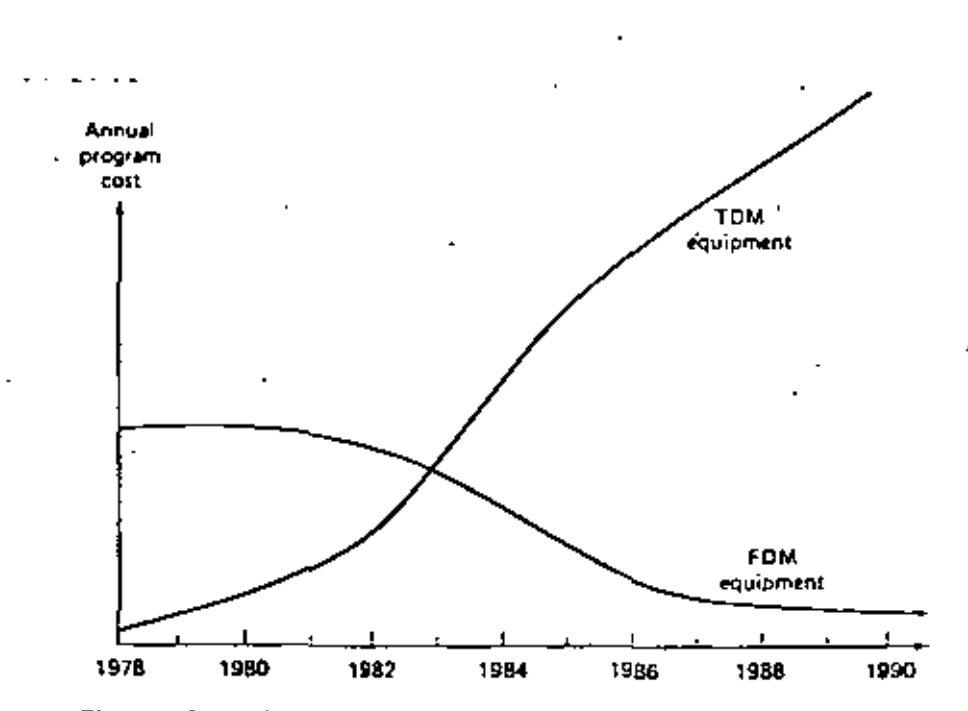

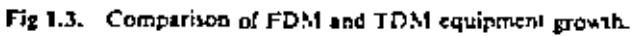

z

 $\sim 10^{-1}$  $\mathcal{A}^{\mathrm{c}}$  ,  $\mathcal{L}^{\mathcal{L}}(\mathcal{L}^{\mathcal{L}}(\mathcal{L}^{\mathcal{L}}(\mathcal{L}^{\mathcal{L}}(\mathcal{L}^{\mathcal{L}}(\mathcal{L}^{\mathcal{L}}(\mathcal{L}^{\mathcal{L}})))$  $\mathcal{L}(\mathcal{L}^{\mathcal{L}})$  and  $\mathcal{L}(\mathcal{L}^{\mathcal{L}})$  and  $\mathcal{L}(\mathcal{L}^{\mathcal{L}})$ 

 $\hat{\mathcal{E}}$ 

ç,
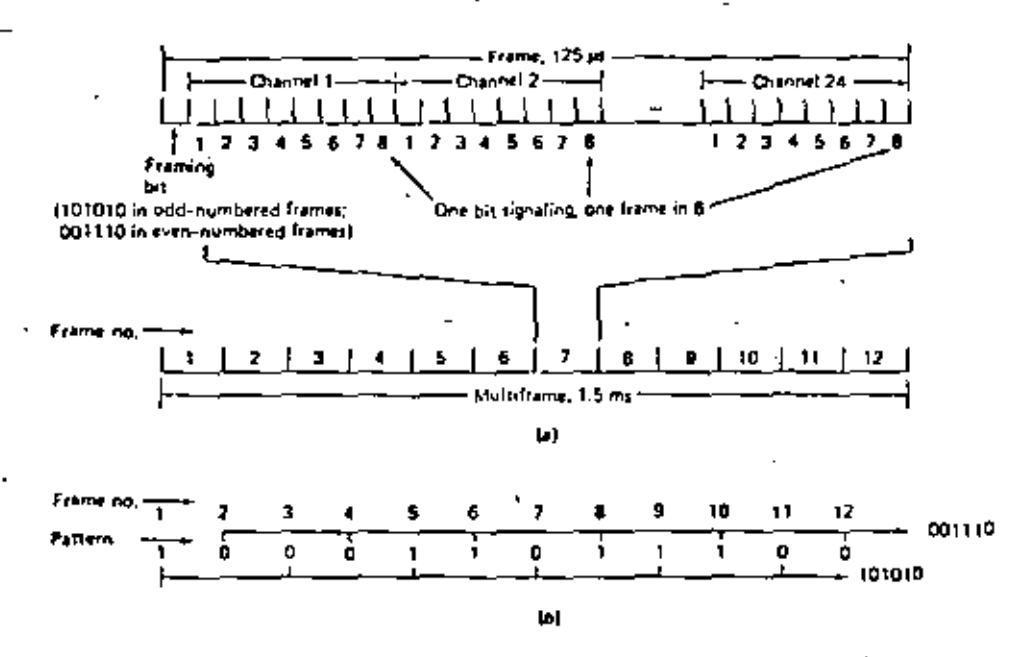

Figure 3-32. Signaling format, T1 system. (a) Frame structure, T1 system, (b) Framing bit pattern.

з

 $\mathcal{L}(\mathcal{L}^{\mathcal{L}})$  and  $\mathcal{L}(\mathcal{L}^{\mathcal{L}})$  and  $\mathcal{L}(\mathcal{L}^{\mathcal{L}})$  $\mathcal{L}(\mathcal{A})$  and  $\mathcal{L}(\mathcal{A})$  .  $\mathcal{L}(\mathcal{L}^{\mathcal{L}})$  and  $\mathcal{L}(\mathcal{L}^{\mathcal{L}})$  and  $\mathcal{L}(\mathcal{L}^{\mathcal{L}})$ 

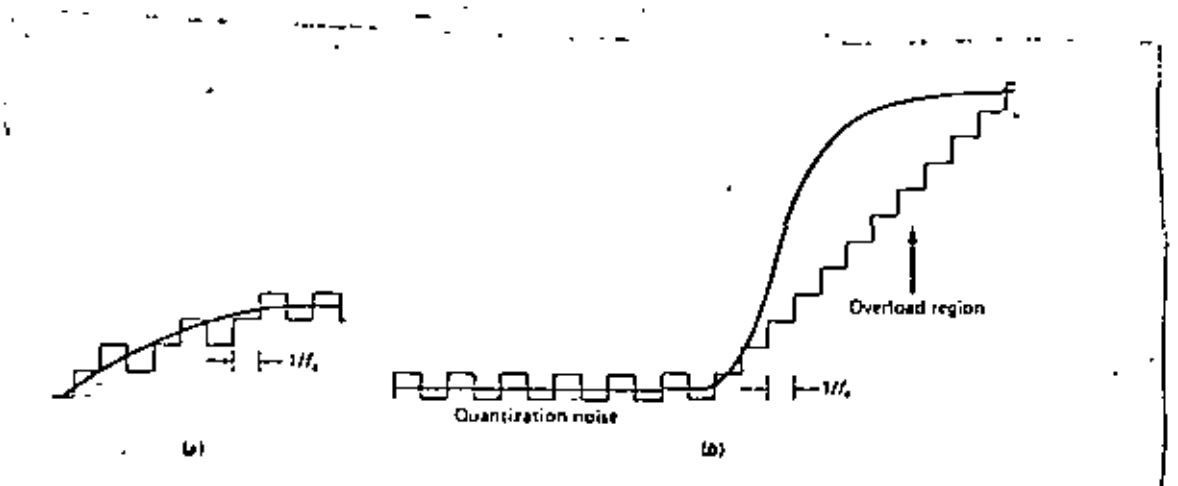

Figure 3-38 Sources of noise in delta modulation. (a) Quantization noise. (b) Overload noise. y.  $\ddot{\phantom{a}}$  .  $\blacksquare$  $\frac{1}{2}$  .  $\rightarrow$  $\blacksquare$  .  $\blacksquare$  $\mathbf{a}$  $\overline{a}$ 

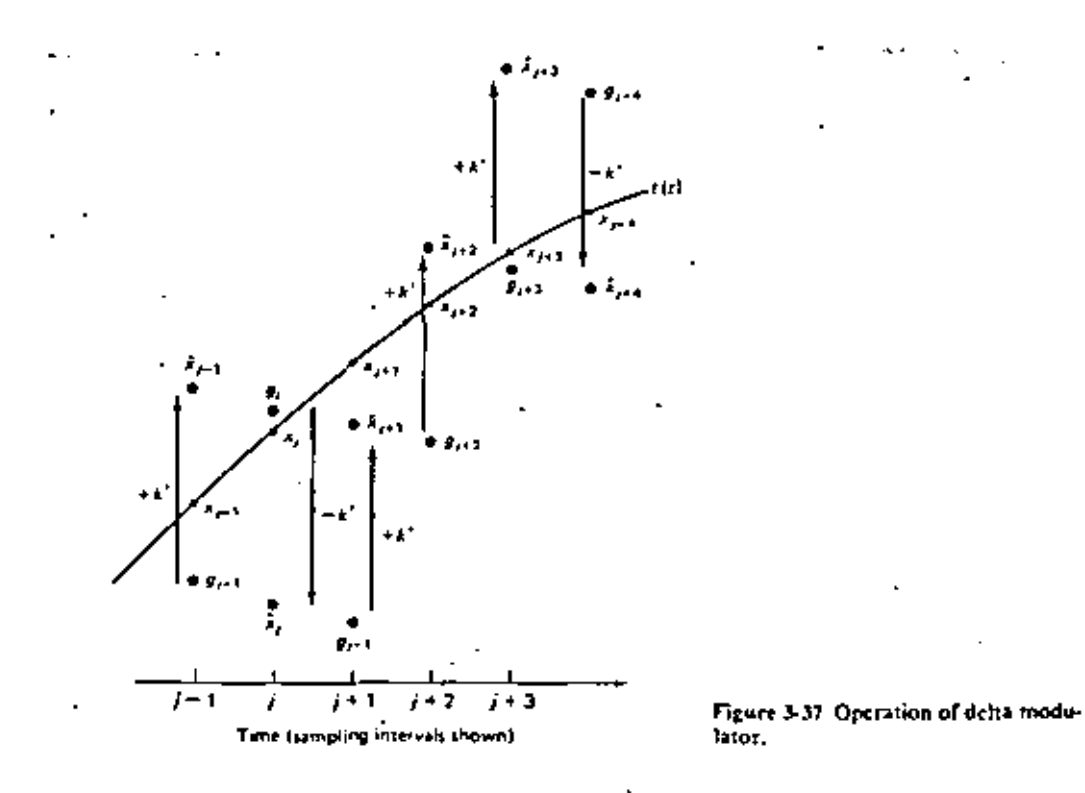

 $\mathcal{L}(\mathcal{L}^{\mathcal{L}})$  . The set of  $\mathcal{L}^{\mathcal{L}}$ 

 $\epsilon_{\rm{eff}}$ 

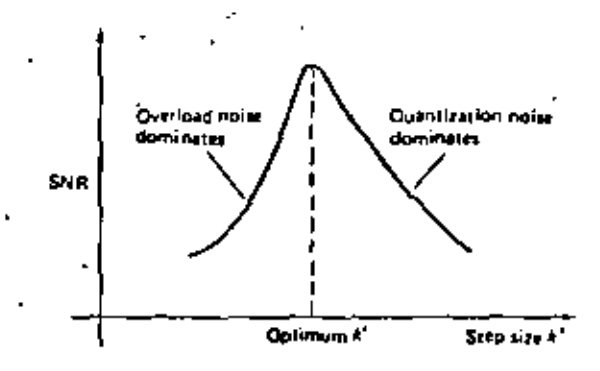

Figure 3-39 Typical performance curve<br>for delsa modulation. -

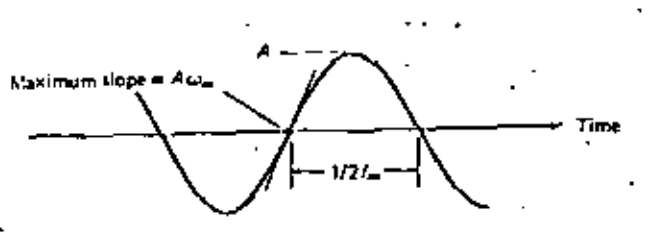

Figure 3-40 Sinusoidal test signal.

5

 $\mathcal{L}^{\text{max}}_{\text{max}}$  and  $\mathcal{L}^{\text{max}}_{\text{max}}$  $\label{eq:2.1} \frac{1}{\left\| \left( \frac{1}{\sqrt{2}} \right)^2 \right\|_{\mathcal{H}^1}^2} \leq \frac{1}{\sqrt{2}} \sum_{i=1}^{\infty} \frac{1}{\left( \frac{1}{\sqrt{2}} \right)^2} \sum_{i=1}^{\infty} \frac{1}{\left( \frac{1}{\sqrt{2}} \right)^2} \sum_{i=1}^{\infty} \frac{1}{\sqrt{2}} \sum_{i=1}^{\infty} \frac{1}{\sqrt{2}} \sum_{i=1}^{\infty} \frac{1}{\sqrt{2}} \sum_{i=1}^{\infty} \frac{1}{\sqrt$  $\mathcal{L}(\mathcal{L})$  and  $\mathcal{L}(\mathcal{L})$  .

 $\bar{\mathbf{v}}$ 

 $\mathcal{L}^{\text{max}}_{\text{max}}$  , where  $\mathcal{L}^{\text{max}}_{\text{max}}$ 

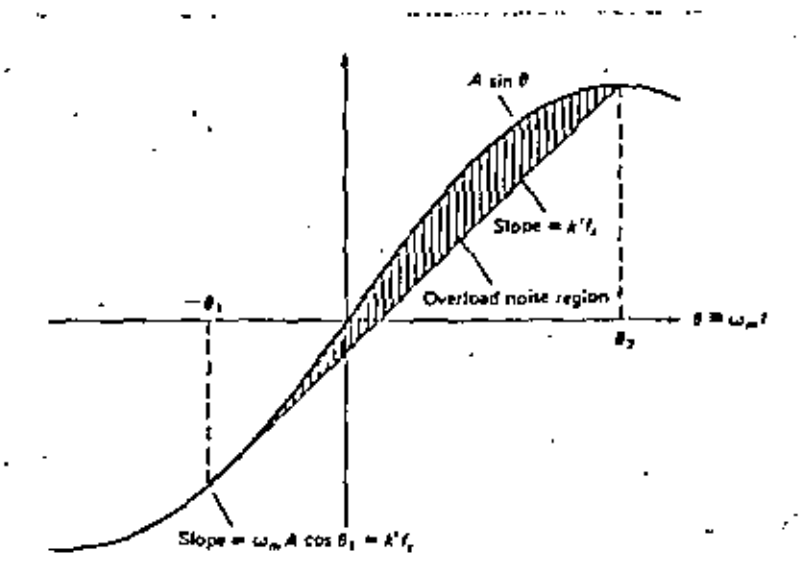

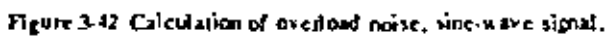

 $\mathcal{L}(\mathcal{L}(\mathcal{L}))$  and  $\mathcal{L}(\mathcal{L}(\mathcal{L}))$  . The contribution of  $\mathcal{L}(\mathcal{L})$  $\mathcal{L}(\mathcal{L}^{\mathcal{L}})$  and  $\mathcal{L}^{\mathcal{L}}$  and  $\mathcal{L}^{\mathcal{L}}$  and  $\mathcal{L}^{\mathcal{L}}$  $\mathcal{L}(\mathcal{L}^{\mathcal{L}})$  . As a set of  $\mathcal{L}^{\mathcal{L}}$  $\mathcal{L}(\mathcal{L}^{\text{max}}_{\mathcal{L}}(\mathcal{L}^{\text{max}}_{\mathcal{L}}))$  and

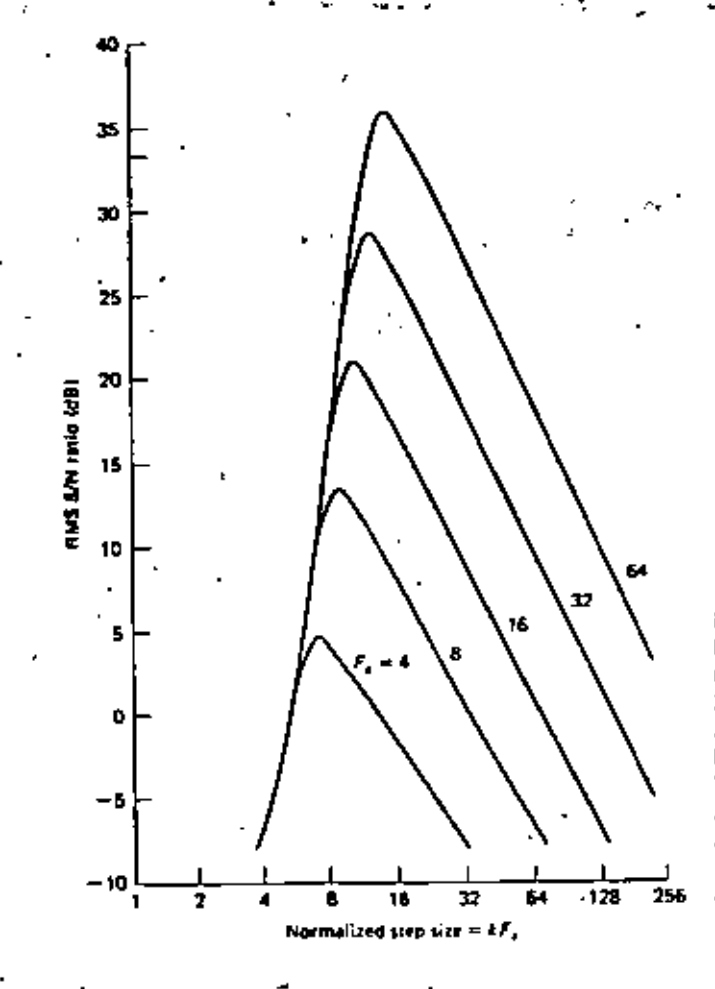

Figure 3-44 SNR for bandlimited flat goussian signals. (From J. B. O'Neal, "Delta Modulation Quantizing Noise, Analytical and Computer Simulation Results for Gaussian and Television Input Signals," Bell System Tech. J., vol. 45, p. 123, January 1966, hg. 4. Copyright, 1966, The American Telephone and Telegraph Co., reprinted by permission.)

## 154 INFORMATION TRANSMISSION, MODULATION, AND NOISE

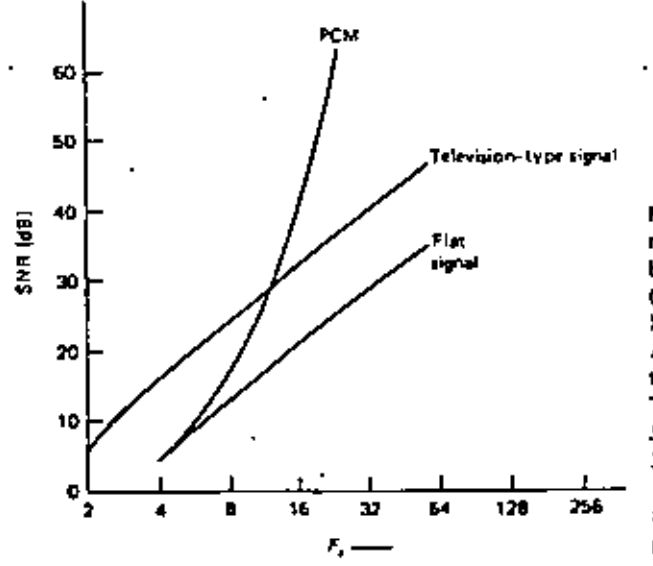

Figure 3-45 Comparison of delta modulation and standard PCM for band-limited psussian signals. (From J. B. O'Neal, "Delta Modulation Quantizing Noise. Analytical and Computer Simulation Results for Gaussian and Television Input Signals," Bell System Tech. J., vol. 45, p. 127, January 1966, fig. 7. Copyright, 1966. The American Telephone and Telegraph Co., reprinted by permission.)

ľ

 $\label{eq:2.1} \frac{1}{\sqrt{2}}\left(\frac{1}{\sqrt{2}}\right)^{2} \left(\frac{1}{\sqrt{2}}\right)^{2} \left(\frac{1}{\sqrt{2}}\right)^{2} \left(\frac{1}{\sqrt{2}}\right)^{2} \left(\frac{1}{\sqrt{2}}\right)^{2} \left(\frac{1}{\sqrt{2}}\right)^{2} \left(\frac{1}{\sqrt{2}}\right)^{2} \left(\frac{1}{\sqrt{2}}\right)^{2} \left(\frac{1}{\sqrt{2}}\right)^{2} \left(\frac{1}{\sqrt{2}}\right)^{2} \left(\frac{1}{\sqrt{2}}\right)^{2} \left(\$ 

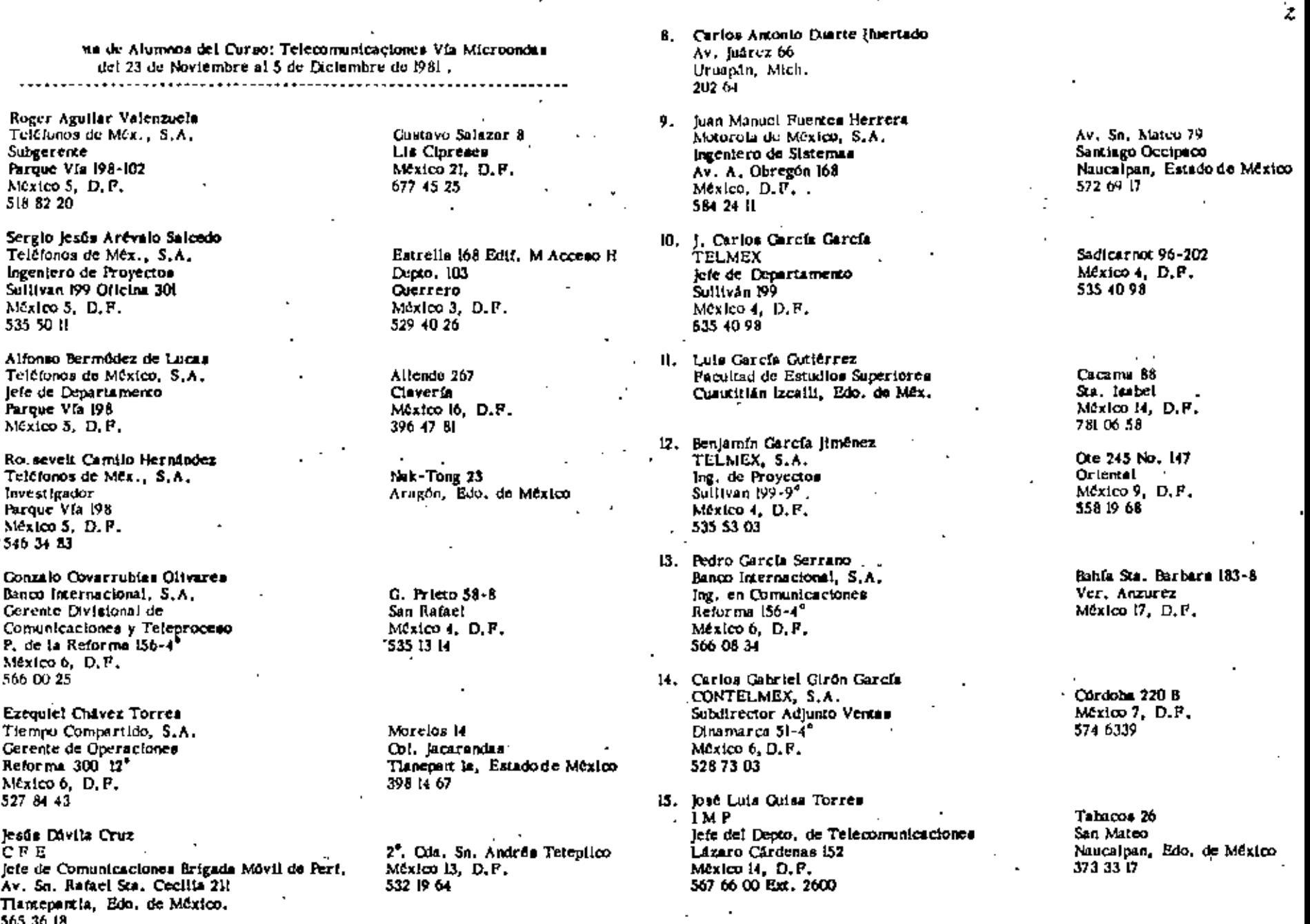

 $\sim$   $\sim$ 

ċ

 $\mathbf{L}$ 

 $\mathbf{z}$ .

 $\mathbf{\hat{3}}.$ 

¢Ì

5,

 $\mathbf{b}_t$ 

 $\mathcal{L}^{\mathcal{M}}$ 

 $\frac{1}{2}$ 

¢,

í.

 $\frac{1}{\epsilon}$ 

 $\frac{1}{2}$ 

į.

 $\bar{\mathcal{A}}$ 

16. Rub Ed alter Ramos CO2 5 :MEX, S.A. de C.V. Gerente de Operación División Metropolitana  $\angle$  (verpool 74- $\Lambda$ . México 6, D.P. 533 30 00

17. Pascual Hidalgo Herndndez **PEMEX** Supervisión Statemas - Marina Nai, 329 México 17, D.F. 250 74 31

18. Braulio Héctor Cuillén Blencas Comisión de Aguas del Valle de México Salderas 55 México I, D.F. - 585 50 66 Ext. 315

. 19. Ernesto Hmênez Barquera Físicos Unidos, S.A. Cerente V. M. Alemán 106-1  $Méx$ lco 12,  $D.F.$ 543 30 06

20. Narciso López Vázquez Telefonos de México, S.A. Ing, de Proyectos Nva, Tecnología Paroue Vía 198 México 5, D.F. 592 55 82

21. Bernardo Martínez Avalos **AGABA** Cerente de Ventas Lázaro Cárdenas 829 México 12, D.F. 579 89 76

22. Cante Martínez Tejeda Tiempo Compartido, S.A. lete del Depro, de Telecomunicaciones P. de la Reforma -00-12<sup>\*</sup> México 6, D.F.  $3259040$ .

Mza. C Lote 226 Zona 17 1 Dento, 102 CTM Culhusean México, D.F.

Melchor Muzaulz Il Depto.7 Martin Carrera México H. D.F. 757 15 85  $\mathcal{L}^{\mathcal{L}}(\mathcal{L})$ 

Seville 405-306 México 13, D.F.

Canova 32-3 Mixcone Mexico 19. D.P. 563 77 46

Hutlospan Mz. 61 Lt. 21 San Pelipe de Jesúa Mexico 11, D.P. 7538968

Sierra Sta. Rose II Lomas de Sn. Isidro Mexico 10, D.P. 540 54 72

Calz. México-Tacuba 973 **Fluicheosn** Mexico IT, D. F. 5268443

23. legão Matus Ruiz Productos de Concreto Tolteca, S.A. lefe del Dento. Electrico Av. S. Antonio 461 México IB, D.F. 515 86 56 Ext. 153

24. Ernesto Milangos Luna SARIL Técnico de Mentenimiento latens. Ver.

25. Francisco Moreno Cruz. **IMP** lefe del Sistema de Conmutaciones Lazaro Cardenae IS2 México 14, D.F.  $-5679100$ 

26. lorge Ornelas Valadez PEMEX Marina Nal 129 Máxico 17, D.F. 250 74 31

27. Miguel Pazardo Seavedra Lago Atitiža 167. Mexico 17, D.P. 399 71 40

28. jorge Pederico Prieto Conzález S C T Dirección General de Correos Departamento de Ingeniería lefo de la Oficina de Procesos Operativos Aldama 218 . . Mexico 3, D.P. 526 54 72

29. Cuillermo Prieto Ortiz PEMEX Marina Nai. 329 México 17, D.F. 250 74 31

30. Carlos A. Ramfrez Rodríguez **INDETEL** Av. Cioncia 13 Cusutitian, Edo, de Mêx. 2 23 22  $\rightarrow$ 

Edificio 12 C  $11.1$ . Induvista  $-$ México 14, DP. 567 83 18

Colmenter 40 Tisinin México 22, D.F.

Merced Comez 117-8 Mixcoac México I9, D.F.

Noncated 189 Dento, 101 A Mexico 3, D.F. 782 OS 26

Fundidors de Monterrey 377 Bis México H. D.F.

Artículo 123 No. 53-15  $Méxi$ co I. D.F. 521 93 47

Nisperos 71 Sen Mateo Naucalpan, Edo, de Méx. 373 41 09

J.

dot

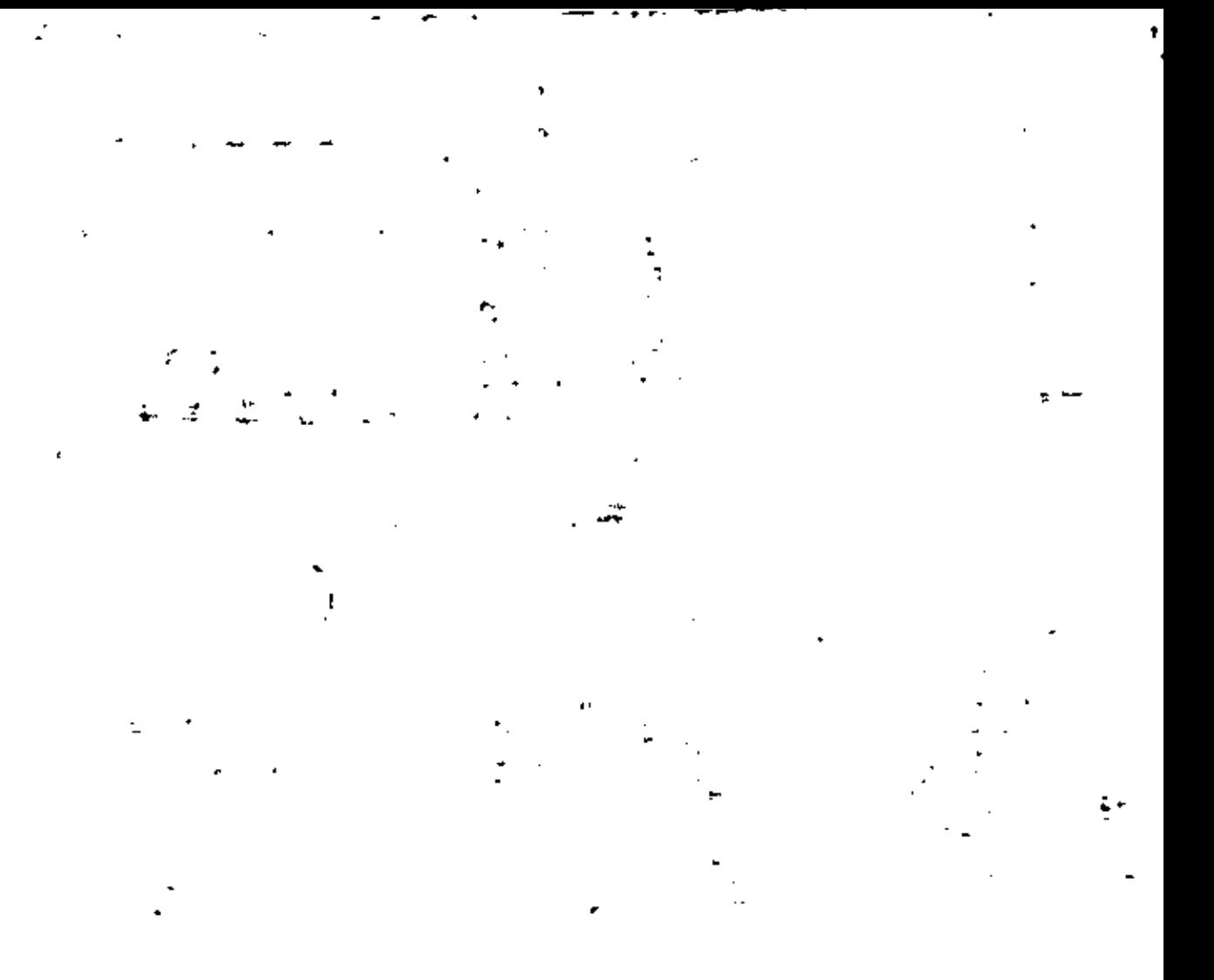

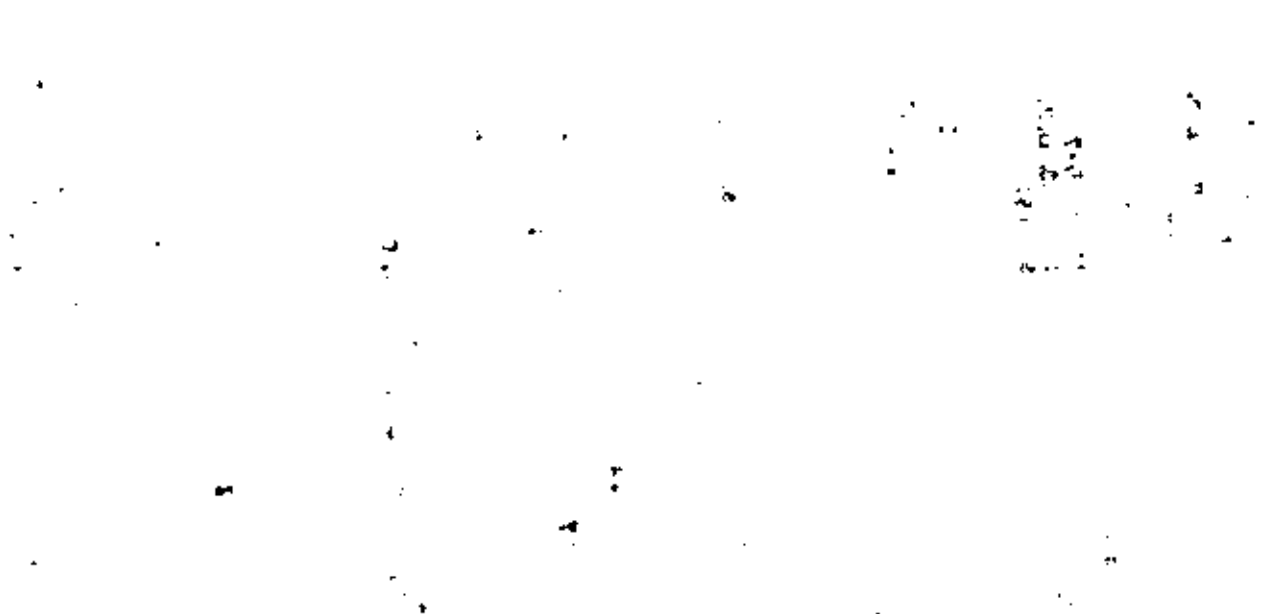

 $\label{eq:2} \frac{1}{\sqrt{2}}\left(\frac{1}{\sqrt{2}}\right)^{2} \frac{1}{\sqrt{2}}\left(\frac{1}{\sqrt{2}}\right)^{2}$  $\begin{array}{c}\n\frac{1}{2} \\
\frac{1}{2} \\
\frac{1}{2}\n\end{array}$